# SYBASE\*

Client-Library/C Reference Manual

Open Client™

15.5

#### DOCUMENT ID: DC32840-01-1550-01

LAST REVISED: October 2009

Copyright © 2009 by Sybase, Inc. All rights reserved.

This publication pertains to Sybase software and to any subsequent release until otherwise indicated in new editions or technical notes. Information in this document is subject to change without notice. The software described herein is furnished under a license agreement, and it may be used or copied only in accordance with the terms of that agreement.

To order additional documents, U.S. and Canadian customers should call Customer Fulfillment at (800) 685-8225, fax (617) 229-9845.

Customers in other countries with a U.S. license agreement may contact Customer Fulfillment via the above fax number. All other international customers should contact their Sybase subsidiary or local distributor. Upgrades are provided only at regularly scheduled software release dates. No part of this publication may be reproduced, transmitted, or translated in any form or by any means, electronic, mechanical, manual, optical, or otherwise, without the prior written permission of Sybase, Inc.

Sybase trademarks can be viewed at the Sybase trademarks page at http://www.sybase.com/detail?id=1011207. Sybase and the marks listed are trademarks of Sybase, Inc. ® indicates registration in the United States of America.

Java and all Java-based marks are trademarks or registered trademarks of Sun Microsystems, Inc. in the U.S. and other countries.

Unicode and the Unicode Logo are registered trademarks of Unicode, Inc.

All other company and product names mentioned may be trademarks of the respective companies with which they are associated.

Use, duplication, or disclosure by the government is subject to the restrictions set forth in subparagraph (c)(1)(ii) of DFARS 52.227-7013 for the DOD and as set forth in FAR 52.227-19(a)-(d) for civilian agencies.

Sybase, Inc., One Sybase Drive, Dublin, CA 94568.

# **Contents**

| About This Book |                                                      | ix |
|-----------------|------------------------------------------------------|----|
| CHAPTER 1       | Introducing Client-Library                           | 1  |
| 011741 1214 1   | Sybase client/server architecture                    |    |
|                 | Types of clients                                     |    |
|                 | Types of servers                                     |    |
|                 | Open Client and Open Server products                 |    |
|                 | Open Client                                          |    |
|                 | Open Server                                          |    |
|                 | Shared common libraries                              |    |
|                 | Client-Library is a generic interface                |    |
|                 | Comparing the library approach to Embedded SQL       |    |
|                 | What an application developer needs to know          |    |
|                 | Programming interfaces                               | 7  |
|                 | Getting started                                      |    |
|                 |                                                      |    |
| CHAPTER 2       | Client-Library Topics                                |    |
|                 | Asynchronous programming                             | 10 |
|                 | Asynchronous applications                            |    |
|                 | Asynchronous routines                                |    |
|                 | The CS_BUSY return code                              |    |
|                 | Completions                                          |    |
|                 | Client-Library's interrupt-level memory requirements |    |
|                 | Layered applications                                 |    |
|                 | Browse mode                                          |    |
|                 | Using Browse mode                                    |    |
|                 | The Browse mode where clause                         |    |
|                 | Browse mode conditions                               |    |
|                 | Callbacks                                            | 22 |
|                 | Callback types                                       |    |
|                 | Callbacks are not always supported                   |    |
|                 | Installing a callback routine                        |    |
|                 | When a callback event occurs                         | 26 |

| Retrieving and replacing callback routines        | 26  |
|---------------------------------------------------|-----|
| Restrictions on Client-Library calls in callbacks | 26  |
| Declaring callbacks with CS_PUBLIC                | 28  |
| Client message callbacks                          |     |
| Completion callbacks                              |     |
| Directory callbacks                               | 36  |
| Encryption callbacks                              | 38  |
| Negotiation callbacks                             | 42  |
| Notification callbacks                            |     |
| Security session callbacks                        | 47  |
| Server message callbacks                          |     |
| Signal callbacks                                  |     |
| SSL validation callbacks                          | 56  |
| Capabilities                                      | 57  |
| Wide tables and larger page size                  |     |
| unichar datatype                                  |     |
| unitext datatype                                  |     |
| xml datatype                                      |     |
| Capabilities and the connection's TDS level       |     |
| Setting and retrieving capabilities               |     |
| Client-Library and SQL Structures                 |     |
| Exposed and hidden structures                     |     |
| CS_BROWSEDESC structure                           |     |
| CS_CLIENTMSG structure                            |     |
| CS_DATAFMT structure                              |     |
| CS_IODESC structure                               |     |
| CS_OID structure                                  |     |
| CS_SERVERMSG structure                            |     |
| SQLCA structure                                   |     |
| SQLCODE structure                                 |     |
| SQLSTATE structure                                |     |
| Commands                                          |     |
| Sending commands                                  |     |
| Deciding which type of command to use             |     |
| Connection migration                              |     |
| Debugging                                         |     |
| Enabling debugging                                |     |
| Directory services                                |     |
| Directory service providers and drivers           |     |
| LDAP                                              |     |
| Use of the directory by applications              | 105 |
| Directory organization                            | 105 |
| Error handling                                    |     |
| Error reporting during initialization             |     |

**iv** Open Client

|       | Error and message handling                                                             |     |
|-------|----------------------------------------------------------------------------------------|-----|
|       | The CS_EXTRA_INF property                                                              |     |
|       | Sequencing long messages                                                               |     |
|       | Extended error data                                                                    |     |
|       | Server transaction states                                                              |     |
|       | ple programs                                                                           |     |
|       | Client-Library routines in sample programs                                             |     |
|       | der files                                                                              |     |
| High  | -availability failover                                                                 | 136 |
|       | Add hafailover line to interfaces file                                                 | 137 |
|       | Client-Library application changes                                                     | 138 |
|       | Using isql with Sybase Failover                                                        | 139 |
| Inter | faces file                                                                             | 139 |
|       | Overview of Interfaces file entries                                                    | 141 |
|       | Server objects from the Interfaces file                                                | 141 |
|       | national Support                                                                       |     |
|       | When an application needs to use a CS_LOCALE structure                                 |     |
|       | Using a CS_LOCALE structure                                                            |     |
|       | Locating localization information                                                      |     |
|       | The locales file                                                                       | 148 |
|       | ros                                                                                    |     |
|       | Decoding a message number                                                              |     |
|       | Manipulating bits in a CS_CAP_TYPE structure                                           |     |
|       | Using the sizeof operator                                                              |     |
|       | Prototyping functions                                                                  |     |
|       | ithreaded applications: signal handling                                                |     |
|       | Basic concepts                                                                         |     |
|       | Signal handling in nonthreaded environments                                            |     |
|       | Types of signals                                                                       |     |
|       | Signal handlers                                                                        |     |
|       | Signal masking                                                                         |     |
|       | Signal delivery                                                                        |     |
|       | Using sigwait to handle asynchronous signals                                           |     |
|       | Special Sybase signal handlers                                                         | 156 |
|       | SIGTRAP signal                                                                         | 156 |
|       | Using Sun's ALARM and SETITIMER routines                                               |     |
|       | ithreaded programming                                                                  |     |
|       | What is a thread                                                                       |     |
|       | Benefits of multiple threads                                                           |     |
|       | Types of threads                                                                       |     |
|       | Write thread-safe code                                                                 | 109 |
|       | Serializing access to shared data and shared resources                                 |     |
|       | Senalizing access to shared data and shared resources  Synchronizing dependent actions |     |
|       | Calling thread-unsafe system routines                                                  |     |
|       | Calling thread-unsale system foutines                                                  | 102 |

| Avoiding deadlock                                             | 162 |
|---------------------------------------------------------------|-----|
| Client-Library restrictions for multithreaded programs        | 163 |
| Calling context-level routines                                |     |
| Calling connection-level routines                             |     |
| Using CS_LOCALE structures                                    |     |
| Coding thread-safe callback routines                          |     |
| Threads and fully asynchronous mode                           |     |
| Multithreaded programming models for Client-Library           |     |
| Options                                                       |     |
| Setting options externally                                    | 172 |
| Properties                                                    |     |
| Comparing properties, options, and capabilities               |     |
| Login properties                                              | 179 |
| Setting and retrieving properties                             | 180 |
| Three kinds of context properties                             |     |
| Checking whether a property is supported                      | 181 |
| Copying login properties                                      |     |
| Setting properties externally                                 |     |
| Properties quick reference table                              | 182 |
| About the properties                                          |     |
| Registered procedures                                         |     |
| When Client-Library receives a notification                   | 240 |
| Receiving notifications asynchronously                        | 241 |
| Results                                                       |     |
| Regular row results                                           | 242 |
| Cursor row results                                            | 243 |
| Parameter results                                             | 243 |
| Stored procedure return status results                        | 244 |
| Compute row results                                           | 244 |
| Message results                                               | 244 |
| Describe results                                              | 244 |
| Format results                                                | 245 |
| Program structure for processing results                      | 245 |
| Retrieving an item's value                                    | 249 |
| Keeping result bindings for batch processing                  | 250 |
| Selecting multiple rows of variable length data into an array | 251 |
| Security features                                             |     |
| Network-based security                                        |     |
| Secure Sockets Layer in Open Client and Open Server           | 262 |
| Internet communications overview                              | 263 |
| SSL overview                                                  |     |
| Adaptive Server Enterprise security features                  | 274 |
| Server directory object                                       | 277 |
| Use of the server directory object                            | 277 |

Vi Open Client

|            | Contents of the server directory object                       | 77 |
|------------|---------------------------------------------------------------|----|
|            | Server objects from the interfaces file                       | 83 |
|            | Server restrictions                                           | 83 |
|            | Open Server restrictions                                      | 84 |
|            | Adaptive Server Enterprise restrictions                       | 84 |
|            | Supported client/server features                              | 85 |
|            | text and image data handling28                                | 85 |
|            | Retrieving a text or image column                             | 86 |
|            | Updating a text or image column                               |    |
|            | Populating a table containing text or image columns 29        | 92 |
|            | Server global variables for text and image updates 29         | 93 |
|            | Datatypes support                                             | 95 |
|            | Datatype summary 29                                           | 96 |
|            | Routines that manipulate datatypes29                          | 97 |
|            | Open Client datatypes29                                       |    |
|            | Open Client user-defined datatypes                            | 07 |
|            | Using the runtime configuration file                          | 07 |
|            | Enabling external configuration                               |    |
|            | Open Client and Open Server runtime configuration file syntax |    |
|            | Runtime configuration file keywords 3                         | 14 |
|            |                                                               |    |
| CHAPTER 3  | Routines32                                                    | 23 |
| OHAI IER S | ct_bind                                                       | -  |
|            | ct_br_column                                                  |    |
|            | ct_br_table                                                   |    |
|            | ct_callback                                                   |    |
|            | ct cancel                                                     |    |
|            | ct_capability                                                 |    |
|            | ct close                                                      |    |
|            | ct cmd alloc                                                  |    |
|            | ct cmd drop                                                   |    |
|            | ct cmd props                                                  |    |
|            | ct command                                                    |    |
|            | ct compute info                                               |    |
|            | ct_con_alloc                                                  |    |
|            | ct_con_drop                                                   |    |
|            | ct con props                                                  |    |
|            | ct config                                                     |    |
|            | ct_connect4                                                   |    |
|            | ct cursor                                                     |    |
|            | ct_data_info                                                  |    |
|            | ct_debug                                                      |    |
|            | ct describe                                                   |    |
|            | ct_diag                                                       |    |
|            | <u>σ-ασβ</u>                                                  |    |

| ct_ds_dropobj   | 460 |
|-----------------|-----|
| ct_ds_lookup    | 461 |
| ct_ds_objinfo   | 468 |
| ct_dynamic      | 474 |
| ct_dyndesc      | 481 |
| ct_dynsqlda     | 491 |
| ct_exit         | 498 |
| ct_fetch        | 501 |
| ct_get_data     | 508 |
| ct_getformat    | 513 |
| ct_getloginfo   | 514 |
| ct_init         | 516 |
| ct_keydata      | 521 |
| ct_labels       | 523 |
| ct_options      | 525 |
| ct_param        | 530 |
| ct_poll         | 541 |
| ct_recvpassthru | 548 |
| ct_remote_pwd   | 550 |
| ct_res_info     | 553 |
| ct_results      | 559 |
| ct_scroll_fetch | 570 |
| ct_send         | 579 |
| ct_send_data    | 584 |
| ct_sendpassthru | 593 |
| ct_setloginfo   | 595 |
| ct_setparam     | 596 |
| ct_wakeup       | 609 |
| Glossary        | 613 |
| To done         | 000 |

# **About This Book**

This book contains reference information for the C version of Open Client<sup>TM</sup> Client-Library.

**Audience** 

This manual is a reference manual for programmers who are writing Client-Library applications. It is written for application programmers who are familiar with the C programming language.

How to use this book

This book contains these chapters:

- Chapter 1, "Introducing Client-Library," contains a brief introduction to Client-Library.
- Chapter 2, "Client-Library Topics," contains information on how to accomplish specific programming tasks, such as using Client-Library routines to read a text or image value from the server. This chapter also contains information on Client-Library structures, options, error messages, and conventions.
- Chapter 3, "Routines," contains specific information about each Client-Library routine, such as what parameters the routine takes and what it returns.

**Related documents** 

You can see these books for more information:

- The *Open Server Release Bulletin for Microsoft Windows* contains important last-minute information about Open Server<sup>TM</sup>.
- The Software Developer's Kit Release Bulletin for Microsoft Windows contains important last-minute information about Open Client and SDK.
- The *jConnect*<sup>TM</sup> for *JDBC*<sup>TM</sup> Release Bulletin versions 6.05 and 7.0 contains important last-minute information about jConnect.
- The Open Client and Open Server Configuration Guide for Microsoft Windows contains information about configuring your system to run Open Client and Open Server.
- The Open Client Client-Library/C Programmers Guide contains information on how to design and implement Client-Library applications.

- The *Open Server Server-Library/C Reference Manual* contains reference information for Open Server Server-Library.
- The Open Client and Open Server Common Libraries Reference Manual
  contains reference information for CS-Library, which is a collection of
  utility routines that are useful in both Client-Library and Server-Library
  applications.
- The Open Client and Open Server Programmers Supplement for Microsoft Windows contains platform-specific information for programmers using Open Client and Open Server. This document includes information about:
  - Compiling and linking an application
  - The sample programs that are included with Open Client and Open Server
  - Routines that have platform-specific behaviors
- The *jConnect for JDBC Installation Guide* version 6.05 contains installation instructions for jConnect for JDBC.
- The jConnect for JDBC Programmers Reference describes the jConnect for JDBC product and explains how to access data stored in relational database management systems.
- The Adaptive Server® Enterprise ADO.NET Data Provider Users Guide provides information on how to access data in Adaptive Server using any language supported by .NET, such as C#, Visual Basic .NET, C++ with managed extension, and J#.
- The Adaptive Server Enterprise ODBC Driver by Sybase Users Guide for Windows and Linux, provides information on how to access data from Adaptive Server on Microsoft Windows, Linux, and Apple Mac OS X platforms, using the Open Database Connectivity (ODBC) Driver.
- The Adaptive Server Enterprise OLE DB Provider by Sybase Users Guide for Microsoft Windows provides information on how to access data from Adaptive Server on Microsoft Windows platforms, using the Adaptive Server OLE DB Provider.

# Other sources of information

Use the Sybase® Getting Started CD, the SyBooks<sup>TM</sup> CD, and the Sybase Product Manuals Web site to learn more about your product:

- The Getting Started CD contains release bulletins and installation guides in PDF format, and may also contain other documents or updated information not included on the SyBooks CD. It is included with your software. To read or print documents on the Getting Started CD, you need Adobe Acrobat Reader, which you can download at no charge from the Adobe Web site using a link provided on the CD.
- The SyBooks CD contains product manuals and is included with your software. The Eclipse-based SyBooks browser allows you to access the manuals in an easy-to-use, HTML-based format.

Some documentation may be provided in PDF format, which you can access through the PDF directory on the SyBooks CD. To read or print the PDF files, you need Adobe Acrobat Reader.

Refer to the *SyBooks Installation Guide* on the Getting Started CD, or the *README.txt* file on the SyBooks CD for instructions on installing and starting SyBooks.

 The Sybase Product Manuals Web site is an online version of the SyBooks CD that you can access using a standard Web browser. In addition to product manuals, you will find links to EBFs/Maintenance, Technical Documents, Case Management, Solved Cases, newsgroups, and the Sybase Developer Network.

To access the Sybase Product Manuals Web site, go to Product Manuals at http://www.sybase.com/support/manuals/.

# Sybase certifications on the Web

Technical documentation at the Sybase Web site is updated frequently.

#### Finding the latest information on product certifications

- 1 Point your Web browser to Technical Documents at http://www.sybase.com/support/techdocs/.
- 2 Click Partner Certification Report.
- 3 In the Partner Certification Report filter select a product, platform, and timeframe and then click Go.
- 4 Click a Partner Certification Report title to display the report.

#### Finding the latest information on component certifications

- Point your Web browser to Availability and Certification Reports at http://certification.sybase.com/.
- 2 Either select the product family and product under Search by Base Product; or select the platform and product under Search by Platform.

3 Select Search to display the availability and certification report for the selection.

# Creating a personalized view of the Sybase Web site (including support pages)

Set up a MySybase profile. MySybase is a free service that allows you to create a personalized view of Sybase Web pages.

- 1 Point your Web browser to Technical Documents at http://www.sybase.com/support/techdocs/.
- 2 Click MySybase and create a MySybase profile.

# Sybase EBFs and software maintenance

#### ❖ Finding the latest information on EBFs and software maintenance

- 1 Point your Web browser to the Sybase Support Page at http://www.sybase.com/support.
- 2 Select EBFs/Maintenance. If prompted, enter your MySybase user name and password.
- 3 Select a product.
- 4 Specify a time frame and click Go. A list of EBF/Maintenance releases is displayed.

Padlock icons indicate that you do not have download authorization for certain EBF/Maintenance releases because you are not registered as a Technical Support Contact. If you have not registered, but have valid information provided by your Sybase representative or through your support contract, click Edit Roles to add the "Technical Support Contact" role to your MySybase profile.

5 Click the Info icon to display the EBF/Maintenance report, or click the product description to download the software.

#### Conventions

Table 1: Syntax conventions

| Key      | Definition                                                                                                    |  |
|----------|----------------------------------------------------------------------------------------------------|--|
| command  | Command names, command option names, utility names, utility flags, and other keywords are in sans serif font.         |  |
| variable | Variables, or words that stand for values that you fill in, are in <i>italics</i> .                                   |  |
| { }      | Curly braces indicate that you choose at least one of the enclosed options. Do not include the braces in the command. |  |

xii Open Client

| Key | Definition                                                                                                    |  |
|-----|----------------------------------------------------------------------------------------------------|--|
| [ ] | Brackets mean choosing one or more of the enclosed items is optional. Do not include the braces in the command.                                  |  |
| ( ) | Parentheses are to be typed as part of the command.                                                                                              |  |
|     | The vertical bar means you can select only one of the options shown.                                                                             |  |
| ,   | The comma means you can choose as many of the options shown as you like, separating your choices with commas to be typed as part of the command. |  |

# Accessibility features

This document is available in an HTML version that is specialized for accessibility. You can navigate the HTML with an adaptive technology such as a screen reader, or view it with a screen enlarger.

Open Client and Open Server documentation has been tested for compliance with U.S. government Section 508 Accessibility requirements. Documents that comply with Section 508 generally also meet non-U.S. accessibility guidelines, such as the World Wide Web Consortium (W3C) guidelines for Web sites.

**Note** You might need to configure your accessibility tool for optimal use. Some screen readers pronounce text based on its case; for example, they pronounce ALL UPPERCASE TEXT as initials, and MixedCase Text as words. You might find it helpful to configure your tool to announce syntax conventions. Consult the documentation for your tool.

For information about how Sybase supports accessibility, see Sybase Accessibility at http://www.sybase.com/accessibility. The Sybase Accessibility site includes links to information on Section 508 and W3C standards.

#### **Code fragments**

Most code fragments in this book are taken from the Client-Library sample programs. See the *Open Client and Open Server Programmers Supplement* for your platform for a description of these samples and their location in your Sybase installation directory.

Many code fragments in these books reference routines and symbols defined in the sample programs, for example:

```
if (ct_close(connection, CS_UNUSED) != CS_SUCCEED)
{
    ex_error("ct_close failed");
}
```

All *ex*\_ and *EX*\_ symbols used in this book's code samples are defined in the sample programs. They are not part of the Client-Library programming interface.

#### If you need help

Each Sybase installation that has purchased a support contract has one or more designated people who are authorized to contact Sybase Technical Support. If you cannot resolve a problem using the manuals or online help, please have the designated person contact Sybase Technical Support or the Sybase subsidiary in your area.

**xiv** Open Client

# CHAPTER 1 Introducing Client-Library

This chapter provides an overview of client/server architecture and Open Server applications:

| Topic                                       |   |
|---------------------------------------------|---|
| Sybase client/server architecture           | 1 |
| Open Client and Open Server products        |   |
| What an application developer needs to know | 7 |

This chapter does not contain any introductory information on developing Client-Library applications. For that information, see Chapter 1, "Getting Started With Client-Library," in the *Open Client Client-Library/C Programmers Guide*.

# Sybase client/server architecture

Client/server architecture divides the work of computing between "clients" and "servers."

Clients make requests of servers and process the results of those requests. For example, a client application might request data from a database server. Another client application might send a request to an environmental control server to lower the temperature in a room.

Servers respond to requests by returning data or other information to clients, or by taking some action. For example, a database server returns tabular data and information about that data to clients, and an electronic mail server directs incoming mail toward its final destination.

Client/server architecture has several advantages over traditional program architectures:

 Application size and complexity can be significantly reduced, because common services are handled in a single location, a server. This simplifies client applications, reduces duplicate code, and makes application maintenance easier.

- Client/server architecture facilitates communication between various applications. Client applications that use dissimilar communications protocols cannot communicate directly, but can communicate through a server that "speaks" both protocols.
- Client/server architecture enables applications to be developed with distinct components, which can be modified or replaced without affecting other parts of the application.

### Types of clients

A client is any application that makes requests of a server. Clients include:

- Sybase middleware products such as OmniConnect<sup>TM</sup> and OpenSwitch<sup>TM</sup>
- Standalone utilities provided with Adaptive Server Enterprise, such as isql and bcp
- Applications written using Open Client libraries
- Java applets and applications written using jConnect<sup>TM</sup> for JDBC<sup>TM</sup>
- Applications written using Embedded SQL<sup>TM</sup>

### Types of servers

The Sybase product line includes servers and tools for building servers:

- Adaptive Server Enterprise is a database server. Adaptive Server Enterprises manage information stored in one or more databases.
- Open Server provides the tools and interfaces needed to create a custom server application.

An Open Server application can be any type of server. For example, it can perform specialized calculations, provide access to real-time data or interface with services such as electronic mail. An Open Server application is created individually, using the building blocks provided by Open Server Server-Library.

Adaptive Server Enterprise and Open Server applications are similar in some ways:

Both servers respond to client requests.

 Clients communicate with both Adaptive Server Enterprise and Open Server applications through Open Client products.

#### But they also differ:

- An application programmer must create an Open Server application, using Server-Library's building blocks and supplying custom code. Adaptive Server Enterprise is complete and does not require custom code.
- An Open Server application can be any kind of server and can be written to understand any language. Adaptive Server Enterprise is a database server and understands only Transact-SQL.
- An Open Server application can communicate with non-Sybase protocols, as well as with Sybase applications and servers. Adaptive Server Enterprise can communicate directly only with Sybase applications and servers; however, Adaptive Server Enterprise can communicate with non-Sybase applications and servers by using an Open Server gateway application as an intermediary.

# **Open Client and Open Server products**

Sybase provides two families of products to enable customers to write client and server application programs:

- Open Client
- Open Server

### **Open Client**

Open Client provides customer applications, third-party products, and other Sybase products with the interfaces needed to communicate with Adaptive Server Enterprise and Open Server.

Open Client can be thought of as comprising two components, programming interfaces and network services

Open Client provides two core programming interfaces for writing client applications: Client-Library and DB-Library.

- Open Client Client-Library/C is described in this book. The Client-Library interface supports server-managed cursors and other features in System 10 and later versions of the product line.
- Open Client DB-Library is a separate API that supports earlier Open Client applications. DB-Library is documented in the *Open Client DB-Library/C Reference Manual*.

Client-Library programs also depend on CS-Library, which provides routines that are used in both Client-Library and Server-Library applications. Client-Library applications can also use Bulk-Library routines to facilitate high-speed data transfer.

CS-Library and Bulk-Library are both included in the Open Client product. These libraries are described further in the section titled "Shared common libraries."

Open Client network services include Sybase Net-Library, which provides support for specific network protocols such as TCP/IP and DECnet. The Net-Library interface is invisible to application programmers. However, on some platforms an application may need a different Net-Library driver for different system network configurations. Depending on your host platform, the Net-Library driver is specified either by the system's Sybase configuration, or when you compile and link your programs.

Instructions for driver configuration are in the *Open Client and Open Server Configuration Guide* for your platform. Instructions for building Client-Library programs are in the *Open Client and Open Server Programmers Supplement* for your platform.

### **Open Server**

Open Server provides the tools and interfaces needed to create custom servers. Like Open Client, Open Server consists of an interfaces component and a network services component.

The core programming interface for creating Open Server applications is Server-Library. Server-Library is documented in the *Open Server Server-Library/C Reference Manual*. Server-Library programs depend on Client/Server-Library (CS-Library for short). Gateway Server-Library applications can also use routines from Client-Library and Bulk-Library. Client-Library, CS-Library, and Bulk-Library are all included in the Open Server product.

Open Server network services are transparent.

### **Shared common libraries**

The Open Client and Open Server products both include Bulk-Library and CS-Library. These libraries provide routines useful to both client applications and server applications. CS-Library and Bulk-Library are both documented in the *Open Client and Open Server Common Libraries Reference Manual*.

### **CS-Library**

CS-Library provides utility routines for Client-Library and Open Server programs. CS-Library allocates the core data structure (the CS\_CONTEXT) for Client-Library programs. CS-Library also provides facilities for data conversion and localizing the client character set and language. The type definitions for data sent between the client and server are the same for CS-Library, Client-Library, and Server-Library.

DB-Library is not integrated with CS-Library. DB-Library and CS-Library share no common data structures, and their datatype definitions differ.

### **Bulk-Library**

Bulk-Library/C provides routines that allow Client-Library and Server-Library applications to use Adaptive Server Enterprise's **bulk copy** interface for high-speed data transfer. Client-Library programmers do not need to know Bulk-Library unless they want their applications to transfer data with the bulk copy interface. Bulk-Library, Client-Library, and Server-Library share common type definitions for data exchanged between client and server.

Bulk copy of encrypted columns is supported if Adaptive Server Enterprise supports encrypted columns.

DB-Library has its own bulk copy interface and cannot be used with Bulk-Library.

The following diagram illustrates the relationship between the libraries included with Open Client and Open Server:

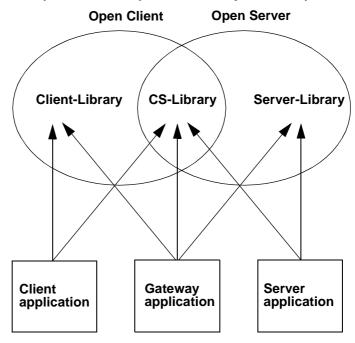

Figure 1-1: Open Client and Open Server library relationships

As an example, a client application might include calls to Client-Library and CS-Library, while an application that acts as both client and server might include calls to Client-Library, CS-Library, and Server-Library.

Although DB-Library is a completely separate interface from Client-Library, CS-Library, and Bulk-Library, it can be used in an Open Server gateway. It does not share Client-Library's advantages of sharing common data structures and type definitions with Server-Library.

## Client-Library is a generic interface

Client-Library is a generic interface. Through Open Server and gateway applications, Client-Library applications can run against non-Sybase applications and servers as well as Adaptive Server Enterprise.

Because it is generic, Client-Library does not enforce or reflect any particular server's restrictions. For example, Client-Library allows text and image stored procedure parameters, but Adaptive Server Enterprise does not.

When writing a Client-Library application, keep the application's ultimate target server in mind. If you are unsure about what is legal on a server and what is not, consult your server documentation.

An application can call ct\_capability to find out what capabilities a particular client/server connection supports.

### Comparing the library approach to Embedded SQL

Either an Open Client library application or an Embedded SQL application can be used to send SQL commands to Adaptive Server Enterprise.

An Embedded SQL application includes SQL commands in-line. The Embedded SQL precompiler processes the commands into calls to Client-Library routines. All Sybase precompilers 11.0 and later use a runtime library composed solely of documented Client-Library and CS-Library calls. Basically, the precompiler transforms an Embedded SQL application into a Client-Library application, which is then compiled using the host-language compiler.

An Open Client library application sends SQL commands through library routines and does not require a precompiler.

Generally, an Embedded SQL application is easier to write and debug, but a library application can take fuller advantage of the flexibility and power of Open Client routines.

# What an application developer needs to know

The following describes the required programming interfaces and a brief description of the Client-Library functionality.

### **Programming interfaces**

New Client-Library programmers will need to learn some or all of following programming interfaces:

- Client-Library, a collection of routines for use in writing client applications. Client-Library routines begin with "ct\_", as in ct\_init. These are documented in Chapter 3, "Routines".
- CS-Library, a collection of utility routines that are useful to both client and server applications. All Client-Library applications will include at least one call to CS-Library, because Client-Library routines use a structure that is allocated in CS-Library. CS-Library routines begin with "cs\_", as in cs\_ctx\_alloc. These routines are documented in the CS-Library chapters of the Open Client and Open Server Common Libraries Reference Manual.
- Bulk-Library, a collection of routines that allow Client-Library and Server-Library applications to use the Adaptive Server Enterprise's **bulk copy** interface for high-speed data transfer. Bulk copy of encrypted columns is supported if Adaptive Server Enterprise supports encrypted columns. Client-Library programmers do not need to know Bulk-Library unless they want their program to transfer data using the bulk copy interface. Bulk-Library routines begin with "blk\_", as in blk\_alloc. These routines are documented in the Bulk-Library chapters of the *Open Client and Open Server Common Libraries Reference Manual*.

Client-Library programmers must also know something about the server to which their client program connects.

- For connections to Adaptive Server Enterprise, a client application developer should know the Transact-SQL language, Sybase's implementation of Structured Query Language that allows access to Adaptive Server Enterprise databases. Client application programmers must also be familiar with the tables and stored procedures that are in the Adaptive Server Enterprise databases used by the application.
- For connections to Open Server gateways or other Open Server applications, the client application developer should know the feature set supported by the server. For example, not all Open Servers support language commands. Some only provide a collection of available registered procedures for RPC commands. When the server does support language commands, the client programmer must know the supported query language.

### **Getting started**

For a quick tour of Client-Library functionality, including a simple sample program, see Chapter 1, "Getting Started With Client-Library," in the *Open Client Client-Library/C Programmers Guide*.

# CHAPTER 2 Client-Library Topics

This chapter contains information about:

- Client-Library programming topics, such as asynchronous programming, browse mode, and text and image support
- How to use routines to accomplish specific programming tasks, such as declaring and opening a cursor
- Client-Library properties, datatypes, options, parameter conventions, and structures

The following topics are included in this chapter:

| Topic                                       |     |  |
|---------------------------------------------|-----|--|
| Asynchronous programming                    | 10  |  |
| Browse mode                                 | 19  |  |
| Callbacks                                   | 22  |  |
| Capabilities                                | 57  |  |
| Client-Library and SQL Structures           | 71  |  |
| Commands                                    | 96  |  |
| Connection migration                        | 100 |  |
| Debugging                                   | 100 |  |
| Directory services                          | 102 |  |
| Error handling                              | 121 |  |
| Sample programs                             | 130 |  |
| Header files                                | 136 |  |
| High-availability failover                  | 136 |  |
| Interfaces file                             | 139 |  |
| International Support                       | 144 |  |
| Macros                                      | 149 |  |
| Multithreaded applications: signal handling | 151 |  |
| Multithreaded programming                   | 157 |  |
| Options                                     | 172 |  |
| Properties                                  | 178 |  |
| Registered procedures                       |     |  |

| Topic                                | Page |
|--------------------------------------|------|
| Results                              | 242  |
| Security features                    | 252  |
| Server directory object              | 277  |
| Server restrictions                  | 283  |
| text and image data handling         | 285  |
| Datatypes support                    | 295  |
| Using the runtime configuration file |      |

# **Asynchronous programming**

Asynchronous applications are designed to make constructive use of time that would otherwise be spent waiting for certain operations to complete. Typically, reading from and writing to a network or external device is much slower than straightforward program execution. Also, it takes time for a server to process commands and send results back to the client application.

Some applications execute several tasks that involve idle time. For example, an interactive application might:

- 1 Wait for user input
- 2 Execute commands on a connection to Server X
- 3 Execute commands on a connection to Server Y

Client-Library's asynchronous modes help such an application to execute these tasks concurrently. When executing server commands, routines that send commands or read results return immediately. This means the application calls another routine to start command operations on another connection, and the application responds more quickly to user input.

Client-Library's asynchronous mode is one method for achieving concurrent task execution. The other is to use multiple threads. For information on using Client-Library in a multithreaded environment, see "Multithreaded programming" on page 157.

### **Asynchronous applications**

By default, Client-Library applications are synchronous. Routines that read from or write to the network do not return control to the caller until all the necessary I/O requests are complete.

When writing an asynchronous application, the application programmer must enable asynchronous Client-Library behavior at the context or connection level by setting the Client-Library property CS\_NETIO. The possible network I/O modes are:

- Fully asynchronous (CS\_ASYNC\_IO) asynchronous routines return CS\_PENDING immediately. When the requested operation completes, the connection's completion callback is invoked automatically.
- Deferred asynchronous (CS\_DEFER\_IO) asynchronous routines return CS\_PENDING immediately. The application must periodically call ct\_poll to check whether the operation has completed. If the operation is finished, ct\_poll invokes the connection's completion callback, ct\_poll also indicates which operation (if any) completed, so a deferred-asynchronous application can operate without a completion callback if desired.
- Synchronous (CS\_SYNC\_IO) all Client-Library routines do not return until the requested operation is complete. This mode is the default.

When fully asynchronous or deferred-asynchronous mode is enabled, all Client-Library routines that read from or write to the network either:

- Initiate the requested operation and return CS\_PENDING immediately, or
- Return CS\_BUSY to indicate that an asynchronous operation is already
  pending for this connection. Non-asynchronous routines also return
  CS\_BUSY if they are called when an asynchronous operation is pending
  for a connection.

By returning CS\_PENDING, a routine indicates that the requested operation has begun and will complete asynchronously. The application receives the completion status from the call either by polling (that is, calling ct\_poll periodically) or when Client-Library invokes the application's completion callback. Both methods are described under "Completions" on page 13.

## **Asynchronous routines**

The following Client-Library routines behave asynchronously:

ct\_cancel

- ct close
- ct\_connect
- ct\_ds\_lookup
- ct fetch
- ct\_get\_data
- ct\_options
- ct\_recvpassthru
- · ct results
- ct\_send
- ct send data
- ct\_sendpassthru

### The CS\_BUSY return code

Any Client-Library routine that takes a command or connection structure as a parameter returns CS\_BUSY. The CS\_BUSY response indicates that a routine cannot perform because the relevant connection is currently busy, waiting for an asynchronous operation to complete.

An application calls the following routines while an asynchronous operation is pending:

- Any routine that takes a CS\_CONTEXT structure as a parameter. If the CS\_CONTEXT structure is an optional parameter, it must be non-NULL.
- ct\_cancel(CS\_CANCEL\_ATTN)
- ct\_cmd\_props(CS\_USERDATA)
- ct\_con\_props(CS\_USERDATA)
- ct\_poll

### **Completions**

Every asynchronous mode Client-Library call that returns CS\_PENDING produces a completion status. This value corresponds to the return code that would have been returned by a synchronous-mode call to the routine (for example, CS\_SUCCEED or CS\_FAIL).

An application determines when an asynchronous routine completes either by polling or through completion callbacks. For polling, the application periodically calls ct\_poll to determine if the asynchronous call has completed. With completion callbacks, the application is automatically notified when asynchronous calls complete.

To properly exit Client-Library, wait until all asynchronous operations are complete, then call ct\_exit.

If an asynchronous operation is in progress when ct\_exit is called, the routine returns CS\_FAIL and does not exit Client-Library properly, even when CS\_FORCE\_EXIT is used.

### **Deferred asynchronous completions**

The application polls for the completion status by calling ct\_poll periodically until ct\_poll indicates that the operation is complete. This mode of operation is called deferred-asynchronous and corresponds to setting the CS\_NETIO property to CS\_DEFER\_IO.

If the application installs a completion callback, the callback routine is called by ct\_poll when ct\_poll detects the completion. The application itself must call ct\_poll.

The application learns the completion status of the asynchronous call from ct\_poll. If a completion callback is installed, it also receives the completion status as an input parameter.

**Note** For a description of the supported asynchronous modes, see the Client-Library chapter in the *Open Client and Open Server Programmers Supplement* for your platform.

### Fully asynchronous completions

On platforms where Client-Library uses signal-driven or thread-driven I/O, Client-Library automatically calls the application's completion callback routine when an asynchronous routine completes. This mode of operation is called fully asynchronous and corresponds to setting the CS\_NETIO property to CS\_ASYNC\_IO.

When a connection is fully asynchronous, the application does not have to poll for the completion status. Client-Library automatically invokes the application's completion callback, which receives the completion status as an input parameter. Completion callbacks are described under "Defining a completion callback" on page 32.

**Note** When Client-Library is used within an Open Server, the CS\_NETIO property cannot be set to CS\_ASYNC\_IO. The Open Server thread scheduler allows multitasking in an Open Server application.

On asynchronous connections, it is possible for Client-Library to complete an asynchronous operation and call the callback routine before the initiating routine returns. When this happens, the initiating routine still returns CS\_PENDING, and the application's completion callback receives the completion status.

Client-Library's fully asynchronous operation is either thread-driven or signal-driven. On platforms that do not support either multiple threads or signal-driven I/O, Client-Library cannot be fully asynchronous.

#### Signal-driven completion handling

On some platforms such as UNIX, Client-Library uses operating system signals (also called interrupts) to read results and send commands over the network. Internally, Client-Library interacts with the network using non-blocking system calls and installs its own internal signal handler to receive the completion status for these system calls.

Note that on signal-driven I/O platforms, Client-Library may be signal-driven even when the CS\_NETIO property is not CS\_ASYNC\_IO. On signal-driven I/O platforms, Client-Library uses signal-driven I/O if any of the following is true:

• The value of the CS\_NETIO connection property is CS\_ASYNC\_IO.

- The value of the CS\_ASYNC\_NOTIFS connection property is CS\_TRUE. The default is CS\_FALSE. See "Asynchronous notifications" on page 203 for a description of this property.
- The value of CS\_PROP\_MIGRATABLE is CS\_TRUE (the default), and the client has connected to a server that might migrate the client.

**Warning!** When Client-Library uses signal-driven I/O, a signal can interrupt the processing of system calls made by the application. If an error code indicates that a system call was interrupted, reissue the call.

On platforms where signal-driven I/O is used to implement Client-Library's fully asynchronous mode, fully asynchronous applications have the following restrictions:

- Any signal handlers required by the application must be installed using ct\_callback. See "Signal callbacks" on page 54.
- The application must provide a safe way for Client-Library to obtain memory at the interrupt level. See "Client-Library's interrupt-level memory requirements" on page 16.
- On systems where Client-Library uses signal-driven I/O in fully asynchronous mode (UNIX), be sure to check the return value and error code after each system call to make sure that it completed properly. Some system calls fail when interrupted by a signal. If an error code indicates that the call was interrupted, issue the call again. This restriction is not an issue on platforms such as Windows where Client-Library does not use signals.

#### Thread-driven completion handling

On some platforms, such as Windows, Client-Library uses thread-driven I/O to operate in fully asynchronous mode.

When this I/O strategy is used, Client-Library spawns internal worker threads to interact with the network. When the application calls a routine that requires network I/O, the I/O request is passed to the worker thread. The asynchronous routine then returns CS\_PENDING and the worker thread waits for the completion. When the I/O request completes, the worker thread calls the application's completion callback.

On platforms where thread-driven I/O is used, fully asynchronous applications have the following restrictions:

- All of the application's callback functions installed for each fully asynchronous connection must be thread-safe.
- Because the application's completion callback is invoked by a Client-Library worker thread, the application logic must be designed so that the completion callback communicates with mainline code in a thread-safe manner.

On thread-driven I/O platforms such as Windows, a fully asynchronous program is multithreaded in its callback execution even if the mainline code is single-threaded. For thread-driven I/O, a Client-Library worker thread interacts with the network for each fully asynchronous connection. The worker thread invokes the connection's callbacks for any callback events that it discovers. See "Fully asynchronous completions" on page 14.

**Note** When fully asynchronous I/O is in effect on platforms where Client-Library uses thread-driven I/O, the application's callbacks are invoked by a Client-Library worker thread. On these platforms, a fully asynchronous application's callbacks are multithreaded even if the application itself uses a single-threaded design.

Issues affecting multithreaded application design are discussed in "Multithreaded programming" on page 157.

## Client-Library's interrupt-level memory requirements

On operating systems where Client-Library uses signal-driven I/O, such as UNIX-based systems, fully asynchronous applications must provide a way for Client-Library to satisfy its interrupt-level memory requirements.

Ordinarily, Client-Library routines satisfy their memory requirements by calling malloc. However, not all implementations of malloc are safely called at the interrupt level. For this reason, fully asynchronous applications are required to provide an alternate way for Client-Library to satisfy its memory requirements.

Client-Library provides two mechanisms by which an asynchronous application satisfies Client-Library's memory requirements:

• The application uses the CS\_MEM\_POOL property to provide Client-Library with a memory pool.

 The application uses the CS\_USER\_ALLOC and CS\_USER\_FREE properties to install memory allocation routines that Client-Library safely calls at the interrupt level.

On platforms that use signal-driven I/O, Client-Library's behavior is undefined if a fully asynchronous application fails to provide a safe way for Client-Library to satisfy memory requirements.

Client-Library attempts to satisfy memory requirements from the following sources in the following order:

- 1 Memory pool
- 2 User-supplied allocation and free routines
- 3 System routines

### Layered applications

Asynchronous applications are often layered. In these types of applications, the lower layer protects the higher layer from low-level asynchronous detail.

The higher-level layer typically consists of:

- Mainline code
- Routines that asynchronously perform large operations.

In this discussion, a "large" operation is a task that requires several Client-Library calls to complete. For example, updating a database table is a large operation because an application calls ct\_command, ct\_send, and ct\_results to perform the update.

The lower-level layer typically consists of:

- The Client-Library routines required to perform a large operation
- Code to handle low-level asynchronous operation completions

### Using ct\_wakeup and CS\_DISABLE\_POLL

ct\_wakeup and the CS\_DISABLE\_POLL property are used in layered asynchronous applications as follows:

 A layered application uses CS\_DISABLE\_POLL to prevent ct\_poll from reporting asynchronous Client-Library routine completions.  A layered application uses ct\_wakeup to let the higher layer know when a large asynchronous operation is complete.

A layered application that is using a routine to perform a large operation typically uses ct\_wakeup and CS\_DISABLE\_POLL as follows:

- 1 The application performs any necessary initialization, installs callback routines, opens connections, and so on.
- 2 The application calls the routine that is performing the large operation.
- If the application uses ct\_poll to check for asynchronous completions, then the routine must disable polling. This prevents ct\_poll from reporting lower-level asynchronous completions to the higher-level layer. To disable polling, the routine sets CS\_DISABLE\_POLL to CS\_TRUE.
  - If the application does not call ct\_poll, the routine does not need to disable polling.
- 4 The routine calls ct\_callback to replace the higher-level layer's completion callback with its own completion callback.
- 5 The routine performs its work.
- 6 The routine reinstalls the higher-level layer's completion callback.
- 7 If polling has been disabled, the routine enables it again by setting the CS\_DISABLE\_POLL property to CS\_FALSE.
- 8 The routine calls ct\_wakeup to trigger the higher-level layer's completion callback routine.

### An example

An application that performs asynchronous database updates might include the routine do\_update, where do\_update calls all of the Client-Library routines that are necessary to perform a database update.

The main application calls do\_update asynchronously and goes on with its other work.

When called,do\_update replaces the main application's completion callback routine with its own callback (so that the main application's callback routine is not triggered by low-level asynchronous completions). Then, it proceeds with the work of the update. To perform the update, do\_update calls several Client-Library routines, including ct\_send and ct\_results, which behave asynchronously. When each asynchronous routine completes, it triggers do\_update's completion callback.

When do\_update has finished the update operation, it reinstalls the main application's completion callback and calls ct\_wakeup with function as its own function ID. This triggers the main application's completion callback, letting the main application know that do\_update has completed.

## **Browse mode**

**Note** Browse mode is included in Client-Library to provide compatibility with Open Server applications and older Open Client libraries. Sybase discourages its use in new Open Client Client-Library applications because cursors provide the same functionality in a more portable and flexible manner. Further, browse mode is Sybase-specific and is not suited for use in a heterogeneous environment.

Browse mode provides a means for browsing through database rows and updating their values one row at a time. From the standpoint of an application program, the process involves several steps, because each row must be transferred from the database into program variables before it can be browsed and updated.

Because a row being browsed is not the actual row residing in the database but is a copy residing in program variables, the program must be able to ensure that changes to the variables' values are reliably used to update the original database row. In particular, in multiuser situations, the program needs to ensure that updates made to the database by one user do not unwittingly overwrite updates made by another user between the time the program selected the row and sent the command to update it. A timestamp column in browsable tables provides the information necessary to regulate this type of multiuser updating.

Because some applications permit users to enter ad hoc browse mode queries, Client-Library provides two routines, ct\_br\_table and ct\_br\_column, that allow an application to retrieve information about the tables and columns underlying a browse-mode result set. This information is useful when an application is constructing commands to perform browse-mode updates.

A browse-mode application requires two connections, one for selecting the data and one for performing the updates.

See the *Adaptive Server Enterprise Reference Manual*.

### **Using Browse mode**

Conceptually, using Browse mode involves two steps:

- 1 Select rows containing columns derived from one or more database tables.
- Where appropriate, change values in columns of the result rows (not the actual database rows), one row at a time, and use the new values to update the original database tables.

These steps are implemented in a program as follows:

- 1 Set a connection's CS\_HIDDEN\_KEYS property to CS\_TRUE. This ensures that Client-Library returns a table's *timestamp* column as part of a result set. In browse-mode updates, the *timestamp* column is used to regulate multiuser updates.
- Execute a select...for browse language command. This command generates a regular row result set. This result set contains hidden key columns (one of which is the *timestamp* column) in addition to explicitly selected columns.
- After ct\_results indicates regular row results, call ct\_describe to get CS\_DATAFMT descriptions of the result columns:
  - To indicate the timestamp column, ct\_describe sets the CS\_TIMESTAMP and CS\_HIDDEN bits in the \*datafmt->status field.
  - To indicate an ordinary hidden key column, ct\_describe sets the CS\_HIDDEN bit in the \*datafmt->status field. If the CS\_HIDDEN bit is not set, the column is an explicitly selected column.
- 4 Call ct\_bind to bind the result columns of interest. An application must bind all hidden columns because it requires these column values to build a where clause at update time.
- 5 Call ct\_br\_table, if necessary, to retrieve information about the database tables that underlie the result set. Call ct\_br\_column, if necessary, to retrieve information about a specific result set column. Both of these types of information are useful when building a language command to update the database.
- 6 Call ct\_fetch in a loop to fetch rows. When a row is fetched that contains values that need to be changed, update the database table(s) with the new values. To do this:

- Construct a language command containing a Transact-SQL update statement with a where clause that uses the row's hidden columns (including the *timestamp* column).
- Send the language command to the server and process the results of the command.

A language command containing a browse-mode update statement generates a result set of type CS\_PARAM\_RESULT. This result set contains a single result item, the new timestamp for the row.

If the application plans to update this same row again, it must save the new timestamp for later use.

After one browse-mode row has been updated, the application fetches and process the next row.

### The Browse mode where clause

To perform browse-mode updates, the application sends an update language command with the where clause formatted as follows:

```
where key1 = value_1
  and key2 = value_2 ...
  and tsequal(timestamp, ts_value)
```

#### where:

- *key1*, *value\_1*, *key2*, *value\_2* and so forth are the key columns and their values, obtained by calls to ct\_br\_table and ct\_br\_column.
- ts\_value is the binary timestamp column value converted to a character string.

### **Browse mode conditions**

The following conditions must be true to use browse mode:

- The select command that generated the result set must end with the keywords for browse.
- The table(s) to be updated must be browsable (each must have a unique index and a timestamp column).
- The result columns to be updated cannot be the result of SQL expressions, such as colname + 1.

### **Callbacks**

Callbacks are user-supplied routines that are automatically called by Client-Library when certain triggering events, known as *callback events*, occur.

Some callback events are the result of a server response arriving for an application. For example, a notification callback event occurs when a registered procedure notification arrives from an Open Server.

Other callback events occur at the internal Client-Library level. For example, a client message callback event occurs when Client-Library generates an error message.

When Client-Library recognizes a callback event, it calls the appropriate callback routine.

Client-Library must be actively engaged in reading from the network to recognize some callback events. Most callback events of this type are raised automatically when Client-Library is reading results from the network.

However, for applications that use Client-Library's asynchronous modes, or that use Open Server registered procedure notifications, two types of callback events may require special handling:

- The completion callback event, which occurs in asynchronous mode applications when an asynchronous Client-Library routine completes.
   Depending on the operating system, applications either receive completions automatically or by polling. See "Completions" on page 13.
- The notification callback event, which occurs when an Open Server notification arrives for an application. Applications must take special steps to ensure that they receive notification events. See "Receiving notifications asynchronously" on page 241.

**Note** Because some types of callback routines are executed from within a system interrupt handler or from a Client-Library worker thread, you must code applications so that data accessed by both the application's mainline code and the callbacks is safely shared.

### Callback types

Table 2-1 lists the types of callbacks and when they are called:

Table 2-1: Types of callbacks

| Callback          |                                                                                                   |                                                                                                    |  |
|-------------------|---------------------------------------------------------------------------------------------------|----------------------------------------------------------------------------------------------------|--|
| type              | When called                                                                                       | How called                                                                                                    |  |
| Client<br>message | In response to a Client-<br>Library error or<br>informational message                             | When Client-Library generates an error or informational message, Client-Library automatically triggers the client message callback.                                                                                                    |  |
|                   |                                                                                                   | See "Client message callbacks" on page 28.                                                                                                    |  |
| Completion        | When an asynchronous<br>Client-Library routine                                                    | An asynchronous routine completion can occur at any time.                                                                                                    |  |
|                   | completes                                                                                         | On platforms that support signal- or thread-driven I/O, the completion callback is called automatically when the completion occurs. On platforms that do not support signal- or thread-driven I/O, an application must use ct_poll to find out if any routines have completed.                                   |  |
|                   |                                                                                                   | See "Completion callbacks" on page 31.                                                                                                    |  |
| Directory         | During a directory<br>search that began when<br>the application called<br>ct_ds_lookup            | Called automatically by Client-Library to pass the application the directory objects that were found in the search. On an asynchronous connection, called before the completion callback. On a synchronous connection, called before ct_ds_lookup returns. Client-Library invokes the callback repeatedly until: |  |
|                   |                                                                                                   | The callback has received all directory objects found in the lookup operation, or                                                                                                    |  |
|                   |                                                                                                   | The callback returns CS_SUCCEED.                                                                                                    |  |
|                   |                                                                                                   | See "Directory callbacks" on page 36.                                                                                                    |  |
| Encryption        | During the connection<br>process, in response to<br>a server request for an<br>encrypted password | If password encryption is enabled and an encryption callback is installed, then Client-Library automatically triggers the encryption callback when a server requests an encrypted password during a connection attempt.                                                                                          |  |
|                   |                                                                                                   | If encryption is enabled and an encryption callback is not installed, then Client-Library performs the default password encryption.                                                                                                    |  |
|                   |                                                                                                   | For details, see "Encryption callbacks" on page 38.                                                                                                    |  |

| Callback<br>type    | When called                                                                               | How called                                                                                                    |
|---------------------|-------------------------------------------------------------------------------------------|----------------------------------------------------------------------------------------------------|
| Negotiation         | During the connection process:  In response to a server request for login security labels | If a connection's CS_SEC_NEGOTIATE property is CS_TRUE, then Client-Library automatically triggers the negotiation callback when a server requests login security labels during a connection attempt.                                                                                                    |
|                     | In response to a<br>server challenge                                                      | If a connection's CS_SEC_CHALLENGE property is CS_TRUE, then Client-Library automatically triggers the negotiation callback when a server issues a challenge during a connection attempt.                                                                                                    |
|                     |                                                                                           | For details, see "Negotiation callbacks" on page 42.                                                                                                    |
| Notification        | When an Open Server notification arrives                                                  | An Open Server notification can arrive at any time. Client-Library reads the notification information and calls the applications's notification callback.                                                                                                    |
|                     |                                                                                           | The CS_ASYNC_NOTIFS property determines how the notification callback is triggered. See the description of this property under "Asynchronous notifications" on page 203 and "Notification callbacks" on page 45.                                                                                                  |
| Security<br>session | During the connection process, when the connection uses                                   | Invoked automatically by ct_connect in response to a security session challenge from the target server.                                                                                                    |
|                     | network-based security services                                                           | For details, see "Security session callbacks" on page 47.                                                                                                    |
|                     |                                                                                           | Note Security session callbacks are required only in gateway applications that set up direct security sessions between their own client and a remote server.                                                                                                    |
| Server<br>message   | In response to a server error or informational message                                    | Server messages occur as the result of specific commands. When an application processes the results of a command, Client-Library reads any error or informational messages related to the command, automatically triggering the server message callback.  For details, see "Server message callbacks" on page 50. |

| Callback<br>type                                     | When called                                                                         | How called                                                                                                    |
|------------------------------------------------------|-------------------------------------------------------------------------------------|----------------------------------------------------------------------------------------------------|
| Signal                                               | In response to an operating-system signal                                           | When a signal handler has been installed with ct_callback and a signal arrives, Client-Library's own signal handler automatically calls the signal callback. |
|                                                      |                                                                                     | On platforms that support signals, applications must call ct_callback to install any needed signal handlers.                                                 |
|                                                      |                                                                                     | For details on signal callbacks, see "Signal callbacks" on page 54.                                                                                          |
| SSL<br>validation                                    | During the connection process, when the                                             | Invoked automatically by ct_connect during the SSL handshake.                                                                                                |
| connection uses SSL session-based security services. | session-based security                                                              | SSL validation callback is installed with ct_callback using CS_SSLVALIDATE_CB.                                                                               |
|                                                      | For details on SSL validation callbacks, see "SSL validation callbacks" on page 56. |                                                                                                    |

## Callbacks are not always supported

Callbacks cannot be implemented for programming language and platform combinations that do not support function calls by pointer reference. If this is the case, an application:

- Must handle Client-Library and server messages inline, using ct\_diag.
- Still uses ct\_poll to check for a completion or notification callback event, but must directly call any routine handling the event.

To determine whether callbacks are supported for a programming language and platform version of Client-Library, use the *Open Client and Open Server Programmers Supplement* for your platform.

## Installing a callback routine

Applications must be coded to install any needed runtime callbacks. An application installs a callback routine by calling ct\_callback, passing a pointer to the callback routine, and indicating its type using the type parameter.

A callback of a particular type can be installed at the context or connection level. When a connection is allocated, it picks up default callbacks from its parent context. An application overrides these default callbacks by calling ct callback to install new callbacks at the connection level.

#### When a callback event occurs

For most types of callbacks, when a callback event occurs:

- If a callback of the proper type exists at the proper level, it is called.
- If a callback of the proper type does not exist at the proper level then the callback event information is discarded.

The client message callback is an exception to this rule. When an error or informational message is generated for a connection that has no client message callback installed, Client-Library calls the connection's parent context's client message callback (if any) rather than discarding the message. If the context has no client message callback installed, then the message is discarded.

### Retrieving and replacing callback routines

To retrieve a pointer to a currently installed callback, call ct\_callback with the parameter action as CS\_GET. ct\_callback sets \*func to the address of the current callback. An application saves this address for reuse at a later time.

To deinstall a callback, call ct\_callback with the parameter action as CS\_SET and func as NULL.

To replace an existing callback routine with a new one, call ct\_callback to install the new routine. ct\_callback replaces the existing callback with the new callback.

## Restrictions on Client-Library calls in callbacks

All callback routines are limited as to which Client-Library routines they can call, as indicated in Table 2-2:

Table 2-2: Callbacks can call these Client-Library routines

| Callback type  | Callable routines                                                                                                    | Permitted use                                                                                                    |
|----------------|----------------------------------------------------------------------------------------------------|----------------------------------------------------------------------------------------------------|
| All callback   | ct_config                                                                                                    | To retrieve information only.                                                                                                    |
| routines       | ct_con_props                                                                                                    | To retrieve information or to set the CS_USERDATA property only.                                                                                                    |
|                | ct_cmd_props                                                                                                    | To retrieve information only. The CS_USERDATA property can be set on command structures allocated with ct_cmd_alloc.                                                                |
|                |                                                                                                    | The CS_USERDATA property cannot be set on command structures obtained by the call's to ct_con_props(CS_EED_CMD) or ct_con_props(CS_NOTIF_CMD).                                      |
|                | ct_cancel<br>(CS_CANCEL_ATTN)                                                                                                    |                                                                                                    |
| Server message | ct_describe                                                                                                    | The routines must be called with the command structure returned by the callback's ct_con_props(CS_EED_CMD) call.                                                                    |
|                |                                                                                                    | See "Extended error data" on page 127.                                                                                                    |
| Notification   | ct_bind, ct_describe, ct_fetch, ct_get_data, ct_res_info(CS_NUMDATA)                                                             | The routines must be called with the command structure returned by the callback's ct_con_props(CS_NOTIF_CMD) call.                                                                  |
|                |                                                                                                    | This command structure allows the application to retrieve parameter values associated with the notification event. See "Registered procedures" on page 238.                         |
| Completion     | Any Client-Library or CS-Library routine except cs_objects(CS_SET), ct_init, ct_exit, ct_poll, ct_setloginfo, and ct_getloginfo. | Note cs_objects(CS_SET) is not asynchronous-<br>safe, and ct_init, ct_exit, and ct_getloginfo perform<br>system-level memory allocation or deallocation,<br>and should not be used. |
| Directory      | ct_ds_dropobj, ct_ds_objinfo.                                                                                                    | To drop or inspect a directory object.                                                                                                    |

## Declaring callbacks with CS\_PUBLIC

All of an application's Client-Library and CS-Library callbacks must be declared with CS\_PUBLIC. On some platforms (such as Windows), a compiler may use one of many calling conventions for functions in generated code. A function's calling convention determines how the machine registers and the machine stack are manipulated when the function is called. The compiler generates different machine instructions for different calling conventions. CS\_PUBLIC (along with any required compiler options) ensures that the application's callbacks are compiled with the same calling convention with which Client-Library invokes them.

**Note** Compiler options are described in the *Open Client and Open Server Programmers Supplement* for your platform.

On many platforms, CS\_PUBLIC is defined such that it adds nothing to a function declaration. On these platforms, applications that declare callbacks with CS\_PUBLIC behave no differently than those that omit CS\_PUBLIC. However, for portability, CS\_PUBLIC should be used to declare callbacks on any platform.

## Client message callbacks

An application handles Client-Library error and informational messages inline or through a client message callback routine.

When a connection is allocated, it picks up a default client message callback from its parent context. If the parent context has no client message callback installed, then the connection is created without a default client message callback.

After allocating a connection, an application:

- Installs a different client message callback for the connection.
- Calls ct\_diag to initialize inline message handling for the connection. Note that ct\_diag automatically de-installs all message callbacks for the connection.

If a client message callback is not installed for a connection or its parent context and inline message handling is not enabled, Client-Library discards message information.

If callbacks are not implemented for a particular programming language or platform version of Client-Library, an application must handle Client-Library messages inline, using ct\_diag.

If a connection is handling Client-Library messages through a client message callback, then the callback is called whenever Client-Library generates an error or informational message.

**Note** The exception to this rule is that Client-Library does not call the client message callback when a message is generated from within most types of callback routines. Client-Library does call the client message callback when a message is generated within a completion callback. That is, if a Client-Library routine fails within a callback routine other than the completion callback, the routine returns CS\_FAIL but does not trigger the client message callback.

### Defining a client message callback

A client message callback is defined as follows:

#### where:

- context is a pointer to the CS\_CONTEXT structure for which the message occurred.
- connection is a pointer to the CS\_CONNECTION structure for which the message occurred. connection can be NULL.
- *message* is a pointer to a CS\_CLIENTMSG structure containing Client-Library message information. For information about this structure, see the section, "Client-Library and SQL Structures" on page 71.

Note that *message* can have a new value each time the client message callback is called.

A client message callback must return either CS SUCCEED or CS FAIL:

 CS\_SUCCEED instructs Client-Library to continue any processing that is occurring on this connection. If the callback was invoked due to a timeout error, returning CS\_SUCCEED causes Client-Library to wait for the duration of a full timeout period before calling the client message callback again. It continues this behavior until either the command succeeds without timing out or until the server cancels the current command in response to a ct\_cancel(CS\_CANCEL\_ATTN) call from the client message callback.

**Note** In some cases a server may be unable to respond to a client's ct\_cancel command. Such a situation can occur, for example, if the server is processing a very complex query and is not in an interruptible state.

 CS\_FAIL instructs Client-Library to terminate any processing that is currently occurring on this connection. A return of CS\_FAIL results in the connection being marked as "dead", or unusable. To continue using the connection, the application must close the connection and reopen it.

Table 2-3 lists the Client-Library routines that a client message callback can call:

| Callable routine           | Permitted use                                                   |
|----------------------------|-----------------------------------------------------------------|
| ct_config                  | To retrieve information only                                    |
| ct_con_props               | To retrieve information or to set the CS_USERDATA property only |
| ct_cmd_props               | To retrieve information or to set the CS_USERDATA property only |
| ct_cancel (CS_CANCEL_ATTN) | Any circumstances                                               |

Table 2-3: Routines that a client-message callback can call

Most applications use a client message callback that simply displays the error details or logs them to a file. However, some applications may require a callback that recognizes certain errors and takes specific action. See "Handling specific Client-Library messages" on page 81.

### Client message callback example

This is an example of a client message callback:

```
/*
    ** ex_clientmsg_cb()
    **
    ** Type of function:
    ** Example program client message handler
    **
    ** Purpose:
```

```
**
         Installed as a callback into Open Client.
 **
 ** Returns:
 **
        CS SUCCEED
 ** Side Effects:
        None
 */
CS RETCODE CS PUBLIC
 ex clientmsg cb(context, connection, errmsg)
 CS CONTEXT
                   *context
 CS CONNECTION
                   *connection;
 CS CLIENTMSG
                   *errmsq;
     fprintf(EX ERROR OUT, "\nOpen Client Message:\n");
     fprintf(EX ERROR OUT, "Message number:
         LAYER = (%ld) ORIGIN = (%ld) ",
         CS LAYER (errmsg->msgnumber),
         CS ORIGIN(errmsq->msqnumber));
     fprintf(EX ERROR OUT, "SEVERITY = (%ld)
         NUMBER = (%ld) \n",
         CS SEVERITY(errmsg->msgnumber),
         CS NUMBER (errmsq->msqnumber));
     fprintf(EX ERROR OUT, "Message String: %s\n",
         errmsg->msgstring);
     if (errmsq->osstringlen > 0)
         fprintf(EX ERROR OUT, "Operating System \
             Error: %s\n", errmsg->osstring);
     }
    return CS SUCCEED;
```

## **Completion callbacks**

A completion callback signals an application that an asynchronous routine has completed.

A context or a connection is defined to be asynchronous so that routines that read to or write from the network return immediately rather than blocking until the necessary I/O operations have completed. The value of a connection structure's CS\_NETIO property determines whether Client-Library routines behave asynchronously. See "Network I/O" on page 220 for details.

When a connection is asynchronous, Client-Library routines that perform network I/O return CS\_PENDING immediately rather than completing the requested operation before returning. In a fully asynchronous application (CS\_NETIO is CS\_ASYNC\_IO), a completion callback is needed to notify the mainline code of the asynchronous operation's completion.

See "Asynchronous programming" on page 10.

#### Defining a completion callback

A completion callback is defined as follows:

```
CS_RETCODE CS_PUBLIC completion_cb(connection, cmd, function, status)

CS_CONNECTION *connection;
CS_COMMAND *cmd;
CS_INT function;
CS_RETCODE status;
```

#### where:

- *connection* is a pointer to the CS\_CONNECTION structure representing the connection that performed the I/O for the routine.
- *cmd* is a pointer to the CS\_COMMAND structure for the routine. *cmd* can be NULL.
- *function* indicates which routine has completed. Table 2-4 on page 33 lists the symbolic values possible for *function*:

Table 2-4: Values for the completion callback function parameter

| Value                                                                           | Meaning                                |
|---------------------------------------------------------------------------------|----------------------------------------|
| BLK_DONE                                                                        | blk_done has completed.                |
| BLK_INIT                                                                        | blk_init has completed.                |
| BLK_ROWXFER                                                                     | blk_rowxfer has completed.             |
| BLK_SENDROW                                                                     | blk_sendrow has completed.             |
| BLK_SENDTEXT                                                                    | blk_sendtext has completed.            |
| BLK_TEXTXFER                                                                    | blk_textxfer has completed             |
| CT_CANCEL                                                                       | ct_cancel has completed.               |
| CT_CLOSE                                                                        | ct_close has completed.                |
| CT_CONNECT                                                                      | ct_connect has completed.              |
| CT_DS_LOOKUP                                                                    | ct_ds_lookup has completed.            |
| CT_FETCH                                                                        | ct_fetch has completed.                |
| CT_GET_DATA                                                                     | ct_get_data has completed.             |
| CT_OPTIONS                                                                      | ct_options has completed.              |
| CT_RECVPASSTHRU                                                                 | ct_recvpassthru has completed.         |
| CT_RESULTS                                                                      | ct_results has completed.              |
| CT_SEND                                                                         | ct_send has completed.                 |
| CT_SEND_DATA                                                                    | ct_send_data has completed.            |
| CT_SENDPASSTHRU                                                                 | ct_sendpassthru has completed.         |
| A user-defined value. This value must be greater than or equal to CT_USER_FUNC. | A user-defined function has completed. |

• *status* is the completion status of the completed routine. This value corresponds to the value that would be returned by a synchronous call under the same conditions. To find out what values *status* can have, see "Returns" on the reference page for the routine that corresponds to the value of the *function* parameter.

If the application calls ct\_wakeup to invoke the completion callback, the call to ct\_wakeup specifies the status value received by the completion callback.

A completion callback routine calls any Client-Library or CS-Library routine except cs\_objects (CS\_SET), ct\_init, ct\_exit, ct\_setloginfo, and ct\_getloginfo. cs\_objects(CS\_SET) is not asynchronous-safe, and ct\_init, ct\_exit, ct\_setloginfo, and ct\_getloginfo perform system-level memory allocation and deallocation.

If a completion callback calls an asynchronous Client-Library routine, it should return the value returned by the routine itself. Otherwise, there are no restrictions on what a completion callback can return. Sybase recommends, however, that the completion callback return CS\_SUCCEED, if the completion callback succeeded, or CS\_FAIL, if an error occurred.

#### Completion callback example

The following is an example of a completion callback. This code is from the Client-Library sample programs (file  $ex\_alib.c$ ):

```
/*
 ** ex acompletion cb()
 **
 ** Type of function:
 **
          example async lib
 **
 ** Purpose:
          Installed as a callback into Open Client. It
 **
          will dispatch to the appropriate completion
          processing routine based on async state.
          Another approach to callback processing is to
          have each completion routine install the
 **
          completion callback for the next step in
 **
          processing. We use one dispatch point to aid
 **
          in debugging the async processing (only need
 **
          to set one breakpoint).
 **
 ** Returns:
          Return of completion processing routine.
 **
 ** Side Effects:
 **
         None
 */
CS STATIC CS RETCODE CS PUBLIC
 ex acompletion cb (connection, cmd, function, status)
 CS CONNECTION
                  *connection;
 CS COMMAND
                  *cmd:
 CS INT
                  function:
 CS RETCODE
                  status;
      CS RETCODE retstat;
      ExAsync
                  *ex async;
     /*
```

```
** Extract the user area out of the command
 ** handle.
 */
 retstat = ct cmd props(cmd, CS GET, CS USERDATA,
      &ex async, CS SIZEOF(ex async), NULL);
 if (retstat != CS_SUCCEED)
      return retstat;
fprintf(stdout, "\nex acompletion cb: function \
      %ld Completed", function);
/* Based on async state, do the right thing */
 switch ((int)ex async->state)
      case EX ASEND:
      case EX ACANCEL CURRENT:
      retstat = ex asend comp(ex async, connection,
           cmd, function, status);
      break:
     case EX ARESULTS:
      retstat = ex aresults comp(ex async,
           connection, cmd, function, status);
      break:
     case EX AFETCH:
      retstat = ex afetch comp(ex async,
           connection, cmd, function, status);
      break:
     case EX ACANCEL ALL:
      retstat = ex adone comp(ex async, connection,
           cmd, function, status);
      break:
     default:
      ex apanic ("ex acompletion cb: unexpected \
           async state");
      break;
return retstat;
```

## **Directory callbacks**

The ct\_ds\_lookup routine and the application's directory callback provide the mechanism which an application uses to examine the contents of directory entries.

When an application calls ct\_ds\_lookup to begin a directory search, Client-Library retrieves the appropriate entries from the directory and then calls the directory callback once for each entry. Each time the callback is invoked, it receives a pointer to one directory object structure. Each directory object structure contains a copy of information read from a directory entry.

Client-Library calls the directory callback once for each entry retrieved, as long as the callback returns CS\_CONTINUE. When the callback returns CS\_SUCCEED, Client-Library discards any remaining objects that the callback has not received.

The directory callback calls only the Client-Library routines ct\_con\_props, ct\_config, ct\_ds\_objinfo, and ct\_ds\_dropobj. On an asynchronous connection, the application uses the completion callback to call other Client-Library routines (see Table 2-2 on page 27).

### Defining a directory callback

A directory callback is defined as follows:

```
CS_RETCODE CS_PUBLIC
directory_cb (connection, reqid, status, numentries,
ds_object, userdata)

CS_CONNECTION *connection;
CS_INT reqid;
CS_RETCODE status;
CS_INT numentries;
CS_DS_OBJECT *ds_object;
CS_VOID *userdata;
```

#### where:

- *connection* is a pointer to the CS\_CONNECTION structure used for the directory lookup.
- *reqid* is the request identifier returned by the ct\_ds\_lookup call that began the directory lookup.
- *status* is the status of the directory lookup request. *status* can be one of the following values:

| Status value | Meaning                                          |
|--------------|--------------------------------------------------|
| CS_SUCCEED   | Search was successful.                           |
| CS_FAIL      | Search failed.                                   |
| CS_CANCELED  | Search was canceled with ct_ds_lookup(CS_CLEAR). |

- *numentries* is the count of directory objects remaining to be examined. If entries are found, *numentries* includes the current object. If no entries are found, *numentries* is 0.
- ds\_object is a pointer to information about one directory object. ds\_object is (CS\_DS\_OBJECT \*)NULL if either of the following is true:
  - The directory lookup failed (indicated by a *status* value that is not equal to CS\_SUCCEED), or
  - No matching objects were found (indicated by a *numentries* value that is 0 or less).
- userdata is a pointer to a user-supplied data area. If the application passes
  a pointer as ct\_ds\_lookup's userdata parameter, then the directory callback
  receives the same pointer when it is invoked. userdata provides a way for
  the callback to communicate with mainline code.

### Directory search results processing

A directory callback typically performs the following to collect and optionally process the results of a directory search:

- 1 Checks the values of *status* and *numentries* to determine whether the search was successful and whether entries were returned.
  - A *status* value of CS\_SUCCEED indicates that the search was successful.
  - A numentries value greater than 0 indicates that entries were found.
- 2 Either saves the pointer to the directory object; or copies any information that it wants to keep (using ct\_ds\_objinfo to extract the information), then frees the directory object's memory with ct\_ds\_dropobj.
- 3 Returns control to Client-Library in one of the following ways:
  - Returns CS\_SUCCEED to drop all remaining unexamined entries
  - Returns CS\_CONTINUE so that Client-Library calls the callback routine again to process the next object returned by the directory search

#### Callback invocation sequence

If a search is successful, Client-Library invokes the directory callback with *numentries* as the total number of entries to be examined. If the search finds no entries, *numentries* is 0. If the search finds one or more entries, *numentries* gives the number of unexamined entries including the current entry.

The application examines all the entries simply by returning CS\_CONTINUE from the callback each time Client-Library invokes the callback. ct\_ds\_lookup invokes the callback repeatedly until one of the following conditions is satisfied:

- The callback returns CS\_SUCCEED.
- The callback has received every directory object in the search results. If the callback returns CS\_CONTINUE when *numentries* is 0 or 1, it is not invoked again before ct\_ds\_lookup completes.
- If the callback returns a value other than CS\_CONTINUE or CS\_SUCCEED, the current Client-Library response is the same as for CS\_SUCCEED. However, this behavior may change in future versions. To ensure compatibility with future versions, applications should return only CS\_CONTINUE or CS\_SUCCEED from directory callbacks.

If asynchronous network I/O is in effect for the connection, all invocations of the directory callback occur before Client-Library invokes the application's completion callback.

If synchronous network I/O is in effect for the connection, all invocations of the directory callback occur before ct ds lookup returns.

## **Directory callback example**

Directory callbacks are used with ct\_ds\_lookup. See the ct\_ds\_lookup reference page for an example directory callback.

## **Encryption callbacks**

Adaptive Server Enterprise and Open Server use an encrypted password handshake when the client requests it.

The client application must enable password encryption by calling ct\_con\_props and setting the CS\_SEC\_EXTENDED\_ENCRYPTION or CS\_SEC\_ENCRYPTION property. If an Open Client application logs onto a server with both CS\_SEC\_EXTENDED\_ENCRYPTION and CS\_SEC\_ENCRYPTION set to CS\_TRUE, it uses extended password encryption as the first preference.

The Client-Library default encryption handler performs the password encryption required by Adaptive Server Enterprise. Simple client applications that connect to either of these servers do not need an encryption callback. However, Client-Library applications that act as gateways to Adaptive Server Enterprise need to handle password encryption explicitly. These applications must install an encryption callback routine that passes the server's encryption key to the client and returns the encrypted password back to the server. See "Password encryption in gateway applications" on page 41.

In addition, Client-Library applications that connect to an Open Server using a customized password encryption technique must install an encryption callback routine to perform the required password encryption.

For an explanation of the handshaking process for password encryption, see "Security handshaking: encrypted password" on page 275.

**Note** Do not confuse password encryption with data encryption. An encryption callback encrypts only passwords. Data encryption encrypts all commands and results sent over the connection and is performed by an external security service provider. See "Security features" on page 252.

## Defining an encryption callback

The encryption callback prototype for extended and normal password encryption are defined below.

Normal password encryption

```
CS_CONNECTION *connection;
CS_BYTE *pwd;
CS_INT pwdlen;
CS_BYTE *key;
CS_INT keylen;
CS_BYTE *buffer;
```

```
CS_INT buflen; CS_INT *outlen;
```

#### where:

- *connection* is a pointer to the CS\_CONNECTION structure representing the connection that is logging in to the server.
- pwd is a user password or a remote-server password to be encrypted. A
  user password matches the value of the CS\_PASSWORD connection
  property. A remote-server password matches the string passed to
  ct\_remote\_pwd. The pwd string is not always null-terminated.
- *pwdlen* is the length, in bytes, of the password.
- *key* is the key that the encryption callback uses to encrypt the password. The encryption key is supplied by the remote server.
- *keylen* is the length, in bytes, of the encryption key.
- buffer is a pointer to a buffer. The encryption callback should place the encrypted password in this buffer. This buffer is allocated and freed by Client-Library. Its length is described by buflen.
- buflen is the length, in bytes, of the \*buffer data space.
- *outlen* is a pointer to a CS\_INT. The encryption callback must set \**outlen* to the length of the encrypted password in \**buffer*.

Extended password encryption

```
CS RETCODE extended encrypt cb(
      CS CONNECTION *connection,
      CS BYTE
                     *pwd,
      CS INT
                     pwdlen,
      \mathtt{CS}_{\mathtt{INT}}
                     *ciphersuite,
      CS BYTE
                     *pubkey,
      CS INT
                     pubkeylen,
      CS VOID
                     *buffer,
      CS INT
                     buflen,
      CS INT
                      *outlen)
```

#### where:

- *connection* is a pointer to the CS\_CONNECTION structure representing the connection that is logging in to the server.
- pwd is a user password or a remote-server password to be encrypted. A
  user password matches the value of the CS\_PASSWORD connection
  property. A remote-server password matches the string passed to
  ct\_remote\_pwd. The pwd string is not always null-terminated.

- *pwdlen* is the length, in bytes, of the password.
- *ciphersuite* is a pointer to the ciphersuite used to encrypt the password. This parameter is not used by the default encryption.
- *pubkey* is a pointer to the public key used to encrypt the password.
- *pubkeylen* is the length, in bytes, of the public key.
- *buffer* is a pointer to a buffer. The encryption callback should place the encrypted password in this buffer. This buffer is allocated and freed by Client-Library. Its length is described by *buflen*.
- buflen is the length, in bytes, of the \*buffer data space.
- *outlen* is a pointer to a CS\_INT to store the length of the newly accepted password. The encryption callback must set \**outlen* to the length of the encrypted password in \**buffer*.

An encryption callback should return CS\_SUCCEED to indicate that the password has been successfully encrypted. If the encryption callback returns a value other than CS\_SUCCEED, Client-Library aborts the connection attempt, causing ct\_connect to return CS\_FAIL.

#### Password encryption in gateway applications

To handle encrypted passwords, a gateway application must:

- Supply an encryption callback routine.
- Call ct\_callback to install the encryption callback either at the context level or for a specific connection.
- Call ct\_con\_props to set the CS\_SEC\_EXTENDED\_ENCRYPTION or CS\_SEC\_ENCRYPTION property to CS\_TRUE.

When the gateway calls ct\_connect to connect to the remote server:

- 1 The remote server responds with an encryption key, causing Client-Library to trigger the encryption callback.
- 2 The encryption callback passes the key on to the gateway's client.
- 3 The gateway's client encrypts the password and returns it to the encryption callback.
- The encryption callback places the encrypted password into \*buffer, sets \*outlen, and returns a status code to Client-Library.
  - If the callback returns CS\_SUCCEED, Client-Library sends the encrypted password to the remote server.

• If the callback returns CS\_FAIL, Client-Library aborts the connection process, causing ct\_connect to return CS\_FAIL.

Client-Library calls the encryption once to encrypt the password defined by CS\_PASSWORD, and one additional time for each remote server password defined by ct\_remote\_pwd.

A gateway to Adaptive Server Enterprise must take special steps to make sure that encrypted remote passwords are handled correctly. The first time the encryption callback is called for a connect attempt, the gateway must perform the following actions:

- 1 Clear the default remote password with ct\_remote\_pwd (CS\_CLEAR). ct\_connect creates a default remote password if the gateway has defined no remote passwords before calling ct\_connect. The gateway must clear this default.
- 2 Challenge the gateway's client for encrypted local and remote passwords with srv\_negotiate.
- 3 Call ct\_remote\_pwd once for each encrypted remote password.
- 4 Place the encrypted local password into \*buffer and set \*outlen to its length.
- 5 Return CS SUCCEED if no error occurred.

Each subsequent invocation of the callback should return one of the encrypted remote passwords read from the gateway's client in response to the challenge.

A gateway forwards the encryption key and reads the client's response with Server-Library calls. See srv\_negotiate in the *Open Server Server-Library/C Reference Manual*.

See "Choosing a network security mechanism" on page 254.

## **Negotiation callbacks**

Client-Library uses the negotiation callback to handle both trusted-user security handshakes and challenge/response security handshakes.

See the "Security features" on page 252.

#### Challenge/response security handshakes

During server login, a challenge/response security handshake occurs when the server issues a challenge, to which the client must respond.

A connection uses a negotiation callback to provide its response to the challenge. To do this, the connection installs a negotiation callback routine. At connection time, when Client-Library receives the server challenge, Client-Library triggers the negotiation callback.

A connection that participates in challenge/response security handshakes must have its CS\_SEC\_CHALLENGE property or its CS\_SEC\_APPDEFINED property set to CS\_TRUE.

When the application calls ct\_connect to connect to the server:

- 1 If the server replies with a challenge, then Client-Library calls the connection's negotiation callback routine.
- 2 The negotiation callback routine generates the response and returns either CS\_CONTINUE, CS\_SUCCEED, or CS\_FAIL.
  - If the callback routine returns CS\_CONTINUE, Client-Library calls the negotiation callback again to get an additional response.
  - If the callback returns CS\_SUCCEED, Client-Library sends the response(s) to the server.
  - If the callback returns CS\_FAIL, Client-Library aborts the connection process, causing ct\_connect to return CS\_FAIL.

## Defining a negotiation callback

A negotiation callback is defined as follows:

```
CS RETCODE CS PUBLIC
     negotiation cb (connection, inmsgid, outmsgid,
                    inbuffmt, inbuf, outbuffmt,
                    outbuf, outbufoutlen)
                    *connection;
CS CONNECTION
CS INT
                    inmsqid;
CS INT
                    *outmsqid;
                    *inbuffmt;
CS DATAFMT
CS BYTE
                    *inbuf:
CS DATAFMT
                    *outbuffmt;
CS BYTE
                   *outbuf;
CS INT
                   *outbufoutlen;
```

#### where:

- *connection* is a pointer to the CS\_CONNECTION structure representing the connection that is logging into the server.
- *inmsgid* is the type of information that the server is requesting. *inmsgid* can be any of the following values:

| Value of inmsgid                                               | Meaning                                                                                                    |
|----------------------------------------------------------------|----------------------------------------------------------------------------------------------------|
| CS_MSG_GETLABELS                                               | The server is requesting security labels.                                                                                          |
| A value < CS_USER_MSGID                                        | The server is requesting a Sybase-defined value.                                                                                   |
| A user-defined value >= CS_USER_MSGID and <= CS_USER_MAX_MSGID | The Open Server application is requesting an application-defined value. The negotiation callback's must interpret <i>inmsgid</i> . |

• *outmsgid* is the type of information that the negotiation callback is returning. This table lists the values that are legal for *outmsgid*:

| Value of outmsgid       | Indicates:                                        |
|-------------------------|---------------------------------------------------|
| CS_MSG_LABELS           | The negotiation callback is returning security    |
|                         | labels.                                           |
| A value <               | The callback is returning a Sybase-defined value. |
| CS_USER_MSGID           |                                                   |
| A user-defined value >= | The callback is returning an application-defined  |
| CS_USER_MSGID and <=    | value.                                            |
| CS_USER_MAX_MSGID       |                                                   |

- *inbuffmt* is a pointer to a CS\_DATAFMT structure. If the negotiation callback is handling a trusted-user handshake, *inbuffmt* is NULL. If the negotiation callback is handling a challenge/response handshake, \**inbuffmt* describes the *inbuf* challenge key.
- *inbuf* is a pointer to data space. If the negotiation callback is handling a trusted-user handshake, *inbuf* is NULL. If the negotiation callback is handling a challenge/response handshake, *inbuf* points to the challenge key.
- *inbuffmt* is a pointer to a CS\_DATAFMT structure. The negotiation callback should fill this CS\_DATAFMT with a description of the security label or response that it is returning.

Client-Library does not define which fields in the CS\_DATAFMT need to be set.

- *outbuf* is a pointer to a buffer. The negotiation callback should place the security label or response in this buffer. This buffer is allocated and freed by Client-Library. Its length is described by *outbuffmt—maxlength*.
- *outbufoutlen* is the length, in bytes, of the data placed in \**outbuf*.

A negotiation callback must return CS\_SUCCEED, CS\_FAIL, or CS\_CONTINUE:

- If the callback returns CS\_CONTINUE, Client-Library calls the negotiation callback again to generate an additional security label or response.
- If the callback returns CS\_SUCCEED, Client-Library sends the security label(s) or response(s) to the server.
- If the callback returns CS\_FAIL, Client-Library aborts the connection process, causing ct\_connect to return CS\_FAIL.

### **Notification callbacks**

A registered procedure is a procedure that is defined and installed in a running Open Server. A Client-Library application uses a remote procedure call command to execute a registered procedure, and also "watches" for a registered procedure to be executed by another application or by the application itself.

To watch for the execution of a registered procedure, a Client-Library application must be connected to the host Open Server. The client application remotely calls the Open Server sp\_regwatch system registered procedure.

When a registered procedure executes, applications watching for it receive a notification that includes the procedure's name and the arguments it was called with. Client-Library receives the notification (through the connection to the Open Server) and calls the application's notification callback routine.

The CS\_ASYNC\_NOTIFS property determines how the notification callback is triggered. See the description of this property under "Asynchronous notifications" on page 203.

The arguments with which the registered procedure was called are available inside the notification callback as a parameter result set. To retrieve these arguments, an application:

 Calls ct\_con\_props(CS\_NOTIF\_CMD) to retrieve a pointer to the command structure containing the parameter result set  Calls ct\_res\_info(CS\_NUMDATA), ct\_describe, ct\_bind, ct\_fetch, and ct\_get\_data to describe, bind, and fetch the parameters

See the "Registered procedures" on page 238.

### Defining a notification callback

A notification callback is defined as follows:

```
CS_RETCODE CS_PUBLIC notification_cb(conn, proc_name, namelen)
```

#### where:

- connection is a pointer to the CS\_CONNECTION structure receiving the notification. This CS\_CONNECTION is the parent connection of the CS\_COMMAND that sent the request to be notified.
- proc\_name is a pointer to the name of the registered procedure that has been executed.
- *namelen* is the length, in bytes, of \**proc\_name*.

A notification callback must return CS\_SUCCEED.

Table 2-5 on page 47 lists the Client-Library routines that a notification callback calls:

Permitted use Callable routine ct\_config To retrieve information only. To retrieve information or to set the ct\_con\_props CS\_USERDATA property only. ct\_cmd\_props To retrieve information only. The CS\_USERDATA property can be set on command structures allocated with ct\_cmd\_alloc. **Note** The CS\_USERDATA property cannot be set on the command structure obtained by the callback's ct\_con\_props(CS\_NOTIF\_CMD) call. ct\_cancel Any circumstances. (CS\_CANCEL\_ATTN) ct\_bind, ct\_describe, ct\_fetch, To retrieve the notification parameter values. The routines must be called with the command ct\_get\_data, ct res info(CS NUMDATA) structure returned by the callback's ct\_con\_props(CS\_NOTIF\_CMD) call.

Table 2-5: Routines that a notification callback can call

### Retrieving notification parameters

The parameter values with which a registered procedure was invoked are available in the notification callback. To get the values, the application retrieves the command structure stored as the CS\_NOTIF\_CMD connection property. Using this command structure, the application retrieves the parameter values with the usual calls to ct\_res\_info(CS\_NUMDATA), ct\_describe, and ct\_fetch.

See "Registered procedures" on page 238.

## Security session callbacks

An Open Server gateway needs a security session callback only if all of the following statements are true:

- The Open Server is a gateway.
- The gateway allows clients to connect using network-based user authentication.
- The gateway wants to establish a direct security session between the gateway's client and the remote server.

If not all of the above conditions apply, Client-Library provides a default callback that is adequate.

See "Requesting login authentication services" on page 256.

#### Establishing a direct security session

A *security session* is a client/server connection where the client and the server have agreed to use an external security mechanism (such as DCE) and a set of security services (such as data encryption).

In a gateway application, a *direct security session* is established between a gateway's client and a remote server. The gateway acts as an intermediary while the session is established, but afterwards, the gateway is not part of the security session. Direct security sessions are useful in the following circumstances:

- Full-passthrough gateways that support per-packet security services
  - A full-passthrough gateway establishes a direct security session to support per-packet security services such as data integrity and data confidentiality while eliminating some of the associated overhead. For example, if the gateway supports data confidentiality without a direct security session, the contents of each TDS packet that passes through the gateway must be decrypted upon receipt and re-encrypted upon sending. If the gateway does not inspect the packet contents, this overhead is unnecessary. With a direct security session, no per-packet services are performed within the gateway.
- Gateways where delegated client credentials are not available

A gateway's clients may not delegate their security credentials to a gateway (using the CS\_SEC\_DELEGATION connection property), or a security mechanism may not support credential delegation. In these cases, the gateway must set up a direct security session to connect to the remote server using the same user name as the gateway's client.

A security session callback allows the gateway to set up a direct security session. When the connection to the remote server is made, the callback routine acts as an intermediary for the handshaking required between the remote server and the gateway's client. The handshaking process is outlined below:

1 When the gateway calls ct\_connect, the remote server issues one or more security session messages.

- 2 For each security session message sent by the remote server, Client-Library invokes the callback, passing the security session information sent by the remote server as the callback's input parameters.
- 3 The callback forwards the information to the gateway's client by calling the Server-Library routine srv\_negotiate(CS\_SET, SRV\_NEG\_SECSESSION).
- 4 The callback then reads the client's response and returns it to Client-Library using the callback's output parameters.
- 5 Client-Library forwards the response to the remote server.

If the remote server sends another security session message, the process is repeated.

### Defining a security session callback

A security session callback is defined as follows:

```
CS RETCODE CS PUBLIC
     secsession cb (conn, numinputs, infmt, inbuf,
                    numoutputs, outfmt, outbuf, outlen)
CS CONNECTION
                      *conn;
CS INT
                     numinputs;
CS DATAFMT
                     *infmt:
                     **inbuf;
CS BYTE
CS INT
                     *numoutputs;
CS DATAFMT
                     *outfmt;
CS BYTE
                     **outbuf:
CS INT
                     *outlen;
```

#### where:

- *connection* is a pointer to the connection structure that controls the connection to the gateway's remote server.
- *numinputs* is the number of input parameters sent by the remote server with the security session message.
- *infmt* is the address of an array of CS\_DATAFMT structures that describe each input parameter sent by the remote server.
- *inbuf* is the address of an array of CS\_BYTE \* pointers that point to buffers containing the data for each input parameter. The length of each buffer *inbuf[i]* is given as *infmt[i]* ->.maxlength

- *numoutputs* is the address of a CS\_INT. The callback must return the number of items sent by the client in \**numoutputs*. On input, \**numoutputs* specifies the length of the *outfmt*, *outbuf*, and *outlen* arrays.
- *outfmt* is the address of an array of CS\_DATAFMT structures. The callback must place a description of each item in the client's response into the corresponding CS\_DATAFMT structure. The input value of \*numoutputs specifies the length of this array.
- *outbuf* is the address of an array of CS\_BYTE \* buffers. The callback must copy the data items from the client's response into the corresponding buffer. The input value of \*numoutputs specifies the length of this array, and for each buffer *i*, the input value of *outfmt[i]*—>maxlength specifies the allocated length of the buffer pointed at by *outbuf[i]*.
- *outlen* is the address of an array of CS\_INT. The callback places the number of bytes written to each buffer into *outlen*[i].

The callback forwards the security session message data and reads the client's response with Server-Library calls. See the reference page for srv\_negotiate in the *Open Server Server-Library/C Reference Manual*.

A security session callback returns CS\_SUCCEED or CS\_FAIL. If the callback returns CS\_FAIL, Client-Library aborts the connection attempt. Other return values are illegal: Client-Library responds by raising an error and aborting the connection attempt.

## Server message callbacks

An application handles server errors and informational messages inline or through a server message callback routine.

When a connection is allocated, it picks up a default server message callback from its parent context. If the parent context has no server message callback installed, then the connection is created without a default server message callback.

After allocating a connection, an application:

- Installs a different server message callback for the connection.
- Calls ct\_diag to initialize inline message handling for the connection. Note that ct\_diag automatically deinstalls all message callbacks for the connection.

If a server message callback is not installed and inline message handling is not enabled, Client-Library discards the server message information.

If callbacks are not implemented for a particular programming language and platform version of Client-Library, an application must handle server messages inline, using ct\_diag.

If a connection is handling server messages through a server message callback, then the callback is called whenever a server message arrives.

#### Defining a server message callback

A server message callback is defined as follows:

```
CS_RETCODE CS_PUBLIC servermsg_cb(context, connection, message)
```

```
CS_CONTEXT *context;
CS_CONNECTION *connection;
CS_SERVERMSG *message:
```

#### where:

- context is a pointer to the CS\_CONTEXT structure for which the message occurred.
- connection is a pointer to the CS\_CONNECTION structure for which the message occurred.
- message is a pointer to a CS\_SERVERMSG structure containing server message information. For information on this structure, see the "CS\_SERVERMSG structure" on page 91.

Note that *message* can have a new value each time the server message callback is called.

A server message callback must return CS\_SUCCEED.

| Callable routines                                        | Permitted use                                                                                                    |
|----------------------------------------------------------|----------------------------------------------------------------------------------------------------|
| ct_config                                                | To retrieve information only.                                                                                        |
| ct_con_props                                             | To retrieve information or to set the CS_USERDATA property only.                                                     |
| ct_cmd_props                                             | To retrieve information only. The CS_USERDATA property can be set on command structures allocated with ct_cmd_alloc. |
|                                                          | The CS_USERDATA property cannot be set on the command structure obtained by the callback's ct_con_props(CS_EED_CMD). |
| ct_cancel<br>(CS_CANCEL_ATTN)                            | Any circumstances.                                                                                                   |
| ct_bind, ct_describe, ct_fetch, ct_get_data, ct_res_info | The routines must be called with the command structure returned by the callback's ct_con_props(CS_EED_CMD) LAN.      |
|                                                          | A server message callback calls these routines                                                                       |

Table 2-6: Routines that a server message callback can call

**Warning!** Do not call ct\_poll from within any Client-Library callback function or from within any other function that can execute at the system-interrupt level. Calling ct\_poll at the system-interrupt level can corrupt Open Client and Open Server internal resources and cause recursion in the application.

only while extended error data is available; that is,

until ct\_fetch returns CS\_END\_DATA. See "Extended error data" on page 127.

## Server message callback example

Following is an example of a server message callback:

```
/*
    ** ex_servermsg_cb()
    **
    ** Type of function:
    ** Example program server message handler
    **
    ** Purpose:
    ** Installed as a callback into Open Client.
    **
    ** Returns:
    ** CS_SUCCEED
    **
}
```

```
** Side Effects:
**
       None
* /
CS RETCODE CS PUBLIC
ex servermsg cb(context, connection, srvmsg)
CS CONTEXT
                 *connection;
CS CONNECTION
                 *cmd;
CS SERVERMSG
                 *srvmsg;
    fprintf(EX ERROR OUT, "\nServer message:\n");
     fprintf(EX ERROR OUT, "Message number: %ld, \
          Severity %ld, ", srvmsg->msgnumber,
          srvmsq->severity);
     fprintf(EX ERROR OUT, "State %ld, Line %ld",
          srvmsg->state, srvmsg->line);
    if (srvmsq->svrnlen > 0)
          fprintf(EX ERROR OUT, "\nServer '%s'",
               srvmsq->svrname);
   if (srvmsg->proclen > 0)
          fprintf(EX ERROR OUT, " Procedure '%s'",
               srvmsg->proc);
   fprintf(EX ERROR OUT, "\nMessage String: %s",
          srvmsg->text);
   return CS SUCCEED;
```

## Handling specific messages

In some applications, the programmer may want to code special handling for certain message numbers.

For example, if a message is known to be informational and not an error message, you may not want the application to display the message to the end user. The example below shows a fragment from a server message callback that does not display messages 5701, 5703, or 5704. Adaptive Server Enterprise always sends a 5701 message when a connection is opened and may also send the other two. Adaptive Server Enterprise also sends a 5701 message after every successful use database command. Some end users may not want to see such messages. If the code shown below is placed at the top of the server message callback, these message numbers are ignored:

This code is specific to Adaptive Server Enterprise. These message numbers may mean something else entirely when connected to another type of server, such as an Open Server gateway or a custom Open Server application.

## Signal callbacks

A signal callback is called whenever a process receives a signal on a UNIX platform.

On UNIX platforms, Client-Library uses signal-driven I/O to interact with the network. On these platforms, if an application handles signals, it must install the signal handler through Client-Library, even if the signals relate to non-Client-Library work. To install a signal handler, call ct\_callback instead of using a system call. A system call to install a signal handler overwrites Client-Library's signal handler. If this occurs, Client-Library behavior is undefined.

When Client-Library is used in an Open Server gateway, signal handlers should be installed using Server-Library routines.

When Client-Library receives the Client-Library signal handler:

• Performs any internal Client-Library processing that is required

• Calls the appropriate user-defined signal callback, if any

#### Defining a signal callback

A signal callback must be defined according to operating system specifications.

An application that defines and installs a signal callback must include the appropriate operating system header file (*sys/signal.h* on most UNIX platforms).

### Installing a signal callback

A signal callback is installed only at the context level. Signal callbacks are identified by adding the signal number on to the defined constant CS\_SIGNAL\_CB.

The following routine demonstrates how to install a signal callback:

```
/*
** INSTALLSIGNALCB
**
** This routine installs a signal callback for the
** specified signal
* *
** Parameters:
**
            Context handle
        ср
         signo
                 Signal number
**
         signalhandler
                         Signal handler to install
* *
** Returns:
**
        CS SUCCEED
                      Signal handler was installed
* *
                      successfully
**
                      An error was detected while
         CS FAIL
**
                      installing the signal handler
* /
CS RETCODE
             installsignalcb(cp, signo, signalhandler)
CS CONTEXT *cp;
CS INT signo;
CS VOID *signalhandler;
                   adjustedsigno;
     CS INT
     CS RETCODE
                   ret;
     ** Add the signal number to the CS SIGNAL CB
```

#### SSL validation callbacks

The Secure Socket Layer (SSL) validation callback intercepts SSL handshakes, overriding SSL validation checks. SSL validation callbacks are only required when a Client-Library application wants to override SSL validation checks.

You may, for example, attempt a SSL connection using ct\_con\_props (CS\_SET, CS\_SERVERADDR), with the server address set to *hostname port* ssl.

If the *server\_name* parameter passed to ct\_connect does not match the common name in the server's certificate, SSL validation fails. Use the SSL validation callback to override this check.

### Defining an SSL validation callback

An SSL validation callback is defined as follows:

#### where:

- userdata refers to the CS\_USERDATA of the connection structure
- certptr is a pointer to an array of CS\_SSLCERT structures
- certcount indicates the number of entries in the array
- valid is the value determined by the SSL validation check. valid can be any
  of the following values:

| Value of valid    | Indicates         |
|-------------------|-------------------|
| CS_SSL_VALID_CERT | Valid certificate |

| Value of valid                  | Indicates                                                                 |
|---------------------------------|---------------------------------------------------------------------------|
| CS_SSL_INVALID_<br>BADCHAIN     | Certificate chain is invalid                                              |
| CS_SSL_INVALID_<br>EXPCERT      | A certificate in the chain has expired                                    |
| CS_SSL_INVALID_<br>INCOMPLETE   | Certificate chain is not terminated with self-<br>signed root certificate |
| CS_SSL_INVALID_<br>UNKNOWN      | SSL validation check failed because of unknown reasons                    |
| CS_SSL_INVALID_<br>UNTRUSTED    | Certificate chain does not include a trusted certificate                  |
| CS_SSL_INVALID_<br>MISSINGNAME  | Common name missing in the certificate                                    |
| CS_SSL_INVALID_<br>MISMATCHNAME | Common name does not match the server name                                |

### SSL validation callback example

Following is an example of a SSL validation callback:

# **Capabilities**

Capabilities describe features that a client/server connection supports. In particular, capabilities describe the types of requests that an application sends on a specific connection and the types of server responses that a server returns on a specific connection.

## Wide tables and larger page size

Open Client and Open Server allow client applications to send and receive wide data and data for larger numbers of columns that are supported in Adaptive Server Enterprise; that is, columns in excess of 255 bytes, and more than 255 columns per table.

**Note** Client-Library applications compiled with versions earlier than 12.5 must be recompiled with a higher version to enable larger byte limits.

### Page size

Open Client and Open Server support logical page sizes of 2K, 4K, 8K, and 16K. Open Client and Open Server use the Bulk-Library (blklib) routines to populate these pages.

Table 2-7 lists bulk library constants and their values.

| blk_pagesiz |                |                |              |              |
|-------------|----------------|----------------|--------------|--------------|
| е           | blk_maxdatarow | blk_maxcolsize | blk_maxcolno | blk_boundary |
| 2K          | 1962           | 1960           | 1962         | 1960         |
| 4K          | 4010           | 4008           | 4010         | 4008         |
| 8K          | 8106           | 8104           | 8106         | 8104         |
| 16K         | 16298          | 16296          | 16298        | 16298        |

Table 2-7: Page size values

Increased page size limits allow for increased number of columns, depending upon the type of table. The limits are:

- 1024 for fixed-length columns in both all-pages locking (APL) and dataonly locking (DOL) tables
- 254 for variable-length columns in an APL table
- 1024 for variable-length columns in an DOL table

### Compatibility

Support for wide data and a larger number of columns is automatically enabled if:

- The client is set to CS\_VERSION\_125 or later
- It is linked with Open Client Server 12.5 or later, and

 The Adaptive Server Enterprise to which it is connected has the capabilities to handle wide tables. To determine the version of Adaptive Server Enterprise:

```
1> select @@version
2> go
```

If Open Client and Open Server 12.5 or later blklib is linked to a version 12.5 or later bcp application that communicates with a pre-12.5 Adaptive Server Enterprise, the bcp utility assumes that Adaptive Server Enterprise has the 2K page size.

If the blklib is linked to a bcp application that was built with a version of the utility earlier than 12.5, it cannot support the copy of large pages.

### Wide tables

Open Client and Open Server support tables with more than 255 columns and column sizes in excess of 255 bytes or 255-byte binary data.

## Capability

To support wide tables, the client sends a login packet to the server along with a capability packet. Possible ct\_capability parameters include:

- CS\_WIDETABLE a request capability that a client sends to the server indicating the client has the capability to receive larger data table formats.
- CS\_NOWIDETABLE a response capability that a client sends to the server to have the server disable wide table support for this particular connection.

If the version of the application is set to CS\_VERSION\_125 or later, Client-Library always sends CS\_WIDETABLE capability to the server; the application does not have control of the request capability. However, the application can set CS\_NOWIDETABLE response capability before the connection is established to specifically request the server not to enable wide table capabilities.

The syntax of ct\_capability is:

```
CS_RETCODE ct_capability (connection, action, type, capability, value)

CS_CONNECTION *connection;

CS_INT action;

CS_INT type;

CS_INT capability;
```

```
CS VOID *value;
```

where the values of type are CS\_WIDETABLE or CS\_NOWIDETABLE.

If you do not want to enable wide table support, you can set the CS\_NOWIDETABLE response capability before calling the ct\_connect routine. This must be done before connecting to the server.

ct\_dynamic() with CS\_CURSOR\_DECLARE supports the flags CS\_PREPARE, CS\_EXECUTE, and CS\_EXEC\_IMMEDIATE to prepare and execute dynamic SQL statements that reference the 1024-column limit of Adaptive Server Enterprise 12.5.

ct\_param() can be used to pass as many as 1024 arguments to a dynamic SQL statement.

## Changes in application program

If the column data you are retrieving is in excess of CS\_MAX\_CHAR (256 characters or 256 binary data), you must edit the CS\_DATAFMT structure field datafmt.maxlength definition to the maximum length, in bytes, of the data that you are retrieving. Otherwise, you get a truncation error.

If you expect wider columns in the client program, change the column array size in the application program.

For example, if the application expects a column that is 300 bytes wide, then the column should mention CS\_CHAR col1[300] at an appropriate place. Assign an appropriate length-of-character datatype, to the maxlength parameter of the CS\_DATAFMT structure for RPC applications if the column is more than 255 bytes. The following is recommended for the CS\_DATAFMT parameter:

```
datafmt.datatype = CS_LONGCHAR_TYPE
datafmt.maxlength = sizeof(col1)
```

The following example is a small ctlib program using the pubs2 database.

1 Alter the *authors* table and add a column "comment" declare as a *varchar*(500):

```
1>alter table authors add comment varchar(500) null
```

2>go

2 Update the new column within the table:

1>update authors set comment = replicate (substring(state,1,1), 500)
2>go

/\* This SQL command will update the comment column with a replicate of 500 times the first letter of the state for each row.  $\star$ /

3 Modify the *example.h* file to set the "new limits" capabilities:

```
#define EX CTLIB VERSION CS VERSION 155
```

- 4 Update the *exutils.h* file and reset the MAX\_CHAR\_BUF to 16384 (16K).
- 5 Recompile and link ctlib using 15.5 headers and libraries.
- Execute and test on an Adaptive Server Enterprise version 12.5 or later *Xk* page size server.

If you set CS\_VERSION\_155, you see the following (only displays the last 2 rows):

7 Update the *example.h* file and reset ctlib to CS\_VERSION\_120. Recompile and link using *OCS-15\_5* headers and libraries.

**Note** If you execute the same program without setting CS\_VERSION\_155 first, you retrieve only the first 255 bytes of the comment column and cannot retrieve wide columns, even if you are using version 12.5 or later of Adaptive Server Enterprise and OCS 15.5 libraries.

Open Client message:

```
Message number: LAYER = (1) ORIGIN = (4) SEVERITY = (1) NUMBER = (132) Message String: ct_fetch(): user api layer: internal common library error: The bind of result set item 4 resulted in truncation. Error on row 21.
```

## Open Client message:

```
Message number: LAYER = (1) ORIGIN = (4) SEVERITY = (1) NUMBER = (132) Message String: ct_fetch(): user api layer: internal common library error: The bind of result set item 4 resulted in truncation. Error on row 22.
```

### Wide-table compatibility

Wide-table support is activated automatically if:

- The client is set to CS VERSION 125 or later
- It is linked with Open Client Server 12.5 or later, and
- The Adaptive Server Enterprise to which it is connected has the capabilities to handle wide tables.

If the Client-Library application's version string is not set to CS\_VERSION\_125 or later, and it is linked to an Open Client and Open Server 12.5 or later, the application does not support the extended limits and there is no behavioral change.

If the Open Client and Open Server version 15.0 or 15.5 connects to a pre-12.5 Adaptive Server Enterprise, the server returns a capability bit of 0, indicating that it does not support wide tables; the connection is still made but there are no behavioral changes.

If a pre-12.5 version of Open Client and Open Server connects to an Adaptive Server Enterprise 15.0, the new limits are not enabled. However, if the Adaptive Server Enterprise determines that it must send a wide-table format to an older client, the data is truncated and sent.

**Note** Adaptive Server Enterprise version 11.0 and later returns a mask length of 0 for any mask length in excess of 7 bytes. If the connection request receives a capability mask of 0, you see this error message:

ct\_connect(): protocol specific layer: external error:
"This server does not accept new larger cpability mask,
the original cap mask will be used."

and the extended limits are not enabled.

### CS\_RES\_NOXNLMETADATA response capability

The CS\_RES\_NOXNLMETADATA response capability improves server and client application performance by optimizing the information type and structure that server applications send to client applications. You can use CS\_RES\_NOXNLMETADATA to inform your server to not send metadata such as Column Label, Catalog Name, Schema Name, and Table Name when this information is not needed.

By default, CS\_RES\_NOXNLMETADATA is on for applications in which the version is set to CS\_VERSION\_125, CS\_VERSION\_150, or CS\_VERSION\_155.

# unichar datatype

Open Client and Open Server unichar supports 2-byte characters, supporting multilingual client applications, and reducing the overhead associated with character-set conversions.

Designed the same as the Open Client and Open Server CS\_CHAR datatype, CS\_UNICHAR is a shared, C-programming datatype that can be used anywhere the CS\_CHAR datatype is used. The CS\_UNICHAR datatype stores character data in Unicode UCS Transformational Format 16-bit (UTF-16), which is 2-byte characters.

The Open Client and Open Server CS\_UNICHAR datatype corresponds to the Adaptive Server Enterprise 15.0 UNICHAR fixed-width and UNIVARCHAR variable-width datatypes, which store 2-byte characters in the Adaptive Server Enterprise database.

As a standalone, Open Client applications can use this functionality to convert other datatypes to and from CS\_UNICHAR at the client site, even if the server does not have the capability to process 2-byte characters.

## **Datatypes and capabilities**

To send and receive 2-byte characters, the client specifies its preferred byte order during the login phase of the connection. Any necessary byte-swapping is performed on the server site.

The Open Client ct\_capability parameters are as follows:

- CS\_DATA\_UCHAR is a request sent to the server to determine whether the server supports 2-byte characters.
- CS\_DATA\_NOUCHAR is a parameter sent from the client to tell the server not to support unichar for this specific connection.

To access 2-byte character data, Open Client and Open Server implements the following:

- CS\_UNICHAR a datatype.
- CS\_UNICHAR\_TYPE a datatype constant to identify the data's datatype.

Setting the CS\_DATAFMT parameter's datatype to CS\_UNICHAR\_TYPE allows you to use existing API calls, such as ct\_bind, ct\_describe, ct\_param, and so on.

CS\_UNICHAR uses the format bitmask field of CS\_DATAFMT to describe the destination format.

For example, in the Client-Library sample program, rpc.c, the BuildRpcCommand() function contains the section of code that describes the datatype:

...
strcpy (datafmt.name, "@charparam");
datafmt.namelen = CS\_NULLTERM;
datafmt.datatype = CS\_CHAR\_TYPE;
datafmt.maxlength = CS\_MAX\_CHAR;
datafmt.status = CS\_RETURN;

```
datafmt.locale = NULL;
```

In this example from the uni\_rpc.c sample program, the character type is defined as datafmt.datatype = CS\_CHAR\_TYPE. Use an ASCII text editor to edit the datafmt.datatype field:

```
strcpy (datafmt.name, "@charparam");
datafmt.namelen = CS_NULLTERM;
datafmt.datatype = CS_UNICHAR_TYPE;
datafmt.maxlength = CS_MAX_CHAR;
datafmt.status = CS_RETURN;
datafmt.locale = NULL;
```

Samples are found in *%SYBASE%\%SYBASE\_OCS%\sample* for Windows, and *\$SYBASE\\$SYBASE\_OCS/sample* for UNIX.

Since CS\_UNICHAR is a UTF-16 encoded Unicode character datatype that is stored in 2 bytes, the maximum length of CS\_UNICHAR string parameter sent to the server is restricted to one-half the length of CS\_CHAR, which is stored in 1-byte format.

Table 2-8 lists the CS\_DATAFMT bitmask fields.

| Table 2 | -8: CS_ | DAIA | -W I | structure |  |
|---------|---------|------|------|-----------|--|
|         |         |      |      |           |  |

| Bitmask field   | Description                                                                                            |
|-----------------|----------------------------------------------------------------------------------------------------|
| CS_FMT_NULLTERM | The data is 2-byte Unicode null-terminated (0x0000).                                                   |
| CS_FMT_PADBLANK | The data is padded with 2-byte Unicode blanks to the full length of the destination variable (0x0020). |
| CS_FMT_PADNULL  | The data is padded with 2-byte Unicode nulls to the full length of the destination variable (0x0000).  |
| CS_FMT_UNUSED   | No format information is provided.                                                                     |

## isql and bcp utilities

Both the isql and the bcp utilities automatically support unichar data if the server supports 2-byte character data. bcp supports 4K, 8K and 16K page sizes.

If the client's default character set is UTF-8, isql displays 2-byte character data, and bcp saves 2-byte character data in the UTF-8 format. Otherwise, the data is displayed or saved, respectively, in 2-byte Unicode data in binary format.

Use isql -Jutf8 to set the client character set for isql. Use bcp -Jutf8 to set the client character set for the bcp utility.

### Limitations

The sever to which the Open Client and Open Server is connecting must support 2-byte Unicode datatypes, and use UTF-8 as the default character set. If the server does not support 2-byte Unicode datatypes, the server returns an error message: "Type not found. Unichar/univarchar is not supported."

CS\_UNICHAR does not support the conversion from UTF-8 to UTF-16 byte format for CS\_BOUNDARY and CS\_SENSITIVITY. All other datatype formats are convertible.

CS\_UNICHAR does not provide C programming operations on UTF-16 encoded Unicode data such as Unicode character strings.

# unitext datatype

CS\_UNITEXT is an Open Client and Open Server C Programming datatype that corresponds directly to the server UNITEXT datatype. CS\_UNITEXT also exhibits identical syntax and semantics to CS\_TEXT. The difference is that CS\_UNITEXT encodes character data in the Unicode UTF-16 format.

## **Datatypes and capabilities**

To send and receive 2-byte characters, the client specifies its preferred byte order during the login phase of the connection. Any necessary byte-swapping is performed on the server side.

The Open Client ct\_capability() parameters are as follows:

- CS\_DATA\_UNITEXT is a request sent to the server to determine whether the server supports 2-byte Unicode datatypes.
- CS\_DATA\_NOUNITEXT is a parameter sent from the client to tell the server not to send unitext for this specific connection.

To access 2-byte character data, Open Client and Open Server implements the following:

- CS\_UNITEXT a datatype.
- CS\_UNITEXT\_TYPE a datatype constant to identify the data's datatype.

Setting the CS\_DATAFMT parameter's datatype to CS\_UNITEXT\_TYPE allows you to use existing API calls, such as ct\_bind, ct\_describe, ct\_param, ct\_setparam, cs\_convert and so on.

Since CS\_UNITEXT is encoded as a UTF-16 Unicode datatype and stored in the 2-byte format, it can be used anywhere CS\_TEXT is used. The maximum length of the CS\_UNITEXT string parameter is half of the maximum length of CS\_TEXT.

Like CS\_TEXT, CS\_UNITEXT uses CS\_DATAFMT to describe the destination format. The symbols and meanings of the format field values are as follows:

| Tuble 2 0. 00_DATAI IIIT GUUGUUG |                                                                                                    |  |  |  |
|----------------------------------|----------------------------------------------------------------------------------------------------|--|--|--|
| Bitmask field                    | Description                                                                                            |  |  |  |
| CS_FMT_NULLTERM                  | The data is 2-byte Unicode null-terminated (0x0000).                                                   |  |  |  |
| CS_FMT_PADBLANK                  | The data is padded with 2-byte Unicode blanks to the full length of the destination variable (0x0020). |  |  |  |
| CS_FMT_PADNULL                   | The data is padded with 2-byte Unicode nulls to the full length of the destination variable (0x0000).  |  |  |  |
| CS FMT UNUSED                    | No format information is provided.                                                                     |  |  |  |

Table 2-9: CS\_DATAFMT structure

## isql and bcp utilities

In an Open Client application, UNITEXT is always activated, with no configuration parameter required. UNITEXT is part of the Open Client and Open Server libraries and the utilities (isql & bcp) that are shipped with them. isql displays and bcp saves the server's UNITEXT in binary format.

### Limitations

The server to which the Open Client and Open Server is connecting must support 2-byte Unicode datatypes.

If the server does not support 2-byte Unicode datatypes, the server returns an error message.

However, the client can convert other datatypes to or from CS\_UNITEXT.

CS\_UNITEXT does not provide C programming operations on UTF-16 encoded Unicode data such as Unicode character strings.

# xml datatype

CS\_XML is a variable-width Open Client and Open Server C Programming datatype. CS\_XML corresponds directly to CS\_TEXT and CS\_IMAGE datatypes. CS\_XML can be used anywhere CS\_TEXT and CS\_IMAGE are used to represent XML documents and contents.

## **Datatypes and capabilities**

The Open Client ct\_capability() parameters:

- CS\_DATA\_XML is a request sent to the server to determine whether the server supports XML.
- CS\_DATA\_NOXML is a parameter sent from the client to tell the server not to support xml for this specific connection.

To access XML datatypes, Open Client and Open Server implements:

- CS\_XML a datatype.
- CS\_XML\_TYPE a datatype constant to identify the data's datatype.

Setting the CS\_DATAFMT parameter's datatype to CS\_XML\_TYPE allows you to use existing API calls, such as ct\_bind, ct\_describe, ct\_param, ct\_setparam, cs\_convert and so on.

# isql and bcp utilities

In an Open Client application, XML is always activated, with no configuration parameter required. XML is part of the Open Client and Open Server libraries and the utilities (isql & bcp) that are shipped with them. isql displays and bcp saves the server's XML in binary format.

### Limitations

XML data can only be transmitted between client and server if the server supports XML. If there is no support, the server returns an error message. ct\_capability is used to test if the server supports XML. A client can convert other possible datatypes to or from the CS\_XML datatype.

Note the following syntax rules of XML:

- Closing XML tags cannot be omitted.
- XML tags are case sensitive.

- XML elements must be properly nested.
- XML documents must have a root element.
- XML attribute values must always be quoted.

With XML, white space is preserved. Also, with XML, CR/LF is converted to LF.

The Open Client and Open Server does not check or validate CS\_XML documents or contents.

# Capabilities and the connection's TDS level

Sybase clients and servers communicate using the Tabular Data Stream  $^{\rm TM}$  (TDS) protocol. Different TDS versions support different features. For example, 4.0 TDS is the earliest version that supports Remote Procedure Calls (RPCs).

The TDS version level is determined when a connection is established. When an application calls ct\_connect to connect to a server, Client-Library presents the server with a preferred TDS level. If the server cannot support this TDS level, it negotiates with Client-Library to find a TDS level that is acceptable.

**Note** jConnect does not negotiate TDS version; if the server doesn't support TDS 5.0 jConnect will terminate the connection.

Capabilities describe which client requests and which server responses are sent over a connection. By default, capabilities are based on the TDS version level, but a client application can be coded to further limit response capabilities and a server can be coded to further limit request capabilities.

When a Client-Library calls ct\_capability:

- Before opening a connection, it sets up the connection structure to tell a server not to send a particular type of response on a connection.
- 2 After opening a connection, it determines whether the connection supports a particular type of request or response.

For information on how an Open Server application sets or retrieves capabilities, see the *Open Server Server-Library/C Reference Manual*.

There are two types of capabilities:

- CS\_CAP\_REQUEST capabilities, or *request capabilities*, describe the types of client requests that can be sent on a server connection.
- CS\_CAP\_RESPONSE capabilities, or response capabilities, describe the types of server responses that a connection does not wish to receive.

For a list of capabilities, see the reference page for ct\_capability.

# Setting and retrieving capabilities

Before calling ct\_connect, an application:

- Retrieves request or response capabilities to determine what request and
  response features are normally supported at the connection's current TDS
  version level. A connection's TDS level defaults to the version level that
  the application requested in its call to ct\_init. An application can change a
  connection's TDS level by calling ct\_con\_props with property as
  CS\_TDS\_VERSION (see "TDS version" on page 229).
- Sets response capabilities to indicate that a connection does not wish to
  receive particular types of responses. For example, an application sets a
  connection's TDS\_RES\_NOEED capability to CS\_TRUE to indicate that
  the connection does not wish to receive extended error data.

After a connection is open, an application:

- Retrieves request capabilities to find out what types of requests the connection will support
- Retrieves response capabilities to find out whether the server has agreed to withhold the previously indicated response types from the connection

## Setting and retrieving multiple capabilities

Gateway applications often need to set or retrieve all capabilities of a type category with a single call to ct\_capability. To do this, an application calls ct\_capability with:

- type as the type category of interest
- capability as CS\_ALL\_CAPS
- value as a CS\_CAP\_TYPE structure

Client-Library provides the following macros to enable an application to set, clear, and test bits in a CS\_CAP\_TYPE structure:

- CS\_CLR\_CAPMASK(*mask*, *capability*) modifies the CS\_CAP\_TYPE structure *mask* by clearing the bits specified in *capability*.
- CS\_SET\_CAPMASK(*mask*, *capability*) modifies the CS\_CAP\_TYPE structure *mask* by setting the bits specified in *capability*.
- CS\_TST\_CAPMASK(*mask*, *capability*) determines whether the CS\_CAP\_TYPE *mask* includes the bits specified in *capability*.

# **Client-Library and SQL Structures**

This section provides an overview of Client-Library structures and the SQL structures.

# **Exposed and hidden structures**

Client-Library structures fall into two categories: a hidden structure is a structure whose internals are not documented, and an exposed structure is a structure whose internals are documented.

## **Exposed structures**

Exposed structures provide a way for Client-Library to exchange information with an application. Typically, applications set fields in an exposed structure before passing the structure as a parameter to a Client-Library routine, and retrieve the values of fields in an exposed structure after calling a Client-Library routine.

Exposed structures include:

- CS\_BROWSEDESC, the browse descriptor structure
- CS\_CLIENTMSG, the Client-Library message structure
- CS DATAFMT, the data format structure
- CS IODESC, the I/O descriptor structure
- CS SERVERMSG, the server message structure
- SQLCA, the SQL Communications Area structure
- SQLCODE, the SQL Code structure

SQLSTATE, the SQL State structure

These exposed structures are documented in the following sections.

### **Hidden structures**

Client-Library uses hidden structures to manage a variety of internal tasks.

A Client-Library application cannot directly access hidden structure internals. Instead, the application must call Client-Library routines to allocate, manipulate, and deallocate hidden structures.

### Hidden structures include:

- CS\_BLKDESC, a control structure used by Client-Library's and Server-Library's bulk copy routines.
- CS\_CAP\_TYPE, which is used to store capability information.
- CS COMMAND, which is used to send commands and process results.
- CS\_CONNECTION, which defines an individual client/server connection.
- CS\_CONTEXT, which defines a Client-Library programming context.
- CS\_LOCALE, which is used to store localization information.
- CS\_LOGINFO, the server login information structure. This structure, which is associated with a CS\_CONNECTION, contains server login information such as user name and password.

Table 2-10 lists the routines and macros that allocate, manipulate, and deallocate hidden structures:

| Table 2-10: Routines that manipulate hidden structures |                                                          |                                                                                                    |  |  |  |
|--------------------------------------------------------|----------------------------------------------------------|----------------------------------------------------------------------------------------------------|--|--|--|
| Structure                                              | Routines                                                 | For more information                                                                                                    |  |  |  |
| CS_BLKDESC                                             | blk_alloc, blk_drop                                      | Open Client and Open Server<br>Common Libraries Reference<br>Manual.                                                                                  |  |  |  |
| CS_CAP_TYPE                                            | CS_CLR_CAPMASK,<br>CS_SET_CAPMASK,<br>CS_TST_CAPMASK     | "Setting and retrieving multiple capabilities" on page 70.                                                                                            |  |  |  |
| CS_COMMAND                                             | ct_cmd_alloc,<br>ct_cmd_props,<br>ct_cmd_drop            | Reference pages for these routines.                                                                                                    |  |  |  |
| CS_CONNECTION                                          | ct_con_alloc,<br>ct_con_props,<br>ct_con_drop            | Reference pages for these routines.                                                                                                    |  |  |  |
| CS_CONTEXT                                             | cs_ctx_alloc,<br>ct_config,<br>cs_config,<br>cs_ctx_drop | Reference pages for these routines.  CS-Library routines are documented in the <i>Open Client and Open Server Common Libraries Reference Manual</i> . |  |  |  |
| CS_LOCALE                                              | cs_loc_alloc,<br>cs_locale,<br>cs_loc_drop               | "International Support" on page 144.  Open Client and Open Server Common Libraries Reference Manual.                                                  |  |  |  |
| CS_LOGINFO                                             | ct_getloginfo,<br>ct_setloginfo                          | Reference pages for these routines.                                                                                                    |  |  |  |

Table 2-10: Routines that manipulate hidden structures

# **CS\_BROWSEDESC** structure

ct\_br\_column uses a CS\_BROWSEDESC structure to return information about a column returned as the result of a browse-mode select. This information is useful when an application needs to construct a language command to update browse-mode tables.

A CS\_BROWSEDESC structure is defined as follows:

```
/*
    ** CS_BROWSEDESC
    ** The Client-Library browse column description
    ** structure.
    */
    typedef struct _cs_browsedesc
```

```
{
   CS INT
               status;
   CS BOOL
               isbrowse;
   CS CHAR
               origname[CS MAX CHAR];
   CS INT
               orignlen;
   CS INT
               tablenum;
               tablename[CS OBJ NAME];
   CS CHAR
               tabnlen;
   CS INT
} CS BROWSEDESC;
```

### where:

- *status* is a bitmask of the following symbols, on which a bitwise OR operation is performed:
  - CS\_EXPRESSION indicates the column is the result of an expression, for example, "sum\*2" in the query "select sum\*2 from areas".
  - CS\_HIDDEN indicates that the column is a *hidden column* that has been exposed. See "Hidden keys" on page 215.
  - CS\_KEY indicates that the column is a key column. See the ct keydata reference page.
  - CS\_RENAMED indicates that the column's heading is not the
    original name of the column. Columns will have a different heading
    from the column name in the data base if they are the result of a query
    of the form:

```
select Author = au_lname from authors
```

• *isbrowse* indicates whether or not the column can be browse-mode updated.

A column may be updated if it is not the result of an expression and if it belongs to a browsable table. A table is browsable if it has a unique index and a timestamp column.

*isbrowse* is set to CS\_TRUE if the column can be updated and CS\_FALSE if it cannot.

• *origname* is the original name of the column in the database. *origname* is a null-terminated string.

Any updates to a column must refer to it by its original name, not the heading that may have been given the column in a select statement.

• *orignlen* is the length, in bytes, of *origname*.

- *tablenum* is the number of the table to which the column belongs. The first table in a select statement's from list is table number 1, the second is number 2, and so forth.
- *tablename* is the name of the table to which the column belongs. *tablename* is a null-terminated string.
- *tabnlen* is the length, in bytes, of *tablename*.

## **CS\_CLIENTMSG** structure

A CS\_CLIENTMSG structure contains information about a Client-Library error or informational message.

Client-Library uses a CS\_CLIENTMSG structure in two ways:

- For connections using the callback method to handle messages, a CS\_CLIENTMSG is the third parameter that Client-Library passes to an application's client message callback routine.
- For connections handling messages inline, ct\_diag returns information in a CS\_CLIENTMSG.

For information on how to handle Client-Library error handling and server message handling, see "Error handling" on page 121.

A CS CLIENTMSG structure is defined as follows:

```
** CS CLIENTMSG
** The Client-Library client message structure.
* /
typedef struct cs clientmsg
             severity;
    CS INT
    CS MSGNUM msgnumber;
    CS CHAR
               msgstring[CS MAX MSG];
    CS INT
               msgstringlen;
    ** If the error involved the operating
    ** system, the following fields contain
    ** operating-system-specific information:
    * /
    CS INT
               osnumber:
    CS CHAR
               osstring[CS_MAX_MSG];
```

```
CS_INT osstringlen;

/*
    ** Other information:
    */
    CS_INT status;
    CS_BYTE sqlstate[CS_SQLSTATE_SIZE];
    CS_INT sqlstatelen;
} CS_CLIENTMSG;
```

### where:

• *severity* is a symbolic value representing the severity of the message. Table 2-11 shows the legal values for severity:

Table 2-11: CS\_CLIENTMSG severity field values

| Severity            | Explanation                                                                                                    |
|---------------------|----------------------------------------------------------------------------------------------------|
| CS_SV_INFORM        | No error has occurred. The message is informational.                                                                                                    |
| CS_SV_CONFIG_FAIL   | A Sybase configuration error has been detected. Configuration errors include missing localization files, a missing <i>interfaces</i> file, and an unknown server name in the <i>interfaces</i> file. |
| CS_SV_RETRY_FAIL    | An operation has failed, but can be retried.                                                                                                    |
|                     | An example of this type of operation is a network read that times out.                                                                                                    |
| CS_SV_API_FAIL      | A Client-Library routine generated an error. This error is typically caused by a bad parameter or calling sequence. The server connection is probably usable.                                        |
| CS_SV_RESOURCE_FAIL | A resource error has occurred. This error is typically caused by a malloc failure or lack of file descriptors. The server connection is probably not usable.                                         |
| CS_SV_COMM_FAIL     | An unrecoverable error in the server.                                                                                                    |
|                     | The server connection is not usable.                                                                                                    |
| CS_SV_INTERNAL_FAIL | An internal Client-Library error has occurred.                                                                                                    |
| CS_SV_FATAL         | A serious error has occurred. All server connections are unusable.                                                                                                    |

- *msgnumber* is the Client-Library message number. See "Client-Library message numbers" on page 78.
- *msgstring* is the null-terminated Client-Library message string.

If an application is not sequencing messages, *msgstring* is guaranteed to be null-terminated, even if it has been truncated.

If an application is sequencing messages, *msgstring* is null-terminated only if it is the last chunk of a sequenced message.

See "Sequencing long messages" on page 125.

- *msgstringlen* is the length, in bytes, of *msgstring*. This is always the actual length, never the symbolic value CS\_NULLTERM.
- *osnumber* is the operating system error number, if any. Client-Library sets *osnumber* to 0 if no operating system error has occurred.
- osstring is the null-terminated operating system error string, if any.
- *osstringlen* is the length of *osstring*. This is always the actual length, never the symbolic value CS\_NULLTERM.
- *status* is a bitmask that indicates various types of information, such as whether or not this is the first, a middle, or the last chunk of an error message. The values that can be present in *status* include:

Table 2-12: CS\_CLIENTMSG status field values

| Symbolic value | Meaning                                                                                                    |
|----------------|----------------------------------------------------------------------------------------------------|
| CS_FIRST_CHUNK | The message text contained in <i>msgstring</i> is the first chunk of the message.                                |
|                | If CS_FIRST_CHUNK and CS_LAST_CHUNK are both on, then <i>msgstring</i> contains the entire message.              |
|                | If neither CS_FIRST_CHUNK nor CS_LAST_CHUNK is on, then <i>msgstring</i> contains a middle chunk of the message. |
|                | See "Sequencing long messages" on page 125.                                                                      |
| CS_LAST_CHUNK  | The message text contained in <i>msgstring</i> is the last chunk of the message.                                 |
|                | If CS_FIRST_CHUNK and CS_LAST_CHUNK are both on, then <i>msgstring</i> contains the entire message.              |
|                | If neither CS_FIRST_CHUNK nor CS_LAST_CHUNK is on, then <i>msgstring</i> contains a middle chunk of the message. |
|                | See "Sequencing long messages" on page 125.                                                                      |

• *sqlstate* is a byte string describing the error.

Not all client messages have SQL state values associated with them. If no SQL state value is associated with a message, *sqlstate* has the value "ZZZZZ".

• *sqlstatelen* is the length, in bytes, of the *sqlstate* string.

## Client-Library message numbers

Client-Library message numbers are represented by a CS\_INT value that encodes four byte-size components.

### Decoding a message number

Client-Library provides the following macros for decoding a message number so that each component is displayed separately:

- CS\_LAYER unpacks the layer number that identifies the Client-Library layer that generated the message.
- CS\_ORIGIN unpacks the message's origin, which indicates whether the error occurred internal or external to Client-Library.
- CS\_SEVERITY unpacks the severity of the message. See "Client-Library message severities" on page 79 for a list of severity codes and their meanings.
- CS\_NUMBER unpacks the layer-specific message number that (together with severity, layer, and origin) identifies the message.

These macros are defined in the header file *cstypes.h* (which is included in *ctpublic.h*).

A typical application uses these macros to split a message number into four parts, which it then displays separately. For examples that demonstrates the use of these macros, see "Client message callback example" on page 30 and "Handling timeout errors" on page 231.

Client-Library and CS-Library use the message number components layer, origin, and number as keys for building a localized message string from text retrieved from the library's locales file. The localized message strings are then passed to the application as the *msgstring* field of the CS\_CLIENTMSG structure.

**Note** See the *Open Client and Open Server Configuration Guide* for your platform to view the Sybase localization file structure on your platform.

The error message text is composed from the components as follows:

```
routine: layer: origin: description
```

#### where:

- routine is the name of the library routine where the error occurred.
- *layer* is a layer description retrieved from either the [cslayer] section of *cslib.loc* (for CS-Library errors) or the [ctlayer] section of *ctlib.loc* (for Client-Library errors).
- *origin* is a phrase retrieved from either the [csorigin] section of *cslib.loc* (for CS-Library errors) or the [ctorigin] section of *ctlib.loc* (for Client-Library errors).
- *description* is an error description retrieved from the appropriate layer-specific section of the file.

The following is a U.S. English error string as it might be printed by a typical client message callback routine:

```
Client Library error(16843066):
   severity(1) number(58) origin(1) layer(1)
   ct_bind(): user api layer: external error: The format
field of the CS_DATAFMT structure must be CS_FMT_UNUSED
if the datatype field is int.
```

### Client-Library message severities

Table 2-13 lists Client-Library message severities:

Table 2-13: Client-Library message severities

| Severity          | Explanation                                                                                                    | User action                                                                |  |
|-------------------|----------------------------------------------------------------------------------------------------|----------------------------------------------------------------------------|--|
| CS_SV_INFORM      | No error has occurred. The message is informational.                                                                                                    | No action is required.                                                     |  |
| CS_SV_CONFIG_FAIL | A Sybase configuration error has been detected. Configuration errors include missing localization files, a missing <i>interfaces</i> file, and an unknown server name in the <i>interfaces</i> file. | Raise an error so that the application's end user can correct the problem. |  |

| Severity            | Explanation                                                                                                    | User action                                                                                                    |
|---------------------|----------------------------------------------------------------------------------------------------|----------------------------------------------------------------------------------------------------|
| CS_SV_RETRY_FAIL    | An operation has failed, but the operation may be retried.  An example of this type of operation is a network read that times out.                            | The return value from an application's client message callback determines whether or not Client-Library retries the operation.  If the client message callback returns CS_SUCCEED, Client-Library retries the operation.  If the client message callback returns CS_FAIL, Client-Library does not retry the operation and marks the connection as dead. In this case, call ct_close(CS_FORCE_CLOSE) to close the |
|                     |                                                                                                    | connection and then reopen it by calling ct_connect.                                                                                                    |
| CS_SV_API_FAIL      | A Client-Library routine generated an error. This error is typically caused by a bad parameter or calling sequence. The server connection is probably usable. | Call ct_cancel(CS_CANCEL_ALL) to clean up the connection. If ct_cancel(CS_CANCEL_ALL) returns CS_SUCCEED, the server connection is unharmed. It is illegal to perform this type of cancel from within a client message callback routine.                                                                                                    |
| CS_SV_RESOURCE_FAIL | A resource error has occurred. This error is typically caused by a malloc failure or lack of file descriptors. The server connection is probably not usable.  | Call ct_close(CS_FORCE_CLOSE) to close the server connection and then reopen it, if desired, by calling ct_connect. It is illegal to make these calls from within a client message callback routine.                                                                                                    |
| CS_SV_COMM_FAIL     | An unrecoverable error in the server communication channel has occurred.  The server connection is not usable.                                                | Call ct_close(CS_FORCE_CLOSE) to close the server connection and then re-open it, if desired, by calling ct_connect. It is illegal to make these calls from within a client message callback routine.                                                                                                    |
| CS_SV_INTERNAL_FAIL | An internal Client-Library error has occurred.                                                                                                    | Call ct_exit(CS_FORCE_EXIT) to exit Client-Library, and then exit the application. It is illegal to call ct_exit from within a client message callback routine.                                                                                                    |
| CS_SV_FATAL         | A serious error has occurred. All server connections are unusable.                                                                                            | Call ct_exit(CS_FORCE_EXIT) to exit Client-Library, and then exit the application. It is illegal to call ct_exit from within a client message callback routine.                                                                                                    |

## Handling specific Client-Library messages

Most Client-Library messages represent a coding error in the program, and the error description tells you the problem. These errors are best handled by either displaying the message or logging it to an application error file.

In other cases, the program may want to recognize the error and take specific action. For example:

- If a read from the server times out, then the program may decide to cancel the command that is being processed.
- For configuration errors, the program may want to recognize the specific problem and display an application-defined message that gives specific instructions to the application end user.

Errors are uniquely described by the four components of the error. A macro such as the ERROR\_SNOL example below is useful for recognizing message numbers:

```
/*
  ** ERROR_SNOL(error_numb, severity, number, origin, layer)
  **
  ** Error comparison for Client-Library or CS-Library errors.
  ** Breaks down a message number and compares it to the given
  ** constants for severity, number, origin, and layer. Returns
  ** non-zero if the error number matches the 4 components.
  */
  #define ERROR_SNOL (e, s, n, o, 1) \
  ((CS_SEVERITY(e) == s) && (CS_NUMBER(e) == n) \
  && (CS_ORIGIN(e) == o) && (CS_LAYER(e) == 1)
```

Table 2-14 lists the error codes for some Client-Library messages. These errors are either recoverable, or they represent a configuration problem either on the client machine or the remote server machine.

| Severity          | Number | Origin | Layer | Cause                                                                                            |
|-------------------|--------|--------|-------|--------------------------------------------------------------------------------------------------|
| CS_SV_RETRY_FAIL  | 63     | 2      | 1     | A read from the server timed out. See "Handling timeout errors" on page 231.                     |
| CS_SV_CONFIG_FAIL | 8      | 3      | 5     | The <i>interfaces</i> file (or platform equivalent) was not found.                               |
|                   |        |        |       | See "Location of the interfaces file" on page 216.                                               |
| CS_SV_CONFIG_FAIL | 3      | 3      | 5     | The server name is not found in the <i>interfaces</i> file or the connection's directory source. |

| Severity        | Number | Origin | Layer | Cause                                                                                                    |  |
|-----------------|--------|--------|-------|----------------------------------------------------------------------------------------------------|--|
| CS_SV_COMM_FAIL | 4      | 3      | 4     | The connection attempt failed because a login dialog could not be established with the remote server.  This error occurs when the remote server is down.                                                                                                    |  |
| CS_SV_COMM_FAIL | 131    | 3      | 5     | ct_init failed because Net-Library drivers could not be initialized. The client message callback is not called for this error—Client-Library prints a message to the <i>stderr</i> device. The most likely cause of this error is a misconfigured [DRIVER] section in the <i>libtcl.cfg</i> file. See the <i>Open Client and Open Server Configuration Guide</i> for your platform to view details on how Client-Library loads Net-Library drivers. |  |
| CS_SV_API_FAIL  | 132    | 4      | 1     | -                                                                                                    |  |

# **CS\_DATAFMT** structure

A CS\_DATAFMT structure is used to describe data values and program variables. For example:

- ct\_bind requires a CS\_DATAFMT structure to describe a destination variable.
- ct\_describe returns a CS\_DATAFMT structure to describe a result data item.
- ct\_param and ct\_setparam both require a CS\_DATAFMT to describe an input parameter.
- cs\_convert requires CS\_DATAFMT structures to describe source and destination data. cs\_convert is documented in the *Open Client and Open Server Common Libraries Reference Manual*.

Most routines use only a subset of the fields in a CS\_DATAFMT. For example, ct\_bind does not use the *name*, *status*, and *usertype* fields, and ct\_describe does not use the *format* field. For information on which fields in the CS\_DATAFMT a routine uses, see the reference page for the routine.

```
typedef struct cs datafmt
     CS INT namelen;
                             /* Length of name */
                             /* Datatype */
     CS INT datatype;
                             /* Format symbols */
     CS INT format;
                           /* Data max length */
     CS INT maxlength;
                             /* Scale of data */
     CS INT scale;
                             /* Data precision */
     CS INT precision;
     CS INT status;
                             /* Status symbols */
     ** The following field indicates the number of
     ** rows to copy, per ct fetch call, to a bound
     ** program variable. ct describe sets this field
     ** to a default value of 1. ct bind is the only
     ** routine that reads this field.
     */
     CS INT count;
     ** These fields are used to support Adaptive Server Enterprise
     ** user-defined datatypes and international
     ** datatypes:
     * /
    CS INT
              usertype; /* Svr user-def'd type */
    CS LOCALE
             *locale;
                        /* Locale information */
} CS DATAFMT;
```

#### where:

- *name* is the name of the data. *name* is often a column or parameter name.
- namelen is the length, in bytes, of name. Set namelen to CS\_NULLTERM to indicate a null-terminated name. Set namelen to 0 to if name is NULL.
- datatype is a type constant representing the datatype of the data. This is
  either one of the Open Client datatypes or an Open Client user-defined
  datatype. For information about datatypes, see "Datatypes support" on
  page 295.

Do not confuse the *datatype* field with the *usertype* field. *datatype* is always used to describe the Open Client datatype of the data. *usertype* is used only if the data has an Adaptive Server Enterprise user-defined datatype in addition to an Open Client datatype.

For example, the following Adaptive Server Enterprise command creates the server user-defined type *birthday*:

```
sp addtype birthday, datetime
```

and this command creates a table containing a column of the type:

If a Client-Library application executes a select against this table and calls ct\_describe to get a description of the *birthday* column in the result set, the *datatype* and *usertype* fields in the CS\_DATAFMT structure are set as follows:

*datatype* is set to CS\_DATETIME\_TYPE. *usertype* is set to the Adaptive Server Enterprise ID for the type *birthday*.

• *format* describes the destination format of character or binary data. *format* is a bitmask of the following symbols, combined with the OR operator:

| Symbol          | Meaning                                                                               | Notes                                           |
|-----------------|---------------------------------------------------------------------------------------|-------------------------------------------------|
| CS_FMT_NULLTERM | The data should be null-terminated.                                                   | For character or text data                      |
| CS_FMT_PADBLANK | The data should be padded with blanks to the full length of the destination variable. | For character or text data                      |
| CS_FMT_PADNULL  | The data should be padded with NULLs to the full length of the destination variable.  | For character,<br>text, binary or<br>image data |
| CS_FMT_UNUSED   | No format information is being provided.                                              | For all data types                              |

Table 2-15: CS\_DATAFMT format field values

• *maxlength* represents various lengths, depending on which Open Client routine is using the CS\_DATAFMT. Table 2-16 lists the meanings of *maxlength*:

**Open Client** routine Value of maxlength ct bind The length of the bind variable. ct describe The maximum possible length of the column or parameter being described. ct\_dyndesc The maximum possible length of the column or parameter being described. ct\_dynsqlda The maximum possible length of the column or parameter being described. ct\_param The maximum desired length of return parameter data. ct\_setparam The maximum desired length of return parameter data. If ct\_setparam's datalen parameter is passed as NULL, maxlength specifies the length of all input values for the parameter. cs\_convert The length of the source data and the length of the destination buffer space.

Table 2-16: CS\_DATAFMT maxlength field values

• *scale* is the maximum number of digits to the right of the decimal point in the data. *scale* is used only with decimal or numeric datatypes.

Permitted values for *scale* are from 0 to 77. The default is 0. CS\_MIN\_SCALE, CS\_MAX\_SCALE, and CS\_DEF\_PREC define the minimum, maximum, and default scale values, respectively.

To indicate that destination data should use the same scale as the source data, set *scale* to CS\_SRC\_VALUE.

scale must be less than or equal to precision.

• *precision* is the maximum number of decimal digits that can be represented in the data. *precision* is used only with decimal or numeric datatypes.

Values for *precision* are from 1 to 77. The default is 18. CS\_MIN\_PREC, CS\_MAX\_PREC, and CS\_DEF\_PREC define the minimum, maximum, and default precision values, respectively.

To indicate that destination data should use the same precision as the source data, set *precision* to CS\_SRC\_VALUE.

precision must be greater than or equal to scale.

 status is a bitmask that indicates various types of information. Table 2-17 lists the values that can make up status:

Table 2-17: CS\_DATAFMT status field values

| Symbolic value  | Meaning                                                         | Legal for                   |
|-----------------|-----------------------------------------------------------------|-----------------------------|
| CS_CANBENULL    | The column can contain NULL                                     | ct_describe,                |
|                 | values.                                                         | ct_dyndesc,                 |
| _               |                                                                 | ct_dynsqlda                 |
| CS_HIDDEN       | The column is a hidden column that                              | ct_describe,                |
|                 | has been exposed.                                               | ct_dyndesc,                 |
|                 | See "Hidden keys" on page 215.                                  | ct_dynsqlda                 |
| CS_IDENTITY     | The column is an identity column.                               | ct_describe,                |
|                 |                                                                 | ct_dyndesc,                 |
|                 |                                                                 | ct_dynsqlda                 |
| CS_KEY          | The column is a key column.                                     | ct_describe,                |
|                 | See the reference page for ct_keydata.                          | ct_dyndesc,                 |
| CG TIPD THE DIE |                                                                 | ct_dynsqlda                 |
| CS_UPDATABLE    | The column is an updatable cursor column.                       | ct_describe,                |
|                 | column.                                                         | ct_dyndesc,<br>ct_dynsqlda  |
| CS_VERSION_KEY  | The column is part of the version key                           | ct_describe,                |
| CS_VERSION_RET  | for the row.                                                    | ct_describe,<br>ct_dyndesc, |
|                 | Adaptive Server Enterprise uses                                 | ct_dynsqlda                 |
|                 | version keys for positioning cursors.                           | 22, 24, 2                   |
|                 | See the reference page for ct_keydata.                          |                             |
| CS_TIMESTAMP    | The column is a <i>timestamp</i> column.                        | ct_describe                 |
|                 | An application uses timestamp                                   |                             |
|                 | columns when performing browse-                                 |                             |
| CC LIDDATECOL   | mode updates.                                                   | at naram                    |
| CS_UPDATECOL    | The parameter is the name of a column in the update clause of a | ct_param,<br>ct_setparam,   |
|                 | cursor declare command.                                         | ct_dyndesc,                 |
|                 | carsor deciare communic.                                        | ct_dynadsc,<br>ct_dynsqlda  |
| CS_INPUTVALUE   | The parameter is an input parameter                             | ct_param,                   |
|                 | value for a Client-Library command.                             | ct_setparam,                |
|                 |                                                                 | ct_dyndesc,                 |
|                 |                                                                 | ct_dynsqlda                 |
| CS_RETURN       | The parameter is a return parameter                             | ct_param,                   |
|                 | to an RPC command.                                              | ct_setparam,                |
|                 |                                                                 | ct_dyndesc,                 |
|                 |                                                                 | ct_dynsqlda                 |

<sup>•</sup> *count* is the number of rows to copy to program variables per ct\_fetch call. *count* is used only by ct\_bind.

- usertype is the server user-defined datatype, if any, of data returned by the server. usertype is used only for server user-defined types, not for Client-Library user-defined types. For a discussion of Client-Library userdefined types, see "Datatypes support" on page 295.
- locale is a pointer to a CS\_LOCALE structure containing localization information. Set locale to NULL if localization information is not required.

Before using a CS\_DATAFMT structure, make sure that *locale* is valid either by setting it to NULL or to the address of a valid CS\_LOCALE structure.

# **CS\_IODESC** structure

A CS\_IODESC structure, or *I/O descriptor structure*, describes *text* or *image* data.

An application calls ct\_data\_info to retrieve a CS\_IODESC structure after retrieving a *text* or *image* value that it plans to update at a later time. After it has a valid CS\_IODESC, a typical application changes only the values of the *locale*, *total\_txtlen*, and *log\_on\_update* fields before using the CS\_IODESC to update the *text* or *image* value.

An application calls ct\_data\_info to define a CS\_IODESC structure after calling ct\_command to initiate a send-data operation to update a *text* or *image* value.

A CS\_IODESC is defined as follows:

```
typedef struct _cs_iodesc
                                             /* CS IODATA.
                                                                    * /
    CS INT
                   iotype;
                                            /* Text or image.
     CS INT
                                                                    */
                   datatype;
                                           /* Locale information. */
     CS LOCALE
                   *locale;
                                           /* User-defined type.
     CS INT
                                                                    * /
                   usertype;
                                           /* Total data length.
     CS INT
                   total txtlen;
                                                                    */
     CS INT
                   offset;
                                           /* Reserved.
                                                                    */
     CS BOOL
                   log on update
                                            /* Log the insert?
                                                                    */
     CS CHAR
                   name [CS OBJ NAME];
                                           /* Name of data object.*/
                   namelen
                                            /* Length of name.
     CS INT
     CS BYTE
                   timestamp[CS TS SIZE];
                                           /* Adaptive Server id. */
                   timestamplen;
                                            /* Length of timestamp.*/
     CS INT
     CS BYTE
                   textptr[CS_TP_SIZE];
                                           /* Adaptive Server ptr.*/
     CS INT
                   textptrlen;
                                            /* Length of textptr. */
```

```
CS_INT delete_length; /* Number of bytes to */
/* delete/overwrite for*/
/* partial updates. */
} CS IODESC;
```

### where:

- iotype indicates the type of I/O to perform. For text and image operations, iotype can have the value CS\_IODATA or CS\_IOPARTIAL. The CS\_IOPARTIAL setting specifies that a partial update is to be performed on the text or image column.
- datatype is the datatype of the data object. The values for datatype are CS\_TEXT\_TYPE and CS\_IMAGE\_TYPE.
- locale is a pointer to a CS\_LOCALE structure containing localization information for the text or image value. Set locale to NULL if localization information is not required.
  - Before using a CS\_IODESC structure, make sure that *locale* is valid by setting it either to NULL or to the address of a valid CS\_LOCALE structure.
- *usertype* is the Adaptive Server Enterprise user-defined datatype of the data object, if any. On send-data operations, *usertype* is ignored. On get-data operations, Client-Library sets *usertype* in addition to (not instead of) *datatype*.
- total\_txtlen is the total length, in bytes, of the text or image value.

### Unicode and partial updates

If your client application performs partial updates on 2-byte Unicode datatypes, the application must make sure that it sends an even number of bytes to avoid a character split. You can use the *buflen* parameter of ct\_send\_data and the *total\_txtlen* field of CS\_IODESC to specify the length, in bytes, of the Unicode data. For partial updates to Unitext data, the *offset* and *delete\_length* values must be specified as a character count while *total\_txtlen* must be specified in bytes.

- offset indicates the first byte in the column that is affected by a partial update.
- log\_on\_update describes whether the server should log the update to this text or image value.
- *name* is the name of the text or image column. *name* is a null-terminated string of the form *table.column*.

- namelen is the length, in bytes, of name (not including the null terminator).
   When filling in a CS\_IODESC, an application sets namelen to
   CS\_NULLTERM to indicate a null-terminated name.
- *timestamp* is the text timestamp of the column. A text timestamp marks the time of a text or image column's last modification.
- *timestamplen* is the length, in bytes, of *timestamp*.
- *textptr* is the text pointer for the column. A text pointer is an internal server pointer that points to the data for a text or image column. *textptr* identifies the target column in a send-data operation.
- *textptrlen* is the length, in bytes, of *textptr*.
- delete\_length indicates the number of bytes that are to be overwritten or deleted from column a text or image column for which a partial update has been specified.

## **CS\_OID** structure

CS\_OID structures store object identifiers.

An **Object Identifier (OID)** is an encoded character string that provides a machine- and network-independent method of uniquely identifying objects in a distributed environment. An OID functions as a symbolic **global name** that means the same to all applications in a distributed environment.

Sybase uses OIDs to represent the following:

- Directory objects.
- Attribute types within a directory object.
- Security mechanisms that assure secure client/server connections. A
  security mechanism may have a different local name on the client
  machine than on the server machine. To avoid confusion, an OID is used
  as a global name that identifies the security mechanism for both the client
  and the server. See "Choosing a network security mechanism" on page
  254 for a description of how a security mechanism is associated with a
  connection.

## **Encoding of object identifiers**

OIDs are encoded as a sequence of decimal integers separated by dots. OIDs are defined according to ISO standards and organized in a hierarchy that avoids duplication among different vendors. In the hierarchy, unique prefixes are assigned to different vendors. For example, the prefix "1.3.1.4.1.897" belongs to Sybase, and all Sybase OIDs have this prefix.

## Definition of the CS OID structure

A CS\_OID structure is required to exchange an OID between Client-Library routines and application code.

The CS\_OID structure is used with calls to ct\_ds\_lookup or ct\_ds\_objinfo.

The CS\_OID structure is defined as follows:

#### where:

- *oid\_length* is the length of the OID string. If the OID string is null-terminated, the length does not include the null terminator.
- *oid\_buffer* is an array of bytes that holds the OID string. This string is not always null-terminated.

# **Using predefined OID strings**

The Client-Library header files define OID strings for applications to use in initializing or comparing OIDs. Predefined OID strings are used for the following purposes:

 Identifying directory object. Sybase directory object is Server, and the OID is CS OID OBJSERVER.

See "Server directory object" on page 277

 Identifying the attributes of a given directory object. See the definition of the directory object for the predefined OID strings that identify each attribute.

## **CS SERVERMSG structure**

A CS\_SERVERMSG structure contains information about a server error or informational message.

Client-Library uses a CS\_SERVERMSG structure in two ways:

- For connections using the callback method to handle messages, a CS\_SERVERMSG is the third parameter that Client-Library passes to the connection's server message callback.
- For connections handling messages inline, ct\_diag returns information in a CS\_SERVERMSG.

For information on error and message handling, see "Error handling" on page 121.

A CS\_SERVERMSG structure is defined as follows:

```
/*
 ** CS SERVERMSG
 ** The Client-Library server message structure.
typedef struct cs servermsg
     CS MSGNUM msgnumber;
     CS INT
                state;
     CS_INT severity;
CS_CHAR text[CS_MAX_MSG];
CS_INT textlen;
     \mathtt{CS}_{\mathtt{INT}}
     CS CHAR
                 svrname[CS MAX CHAR];
     CS INT svrnlen;
     ** If the error involved a stored procedure,
     ** the following fields contain information
     ** about the procedure:
     */
     CS_CHAR proc[CS_MAX_CHAR];
     CS INT
                  proclen;
     CS_INT
                   line;
     ** Other information.
     * /
     CS_INT status;
CS_BYTE sqlstate[CS_SQLSTATE_SIZE];
CS_INT sqlstatelen;
```

```
} CS SERVERMSG;
```

### where:

• *msgnumber* is the server message number. For a list of Adaptive Server Enterprise messages, execute the Transact-SQL command:

```
select * from sysmessages
```

- *state* is the server error state.
- severity is the severity of the message. For a list of Adaptive Server Enterprise message severities, execute the Transact-SQL command:

```
select distinct severity from sysmessages
```

• text is the text of the server message.

If an application is not sequencing messages, text is guaranteed to be null-terminated, even if it has been truncated.

If an application is sequencing messages, text is null-terminated only if it is the last chunk of a sequenced message.

See "Sequencing long messages" on page 125.

- textlen is the length, in bytes, of text. This is always the actual length, never the symbolic value CS\_NULLTERM.
- *svrname* is the name of the server that generated the message. This is the name of the server as it appears in the *interfaces* file. *svrname* is a null-terminated string.
- *syrnlen* is the length, in bytes, of *syrname*.
- *proc* is the name of the stored procedure that caused the message, if any. *proc* is a null-terminated string.
- proclen is the length, in bytes, of proc.
- *line* is the line number, if any, of the line that caused the message. *line* may be a line number in a stored procedure or a line number in a command batch.
- *status* is a bitmask used to indicate various types of information, such as whether or not extended error data is included with the message. Table 2-18 lists the values that can be present in *status*:

| Table 2 To. 00_0ERVERINGO Status field values |                                                                                         |  |
|-----------------------------------------------|-----------------------------------------------------------------------------------------|--|
| Symbolic value                                | Meaning                                                                                 |  |
| CS_HASEED                                     | Extended error data is included with the message.                                       |  |
|                                               | See "Extended error data" on page 127.                                                  |  |
| CS_FIRST_CHUNK                                | The message text contained in text is the first chunk of the message.                   |  |
|                                               | If CS_FIRST_CHUNK and CS_LAST_CHUNK are both on, then text contains the entire message. |  |
|                                               | If neither CS_FIRST_CHUNK nor                                                           |  |
|                                               | CS_LAST_CHUNK is on, then text contains a middle chunk of the message.                  |  |
|                                               | See "Sequencing long messages" on page 125.                                             |  |
| CS_LAST_CHUNK                                 | The message text contained in text is the last chunk of the message.                    |  |
|                                               | If CS_FIRST_CHUNK and CS_LAST_CHUNK are both on, then text contains the entire message. |  |
|                                               | If neither CS_FIRST_CHUNK nor                                                           |  |
|                                               | CS_LAST_CHUNK is on, then text contains a middle                                        |  |
|                                               | chunk of the message.                                                                   |  |
|                                               | See "Sequencing long messages" on page 125.                                             |  |

Table 2-18: CS\_SERVERMSG status field values

• *sqlstate* is a byte string describing the error.

Not all server messages have SQL state values associated with them. If no SQL state value is associated with a message, *sqlstate* has the value "ZZZZZ".

• *sqlstatelen* is the length, in bytes, of the *sqlstate* string.

## **SQLCA** structure

A SQLCA structure is used in conjunction with ct\_diag to retrieve Client-Library and server error and informational messages.

A SQLCA structure is defined as follows:

```
/*
    ** SQLCA
    ** The SQL Communications Area structure.
    */

typedef struct _sqlca
{
```

```
char
           sqlcaid[8];
           sqlcabc;
   long
   long
           salcode;
   struct
       long
               sglerrml;
       char
               sqlerrmc[256];
   } sqlerrm;
   char
           sqlerrp[8];
   long
           sqlerrd[6];
   char
           sqlwarn[8];
           sqlext[8];
   char
} SQLCA;
```

### where:

- sqlcaid is "SQLCA".
- *sqlcabc* is ignored.
- *sqlcode* is the server or Client-Library message number. For information about how Client-Library maps message numbers to *sqlcode*, see "SQLCODE structure" on page 95.
- *sqlerrml* is the length of the actual message text (not the length of the text placed in *sqlerrmc*).
- *sqlerrmc* is the null-terminated text of the message. If the message is too long for the array, Client-Library truncates it before appending the null terminator.
- *sqlerrp* is the null-terminated name of the stored procedure, if any, being executed at the time of the error. If the name is too long for the array, Client-Library truncates it before appending the null terminator.
- sqlerrd[2] is the number of rows affected by the current command. This
  field is set only if the current message is a "number of rows affected"
  message. Otherwise, sqlerrd[2] has a value of CS\_NO\_COUNT.
- sqlwarn is an array of warnings:
  - If sqlwarn[0] is blank, then all other sqlwarn variables are blank. If sqlwarn[0] is not blank, then at least one other sqlwarn variable is set to "W".

- If *sqlwarn[1]* is "W", then Client-Library truncated at least one column's value when copying it into a host variable.
- If *sqlwarn*[2] is "W", then at least one null value was eliminated from the argument set of a function.
- If sqlwarn[3] is "W", then some but not all items in a result set have been bound. This field is set only if the CS\_ANSI\_BINDS property is set to CS\_TRUE (see "ANSI-style binds" on page 202).
- If sqlwarn[4] is "W", then a dynamic SQL update or delete statement did not include a where clause.
- If sqlwarn[5] is "W", then a server conversion or truncation error has occurred.
- *sqlext* is ignored.

### **SQLCODE** structure

A SQLCODE structure is used in conjunction with ct\_diag to retrieve Client-Library and server error and informational message codes.

An application must declare a SQLCODE structure as a long integer.

Client-Library always sets SQLCODE and the *sqlcode* field of the SQLCA structure identically.

## Mapping server messages to SQLCODE

A server message number is mapped to a SQLCODE of 0 if it has a severity of 0. Other server messages may also be mapped to a SQLCODE of 0.

Server message numbers are inverted before being placed into SQLCODE. This ensures that SQLCODE is negative if an error has occurred.

For a list of server messages, execute the Transact-SQL statement: select \* from sysmessages

## Mapping Client-Library messages to SQLCODE

The Client-Library message "No rows affected" is mapped to a SQLCODE of 100. Client-Library messages with CS\_SV\_INFORM severities are mapped to a SQLCODE of 0. Other Client-Library messages may also be mapped to a SQLCODE of 0.

Client-Library message numbers are inverted before being placed into SQLCODE. This ensures that SQLCODE is negative if an error has occurred.

See "Client-Library message numbers" on page 78.

### **SQLSTATE** structure

A SQLSTATE structure is used in conjunction with ct\_diag to retrieve SQL state information, if any, associated with a Client-Library or server message.

An application must declare a SQLSTATE structure as an array of 6 characters.

The *sqlstate* fields of the CS\_CLIENTMSG and CS\_SERVERMSG structures are treated identically to SQLSTATE, except that they are defined as 8 bytes. The last 2 bytes are ignored.

## **Commands**

In the client/server model, a server accepts commands from multiple clients and responds by returning data and other information to the clients. Open Client applications use Client-Library routines to communicate commands to servers.

Table 2-19 summarizes the Client-Library command types:

Table 2-19: Command types

| Command type    | Initiated by | Summary                                                                                                    |
|-----------------|--------------|----------------------------------------------------------------------------------------------------|
| Language        | ct_command   | Defines the text of a query that the server will parse, interpret, and execute.                                                                                                    |
| RPC,<br>Package | ct_command   | Specifies the name of a server procedure (Adaptive Server Enterprise stored procedure or Open Server registered procedure) to be executed by the server. The procedure must already exist on the server.  Package commands are only supported |
|                 |              | by mainframe Open Server servers. They are otherwise identical to RPC commands.                                                                                                    |
| Cursor          | ct_cursor    | Initiates one of several commands to manage a Client-Library cursor.                                                                                                    |
| Dynamic SQL     | ct_dynamic   | Initiates a command to execute a literal SQL statement (with restrictions on statement content) or to manage a prepared dynamic SQL statement.                                                                                                |
| Message         | ct_command   | Initiates a message command and specifies the message-command ID number.                                                                                                    |
| Send-Data       | ct_command   | Initiates a command to upload a large text/image column value to the server.                                                                                                    |

## **Sending commands**

All commands are defined and sent in three steps:

- 1 Initiate the command. This identifies the command type and what it executes.
- 2 Define parameter values, if necessary.
- 3 Send the command. ct\_send writes the command symbols and data to the network. The server then reads the command, interprets it, and executes it.

## Initiating a command

An application sends several types of commands to a server:

- An application calls ct\_command to initiate a language, message, package, remote procedure call (RPC), or send-data command.
- An application calls ct\_cursor to initiate a cursor command.
- An application calls ct\_dynamic to initiate a dynamic SQL command.

### Defining parameters for a command

The following types of commands take parameters:

- A language command, when the command text contains variables
- An RPC command, when the stored procedure takes parameters
- A cursor declare command, when the body of the cursor contains host variables or when some of the cursor's columns are for update
- A cursor open command, when the body of the cursor contains host language parameters
- A cursor update command, if the text of the update statement contains variables
- A message command
- A dynamic SQL execute command

An application calls ct\_param or ct\_setparam once for each parameter a command requires. These routines perform the same function, except that ct\_param copies a parameter value, while ct\_setparam copies the address of a variable that contains the value. If ct\_setparam is used, Client-Library reads the parameter value when the command is sent. This allows the application to change the parameter values that were specified with ct\_setparam before resending the command.

## Sending a command

After a command has been initiated and its parameters have been defined, an application calls ct\_send to send the command to the server. The server then interprets the command, executes it, and returns the results to the client application.

### Resending a command

For most command types, Client-Library allows an application to resend the command after the results of previous execution have been processed. Enhancements to ct\_send, ct\_cursor, and ct\_bind, and the addition of ct\_setparam routine in version 11.1 allow batch-processing applications to resend commands and reuse binds when repeatedly executing the same server command. This feature can eliminate redundant calls to ct\_bind, ct\_command, ct\_cursor, and ct\_param.

The application resends commands as follows:

- If necessary, the application changes values in parameter source variables.

  If the command requires parameters, the application should define parameter source variables with ct\_setparam instead of passing values with ct\_param. Input parameter values passed with ct\_param can not be changed when a command is resent.
- The application calls ct\_send to resend the command after the results of the previous command execution have been processed and before a new command is initiated on the command structure.

An application can resend all types of commands except:

- Send-data commands initiated by ct\_command(CS\_SEND\_DATA\_CMD)
- Send-bulk commands initiated by ct\_command(CS\_SEND\_BULK\_CMD)
- ct\_cursor cursor commands other than cursor-update or cursor-delete
- ct\_dynamic commands other than execute-immediate commands or a command to execute a prepared statement

## Deciding which type of command to use

See Chapter 5, "Choosing Command Types," in the *Open Client Client-Library/C Programmers Guide* for guidance on which command type is right for your application.

# **Connection migration**

Open Client supports connection migration for connections made to a server that understands the connection migration protocol and can move client connections to another server after login has completed. Connection migration is enabled by the CS\_PROP\_MIGRATABLE property. The default for this property is CS\_TRUE, and the property is valid for both ct\_config and ct\_con\_props.

**Note** DB-Library does not support connection migration.

# **Debugging**

The following environment variables can be used for debugging CT-Library applications without the need to modify and relink:

- SYBOCS\_DEBUG\_FLAGS—enables specific diagnostic subsystems.
   You can enable multiple debug options by specifying a comma-delimited list of flags in the variable.
- SYBOCS\_DEBUG\_LOGFILE-specifies the log file where the diagnostics are recorded. If you do not set this variable, messages are written to stdout.

**Note** Debug flags that require *devlib* libraries still require *devlib* libraries even when using SYBOCS\_DEBUG\_LOGFILE. For information about which ct\_debug flag parameters require devlib libraries, see "ct\_debug" on page 442.

To use these variables, set them before calling your CT-Library application. For example, on UNIX:

```
% setenv SYBOCS_DEBUG_FLAGS CS_DBG_SSL,CS_DBG_PROTOCOL
% setenv SYBOCS_DEBUG_LOGFILE libsybfssl.log
% ./isql -U sa -P -S my_ssl_server
% more libsybfssl.log
```

#### On Windows:

```
C:\> set SYBOCS_DEBUG_FLAGS=CS_DBG_SSL
C:\> set SYBOCS_DEBUG_LOGFILE=.\libsybfssl.log
C:\> isql -Usa -P -S my_ssl_server
```

C:\> type libsybfssl.log

## **Enabling debugging**

Table 2-20 lists the keywords for configuring the debugging options for a connection.

Table 2-20: Configuration file keywords for debugging options

| Keyword                  | Value                                                                                                    |
|--------------------------|----------------------------------------------------------------------------------------------------|
| CS_DBG_FILE              | A character string specifying the destination file name for text-format debugging information.                                                                                                    |
| CS_DBG_PROTOCOL_<br>FILE | This ct_debug parameter may be set without <i>devlib</i> libraries. If the parameter is not set on connection, mktemp is called, generating a unique file name to dump the protocol packets into. The prefix string passed to mkstemp is <i>capture</i> . Ribo can decode the resulting protocol file. |
| CS_PROTOCOL_FILE         | A character string specifying the destination file name for binary format debugging information.                                                                                                    |
| CS_DEBUG                 | A character string giving a comma-separated list of debug flags.                                                                                                    |

CS\_DEBUG specifies the data to be written to the file CS\_DBG\_FILE. Its value can be a list of flags that correspond to the bitmasks for ct\_debug's *flag* parameter. For meanings of these debug flags, see "ct\_debug" on page 442.

The possible flags are:

- CS\_DBG\_ALL
- CS DBG API LOGCALL
- CS\_DBG\_API\_STATES
- CS\_DBG\_ASYNC
- CS DBG DIAG
- CS\_DBG\_ERROR
- CS\_DBG\_MEM
- CS\_DBG\_NETWORK
- CS\_DBG\_PROTOCOL
- CS\_DBG\_PROTOCOL\_FILE
- CS\_DBG\_PROTOCOL\_STATES

CS DBG SSL

# **Directory services**

A **directory** stores system information as **directory entries** and associates a logical name with each entry. Each directory entry contains information about a network entity such as a user, a server, or a printer. A directory organizes this information and removes the requirement to modify applications when the location of a network entity changes.

A **directory service** (sometimes called a naming service) manages creation, modification, and retrieval of directory name entries.

## Directory service providers and drivers

Directory driver configuration determines the default directory source for a Client-Application. The directory is provided by either:

- The Sybase **interfaces file**, which is simply an operating system file on the local host machine. If not explicitly set, the *interfaces* file is the default.
- Network-based directory service software, such as Distributed Computing Environment Cell Directory Services (DCE/CDS), Lightweight Directory Access Protocol (LDAP), or the Windows Registry.

See "Directory service provider" on page 118.

For information on configuring directory drivers, see the *Open Client and Open Server Configuration Guide* for your platform.

## **Network-based directory services**

A distributed directory service allows Client-Library and Server-Library to use a network-based directory rather than the Sybase *interfaces* file as the source for server address information. Using a network directory service can simplify the administration of an environment that contains many client machines.

A network-based directory use requires a Sybase directory driver that interacts with the network directory service. For Client-Library applications, the CS\_DS\_PROVIDER connection property specifies the directory source to be used by calls to ct\_connect and ct\_ds\_lookup.

Client-Library routines ct\_ds\_lookup, ct\_ds\_objinfo, and ct\_ds\_dropobj allow directory browsing. Using these routines, an application can search for available servers in the directory or *interfaces* file.

### **LDAP**

Lightweight Directory Access Protocol (LDAP) is used to access directory listings. A directory listing, or service, provides a directory of names, profile information, and machine addresses for every user and resource on the network. It can be used to manage user accounts and network permissions.

LDAP servers are typically hierarchical in design and provide fast lookups of resources. LDAP can be used as a replacement to the traditional Sybase *interfaces* file (*sql.ini* on Windows) to store and retrieve information about Sybase servers.

Any type of LDAP service, whether it is an actual server or a gateway to other LDAP services, is called an LDAP server. An LDAP driver calls LDAP client libraries to establish connections to an LDAP server. The LDAP driver and client libraries define the communication protocol, such as whether encryption is enabled, and the contents of messages exchanged between clients and servers. Messages are operators, such as client requests for read, write, and queries, and server responses, including data-format information.

When the LDAP driver connects to the LDAP server, the server establishes the connection based on two authentication methods—anonymous access, and user name and password authentication.

- Anonymous access does not require any authentication information; therefore, you do not have to set any properties. Anonymous access is typically used for read-only privileges.
- User name and password can be specified in the *libtcl.cfg* file (*libtcl64.cfg* file for 64-bit platforms) as an extension to the LDAP URL or set with property calls to Client-Library. The user name and password that are passed to the LDAP server through Ct-Lib are separate and distinct from the user name and password used to log in to Adaptive Server Enterprise. Sybase strongly recommends that you use user name and password authentication.

### **OpenLDAP**

OpenLDAP is the open-source version of LDAP. For a list of Open Client and Open Server platforms that use OpenLDAP libraries, see the *Open Server and SDK New Features for Windows, Linux, UNIX, and Mac OS X.* More information on configuration can be found in the *Open Client and Open Server Configuration Guide* for your platform.

#### SSL/TLS

In Open Client and Open Server 15.0 ESD #7 and later, you can establish an encrypted (SSL) connection between the application and the LDAP server. This encrypted connection is set up in one of two ways:

- LDAPS connects to the secure port, typically port 636, of the LDAP directory server. This method, also known as LDAP over SSL, is nonstandard, but widely supported.
- StartTLS upgrades an existing standard connection, typically using port 389, to a secure connection using transport layer security. This method is only possible if the connection uses LDAPv3.

During the SSL/TLS negotiation, the LDAP server sends its certificate to prove its identity. The client verifies that this certificate was signed by a trusted Certificate Authority (CA). A list of trusted CAs is maintained in the trusted roots file *trusted.txt*. This file is located in *\$SYBASE/config* or in an alternate file location stored in the CS\_PROP\_SSL\_CA property.

Once the LDAP server is successfully authenticated, the client and the LDAP server continue their SSL handshake to establish the encrypted connection. Once initiated, there is no difference between the connections established with LDAPS and StartTLS, except that LDAPS requires a separate listener for the LDAP server.

See the Open Client and Open Server Configuration Guide for your platform.

## **LDAP Directory Server lookup time limit**

Connections or directory lookups to the LDAP Directory Server may be unable to complete due to a hanging or otherwise unavailable LDAP Server.

By setting CS\_DS\_TIMELIMIT, you can specify time limits on failed connections or lookups to the LDAP Directory Server. If CS\_DS\_TIMELIMIT is not set, the login timeout value is used as the default time limit for LDAP Directory Server lookups. For information on CS\_DS\_TIMELIMIT, refer to Table 2-30.

Retry and delay options

The retry option specifies the number of times to retry a search connection to the LDAP Directory Server after the initial attempt fails or times out. The delay option is the number of seconds to wait between a failed and new retry. Both options are set in *libtcl.cfg* and apply to the designated LDAP Directory Server only, for example:

```
[DIRECTORY] myldap=libsybdldap.so retry=3 delay=5 ldap://nlnoqnix/dc=sybase,dc=com????bind...
```

By default, both options are 0.

### **LDAP for Microsoft Active Directory**

Sybase supports LDAP for Microsoft Active Directory, which is a directory service used to centralize networks and store information about network resources. See "Schema and name syntax for Microsoft Active Directory" on page 110 for information on importing directory schema and creating a container for the Sybase server entries.

## Use of the directory by applications

Client-Library applications require a directory to connect to a server. When an application calls ct\_connect, Client-Library looks up the server name in the directory and reads the necessary information to establish a connection to the server.

Applications can also search the directory for Sybase-defined entries by calling ct\_ds\_lookup. For example, an application calls ct\_ds\_lookup to search for an available server or to check the status of a particular server.

## **Directory organization**

Since directory services are provided by different vendors, each directory may have a different way of organizing and storing entries.

A directory has either a flat structure or a hierarchical structure. A hierarchical structure allows related entries to be combined into distinct logical groupings that descend from a parent entry. In a flat structure, all entries in the directory are in one logical grouping.

A hierarchical structure can be thought of as an inverted tree. The "root" entry is at the top and is the "ancestor" of all other entries. "Parent" entries represent logical groupings of related entries. If an entry is the parent of no other entry, it is called a "leaf" entry.

In any directory structure, each entry has a **fully qualified name** that uniquely identifies the entry. Entries also have a **common name** that is unique only among entries that have the same parent node.

In a hierarchical directory structure, names must contain navigation information. Only at the root node are the common name and the fully qualified name the same. For any other entry, the fully qualified name is constructed by combining the entry's common name with the fully qualified name of the entry's parent node.

In a flat directory structure, there is no root node, and every entry's fully qualified name is the same as its common name.

The Sybase *interfaces* file is an example of a flat directory. Most network-based directory services provide a hierarchical directory.

### **Directory entry name formats**

Entry names must be recognized by the directory provider software. Each provider requires a different name syntax. Table 2-21 illustrates some examples of fully qualified names.

**Note** These examples are for discussion purposes only. For name syntax information on directories other than the *interfaces* file, please see the documentation for the network directory provider software used on your system. All example entry names in this book are fictional.

| Directory service provider                      | Fully qualified name example                                                                                       |
|-------------------------------------------------|----------------------------------------------------------------------------------------------------|
| OSF DCE Cell<br>Directory Services<br>(DCE CDS) | /.:/dataservers/sybase/license_data (cell-relative) //sales.fictional.com/dataservers/sybase/license_data (global) |
| Windows Registry                                | SOFTWARE\SYBASE\SERVER\the_server                                                                                  |
| LDAP directory services                         | ldap://host:port/ditbase??scope?? bindname=username?password  Note The LDAP URL must be on a single line.          |
| Sybase interfaces file                          | my_server                                                                                                    |

Table 2-21: Fully qualified name syntax examples

Table 2-21 does not provide an exhaustive list of supported directory service providers, and the providers listed may not be supported on all platforms. See the *Open Client and Open Server Configuration Guide* for your platform to view information about the supported directory providers.

### Name syntax for DCE CDS

Sybase applications access a DCE directory by using DCE Cell Directory Services (CDS) as the directory provider.

In DCE CDS, the directory name space is divided into cells. Each cell acts as an administrative domain for managing network resources and their users. In CDS, a fully qualified name can be cell-relative or globally qualified:

Cell-relative qualified names begin with the special token "/.:". The
common name of descendant nodes are listed in order (from left to right)
and each common name is separated from its parent with a forward slash
(/). The following example illustrates a cell-relative qualified name:

• Globally qualified names begin with the special token "/...". Following "/..." is a Domain Name Services (DNS) name for the DCE cell. The rest of the name consists of the descendant nodes from the cell root, in left-to-right order and separated by slashes. The following example illustrates a globally qualified name. In this example, "sales.fictional.com" identifies the cell that contains the entry:

/.../sales.fictional.com/dataservers/license data

### Name syntax for Windows Registry

The Windows Registry comprises a hierarchical structure in which nodes are called "keys." The common name of descendant nodes are listed in order (from left to right) and each common name is separated from its parent by a backslash ("\"). Registry storage is local to each machine, but entries may be read from another machine's Registry by including the machine name in the fully qualified name.

The following example shows a fully qualified name for an entry in the local Registry:

```
SOFTWARE\SYBASE\SERVER\the server
```

The example below names an entry in the machine queenbee's Registry:

```
queenbee:SOFTWARE\SYBASE\SERVER\the_server
```

All entry names for Sybase directory entries are located relative to the key "\HKEY\_LOCAL\_MACHINE\".

Registry entries are not case sensitive.

### Name syntax for LDAP directory services

The *libtcl.cfg* and the *libtcl64.cfg* files (collectively *libtcl\*.cfg* files) determine whether the *interfaces* file or LDAP directory services should be used. If LDAP is specified in the *libtcl\*.cfg* file, the *interfaces* file is ignored unless the application specifically overrides the *libtcl\*.cfg* file by passing the -I parameter while connecting to a server.

You use the *libtcl\*.cfg* to specify the LDAP server name, port number, DIT base, user name, and password to authenticate the connection to an LDAP server. In the *libtcl\*.cfg* file, LDAP directory services are specified with a URL in the DIRECTORY section.

For example:

```
[DIRECTORY]
ldap=libsybdldap.so
ldap://huey:11389/dc=sybase,dc=com??
    one????bindname=cn=Manager,dc=sybase,dc=com secret
```

Table 2-22 defines the keywords for the *ldapurl* variables.

| Keyword               | Description                                                              | Default                               | CS_* property   |
|-----------------------|--------------------------------------------------------------------------|---------------------------------------|-----------------|
| host<br>(required)    | The host name or IP address of<br>the machine running the LDAP<br>server | None                                  |                 |
| port                  | The port number on which the LDAP server is listening                    | 389                                   |                 |
| ditbase<br>(required) | The default DIT base                                                     | None                                  | CS_DS_DITBASE   |
| username              | Distinguished name (DN) of the user to authenticate                      | NULL<br>(anonymous<br>authentication) | CS_DS_PRINCIPAL |
| password              | Password of the user to be authenticated                                 | NULL<br>(anonymous<br>authentication) | CS_DS_PASSWORD  |

Table 2-22: Idapurl variables

You can find a complete list of Sybase's LDAP directory schema in:

- UNIX \$SYBASE/\$SYBASE\_OCS/config
- Windows %SYBASE%\%SYBASE\_OCS%\ini
  In the same directory, there is also a file called sybase-schema.conf, which contains the same schema but in a Netscape-specific syntax.

To create an encrypted connection with the LDAP server using LDAPS, use:

```
ldap=libsybdldap.so
ldaps://huey:636/dc=sybase,dc=com????
bindname=cn=Manager,dc=Sybase,dc=com?secret
```

If no port number is specified using ldaps://, port 636 will be used by default.

To create an encrypted connection by using and upgrading the standard LDAP listener, use:

```
ldap=libsybdldap.so starttls
ldap://huey:389/dc=sybase,dc=com????
bindname=cn=Manager,dc=Sybase,dc=com?secret
```

If no port number is specified using ldap://, port 389 will be used by default.

#### Schema and name syntax for Microsoft Active Directory

The directory schema for use with Microsoft Active Directory is *sybase.ldf*. You can import *sybase.ldf* into the Active Directory (AD) or into an Active Directory Application Mode (ADAM) instance using the ldifde.exe command provided in the ADAM installation. To import the directory schema, execute the ldifde.exe command from the ADAM installation using this syntax:

```
ldifde -i -u -f sybase.ldf -s server:port -b username
domain password -j . -c "cn=Configuration,dc=X"
#configurationNamingContext
```

After the schema has been successfully imported into the Active Directory, you can create a container for the Sybase server entries and set appropriate read and write permissions for the container and its child objects.

For example, a container with a relative distinguished name (RDN) "CN=SybaseServers" is created in the root of the Active Directory for domain "mycompany.com" to store and retrieve Sybase server entries. The root distinguished name (rootDN) for this container is reflected in the *libtcl.cfg* file as:

```
ldap=libsybdldap.dll ldap://localhost:389/
cn=SybaseServers,dc=mycompany,dc=com??...
```

If you create a dedicated user account name "Manager" with password "secret" in the Active Directory to add and modify Sybase server entries, the complete entry in the *libtcl.cfg* file is:

#### • For Windows:

```
ldap=libsybdldap.dll
ldap://localhost:389/cn=SybaseServers,dc=mycompany,
dc=com????bindname=cn=Manager,cn=Users,dc=mycompay,
dc=com?secret
```

#### For UNIX:

```
ldap=libsybdldap.so
ldap://myADhost:389/cn=SybaseServers,dc=mycompany,
dc=com????bindname=cn=Manager,cn=Users,dc=mycompay,
dc=com?secret
```

After setting the appropriate read and write permissions, you will be able to use the Sybase utility programs such as dscp or dsedit to store, view, and modify Sybase server entries in the Active Directory.

### Name syntax for the Interfaces file

The *interfaces* file is a flat directory. The fully qualified name for an *interfaces* file entry is the same as the common name. See "Interfaces file" on page 139.

### Locating entries with a DIT base

A Directory Information Tree base, or **DIT base**, is an intermediate node in a directory tree used to qualify partial entry names. An application's DIT base setting is similar in concept to an application's current working directory in a hierarchical file system.

For any directory source other than the *interfaces* file, an application can specify a DIT base by setting the CS\_DS\_DITBASE connection property (see "Base for directory searches" on page 114).

ct\_connect uses the DIT base to resolve partial server names. An application specifies a server name for ct\_connect in one of two ways:

- By specifying the fully qualified name, or
- By setting the CS\_DS\_DITBASE connection property and specifying a name relative to the CS\_DS\_DITBASE node.

Some directory service providers provide a special name syntax to indicate that an entry is fully qualified. When using these directory providers, the application overrides the current DIT base.

The sections below give examples of how the DIT base is combined with partial names. The rules vary by directory service provider. If your directory service provider is not listed, see the *Open Client and Open Server Configuration Guide* for your platform.

#### **DIT base for DCE CDS**

With DCE CDS as the directory provider, the DIT base may be a cell-relative name or a global name. If a global name is used, it must contain enough information to completely identify a cell.

The following two examples illustrate DIT-base settings for DCE CDS. The first example identifies a DIT base within the current DCE cell:

```
/.:/dataservers
```

The second example identifies a DIT base in the cell sales.fictional.com by specifying a global name:

```
/.../sales.fictional.com/dataservers
```

The following example shows a partial name that is passed to ct\_connect (as the *server\_name* parameter):

```
sybase/test_server
```

ct connect combines the DIT base and the value of the server name as follows:

```
dit base value/server name
```

For example:

```
/.:/dataservers/sybase/test_server
```

or

```
/.../sales.fictional.com/dataservers/sybase/test_server
```

Client-Library appends a slash (/) and the *server\_name* value to the DIT base. The DIT base cannot end with a slash, and the *server\_name* value cannot begin with a slash.

Client-Library ignores the DIT base when *server\_name* contains special syntax that indicates a fully qualified name. This syntax is:

- A cell-relative qualified name (server\_name begins with "/.:"), or
- A globally qualified name (*server\_name* begins with "/...").

In either of these cases, *server\_name* is considered to be a fully qualified name, and ct\_connect ignores the DIT base.

The default DIT base for the DCE CDS directory driver is:

```
/.:/subsys/sybase/dataservers
```

This default may be overridden by the directory driver configuration. To override the configured default, call ct\_con\_props to set the CS\_DS\_DITBASE property.

#### **DIT base for Windows Registry**

With the Registry as the connection's directory service provider, ct\_connect appends a backslash "\" and the <code>server\_name</code> value to the DIT base value. The DIT base cannot end with a backslash, and a <code>server\_name</code> value that represents a partial name cannot begin with a backslash.

This is an example of a DIT base for the Windows Registry:

```
SOFTWARE\SYBASE\SERVER
```

This an example of a partial name that is given to ct\_connect:

```
dataserver\fin data
```

These are combined to yield:

SOFTWARE\SYBASE\SERVER\dataserver\fin data

The default DIT base for the Registry directory driver is

SOFTWARE\SYBASE\SERVER

This default may be overridden by the directory driver configuration. To override the configured default, call ct\_con\_props to set the CS\_DS\_DITBASE property.

Names are considered fully qualified when they begin with the DIT base value. For example, if the DIT base is "SOFTWARE\SYBASE\SERVER", then the following is a fully qualified name:

SOFTWARE\SYBASE\SERVER\debug\fin data

All DIT base nodes are located relative to the "\HKEY\_LOCAL\_MACHINE\" key.

To specify a DIT base node from another machine's Registry, include the machine name and a colon (:) in the DIT base value. For example, the following DIT base value refers to the machine *queenbee*'s registry:

queenbee: SOFTWARE\SYBASE\SERVER

#### DIT base for the Interfaces file

The CS\_DS\_DITBASE property is not supported when the connection's directory source is the *interfaces* file.

## Viewing directory entries

Using Client-Library, you may view directory entries by coding an application that installs a directory callback routine, then calls ct\_ds\_lookup and ct\_ds\_objinfo. See Chapter 9, "Using Directory Services," in the *Open Client Client-Library/C Programmers Guide* for details.

## **Directory objects**

The attributes of a directory object are determined by what kind of directory object it is. Sybase directory object is Server and the OID is CS\_OID\_OBJSERVER. See "Server directory object" on page 277.

### **Properties for directory services**

The following properties control an application's use of directory services:

#### Directory service cache use

CS\_DS\_COPY determines whether the connection's directory service provider is allowed to use cached information to satisfy requests for information in the directory. For directory drivers that support the property, the default is CS\_TRUE, which allows the use of cached information.

Not all directory service providers support caching. An application calls ct\_con\_props(CS\_SUPPORTED) to determine if the current directory driver supports caching.

**Note** CS\_DS\_COPY cannot be set, cleared, or retrieved unless Client-Library is using a directory service provider that supports caching.

Some directory service providers support a distributed model with *directory server agents* (DSAs) and *directory user agents* (DUAs). Directory server agents are programs that manage the directory and respond to requests from the directory user agents. The DUAs run on each machine and transmit application requests to directory server agents and forward the responses to the application.

Directory caching allows the directory user agent to provide a cached copy of recently read information rather than sending the request to the directory server agent. This can speed up directory request handling.

Using the local copy may be faster, but querying the actual directory ensures that the application receives the most recent changes to directory entries.

#### Base for directory searches

CS\_DS\_DITBASE specifies a directory node where directory searches start. This node is called the DIT base.

**Note** CS\_DS\_DITBASE cannot be set, cleared, or retrieved unless Client-Library is using a network-based directory service rather than the *interfaces* file.

The default DIT base value is specified as follows:

• In the configuration of the directory driver, or

 By the driver-specific default, if the configuration specifies no default DIT base value.

Directory driver configuration is described in the *Open Client and Open Server Configuration Guide* for your platform.

DIT base values must be fully qualified names in the name syntax of the directory service that Client-Library is using. In addition, each driver/provider combination has different rules for combining fully and partially qualified names. See "Directory entry name formats" on page 106 for details.

#### Directory service expansion of aliases

CS\_DS\_EXPANDALIAS determines whether the connection's directory service provider expands alias entries when searching the directory. For directory drivers that support this property, the default is CS\_TRUE, which means alias entries are expanded.

Not all directory service providers support aliases. An application calls ct\_con\_props(CS\_SUPPORTED) to determine if the current directory driver supports this property.

**Note** CS\_DS\_EXPANDALIAS cannot be set, cleared, or retrieved unless Client-Library is using a directory driver that supports alias entries.

Some directory service providers allow directory alias entries to be created. An alias entry contains a link to a primary entry. Aliases allow the primary entry to appear as one or more entries in different locations.

If CS\_DS\_EXPANDALIAS is CS\_TRUE, the directory service provider is permitted to follow alias links when searching the directory. If the value is CS\_FALSE, the links in alias entries are not followed.

**Warning!** Directories that contain alias entries may contain cyclic search paths as a result of the alias links. If CS\_DS\_EXPANDALIAS is enabled, it is possible for searches begun by ct\_ds\_lookup to go on indefinitely if the directory tree contains a cyclic search path.

#### **Directory service failover**

CS\_DS\_FAILOVER determines whether Client-Library fails over to the next directory driver entry in *libtcl.cfg* file and eventually to the *interfaces* file when the current directory driver does not load or when the current directory server is not available. The default CS\_DS\_FAILOVER value is CS\_TRUE, which means Client-Library silently fails over when the current directory driver cannot be loaded.

Client-Library requires a directory for (among other things) mapping logical server names to network addresses. The directory can either be the Sybase *interfaces* file or a network-based directory service such as DCE Cell Directory Services (CDS).

To use a directory source other than the *interfaces* file, Client-Library requires a directory driver.

Failover occurs when an application requests (or defaults) to use a network-based directory service rather than the *interfaces* file. If Client-Library cannot load the directory driver, by default, failover occurs to the next directory driver entry in the *libtcl.cfg* file and, eventually, to the *interfaces* file. An application may set CS\_DS\_FAILOVER to CS\_FALSE to prevent failover.

If directory service failover is not permitted, and Client-Library loads a specified directory driver, then the connection's directory source is undefined. In this case, any subsequent action that requires directory access fails. These actions are:

- A call to ct\_con\_props to get, set, or clear any CS\_DS\_ property besides
   CS\_DS\_FAILOVER or CS\_DS\_PROVIDER
- A call to ct\_con\_props to get or clear the CS\_DS\_PROVIDER property
- A call to ct\_connect or ct\_ds\_lookup

For a description of when Client-Library loads a directory driver, see "Directory service provider" on page 118.

For information about Sybase failover options see "High-availability failover" on page 136.

#### Directory service password

CS\_DS\_PASSWORD specifies a directory service password to go with the principal (user) name specified as CS\_DS\_PRINCIPAL. Some directory providers require an authenticated principal (user) name to control the application's access to directory entries.

For details on CS\_DS\_PRINCIPAL, see "Directory service principal name" on page 117.

Not all directory service providers support passwords. An application calls ct\_con\_props(CS\_SUPPORTED) to determine if the current directory driver supports this property.

**Note** CS\_DS\_PASSWORD cannot be set, cleared, or retrieved unless Client-Library is using a directory service provider that supports the property.

#### Directory service principal name

CS\_DS\_PRINCIPAL specifies a directory service principal (user) name to go with the password specified as CS\_DS\_PASSWORD. Some directory providers require an authenticated principal (user) ID to control the application's access to directory entries. For drivers that support the property, the default is NULL.

For details on CS\_DS\_PASSWORD, see "Directory service password" on page 116.

Not all directory service providers support CS\_DS\_PRINCIPAL. An application calls ct\_con\_props(CS\_SUPPORTED) to determine if the current directory driver supports this property.

**Note** CS\_DS\_PRINCIPAL cannot be set, cleared, or retrieved unless Client-Library is using a directory service provider that supports the property.

### Directory service random offset

By default, CS\_DS\_RAND\_OFFSET is set to true to avoid disrupting current installations. When set to true, CS\_DS\_RAND\_OFFSET starts from a random offset and scans the network address list until a successful connect occurs. The random offset is determined when the network address list is retrieved from the directory service.

If CS\_DS\_RAND\_OFFSET is set to false, connection attempts start from the initial entry in the network address list.

CS\_DS\_RAND\_OFFSET can be set via ct\_con\_props, ct\_config or ocs.cfg.

#### **Directory service provider**

CS\_DS\_PROVIDER contains the name of the current directory service provider as a null-terminated string.

Client-Library uses a driver configuration file to map directory service provider names to directory driver file names. On most platforms, this file is named *libtcl.cfg*. See the *Open Client and Open Server Configuration Guide* for your platform to view a full description of this file.

Loading the default directory driver

The default provider name corresponds to the first entry in the [DIRECTORY] section of the *libtcl.cfg* driver configuration file. This section has entries of the form:

```
[DIRECTORY]
provider_name = driver_file_name init_string
provider_name = driver_file_name init_string
```

#### where:

- provider\_name specifies a possible value for the CS\_DS\_PROVIDER property
- *driver name* is a file name for the driver
- *init string* specifies start-up settings for the driver.

If no driver configuration file is present on the system, or the file lacks a [DIRECTORY] section, then the default provider name is "InterfacesDriver" to indicate that Client-Library uses the *interfaces* file as the directory source.

See the *Open Client and Open Server Configuration Guide* for your platform. to view a detailed description of driver configuration on your platform.

For each connection structure, Client-Library loads the default directory driver in any of the following circumstances:

- A call to ct\_con\_props to get, set, or clear any CS\_DS\_ property besides CS\_DS\_FAILOVER or CS\_DS\_PROVIDER loads the default directory driver if a driver is not already loaded.
- A call to ct\_con\_props to get the CS\_DS\_PROVIDER property loads the
  default directory driver if a driver is not already loaded. A call to clear
  CS\_DS\_PROVIDER always unloads the existing driver and reloads the
  default driver.
- A call to ct\_connect or ct\_ds\_lookup loads the default directory driver if a driver is not already loaded.

When Client-Library cannot load a directory driver, Client-Library silently fails over to the *interfaces* file by default. An application may change this behavior by setting the CS\_DS\_FAILOVER property before performing any of the actions listed above. For details, see "Directory service failover" on page 116.

Changing to a different directory service provider

Applications change a connection's directory service provider by calling ct\_con\_props(CS\_SET, CS\_DS\_PROVIDER).

When setting CS\_DS\_PROVIDER, the new property value must be mapped to a valid directory driver. If this is the case, then Client-Library loads the new driver and initializes it.

If Client-Library cannot load the requested driver, then the connection's state depends on the value of the CS\_DS\_FAILOVER property and whether a driver was loaded before.

- CS\_DS\_FAILOVER determines whether Client-Library fails over to the next directory driver entry in *libtcl.cfg* when a driver does not load or when the current directory server is not available. Client-Library fails over to the *interfaces* file when the last entry of *libtcl.cfg* is reached. For details, see "Directory service failover" on page 116.
- A connection will have a previously loaded driver if the application
  previously set the CS\_DS\_PROVIDER property or if the application
  previously issued one of the calls that requires a driver. See "Loading the
  default directory driver" on page 118 for a list of calls that load the default
  directory driver.

The following table describes the directory source after a call to ct\_con\_props(CS\_SET, CS\_DS\_PROVIDER) fails.

| Driver previously loaded | Value of CS_DS_FAILOVER | New directory provider                                 |
|--------------------------|-------------------------|--------------------------------------------------------|
| Yes                      | CS_TRUE                 | Next <i>libtcl.cfg</i> entry or <i>interfaces</i> file |
| Yes                      | CS_FALSE                | Revert to previous driver                              |
| No                       | CS_TRUE                 | Next <i>libtcl.cfg</i> entry or <i>interfaces</i> file |
| No                       | CS_FALSE                | Undefined                                              |

Directory driver initialization

When a directory driver is loaded, Client-Library assigns a default value for the DIT-base property based on the associated configuration file entry.

For driver configuration instructions, see the *Open Client and Open Server Configuration Guide* for your platform.

#### Directory service search depth

CS\_DS\_SEARCH restricts the depth to which a directory search descends from the starting point.

**Note** CS\_DS\_SEARCH cannot be set, cleared, or retrieved unless Client-Library is using a directory driver that supports the property.

The following values are legal for CS\_DS\_SEARCH:

| Value                         | Meaning                                                                                                    |
|-------------------------------|----------------------------------------------------------------------------------------------------|
| CS_SEARCH_ONE_LEVEL (default) | Search includes only the leaf entries that are immediately descendants of the node specified by CS_DS_DITBASE. |
| CS_SEARCH_SUBTREE             | Search the entire subtree whose root is specified by CS_DS_DITBASE.                                            |

Not all directory service providers support the search-depth property. An application calls ct\_con\_props(CS\_SUPPORTED) to determine if the current directory driver supports this property.

**Note** The DCE directory driver does not allow CS\_DS\_SEARCH to be set to a value other than the default, CS\_SEARCH\_ONE\_LEVEL.

Searches start at the directory node indicated by the value of the CS\_DS\_DITBASE property (see "Base for directory searches" on page 114).

#### **Directory search size limit**

CS\_DS\_SIZELIMIT limits the number of entries returned by a directory search started with ct\_ds\_lookup. The default is 0, which indicates there is no size limit.

Not all directory service providers support search-results size limits. An application calls ct\_con\_props(CS\_SUPPORTED) to determine if the current directory driver supports this property.

**Note** CS\_DS\_SIZELIMIT cannot be set, cleared, or retrieved unless Client-Library is using a directory driver that supports the property.

### **Directory search time limit**

CS\_DS\_TIMELIMIT specifies an absolute time limit for completion of a directory search, expressed in seconds. The default is 0, which indicates there is no time limit.

Not all directory service providers support search time limits. An application calls ct\_con\_props(CS\_SUPPORTED) to determine if the current directory driver supports this property.

**Note** CS\_DS\_TIMELIMIT cannot be set, cleared, or retrieved unless Client-Library is using a directory driver that supports the property.

# **Error handling**

All Client-Library routines return success or failure indications. Sybase recommends that applications check these return codes.

## **Error reporting during initialization**

This section describes how error information is returned during the initialization of a Client-Library application.

## cs\_ctx\_alloc and cs\_ctx\_global

When an application call to either cs\_ctx\_alloc or cs\_ctx\_global returns CS\_FAIL, extended error information is sent to standard error (STDERR) and to the file *sybinit.err*. The *sybinit.err* file is created in the current working directory.

### ct\_init

When an application call to ct\_init returns CS\_FAIL due to a Net-Library error, extended error information is sent to standard error (STDERR) and to the file *sybinit.err*. The *sybinit.err* file is created in the current working directory.

## **Error and message handling**

After initialization, Client-Library applications must handle two types of error and informational messages:

- Client-Library messages, or client messages, are generated by Client-Library. They range in severity from informational messages to fatal errors.
- Server messages are generated by the server. They range in severity from informational messages to fatal errors.

Adaptive Server Enterprise stores the text of its messages in the sysmessages system table. See the *Adaptive Server Enterprise Reference Manual* for a description of this table.

See the *Open Server Server-Library/C Reference Manual* for a list of Open Server messages.

**Note** Do not confuse Client-Library and server messages with a result set of type CS\_MSG\_RESULT. Client-Library and server messages are the means through which Client-Library and the server communicate error and informational conditions to an application. An application accesses Client-Library and server messages either through message callback routines or inline, using ct\_diag. A message result set, on the other hand, is one of several types of result sets that a server may return to an application. An application processes a result set of type CS\_MSG\_RESULT by calling ct\_res\_info to get the message's ID.

## Two methods of handling messages

An application handles Client-Library and server messages in one of two ways:

- By installing callback routines to handle messages
- Inline, using the Client-Library routine ct\_diag

The callback method has the advantages of:

- Centralizing message handling code.
- Providing a method to gracefully handle unexpected errors. Client-Library
  automatically calls the appropriate message callback whenever a message
  is generated, so an application will not fail to trap unexpected errors. An
  application using only mainline error-handling logic may not successfully
  trap errors that have not been anticipated.

Inline message handling has the advantage of allowing an application to check for messages at particular times. For example, an application that is creating a connection might choose to wait until all connection-related commands are issued before checking for messages.

Most applications use the callback method to handle messages. However, an application that is running on a platform and language combination that does not support callbacks must use the inline method.

An application indicates which method it will use by calling ct\_callback to install message callbacks or by calling ct\_diag to initialize inline message handling.

An application uses different methods on different connections. For example, an application installs message callbacks at the context level, allocates two connections, and then calls ct\_diag to initialize inline message handling for one of the connections. The other connection will use the default message callbacks that it picked up from its parent context.

An application may switch back and forth between the inline and callback methods:

- Installing either a client message callback or a server message callback turns off inline message handling. Any saved messages are discarded.
- Likewise, calling ct\_diag to initialize inline message handling de-installs a
  connection's message callbacks. If this occurs, the connection's first
  CS\_GET call to ct\_diag will retrieve a warning message to this effect.

If a callback of the proper type is not installed and inline message handling is not enabled, Client-Library discards message information.

## Using callbacks to handle messages

An application calls ct\_callback to install message callbacks.

Client-Library stores callbacks in the CS\_CONNECTION and CS\_CONTEXT structures. Because of this, when a Client-Library error occurs that makes a CS\_CONNECTION or CS\_CONTEXT structure unusable, Client-Library cannot call the client message callback. However, the routine that caused the error still returns CS\_FAIL.

See "Callbacks" on page 22 and the ct callback on page 340 reference page.

### Inline message handling

An application calls ct\_diag to initialize inline message handling for a connection. A typical application calls ct\_diag immediately after calling ct con alloc to allocate the connection structure.

An application cannot use ct\_diag at the context level. That is, an application cannot use ct\_diag to retrieve messages generated by routines that take a CS\_CONTEXT (and no CS\_CONNECTION) as a parameter. These messages are unavailable to an application that is using inline error handling.

An application that is retrieving messages into a SQLCA, SQLCODE, or SQLSTATE should set the Client-Library property CS\_EXTRA\_INF to CS\_TRUE. See "The CS\_EXTRA\_INF property" on page 125.

The CS\_DIAG\_TIMEOUT property controls whether Client-Library fails or retries when a Client-Library routine generates a timeout error.

If a Client-Library error occurs that makes a CS\_CONNECTION structure unusable, ct\_diag returns CS\_FAIL when called to retrieve information about the original error.

See ct\_diag on page 453.

## Client-Library message structures

Client-Library uses the following structures to return message information:

- CS\_CLIENTMSG described in the section, "Client-Library and SQL Structures" on page 71.
- CS\_SERVERMSG described in the section, "Client-Library and SQL Structures" on page 71.
- SQLCA described in the section, "Client-Library and SQL Structures" on page 71.
- SQLCODE described in the section, "Client-Library and SQL Structures" on page 71.
- SQLSTATE described in the section, "Client-Library and SQL Structures" on page 71.

## The CS\_EXTRA\_INF property

The CS\_EXTRA\_INF property determines whether or not Client-Library returns certain kinds of informational messages.

An application that is retrieving messages into a SQLCA, SQLCODE, or SQLSTATE should set the Client-Library property CS\_EXTRA\_INF to CS\_TRUE. This is because the SQL structures require information that Client-Library does not customarily return. If CS\_EXTRA\_INF is not set, you may lose information.

An application that is not using the SQL structures can also set CS\_EXTRA\_INF to CS\_TRUE. In this case, the extra information is returned as standard Client-Library messages.

The additional information returned includes the number of rows affected by the most recent command.

## Sequencing long messages

Message callback routines and ct\_diag return Client-Library and server messages in CS\_CLIENTMSG and CS\_SERVERMSG structures. In the CS\_CLIENTMSG structure, the message text is stored in the *msgstring* field. In the CS\_SERVERMSG structure, the message text is stored in the text field. Both *msgstring* and text are CS\_MAX\_MSG bytes long.

If a message longer than CS\_MAX\_MSG, minus 1 bytes is generated, Client-Library's default behavior is to truncate the message. However, an application can use the CS\_NO\_TRUNCATE property to tell Client-Library to sequence long messages instead of truncating them.

When Client-Library is sequencing long messages, it uses as many CS\_CLIENTMSG or CS\_SERVERMSG structures as necessary to return the full text of a message. The message's first CS\_MAX\_MSG bytes are returned in one structure, its second CS\_MAX\_MSG bytes are returned in a second structure, and so forth.

Client-Library null-terminates only the last chunk of a message. If a message is exactly CS\_MAX\_MSG bytes long, the message is returned in two chunks: The first contains CS\_MAX\_MSG bytes of the message, and the second contains a null terminator.

If an application is using callback routines to handle messages, Client-Library calls the callback routine once for each message chunk.

If an application is using ct\_diag to handle messages, it must call ct\_diag once for each message chunk.

**Note** The SQLCA, SQLCODE, and SQLSTATE structures do not support sequenced messages. An application cannot use these structures to retrieve sequenced messages. Messages that are too long for these structures are truncated.

Operating system messages are reported through the *osstring* field of the CS\_CLIENTMSG structure. Client-Library does not sequence operating system messages.

### Message structure fields for sequenced messages

The *status* field in the CS\_CLIENTMSG and CS\_SERVERMSG structures indicates whether the structure contains a whole message or a chunk of a message.

• The following *status* values are related to sequenced messages:

| Symbolic value | Meaning                                             |
|----------------|-----------------------------------------------------|
| CS_FIRST_CHUNK | The message text is the first chunk of the message. |
| CS_LAST_CHUNK  | The message text is the last chunk of the message.  |

- If CS\_FIRST\_CHUNK and CS\_LAST\_CHUNK are both on, then the message text in the structure is the entire message.
- If neither CS\_FIRST\_CHUNK nor CS\_LAST\_CHUNK is on, then the message text in the structure is a middle chunk.
- The *msgstringlen* field in the CS\_CLIENTMSG structure and the *textlen* field in the CS\_SERVERMSG structure reflect the length of the current message chunk.
- All other fields in the CS\_CLIENTMSG and CS\_SERVERMSG are repeated with each message chunk.

## Sequenced messages and extended error data

If a sequenced server message has extended error data associated with it, an application can retrieve the extended error data while processing any single chunk of the sequenced message. Once the application has retrieved the extended error data, however, it is no longer available. See "Extended error data" on page 127.

### Sequenced messages and ct\_diag

If an application is using sequenced error messages, ct\_diag acts on message chunks instead of messages. This has the following effects:

- A ct\_diag(CS\_GET, index) call returns the message chunk that has number index.
- A ct\_diag(CS\_MSGLIMIT) call limits the number of chunks, not the number of messages, that Client-Library will store.
- A ct\_diag(CS\_STATUS) call returns the number of currently stored chunks, not the number of currently stored messages.

### Extended error data

Some server messages have extended error data associated with them. Extended error data is simply additional information about the error.

For Adaptive Server Enterprise messages, the additional information is usually which column or columns provoked the error.

Client-Library makes extended error data available to an application in the form of a parameter result set, where each result item is a piece of extended error data. A piece of extended error data may be named and can be of any datatype.

An application can retrieve extended error data but is not required to do so.

#### Uses for extended error data

Applications that allow end users to enter or edit data often need to report errors to their users at the column level. The standard server message mechanism, however, makes column-level information available only within the text of the server message. Extended error data provides a means for applications to conveniently access column-level information.

For example, imagine an application that allows end users to enter and edit data in the *titleauthor* table in the *pubs2* database. *titleauthor* uses a key composed of two columns, *au\_id* and *title\_id*. Any attempt to enter a row with an *au\_id* and *title\_id* that match an existing row will cause a "duplicate key" message to be sent to the application.

On receiving this message, the application needs to identify the problem column or columns to the end user, so that the user can correct them. This information is not available in the duplicate key message, except in the message text. The information is available, however, as extended error data.

### Retrieving extended error data

Not all server messages provide extended error data. When Client-Library returns standard server message information to an application in a CS\_SERVERMSG structure, it sets the CS\_HASEED bit of the *status* field of the CS\_SERVERMSG structure if extended error data is available for the message.

Extended error data is returned to an application in the form of a parameter result set that is available on a special CS\_COMMAND structure that Client-Library provides.

To retrieve extended error data, an application processes the parameter result set.

### Server message callbacks and extended error data

Within a server message callback routine, an application retrieves the CS\_COMMAND with the extended error data by calling ct\_con\_props with *property* as CS\_EED\_CMD:

```
CS_RETCODE    ret;
CS_COMMAND    *eed_cmd;
CS_INT    outlen;

ret = ct_con_props(connection, CS_GET, CS_EED_CMD,
    &eed_cmd, CS_UNUSED, &outlen);
```

ct\_con\_props sets *eed\_cmd* to point to the CS\_COMMAND on which the extended error data is available.

After it has the CS\_COMMAND, the callback routine processes the extended error data as a normal parameter result set, calling ct\_res\_info,ct\_describe, ct\_bind, ct\_fetch, and ct\_get\_data to describe, bind, and fetch the parameters. It is not necessary for the callback routine to call ct\_results.

### Inline error handling and extended error data

An application that is handling server messages inline retrieves the CS\_COMMAND with the extended error data by calling ct\_diag with *operation* as CS\_EED\_CMD:

In this call, *type* must be CS\_SERVERMSG\_TYPE and *index* must be the index of the message for which extended error data is available. ct\_diag sets *eed\_cmd* to point to the CS\_COMMAND on which the extended error data is available.

After it has the CS\_COMMAND, the application processes the extended error data as a normal parameter result set, calling ct\_res\_info,ct\_describe, ct\_bind, ct\_fetch, and ct\_get\_data to describe, bind, and fetch the parameters. It is not necessary for the application to call ct\_results.

## Server transaction states

Server transaction state information is useful when an application needs to determine the outcome of a transaction.

The following table lists the symbolic values that represent transaction states:

Table 2-23: Transaction states

| Symbolic value      | Meaning                                                                 |
|---------------------|-------------------------------------------------------------------------|
| CS_TRAN_IN_PROGRESS | A transaction is in progress.                                           |
| CS_TRAN_COMPLETED   | The most recent transaction completed successfully.                     |
| CS_TRAN_STMT_FAIL   | The most recently executed statement in the current transaction failed. |
| CS_TRAN_FAIL        | The most recent transaction failed.                                     |
| CS_TRAN_UNDEFINED   | A transaction state is not currently defined.                           |

## Retrieving transaction states in mainline code

In mainline code, an application retrieves a transaction state by calling ct\_res\_info with *type* as CS\_TRANS\_STATE:

```
CS_RETCODE ret;
CS_INT outlen;
CS_INT trans_state;

ret = ct_res_info (cmd, CS_TRANS_STATE,
    &trans_state, CS_UNUSED, &outlen)
```

ct\_res\_info sets *trans\_state* to one of the symbolic values listed in Table 2-23 on page 129.

Transaction state information is available only for CS\_COMMAND structures with pending results or an open cursor. That is, transaction state information is available if an application's last call to ct\_results returned CS\_SUCCEED.

Transaction state information is guaranteed to be correct only after ct\_results sets \*result\_type to CS\_CMD\_DONE, CS\_CMD\_SUCCEED, or CS\_CMD\_FAIL.

### Retrieving transaction states in a server message callback

An application retrieves transaction states inside a server message callback only if extended error data is available.

Within a server message callback, Client-Library indicates that extended error data is available by setting the CS\_HASEED bit of the *status* field of the CS\_SERVERMSG structure describing the message.

If extended error data is available, the application retrieves the current transaction state as follows:

- 1 Retrieves the CS\_COMMAND with the extended error data by calling ct\_con\_props with *property* as CS\_EED\_CMD.
- 2 Calls ct\_res\_info with type as CS\_TRANS\_STATE. ct\_res\_info sets its \*buffer parameter to one of the symbolic values listed in Table 2-23 on page 129.

# Sample programs

The following sample programs and header files are installed with Client-Library. Each file contains a header describing the file's contents and purpose. See the readme file for a complete description of each sample program.

| Sample<br>program          | Description                                                                                                    |  |  |
|----------------------------|----------------------------------------------------------------------------------------------------|--|--|
| arraybind.c                | Demonstrates use of array binding in conjunction with a CS_LANG_CMD initiated by ct_command.                                                                                                    |  |  |
| blktxt.c                   | Uses the bulk copy routines to copy static data to a table.                                                                                                    |  |  |
| compute.c                  | Shows how to send a Transact-SQL command and process compute and regular results.                                                                                                    |  |  |
| csr_disp.c                 | Demonstrates the use of a read-only cursor.                                                                                                    |  |  |
| csr_disp_<br>implicit.c    | Uses a scrollable cursor to retrieve data from the author table in pubs2 database. Also uses a single pre-fetch buffer and regular program variables.                                             |  |  |
| csr_disp_<br>scrollcurs.c  | Uses a scrollable cursor to retrieve data from the author table in pubs2 database. Also uses a single pre-fetch buffer and regular program variables.                                             |  |  |
| csr_disp_<br>scrollcurs2.c | Uses a scrollable cursor with arrays as program variables; array binding is used. A single ct_scroll_fetch call displays results in an array.                                                     |  |  |
| ctexact.c                  | A two-phase commit sample program.                                                                                                    |  |  |
| ctpr.c                     | Provides maximum printing lengths for fixed-length data.                                                                                                    |  |  |
| ex_alib.c<br>ex_amain.c    | A collection of routines that form an example of how to write an asynchronous layer on top of Client-Library.                                                                                     |  |  |
| example.h                  | A header file for the Client-Library sample programs.                                                                                                    |  |  |
| exasync.h                  | Sends a language command and processes the results asynchronously. A header file for the constants and data structures in <i>ex_alib.c</i> and <i>ex_amain.c</i> .                                |  |  |
| exconfig.c                 | Shows how to set CS_SERVERNAME property value through the default external configuration file:<br>\$SYBASE/\$SYBASE_OCS/config/ocs.cfg.                                                           |  |  |
| exutils.c                  | Contains utility routines used by all of the other sample programs, and demonstrates how an application can hide some of the implementation details of Client-Library from higher-level programs. |  |  |
| exutils2.c                 | Contains utility routines used by scrollable cursor sample programs. Used with the csr_disp_scrollable and csr_disp_scrollable2 examples.                                                         |  |  |
| exutils.h                  | A header file for the utility functions in <i>exutils.c</i> and <i>exutils2.c</i> .                                                                                                    |  |  |
| firstapp.c                 | Connects to a server, sends a select query, and prints the rows.                                                                                                    |  |  |
| getsend.c                  | Shows how to retrieve and update text data.                                                                                                    |  |  |
| id_update.c                | Demonstrates use of identity_update option.                                                                                                    |  |  |
| i18n.c                     | Demonstrates some of the international features available in Client-Library.                                                                                                    |  |  |

| Sample                               | 5                                                                                                    |  |  |
|--------------------------------------|----------------------------------------------------------------------------------------------------|--|--|
| program                              | Description                                                                                                    |  |  |
| multithrd.c                          | With <i>thrdfunc.c</i> , demonstrates techniques for coding a multithreaded client application with Client-Library.                                                                                                    |  |  |
|                                      | Note This sample is coded for use with Solaris native threads package, and DCE pthread APIs.                                                                                                    |  |  |
| rpc.c                                | Illustrates sending an RPC command to a server and then processing the row, parameter, and status results returned from the remote procedure.                                                                                                |  |  |
| secct.c                              | Demonstrates how to use network-based security features in a Client-Library application. To use the program, DCE or CyberSafe Kerberos must be installed and running, and you must connect to a server that supports network-based security. |  |  |
| secct_dec<br>secct_krb               | Demonstrates how to use networked-based security with DCE or CyberSafe Kerberos.                                                                                                    |  |  |
| thrdfunc.c                           | With <i>multithrd.c</i> , demonstrates techniques for coding a multithreaded client application with Client-Library.                                                                                                    |  |  |
| thrdutil.c                           | Contains utility routines used by multithreaded sample programs.  Demonstrates how applications can hide implementation details of Client-Library from higher level programs.                                                                |  |  |
| twophase.c                           | A two-phase commit sample program that performs a simple update on two different servers. Once you run the example, use isql on each server to determine whether the update took place.                                                      |  |  |
| uni_blktxt.c                         | Uses the bulk-copy routines to copy static data to a server table.                                                                                                    |  |  |
| uni_compute.c                        | Demonstrates processing compute results. It is a modification of <i>compute.c.</i>                                                                                                    |  |  |
| uni_csr_disp.c                       | Demonstrates using a read-only cursor. It is a modification of <i>uni_csr_disp.c</i> and requires the unipubs database.                                                                                                    |  |  |
| uni_firstapp.c                       | Modification of <i>firstapp.c</i> for use with unichar and univarchar datatypes, and is an introductory example that connects to the server, sends a select query, and prints the rows.                                                      |  |  |
| uni_rpc.c                            | Sends an RPC command to a server and processes the results. This is a modification of <i>rpc.c</i> for use with unichar and univarchar datatypes, and requires the unipubs database.                                                         |  |  |
| usedir.c                             | Illustrates searching for servers that are available to connect to.                                                                                                    |  |  |
| wide_compute.<br>c                   | Demonstrates processing compute results with wide tables and larger column sizes.                                                                                                    |  |  |
| wide_curupd.c,<br>wide_<br>dynamic.c | Uses a cursor to retrieve data from the publishers table in the pubs2 database.                                                                                                    |  |  |

| Sample<br>program | Description                                                                                                    |
|-------------------|----------------------------------------------------------------------------------------------------|
| wide_rpc.c        | Sends an RPC command to a server and processes the results. Same as <i>wide_rpc.c</i> , but uses wide tables and larger column sizes.                |
| wide_util.c       | Contains generic routines used by the <i>wide_*</i> sample programs. They include init_db, cleanup_db, connect_db, handle_returns and fetch_n_print. |

Before building and running an example, you must make sure the server and the client application environment are set up properly. In addition, you may want to change the user name with which the example is connecting to the server. For instructions, see the *Open Client and Open Server Configuration Guide* for your platform.

# Client-Library routines in sample programs

The table below lists Client-Library and CS-Library routines along with sample programs that demonstrate their use:

| Routine        | Sample program(s)                                                                                                    |  |  |
|----------------|----------------------------------------------------------------------------------------------------|--|--|
| blk_alloc      | blktxt.c, uni_blktxt.c                                                                                                    |  |  |
| blk_bind       | blktxt.c, uni_blktxt.c, wide_compute.c                                                                                                    |  |  |
| blk_done       | blktxt.c, uni_blktxt.c                                                                                                    |  |  |
| blk_drop       | blktxt.c, uni_blktxt.c                                                                                                    |  |  |
| blk_init       | blktxt.c, uni_blktxt.c, uni_compute.c                                                                                                    |  |  |
| blk_props      | blktxt.c                                                                                                    |  |  |
| blk_rowxfer    | blktxt.c, uni_blktxt.c                                                                                                    |  |  |
| blk_textxfer   | blktxt.c, uni_blktxt.c                                                                                                    |  |  |
| cs_config      | i18n.c, firstapp.c, thrdutil.c, uni_compute.c                                                                                                    |  |  |
| cs_convert     | exutils.c, i18n.c, rpc.c, thrdutil.c, uni_rpc.c, wide_rpc.c                                                                                       |  |  |
| cs_ctx_alloc   | ex_amain.c, exutils.c, firstapp.c, thrdutil.c,<br>csr_disp_scrollcurs.c, csr_disp_scrollcurs2.c, uni_compute.c,<br>uni_csr_disp.c, wide_compute.c |  |  |
| cs_ctx_drop    | ex_amain.c, exutils.c, firstapp.c, secct.c, thrdutil.c, csr_disp_scrollcurs.c, csr_disp_scrollcurs2.c                                             |  |  |
| cs_loc_alloc   | i18n.c                                                                                                    |  |  |
| cs_loc_drop    | i18n.c                                                                                                    |  |  |
| cs_locale      | i18n.c                                                                                                    |  |  |
| cs_set_convert | i18n.c                                                                                                    |  |  |
| cs_setnull     | i18n.c, rpc.c                                                                                                    |  |  |

| Routine         | Sample program(s)                                                                                                    |  |  |
|-----------------|----------------------------------------------------------------------------------------------------|--|--|
| cs_will_convert | exutils.c, thrdutil.c                                                                                                    |  |  |
| ct_bind         | compute.c, ex_alib.c, exutils.c, firstapp.c, getsend.c, i18n.c, thrdutil.c, csr_disp_scrollcurs.c, csr_disp_scrollcurs2.c, uni_compute.c, uni_csr_disp.c, uni_rpc.c, wide_rpc.c             |  |  |
| ct_callback     | ex_alib.c, ex_amain.c, exutils.c, firstapp.c, thrdutil.c, usedir.c, csr_disp_scrollcurs.c, csr_disp_scrollcurs2.c, uni_compute.c, uni_csr_disp.c, wide_compute.c                            |  |  |
| ct_cancel       | ex_alib.c, ex_amain.c, exutils.c, getsend.c, thrdutil.c                                                                                                    |  |  |
| ct_close        | ex_amain.c, exutils.c, firstapp.c, secct.c, thrdutil.c, csr_disp_scrollcurs.c, csr_disp_scrollcurs2.c, uni_compute.c, uni_csr_disp.c, wide_compute.c                                        |  |  |
| ct_cmd_alloc    | compute.c, csr_disp.c, ex_alib.c, exutils.c, firstapp.c, getsend.c, i18n.c, multthrd.c, rpc.c, csr_disp_scrollcurs.c, csr_disp_scrollcurs2.c, uni_compute.c, uni_csr_disp.c, wide_compute.c |  |  |
| ct_cmd_drop     | compute.c, csr_disp.c, ex_alib.c, exutils.c, firstapp.c, i18n.c, multthrd.c, thrdutil.c, csr_disp_scrollcurs.c, csr_disp_scrollcurs2.c, uni_compute.c, uni_csr_disp.c, wide_compute.c       |  |  |
| ct_cmd_props    | ex_alib.c, rpc.c, thrdutil.c, csr_disp_scrollcurs.c, csr_disp_scrollcurs2.c                                                                                                    |  |  |
| ct_command      | compute.c, ex_alib.c, exutils.c, firstapp.c, getsend.c, i18n.c, multthrd.c, rpc.c, thrdutil.c, arraybind.c, uni_rpc.c, wide_rpc.c                                                           |  |  |
| ct_compute_info | compute.c, uni_compute.c, wide_compute.c                                                                                                    |  |  |
| ct_con_alloc    | blktxt.c, ex_amain.c, exconfig.c, exutils.c, firstapp.c, secct.c, thrdutil.c, usedir.c, csr_disp_scrollcurs.c, csr_disp_scrollcurs2.c, uni_compute.c, uni_csr_disp.c, wide_compute.c        |  |  |
| ct_con_drop     | blktxt.c, ex_amain.c, exutils.c, firstapp.c, secct.c, thrdutil.c, usedir.c, csr_disp_scrollcurs.c, csr_disp_scrollcurs2.c, uni_compute.c, uni_csr_disp.c, wide_compute.c                    |  |  |
| ct_con_props    | blktxt.c, ex_alib.c, ex_amain.c, exconfig.c, exutils.c, firstapp.c, rpc.c, secct.c, thrdutil.c, usedir.c, uni_compute.c, uni_csr_disp.c, wide_compute.c                                     |  |  |
| ct_config       | exutils.c, thrdutil.c, csr_disp_scrollcurs.c, csr_disp_scrollcurs2.c, uni_csr_disp.c, wide_compute.c                                                                                        |  |  |
| ct_connect      | blktxt.c, ex_amain.c, exconfig.c, exutils.c, firstapp.c, secct.c. thrdutil.c, csr_disp_scrollcurs.c, csr_disp_scrollcurs2.c, uni_compute.c, uni_csr_disp.c, wide_compute.c                  |  |  |
| ct_ctx_drop     | uni_compute.c, uni_csr_disp.c, wide_compute.c                                                                                                    |  |  |

| Routine         | Sample program(s)                                                                                                    |  |  |
|-----------------|----------------------------------------------------------------------------------------------------|--|--|
| ct_cursor       | csr_disp.c, multithrd.c, csr_disp_scrollcurs.c,                                                                                                    |  |  |
|                 | csr_disp_scrollcurs2.c, uni_csr_disp.c                                                                                                    |  |  |
| ct_data_info    | getsend.c                                                                                                    |  |  |
| ct_debug        | ex_alib.c, ex_amain.c, exutils.c, thrdutil.c                                                                                                    |  |  |
| ct_describe     | compute.c, ex_alib.c, exutils.c, getsend.c, i18n.c, thrdutil.c, csr_disp_scrollcurs.c, csr_disp_scrollcurs2.c, uni_compute.c, uni_csr_disp.c, wide_compute.c                                             |  |  |
| ct_ds_dropobj   | usedir.c                                                                                                    |  |  |
| ct_ds_lookup    | usedir.c                                                                                                    |  |  |
| ct_ds_objinfo   | usedir.c                                                                                                    |  |  |
| ct_exit         | ex_amain.c, exutils.c, firstapp.c, secct.c, thrdutil.c, csr_disp_scrollcurs.c, csr_disp_scrollcurs2.c, uni_compute.c, uni_csr_disp.c, wide_compute.c                                                     |  |  |
| ct_fetch        | compute.c, ex_alib.c, exutils.c, firstapp.c, getsend.c, i18n.c, thrdutil.c, arraybind.c, uni_compute.c, uni_csr_disp.c, wide_compute.c                                                                   |  |  |
| ct_get_data     | getsend.c                                                                                                    |  |  |
| ct_init         | ex_amain.c, exutils.c, firstapp.c, thrdutil.c,<br>csr_disp_scrollcurs.c, csr_disp_scrollcurs2.c, uni_csr_disp.c,<br>wide_compute.c                                                                       |  |  |
| ct_param        | rpc.c, uni_rpc.c, wide_rpc.c                                                                                                    |  |  |
| ct_poll         | ex_amain.c                                                                                                    |  |  |
| ct_res_info     | compute.c, ex_alib.c, exutils.c, i18n.c, rpc.c, thrdutil.c, csr_disp_scrollcurs.c, csr_disp_scrollcurs2.c, uni_compute.c, uni_csr_disp.c, uni_rpc.c, wide_compute.c, wide_rpc.c                          |  |  |
| ct_results      | compute.c, csr_disp.c, ex_alib.c, exutils.c, getsend.c, i18n.c, multthrd.c, rpc.c, thrdutil.c, csr_disp_scrollcurs.c, csr_disp_scrollcurs2.c, arraybind.c, uni_compute.c, uni_csr_disp.c, wide_compute.c |  |  |
| ct_send         | compute.c, csr_disp.c, ex_alib.c, exutils.c, firstapp.c, getsend.c, i18n.c, multthrd.c, rpc.c, thrdutil.c, csr_disp_scrollcurs.c, csr_disp_scrollcurs2.c, uni_compute.c, uni_csr_disp.c, wide_compute.c  |  |  |
| ct_scroll_fetch | csr_disp_scrollcurs.c, csr_disp_scrollcurs2.c, ex_utils2.c                                                                                                    |  |  |
| ct_send_data    | getsend.c                                                                                                    |  |  |
| ct_wakeup       | ex_alib.c                                                                                                    |  |  |

# **Header files**

The header file *ctpublic.h* is required in all application source files that contain calls to Client-Library.

ctpublic.h includes:

- Definitions of symbolic constants used by Client-Library routines
- Declarations for Client-Library routines
- cspublic.h, the CS-Library header file

cspublic.h includes:

- Definitions of common client/server symbolic constants
- Type declarations for common client/server structures
- Declarations for CS-Library routines
- *cstypes.h*, which contains type declarations for Client-Library datatypes
- sqlca.h, which contains a type declarations for the SQLCA structure
- csconfig.h, which contains platform-dependent datatypes and definitions

# High-availability failover

A high availability cluster includes two machines that are configured so that, if one machine (or application) is brought down, the second machine assumes the workload of both machines. Each of these machines is called a **node** of the high-availability cluster. A high-availability cluster is typically used in an environment that must always be continuously available.

Sybase's Failover feature is documented in the *Adaptive Server Enterprise Using Sybase Failover in a High Availability System* manual. This section contains information necessary to configure your Open Client applications to connect to the secondary companion during failover.

#### Add hafailover line to interfaces file

Clients with the failover property automatically reconnect to the secondary companion when the primary companion crashes or you issue shutdown or shutdown with nowait, triggering failover. To give a client the failover property, you must add a line labeled "hafailover" to the *interfaces* file to provide the information necessary for the client to connect to the secondary companion. You can add this line using either a file editor or the dsedit utility.

**UNIX** platforms

The following UNIX *interfaces* file entry is for an asymmetric configuration between the primary companion PERSONNEL1 and its secondary companion MONEY1. It includes an hafailover entry that enables clients connected to PERSONNEL1 to reconnect to MONEY1 during failover:

```
MONEY1

master tcp ether FN1 9835
query tcp ether FN1 9835
hafailover PERSONNEL1
PERSONNEL1
master tcp ether HUM1 7856
query tcp ether HUM1 7856
hafailover MONEY1
```

Windows

The following is a Windows *sql.ini* entry for a symmetric configuration between the MONEY1 and PERSONNEL1 companions:

```
[MONEY1]
query=TCP,FN1,9835
master=TCP,FN1,9835
hafailover=PERSONNEL1
[PERSONNEL1]
query=TCP,HUM1,7586
master=TCP,HUM1,7586
hafailover=MONEY1
```

See the *Open Client and Open Server Configuration Guide* for your platform.

**Note** Client applications must resend any queries that were interrupted by failover. Other information specific to the connection, such as cursor declarations, will also need to be restored.

# **Client-Library application changes**

**Note** An application installed in a cluster must be able to run on both the primary and secondary companions. If you install an application that requires a parallel configuration, the secondary companion must also be configured for parallel processing so it can run the application during failover.

You must modify any application written with Client-Library calls before it can work with Sybase's Failover software. The following steps describe the modifications:

Set the CS\_HAFAILOVER property using the ct\_config and ct\_con\_props Client-Library API calls. Legal values for the property are CS\_TRUE and CS\_FALSE. The default value is CS\_FALSE. You can set this property at either the context or the connection level using code similar to:

```
CS_INT TRUE = CS_TRUE;
CS_INT FALSE = CS_FALSE;
retcode = ct_config(context, CS_SET, CS_HAFAILOVER,
&true, CS_UNUSED, NULL);
retcode = ct_con_props(connection, CS_SET,
CS_HAFAILOVER, &false, CS_UNUSED, NULL);
```

- 2 Handle failover messages. As soon as the companion begins to go down, clients receive an informational message that failover is about to occur. Treat this as an informational message in the client error handlers.
- 3 Confirm failover configuration. Once you have set the failover property and the *interfaces* file has a valid entry for the secondary companion server, the connection becomes a failover connection, and the client reconnects appropriately.
  - However, if the failover property is set but the *interfaces* file does not have an entry for the hafailover server (or vice-versa), it does not become a failover connection. Instead, it is a normal non-high availability connection with the failover property turned off. You must check the failover property to know whether or not the connection is a failover connection. You can do this by calling ct\_con\_props with an *action* of CS GET.
- 4 Check return codes. When a successful failover occurs, calls to ct\_results and ct\_send return CS\_RET\_HAFAILOVER.

On a synchronous connection, the API call returns CS\_RET\_HAFAILOVER directly. On an asynchronous connection, the API returns CS\_PENDING and the callback function returns CS\_RET\_HAFAILOVER. Depending on the return code, the application can do the required processing, such as sending the next command to be executed.

- 5 Restore option values. Any set options that you have configured for this client connection (for example, set role) were lost when the client disconnected from the primary companion. Reset these options in the failed over connection.
- 6 Rebuild your applications, linking them with the libraries included with the failover software.

**Note** You cannot connect clients with the failover property (for example, isql -Q) until you issue sp\_companion resume. If you do try to reconnect them after issuing sp\_companion prepare\_failback, the client hangs until you issue sp\_companion resume.

# Using isql with Sybase Failover

To use isgl to connect to a primary server with failover capability, you must:

- Choose a primary server that has a secondary companion server specified in its *interfaces* file entry.
- Use the -Q command-line option.

If your *interfaces\_file\_name* file contained the example entry given in "Add hafailover line to interfaces file," you could use isql with Failover by entering isql -S PERSONNEL1 -Q.

### Interfaces file

The **interfaces file** is a dictionary of connection information for Adaptive Server Enterprises and Open Server applications. For every server to which a client might connect, the *interfaces* file contains an entry that includes the server name and the necessary information to connect to that server.

The *interfaces* file is the default directory for Client-Library. However, applications may be configured to use a Sybase directory driver so that Client-Library uses a network-based directory service provider. For information on configuring Sybase directory drivers, see the *Open Client and Open Server Configuration Guide* for your platform. For information on network-based directory services, see "Directory services" on page 102.

For an Open Server or Open Client application that uses an *interfaces* file, a linked list containing all the *interfaces* file entries is loaded into memory when the application builds an outgoing connection. This linked list is then referenced by subsequent outgoing connections. If the application uses more than one *interfaces* file, linked lists for all of these files are loaded into memory. If an *interfaces* file is updated while the application is running, a linked list corresponding to the updated *interfaces* file is loaded into memory when a new connection is built. The linked list corresponding to the old, unupdated copy of the *interfaces* file is not released from memory until all connections built on the old *interfaces* file have been closed. Consequently, there may be more than one linked list for a given *interfaces* file in memory simultaneously.

On most platforms, the *interfaces* file is an operating system file in text format. On these systems, the default name, default location, and internal format of the *interfaces* file differs by platform. Other platforms use an alternate form of storage. Table 2-24 summarizes *interfaces* files for some common platforms.

Table 2-24: Name of the interfaces file by platform

| Platform or platform family | File name                                                            |
|-----------------------------|----------------------------------------------------------------------|
| UNIX (all)                  | interfaces                                                           |
|                             | Path is specified by the setting of the SYBASE environment variable. |
| Windows                     | sql.ini                                                              |
|                             | Path is specified by the setting of the SYBASE environment variable. |

Applications can set the CS\_IFILE context property to specify a file name and location that are different from the defaults. (See "Location of the interfaces file" on page 216). An alternate default file name and path for the *interfaces* file can be specified by the CS\_DEFAULT\_IFILE property. For detailed information about the CS\_DEFAULT\_IFILE property, see the *Open Client and Open Server Common Libraries Reference Manual*.

### Overview of Interfaces file entries

The *interfaces* file format varies by platform. To edit your *interfaces* file, see the *Open Client and Open Server Configuration Guide* for your platform. The guides have a complete description of the *interfaces* file and how it is used by ct\_connect and ct\_ds\_lookup on your platform.

The discussion here is a platform-independent overview of *interfaces* file entries and how they are used by Client-Library.

Table 2-25 summarizes the common components of an *interfaces* file entry.

Table 2-25: Components of an Interfaces file entry

| Component                   | Description                                                                                                    |  |
|-----------------------------|----------------------------------------------------------------------------------------------------|--|
| Transport Address<br>Values | One or more addresses associated with the server name, in a platform-specific format.                                                 |  |
| Retry Count Value           | UNIX platforms provide this component as an alternative to setting the CS_RETRY_COUNT connection property.                            |  |
|                             | Note Use of CS_RETRY_COUNT is recommended instead.                                                                                    |  |
| Loop Delay Value            | UNIX platforms provide this component as an alterative to setting the CS_LOOP_DELAY connection property.                              |  |
|                             | Note Use of CS_LOOP_DELAY is recommended instead.                                                                                     |  |
| Security Mechanisms         | A list of <b>object identifier</b> strings, each of which represents the global name of a security mechanism supported by the server. |  |

# Server objects from the Interfaces file

ct\_ds\_lookup searches for server directory objects in the *interfaces* file when either of the following occurs:

The application chooses or defaults to use the *interfaces* file as the
directory source for a CS\_CONNECTION structure. A connection's
directory source is specified with the CS\_DS\_PROVIDER connection
property (see "Directory service provider" on page 118).

Client-Library could not load the directory driver specified by the driver configuration, and failover to the *interfaces* file occurred. Directory service failover occurs only when it has been enabled with the CS\_DS\_FAILOVER connection property (see "Directory service failover" on page 116).

In these situations, Client-Library maps the contents of each *interfaces* file entry onto an instance of the server directory object that may be viewed with ct\_ds\_objinfo. Table 2-26 describes the mapping.

Table 2-26: Mapping of server directory object attributes to interfaces file entries

| Attribute             | Corresponding interfaces file component                                                                                                    |  |  |
|-----------------------|----------------------------------------------------------------------------------------------------|--|--|
| Server Entry Version  | None. This value is always 1 when the <i>interfaces</i> file is searched.                                                                                                    |  |  |
| Server Name Attribute | The server's name in the <i>interfaces</i> file. When the <i>interfaces</i> file is searched, the value of the name attribute and the directory entry name are the same.                                                                                                    |  |  |
| Service Type          | None. This value is always "Adaptive Server Enterprise" when the <i>interfaces</i> file is searched.                                                                                                    |  |  |
| Server Status         | None. The status is always CS_STATUS_UNKNOWN when the <i>interfaces</i> file is searched.                                                                                                    |  |  |
| Transport Address     | The contents of each "query" line in the <i>interfaces</i> file entry, returned to the application within a CS_TRANADDR structure.                                                                                                    |  |  |
|                       | If multiple "query" lines are present in the <i>interfaces</i> file, then the CS_ATTRVALUE array which contains the values for this attribute has the same order as the <i>interfaces</i> file.                                                                                                    |  |  |
|                       | "Master" lines are ignored. Clients use only "query" lines when establishing a connection; therefore, "master" lines are ignored when ct_ds_lookup reads the <i>interfaces</i> file.                                                                                                    |  |  |
|                       | For information about the format of transport addresses, see "Transport address values" on page 474.                                                                                                    |  |  |
| Security Mechanisms   | The OIDs listed on the "secmech" line of the entry, each within a CS_OID structure.                                                                                                    |  |  |
| Retry Count           | The "retry_count" option can be included in <i>interfaces</i> file entries for some platforms. It controls the number of times Client-Library attempts to connect each server address.  Applications may set the CS_RETRY_COUNT property for the connection to get equivalent behavior—see "Retry count" on page 228.  If present in the entry, this value is returned as an attribute with OID string CS_OID_ATTRRETRYCOUNT and integer syntax. |  |  |

| Attribute  | Corresponding interfaces file component                                                                                                    |
|------------|----------------------------------------------------------------------------------------------------|
| Loop Delay | The "loop_delay" option can be specified in the <i>interfaces</i> file for some platforms. Applications can set the CS_LOOP_DELAY connection property to get equivalent behavior—see "Loop delay" on page 218. |
|            | If present in the entry, this value is returned as an attribute with OID string CS_OID_ATTRLOOPDELAY and integer syntax.                                                                                       |

# **International Support**

Client-Library provides support for international applications through **localization**. Typically, an application that is localized:

- Uses a native language for Client-Library and Adaptive Server Enterprise messages
- Uses localized datetime formats
- Uses a specific character set and collating sequence (also called sort order) when converting or comparing strings

On most platforms, Client-Library uses environment variables to determine the default localization values that an application will use. If these default values meet an application's needs, the application does not have to localize further.

If the default values do not meet an application's needs, the application may use a CS\_LOCALE structure to set custom localization values at the context, connection, or data-element levels. For information about using a CS\_LOCALE structure, see "Using a CS\_LOCALE structure" on page 145.

The *Open Client and Open Server International Developers Guide* contains detailed guidelines for coding international Open Client and Open Server applications. This topics page summarizes the information that is specific to Client-Library application development.

### When an application needs to use a CS\_LOCALE structure

**Warning!** Platform-specific mechanisms for determining a default locale are discussed in the localization chapter of the *Open Client and Open Server Configuration Guide* for your platform. Client-Library's localization mechanism is platform-specific, and you must read that chapter to understand how the default locale is determined on your platform.

Typically, an application's default locale reflects the language or character set of the local environment. The default locale is determined by the value of the CS\_LOC\_PROP CS-Library context property. A typical application uses a CS\_LOCALE structure only if it is working in a language or character set that is different from the context structure's locale.

#### For example:

- A German application might need to associate a CS\_LOCALE structure with a connection structure to receive Client-Library error messages in French.
- An application that performs its own character set conversion must initialize a CS\_LOCALE structure for use with cs\_convert.

## Using a CS\_LOCALE structure

A CS\_LOCALE structure defines localization values. An application uses the CS\_LOCALE structure to define custom localization values at the context, connection, and data element levels.

To do this, an application:

- 1 Calls cs\_loc\_alloc to allocate a CS\_LOCALE structure.
- 2 Calls cs\_locale to load the CS\_LOCALE with custom localization values. Depending on what parameters it is called with, cs\_locale may search for the LC\_ALL, LC\_CTYPE, LC\_COLLATE, LC\_MESSAGE, LC\_TIME or LANG environment variables.
- 3 Uses the CS LOCALE. An application:
  - Calls cs\_config with property as CS\_LOC\_PROP to copy the custom localization values into a context structure.

- Calls ct\_con\_props with property as CS\_LOC\_PROP to copy the
  custom localization values into a connection structure. Note that
  because CS\_LOC\_PROP is a login property, an application cannot
  change its value after a connection is open.
- Supplies the CS\_LOCALE as a parameter to a routine that accepts custom localization values (cs\_strcmp, cs\_time).
- Includes the CS\_LOCALE in a CS\_DATAFMT structure describing a destination program variable (cs\_convert, ct\_bind).
- 4 Calls cs\_loc\_drop to deallocate the CS\_LOCALE.

#### **Context-level localization**

Context-level localization values define the localization for an Open Client context.

When an application allocates a CS\_CONTEXT structure, CS-Library assigns default localization values to the new context. On most platforms, environment variables determine the default values. For specific information about how default localization values are assigned on your platform, see the *Open Client and Open Server Configuration Guide*.

Because default localization values are always defined, an application needs to define new context-level localization values only if the default values are not acceptable.

#### Connection-level localization

Connection-level localization values define the localization for a specific client-server connection.

A new connection inherits default localization values from its parent context, so an application needs to define new localization values for a connection only if the parent context's values are not acceptable.

When an application calls ct\_connect to open a connection, the server determines whether or not it can support the connection's language and character set. If it cannot, the connection attempt fails.

**Note** This functionality is different from that of DB-Library, where a connection uses the Server default native language unless the application calls DBSETLNATLANG to set the native language name.

#### **Data-element level localization**

At the data element level, CS\_LOCALE defines localization values for a specific data element, for example, a bind variable.

An application needs to define localization values at the data element level only if the existing connection's values are not acceptable.

For example, suppose a connection is using a U.S. English locale (U.S. English language, iso\_1 character set, and appropriate datetime formats), but the connection needs to display a *datetime* result column using French day and month names.

#### The application:

- Calls cs loc alloc to allocate a CS LOCALE structure.
- Calls cs\_locale to load the CS\_LOCALE structure with French datetime formats.
- Calls cs\_dt\_info to customize the CS\_LOCALE structure's datetime conversion format.
- Calls ct\_bind to bind the result column to a character variable. The CS\_DATAFMT structure that describes the bind variable must reference the French CS\_LOCALE.

When the application calls ct\_fetch, the datetime value in the result column is automatically converted to a character string containing French days and months and copied into the bound variable.

# **Locating localization information**

When determining which localization values to use, Client-Library starts at the data-element level and proceeds upward. The order of precedence is:

- 1 Data element localization values:
  - The CS\_LOCALE associated with the CS\_DATAFMT structure that describes a data element, or
  - The CS\_LOCALE passed to a routine as a parameter.
- 2 Connection structure localization values.
- 3 Context structure localization values.

Context-level localization values are always defined because when an application allocates a context structure, CS-Library provides the new context with default localization values.

After allocating a context, an application may change its localization values by calling cs\_loc\_alloc, cs\_locale, and cs\_config.

#### The locales file

The Sybase locales file associates locale names with languages, character sets, and sort orders. Open Client and Open Server products use the locales file when loading localization information.

The locales file directs Open Client and Open Server products to language, character set, and sort order names, but does not contain actual localized messages or character set information.

See the Open Client and Open Server Configuration Guide.

#### Locales file entries

The locales file has platform-specific sections, each of which contains entries of the form:

```
locale = locale name, language, charset, sortorder
```

*sortorder* is an optional field. If not specified, the sort order for the specified locale defaults to binary.

Each entry defines a locale name by associating it with a language, character set, and sort order.

For example, a section of the locales file might contain the following entries:

```
locale = default, us_english, iso_1, dictionary
locale = fr, french, iso_1, noaccents
locale = japanese.sjis, japanese, sjis
```

These entries indicate that:

- When a locale name of "default" is specified, a language of "us\_english,"
   a character set of "iso\_1," and a sort order of "dictionary" should be used.
- When a locale name of "fr" is specified, a language of "french," a character set of "iso\_1," and a sort order of "noaccents" should be used.

When a locale name of "japanese.sjis" is specified, a language of
"japanese," a character set of "sjis," and a sort order of "binary" (the
default sort order) should be used.

**Note** Sybase predefines some locale names by including entries for them in the locales file. If these entries do not meet your needs, you may either modify them or add entries that define new locale names.

### cs locale and the locales file

Before using a CS\_LOCALE structure to set custom localization values for a context, connection, or data element, a Client-Library application must call cs\_locale to load the CS\_LOCALE with the desired localization values.

In loading the CS\_LOCALE structure, cs\_locale:

- 1 Determines what to use as a locale name:
  - If cs\_locale's *buffer* parameter is supplied, this is the locale name.
  - If cs\_locale's buffer parameter is NULL, cs\_locale performs a
    platform-specific operating system search for a locale name. For
    information about this search, see the Open Client and Open Server
    Configuration Guide for your platform.
- 2 Looks up the locale name in the locales file to determine which language, character set, and sort order are associated with it.
- 3 Loads the type of information specified by the type parameter into CS\_LOCALE. For example, if type is CS\_LC\_CTYPE, cs\_locale loads character set information. If type is CS\_LC\_MESSAGE, cs\_locale loads message information.

### **Macros**

Macros are C language definitions that typically take one or more arguments and expand into inline C code when the source file is preprocessed. The following sections introduce the Open Client macros by presenting them in their functional contexts.

### Decoding a message number

Client-Library and CS-Library message numbers are CS\_INT sized integers that consist of four components: layer, origin, severity, and number. The macros CS\_LAYER, CS\_ORIGIN, CS\_SEVERITY, and CS\_NUMBER unpack the components from a message number. See "Client-Library message numbers" on page 78.

# Manipulating bits in a CS\_CAP\_TYPE structure

Capabilities describe features that a client/server connection supports. Each connection's capability information is stored in a CS\_CAP\_TYPE structure.

The macros CS\_CLR\_CAPMASK, CS\_SET\_CAPMASK, and CS\_TST\_CAPMASK manipulate the bits in a CS\_CAP\_TYPE structure. See "Setting and retrieving multiple capabilities" on page 70 for descriptions of these macros.

# Using the sizeof operator

The C sizeof operator returns the size of a specified item in bytes. Because the datatype of its return value varies from platform to platform, specifying sizeof in place of a CS\_INT argument to a Client-Library routine may result in a compiler error or warning if the type returned is not the same base type as CS\_INT.

Client-Library provides the following macro to enable an application to use the size of function when calling Client-Library routines

CS\_SIZEOF(variable) - casts a size of return value to CS INT.

This macro is defined in the header file *cstypes.h.* 

### **Prototyping functions**

Some C compilers require each function to be declared with an ANSI-style prototype that indicates the placement and datatype of each argument received by the function. Other compilers do not recognize ANSI-style prototypes.

The PROTOTYPE macro allows forward declarations that are agreeable to both ANSI and non-ANSI compilers. This macro is used in forward declarations of C functions as:

```
PROTOTYPE (( argument list ));
```

where *argument\_list* is the ANSI-style argument list. PROTOTYPE is conditionally defined. If the compiler supports ANSI-style prototypes, then PROTOTYPE echos the argument list into the compiled code. Otherwise, PROTOTYPE echos nothing.

The following example illustrates the use of PROTOTYPE:

CS\_PUBLIC is used in callback function prototypes to make sure that machine-specific declaration requirements are satisfied. See "Declaring callbacks with CS\_PUBLIC" on page 28.

# Multithreaded applications: signal handling

This section provides information about signal handling for multithreaded applications on UNIX platforms. It supplements the Open Client and Open Server documentation that explains how to use the reentrant versions of the Sybase libraries to build multithreaded applications.

### **Basic concepts**

UNIX operating systems use a signal to report an exceptional situation to a process. Some signals report synchronous events, such as references to an invalid address. Other signals report asynchronous events, such as the disconnection of a phone line.

You can install a handler function to specify an action to be taken when a signal occurs. When the signal occurs, the operating system executes the handler function.

Use Sybase-provided calls to install signal handlers. If you use operating system calls to install signal handlers, this interferes with the internal workings of the Sybase libraries.

### Signal handling in nonthreaded environments

Signal handling is straightforward in a traditional, nonthreaded UNIX environment that uses pre-12.0 or version 12.0 and later nonthreaded Sybase libraries. Each process has a single thread of control. You register a handler for a given signal with Open Client and Open Server library calls. Use ct\_callback in Client-Library and srv\_signal in Server-Library.

When a signal occurs, the Sybase library traps the signal and calls the designated signal handler. To mask a signal, blocking it from delivery to a process, use the sigprocmask UNIX system call.

# Types of signals

Signals fall into two categories that correspond to the events by which they are generated.

| Type of event  | Type of signal      |  |
|----------------|---------------------|--|
| Exception      | Synchronous signal  |  |
| External event | Asynchronous signal |  |

Exceptions and synchronous signals

Synchronous signals are generated by exceptions, or errors, which are caused by invalid operations in a program. Examples of exceptions include attempts to access invalid memory addresses and attempts to divide by zero.

Examples of synchronous signals include SIGILL, SIGFPE, SIGBUS, SIGSEGV, SIGSYS, and SIGPIPE.

External events and asynchronous signals

Asynchronous signals are generated by events outside the control of the process that receives them, and arrive at unpredictable times. Asynchronous signals are delivered to the process without regard to the instruction that is executing.

Typically, the asynchronous signals are SIGHUP, SIGINT, SIGQUIT, SIGALRM, SIGTERM, SIGUSR1, SIGUSR2, SIGCHLD, SIGPWR, SIGVTALRM, SIGPROF, SIGIO, SIGWINCH, SIGTSTP, SIGCONT, SIGTTIN, SIGTTOU, and SIGURG.

The Sybase libraries treat the asynchronous signal SIGTRAP as a synchronous signal. See "SIGTRAP signal" on page 156.

# Signal handlers

For all UNIX platforms, signal handlers are installed on a per-process basis. In a multithreaded environment, there is only one signal handler for each signal in a process. The last signal handler installed for any thread is valid for all threads in the process. The handler is called when the signal is delivered.

# Signal masking

Signal masking lets you specify that a signal will not be delivered until some condition is met.

Nonthreaded environments have only one thread of control. Each signal is masked or unmasked for the entire process.

In multithreaded environments, signal masking is handled differently on different platforms:

- On platforms that do not support native threads, signals are masked on a per-process basis. Changing the signal mask on one thread affects the entire process.
- On platforms that support native threads, signals are masked on a perthread basis. Masking a signal on one thread affects that thread only. To mask a signal for the entire process, you must mask the signal for each of its threads.

Threads spawned by a parent thread inherit the signal mask of the parent thread. You can build applications to take advantage of signal-mask inheritance. If a signal must be masked for an entire process, mask it for the main or initial thread. Any thread created thereafter inherits this thread's signal mask. See the *Open Client and Open Server Programmers Supplement* for your platform for information on native thread support.

# Signal delivery

A nonthreaded environment has only one thread of control. Synchronous and asynchronous signals are delivered to the process.

In a multithreaded environment, multiple threads represent multiple threads of control. A synchronous signal is always delivered for the thread that caused the exception. An asynchronous signal is delivered for the first executing thread for which delivery of the signal is enabled.

You can specify that an asynchronous signal will be delivered for a thread or set of threads. Unmask the signal for a set of threads to enable signal delivery for these threads. Mask the signal for all other threads to disable signal delivery. The kernel holds a signal until it executes a thread for which delivery of the signal is enabled.

# Using sigwait to handle asynchronous signals

Client-Library and Server-Library support the installation of signal handlers using the ct\_callback and srv\_signal routines. To allow the use of functions that are not asynchronous-signal-safe, multithreaded applications should, instead of installing a regular signal handler, install a thread that calls sigwait to obtain any pending signals. To allow the ct\_callback and srv\_signal routines to correctly install signal handler functions this way, the first call to cs\_ctx\_alloc or cs\_ctx\_global blocks the signals in all but one thread. This thread can be instructed to start or stop blocking any thread signal and is known as the catcher thread. When a signal handler is installed using the ct\_callback or srv\_signal routines, the catcher thread blocks the corresponding signal. A separate thread is then spawned to invoke sigwait for this signal and to execute the appropriate user-provided signal handler function when the signal is received.

**Note** This functionality is possible only for applications that invoke the cs\_ctx\_alloc and cs\_ctx\_global routines before creating any threads and that install signal handlers only with ct\_callback or srv\_signal.

You may not want Open Client/Open Server libraries to intervene and handle thread signals. To override the Open Client/Open Server thread-handling and allow your application to handle signals itself, use the following procedure.

#### Allowing your application to handle a thread signal by itself

- 1 In the main process thread, block the signal you wish to handle before your first call to cs\_ctx\_alloc or cs\_ctx\_global.
- 2 Install a dummy signal handler to avoid the signal handler being set to SIG IGN.
- 3 To create the process threads, including the catcher thread, invoke cs\_ctx\_global. The catcher thread will have the signal blocked.
- 4 Do one of the following:
  - Install your own thread, calling sigwait, or
  - Unblock the signal, and install a regular signal handler (using, for example, sigaction). Make sure that the signal handler is asynchronous-signal-safe.

5 From the main process thread, unblock the signal that was blocked in step 1. Now all Open Client/Open Server threads will have the signal blocked. The main process thread will not have the signal blocked, nor will any threads created directly in the main thread. Do not install a signal handler with ct\_callback or srv\_signal.

# Special Sybase signal handlers

In nonthreaded environments, you can mask or unmask signals using UNIX system calls.

In multithreaded environments, using versions of Open Client and Open Server earlier than 12.0, you could not change masking for threads used internally by Sybase libraries. Using version 12.0 or later of the Sybase libraries, however, two special signal handlers are available for masking or unmasking signals:

- CS\_SIGNAL\_BLOCK to mask a signal, install this signal handler using the Sybase-provided signal installation routine. When the signal occurs, it is held until you unmask it.
- CS\_SIGNAL\_UNBLOCK to unmask a signal, install this signal handler using the Sybase-provided signal installation routine.

Other special signal handlers for multithreaded environments include:

- CS\_SIGNAL\_IGNORE this signal handler ignores a signal.
   CS\_SIGNAL\_IGNORE works the same way as the UNIX special signal handler SIG\_IGN.
- CS\_SIGNAL\_DEFAULT this signal handler takes a default action when a signal occurs. CS\_SIGNAL\_DEFAULT works the same way as the UNIX special signal handler SIG\_DFL.

# SIGTRAP signal

Sybase libraries treat the asynchronous signal SIGTRAP as a synchronous signal.

If it were treated as an asynchronous signal, the signal would be masked on the calling thread when an application called srv\_init or ct\_init. That would disable debugging, because many debuggers use SIGTRAP to communicate with the application being debugged. To avoid interfering with debugging, SIGTRAP is treated as a synchronous signal.

**Note** UNIX does not allow asynchronous signals to be handled like synchronous signals. You cannot install signal handlers for SIGTRAP using Sybase-provided calls.

# Using Sun's ALARM and SETITIMER routines

If you use the Sun routines ALARM or SETITIMER on Solaris 2.8, review the bug that is documented in each routine's man page.

To work around the bug, use alarm and link in *pthread* ahead of *thread*, as shown.

-lpthread -lthread

# Multithreaded programming

This version of Client-Library supports multithreaded programming. Multithreaded applications need to be linked with the multithreaded libraries included with Client-Library.

Not all operating systems provide threads, and Client-Library may not support every thread interface available on a system. For a list of thread *interfaces* that Client-Library supports, see the *Open Client and Open Server Configuration Guide* for your platform.

On platforms where no thread support is available, the application may be able to use Client-Library's asynchronous interface to achieve the same effect. See "Asynchronous programming".

#### What is a thread

A path of execution through a program in memory. With traditional systems, each process on the system has only one thread of execution. On a multithreaded system, several threads can be started within one process. Threads within a process share the same access to the process resources such as memory and open file descriptors.

Multithreaded systems typically provide the following features:

- Thread-management routines to create and destroy threads.
- A thread scheduler that manages the simultaneous execution of multiple threads within the same process.
- Thread serialization primitives for ensuring that access to shared resources
  from different threads is mutually exclusive. That is, if one thread has
  begun to access a shared resource, then no other thread must access the
  resource until the first one is finished.

For example, if a linked list is shared by multiple threads, then each traversal, insertion, and deletion operation is a critical section that must be serialized with other traversals, insertions, or deletions. All such critical sections must be serialized so that the execution a critical section in one thread is not interleaved with the execution of a related critical section in another thread.

A serialization primitive consists of a lockable object (for instance, a mutex) and routines to lock and unlock the object.

Thread synchronization primitives for synchronizing dependent actions
performed by different threads. A synchronization primitive consists of a
synchronization object (for instance, a condition variable), a routine to
wait on the condition, and a routine to signal that the condition is satisfied.

# Benefits of multiple threads

As an application designer, you can use multiple threads to allow different parts of a program to execute concurrently.

For example, an interactive Client-Library application can use one thread to query a server and another thread to manage the user interface. Such an application seems more responsive to the user because the user-interface thread is able to respond to user actions while the query thread is waiting for results.

As another example, consider an application that uses several connections to one or more servers. In this situation, each connection can be run within a dedicated thread. Then, while one thread is waiting for command results, the other threads can be processing received results or sending new commands. Such an approach may increase throughput because the application spends less idle time while waiting for results.

Another reason to use multiple threads is that on a multiple-processor system, the system's thread library may schedule an application's threads to run on different processors.

Threads provide one method of achieving concurrency in a Client-Library program. The other method is to use Client-Library's asynchronous programming interface. Asynchronous programming allows limited concurrency. See "Asynchronous programming" on page 10.

# Types of threads

As an application designer, you can use multiple threads to allow different parts of a program to execute concurrently.

- A native thread is a thread that the application creates via direct calls to operating system routines and is scheduled by the operating system.
- An Open Server thread is a thread that is created and scheduled by Server-Library. Gateway applications use Open Server threads.

In some cases, Open Server threads may actually be implemented using native threads. However, an Open Server application always manages thread operations by calling Server-Library routines, even when Open Server is using a native-thread implementation. In this document, the term native thread always refers to a thread created directly by an application call to a system routine.

Note that native threads are not available on all platforms. In addition, some platforms may be able to use the DCE pthread library even though the operating system does not supply system-level threads. For these platforms, a version of Client-Library library files may be provided for use with DCE threads. See the *Open Client and Open Server Programmers Supplement* for your platform .

The *Open Client and Open Server Programmers Supplement* for your platform contains important platform-specific information on using Client-Library with the thread interface available on your system.

### Write thread-safe code

While threads allow an application to execute different tasks concurrently, they can also complicate the program logic. You must code you multithreaded programs so that they are thread-safe. A thread-safe program satisfies the following conditions:

- 1 Access to shared data (such as global variables) must be serialized so that data reads and writes are consistent and atomic. See "Serializing access to shared data and shared resources."
- 2 Access to shared resources (such as file descriptors) must be serialized so that the resource maintains a consistent state. See "Serializing access to shared data and shared resources."
- 3 Dependent actions in different threads must be synchronized so that they are performed in the required order. See "Synchronizing dependent actions."
- 4 Calls to thread-unsafe system routines must be serialized so that only one call is active at one time. See "Calling thread-unsafe system routines."
- 5 Thread serialization primitives must be used in a way that avoids deadlock. See "Avoiding deadlock."
- 6 Calls to CS-Library, Client-Library, and Bulk-Library routines must satisfy the restrictions explained in "Client-Library restrictions for multithreaded programs."

Program code that does not meet these restrictions is *thread-unsafe*. In general, *thread-unsafe* code does not yield predictable behavior when executed in a multithreaded program. Restrictions 1-5 are the general rules for making any application thread safe. Restriction 6 is specific to Client-Library applications. The following sections explain each restriction in more detail.

**Note** This explanation is not intended to replace the documentation for your system's thread interface. Please read and understand your system documentation before attempting to use Client-Library in a multithreaded environment.

**Note** When using multithreaded libraries included with Client-Library, fork() without exec() is not supported. This is because Net Library threads required for I/O operations, are not duplicated in the child by the fork() system call.

### Serializing access to shared data and shared resources

Because all threads share the same memory and other process resources, data or resources modified by different threads can become inconsistent. This problem is avoided by proper use of serialization primitives to guarantee that data access is atomic.

For example, if multiple threads read and increment a global counter variable, then you must design the application to serialize access to the counter. You can associate a mutex with the counter, and add code that locks the mutex before reading or incrementing the counter to guarantee that each data access is atomic.

As a general rule, avoid resource sharing except when absolutely necessary. The use of serialization primitives can complicate your program, and an overabundance of locking calls can adversely affect performance on some systems.

Read your thread system documentation to understand what serialization primitives are provided and how they are used.

# Synchronizing dependent actions

Because threads run concurrently, dependent actions that execute in different threads require synchronization to ensure that they execute in the correct, intended order. You must design the application to use synchronization primitives such as condition variables to ensure the desired order of execution.

For example, when several threads share a queue, some threads may read from the queue (the consumer threads) while others write to the same queue (the producer threads). In this case, access to the queue must be both serialized (to keep the queue data consistent) and synchronized (so that consumers do not read from an empty queue and producers do not write to a full queue).

Both conditions can be satisfied by associating a mutex queue\_mutex and condition variables *queue\_notempty* and *queue\_notfull* with the queue. If the POSIX pthread interface is used, then each producer thread performs the steps below to insert to the queue:

```
pthread_mutex_lock(queue_mutex)
while queue is full
pthread_cond_wait(queue_notfull, queue_mutex)
end while
insert an item
pthread_cond_signal(queue_notempty, queue_mutex)
```

```
pthread mutex unlock (queue mutex)
```

Meanwhile, the consumer thread performs the steps below to read from the queue:

```
pthread_mutex_lock(queue_mutex)
while queue is empty
pthread_cond_wait(queue_notempty, queue_mutex)
end while
remove an item
pthread_cond_signal(queue_notfull, queue_mutex)
pthread mutex unlock(queue mutex)
```

If the consumer thread finds the queue empty, it calls the pthread\_cond\_wait routine on the *queue\_notempty* condition. This call will not return until a producer thread calls pthread\_cond\_signal with *queue\_notempty*. When a producer thread inserts an item, it calls pthread\_cond\_signal to signal that the *queue\_notempty* condition is satisfied.

Read your thread system documentation to understand what synchronization primitives are provided and how they are used.

# Calling thread-unsafe system routines

If any thread-unsafe routines are called from multithreaded code, then each call must be serialized so that calls to the unsafe routines are not simultaneously active. You can use a serialization primitive such as a *global lock* for this purpose.

In some systems, some of the C standard library routines are not *thread-safe*. If a routine is to be called in multithreaded code, then consult the documentation for that routine to find out whether it is *thread-safe* and what the routine's *thread-safe* usage requirements are.

For Client-Library routines, the section "Client-Library restrictions for multithreaded programs" summarizes *thread-safe* usage.

# **Avoiding deadlock**

In multithreaded code, deadlock can occur when two threads each request a lock held by the other. For example, suppose that there are two threads (thread 1 and thread 2) and two mutexes (A and B). The following scenario is a deadlock:

```
thread 1 locks B
thread 2 locks A
thread 2 requests a lock on B
thread 1 requests a lock on A
```

In this situation, both thread 1 and thread 2 wait forever for the requested locks.

You can typically avoid deadlock by designing *locking protocols* for the application. These specify the order in which simultaneously held locks must be requested. In the scenario above, such a protocol might be stated: "If both mutex A and mutex B are taken, then A must be acquired first."

On some systems, a thread can deadlock with itself by requesting a lock that it already holds. Read your thread system documentation for the recommended practices to avoid deadlock.

# Client-Library restrictions for multithreaded programs

Client-Library applications must satisfy the general restrictions listed above and the specific Client-Library usage restrictions listed here to be thread-safe.

Client-Library's restrictions on thread-safe usage are categorized as follows:

- Context-Level Thread-safe restrictions on accessing a CS\_CONTEXT structure. For details, see "Calling context-level routines."
- Connection-Level Thread-safe restrictions on using a CS\_CONNECTION structure or subordinate structures (CS\_COMMAND, CS\_BLKDESC). For details, see "Calling connection-level routines."
- CS\_LOCALE Usage Thread-safe restrictions on using CS\_LOCALE structures. For details, see "Using CS\_LOCALE structures."
- Context-Level Thread-safe restrictions on accessing a CS\_CONTEXT structure. For details, see "Calling context-level routines."

### **Calling context-level routines**

Client-Library and CS-Library context-level routines are listed in Table 2-27.

Thread-safe calls to context-level routines abide by the following restrictions:

 Calls to cs\_ctx\_alloc and cs\_ctx\_drop must not occur simultaneously with any other call to cs\_ctx\_alloc or cs\_ctx\_drop.

- Calls to ct\_init and ct\_exit must not occur simultaneously with any other call to ct\_init or ct\_exit.
- If a CS\_CONTEXT structure is shared by different threads, and thread-unsafe calls are made on that CS\_CONTEXT structure, then all calls to context-level routines for that CS\_CONTEXT must be serialized. The thread-unsafe context-level calls are indicated in Table 2-27.

Table 2-27: Thread-safe use of CS-Library and Client-Library context-level routines

| Routine name  | Thread-safe calls                             | Thread-unsafe calls                 | Notes                                                                                                    |
|---------------|-----------------------------------------------|-------------------------------------|----------------------------------------------------------------------------------------------------|
| cs_calc       | All.                                          |                                     |                                                                                                    |
| cs_cmp        | All.                                          |                                     |                                                                                                    |
| cs_config     | When action is CS_GET.                        | When action is CS_SET or CS_XCLEAR. |                                                                                                    |
| cs_convert    | All.                                          |                                     | If CS_LOCALE pointers are used within srcfmt or destfmt, access to the CS_LOCALE structures must be thread-safe. |
| cs_ctx_alloc  |                                               | All                                 | Thread-unsafe for any context.<br>See "Context initialization and cleanup."                                      |
| cs_ctx_drop   |                                               | All, for any context.               | Thread-unsafe for any context.<br>See "Context initialization and cleanup."                                      |
| cs_ctx_global | All calls after the first call has completed. | First executed call only.           |                                                                                                    |
| cs_dt_crack   | All.                                          |                                     |                                                                                                    |
| cs_dt_info    | All.                                          |                                     | Access to the CS_LOCALE structure must be <i>thread-safe</i> .                                                   |
| cs_diag       | When action is not CS_INIT.                   | When action is CS_INIT.             | Only messages generated by the calling thread are visible. See "CS-Library error handling."                      |
| cs_loc_alloc  | All.                                          |                                     | Access to the CS_LOCALE structure must be thread-safe. See "Using CS_LOCALE structures."                         |
| cs_loc_drop   | All calls.                                    |                                     |                                                                                                    |
| cs_locale     | All calls.                                    |                                     |                                                                                                    |
| cs_objects    | All calls.                                    |                                     |                                                                                                    |

| Routine name    | Thread-safe calls         | Thread-unsafe calls                               | Notes                                                                                                    |
|-----------------|---------------------------|---------------------------------------------------|----------------------------------------------------------------------------------------------------|
| cs_set_convert  | When action CS_GET.       | When action is CS_SET or                          |                                                                                                    |
| cs_setnull      |                           | CS_CLEAR.  All calls that share the same context. |                                                                                                    |
| cs_strbuild     | All calls.                |                                                   |                                                                                                    |
| cs_strcmp       | All calls.                |                                                   |                                                                                                    |
| cs_time         | All calls.                |                                                   |                                                                                                    |
| cs_will_convert | All calls.                |                                                   |                                                                                                    |
| ct_callback     | When context is not NULL. |                                                   | Thread-unsafe at the connection level (all calls where context is NULL). See "Calling connection-level routines." |
| ct_con_alloc    | All calls.                |                                                   |                                                                                                    |
| ct_con_drop     | All calls.                |                                                   |                                                                                                    |
| ct_config       | When action is CS_GET.    | When action is CS_SET or CS_CLEAR.                |                                                                                                    |
| ct_debug        |                           | When context is not NULL.                         | See "Calling connection-level routines" for the case when context is NULL.                                        |
| ct_exit         |                           | All calls, for any context.                       | Thread-unsafe for any context.<br>See "Context initialization and cleanup."                                       |
| ct_init         |                           | All calls, for any context.                       | Thread-unsafe for any context.<br>See "Context initialization and cleanup.".                                      |
| ct_poll         |                           | Only when context is not NULL.                    |                                                                                                    |

# Context initialization and cleanup

The routines cs\_ctx\_alloc, cs\_ctx\_drop, ct\_init, and ct\_exit are thread-unsafe and must be serialized as follows:

- Any call to cs\_ctx\_alloc or cs\_ctx\_drop must be serialized with other calls to cs\_ctx\_alloc or cs\_ctx\_drop.
- Additionally, any call to ct\_init or ct\_exit must be serialized with other calls to ct\_init or ct\_exit.

You need not worry about this issue if your program allocates and initializes all necessary CS\_CONTEXT structures in single-threaded initialization code and performs all context-level cleanup operations in single-threaded cleanup code. An alternative strategy limits the use of a given context structure to a single thread to eliminate the need for serialization.

### **CS-Library error handling**

If multiple threads share a context, all of them must use the same error handling method: all threads sharing the context must use the inline (cs\_diag) method or all threads must use the callback method.

If errors are handled inline with cs\_diag, then each thread must call cs\_diag to retrieve its own CS-Library error messages. cs\_diag only shows messages generated by the calling thread.

# **Calling connection-level routines**

Connection-level routines are routines in Client-Library and Bulk-Library that take a pointer to any of the following structures as an argument:

- A connection structure (CS\_CONNECTION \*)
- A command structure (CS\_COMMAND \*)
- A directory object structure (CS\_DS\_OBJECT \*)
- A Bulk-Library bulk descriptor structure (CS\_BLKDESC \*)

The following routines are also considered connection-level routines:

- ct\_callback (only with a non-NULL connection argument).
- ct\_debug (only with a NULL context argument). Note that ct\_debug(CS\_DBG\_ALL) and other calls that require a non-NULL context are considered thread-unsafe context-level calls.
- ct\_poll (only with a non-NULL connection argument).

Calls to routines using a command structure, a directory object structure, or a bulk descriptor structure should be treated as connection-level calls on the parent connection. Thread-safe calls to connection-level routines abide by the following restrictions:

 Threads that share the same connection must synchronize connectionlevel calls so that:

- Calls are not simultaneously active, and
- Calls occur in the intended order.
- Calls that reference a given connection structure cannot be simultaneously
  active with any thread-unsafe context-level call that access the
  connection's parent context. The thread-unsafe context-level calls are
  listed in Table 2-27.

# Using CS\_LOCALE structures

Client-Library, CS-Library, and Bulk-Library routines can receive a pointer to a CS\_LOCALE structure directly or indirectly within an exposed structure. The exposed structures CS\_DATAFMT and CS\_IODESC each contain a locale field that can hold a CS\_LOCALE pointer.

Any call to a Client-Library, CS-Library, or Bulk-Library routine that receives a non-NULL CS\_LOCALE pointer is thread safe as long as:

- The routine does not modify the CS\_LOCALE structure. The table below lists the routines that modify a CS\_LOCALE structure.
- No call listed below is simultaneously active with any other call that references the same CS\_LOCALE structure:
  - cs\_dt\_info(CS\_SET)
  - cs\_loc\_drop
  - cs\_locale(CS\_SET)

# Coding thread-safe callback routines

If a callback function can be called from multiple threads, then the callback must be *thread-safe*. Generally, callbacks are called from the thread that provoked the callback event, but some callbacks can be invoked by an internal Client-Library worker thread and execute in the context of the worker thread. Table 2-28 on page 169 summarizes which thread invokes each callback type.

Callbacks for use in a multithreaded environment should be coded according to the following rules:

• Callbacks should follow the general implementation rules described in the "Callbacks" topics page.

- Callback code must be thread-safe and follow the restrictions noted under "Write thread-safe code."
- Callbacks that can be invoked by a Client-Library worker thread require an appropriate design. The callback can run concurrently with mainline code, and access to any data structures shared between the callback and mainline code (including data stored as a CS\_USERDATA property) must be thread-safe.

### Threads and fully asynchronous mode

On some platforms such as Windows, Client-Library implements fully asynchronous network I/O by spawning internal worker threads to handle network I/O. When a fully asynchronous I/O is in effect on these platforms, an internal Client-Library thread waits for the completion of each I/O request, and invokes the application's completion callback. Before the operation completes, the thread may call other application callbacks. For example, if the server sends server messages, the internal Client-Library thread reads the messages and calls the application's server-message callback.

In these situations, the callback code and the application's mainline code run in different threads. When coding a fully asynchronous application on a platform where Client-Library uses thread-driven I/O, you must make sure that the callbacks communicate properly with the mainline code. Table 2-28 summarizes which thread invokes each callback type.

Table 2-28: Callback types and the thread they are invoked from

| Callback type                                | Invocation thread                                                                                                    |
|----------------------------------------------|----------------------------------------------------------------------------------------------------|
| CS-Library error handler                     | The thread that provoked the error event.                                                                                                    |
| Client message                               | When the CS_NETIO connection property is CS_DEFER_IO or CS_SYNC_IO, the callback is invoked from the thread that provoked the error.                                                                                                    |
|                                              | On thread-driven I/O platforms, when the CS_NETIO connection property is CS_ASYNC_IO, the callback can be invoked from a Client-Library worker thread or the thread that provoked the error event, depending on when the error is discovered. |
| Completion                                   | When the CS_NETIO connection property is CS_DEFER_IO, the callback is invoked from the thread that calls ct_poll.                                                                                                    |
|                                              | On thread-driven I/O platforms, when the CS_NETIO connection property is CS_ASYNC_IO, the callback is invoked from a Client-Library worker thread.                                                                                            |
| Directory                                    | When the CS_NETIO connection property is CS_SYNC_IO or CS_DEFER_IO, the callback is invoked from the thread that called ct_ds_lookup.                                                                                                    |
|                                              | On thread-driven I/O platforms, when the CS_NETIO connection property is CS_ASYNC_IO, the callback is invoked from an internal Client-Library thread.                                                                                         |
| Encryption, negotiation, or security session | When the CS_NETIO connection property is CS_SYNC_IO or CS_DEFER_IO, the callback is invoked from the thread that called ct_connect.                                                                                                    |
|                                              | On thread-driven I/O platforms, when the CS_NETIO connection property is CS_ASYNC_IO, the callback is invoked from an internal Client-Library thread.                                                                                         |

| Callback type  | Invocation thread                                                                                                    |
|----------------|----------------------------------------------------------------------------------------------------|
| Notification   | When the CS_ASYNC_NOTIFS property is CS_FALSE (the default), the callback is invoked from the thread that was reading from the network at the time the notification arrived.                                                             |
|                | On thread-driven I/O platforms, when the CS_ASYNC_NOTIFS property is CS_TRUE, the callback is invoked from an internal Client-Library thread.                                                                                            |
| Server message | When the CS_NETIO connection property is CS_DEFER_IO or CS_SYNC_IO, the callback is invoked from the thread that is processing results or sending commands on the connection when the message arrives.                                   |
|                | On thread-driven I/O platforms, when the CS_NETIO connection property is CS_ASYNC_IO, the callback is invoked by an internal Client-Library thread.                                                                                      |
| Signal         | On platforms that support signals and where Client-Library uses thread-driven I/O, signal callbacks must be installed with ct_callback. The signal callback is invoked by an internal Client-Library thread, and not at interrupt level. |

# **Multithreaded programming models for Client-Library**

This section outlines some programming strategies that can simplify the design of multithreaded applications.

#### One-thread, one-connection model

In this model, your program:

- Performs all needed library initialization and cleanup in single-threaded initialization and cleanup code.
- Creates a dedicated thread for each connection and limits all use of a particular connection to its dedicated thread.

The one-thread, one-connection model is the simplest and requires the least amount of inter-thread synchronization. It is also the most natural model for an Open Server gateway.

The basic steps are as follows:

- Initialization Any thread-unsafe context-level calls (listed in Table 2-27 on page 164) are called in single-threaded initialization code. If the application is a multithreaded library that calls Client-Library routines, the library's public initialization routine can call the POSIX pthread\_once() routine (or your system's equivalent) to safely invoke an internal, single-threaded routine that initializes Client-Library. Typically, the start-up thread will wait for some event that indicates the program (or library) should terminate.
- Processing After all initialization has been performed, the application spawns one thread for each connection to be created. The thread then allocates its own connection with ct\_con\_alloc, connects to a server, and performs the processing for that connection.
- Shutdown When the program or library determines that it should terminate, each thread that is bound to a connection closes its connection (and terminates itself if necessary). The application then performs any cleanup (such as calling ct\_exit and cs\_ctx\_drop) in single-threaded code.

#### Worker-thread model

In this model, you design the application to maintain a pool of available Client-Library connection structures. Connections can be shared by multiple threads, but a given connection is used in only one thread at any given time. When a thread needs to perform a Client-Library operation, it takes an available connection and marks it "unavailable," then performs connection-level operations. When the connection-level operations are complete, the thread marks the connection as "available." The application design can use the CS\_USERDATA connection property to associate state information (such as availability) with a connection structure.

This model is similar to the one-thread, one-connection model, except that the binding between connections and threads is dynamic rather than static. The application code and data structures used to manage the *connection pool* must be thread-safe.

#### Other thread models

Using other programming models, shared connections may be active on different threads, or thread-unsafe context-level calls may be made in multithreaded code. In these situations, synchronization is more complex. The program must follow all restrictions described in this "Multithreaded programming" section.

# **Options**

Options affect how Sybase Servers respond to commands.

An application sets options to customize a server's query-processing behavior. For example, an application sets the CS\_OPT\_FIPSFLAG option to tell a server to flag any nonstandard SQL commands that it receives.

A Client-Library application sets and clears Adaptive Server Enterprise query-processing options in one of two ways:

- By using a Transact-SQL language command (set)
- By calling ct\_options

An application may use only one of these methods; otherwise, Client-Library/server communications may become confused.

The ct\_options method is recommended because it allows an application to check the status of an option, which is not allowed by the Transact-SQL set command.

See the set command in the Adaptive Server Enterprise Reference Manual.

# Setting options externally

The Client-Library routine ct\_connect optionally reads a section from the Open Client and Open Server runtime configuration file to set server options for a newly-opened connection.

For a description of this feature, see "Using the runtime configuration file" on page 307.

Table 2-29 lists the symbolic constants used with ct\_options:

Table 2-29: Symbolic constants for server options

| Symbolic constant | Meaning                                                                                                    | Default value |  |
|-------------------|----------------------------------------------------------------------------------------------------|---------------|--|
| CS_OPT_ANSINULL   | Determines whether evaluation of NULL-valued operands in SQL equality (=) or inequality (!=) comparisons is ANSI-compliant.                                                                                                    | CS_FALSE.     |  |
|                   | If CS_TRUE, Adaptive Server Enterprise enforces the ANSI behavior that "= NULL" and "is NULL" are not equivalent. In standard Transact SQL, "= NULL" and "is NULL" are considered to be equivalent.                                                                                                    |               |  |
|                   | This option affects "<> NULL" and "is not NULL" behavior in a similar fashion.                                                                                                    |               |  |
| CS_OPT_ANSIPERM   | Determines whether Adaptive Server Enterprise is<br>ANSI-compliant with respect to permissions checks on<br>update and delete statements.                                                                                                    | CS_FALSE.     |  |
|                   | If CS_TRUE, Adaptive Server Enterprise is ANSI-compliant.                                                                                                    |               |  |
| CS_OPT_ARITHABORT | Determines how Adaptive Server Enterprise behaves when an arithmetic error occurs.                                                                                                    | CS_FALSE.     |  |
|                   | If CS_TRUE, both the arith_overflow and numeric_truncation options are set to on. An entire transaction or batch in which an error occurred is rolled back when a divide-by-zero error or a loss of precision occurs during either an explicit or implicit datatype conversion. If a loss of scale by an exact numeric type occurs during an implicit datatype conversion, the statement that caused the error is aborted, but the other statements in the transaction or batch continue to be processed.              |               |  |
|                   | If CS_FALSE, both the arith_overflow and numeric_truncation options are set to off. The statement that caused a divide-by-zero error or a loss of precision during either an explicit or implicit datatype conversion is aborted, but the other statements in the transaction or batch continue to be processed. If a loss of scale by an exact numeric type during an implicit datatype conversion occurs, the query results are truncated and other statements in the transaction or batch continue to be processed. |               |  |

| Symbolic constant         | Meaning                                                                                                    | Default value                                 |
|---------------------------|----------------------------------------------------------------------------------------------------|-----------------------------------------------|
| CS_OPT_ARITHIGNORE        | Determines whether Adaptive Server Enterprise returns a message after a divide-by-zero error or a loss of precision.                                                                                                    | CS_FALSE.                                     |
|                           | If CS_TRUE, warning messages are suppressed after these errors. If CS_FALSE, warning messages are displayed after these errors.                                                                                                    |                                               |
| CS_OPT_AUTHOFF            | Turns the specified authorization level off for the current server session. When a user logs in, all authorizations granted to that user are automatically turned off.                                                                                                    | Not applicable.                               |
| CS_OPT_AUTHON             | Turns the specified authorization level on for the current server session. When a user logs in, all authorizations granted to that user are automatically turned on.                                                                                                    | Not applicable.                               |
| CS_OPT_CHAINXACTS         | If CS_TRUE, Adaptive Server Enterprise uses chained transaction behavior. Chained transaction behavior means that each server command is considered to be a distinct transaction. Adaptive Server Enterprise implicitly executes a begin transaction before any of the following statements: delete, fetch, insert, open, select, and update. | CS_FALSE.                                     |
|                           | If CS_FALSE, an application must specify an explicit commit transaction statement to end a transaction and begin a new one.                                                                                                    |                                               |
| CS_OPT_<br>CURCLOSEONXACT | If CS_TRUE, all cursors opened within a transaction are closed when the transaction completes.                                                                                                    | CS_FALSE.                                     |
| CS_OPT_DATEFIRST          | Sets the first day of the week.                                                                                                    | For us_english, the default is CS_OPT_SUNDAY. |
| CS_OPT_<br>DATEFORMAT     | Sets the order of the date parts month/day/year for entering <i>date, datetime</i> or <i>smalldatetime</i> data.                                                                                                    | For us_english, the default is CS_OPT_FMTMDY. |
| CS_OPT_FIPSFLAG           | Determines whether Adaptive Server Enterprise displays a warning message when SQL extensions are used.                                                                                                    | CS_FALSE.                                     |
|                           | If CS_TRUE, Adaptive Server Enterprise flags any non-standard SQL commands that are sent.                                                                                                    |                                               |
|                           | If CS_FALSE, Adaptive Server Enterprise does not flag non-ANSI SQL.                                                                                                    |                                               |
| CS_OPT_FORCEPLAN          | If CS_TRUE, Adaptive Server Enterprise joins tables in the order in which the tables are listed in the from clause of the query.                                                                                                    | CS_FALSE.                                     |

| Symbolic constant          | Meaning                                                                                                    | Default value   |  |
|----------------------------|----------------------------------------------------------------------------------------------------|-----------------|--|
| CS_OPT_<br>FORMATONLY      | If CS_TRUE, Adaptive Server Enterprise sends back a description of the data, rather than the data itself, in response to a select query.                                                                                                    | CS_FALSE.       |  |
|                            | If CS_FALSE, Adaptive Server Enterprise sends back data in response to a select query.                                                                                                    |                 |  |
| CS_OPT_HIDE_VCC            | When set to CS_TRUE, CS_OPT_HIDE_VCC hides Virtual Computed Columns (VCC) in tables. Column numbers passed to, for example, blk_bind would therefore not include VCC columns.                                                                      | CS_FALSE.       |  |
|                            | When set to CS_FALSE, VCC's are included in tables.                                                                                                    |                 |  |
| CS_OPT_IDENTITYOFF         | Disables inserts into a table's IDENTITY column.                                                                                                    | Not applicable. |  |
|                            | See the set command (identity_insert option) in the Adaptive Server Enterprise documentation.                                                                                                    |                 |  |
| CS_OPT_IDENTITYON          | Enables inserts into a table's IDENTITY column.                                                                                                    | Not applicable. |  |
|                            | See the set command (identity_insert option) in the Adaptive Server Enterprise documentation.                                                                                                    |                 |  |
| CS_OPT_IDENTITYUPD_O<br>FF | Disables the identity update option.                                                                                                    | Null            |  |
| CS_OPT_IDENTITYUPD_O<br>N  | Enables the identity update option. This option allows you to update the "high", out-of-range identity column values by writing a single SQL update statement that specifies the required range of rows and replaces them with the correct values. | Null            |  |
| CS_OPT_ISOLATION           | Specifies a transaction isolation level. Possible levels are CS_OPT_LEVEL0, CS_OPT_LEVEL1, and CS_OPT_LEVEL3.                                                                                                    | CS_OPT_LEVEL1.  |  |
|                            | These correspond to the three levels for Adaptive Server Enterprise's set transaction isolation level command. CS_OPT_LEVEL0 requires Adaptive Server Enterprise.                                                                                  |                 |  |
| CS_OPT_NOCOUNT             | Turns off the return of the number of rows affected by each SQL statement. An application obtains this information by calling ct_res_info.                                                                                                    | CS_FALSE.       |  |
| CS_OPT_NOEXEC              | If CS_TRUE, Adaptive Server Enterprise compiles each query but does not execute it.                                                                                                    | CS_FALSE.       |  |
|                            | Use this option in conjunction with CS_OPT_SHOWPLAN.                                                                                                    |                 |  |
| CS_OPT_PARSEONLY           | If CS_TRUE, Adaptive Server Enterprise checks the syntax of each query and returns any error messages as necessary, but does not execute the query.                                                                                                | CS_FALSE.       |  |
| CS_OPT_QUOTED_<br>IDENT    | If CS_TRUE, Adaptive Server Enterprise treats all strings enclosed in double quotes (") as identifiers.                                                                                                    | CS_FALSE.       |  |

| Symbolic constant | lic constant Meaning                                                                                                    |           |  |
|-------------------|----------------------------------------------------------------------------------------------------|-----------|--|
| CS_OPT_RESTREES   | If CS_TRUE, Adaptive Server Enterprise checks the syntax of each query and returns parse resolution trees (in the form of image columns in a regular row result set) and error messages as necessary, but does not execute the query.                           | CS_FALSE. |  |
| CS_OPT_ROWCOUNT   | Sets a limit for the number of rows that are affected by a query: limits the number of regular rows returned by a select statement and the number of rows affected by an update or delete statement.  If set to 0, the number of rows returned or affected by a | 0         |  |
|                   | command is not limited.  If set to a value greater than 0, Adaptive Server Enterprise stops processing a command when the specified number of rows has been affected.                                                                                           |           |  |
|                   | This option does not limit the number of compute rows returned.                                                                                                    |           |  |
| CS_OPT_SHOW_FI    | When set to CS_TRUE, CS_OPT_SHOW_FI adds a column to the table for each Functional Index (FI).  Correspondingly, when CS_OPT_SHOW_FI is set to                                                                                                    | CS_FALSE. |  |
| CS_OPT_SHOWPLAN   | CS_FALSE, FI's are hidden.                                                                                                    |           |  |
|                   | Client-Library receives the description as a sequence of informational server messages. Application programs access them through the user-supplied server message handler.                                                                                      |           |  |
| CS_OPT_SORTMERGE  | Determines whether the use of sort-merge joins during a session are enabled or disabled.  See the <i>Adaptive Server Enterprise Performance and Tuning Guide</i> .                                                                                              | CS_FALSE. |  |

| Symbolic constant     | Meaning                                                                                                    | Default value |
|-----------------------|----------------------------------------------------------------------------------------------------|---------------|
| CS_OPT_STATS_IO       | Determines whether Adaptive Server Enterprise internal I/O statistics (the number of scans, logical reads, physical reads, and pages written) are returned for each query.  If CS_TRUE, statistics are returned.                                | CS_FALSE.     |
|                       | Client-Library receives these statistics as informational server messages. Application programs access them through the user-supplied server message handler.                                                                                   |               |
| CS_OPT_STATS_TIME     | Determines whether Adaptive Server Enterprise parsing, compilation, and execution time statistics are returned for each query.                                                                                                    | CS_FALSE.     |
|                       | If CS_TRUE, statistics are returned.                                                                                                    |               |
|                       | Client-Library receives these statistics as informational server messages. Application programs access them through the user-supplied server message handler.                                                                                   |               |
| CS_OPT_STR_<br>RTRUNC | Determines whether Adaptive Server Enterprise is<br>ANSI-compliant with respect to right truncation of<br>character data.                                                                                                    | CS_FALSE.     |
|                       | When this option is set to CS_TRUE, Adaptive Server Enterprise raises an error when an insert or an update operation truncates a char or varchar column value and the truncated characters are not all blank. This behavior is ANSI- compliant. |               |
|                       | When this option is set to CS_FALSE, the Adaptive Server Enterprise silently truncates char or varchar values that are too long for the column definition.                                                                                      |               |

| Symbolic constant      | stant Meaning                                                                                                    |               |  |
|------------------------|----------------------------------------------------------------------------------------------------|---------------|--|
| CS_OPT_TEXTSIZE        | Specifies the value of the Adaptive Server Enterprise global variable @@textsize, which limits the size of text or image values that Adaptive Server Enterprise returns.                                                                                                    | 32,768 bytes. |  |
|                        | When setting this option, supply a parameter that specifies length, in bytes, of the longest text or image value that Adaptive Server Enterprise should return.                                                                                                    |               |  |
|                        | The Client-Library property CS_TEXTLIMIT has a similar effect. The CS_TEXTLIMIT property sets the size of the largest text/image value that Client-Library returns to the application. CS_TEXTLIMIT does not affect server processing: Client-Library truncates text/image values as they are read from the network. On the other hand, CS_OPT_TEXTSIZE causes the server to truncate values before sending them. |               |  |
|                        | In programs that allow application users to run ad hoc queries, the user may override the CS_OPT_TEXTSIZE option with the Transact-SQL set textsize command. To set a text limit that the user cannot override, use the CS_TEXTLIMIT property instead.                                                                                                    |               |  |
| CS_OPT_<br>TRUNCIGNORE | If CS_TRUE, Adaptive Server Enterprise ignores truncation errors. This is standard ANSI behavior.                                                                                                    | CS_FALSE.     |  |
|                        | If CS_FALSE, Adaptive Server Enterprise raises an error when conversion results in truncation.                                                                                                    |               |  |

# **Properties**

Properties are named values that are stored in a CS\_CONTEXT, CS\_CONNECTION, or CS\_COMMAND hidden structure.

Properties define aspects of Client-Library behavior. For example, a connection structure's CS\_NETIO property determines whether the connection is synchronous or asynchronous, and a command structure's CS\_HIDDEN\_KEYS property determines whether or not hidden keys returned as part of a result set are exposed.

### Comparing properties, options, and capabilities

Do not confuse properties with server options or a connection's capabilities. Server options control the server's behavior while executing commands sent to a client. A connection's capabilities determine which types of client requests or server responses can be sent over a connection.

In general, properties control Client-Library's behavior, while server options control the server's response to commands. At a lower level, capabilities constrain the protocol that the client and the server use to communicate.

For example, consider the problem of limiting the size of a text or image datatype value that is selected by an application. To solve this problem, a programmer might code the application to do any of the following:

- Set the CS\_OPT\_TEXTSIZE option to limit how much of a large text/image value the server sends over the network (the best solution).
- Set the CS\_TEXTLIMIT connection property so that Client-Library truncates CS\_TEXT or CS\_IMAGE data values that are retrieved from the server. An inefficient solution, since the entire value must be sent over the network before truncation.
- Before opening the connection, call ct\_capability to inhibit the connection's CS\_DATA\_TEXT and CS\_DATA\_IMAGE response capabilities. A poor solution, since no text or image values are sent by the server in this case.

See "Options" on page 172 and "Capabilities" on page 57.

# Login properties

Login properties define values used when logging in to a server. Login properties include CS\_USERNAME, CS\_PASSWORD, and CS\_PACKETSIZE.

A server changes the values of some login properties during the login process. For example, if an application sets CS\_PACKETSIZE to 2048 bytes and then logs in, the server will use the specified packet size or can choose a smaller or larger packet size.

# Setting and retrieving properties

An application calls ct\_config, ct\_con\_props, and ct\_cmd\_props to set and retrieve Client-Library properties at the context, connection, and command structure levels, respectively. An application calls cs\_config to set and retrieve CS-Library context properties.

When a connection structure is allocated, it picks up default property values from its parent context. For example, if CS\_TEXTLIMIT is set to 16,000 at the context level, then any connection created within this context will have a default text limit value of 16,000. Likewise, when a command structure is allocated, it picks up default property values from its parent connection.

An application overrides a default property value by calling cs\_config, ct\_config, ct\_con\_props, or ct\_cmd\_props to change the value of the property.

Most properties' values are set or retrieved by an application, but some properties are "retrieve only."

# Three kinds of context properties

There are three kinds of context properties:

- Context properties specific to CS-Library
- Context properties specific to Client-Library
- Context properties specific to Server-Library

cs\_config sets and retrieves the values of CS-Library-specific context properties. With the exception of CS\_LOC\_PROP, properties set through cs\_config affect only CS-Library. CS-Library-specific context properties are listed on the reference page for cs\_config in the *Open Client and Open Server Common Libraries Reference Manual*.

ct\_config sets and retrieves the values of Client-Library-specific context properties. Properties set through ct\_config affect only Client-Library. Client-Library-specific context properties are listed in Table 2-30 on page 183.

srv\_props sets and retrieves the values of Server-Library-specific context properties. Properties set through srv\_props affect only Server-Library.

### Checking whether a property is supported

Properties are not always supported. A property may be unsupported in the following instances.

- The property is associated with external directory provider software.
  - Some of the CS\_DS properties control the behavior of external directory provider software (indicated by the connection's CS\_DS\_PROVIDER property). Sybase's directory driver maps the Client-Library property to an equivalent service-provider setting. However, if the provider has no equivalent setting, the property is not supported. Applications cannot call ct\_con\_props to get, set, or clear the value of unsupported directory properties.
- The property is associated with external security provider software.

Some of the CS\_SEC properties enable security services, such as data encryption, that are performed by external security software (indicated by the CS\_SEC\_MECHANISM property). Sybase's security driver maps the Client-Library property to an equivalent service-provider setting. However, a security mechanism may not support every service. Applications cannot call ct\_con\_props or ct\_config to enable a security service that is not supported by the current security mechanism for the connection or context.

Applications check to determine whether a property is supported by calling ct\_config or ct\_con\_props with the *action* parameter as CS\_SUPPORTED and the buffer parameter as the address of a CS\_BOOL variable.

For example, the following code checks to see if the CS\_DS\_SEARCH property is supported. You can use this sample code to check support for other properties by replacing the CS\_DS\_SEARCH parameter with the parameter you are interested in.

**Note** The CS\_SUPPORTED *action* is allowed only for properties associated with a directory or security driver.

# Copying login properties

A login property is a connection property that specifies a value needed to connect to a server. For example, CS\_USERNAME and CS\_PASSWORD are login properties.

An application copies login properties from an established connection to a new connection structure. To do this, an application:

- 1 Allocates a connection structure (ct\_con\_alloc).
- 2 Customizes the connection (ct\_con\_props).
- 3 Opens the connection (ct\_connect).
- 4 Calls ct\_getloginfo to allocate a CS\_LOGINFO structure and copy the connection's login properties into it.
- 5 Allocates a second connection structure (ct\_con\_alloc).
- 6 Calls ct\_setloginfo to copy login properties from the CS\_LOGINFO structure to the second connection structure. After copying the properties, ct\_setloginfo deallocates the CS\_LOGINFO structure.
- 7 Customizes any properties which should be different in the second connection (ct\_con\_props).
- 8 Opens the second connection (ct\_connect).

## Setting properties externally

The Client-Library routines ct\_init and ct\_connect optionally read a section from the Open Client and Open Server runtime configuration file to set property values for a context or connection. For a description of this feature, see "Using the runtime configuration file" on page 307.

## Properties quick reference table

Table 2-30 lists Client-Library properties. The context properties in this table are set through ct\_config. For a list of context properties set through cs\_config, see the reference page for cs\_config in the *Open Client and Open Server Common Libraries Reference Manual*.

Table 2-30: Client-Library properties

| Property name    | Meaning                                                                                                    | Possible values                              | Applicable level               | Notes                                          |
|------------------|----------------------------------------------------------------------------------------------------|----------------------------------------------|--------------------------------|------------------------------------------------|
| CS_ANSI_BINDS    | Whether or not to use<br>ANSI-style binds.<br>See "ANSI-style                                                               | CS_TRUE or CS_FALSE. The default is          | Context, connection.           |                                                |
| CS_APPNAME       | binds" on page 202.  At the context level, the name the application calls itself.                                           | CS_FALSE. A character string. The default is | Connection. To set at the      | Login property. At connection level,           |
|                  | application calls itself. At the connection level, the application name used when logging into the server. See "Application | NULL.                                        | context level, call cs_config. | cannot be set after connection is established. |
|                  | name" on page 203.                                                                                                    | GG 57717                                     |                                |                                                |
| CS_ASYNC_ NOTIFS | Whether or not a connection receives                                                                                        | CS_TRUE or CS_FALSE.                         | Connection.                    | Must be set to CS_TRUE to receive              |
|                  | registered procedure notifications asynchronously.                                                                          | The default is CS_FALSE.                     |                                | notifications on an idle connection.           |
|                  | See "Asynchronous notifications" on page 203.                                                                               |                                              |                                |                                                |
| CS_BULK_LOGIN    | Whether or not a connection is enabled                                                                                      | CS_TRUE or CS_FALSE.                         | Connection.                    | Login property.  Cannot be set after           |
|                  | to perform bulk-copy-in operations.                                                                                         | The default is CS_FALSE.                     |                                | connection is established.                     |
|                  | See "Bulk copy<br>operations" on page<br>206                                                                                |                                              |                                |                                                |
| CS_CHARSETCNV    | Whether or not character set                                                                                                | CS_TRUE or CS_FALSE.                         | Connection.                    | Retrieve only, after connection is             |
|                  | conversion is taking place.                                                                                                 | A default is not applicable.                 |                                | established.                                   |
|                  | See "Character set conversion" on page 206.                                                                                 |                                              |                                |                                                |

| Property name          | Meaning                                                                             | Possible values                       | Applicable level      | Notes                                                                                                    |
|------------------------|-------------------------------------------------------------------------------------|---------------------------------------|-----------------------|----------------------------------------------------------------------------------------------------|
| CS_COMMBLOCK           | A pointer to a communication sessions block.                                        | A pointer value. The default is NULL. | Connection.           | Cannot be set after connection is established.                                                                                   |
|                        | This property is specific to IBM-370 systems and is ignored by all other platforms. |                                       |                       |                                                                                                    |
|                        | See "Communications session block" on page 206.                                     |                                       |                       |                                                                                                    |
| CS_CONNECTED_<br>ADDR  | The transport address of the server to which the current connection is established. | A valid transport address.            | Connection.           | This property cannot be set. It requires a pointer to a CS_ TRANADDR structure that will be filled in with the server's address. |
| CS_CON_<br>KEEPALIVE   | Whether for use the KEEPALIVE option.                                               | CS_TRUE or CS_FALSE.                  | Context or connection | Some Net-Library protocol drivers do not                                                                                         |
|                        | ·                                                                                   | The default is CS_TRUE                |                       | support this property. See "Checking whether a property is supported" on page 181.                                               |
| CS_CON_STATUS          | The connection's status.                                                            | A CS_INT-sized bitmask.               | Connection.           | Retrieve only.                                                                                                    |
|                        | See "Connection status" on page 206.                                                |                                       |                       |                                                                                                    |
| CS_CON_TCP_<br>NODELAY | Whether to use the TCP_NODELAY                                                      | CS_TRUE or CS_FALSE.                  | Context or connection | Some Net-Library protocol drivers do not                                                                                         |
|                        | property.                                                                           | The default is CS_TRUE.               |                       | support this property.<br>See "Checking whether<br>a property is supported"<br>on page 181.                                      |

| Property name               | Meaning                                                                                                    | Possible values                                                                            | Applicable level | Notes                                                                                                    |
|-----------------------------|----------------------------------------------------------------------------------------------------|--------------------------------------------------------------------------------------------|------------------|----------------------------------------------------------------------------------------------------|
| CS_CONFIG_<br>BY_SERVERNAME | Whether ct_connect uses its server_name parameter or the value of the CS_APPNAME property as the section name to read external configuration data from.  See "Using the runtime configuration file" on page 307. | CS_TRUE or<br>CS_FALSE.<br>The default is<br>CS_FALSE.                                     | Connection.      | Meaningful only when external configuration has been enabled by setting CS_EXTERNAL_CON FIG. Requires initialization with CS_VERSION_110 or later. |
| CS_CONFIG_FILE              | The name and location of the Open Client/ Server runtime configuration file. See "Using the runtime configuration file" on page 307.                                                                             | A character string. The default is NULL, which means a platform- specific default is used. | Connection.      | Meaningful only when external configuration has been enabled by setting CS_EXTERNAL_CON FIG. Requires initialization with CS_VERSION_110 or later. |
| CS_CUR_ID                   | The cursor's identification number. See "Cursor ID" on page 207.                                                                                                    | An integer value. A default is not applicable.                                             | Command.         | Retrieve only, after CS_CUR_ STATUS indicates an existing cursor.                                                                                  |
| CS_CUR_NAME                 | The cursor's name, as defined in an application's ct_cursor(CS_CURSO R_ DECLARE) call.  See "Cursor name" on page 208.                                                                                           | A character string. A default is not applicable.                                           | Command.         | Retrieve only, after ct_cursor (CS_CURSOR_ DECLARE) returns CS_SUCCEED.                                                                            |

| Property name       | Meaning                                                                                                    | Possible values                                                                                           | Applicable level     | Notes                                                             |
|---------------------|----------------------------------------------------------------------------------------------------|----------------------------------------------------------------------------------------------------|----------------------|-------------------------------------------------------------------|
| CS_CUR_<br>ROWCOUNT | The current value of cursor rows. Cursor rows is the number of rows returned to Client-Library per internal fetch request.  See "Cursor rowcount" on page               | An integer value. A default is not applicable.                                                            | Command.             | Retrieve only, after CS_CUR_ STATUS indicates an existing cursor. |
| CS_CUR_STATUS       | The cursor's status.  See "Cursor status" on page 209.                                                                                                    | A CS_INT-sized value.                                                                                     | Command.             | Retrieve only.                                                    |
| CS_DIAG_TIMEOUT     | Whether Client-<br>Library should fail or<br>retry on timeout errors<br>when inline error<br>handling is in effect.<br>See "Diagnostic<br>timeout fail" on page<br>211. | CS_TRUE or<br>CS_FALSE.<br>The default is<br>CS_FALSE, which<br>means Client-<br>Library should<br>retry. | Connection.          |                                                                   |
| CS_DISABLE_POLL     | Whether or not to disable polling. If polling is disabled, ct_poll does not report asynchronous operation completions. See "Disable poll" on page 211.                  | CS_TRUE or<br>CS_FALSE.<br>The default is<br>CS_FALSE, which<br>means that polling<br>is not disabled.    | Context, connection. | Useful in layered asynchronous applications.                      |
| CS_DS_COPY          | Whether the directory service is allowed to satisfy an application's request with cached copies of directory entries.  See "Directory service cache use" on page 114.   | CS_TRUE or<br>CS_FALSE.<br>The default is<br>CS_TRUE, which<br>allows cache use.                          | Connection.          | Not supported by all directory providers.                         |

| Property name         | Meaning                                                                                                    | Possible values                                                                           | Applicable level | Notes                                                                                                    |
|-----------------------|----------------------------------------------------------------------------------------------------|-------------------------------------------------------------------------------------------|------------------|----------------------------------------------------------------------------------------------------|
| CS_DS_DITBASE         | Fully qualified name of directory node where directory searches begin.  See "Base for directory searches" on page 114.                                                              | A character string. The default is directory-provider specific.                           | Connection.      | Not supported by all directory providers.                                                                                                    |
| CS_DS_EXPAND<br>ALIAS | Whether the directory<br>service expands<br>directory alias entries.<br>See "Directory service<br>expansion of aliases"<br>on page 115.                                             | CS_TRUE or<br>CS_FALSE.<br>The default is<br>CS_TRUE, which<br>allows alias<br>expansion. | Connection.      | Not supported by all directory providers.                                                                                                    |
| CS_DS_FAILOVER        | Whether to allow failover to the next libtcl.cfg entry or the interfaces file when a directory service driver cannot be initialized.  See "Directory service failover" on page 116. | CS_TRUE or<br>CS_FALSE<br>The default is<br>CS_TRUE.                                      | Connection.      |                                                                                                    |
| CS_DS_PASSWORD        | Password to go with<br>the directory user ID<br>specified as<br>CS_DS_PRINCIPAL.<br>See "Directory service<br>password" on page<br>116.                                             | A character string. The default is NULL.                                                  | Connection.      | Not supported by all directory providers.  The user name and password that are passed to the LDAP server for user authentication purposes are distinct and different from those used to access Adaptive Server Enterprise. |

| Property name         | Meaning                                                                                                    | Possible values                                                                                                 | Applicable level     | Notes                                                                                                    |
|-----------------------|----------------------------------------------------------------------------------------------------|----------------------------------------------------------------------------------------------------|----------------------|----------------------------------------------------------------------------------------------------|
| CS_DS_PRINCIPAL       | A directory user id for use of the directory service to go with the password specified as CS_DS_PASSWORD.  See "Directory service principal name" on page 117. | A character string. The default is NULL.                                                                        | Connection.          | Not supported by all directory providers.  The user name and password that are passed to the LDAP server for user authentication purposes are distinct and different from those used to access Adaptive Server Enterprise. |
| CS_DS_PROVIDER        | The name of the directory provider for the connection.  See "Directory service provider" on page 118.                                                          | A character string. The default depends on directory driver configuration.                                      | Connection.          |                                                                                                    |
| CS_DS_RAND_<br>OFFSET | Enables or disables random offset in connection lists. See "Directory service random offset" on page 117.                                                      | CS_TRUE or<br>CS_FALSE.<br>The default is<br>CS_FALSE.                                                          | Context, connection. | Determined when the<br>network address list is<br>retrieved from the<br>directory service.                                                                                                    |
| CS_DS_SEARCH          | Restricts the depth of a directory search. See "Directory service search depth" on page 120.                                                                   | A CS_INT sized symbolic value. For a list of possible values, see "Directory service search depth" on page 120. | Connection.          | Not supported by all directory providers.                                                                                                    |
| CS_DS_SIZELIMIT       | Restricts the number of directory entries that are returned by a search started with ct_ds_lookup.  See "Directory search size limit" on page 120.             | A CS_INT value greater than or equal to 0.  The default is 0, which indicates there is no size limit.           | Connection.          | Not supported by all directory providers.                                                                                                    |

| Property name   | Meaning                                                                                                    | Possible values                                                                                               | Applicable level     | Notes                                           |
|-----------------|----------------------------------------------------------------------------------------------------|----------------------------------------------------------------------------------------------------|----------------------|-------------------------------------------------|
| CS_DS_TIMELIMIT | Sets an absolute time limit, in seconds, for completion of directory searches begun with ct_ds_lookup.  See "Directory search time limit" on page 121. | A CS_INT value greater than or equal to 0.  The default is 0, which indicates there is no time limit.         | Connection.          | Not supported by all directory providers.       |
| CS_EED_CMD      | A pointer to a command structure containing extended error data.  See "Extended error data command structure" on page 211.                             | A pointer value. A default is not applicable.                                                                 | Connection.          | Retrieve only.                                  |
| CS_ENDPOINT     | The file descriptor for a connection.  See "Endpoint polling" on page 212.                                                                             | An integer value. A default is not applicable. Value is -1 on platforms that do not support endpoint handles. | Connection.          | Retrieve only, after connection is established. |
| CS_EXPOSE_FMTS  | Whether to expose results of type CS_ROWFMT_ RESULT and CS_COM  PUTEFMT_RESULT. See "Expose formats" on page 212.                                      | CS_TRUE or<br>CS_FALSE.<br>The default is<br>CS_FALSE.                                                        | Context, connection. | Cannot be set after connection is established.  |

| Property name          | Meaning                                                                                                    | Possible values                                                                                                    | Applicable level     | Notes                                                 |
|------------------------|----------------------------------------------------------------------------------------------------|----------------------------------------------------------------------------------------------------|----------------------|-------------------------------------------------------|
| CS_EXTERNAL_<br>CONFIG | Whether ct_init or ct_connect reads the Open Client and Open Server runtime configuration file to set properties and options for the connection to be opened.  See "Using the runtime configuration file" on page 307. | CS_TRUE or<br>CS_FALSE.<br>The default is<br>inherited from the<br>CS-Library context<br>property of the<br>same name. | Context, connection. | Requires initialization with CS_VERSION_110 or later. |
| CS_EXTRA_INF           | Whether to return the extra information that's required when processing Client-Library messages inline using a SQLCA, SQLCODE, or SQLSTATE.  See "Extra information" on page 213.                                      | CS_TRUE or<br>CS_FALSE.<br>The default is<br>CS_FALSE.                                                                 | Context, connection. |                                                       |
| CS_HAFAILOVER          | See "High-availability failover" on page 136.                                                                                                    | CS_TRUE or<br>CS_FALSE.                                                                                                | Context, connection. | Requires initialization with CS_VERSION_120 or later. |
| CS_HAVE_BINDS          | Whether any saved result bindings are present for the current result set.  See "Have bindings" on page 213.                                                                                                    | CS_TRUE or<br>CS_FALSE.<br>A default is not<br>applicable.                                                             | Command.             | Retrieve only.                                        |
| CS_HAVE_CMD            | Whether a resendable command exists for the command structure.  See "Have resendable command" on page 214.                                                                                                    | CS_TRUE or<br>CS_FALSE.                                                                                                | Command.             | Retrieve only.                                        |

| Property name        | Meaning                                                                                                    | Possible values                                                                                                    | Applicable level                                                      | Notes                                                                          |
|----------------------|----------------------------------------------------------------------------------------------------|----------------------------------------------------------------------------------------------------|-----------------------------------------------------------------------|--------------------------------------------------------------------------------|
| CS_HAVE_CUROPE<br>N  | Whether a restorable cursor-open command exists for the command structure.  See "Have restorable cursor-open command" on page 215. | CS_TRUE or<br>CS_FALSE.                                                                                                  | Command.                                                              | Retrieve only.                                                                 |
| CS_HIDDEN_KEYS       | Whether to expose<br>hidden keys.<br>See "Hidden keys" on<br>page 215.                                                             | CS_TRUE or<br>CS_FALSE.<br>The default is<br>CS_FALSE.                                                                   | Context, connection, command.                                         | Cannot be set at the command level if results are pending or a cursor is open. |
| CS_HOSTNAME          | The host machine name.  See "Host name" on page 216.                                                                               | A character string. The default is NULL.                                                                                 | Connection.                                                           | Login property. Cannot be set after connection is established.                 |
| CS_IFILE             | The path and name of the <i>interfaces</i> file.  See "Location of the interfaces file" on page 216.                               | A character string.                                                                                                    | Context.                                                              |                                                                                |
| CS_LOC_PROP          | A CS_LOCALE<br>structure that defines<br>localization<br>information.<br>See "Locale<br>information" on page<br>217.               | A CS_LOCALE<br>structure.<br>A connection picks<br>up default<br>localization<br>information from<br>its parent context. | Connection. To set CS_LOC_ PROP at the context level, call cs_config. | Login property. Cannot be set after connection is established.                 |
| CS_LOGIN_STATUS      | Whether the connection is open. See "Login status" on page 217.                                                                    | CS_TRUE or<br>CS_FALSE.<br>A default is not<br>applicable.                                                               | Connection.                                                           | Retrieve only.                                                                 |
| CS_LOGIN_<br>TIMEOUT | The login timeout value.  See "Login timeout" on page 217.                                                                         | An integer value. The default is 60 seconds. A value of CS_NO_LIMIT represents an infinite timeout period.               | Context, connection.                                                  |                                                                                |

|                |                                                                                                    |                                                                                                    | Applicable           |                                                                                                    |
|----------------|----------------------------------------------------------------------------------------------------|----------------------------------------------------------------------------------------------------|----------------------|----------------------------------------------------------------------------------------------------|
| Property name  | Meaning                                                                                                    | Possible values                                                                                                    | level                | Notes                                                                                                    |
| CS_LOOP_DELAY  | The delay, in seconds, that ct_connect waits before retrying the sequence of addresses associated with a server name.  See "Loop delay" on page 218. | A CS_INT $>= 0$ .<br>The default is 0.                                                                                    | Connection.          | CS_RETRY_<br>COUNT specifies the<br>number of times to retry.                                                                                              |
| CS_MAX_CONNECT | The maximum number of connections for this context.  See "Maximum number of connections" on page 219.                                                | An integer value. The default is 25.                                                                                      | Context.             |                                                                                                    |
| CS_MEM_POOL    | A memory pool that<br>Client-Library will use<br>to satisfy interrupt-<br>level memory<br>requirements.<br>See "Memory pool"<br>on page 219.         | A pointer value.  The default is  NULL (no user- supplied memory pool).                                                   | Context.             | Useful in asynchronous applications.  Cannot be set or cleared when context has connections.                                                               |
| CS_NETIO       | Whether network I/O is synchronous, fully asynchronous, or deferred-asynchronous.  See "Network I/O" on page 220.                                    | CS_SYNC_IO,<br>CS_ASYNC_IO,<br>or<br>CS_DEFER_IO.<br>The default is<br>CS_SYNC_IO.                                        | Context, connection. | Cannot be set for a context with open connections.  CS_DEFER_IO is legal only at the context level.  CS_ASYNC_IO cannot be used in an Open Server gateway. |
| CS_NO_TRUNCATE | Whether Client-<br>Library should<br>truncate or sequence<br>messages that are<br>longer than<br>CS_MAX_MSG.<br>See "No truncate" on<br>page 222.    | CS_TRUE or<br>CS_FALSE.<br>The default is<br>CS_FALSE, which<br>means that Client-<br>Library truncates<br>long messages. | Context.             |                                                                                                    |

| Property name         | Meaning                                                                                                    | Possible values                                                                                                    | Applicable level | Notes                                          |
|-----------------------|----------------------------------------------------------------------------------------------------|----------------------------------------------------------------------------------------------------|------------------|------------------------------------------------|
| CS_NOAPI_CHK          | Whether Client-<br>Library performs<br>argument and state<br>checking when the<br>application calls a<br>Client-Library routine.<br>See "No API<br>checking" on page<br>222. | CS_TRUE or<br>CS_FALSE.<br>The default is<br>CS_FALSE, which<br>means that Client-<br>Library performs<br>API checking. | Context.         |                                                |
| CS_NOCHARSETCN _ REQD | Whether the server performs character set conversion if the server's character set is different from the client's.  See "No character conversion required" on page 223.      | CS_TRUE or<br>CS_FALSE.<br>The default is<br>CS_FALSE, which<br>means conversion<br>occurs when<br>necessary.           | Connection.      | Cannot be set after connection is established. |
| CS_NOINTERRUPT        | Whether the application can be interrupted by certain callback events.  See "No interrupt" on page 223.                                                                      | CS_TRUE or<br>CS_FALSE.<br>The default is<br>CS_FALSE, which<br>means the<br>application can be<br>interrupted.         | Context.         |                                                |
| CS_NOTIF_CMD          | A pointer to a command structure containing registered procedure notification parameters.                                                                                    | A pointer value. A default is not applicable.                                                                           | Connection.      | Retrieve only.                                 |

| Property name        | Meaning                                                                                                    | Possible values                                                                                                    | Applicable level     | Notes                                                                                                    |
|----------------------|----------------------------------------------------------------------------------------------------|----------------------------------------------------------------------------------------------------|----------------------|----------------------------------------------------------------------------------------------------|
| CS_PACKETSIZE        | The TDS packet size in bytes. See "Packet size" on page 224.                                                                                | The default is 512 bytes. A server that supports Server Specified Packetsize, for example, Adaptive Server Enterprise 15.0, may choose any packet size between 512 and 65535 bytes. Unless CS_NO_SRVPKT SIZE is set, the packetsize cannot be larger than the value provided here. | Connection.          | Negotiated login property.  Cannot be set after connection is established.                                                                                           |
| CS_PARENT_HAND<br>LE | The address of a command or connection structure's parent structure.                                                                        | A pointer value.                                                                                                    | Connection, command. | Retrieve only.                                                                                                    |
|                      | See "Parent structure" on page 224.                                                                                                    |                                                                                                    |                      |                                                                                                    |
| CS_PARTIAL_TEXT      | Indicates whether or not the client application should perform a partial update.  See "Partial updates to text and image data" on page 224. | CS_TRUE or<br>CS_FALSE.<br>The default is<br>CS_FALSE.                                                                                                    | Context, connection. | This property must be set before a connection to the server is established. If the server does not support partial updates, this property will be reset to CS_FALSE. |
| CS_PASSWORD          | The password used to log in to the server. See "Password" on page 224.                                                                      | A character string. The default is NULL.                                                                                                    | Connection.          | Login property.                                                                                                    |

|                              |                                                                                                    |                                                                             | Applicable             |                                                                                                |
|------------------------------|----------------------------------------------------------------------------------------------------|-----------------------------------------------------------------------------|------------------------|------------------------------------------------------------------------------------------------|
| Property name                | Meaning                                                                                                 | Possible values                                                             | level                  | Notes                                                                                          |
| CS_PROP_<br>APPLICATION_SPID | The Adaptive Server<br>Enterprise SPID is<br>saved during login and<br>is available as the<br>property. | A CS_INT value corresponding to the server process ID (spid) on the server. | Connection.            | Login property.                                                                                |
|                              | See "Extended failover" on page 212.                                                                    |                                                                             |                        |                                                                                                |
| CS_PROP_EXTENDE<br>DFAILOVER | Enables or disables<br>server-provided<br>failover targets.<br>See "Extended                            | CS_TRUE or<br>CS_FALSE.<br>The default is<br>CS_TRUE.                       | Context, connection.   | Login property.                                                                                |
|                              | failover" on page 212.                                                                                  | CS_IRUE.                                                                    |                        |                                                                                                |
| CS_PROP_<br>MIGRATABLE       | Enables or disables connection migration.                                                               | CS_TRUE or CS_FALSE.                                                        | Context, connection.   | Login property.                                                                                |
|                              | See "Connection migration" on page 207.                                                                 | The default is CS_TRUE.                                                     |                        |                                                                                                |
| CS_PROP_<br>REDIRECT         | Enables or disables login redirection support.                                                          | CS_TRUE or CS_FALSE.                                                        | Context, connection.   | Login property.                                                                                |
|                              | See "Login redirection" on page 218.                                                                    | The default is CS_TRUE.                                                     |                        |                                                                                                |
| CS_PROP_SSL_<br>PROTOVERSION | The version of supported SSL/TLS protocols.                                                             | CS_INT                                                                      | Context,<br>connection | Must be one of the following values.                                                           |
|                              | protocois.                                                                                              |                                                                             |                        | CS_SSLVER_20                                                                                   |
|                              |                                                                                                    |                                                                             |                        | CS_SSLVER_30<br>CS_SSLVER_TLS1                                                                 |
| CS_PROP_SSL_<br>CIPHER       | Comma-separated list of CipherSuite names.                                                              | CS_CHAR                                                                     | Context,               | 00_000_101_1001                                                                                |
| CS_PROP_SSL_<br>LOCALID      | Property used to<br>specify the path to the<br>Local ID (certificates)<br>file.                         | Character string                                                            | Context connection     | A structure containing a file name and a password used to decrypt the information in the file. |
| CS_PROP_SSL_CA               | Specify the path to the file containing trusted CA certificates.                                        | CS_CHAR                                                                     | Context, connection    |                                                                                                |

| Property name              | Meaning                                                                                      | Possible values                                        | Applicable level     | Notes                                                                            |
|----------------------------|----------------------------------------------------------------------------------------------|--------------------------------------------------------|----------------------|----------------------------------------------------------------------------------|
| CS_RETRY_COUNT             | The number of times to retry a connection to a server's address.                             | A CS_INT >= 0. The default is 0.                       | Connection.          | Affects only the establishment of a login dialog. Failed logins are not retried. |
|                            | See "Retry count" on page 228.                                                               |                                                        |                      | not retried.                                                                     |
| CS_SEC_<br>APPDEFINED      | Whether the connection will use application-defined challenge/response security handshaking. | CS_TRUE or<br>CS_FALSE.<br>The default is<br>CS_FALSE. | Connection.          | Cannot be set after connection is established.                                   |
|                            | See "Security<br>handshaking:<br>Challenge/Response"<br>on page 274.                         |                                                        |                      |                                                                                  |
| CS_SEC_CHALLEN<br>GE       | Whether the connection will use Sybase-defined challenge/response security handshaking.      | CS_TRUE or<br>CS_FALSE.<br>The default is<br>CS_FALSE. | Connection.          | Cannot be set after connection is established.                                   |
|                            | See "Security<br>handshaking:<br>Challenge/Response"<br>on page 274.                         |                                                        |                      |                                                                                  |
| CS_SEC_CHANBIND            | Whether the connection's security mechanism will                                             | CS_TRUE or CS_FALSE. The default is                    | Context, connection. | Cannot be set after connection is established.                                   |
|                            | perform channel binding.                                                                     | CS_FALSE.                                              |                      | Requires a supporting network security                                           |
|                            | See "Requesting login authentication services" on page 256.                                  |                                                        |                      | mechanism.                                                                       |
| CS_SEC_<br>CONFIDENTIALITY | Whether data<br>encryption service will<br>be performed on the                               | CS_TRUE or CS_FALSE. The default is                    | Context, connection. | Cannot be set after connection is established.                                   |
|                            | connection.  See "Requesting perpacket security services" on page 260.                       | CS_FALSE.                                              |                      | Requires a supporting network security mechanism.                                |

| Property name           | Meaning                                                                                                    | Possible values                                                                          | Applicable level     | Notes                                                                                                    |
|-------------------------|----------------------------------------------------------------------------------------------------|------------------------------------------------------------------------------------------|----------------------|----------------------------------------------------------------------------------------------------|
| CS_SEC_<br>CREDENTIALS  | Used by gateway applications to forward a delegated user credential.  See "Requesting login authentication services" on page 256.                             | A CS_VOID * pointer.                                                                     | Context, connection. | Cannot be read. Cannot be set after connection is established. Requires a supporting network security mechanism. |
| CS_SEC_<br>CREDTIMEOUT  | Whether the user's credentials have expired.  See "Requesting login authentication services" on page 256.                                                     | A CS_INT. See<br>Table 2-33 on<br>page 257 for<br>possible values and<br>their meanings. | Context, connection. | Cannot be set after connection is established. Requires a supporting network security mechanism.                 |
| CS_SEC_<br>DATAORIGIN   | Whether the connection's security mechanism will perform data origin verification.  See "Requesting perpacket security services" on page 260.                 | CS_TRUE or<br>CS_FALSE.<br>The default is<br>CS_FALSE.                                   | Context, connection. | Cannot be set after connection is established. Requires a supporting network security mechanism.                 |
| CS_SEC_<br>DELEGATION   | Whether to allow the server to connect to a second server with the user's delegated credentials.  See "Requesting login authentication services" on page 256. | CS_TRUE or<br>CS_FALSE.<br>The default is<br>CS_FALSE.                                   | Context, connection. | Cannot be set after connection is established. Requires a supporting network security mechanism.                 |
| CS_SEC_<br>DETECTREPLAY | Whether the connection's security mechanism will detect replayed transmissions.  See "Requesting perpacket security services" on page 260.                    | CS_TRUE or<br>CS_FALSE.<br>The default is<br>CS_FALSE.                                   | Context, connection. | Cannot be set after connection is established. Requires a supporting network security mechanism.                 |

| Property name         | Meaning                                                                                                    | Possible values                                                                                                    | Applicable level     | Notes                                                                                            |
|-----------------------|----------------------------------------------------------------------------------------------------|----------------------------------------------------------------------------------------------------|----------------------|--------------------------------------------------------------------------------------------------|
| CS_SEC_<br>DETECTSEQ  | Whether the connection's security mechanism will detect transmissions that arrive out of sequence.  See "Requesting perpacket security services" on page 260.                                       | CS_TRUE or<br>CS_FALSE.<br>The default is<br>CS_FALSE.                                                                                   | Context, connection. | Cannot be set after connection is established. Requires a supporting network security mechanism. |
| CS_SEC_<br>ENCRYPTION | Whether the connection will use encrypted password security handshaking. See "Security handshaking: encrypted password" on page 275.                                                                | CS_TRUE or<br>CS_FALSE.<br>The default is<br>CS_FALSE.                                                                                   | Connection.          | Cannot be set after connection is established.                                                   |
| CS_SEC_INTEGRIT<br>Y  | Whether the connection's security mechanism will perform data integrity checking.  See "Requesting perpacket security services" on page 260.                                                        | CS_TRUE or<br>CS_FALSE.<br>The default is<br>CS_FALSE.                                                                                   | Context, connection. | Cannot be set after connection is established. Requires a supporting network security mechanism. |
| CS_SEC_KEYTAB         | The name and path to the file from which a connection's security mechanism reads the security key to go with the CS_USERNAME property.  See "Requesting login authentication services" on page 256. | A character string. The default is NULL, which means the user must have established credentials before the application calls ct_connect. | Connection.          | Cannot be set after connection is established. Requires a supporting network security mechanism. |

| Property name              | Meaning                                                                                                    | Possible values                                                                     | Applicable level     | Notes                                                                                                    |
|----------------------------|----------------------------------------------------------------------------------------------------|-------------------------------------------------------------------------------------|----------------------|----------------------------------------------------------------------------------------------------|
| CS_SEC_<br>MECHANISM       | The name of the network security mechanism that performs security services for the connection.                         | A string value. The default depends on security driver configuration.               | Context, connection. | Cannot be set after connection is established.                                                              |
|                            | See "Choosing a network security mechanism" on page 254.                                                               |                                                                                     |                      |                                                                                                    |
| CS_SEC_<br>MUTUALAUTH      | Whether the server is required to authenticate itself to the client.                                                   | CS_TRUE or<br>CS_FALSE.<br>The default is<br>CS_FALSE.                              | Context, connection. | Cannot be set after connection is established. Requires a supporting                                        |
|                            | See "Requesting login authentication services" on page 256.                                                            |                                                                                     |                      | network security mechanism.                                                                                 |
| CS_SEC_NEGOTIAT<br>E       | Whether or not the connection will use trusted-user security handshaking to pass security labels to the server.        | CS_TRUE or<br>CS_FALSE.<br>The default is<br>CS_FALSE.                              | Connection.          | Cannot be set after connection is established.                                                              |
| CS_SEC_<br>NETWORKAUTH     | Whether the connection's security mechanism will                                                                       | CS_TRUE or CS_FALSE. The default is                                                 | Context, connection. | Cannot be set after connection is established.                                                              |
|                            | perform network-<br>based user<br>authentication.<br>See "Requesting login<br>authentication<br>services" on page 256. | CS_FALSE.                                                                           |                      | Requires a supporting network security mechanism and a preestablished credential that matches CS_USERNAME.  |
| CS_SEC_<br>SERVERPRINCIPAL | The network security principal name for the server to which a connection will be opened.  See "Requesting login        | A string value. The default is NULL, which means that ct_connect assumes the server | Connection.          | Cannot be set after connection is established.  Meaningful only for connections that use network-based user |
|                            | authentication<br>services" on page 256.                                                                               | principal name is the same as its server_name parameter.                            |                      | authentication.                                                                                             |

| Property name          | Meaning                                                                                                    | Possible values                                                                          | Applicable level     | Notes                                                                                                    |
|------------------------|----------------------------------------------------------------------------------------------------|------------------------------------------------------------------------------------------|----------------------|----------------------------------------------------------------------------------------------------|
| CS_SEC_<br>SESSTIMEOUT | Whether the connection's security session has expired. See "Requesting login authentication services" on page 256.                                                      | A CS_INT. See<br>Table 2-33 on<br>page 257 for<br>possible values and<br>their meanings. | Context, connection. | Cannot be set after connection is established. Requires a supporting network security mechanism.                                                                                                  |
| CS_SENDDATA_<br>NOCMD  | Whether a sp_mda<br>procedure will be run<br>on the server when<br>ct_connect is called.                                                                                | CS_TRUE or<br>CS_FALSE.<br>The default is<br>CS_FALSE.                                   | Connection.          | CS_SENDDATA_ NOCMD must be set before ct_connect is called. If the server does not support the ct_send_data routine sending only text or image data without a SQL command, the property is reset. |
| CS_SERVERADDR          | The address of the server to which you are connected to.                                                                                                    | The format "hostname portnumber [filter], where filter is optional.                      | Connection           | Using this property causes ctlib to bypass the host name of the server and the port number of the interfaces.                                                                                     |
| CS_SERVERNAME          | The name of the server to which you are connected.  See "Server name" on page 228.                                                                                      | A string value. A default is not applicable.                                             | Connection.          | Retrieve only, after connection is established.                                                                                                    |
| CS_STICKY_BINDS        | Whether or not bindings between result items and program variables persist when a server command is executed repeatedly.  See "Persistent result bindings" on page 225. | CS_TRUE or<br>CS_FALSE.<br>The default is<br>CS_FALSE.                                   | Command.             |                                                                                                    |
| CS_TDS_VERSION         | The version of the TDS protocol that the connection is using.  See "TDS version" on page 229.                                                                           | A symbolic version level.  Defaults to a value based on CS_VERSION.                      | Connection.          | Negotiated login<br>property.<br>Cannot be set after<br>connection is<br>established.                                                                                                    |

|                         |                                                                                                    |                                                                    | Applicable                                                                     |                                                                |
|-------------------------|----------------------------------------------------------------------------------------------------|--------------------------------------------------------------------|--------------------------------------------------------------------------------|----------------------------------------------------------------|
| Property name           | Meaning                                                                                                    | Possible values                                                    | level                                                                          | Notes                                                          |
| CS_TEXTLIMIT            | The largest text or image value to be returned on this connection.                                                          | An integer value. The default is CS_NO_LIMIT.                      | Context, connection.                                                           |                                                                |
|                         | See "Text and image limit" on page 230.                                                                                     |                                                                    |                                                                                |                                                                |
| CS_TIMEOUT              | The timeout value for reading results from the server.  See "Timeout" on page 230.                                          | An integer value. The default is CS_NO_LIMIT.                      | Context, connection.                                                           |                                                                |
| CS_TRANSACTION_<br>NAME | A transaction name to<br>be used over a<br>connection to Open<br>Server for CICS.<br>See "Transaction<br>name" on page 233. | A string value. The default is NULL.                               | Connection.                                                                    |                                                                |
| CS_USER_ALLOC           | A user-defined memory allocation routine.  See "User allocation function" on page 234.                                      | A pointer to a user-defined function. A default is not applicable. | Context.                                                                       | Useful in asynchronous application.                            |
| CS_USER_FREE            | A user-defined memory free routine. See "User free function" on page 235.                                                   | A pointer to a user-defined function. A default is not applicable. | Context.                                                                       | Useful in asynchronous application.                            |
| CS_USERDATA             | User-allocated data.<br>See "User data" on<br>page 235.                                                                     | User-allocated data.                                               | Connection, command. To set CS_USER DATA at the context level, call cs_config. |                                                                |
| CS_USERNAME             | The name used to log in to the server.  See "User name" on page 237.                                                        | A character string. The default is NULL.                           | Connection.                                                                    | Login property. Cannot be set after connection is established. |

| Property name | Meaning                                                                                             | Possible values                                                                                                    | Applicable level | Notes          |
|---------------|----------------------------------------------------------------------------------------------------|----------------------------------------------------------------------------------------------------|------------------|----------------|
| CS_VER_STRING | Client-Library's true version string.  See "Version string for Client-Library" on page 237.         | A character string. A default is not applicable.                                                                                       | Context.         | Retrieve only. |
| CS_VERSION    | The version of Client-Library in use by this context.  See "Version of Client-Library" on page 238. | A symbolic version level.  CS_VERSION gets its value from a context's ct_init call.  See the detailed description for possible values. | Context.         | Retrieve only. |

# About the properties

This section provides a detailed description of each Client-Library property.

#### **ANSI-style binds**

CS\_ANSI\_BINDS determines whether or not Client-Library will use ANSI-style binds and ANSI-style cursor end-data processing.

When ANSI-style binds are in effect, ct\_fetch raises an error in the following situations:

- It is considered an error to bind only some of the items in a result set. An application must bind either none of the items or all of the items.
- ct\_fetch raises an error when copying a NULL or truncated character string value into a variable which does not have an associated indicator.

In both of these cases, ct\_fetch returns CS\_ROW\_FAIL.

When ANSI-style cursor end-data processing is in effect, ct\_fetch does not raise an error when cursor results are being processed, ct\_fetch has returned CS\_END\_DATA, and the following calls are made:

- ct\_bind
- ct\_fetch

If the CS\_ANSI\_BINDS property is not CS\_TRUE, ct\_fetch raises an error and fails when these calls are made in this situation.

## **Application name**

CS\_APPNAME specifies an application name, which is used as follows:

- At the context level, CS\_APPNAME specifies a configuration file section from which ct\_init reads default Client-Library context properties. See "Using the runtime configuration file" on page 307 for a description of this feature. CS\_APPNAME is set at the context level by calling the CS-Library routine cs\_config.
- At the connection level, CS\_APPNAME defines the application name that
  a connection will use when connecting to a server. If external
  configuration is enabled for the connection, CS\_APPNAME may also
  identify a configuration file section from which ct\_connect reads default
  properties, server options, and capabilities for the connection. See "Using
  the runtime configuration file" on page 307 for a description of this
  feature.

Adaptive Server Enterprise uses application names to identify connection processes in the *sysprocesses* table of the *master* database.

When a connection structure is allocated, it inherits the CS\_APPNAME setting from the parent context structure. If the inherited value is not changed, it becomes the application name when the connection is opened. Applications change the application name for a connection by calling ct\_con\_props before the connection is opened.

## Asynchronous notifications

The CS\_ASYNC\_NOTIFS connection property controls how a Client-Library application receives registered procedure notifications from an Open Server application. CS\_ASYNC\_NOTIFS determines whether a connection will receive registered procedure notifications asynchronously.

The Open Server application sends a notification to the client as one or more TDS packets. The client application does not learn of the notification until Client-Library reads the notification packets from the connection and invokes the application's notification callback.

Registered procedure notifications allow clients to watch for execution of one or more registered procedures on an Open Server. When a watched procedure is executed by any client, Open Server sends a notification to each client that is watching that particular registered procedure.

The server sends the notification as one or more Tabular Data Stream packets. For the application to learn about notifications, Client-Library must read these packets and trigger the application's notification callback. The CS\_ASYNC\_NOTIFS property determines how the application learns about notifications:

- An otherwise synchronous connection receives asynchronous notifications by setting CS\_ASYNC\_NOTIFS to CS\_TRUE.
- An asynchronous connection does not receive notifications asynchronously unless it sets CS ASYNC NOTIFS to CS TRUE.
- On a connection that is used only to receive notifications, ct\_poll does not look for notifications unless CS\_ASYNC\_NOTIFS is CS\_TRUE.

### When CS\_ASYNC\_NOTIFS is CS\_TRUE

When CS\_ASYNC\_NOTIFS is set to CS\_TRUE, Client-Library interrupts the application to report an arriving registered procedure notification.

On platforms that support interrupt- or thread-driven I/O, Client-Library automatically reads the notification information and invokes the connection's notification callback when a notification arrives on the connection.

On other platforms, if the connection is not otherwise active, it must be polled with ct\_poll to trigger the notification callback. CS\_ASYNC\_NOTIFS must be CS\_TRUE for ct\_poll to trigger the notification callback on an otherwise idle connection.

#### When CS\_ASYNC\_NOTIFS is CS\_FALSE

When CS\_ASYNC\_NOTIFS is CS\_FALSE (the default), the application must be reading from the network for Client-Library to report a registered procedure notification. When the server sends a notification, Client-Library reads the notification data and triggers the application's notification callback the next time it interacts with the server.

Likewise, if CS\_ASYNC\_NOTIFS is CS\_FALSE, ct\_poll does not read notification data from the network and trigger the application's notification callback. This means that an application must be reading results for ct\_poll to report a registered procedure notification. When ct\_poll reports the notification, the application's notification callback is automatically called.

**Note** If a connection is used only for receiving registered procedure notifications, CS\_ASYNC\_NOTIFS must be set to CS\_TRUE to receive the notification. Asynchronous notifications must be enabled even if the connection is polled with ct\_poll.

### Setting CS\_ASYNC\_NOTIFS

The following fragment enables asynchronous notifications.

Setting CS\_ASYNC\_NOTIFS to CS\_FALSE does not immediately turn off asynchronous notifications. To turn off asynchronous notifications, an application must send a command to the server after setting CS\_ASYNC\_NOTIFS to CS\_FALSE.

CS\_ASYNC\_NOTIFS is the only property that determines whether notifications are received asynchronously:

- An otherwise synchronous connection receives asynchronous notifications.
- An asynchronous connection does not receive notifications asynchronously unless it sets CS\_ASYNC\_NOTIFS to CS\_TRUE.

For information about registered procedure notifications, see "Registered procedures" on page 238.

## **Bulk copy operations**

CS\_BULK\_LOGIN describes whether or not a connection can perform bulk copy operations into a database. The default of CS\_FALSE prohibits bulk copy operations.

Applications that perform bulk copy operations on a connection must set the CS\_BULK\_LOGIN connection property to CS\_TRUE before calling ct\_connect to open the connection.

Applications that allow users to make ad hoc queries may want to avoid setting this property to CS\_TRUE, to keep users from initiating a bulk copy sequence through SQL commands. Once a bulk copy sequence has been started, it cannot be stopped with an ordinary SQL command. Applications perform bulk copy operations using Bulk-Library calls. Bulk-Library is described in the *Open Client and Open Server Common Libraries Reference Manual*.

### Character set conversion

CS\_CHARSETCNV describes whether or not the server is converting between the client and server character sets. This property is retrieve-only, after a connection is established.

A value of CS\_TRUE indicates that the server is converting between the client and server character sets; CS\_FALSE indicates that no conversion is taking place.

### Communications session block

The CS\_COMMBLOCK property defines a pointer to a communications block. This property is specific to IBM370 systems and is ignored by all other platforms.

### **Connection status**

CS\_CON\_STATUS is a CS\_INT-sized bitmask that reflects a connection's current status.

The following table lists the symbolic values that make up CS CON STATUS:

| Symbolic value       | Meaning                                   |
|----------------------|-------------------------------------------|
| CS_CONSTAT_CONNECTED | The connection is open.                   |
| CS_CONSTAT_DEAD      | The connection has been marked as "dead." |

Client-Library marks a connection as dead if errors have made it unusable or if an application's client message callback routine returns CS\_FAIL. An application must call ct\_close and ct\_con\_drop to close and drop connections that have been marked as "dead," or unusable. An exception to this rule occurs for certain types of results-processing errors. If a connection is marked dead while processing results, the application can try reviving the connection by calling ct\_cancel with *type* as CS\_CANCEL\_ALL or CS\_CANCEL\_ATTN. If this fails, the application must close and drop the connection.

## Configure by server name

CS\_CONFIG\_BY\_SERVERNAME determines whether ct\_connect uses its *server\_name* parameter or the value of the CS\_APPNAME property as the section name to read external configuration data from. For a description this feature, see "Using the runtime configuration file" on page 307.

## Configuration file name

CS\_CONFIG\_FILE specifies the name and location of the Open Client and Open Server runtime configuration file that Client-Library reads to set default values for properties, server options, and capabilities. For a description this feature, see "Using the runtime configuration file" on page 307.

## **Connection migration**

When CS\_PROP\_MIGRATABLE is CS\_TRUE (the default), a connection can be migrated by a server that understands the connection migration protocol and can move a client connection to another server after login has completed.

The CS\_PROP\_MIGRATABLE property can be set using ct\_config and ct\_con\_props.

### **Cursor ID**

CS\_CUR\_ID is the server identification number assigned to a cursor.

An application retrieves a cursor's identification number after calling ct\_cmd\_props(CS\_CUR\_STATUS) to confirm that a cursor exists in the command space of interest.

CS\_CUR\_ID is a command structure property and cannot be retrieved at the connection or context levels.

Cursor properties are useful to gateway applications that send cursor information to clients.

For an example fragment that retrieves the cursor ID, see "Example for Cursor Status" on page 320.

#### Cursor name

CS\_CUR\_NAME is the name with which a cursor was declared. An application declares a cursor by calling ct\_cursor(CS\_CURSOR\_DECLARE).

An application retrieves a cursor's name any time after its ct\_cursor(CS\_CURSOR\_DECLARE) call returns CS\_SUCCEED.

CS\_CUR\_NAME is a command structure property and cannot be retrieved at the connection or context levels.

Cursor properties are useful to gateway applications that send cursor information to clients.

For an example fragment that retrieves the cursor name, see "Example for Cursor Status" on page 320.

### **Cursor rowcount**

CS CUR ROWCOUNT is the current value of cursor rows for a cursor.

Cursor rows is the number of rows returned to Client-Library for each internal fetch request. This is not the number of rows returned to an application for each ct\_fetch call. (The latter number is specified by the bindings in place on the command structure. For details, see "Array binding" on page 336.

Cursor rows defaults to one. This implies that for every ct\_fetch call made by the application, Client-Library issues one internal cursor fetch command for every row required by the ct\_fetch call.

Each internal cursor fetch command requires interaction between the client and the server. Therefore, a larger cursor rows value reduces the number of network round-trips required to fetch from the cursor. However, if the application sends nested cursor commands or sends commands on a different command structure while fetching from the cursor, Client-Library must buffer rows that have not been fetched with ct\_fetch to send the new command. Therefore, larger cursor rows values may require increased memory usage by Client-Library.

The application calls ct\_cursor to increase the value of cursor rows before a cursor is opened. For details, see "Cursor-Rows commands" on page 432.

An application retrieves CS\_CUR\_ROWCOUNT after calling ct\_cmd\_props(CS\_CUR\_STATUS) to confirm that a cursor exists in the command space of interest.

CS\_CUR\_ROWCOUNT is a command structure property and cannot be retrieved at the connection or context levels.

Cursor properties are useful to gateway applications that send cursor information to clients.

#### **Cursor status**

CS\_CUR\_STATUS is a CS\_INT-sized quantity that reflects a cursor's current status.

The status may be either CS\_CURSTAT\_NONE to indicate no cursor exists for the command structure or a status value with bits set to indicate the status.

If CS\_CURSTATUS is not CS\_CURSTAT\_NONE, the application determines the cursor status by applying the bitmask values listed in the table below. For example, to see if a cursor is updatable, apply the following test:

Table 2-31 lists the symbolic bitmask values for testing a CS\_CUR\_STATUS value:

Table 2-31: Cursor status bitmask values

| Bitmask value           | Tests for                                                                                                    |
|-------------------------|----------------------------------------------------------------------------------------------------|
| CS_CURSTAT_CLOSED       | A closed cursor exists in the command space.<br>An application can open or deallocate a closed cursor.         |
| CS_CURSTAT_DECLARED     | A cursor is currently declared in this command space. An application can open or deallocate a declared cursor. |
| CS_CURSTAT_ROWCOUNT     | The application has sent a cursor-rows command to the server, but the cursor has not been opened yet.          |
| CS_CURSTAT_OPEN         | An open cursor is open in the command space.<br>An application can close an open cursor.                       |
| CS_CURSTAT_RDONLY       | The cursor is read-only and cannot be used to perform updates.                                                 |
| CS_CURSTAT_UPDATABLE    | The cursor can be used to perform updates.                                                                     |
| CS_SCROLL_INSENSITIVE   | Declares a scrollable, insensitive cursor.                                                                     |
| CS_SCROLL_SEMISENSITIVE | Declares a scrollable, semi sensitive cursor.                                                                  |
| CS_SCROLL_CURSOR        | Declares a scrollable cursor that is insensitive (default).                                                    |
| CS_NOSCROLL_INSENSITIVE | Declares a cursor insensitive and non-scrollable.                                                              |

The cursor status is reported by the server. An application must send a ct\_cursor command and begin processing the results before it will see a change to the CS\_CUR\_STATUS property value. Cursor status is guaranteed to be accurate:

- After ct\_results returns CS\_SUCCEED with a \*result\_type parameter of CS\_CMD\_SUCCEED, CS\_CMD\_FAIL, or CS\_CURSOR\_RESULT
- After ct\_cancel(CS\_CANCEL\_ALL) returns CS\_SUCCEED
- After any Client-Library or CS-Library routine returns CS\_CANCELED

Calling ct\_cancel may cause a connection's cursors to enter an undefined state. An application uses the cursor status property to determine how a cancel operation has affected a cursor.

CS\_CUR\_STATUS is a command structure property and cannot be retrieved at the connection or context levels.

Cursor properties are useful to gateway applications that send cursor information to clients.

For an example fragment that retrieves this property and checks the cursor status, see Example for Cursor Status on page 320.

## Diagnostic timeout fail

When inline error handling is in effect, the CS\_DIAG\_TIMEOUT property determines whether Client-Library fails or retries on Client-Library timeout errors.

If CS\_DIAG\_TIMEOUT is CS\_TRUE, Client-Library marks a connection as dead when a Client-Library routine generates a timeout error.

If CS\_DIAG\_TIMEOUT is CS\_FALSE, Client-Library retries indefinitely when a Client-Library routine generates a timeout error.

## Disable poll

The CS\_DISABLE\_POLL property determines whether or not ct\_poll reports asynchronous operation completions.

Layered asynchronous applications use CS\_DISABLE\_POLL to prevent ct\_poll from reporting low-level asynchronous completions.

An application cannot call ct\_wakeup if the CS\_DISABLE\_POLL property is set to CS\_TRUE.

See "Layered applications" on page 17.

## **Directory service properties**

See "Properties for directory services" on page 114 for detailed descriptions of properties related to directory services.

### Extended error data command structure

The CS\_EED\_CMD property defines a pointer to a CS\_COMMAND structure containing extended error data.

Within a server message callback, Client-Library indicates that extended error data is available by setting the CS\_HASEED bit of the *status* field of the CS\_SERVERMSG structure describing the message.

It is an error to retrieve CS\_EED\_CMD if no extended error data is available.

See "Extended error data" on page 127.

### **Extended failover**

CS\_PROP\_EXTENDEDFAILOVER is set to TRUE by default, and is only used if CS\_HAFAILOVER is also TRUE. If so, HA Aware sends a list of network addresses to be used in place of the information initially retrieved from the directory service. If CS\_PROP\_EXTENDED FAILOVER is set to FALSE, the failover information is obtained from the directory service layer.

## **Endpoint polling**

CS\_ENDPOINT allows an application to get a file descriptor, the number associated with a connection to a remote server. This may be useful to a gateway application that contains both Client-Library and Server-Library calls: After establishing a connection to a remote server with Client-Library, the file descriptor associated with that connection is used by the srv\_poll Server-Library routine. A call to srv\_poll causes the current thread to be rescheduled until there are results available on the connection.

Use of the CS\_ENDPOINT property is discouraged, since it is currently specific only to UNIX platforms.

## **Expose formats**

CS\_EXPOSE\_FMTS determines whether or not Client-Library exposes format result sets.

A format result set contains format information for the result set with which it is associated. Format information includes the number of items in the result set and a description of each item. There are two types of format result sets:

- CS\_ROWFMT\_RESULT contains format information for a regular row result set.
- CS\_COMPUTEFMT\_RESULT contains format information for a compute row result set.

All format result sets generated by a command precede the regular row and compute row result sets generated by the command.

If format result sets are not exposed, an application only retrieves format information while it is processing a result set. For example, after ct\_results returns with a *result\_type* of CS\_ROW\_RESULT, the application calls ct\_res\_info to determine the number of columns in the result set, ct\_describe to get a description of each column, and so on.

Exposing format result sets allows an application to retrieve format information before processing a result set.

Exposing format result sets is useful in gateway applications that need to repackage Adaptive Server Enterprise results before sending them on to a foreign client.

An application exposes format result sets by setting the CS\_EXPOSE\_FMTS property to CS\_TRUE.

See "Format results" on page 245.

## **External configuration**

CS\_EXTERNAL\_CONFIG specifies whether Client-Library configures default property, server option, and capability values by reading a configuration file. For a description of this feature, see "Using the runtime configuration file" on page 307.

### **Extra information**

CS\_EXTRA\_INF determines whether or not Client-Library returns the extra information that ct\_diag requires to fill in a SQLCA, SQLCODE, or SQLSTATE structure.

This extra information includes the number of rows affected by the most recent command. Applications also retrieve this information by calling ct\_res\_info(CS\_ROW\_COUNT).

If an application is not retrieving messages into a SQLCA, SQLCODE, or SQLSTATE, the extra information is returned as ordinary Client-Library messages.

## **Have bindings**

CS\_HAVE\_BINDS tells whether any saved result bindings are present for the current result set. This property is retrieved with ct\_cmd\_props.

CS\_HAVE\_BINDS is always used with the CS\_STICKY\_BINDS property. Some batch-processing applications that repeatedly execute the same command on a CS\_COMMAND structure may set the CS\_STICKY\_BINDS command property so that Client-Library saves result bindings in between executions of the same command. These applications check the CS\_HAVE\_BINDS property to see whether saved bindings are in place for the current result set. A value of CS\_TRUE indicates that one or more program variables are bound to one or more items in the current result set.

See "Persistent result bindings" on page 225 for a description of the CS\_STICKY\_BINDS property.

CS\_HAVE\_BINDS is guaranteed to be accurate after ct\_results indicates the presence of fetchable data on a command structure.

### Have resendable command

CS\_HAVE\_CMD determines whether an application can resend a previously executed server command. The property is read-only, and CS\_TRUE indicates the presence of a resendable command.

Client-Library allows applications to resend some types of commands immediately after the results of the previous execution have been processed.

To resend a command, the application:

- 1 Updates values in the command's parameter source variables (if any). The address of the parameter source variables must have been specified with ct\_setparam after the command was initiated with ct\_command, ct\_cursors, or ct\_dynamic.
- 2 Calls ct\_send to resend the command. ct\_send reads the updated parameter values.

Not all command types can be resent. See "Resending commands" on page 583.

Applications that resend commands may benefit from setting the CS\_STICKY\_BINDS property to reuse the bindings that were established while processing the results from the original execution of the command. See "Persistent result bindings" on page 225 for a description of this property.

## Have restorable cursor-open command

CS\_HAVE\_CUROPEN determines whether an application may restore a previously executed ct\_cursor cursor-open command batch. The property is read-only, and CS\_TRUE indicates the presence of a restorable cursor-open command batch.

An application restores a cursor-open command by calling ct\_cursor. See "Restoring a cursor-open command" on page 435 for an explanation of this feature.

An open cursor must be closed before the cursor-open command can be restored. CS\_HAVE\_CUROPEN indicates that Client-Library saved the command information for the original cursor-open command. It does not indicate that the application can legally reopen the cursor while the cursor is in its current state.

The CS\_CUR\_STATUS property tells an application the current state (if any) of the cursor declared on a command structure. See "Cursor status" on page 209 for a description of this property.

Applications that restore cursor-open commands may benefit from setting the CS\_STICKY\_BINDS property to reuse the bindings that were established while processing the results from the original execution of the command. See "Persistent result bindings" on page 225 for a description of this property.

## Hidden keys

CS\_HIDDEN\_KEYS determines whether or not Client-Library exposes any "hidden keys" that are part of a result set. Hidden keys are columns that are not explicitly selected in a query, but which are returned to a client because they make up part or all of a table's key.

Ordinarily, the presence of these columns is suppressed. The client is not aware that they are a part of the result set.

A client exposes hidden keys by setting the CS\_HIDDEN\_KEYS property to CS\_TRUE.

Once hidden keys are exposed, they are returned as ordinary columns. If an application calls ct\_res\_info to retrieve the number of columns in a result set, for example, the number will include exposed columns. An application binds and fetches the row values of exposed columns.

If a column is an exposed hidden key, ct\_describe includes CS\_HIDDEN in the *status* field bitmask describing the column.

An application uses ct\_keydata with a table's keys to change a cursor's position. For information about how to do this, see ct\_keydata on page 521.

An application cannot set the CS\_HIDDEN\_KEYS property at the command level if results are pending or a cursor is open.

#### Host name

CS\_HOSTNAME is the name of the host machine, used when logging into a server.

Adaptive Server Enterprise lists a process's host name in the *sysprocesses* table of the *master* database.

### Location of the interfaces file

CS\_IFILE defines the name and location of the *interfaces* file.

The *interfaces* file contains the name and network address of every server available on the network. It establishes communication between clients and servers. For every server to which a client might connect, the *interfaces* file contains an entry which includes the server name, the machine name, and the address of that server. For Client-Library applications, the *interfaces* file is searched during every call to ct\_connect.

On most platforms, if a particular *interfaces* file has not been specified through ct\_config, ct\_connect attempts to use a file named *interfaces* in the directory named by the SYBASE environment variable or logical name (Windows platforms use the *sql.ini* file). If SYBASE has not been set, ct\_connect attempts to use a file named *interfaces* in the home directory of the user named "sybase."

See "Interfaces file" on page 139.

**Note** Not all platforms use an *interfaces* file. If you do not know whether your platform uses an *interfaces* file, consult your System Administrator or see the *Open Client and Open Server Configuration Guide* for your platform.

An alternate default file name and path for the *interfaces* file can be specified by the CS\_DEFAULT\_IFILE property. For detailed information about the CS\_DEFAULT\_IFILE property, see the *Open Client and Open Server Common Libraries Reference Manual*.

### Locale information

CS\_LOC\_PROP defines a CS\_LOCALE structure that contains localization values. Localization values include a language, a character set, datetime formats, and a collating sequence.

An application calls ct\_con\_props to set or retrieve CS\_LOC\_PROP at the connection level.

- When setting CS\_LOC\_PROP, an application passes ct\_con\_props a CS\_LOCALE structure. ct\_con\_props copies information from the CS\_LOCALE and stores it internally. After calling ct\_con\_props, the application deallocates the CS\_LOCALE.
- When retrieving CS\_LOC\_PROP, an application passes ct\_con\_props a CS\_LOCALE structure. ct\_con\_props copies current localization information into this CS\_LOCALE.

An application calls cs\_loc\_alloc to allocate a CS\_LOCALE structure.

An application calls cs\_config to set or retrieve CS\_LOC\_PROP at the context level.

If an application does not call cs\_config to define localization information for a context, the context uses default localization values that are assigned at allocation time. On most platforms, environment variables determine the default values. For specific information about how default localization values are assigned on your platform, see the *Open Client and Open Server Configuration Guide* for your platform.

## Login status

CS\_LOGIN\_STATUS is CS\_TRUE if a connection is open, CS\_FALSE if it is not. This property can only be retrieved.

ct\_connect is used to open a connection.

ct close is used to close a connection.

## Login timeout

CS\_LOGIN\_TIMEOUT defines the length of time, in seconds, that Client-Library waits for a login response when making a connection attempt. A Client-Library application makes a connection attempt by calling ct\_connect.

This timeout specifies the allowable round-trip delay between a client request and the receipt of the server response. Multiple round trips between the client and the server may occur before ct\_connect returns. CS\_LOGIN\_TIMEOUT applies to each round trip.

The default timeout value is 60 seconds. A timeout value of CS\_NO\_LIMIT represents an infinite timeout period.

**Note** CS\_LOGIN\_TIMEOUT applies only to synchronous connections.

You can specify CS\_LOGIN\_TIMEOUT values on an individual connection basis with ct\_con\_props.

See "Handling timeout errors" on page 231.

## Loop delay

CS\_LOOP\_DELAY specifies the delay, in seconds, that ct\_connect waits before retrying the sequence of network addresses associated with a server name. The default is 0.

The CS\_RETRY\_COUNT property specifies how many times Client-Library retries each address in the sequence. See "Retry count" on page 228.

CS\_LOOP\_DELAY and CS\_RETRY\_COUNT affect only the establishment of a login dialog. Once Client-Library has found an address where a server responds, the login dialog between Client-Library and the server begins. Client-Library does not retry any other addresses if the login attempt fails.

Addresses are associated with server names either in a network-based directory or the Sybase *interfaces* file.

On UNIX platforms, a server's *interfaces* file entry can be configured to override application-specified settings for CS\_RETRY\_COUNT and CS\_LOOP\_DELAY.

See the Open Client and Open Server Configuration Guide for your platform.

## Login redirection

CS\_PROP\_REDIRECT is set to TRUE by default, regardless of the library version in operation. When CS\_PROP\_REDIRECT is set to TRUE, ct\_connect initiates a server login attempt with login redirection enabled. When CS\_PROP\_REDIRECT is set to FALSE, ct\_connect initiates a server login attempt with login redirection disabled.

Should a login redirection occur, the amount of time required to log in may increase as additional data is sent to clients; also, redirected clients may need to restart the login process.

#### Maximum number of connections

CS\_MAX\_CONNECT defines the maximum number of simultaneously open connections that a context may have. CS\_MAX\_CONNECT has a default value of 25. Negative and zero values are not allowed for CS\_MAX\_CONNECT.

If ct\_config is called to set a value for CS\_MAX\_CONNECT that is less than the number of currently open connections, ct\_config raises a Client-Library error and returns CS\_FAIL without altering the value of CS\_MAX\_CONNECT.

## **Memory pool**

CS\_MEM\_POOL identifies a pool of memory that Client-Library uses to satisfy its memory requirements.

Ordinarily, Client-Library routines satisfy their memory requirements by calling malloc. However, not all implementations of malloc are reentrant, so it is not safe to use malloc in Client-Library routines that are called at the system interrupt level. For this reason, on systems where Client-Library uses signal-driven network I/O, such as UNIX systems, fully asynchronous applications are required to provide an alternate way for Client-Library to satisfy its memory needs. This is not a requirement on platforms that use thread-driven network I/O or for applications that do not use fully asynchronous connections. For a description of the network I/O method used on your platform, see the *Open Client and Open Server Programmers Supplement* for your platform.

Client-Library provides two mechanisms by which an asynchronous application satisfy Client-Library's memory needs:

- The application uses the CS\_MEM\_POOL property to provide Client-Library with a memory pool.
- The application uses the CS\_USER\_ALLOC and CS\_USER\_FREE
  properties to install memory allocation routines that Client-Library safely
  calls at the operating system interrupt level.

If a fully asynchronous application fails to provide Client-Library with a safe way to satisfy memory needs, Client-Library's behavior is undefined.

ct\_config returns CS\_FAIL if an application attempts to set a memory pool that does not meet Client-Library's minimum pool size requirements.

On UNIX systems, a memory pool should include approximately 6K for each connection.

Client-Library attempts to satisfy memory requirements from the following sources, in the following order:

- 1 Memory pool
- 2 User-supplied allocation and free routines
- 3 System routines

If a connection cannot get the memory it needs, Client-Library marks the connection dead.

An application is responsible for allocating and freeing the memory identified by CS MEM POOL.

An application can replace a memory pool by calling ct\_config with action as CS\_SET and *buffer* as the address of the new pool.

An application clears a memory pool in two ways:

- By calling ct\_config with action as CS\_SET and *buffer* as NULL
- By calling ct\_config with action as CS\_CLEAR

An application cannot set or clear a memory pool for a context in which CS\_CONNECTION structures currently exist. A context must drop all CS\_CONNECTION structures before clearing a memory pool.

#### **Network I/O**

CS\_NETIO determines whether a connection is synchronous, fully asynchronous, or deferred-asynchronous:

- On a synchronous connection, a routine that requires a server response blocks until the response is received.
- On a fully asynchronous connection, a routine that requires a server response returns CS\_PENDING immediately. When the response arrives and the routine completes its work, Client-Library automatically calls the connection's completion callback.

Depending on the host platform, the completion callback is invoked either at the system interrupt level (on platforms that use signal-driven network I/O) or from a Client-Library runtime thread (on platforms that use thread-driven network I/O). For a description of the network I/O method used for your platform, see the *Open Client and Open Server Programmers Supplement* for your platform.

 On a deferred-asynchronous connection, a routine that requires a server response returns CS\_PENDING immediately. The connection must call ct\_poll to find out if the routine has completed. If the application has installed a completion callback and a routine has completed, ct\_poll invokes the completion callback before returning.

On platforms that do not support multithreading or signal-driven network I/O, connections can only be synchronous or deferred-asynchronous. Even if the CS\_NETIO property is set to CS\_ASYNC\_IO, the connection is deferred-asynchronous, and the application must poll for completions with ct\_poll.

**Warning!** In an Open Sever gateway application, the CS\_NETIO property cannot be set to CS\_ASYNC\_IO. The Open Server thread scheduler provides multitasking in an Open Server application.

An application can set up deferred asynchronous connections only at the context level, by calling ct\_config with \*buffer as CS\_DEFER\_IO. CS\_DEFER\_IO is not a legal value at the connection level.

Asynchronous connections use the type of asynchronous I/O that matches their parent context. For example, suppose an application sets up deferred-asynchronous connections at the context level and then creates a synchronous connection within the context. If the application later calls ct\_con\_props with \*buffer as CS\_ASYNC\_IO to make this connection asynchronous, the connection will be deferred-asynchronous, not fully asynchronous.

A context can include both synchronous and asynchronous connections, but the asynchronous connections within a context must all be fully asynchronous or must all be deferred-asynchronous.

The following restrictions apply to an application's use of CS\_NETIO:

- An application cannot set CS\_NETIO for a context if the context has open connections.
- An application cannot set CS\_NETIO for a connection if the connection has any active commands or pending results.

See "Asynchronous programming" on page 10.

#### No truncate

CS\_NO\_TRUNCATE determines whether Client-Library truncates or sequences Client-Library and server messages that are longer than CS\_MAX\_MSG - 1 bytes.

Client-Library's default behavior is to truncate messages that are longer than CS\_MAX\_MSG - 1 bytes. When Client-Library is sequencing messages, however, it uses as many CS\_CLIENTMSG or CS\_SERVERMSG structures as necessary to return the full text of a message. The message's first CS\_MAX\_MSG bytes are returned in one structure, its second CS\_MAX\_MSG bytes in a second structure, and so forth.

Client-Library null terminates only the last chunk of a message. If a message is exactly CS\_MAX\_MSG bytes long, the message is returned in two chunks: the first containing CS\_MAX\_MSG bytes of the message and the second containing a null terminator.

See "Sequencing long messages" on page 125.

## No API checking

CS\_NOAPI\_CHK determines whether Client-Library performs argument and state checking when the application calls a Client-Library routine.

When CS\_NOAPI\_CHK is CS\_FALSE (the default value), Client-Library performs checking. With this setting, Client-Library performs the following error checking each time you call a Client-Library routine:

- Validates parameter values
- Checks field values in visible structures for illegal combinations
- Verifies that the application is in a correct state for execution of that function

If a problem is discovered, the routine fails and an error message is generated.

When CS\_NOAPI\_CHK is CS\_TRUE, Client-Library's usual checking is disabled. The effect of this is as follows:

 If the application passes an invalid argument or calls a routine at the wrong time, the application experiences memory corruption, memory access violations, or incorrect results.

 With API checking disabled, Client-Library does not check for usage errors. Some usage errors are not trapped with API checking disabled. With API checking enabled, these errors generate error messages; with API checking disabled, they cause incorrect application behavior.

**Warning!** Do not disable API checking until after you have completely debugged the application.

## No character conversion required

CS\_NOCHARSETCNV\_REQD determines whether the server converts character data to and from its own character set.

When CS\_NOCHARSETCNV\_REQD is CS\_FALSE (the default), and the connection's character set does not match the server's, the server will convert characters to and from its character set when communicating with the client.

When CS\_NOCHARSETCNV\_REQD is set to CS\_TRUE, the server does not perform character set conversion, regardless of the connection's character set. This is useful when the server will be passing data to another server without interpreting it, for example, when the server is a Open Server gateway.

CS\_NOCHARSETCNV\_REQD cannot be set after a connection is open.

The connection's character set is defined within the connection's CS\_LOCALE structure. See "Locale information" on page 217.

## No interrupt

CS\_NOINTERRUPT determines whether an application can be interrupted by Client-Library completion event.

When CS\_NOINTERRUPT is CS\_TRUE, completion events are deferred until CS\_NOINTERRUPT is reset to CS\_FALSE.

An application uses the CS\_NOINTERRUPT property to protect critical sections of code.

**Note** Client-Library's CS\_NOINTERRUPT property has no effect on operating system interrupt handling. CS\_NOINTERRUPT affects completion events only, not notification events.

### Packet size

CS\_PACKETSIZE determines the packet size that Client-Library uses when sending Tabular Data Stream (TDS) packets.

If an application needs to send or receive large amounts of data, a larger packet size may improve efficiency.

In Open Client, two capabilities are included: CS\_REQ\_SRVPKTSIZE and CS\_NO\_SRVPKTSIZE.

- CS\_REQ\_SRVPKTSIZE is always set by this version of CT-Library and can be retrieved with ct\_capability.
- CS\_NO\_SRVPKTSIZE is used when clients cannot work with a packet size larger than that requested, and is set and retrieved with ct\_capability.

### Parent structure

CS\_PARENT\_HANDLE defines a pointer to a command or connection structure's parent structure.

- If retrieved at the command structure level, CS\_PARENT\_HANDLE is a pointer to the command structure's parent connection structure.
- If retrieved at the connection structure level, CS\_PARENT\_HANDLE is a pointer to the connection structure's parent context structure.

## Partial updates to text and image data

Open Client supports the partial update of text and image columns. CS\_PARTIAL\_TEXT indicates whether or not the client needs to perform a partial update. You can set this property in the connection or context level using ct\_con\_props() or ct\_config(), respectively. The possible values of CS\_PARTIAL\_TEXT are CS\_TRUE and CS\_FALSE.

The CS\_PARTIAL\_TEXT property must be set before a connection to the server is established. If the server does not support partial updates, CS\_PARTIAL\_TEXT will be reset to CS\_FALSE, which is the default value.

### **Password**

CS\_PASSWORD defines the password that a connection uses when logging in to a server.

The password is ignored if network-based authentication is requested for the connection. Applications request network-based authentication by setting the CS\_SEC\_NETWORKAUTH property. See "Requesting login authentication services" on page 256.

Applications that do not use network authentication can set the CS\_SEC\_ENCRYPT property so that Client-Library sends the password to the server in encrypted form. See "Using password encryption in Client-Library applications" on page 275.

## Persistent result bindings

Typically, Client-Library removes the binding between the application's destination variables and a command after the application has processed the results of the command.

CS\_STICKY\_BINDS, however, determines whether bindings established by ct\_bind persist across repeated executions of a command. If CS\_STICKY\_BINDS is enabled (CS-TRUE), Client-Library does not remove binds until the application initiates a new command with ct\_command, ct\_cursor, ct\_dynamic, or ct\_sendpassthru.

CS\_STICKY\_BINDS must be set to CS\_TRUE before ct\_send is called to execute the command whose result bindings will be saved. Once set, the property affects all future command processing on the command structure.

CS\_STICKY\_BINDS should be set only by applications that repeatedly execute the same command, and only if the result formats returned by the command cannot vary. A command's result format information consists of a sequence of the following result-set characteristics:

- The result type (indicated to the application by the ct\_results *result\_type* parameter)
- The number of columns available to the application using ct\_res\_info; applies to fetchable results only.
- The format of each column available to the application using ct\_describe for each column; applies to fetchable results only.

If a server command contains conditional logic, it is possible that the format of the results returned by the second and later command executions will not match that of the first execution. In this case, the bindings established in the first execution are cleared automatically by Client-Library. ct\_results raises an informational error (and returns CS\_SUCCEED) when Client-Library detects a mismatch in the results format.

### Program structure for persistent binds

Applications can reuse binds by setting the CS\_STICKY\_BINDS command property to CS\_TRUE before the command is sent to the server. Applications check the CS\_HAVE\_BINDS command property to see whether binds have been established for a result set.

For example, suppose an application repeatedly executes the same RPC command to run a stored procedure containing a single select statement. Such an application could use the program logic shown below to re-execute the command and reuse the result bindings:

```
/*
 ** Enable persistent result bindings.
 */
 ct cmd props to set CS STICKY BINDS to CS TRUE
 /*
 ** Initiate the RPC command.
 * /
 ct command(CS RPC COMMAND, proc name)
 ct setparam for each parameter
 set values in parameter source variables
 ct send
 loop while ct results returns CS SUCCEED
 switch(result type)
 case CS ROW RESULT:
 ct bind for each column
 loop on ct fetch
           ... process row data ...
        end loop
    case CS STATUS RESULT:
        ct bind for the procedure's return status
        loop on ct fetch
           ... process the return status value ...
        end loop
     ... other cases...
   end switch
end loop
 ** Change the input parameter values and resend the command.
 */
 set values in parameter source variables
 ct send
 loop while ct results returns CS SUCCEED
   switch(result type)
    case CS ROW RESULT:
```

```
(optional) ct cmd props to check CS HAVE BINDS
       loop on ct fetch
          ... process row data ...
       end loop
    case CS STATUS RESULT:
       (optional) ct_cmd_props to check CS_HAVE_BINDS
       loop on ct fetch
          ... process the return status value ...
       end loop
    ... other cases...
  end switch
end loop
/*
** Execute a new command. A call to ct_command, ct_cursor, or
** ct dynamic clears the previous initiated command from the
** command structure.
* /
ct command
... and so forth ...
```

**Note** If a command returns multiple result sets (for example, if the stored procedure in the example above contained multiple select statements), then the results loop logic above would use calls to ct\_res\_info(CS\_CMD\_NUMBER) to distinguish between the different result sets.

When CS\_STICKY\_BINDS is set to CS\_TRUE, there is some internal overhead caused by Client-Library's need to save and compare result-set formats. Applications that do not repeatedly execute the same command and reuse the result bindings should leave the property at its default setting, FALSE.

CS\_STICKY\_BINDS does not affect binds established on command structures that control extended error data or notification parameter values. Applications access these command structure as the CS\_EED\_CMD and CS\_NOTIF\_CMD connection properties, respectively. Applications must always rebind when fetching from these command structures.

For detailed usage information on the routines mentioned above, see the reference page for each routine in Chapter 3, "Routines"

Applications check the CS\_HAVE\_BINDS command property to see if any saved binds are established for the current result set. See "Have bindings" on page 213, "Resending commands" on page 583, and "Restoring a cursor-open command" on page 435.

## **Retry count**

CS\_RETRY\_COUNT specifies the number of times that ct\_connect retries the sequence of network addresses associated with a server name. The default is 0.

The CS\_LOOP\_DELAY specifies the delay, in seconds, that ct\_connect waits before retrying the entire sequence of addresses. See "Loop delay" on page 218.

CS\_LOOP\_DELAY and CS\_RETRY\_COUNT affect only the establishment of a login dialog. Once Client-Library has found an address where a server responds, the login dialog between Client-Library and the server begins. Client-Library does not retry any other addresses if the login attempt fails.

Addresses are associated with server names either in a network-based directory or the Sybase *interfaces* file. See the *Open Client and Open Server Configuration Guide* for your platform.

On UNIX platforms, a server's *interfaces* file entry can be configured to override application-specified settings for CS\_RETRY\_COUNT and CS\_LOOP\_DELAY.

## **Security properties**

See "Security features" on page 252 for a description of all the CS\_SEC properties.

#### Server name

CS\_SERVERNAME gives the name of the server to which a connection is made.

CS\_SERVERNAME is a read-only property, and an application can only retrieve its value after a connection is opened with ct\_connect.

**Note** If external configuration is enabled for the connection, you can change the server name by modifying the CS\_SERVERNAME definition in the configuration file. See "Enabling external configuration" on page 308.

To specify the name of a server to connect to, pass the server name to ct connect.

### **TDS** version

CS\_TDS\_VERSION defines the version of the Tabular Data Stream (TDS) protocol that the connection is using.

Because CS\_TDS\_VERSION is a negotiated login property, its value may change during the login process. An application sets CS\_TDS\_VERSION to request a TDS level before calling ct\_connect. When ct\_connect creates the connection, if the server cannot provide the requested TDS version, a new (lower) TDS version is negotiated. An application retrieves the value of CS\_TDS\_VERSION after a connection is established to determine the actual version of TDS in use.

Table 2-32 lists the symbolic values of CS\_TDS\_VERSION. The supported features for the earlier versions have been carried forward for the later versions:

| Symbolic value | Meaning | Added supported features                                                                           |
|----------------|---------|----------------------------------------------------------------------------------------------------|
| CS_TDS_40      | 4.0 TDS | Browse mode, text and image handling, remote procedure calls, bulk copy                            |
| CS_TDS_42      | 4.2 TDS | Internationalization.                                                                              |
| CS_TDS_46      | 4.6 TDS | Registered procedures, TDS<br>passthrough, negotiable TDS packet<br>size, multibyte character sets |
| CS_TDS_50      | 5.0 TDS | Cursors                                                                                            |

Table 2-32: Values for CS TDS VERSION

If not otherwise set, CS\_TDS\_VERSION defaults to a value based on the CS\_VERSION level that an application requested through ct\_init.

A connection's CS\_TDS\_VERSION level will never be higher than the default TDS level associated with its parent context's CS\_VERSION level.

For example, 5.0 is the default TDS level associated with a version level of CS\_VERSION\_110 and later. If an application calls ct\_init with *version* as CS\_VERSION\_110 for a context, all connections created within that context are restricted to CS\_TDS\_VERSION levels of 5.0 or lower.

If an application sets the CS\_TDS\_VERSION property, Client-Library overwrites existing capability values with default capability values corresponding to the new TDS version. For this reason, an application should set CS\_TDS\_VERSION before setting any capabilities for a connection.

## Text and image limit

CS\_TEXTLIMIT indicates the length, in bytes, of the longest text or image value that an application wants to receive. Client-Library will read but ignore any part of a text or image value that goes over this limit.

The default value of CS\_TEXTLIMIT is CS\_NO\_LIMIT. This means that Client-Library reads and returns all data sent by the server.

In case of huge text values, it takes some time for an entire text value to be returned over the network. To keep an Adaptive Server Enterprise from sending this extra text in the first place, use the ct\_options CS\_TEXTSIZE\_OPT option to set the server global variable @@textsize.

#### **Timeout**

CS\_TIMEOUT specifies the length of time, in seconds, that Client-Library waits for a server response to a command.

The default timeout value is CS\_NO\_LIMIT, which represents an infinite timeout period. Negative and zero values are not allowed for CS\_TIMEOUT.

### Setting timeout values

ct\_config is called to set the timeout value before or after a call to ct\_connect creates an open connection. It takes effect for all open connections immediately upon being called.

The following code fragment sets a 60-second timeout limit:

#### Handling timeout errors

Timeout errors occur in synchronous applications that have set either or both of the CS\_TIMEOUT or CS\_LOGIN\_TIMEOUT properties to values other than CS\_NO\_LIMIT. CS\_LOGIN\_TIMEOUT sets the timeout period for reading the server's response to a login attempt, while CS\_TIMEOUT sets the timeout period for reading the results of a server command. The application receives the same Client-Library message for timeouts in both cases. (See "Login timeout" on page 217 for a description of the CS\_LOGIN\_TIMEOUT property).

**Note** You can specify CS\_TIMEOUT or CS\_LOGIN\_TIMEOUT values on on a per-connection basis with ct\_con\_props.

Applications that use inline error handling must set the CS\_DIAG\_TIMEOUT property to specify whether Client-Library should abort or retry when a timeout occurs. See "Diagnostic timeout fail" on page 211.

Applications that handle Client-Library messages with a callback can identify the timeout error and either cancel the operation or retry for another timeout period. A client message callback has the following options for handling a timeout message:

- Return CS\_FAIL to cancel the operation and mark the connection as dead. This is the only way to abort a login attempt that has timed out.
- (Non-login timeouts only.) Call ct\_cancel(CS\_CANCEL\_ATTN) to cancel the command that is being processed, then return CS\_SUCCEED.
- Return CS\_SUCCEED to retry for another timeout period.

A timeout error is identified by breaking the error number (identified by the *number* field of the CS\_CLIENTMSG structure) into its four components and checking whether the error number matches the following characteristics:

- Severity CS\_SV\_RETRY\_FAIL
- Number 63
- Origin 2
- Layer 1

An application breaks an error number into components with the CS\_SEVERITY, CS\_NUMBER, CS\_ORIGIN, and CS\_LAYER macros. See "Client-Library message numbers" on page 78 for a description of these macros. An example of testing for timeout errors is provided below.

The callback checks the value of the CS\_LOGIN\_STATUS connection property to see whether the timeout is happening during connection establishment or during command processing. If the property is CS\_TRUE, the connection is already established and the server has timed out during command processing.

The following code fragment defines a client message callback that handles timeout errors:

```
/*
 ** ERROR SNOL(error numb, severity, number, origin, layer)
**
     Error comparison for Client-Library or CS-Library errors.
     Breaks down a message number and compares it to the given
     constants for severity, number, origin, and layer.
     Returns non-zero if the error number matches the 4
**
     constants.
*/
#define ERROR SNOL(e, s, n, o, 1) \
   ( (CS SEVERITY(e) == s) && (CS NUMBER(e) == n) \setminus
   && (CS ORIGIN(e) == 0) && (CS LAYER(e) == 1))
CS RETCODE client msg handler(cp, conn, emsgp)
CS CONTEXT
                *cp;
CS CONNECTION
               *conn;
CS CLIENTMSG
                *emsqp;
  CS RETCODE ret;
  CS INT
              status;
   ... code to print message details and handle any other
      errors besides timeout ...
  ** Is this a timeout error?
  * /
  if (ERROR SNOL(emsgp->msgnumber, CS SV RETRY FAIL, 63, 2, 1))
  {
    ** Read from server timed out. Timeouts happen on synchronous
    ** connections only, and you must have set one or both of the
     ** following context properties to see them:
     ** CS TIMEOUT for results timeouts
    **
        CS LOGIN TIMEOUT for login-attempt timeouts
     ** If we return CS FAIL, the connection is marked as dead and
    ** unrecoverable. If we return CS SUCCEED, the timeout
     ** continues for another quantum.
```

```
** We kill the connection for login timeouts, and send a
  ** cancel for results timeouts. We determine which case we
  ** have through the CS LOGIN STATUS property.
  * /
  status = 0;
  if (ct con props(conn, CS GET, CS LOGIN STATUS,
                  (CS VOID *)&status,
                   CS UNUSED, NULL) != CS SUCCEED)
    fprintf(stdout, "ct con props() failed in error handler.");
    return CS_FAIL;
if (status)
    /* Results timeout */
    fprintf(stdout, "Issuing a cancel on the guery...\n");
    (CS VOID)ct cancel(conn, (CS COMMAND *)NULL,
                       CS CANCEL ATTN);
  }
else
  {
    /* Login timeout */
    fprintf(stdout, "Aborting connection attempt...\n");
    return CS FAIL;
return (CS SUCCEED);
```

### **Transaction name**

CS\_TRANSACTION\_NAME defines a transaction name to be used over a connection to Open Server for CICS.

Open Server for CICS uses transaction names to identify executables running under CICS. See the Open Server for CICS documentation.

Transaction names for Sybase Server applications are determined by the Transact-SQL begin tran statement that marks the transaction's beginning, not by CS\_TRANSACTION\_NAME. See the *Adaptive Server Enterprise Reference Manual*.

All Client-Library applications can set CS\_TRANSACTION\_NAME. If a transaction name is not required, CS\_TRANSACTION\_NAME is ignored.

### **User allocation function**

CS\_USER\_ALLOC identifies a user-supplied memory allocation routine that Client-Library uses for memory management while operating at the system interrupt level.

Together, CS\_USER\_ALLOC and CS\_USER\_FREE allow an asynchronous application to perform its own memory management.

A user-supplied memory allocation routine must be defined as:

```
void    *user_alloc(size)
size t    size;
```

Ordinarily, Client-Library routines satisfy their memory requirements by calling malloc. However, not all implementations of malloc are reentrant, so it is not safe to use malloc in Client-Library routines that are called at the system interrupt level. For this reason, on systems where Client-Library uses signal-driven network I/O, such as UNIX systems, fully asynchronous applications are required to provide an alternate way for Client-Library to satisfy its memory needs.

This is not a requirement on platforms that use thread-driven network I/O or for applications that do not use fully asynchronous connections. For a description of the network I/O method used on your platform, see the *Open Client and Open Server Programmers Supplement* for your platform.

Client-Library provides two mechanisms by which an asynchronous application can satisfy Client-Library's memory requirements:

- The application uses the CS\_MEM\_POOL property to provide Client-Library with a memory pool.
- The application uses the CS\_USER\_ALLOC and CS\_USER\_FREE properties to install memory allocation and free routines that Client-Library safely calls at the interrupt level.

If a fully asynchronous application fails to provide Client-Library with a safe way to satisfy memory requirements, Client-Library's behavior is undefined.

Client-Library attempts to satisfy memory requirements from the following sources, in the following order:

- 1 Memory pool
- 2 User-supplied allocation and free routines
- 3 System routines

If a connection cannot get the memory it needs, Client-Library marks the connection dead.

An application may replace a user-defined memory routine by calling ct\_config with action as CS\_SET and *buffer* as the address of the new routine.

An application clears a memory routine in two ways:

- By calling ct\_config with action as CS\_SET and buffer as NULL, or
- By calling ct\_config with action as CS\_CLEAR.

#### User free function

CS\_USER\_FREE identifies a user-supplied memory deallocation routine that Client-Library will use for system interrupt-level memory management.

Together, CS\_USER\_ALLOC and CS\_USER\_FREE allow an asynchronous application to perform its own interrupt-level memory management.

A user-supplied memory deallocation routine must be defined as:

```
void user_free(ptr)
void *ptr;
```

See "User allocation function" on page 234.

### User data

The CS\_USERDATA property defines user-allocated data. This property allows an application to associate user data with a particular connection or command structure.

There is no default value for CS\_USERDATA. If an application retrieves the property when no value is set, then ct\_con\_props or ct\_cmd\_props returns with *outlen* set to 0.

CS\_USERDATA is useful when a callback routine and the main-line application need to share information without using global variables.

When an application stores data with CS\_USERDATA, Client-Library copies the actual data pointed to by the *buffer* parameter of ct\_con\_props or ct\_cmd\_props; not a pointer to the data, into internal data space.

CS\_USERDATA takes as its value any piece of application-defined data. When setting the property, the application passes a pointer to the data (cast to CS\_VOID \*) and specifies the exact length of the data in bytes. Most applications actually install the address of an application-allocated data structure as CS\_USERDATA. This allows the application to retrieve, as CS\_USERDATA, a pointer to the data. The application changes the data through the pointer, and does not need to reinstall the data in the context, connection, or command structure after changing it.

To associate user data with a context structure, an application calls cs\_config. CS\_USERDATA property values are not inherited at the connection or command levels.

The following code fragment demonstrates the CS\_USERDATA property:

```
CS CHAR
                 set charbuf[32];
  CS CHAR
                  get charbuf[32];
  CS CONNECTION
                  *con;
  CS RETCODE
                  ret;
                  outlen;
  CS INT
  CS COMMAND
                  *set cmd;
  CS COMMAND
                  *get cmd;
  ** Store a character string in the userdata field.
  ** Set the length field to one greater than the length
  ** of the string so that the null terminator will be
  ** stored as part of the user data. If the null
  ** terminator is not explicitly stored as part of the
  ** userdata, then the string will not be null-
  ** terminated when it is retrieved.
  * /
  strcpy(set charbuf, "some userdata");
  ret = ct con props(con, CS SET, CS USERDATA,
       set charbuf, strlen(set charbuf) + 1, NULL);
  if (ret != CS SUCCEED)
       error("ct con props() failed");
ret = ct con props(con, CS GET, CS USERDATA,
       get charbuf, sizeof(get charbuf), &outlen);
  if (ret != CS SUCCEED)
       error("ct con props() failed");
/*
```

#### User name

CS\_USERNAME defines the user login name that the connection will use to log in to a server.

If the application has not requested network-based user authentication, then the application must set the value of CS\_PASSWORD connection property to match the user's password. See "Password" on page 224.

If the application has requested network-based authentication with the CS\_SEC\_NETWORKAUTH property, then the user must already be logged into the connection's network security mechanism under the same name as CS\_USERNAME. In this case, the CS\_PASSWORD property is ignored.

Applications request network-based authentication by setting the CS\_SEC\_NETWORKAUTH property. See "Requesting login authentication services" on page 256.

## Version string for Client-Library

CS\_VER\_STRING defines a character string that represents the actual version of Client-Library that an application is using. This property may only be retrieved.

CS\_VER\_STRING and CS\_VERSION indicate different version levels because later versions of Client-Library emulate the behavior of earlier versions.

CS\_VER\_STRING represents the actual version of Client-Library that is in use. CS\_VERSION represents the version of Client-Library behavior that an application has requested with ct\_init.

## **Version of Client-Library**

The CS\_VERSION property represents the version of Client-Library behavior than an application has requested through ct\_init. The value of this property may only be retrieved.

Possible values for CS\_VERSION include the following:

- CS\_VERSION\_100 indicates version 10.0
- CS\_VERSION\_110 indicates version 11.0
- CS VERSION 120 indicates version 12.0.
- CS VERSION 125 indicates version 12.5.
- CS VERSION 150 indicates version 15.0.
- CS\_VERSION\_155 indicates version 15.5.

Connections allocated within a context use default CS\_TDS\_VERSION values that are based on their parent context's CS\_VERSION level. See "TDS version" on page 229.

Both Client-Library and CS-Library have CS\_VERSION properties. ct\_config returns the value of the Client-Library CS\_VERSION. cs\_config returns the value of the CS-Library CS\_VERSION.

# Registered procedures

A registered procedure is a procedure that is defined and installed in a running Open Server application, and extends the functionality of Adaptive Server Enterprise.

For Client-Library applications, registered procedures provide a means for inter-application communication and synchronization. This is because Client-Library applications connected to an Open Server watches for a registered procedure to execute. When the registered procedure executes, applications watching for it receive a notification that includes the procedure's name and the arguments it was called with.

For example, suppose that:

- stockprice is a real-time Client-Library application monitoring stock prices.
- price\_change is a registered procedure created in Open Server by stockprice, and that price\_change takes as parameters a stock name and a price differential.
- sellstock, an application that puts stock up for sale, has requested that it be notified when price\_change executes.

When stockprice, the monitoring application, becomes aware that the price of Extravagant Auto Parts stock has risen \$1.10, it executes price\_change with the parameters "Extravagant Auto Parts" and "+1.10".

When price\_change executes, Open Server sends sellstock a notification containing the name of the procedure (price\_change) and the arguments passed to it ("Extravagant Auto Parts" and "+1.10"). sellstock uses the information contained in the notification to decide whether or not to sell Extravagant Auto Parts stock.

price\_change is the means through which the stockprice and sellstock applications communicate.

Registered procedures as a means of communication have the following advantages:

- A single call to execute a registered procedure results in many client applications being notified that the procedure has executed. The application executing the procedure does not need to know how many, or which, clients have requested information.
- The registered procedure communication mechanism is server-based.
   Open Server acts as a central repository for connection addresses. Because of this, client applications communicate without having to connect directly to each other. Instead, each client simply connects to the Open Server.

A Client-Library application makes remote procedure calls to Open Server system registered procedures to:

Create a registered procedure in Open Server.

**Note** A Client-Library application creates only registered procedures that contain no executable statements. These bodiless procedures are primarily useful for communication and synchronization purposes.

- Drop a registered procedure.
- List all registered procedures defined in Open Server.
- Request to be notified when a particular registered procedure is executed.
- List all registered procedure notifications that the client connection is waiting for.
- Execute a registered procedure.

See the *Open Server Server-Library/C Reference Manual*.

An application calls Client-Library routines to:

- Install a user-supplied notification callback routine to be called when the application receives notification that a registered procedure has executed
- Poll the network (if necessary) to see if any registered procedure notifications are waiting

## When Client-Library receives a notification

When Client-Library receives a registered procedure notification, it calls an application's notification callback routine. Depending on the host client platform, the application may have to poll the network (with ct\_poll) for Client-Library to invoke the notification callback. See "Receiving notifications asynchronously" on page 241.

The registered procedure's name is available as the second parameter to the notification callback routine.

The arguments with which the registered procedure was called are available inside the notification callback as a parameter result set. To retrieve these arguments, an application:

- Calls ct\_con\_props(CS\_NOTIF\_CMD) to retrieve a pointer to the command structure containing the parameter result set
- Calls ct\_res\_info(CS\_NUMDATA), ct\_describe, ct\_bind, ct\_fetch, and ct\_get\_data to describe, bind, and fetch the parameters

See "Notification callbacks" on page 45.

## Receiving notifications asynchronously

The application's receipt of notification events depends on the CS\_ASYNC\_NOTIFS property and the network I/O methods supported by the client platform.

The CS\_ASYNC\_NOTIFS property determines whether a connection receives notifications asynchronously. See "Asynchronous notifications" on page 203.

When the connection to the Open Server has little or no activity other than notifications, asynchronous notifications should be enabled by setting the CS\_ASYNC\_NOTIFS property to CS\_TRUE. This property defaults to CS\_FALSE, which means that the application must be interacting with the server over the connection (to cause Client-Library to read from the network) to receive a registered procedure notification.

**Note** If a connection is used only to receive registered procedure notifications, asynchronous notifications must be enabled for a connection even if the connection is polled. On an otherwise idle connection, ct\_poll does not trigger the notification callback unless the CS\_ASYNC\_NOTIFS property is CS\_TRUE. The default setting is CS\_FALSE.

## Finding out about notifications

If asynchronous notifications are enabled on platforms that support signal- or thread-driven I/O, then Client-Library automatically invokes a connection's notification callback when a notification arrives on the connection.

On other platforms, the application must poll the connection with ct\_poll if the connection is not otherwise active. CS\_ASYNC\_NOTIFS must be set to CS\_TRUE for ct\_poll to report notifications.

### Results

When a Client-Library command executes on a server, it generates various types of results, which are returned to the application that sent the command. The result types are as follows:

- Regular row results
- Cursor row results
- Parameter results
- Stored procedure return status results
- Compute row results
- Message results
- Describe results
- Format results

Results are returned to an application in the form of **result sets**. A result set contains only a single type of result data. Regular row and cursor row result sets contain multiple rows of data, but other types of result sets contain at most a single row of data.

An application processes results by calling ct\_results, which indicates the type of result available by setting \*result\_type.

ct\_results sets \*result\_type to CS\_CMD\_DONE to indicate that the results of a "logical command" have been completely processed. A logical command is generally considered to be any Client-Library command defined through ct\_command, ct\_dynamic, or ct\_cursor. Exceptions to this rule are documented in "ct\_results and logical commands" on page 566.

Some commands, for example a language command containing a Transact-SQL update statement, do not generate results. ct\_results sets \*result\_type to CS\_CMD\_SUCCEED or CS\_CMD\_FAIL to indicate the status of a command that does not return results.

## Regular row results

A regular row result set is generated by the execution of a Transact-SQL select statement on a server.

A regular row result set contains zero or more rows of tabular data.

### **Cursor row results**

A cursor row result set is generated when an application executes a Client-Library cursor open command.

**Note** A cursor row result set is not generated when an application executes language command containing a Transact-SQL fetch statement. Cursor rows from a fetch language statement are returned as CS\_ROW\_RESULT result set.

A cursor row result set contains zero or more rows of tabular data.

A cursor row result set differs from a regular row result set in that an application uses ct\_cursor to update underlying tables while fetching cursor rows. This is not possible with regular rows.

### Parameter results

A parameter result set contains a single "row" of parameters. Several types of data are returned as a parameter result set, including:

- Message parameters a message result set (CS\_MSG\_RESULT) has
  parameters associated with it. Message parameters arrive as a
  CS\_PARAM\_RESULT result set immediately following the
  CS\_MSG\_RESULT result type.
- RPC return parameters an Adaptive Server Enterprise stored procedure
  or an Open Server registered procedure returns output parameter data.
  This is a CS\_PARAM\_RESULT result set that contains new values for the
  procedure's parameters, as set by the procedure code.

Extended error data and registered procedure notification parameters are also returned as parameter result sets, but since an application does not call ct\_results to process these types of data, the application never sees a result type of CS\_PARAM\_RESULT. Instead, the row of parameters is simply available to be fetched after the application retrieves the CS\_COMMAND structure containing the data.

For information about extended error data, see "Extended error data" on page 127. For information about registered procedure notification parameters, see "Registered procedures" on page 238.

## Stored procedure return status results

A status result set consists of a single row which contains a single value—a return status.

All stored procedures that run on a Adaptive Server Enterprise return a status number. Stored procedures usually return 0 to indicate normal completion. For a list of Adaptive Server Enterprise default return status numbers, see the return reference page in the *Adaptive Server Enterprise Reference Manual*.

Because return status numbers are a feature of stored procedures, only an RPC command or a language command containing an execute statement generates a return status.

## Compute row results

A compute row result set contains a single row of tabular data with a number of columns equal to the number of columns listed in the compute clause that generated the compute row.

See the compute clause in the Adaptive Server Enterprise Reference Manual.

## Message results

A message result set does not actually contain any data. Instead, a message has an ID. To get a message's ID, an application calls ct\_res\_info after ct\_results returns with a *result\_type* of CS\_MSG\_RESULT.

If parameters are associated with a message, they are returned as a separate parameter result set, immediately following the message result set.

## **Describe results**

A describe result set does not contain fetchable data; instead, it indicates the existence of descriptive information returned as the result of a dynamic SQL describe input or describe output command.

An application retrieves this descriptive information with any of the methods below:

 Call ct\_res\_info to get the number of items and ct\_describe to get a description of each item.

- Call ct\_dyndesc several times to get the number of items and a description of each.
- Call ct\_res\_info to get the number of items, and call ct\_dynsqlda once to get item descriptions.

See Chapter 8, "Using Dynamic SQL Commands," in the *Open Client Client-Library/C Programmers Guide*.

### Format results

There are two types of format results: regular row format results and compute row format results

Format result sets do not contain fetchable data, but rather indicate the availability of format information for the regular row and compute row result sets with which they are associated.

All format information for a command is returned before any data. That is, the row format and compute format result sets for a command precede the regular row and compute row result sets that the command generates.

Format information is primarily of use in gateway applications, which need to repackage Adaptive Server Enterprise results before sending them on to a foreign client.

A gateway application typically processes a format result set one column at a time, retrieving format information for the column by calling ct\_describe and ct\_compute\_info and sending the format information through Server-Library routines.

A connection receives format results only if its CS\_EXPOSE\_FMTS property is set to CS\_TRUE.

## Program structure for processing results

The following pseudocode demonstrates how a typical application might process the various types of result data:

```
while ct_results returns CS_SUCCEED
    case CS_ROW_RESULT
        ct_res_info to get the number of columns
        for each column:
        ct describe to get a description of the
```

```
column
           ct bind to bind the column to a program
                variable
      end for
      while ct fetch returns CS SUCCEED or
           CS ROW FAIL
           if CS SUCCEED
                process the row
           else if CS_ROW_FAIL
                handle the row failure;
           end if
      end while
      switch on ct fetch's final return code
           case CS END DATA...
           case CS_CANCELED...
           case CS FAIL...
      end switch
end case
 case CS CURSOR RESULT
      ct res info to get the number of columns
      for each column:
           ct describe to get a description of the
                column
           ct bind to bind the column to a program
                variable
      end for
      while ct_fetch returns CS_SUCCEED or
           CS ROW FAIL
     (while ct scroll fetch returns CS SUCCEED or
         CS CURSOR BEFORE FIRST or CS CURSOR AFTER LAST
           for scrollable cursors)
                process the row
                ** Nested cursor commands are legal
                ** here.
                * /
           else if CS ROW FAIL
                handle the row failure
           end if
    end while
switch on ct fetch's final return code
      case CS_END_DATA...
      case CS CANCELED...
      case CS FAIL...
  end switch
```

```
end case
case CS PARAM RESULT
    ct res info to get the number of parameters
    for each parameter:
        ct_describe to get a description of the
            parameter
        ct bind to bind the parameter to a
            variable
    end for
    while ct fetch returns CS SUCCEED or
        CS ROW FAIL
        if CS SUCCEED
            process the row of parameters
        else if CS ROW FAIL
            handle the failure
        end if
    end while
    switch on ct fetch's final return code
        case CS END DATA...
        case CS CANCELED...
        case CS_FAIL...
    end switch
end case
case CS STATUS_RESULT
    ct bind to bind the status to a program
        variable
    while ct fetch returns CS SUCCEED or
        CS ROW FAIL
        if CS SUCCEED
            process the return status
        else if CS ROW FAIL
            handle the failure
        end if
    end while
    switch on ct fetch's final return code
        case CS END DATA...
        case CS CANCELED...
       case CS FAIL...
    end switch
end case
case CS COMPUTE RESULT
    (optional: ct_compute_info to get bylist
        length, bylist, or compute row id)
    ct res info to get the number of columns
    for each column:
        ct describe to get a description of the
```

```
column
        ct bind to bind the column to a program
            variable
        (optional: ct_compute_info to get the
            compute column id or the aggregate
            operator for the compute column)
    end for
    while ct fetch returns CS SUCCEED or
        CS ROW FAIL
        if CS SUCCEED
            process the compute row
        else if CS ROW FAIL
            handle the failure
        end if
    end while
 switch on ct fetch's (or ct scroll fetch for scrollable cursors)
        final return code
        case CS END DATA (or CS SCROLL CURSOR ENDS for scrollable
        cursors) . . .
        case CS CANCELED...
        case CS FAIL...
    end switch
end case
case CS MSG RESULT
    ct res info to get the message id
    code to handle the message
end case
case CS DESCRIBE RESULT
   ct res info to get the number of columns
    for each column:
        ct describe to get a
            description
    end for
end case
case CS ROWFMT RESULT
    ct_res_info to get the number of columns
    for each column:
        ct describe to get a column description
        send the information on to the gateway
            client
    end for
end case
case CS COMPUTEFMT RESULT
    ct res info to get the number of columns
    for each column:
        ct describe to get a column description
```

```
(if required:
                ct compute info for compute
                    information
            end if required)
            send the information on to the gateway
        end for
    end case
    case CS CMD DONE
        indicates a command's results are completely
            processed
    end case
    case CS CMD SUCCEED
        indicates the success of a command that
            returns no results
    end case
    case CS CMD FAIL
        indicates a command failed
    end case
end while
switch on ct results' final return code
    case CS END RESULTS
        indicates no more results
    end case
    case CS CANCELED
        indicates results were canceled
    end case
    case CS FAIL
        indicates ct results failed
    end case
end switch
```

## Retrieving an item's value

When processing a result set, there are four ways for an application to retrieve a result item's value:

• It calls ct\_bind to associate a result item with a program variable. When the program calls ct\_fetch to fetch a result row, the item's value is automatically converted to the destination variable's format and the result is placed into the bound destination variable. Most applications use this method for all result items except large text or image values. See "text and image data handling" on page 285.

- It calls ct\_get\_data to retrieve a result item's value in chunks. After calling
  ct\_fetch to fetch the row, the application calls ct\_get\_data in a loop. Each
  ct\_get\_data call retrieves a chunk of the result item's value. Most
  applications use ct\_get\_data only to retrieve large text or image values.
- It calls ct\_dyndesc(CS\_USE\_DESC) to associate a dynamic descriptor
  with the result set. After a dynamic descriptor is associated with a result
  set, an application repeatedly calls ct\_fetch to fetch each row, and for each
  row, calls ct\_dyndesc once for each result item. Typical applications do not
  use ct\_dyndesc, which is intended for precompiler support.
- It calls ct\_dynsqlda(CS\_USE\_DESC) to associate an application-managed SQLDA structure with the result columns. An application calls ct\_dynsqlda once to bind all result columns to the value buffers pointed at by the SQLDA structure. Subsequent calls to ct\_fetch place column values in the value buffers. Typical applications do not use ct\_dynsqlda, which is intended for precompiler support.

# Keeping result bindings for batch processing

Batch processing applications resends the same server command over and over again. Applications resend a command by calling ct\_send immediately after the results of the previous execution have been processed. See "Resending commands" on page 583.

Batch processing applications that resend commands may benefit from setting the CS\_STICKY\_BINDS command property. When this property is set to CS\_TRUE (the default is CS\_FALSE), Client-Library reuses result bindings when a command is resent. This eliminates redundant ct\_bind calls in the application.

#### See:

- "Persistent result bindings" on page 225 for a description of the CS\_STICKY\_BINDS property, and
- The reference page for ct\_bind on page 325.

## Selecting multiple rows of variable length data into an array

When multiple rows of a variable length data (VARCHAR or VARBINARY) are selected into a buffer, each new item begins at an index that is a multiple of *datafmt->maxlength*, even if the preceding item is less than *datafmt->maxlength* bytes long. This is illustrated in the code fragment below.

```
/* This example demonstrates selecting multiple rows of
variable-length data into a buffer. In this case, the
first row to be returned will have one column with the
value "first string" and a second row with a column with
the value "second string". */
datafmt.count = 2;
datafmt.maxlength = 25;
retcode = ct results(cmd, &restype);
if (retcode != CS SUCCEED)
      /* error handling code deleted */
if (restype == CS ROW RESULT)
      retcode = ct bind(cmd, 1, datafmt, buffer,
CS NULL, CS NULL);
      if (retcode != CS SUCCEED)
          /* error handling code deleted */
      retcode = ct fetch(cmd, CS UNUSED, CS UNUSED,
          &nrows);
      if (retcode != CS SUCCEED)
          /* error handling code deleted */
          . . .
       }
/* At this point, the string "first string" begins at
buffer[0] and the string "second string" begins at
buffer[25], even though the first data item was less
than 25 characters long.*/
```

# **Security features**

Client-Library provides three categories of security features:

Network-based security – Client-Library and Server-Library applications
may be integrated with the security services provided by network system
software such as DCE, or Microsoft LAN Manager. Among other services,
this feature provides unified login (users connect to a Sybase server using
their network user name and password), and per-packet security services
(such as encrypting all communications between the client and the server).

This feature requires separate Sybase-supported network security software and a Sybase-supplied security driver for that software.

 Secure Sockets Layer (SSL) network-based security – From version 12.5, Client-Library and Server-Library applications include a network-library driver to enable SSL, session-based security.

SSL is an industry standard for sending wire- or socket-level encrypted data over client-to-server and server-to server connections. A client sends a connection request to the server along with its supported SSL options. The server responds with a server certificate that proves that the server is what it claims to be, along with a list of its supported CipherSuites. An SSL-enabled session begins when the client and the server agree upon a CipherSuite, and all transmitted data is protected by session-based encryption.

 Sybase security features – these features include password encryption and challenge/response security handshakes.

Client-Library encrypts user passwords if an application requests it. Passwords are encrypted with a handshaking protocol where the server sends an encryption key and the client uses the key to encrypt the user's passwords.

Challenge/response handshaking allows applications to implement a security strategy where the server challenges clients at connect time. In this strategy, the server refuses connections from clients who cannot provide the expected response to the challenge.

These features are part of the TDS protocol and require no external software. Adaptive Server Enterprise and Open Server support these features.

## **Network-based security**

A distributed client/server computing environment introduces security concerns that go beyond those of a local system. Because users are out of sight and data is moving from system to system, even across public data networks, intruders may view or tamper with confidential data. Security services allow client/server applications to create secure connections.

Network-based security takes advantage of third-party distributed security software to authenticate network users and to protect data transmitted over the network.

### Security mechanisms and security drivers

Sybase defines a **security mechanism** as external software that provides security services for a connection. For example, these are some security mechanisms that can be used on a Client-Library connection:

- DCE security servers and security clients provide security services for clients and servers within a DCE cell.
- CyberSafe Kerberos provides security services for clients on Windows and UNIX and servers on UNIX.
- Windows NT LAN Manager Security Services Provider Interface (SSPI) provides security services for servers and clients on Windows.

Sybase provides security drivers that allow Client-Library and Server-Library applications to take advantage of an installed network security system. By using security drivers, Client-Library and Server-Library provide a portable interface for implementing secure applications that work with several different network security systems.

To use a security mechanism on a connection, each item below must be true:

- The client and server must be configured to use compatible security drivers. For example, if the server runs on a Windows NT machine and uses the Microsoft SSPI driver for NT, then a Windows 95 client application must use the Microsoft SSPI driver for Windows 95.
- The client must request services by setting connection properties before connecting to the server.
- The underlying security mechanism must support the requested services.

### Choosing a network security mechanism

The value of the CS\_SEC\_MECHANISM connection property determines the name of the security mechanism to be used to establish a connection. The default depends on the Sybase security driver configuration for your system.

Client-Library uses a driver configuration file to map security mechanism names to security driver file names. On most platforms, this file is named *libtcl.cfg*. For a full description of the driver configuration file, see the *Open Client and Open Server Configuration Guide* for your platform.

#### Determining the default security mechanism

The default security mechanism name corresponds to the first entry in the [SECURITY] section of the *libtcl.cfg* driver configuration file. This section has entries of the form:

```
[SECURITY]
mechanism_name = driver_file_name init_string
mechanism name = driver file name init string
```

where *mechanism\_name* specifies a possible value for the CS\_SEC\_MECHANISM property, *driver\_file\_name* is a file name for the driver, and *init\_string* specifies start-up settings for the driver.

If no driver configuration file is present on the system, or the file lacks a [SECURITY] section, the CS\_SEC\_MECH property defaults to NULL.

For a full description of the driver configuration on your system, see the *Open Client and Open Server Configuration Guide* for your platform.

#### Loading the default security driver

If an application does not request a driver by name, Client-Library loads the default security driver (if any) when needed. If a security driver is not loaded, ct\_con\_props or ct\_config load the default driver when called with *action* as CS\_SET or CS\_SUPPORTED and any of the following values for *property*:

- CS\_SEC\_CHANBIND (only when setting to CS\_TRUE)
- CS\_SEC\_CONFIDENTIALITY (only when setting to CS\_TRUE)
- CS\_SEC\_CREDTIMEOUT
- CS\_SEC\_DATAORIGIN (only when setting to CS\_TRUE)
- CS\_SEC\_DELEGATION (only when setting to CS\_TRUE)
- CS\_SEC\_DETECTREPLAY (only when setting to CS\_TRUE)

- CS SEC DETECTSEQ (only when setting to CS TRUE)
- CS\_SEC\_INTEGRITY (only when setting to CS\_TRUE)
- CS\_SEC\_KEYTAB
- CS\_SEC\_MECHANISM (CS\_CLEAR always loads the default driver.
   CS\_GET loads the default driver if no driver is loaded yet. CS\_SET loads the requested driver.
- CS\_SEC\_MUTUALAUTH (only when setting to CS\_TRUE)
- CS\_SEC\_NETWORKAUTH (only when setting to CS\_TRUE)
- CS SEC SESSTIMEOUT

#### Global mechanism names

The security mechanism names in the driver configuration file are local names that may vary from system to system. For the client and the server to both determine the identity of the connection's security mechanism, they require invariant global names for security mechanisms.

When setting the CS\_SEC\_MECHANISM property or when loading the default security driver, Client-Library reads a configuration file, the global object identifiers file, to map local security mechanism names to object identifier (OID) strings. On most platforms, this file is called *objectid.dat*. Client-Library looks for security mechanism OIDs in the section [SECMECH]. The entries in this section have the form:

```
[SECMECH]
mechanism oid = local name1, local name2, ...
```

where *mechanism\_oid* is the OID string that globally identifies the security mechanism and *local\_name1*, *local\_name2*, and so forth are local security provider names from the *libtcl.cfg* file. See the *Open Client and Open Server Configuration Guide* for your platform.

### Requesting network security services

Each security mechanism provides a set of security services. Each security service addresses some security concern. In a Client-Library application, the requested services correspond to context or connection properties.

Not all of the security services are supported by all security mechanisms. To find out whether a given service is supported by the current security mechanism, the application calls ct\_config or ct\_con\_props with *action* as CS\_SUPPORTED, *buffer* as the address of a CS\_BOOL variable, and *property* as the symbolic property constant that represents the security service. \*buffer is set to CS\_TRUE if the service is supported. ct\_config and ct\_con\_props both fail when the application requests a service that is not supported by the current security mechanism.

Network security services are split into two categories:

- Login authentication services allow an application to establish a secure connection.
- Per-packet security services protect data transmitted over an established connection.

#### Requesting login authentication services

The fundamental security service is **login authentication**, or confirming that users are who they say they are. Login authentication involves user names and passwords. Users identify themselves by their user name, then supply their password as proof of their identity.

In Sybase applications, each connection between a client and a server has one user name associated with it. If the application uses a security mechanism, then Sybase uses the mechanism to authenticate this user name when the connection is established. The advantage of this service is that the user name/password pairs are managed in a central repository, and not in the system catalogs of individual servers.

When an application requests to connect to a server using network-based authentication, Client-Library queries the connection's security mechanism to confirm that the given user name represents the authenticated user that is running the application. This means that users do not have to supply a password to connect to the server. Instead, users prove their identity to the network security system before the connection attempt is made. When connecting, Client-Library obtains a **credential token** from the security mechanism and sends it to the server in lieu of a password. The server then passes the token to the security mechanism again to confirm that the user name has been authenticated.

The following connection properties are related to login authentication. To take effect, these properties must be set before a connection is established. At the connection level, all the following properties are retrieve-only when the connection is open:

- CS\_USERNAME specifies the name of the user to connect with. If the
  application requests network-based authentication, then the user must be
  logged in to the network security system. Otherwise, the CS\_PASSWORD
  property must be set to the user's server password.
- CS\_SEC\_NETWORKAUTH enables network-based authentication. The default is CS\_FALSE, which means network-based authentication is disabled.
- CS\_SEC\_CREDTIMEOUT and CS\_SEC\_SESSTIMEOUT allow applications to specify or check whether the user's network credentials or security session have expired. Both apply only when network-based authentication is enabled on the connection.

The credential timeout period begins when the user obtains the credentials (that is, when the user logs in to the network). Some network security systems allow an administrator to specify a timeout value for user credentials. If the credentials expire, they are no longer valid. In addition, some systems allow applications to set credential timeout values.

The session timeout period begins when the connection is opened. Some network security systems allow an administrator to specify a timeout value for all security sessions. In addition, some systems allow applications to set session timeout values.

Table 2-33 lists the possible values for the credential and session timeout properties:

Table 2-33: Values for CS\_SEC\_SESSTIMEOUT and CS\_SEC\_CREDTIMEOUT

| Value              | Meaning                                                        |
|--------------------|----------------------------------------------------------------|
| A positive integer | The number of seconds remaining before the credential expires. |
| 0                  | The credential has expired.                                    |
| CS_UNEXPIRED       | The credential is valid. Remaining time is unknown.            |
| CS_NO_LIMIT        | The credential will not expire.                                |

Some security mechanisms do not support credential or session timeouts. If either type is not supported, the retrieved timeout value is always CS\_NO\_LIMIT. Some security mechanisms support timeouts, but do not report timeout values to applications. With these mechanisms, the retrieved timeout value is always either CS\_UNEXPIRED or 0.

Applications can request a different credential or session timeout value by setting the corresponding property to a positive integer or CS\_NO\_LIMIT. However, the security system's administrative settings restrict application-requested values. For example, if the system is configured so that all sessions timeout after 10 minutes, then an application's request for a 20-minute (1200-second) session timeout has no effect.

No error is raised if an application's request for a specific credential or session timeout value cannot be granted. If a connection's security mechanism does not support credential or session timeouts, then calls to set the CS\_SEC\_CREDTIMEOUT or CS\_SEC\_SESSTIMEOUT properties have no effect.

When the user's credential or session expires, the connection is closed either by Client-Library or the server, as follows:

- Client-Library checks for credential or session expiration prior to writing to the network, and closes the connection if the session has expired.
- The server checks for credential or session expiration before sending data to the client, and closes the connection if the session has expired. When the server closes the connection because of an expired session, the server does not send a warning message to the client.
- CS\_SEC\_MUTUALAUTH requests that the connection's security
  mechanism perform mutual authentication. For mutual authentication, the
  server is required to provide proof of its identity to the client before a
  connection is opened. The default is CS\_FALSE, which means mutual
  authentication is not performed.
  - When mutual authentication is requested, the server provides proof of its identity to the client when a connection is established. This proof consists of a credential token sent by the server to Client-Library. The token is an opaque chunk of data that encodes the server principal name and proof that the name is authentic. Client-Library queries the security mechanism to verify that the received token is genuine. If it is not, Client-Library aborts the connection attempt.
- CS\_SEC\_SERVERPRINCIPAL specifies the network security principal name for the server to which a connection will be opened. The default is NULL, which means ct\_connect assumes that the server principal name matches the server's directory entry name.
  - CS\_SEC\_SERVERPRINCIPAL is meaningful only when network-based authentication is requested.

 CS\_SEC\_DELEGATION determines whether the server is allowed to connect to a remote server using delegated credentials. The default is CS\_FALSE, which means the credential delegation is not allowed.

Delegation applies only to applications that use network-based user authentication to connect to an Open Server gateway.

When a client connects to a gateway server, the gateway may establish a connection to a second, remote server that supports network-based authentication with an identical security mechanism. Credential delegation allows the gateway to connect to the remote server using the client's delegated credential.

 CS\_SEC\_CREDENTIALS allows a gateway application to forward user credentials to a remote server. The client application must have permitted credential delegation by setting the CS\_SEC\_DELEGATION connection property to CS\_TRUE.

Gateways support delegation by retrieving the value of the SRV\_T\_SEC\_DELEGCRED Open Server thread property and setting the CS\_SEC\_CREDENTIALS Client-Library connection property to the retrieved value. The gateway's client, the gateway, and the gateway's remote server must use an identical security mechanism for delegation to work.

The CS\_SEC\_CREDENTIALS property can only be set or cleared.

 CS\_SEC\_CHANBIND determines whether the connection's security mechanism performs channel binding. The default is CS\_FALSE, which means channel binding is not performed.

When channel binding is enabled, Client-Library and the server both provide a network channel identifier (consisting of the network addresses of the client and the server) to the connection's security mechanism.

CS\_SEC\_KEYTAB specifies the name and path to an operating system
file (called a keytab file) from which a connection's security mechanism
reads the security key to go with the user name that is specified by the
CS\_USERNAME property.

**Note** Only the DCE security driver supports keytab files.

CS\_SEC\_KEYTAB is meaningful only for connections that use DCE as their security mechanism and that have requested network-based authentication. An application specifies a keytab file to connect to a server under a different user name than the DCE user that is running the application. The application sets the CS\_USERNAME property to the new user name and sets CS\_SEC\_KEYTAB to indicate the keytab file that specifies the security key for the user. The default for CS\_SEC\_KEYTAB is NULL, which means that no keytab file is read, that CS\_USERNAME must represent the DCE name of the application user, and that the user must already be logged into DCE.

A keytab file is created with the DCE deep utility (see your DCE documentation). The keytab file must be readable by the user who is running the Client-Library application.

#### FIPS 140-2 compliance of login password encryption

Encryption of login and remote passwords in Open Client and Open Server is accomplished with the Sybase Common Security Infrastructure (CSI). CSI 2.6 complies with the Federal Information Processing Standard (FIPS) 140-2.

To support FIPS encryption, a Certicom Security Builder shared library named <code>libsbgse2.so</code> (UNIX and Linux platforms) or <code>libsbgse2.dll</code> (Microsoft Windows platforms) is installed on platforms that do not already use the Certicom Security Builder. Also, the <code>sybcsi</code> subdirectory found in <code>\$SYBASE/\$SYBASE\_OCS/lib3p</code> or <code>\$SYBASE/\$SYBASE\_OCS/lib3p64</code> has been removed.

### Requesting per-packet security services

In some environments, distributed application designers have to deal with the fact that the network is not physically secure. For example, unauthorized parties may listen to a dialog by attaching analyzers to a physical line or capturing wireless transmissions.

In these environments, applications require protection of transmitted data to assure a secure dialog. Per-packet security services protect transmitted data.

All per-packet services require that one or both of the following operations be performed for each TDS packet to be sent over a connection:

- Encryption of the packet's contents
- Computation of a digital signature that encodes the packet contents as well as other needed information

**Note** Applications that use the services described in this section incur a per-packet overhead on all communication between the client and the server. Do not use per-packet security services unless application security is more important than application performance.

If an application selects multiple per-packet services, each operation is performed only once per packet. For example, if the application selects the data confidentiality, sequence verification, data integrity, and channel binding services, then each packet is encrypted and accompanied by a digital signature that encodes the packet contents, packet sequence information, and a network channel identifier.

All per-packet services, except data confidentiality, require the connection's security mechanism to compute a digital signature for each packet that is sent over the connection. The signature encodes information about the packet's contents, and may encode other information as well. The client and the server both compute packet signatures and send them with each TDS packet. When the packet and signature are received, the security mechanism verifies the received signature. If packet signature is rejected, the connection is closed as follows:

- If the error occurs when Client-Library is reading results from the network, Client-Library raises an error and closes the connection.
- If the error occurs when the server is reading packets sent by the client, the server closes the connection. In this case, the client application will not discover the error until it tries to read from the network.

The following connection properties control the use of the per-packet services. To take effect, these properties must be set before a connection is established. At the connection level, all of the following properties are retrieve-only when the connection is open. All of the following properties take CS\_BOOL \*buffer values, and all are CS\_FALSE by default:

 CS\_SEC\_CONFIDENTIALITY requests encryption of all transmitted data. All commands sent to the server and all results returned by the server are encrypted. Data confidentiality protects data that is sent over public networks where the transmission medium is not physically secure. For example, strangers may attach analyzers to a physical line or capture wireless transmissions.

 CS\_SEC\_INTEGRITY requests that integrity checking be performed on all data transmitted over the connection. This service checks all TDS packets sent to the server and all sent from the server to assure that the contents were not modified.

Data integrity checking is used only when the connection is also using network-based user authentication.

- CS\_SEC\_DATAORIGIN determines whether the connection's security
  mechanism performs data origin stamping. This service stamps each TDS
  packet transmitted over the connection with a digital signature that
  encodes information about the packet's sender and contents.
- CS\_SEC\_DETECTREPLAY determines whether the connection's security mechanism detects invalid repetition of transmitted TDS packets.
  - Replay detection assures that attempts to capture packets and replay them are detected. For example, a stranger could capture the packets that represent a command sent to the server and replay them in an attempt to cause an unauthorized repeat of the command.
- CS\_SEC\_DETECTSEQ determines whether the connection's security
  mechanism detects transmitted TDS packets that arrive in a different order
  than the order in which they were sent.

The replay detection and the sequence verification services are similar. However, they are distinct services. For example, consider the case where packets sent by the client are numbered in the sending order as P1, P2, P3, and so forth. If the server receives the packets in the order P1, P2, P2, then this is a replay error but not an out-of-sequence error. If the server receives the packets in the order P1, P3, P2, this is an out-of-sequence error but not a replay error.

## Secure Sockets Layer in Open Client and Open Server

SSL, a session-based communications protocol, is the standard for securing the transmission of sensitive information, such as credit card numbers, stock trades, and banking transactions, over the Internet.

While a comprehensive discussion on public-key cryptography is beyond the scope of this document, the fundamentals are worth describing so that you have an understanding of how SSL secures Internet communication channels. This document should not be considered comprehensive or complete.

The implementation of Open Client and Open Server SSL functionality assumes that there is a knowledgeable System Security Officer who is familiar with the security policies and needs of your site, and who has a general understanding of SSL and public-key cryptography.

### Internet communications overview

TCP/IP is the primary transport protocol used in client/server computing and governs the transmission of data over the Internet. TCP/IP uses intermediate computers to transport communications from sender to recipient. The intermediate computers introduce weak links to the communication system where data may be subjected to tampering, theft, eavesdropping, and impersonation.

An SSL-enabled client application uses standard techniques of public-key cryptography to authenticate a server's certificate, and verify that the server certificate was issued by a trusted CA before sending private information, such as a credit card number, over the connection.

## **Public-key cryptography**

To secure Internet communications, several mechanisms, known collectively as public-key cryptography, have been developed and implemented to protect sensitive data during transmission over the Internet. Public-key cryptography consists of data encryption, key exchange, digital signatures, and digital certificates.

### **Encryption**

Encryption is a process wherein a cryptographic algorithm is used to encode information to safeguard it from anyone except the intended recipient. There are two types of keys used for encryption:

- Symmetric-key encryption is where the same algorithm (key) is used to
  encrypt and decrypt the message. This form of encryption provides
  minimal security because the key is simple, and therefore easy to decipher.
  However, transfer of data that is encrypted with a symmetric key is fast
  because the computation required to encrypt and decrypt the message are
  minimal.
- Public/private keys, also known as asymmetric keys, are a pair of keys that
  are made up of public and private components to encrypt and decrypt
  messages. Typically, the message is encrypted by the sender with a private
  key, and decrypted by the recipient with the sender's public key, although
  this may vary. It is quite possible to use a recipient's public key to encrypt
  a message, who then uses his private key to decrypt the message.

The algorithms used to create public and private keys are more complex, and therefore harder to decipher. However, public/private key encryption requires more computation, sends more data over the connection, and noticeably slows the transfer of data.

#### Key exchange

The solution for reducing computation overhead and speeding transactions without sacrificing security is to use a combination of both symmetric key and public/private key encryption in what is known as a key exchange.

For large amounts of data, a symmetric key is used to encrypt the original message. The sender then uses either his private key or the recipient's public key to encrypt the symmetric key. Both the encrypted message and the encrypted symmetric key are sent to the recipient. Depending on what key was used to encrypt the message (public or private) the recipient uses the opposite to decrypt the symmetric key. Once the key has been exchanged, the recipient uses the symmetric key to decrypt the message.

#### **Digital signatures**

Digital signatures are used for tamper detection and non-repudiation. Digital signatures are created with a mathematical algorithm that generates a unique, fixed-length string of numbers from a text message; the result is called a hash or message digest.

To ensure message integrity, the message digest is encrypted by the signer's private key, then sent to the recipient along with information about the hashing algorithm. The recipient decrypts the message with the signer's public key. This process also regenerates the original message digest. If the digests match, the message proves to be intact and tamper free. If they do not match, the data has either been modified in transit or the data was signed by an imposter.

Further, the digital signature provides non-repudiation—senders are prevented from denying, or repudiating, that they sent the message, because the sender's private key encrypted the message. Obviously, if the private key has been compromised (stolen or deciphered), the digital signature is worthless for non-repudiation.

#### Certificates

Certificates are like passports: once you have been assigned one, the authorities have all your identification information in the system. Immigration control can access your information as you travel from country to country. Like a passport, the certificate is used to verify the identity of one entity (server, router, Web site, and so on) to another.

There are two types of certificates:

- Server certificates A server certificate authenticates the server that holds it. Certificates are issued by a trusted third-party Certificate Authority (CA), much like the U.S. Department of State issues passports. The CA validates the holder's identity, and embeds the holder's public key and other identification information into the digital certificate. Certificates also contain the digital signature of the issuing CA, verifying the integrity of the data contained therein and validating its use.
- CA certificates Also known as trusted root certificates, CA certificates are used by servers when they function as a client, such as during remote procedure calls (RPCs). When connecting to a remote server for RPCs, Adaptive Server Enterprise verifies that the CA that signed the remote server's certificate is a "trusted" CA listed in its own CA trusted roots file. If it is not, the connection fails.

The combination of these mechanisms protect data transmitted over the Internet from eavesdropping and tampering. These mechanisms also protect users from impersonation, where one entity pretends to be another (spoofing), or where a person or an organization says it is set up for a specific purpose when the real intent is to capture private information (misrepresentation).

### SSL overview

SSL is an industry standard for sending wire- or socket-level encrypted data over client-to-server and server-to-server connections. Before the SSL connection is established, the server and the client exchange a series of I/O round trips to negotiate and agree upon a secure encrypted session. This is called the SSL handshake.

#### SSL handshake

When a client application requests a connection, the SSL-enabled server presents its certificate to prove its identity before data is transmitted. Essentially, the SSL handshake consists of the following steps:

- The client sends a connection request to the server. The request includes the SSL (or Transport Layer Security, TLS) options that the client supports.
- The server returns its certificate and a list of supported CipherSuites, which includes SSL/TLS support options, the algorithms used for key exchange, and digital signatures.
- A secure, encrypted session is established when both client and server have agreed upon a CipherSuite.

For more specific information about the SSL handshake and the SSL/TLS protocol, see the Internet Engineering Task Force Web site at http://www.ietf.org.

#### Performance

There is additional overhead required to establish a secure session, because data increases in size when it is encrypted, and it requires additional computation to encrypt or decrypt information. Typically, the additional I/O accrued during the SSL handshake may make user login 10-20-times slower.

#### **CipherSuites**

During the SSL handshake, the client and server negotiate a common security protocol through a CipherSuite. CipherSuites are preferential lists of keyexchange algorithms, hashing methods, and encryption methods used by the SSL protocol. For a complete description of CipherSuites, go to the IETF organization Web site at http://www.ietf.org/rfc/rfc2246.txt.

By default, the strongest CipherSuite supported by both the client and the server is the CipherSuite that is used for the SSL-based session.

Server connection attributes are specified with directory services, such as LDAP or DCE, or with the traditional Sybase *interfaces* file.

**Note** The CipherSuites listed below conform to the TLS specification. TLS, or Transport Layer Security, is an enhanced version of SSL 5.0, and is an alias for the SSL version 5.0 CipherSuites.

Open Client and Open Server and Adaptive Server Enterprise support the CipherSuites that are available with the SSL Plus library API and the cryptographic engine, Security Builder, both from Certicom Corp.

```
SSL_DHE_DSS_EXPORT_WITH_DES40_CBC_SHA
SSL DHE DSS WITH DES CBC SHA
SSL DHE DSS WITH 3DES EDE CBC SHA
SSL_DHE_RSA_EXPORT_WITH_DES40_CBC_SHA
SSL DHE RSA WITH DES CBC SHA
SSL DHE RSA WITH 3DES EDE CBC SHA
SSL RSA WITH NULL MD5
SSL RSA EXPORT WITH RC4 40 MD5
SSL RSA WITH RC4 128 MD5
SSL RSA WITH RC4 128 SHA
SSL RSA EXPORT WITH DES40 CBC SHA
SSL RSA WITH DES CBC SHA
SSL RSA WITH 3DES EDE CBC SHA RSA
TLS DHE DSS EXPORT1024 WITH DES CBC SHA
TLS DHE DSS EXPORT1024 WITH RC4 56 SHA
TLS DHE DSS WITH RC4 128 SHA
TLS RSA WITH AES 256 CBC SHA
TLS RSA WITH AES 128 CBC SHA
```

### SSL in Open Client and Open Server

SSL provides several levels of security:

- When establishing a connection to an SSL-enabled server, the server authenticates itself—proves that it is the server you intended to contact and an encrypted SSL session begins before any data is transmitted.
- Once the SSL session is established, user name and password are transmitted over a secure, encrypted connection.
- A comparison of the server certificate's digital signature can determine if any information received from the server was modified in transit.

#### SSL filter

When establishing a connection to an SSL-enabled Adaptive Server Enterprise, the SSL security mechanism is specified as a filter on the master and query lines in the *interfaces* file (*sql.ini* on Windows). SSL is used as an Open Client and Open Server protocol layer that sits on top of the TCP/IP connection.

The SSL filter is different from other security mechanisms, such as DCE and Kerberos, which are defined with SECMECH (security mechanism) lines in the *interfaces* file (*sql.ini* on Windows). The master and query lines determine the security protocols that are enforced for the connection.

For example, a typical *interfaces* file on a UNIX machine using SSL looks like the following:

```
[SERVER]
query tcp /dev/tcp add1 ssl
master tcp /dev/tcp add1 ssl
```

A typical *sql.ini* file on Windows using SSL looks like the following:

```
[SERVER]
query=TCP, hostname, address1, ssl
master=TCP, hostname, address1, ssl
```

where *hostname* is the name of the server to which the client is connecting and *address1* is the port number of the host machine. All connection attempts to a master or query entry in the *interfaces* file with an SSL filter must support the SSL protocol. A server can be configured to accept SSL connections and have other connections that accept plain text (unencrypted data), or use other security mechanisms.

For example, an Adaptive Server Enterprise *interfaces* file on UNIX that supports both SSL-based connections and plain-text connections looks like:

#### SYBSRV1

Or, the same entry with the new style of Sybase *interfaces* file on UNIX looks like the following:

```
SYBSRV1

master tcp hostname 2748 ssl
query tcp hostname 2748 ssl
master tcp hostname 2749
```

An example of a socket-style *interfaces* file looks like the following:

```
SYBSRV1
```

```
master tcp ether hostname 2748 ssl
query tcp ether hostname 2748 ssl
master tcp ether hostname 2749
```

In these examples, the SSL security service is specified on port number 2748(0x0abc). On SYBSRV1, Adaptive Server Enterprise listens for clear text on port number 2749(0x0abd), which has no security mechanism or security filter.

### Validating the server by its certificate

Any Open Client/ Open Server connection to an SSL-enabled server requires that the server have a certificate file, which consists of the server's certificate and an encrypted private key. The certificate must also be digitally signed by a CA.

Open Client applications establish a socket connection to Adaptive Server Enterprise similarly to the way that existing client connections are established. Before any user data is transmitted, an SSL handshake occurs on the socket when the network transport-level connect call completes on the client side and the accept call completes on the server side.

To make a successful connection to an SSL-enabled server:

- The SSL-enabled server must present its certificate when the client application makes a connection request.
- The client application must recognize the CA that signed the certificate. A list of all "trusted" CAs is in the trusted roots file. See "The trusted roots file" on page 271.
- For connections to SSL-enabled servers, the common name in the server's certificate must match the server name in the *interfaces* file as well.

**Note** You may choose to install SSL validation callback, which intercepts SSL handshakes and overrides SSL validation checks. SSL validation callback is installed with ct\_callback using CS\_SSLVALIDATE\_CB.

When establishing a connection to an SSL-enabled Adaptive Server Enterprise, Adaptive Server Enterprise loads its own encoded certificates file at start-up from:

UNIX – \$SYBASE/\$SYBASE\_ASE/certificates/servername.crt

Windows – %SYBASE%\%SYBASE ASE%\certificates\servername.crt

where *servername* is the name of the Adaptive Server Enterprise as specified on the command line when starting the server with the -S flag or from the server's environment variable \$DSLISTEN.

Other types of servers may store their certificate in a different location. See the vendor-supplied documentation for the location of your server's certificate.

#### Validation in an SDC environment

The default behavior for SSL validation in Open Client and Open Server is to compare the common name in the server certificate with the server name specified by ct\_connect. However, in a Shared Disk Cluster (SDC) environment, a client may specify the SSL certificate common name independent of the server name or the SDC instance name. A client may connect to an SDC by its cluster name, which represents multiple server instances, or to a specific server instance.

Open Client and Open Server support common name validation in an SDC environment by allowing the client to use a transport address to specify the common name used in certificate validation. The Adaptive Server Enterprise SSL certificate common name can therefore be different from the server or cluster name. The transport address can be specified in one of the directory services like the *interfaces* file, an LDAP or NT registry, or through the connection property CS\_SERVERADDR.

The following is an example of an *interfaces* file for an SSL-enabled Adaptive Server Enterprise and cluster for UNIX:

```
CLUSTERSSL

query tcp ether hostname1 5000 ssl="CN=name1"
query tcp ether hostname2 5000 ssl="CN=name2"
query tcp ether hostname3 5000 ssl="CN=name3"

ASESSL1

master tcp ether hostname1 5000 ssl="CN=name1"
query tcp ether hostname1 5000 ssl="CN=name1"

ASESSL2

master tcp ether hostname2 5000 ssl="CN=name2"
query tcp ether hostname2 5000 ssl="CN=name2"

ASESSL3

master tcp ether hostname3 5000 ssl="CN=name3"
query tcp ether hostname3 5000 ssl="CN=name3"
```

The following is an example of an *interfaces* file for an SSL-enabled Adaptive Server Enterprise and cluster for Windows:

```
[CLUSTERSSL]
query=tcp,hostname1,5000, ssl="CN=name1"
query=tcp,hostname2,5000, ssl="CN=name2"
query=tcp,hostname3,5000, ssl="CN=name3"

[ASESSL1]
master=tcp,hostname1,5000, ssl="CN=name1"
query=tcp,hostname1,5000, ssl="CN=name1"

[ASESSL2]
master=tcp,hostname2,5000, ssl="CN=name2"
query=tcp,hostname2,5000, ssl="CN=name2"
[ASESSL3]
master=tcp,hostname3,5000, ssl="CN=name3"
query=tcp,hostname3,5000, ssl="CN=name3"
```

#### The trusted roots file

The list of known and trusted CAs is maintained in the trusted roots file. The trusted roots file is similar in format to a certificate file, except that it contains certificates for CAs known to the entity (client applications, servers, network resources, and so on). The System Security Officer adds and deletes CAs using a standard ASCII-text editor.

The trusted roots file for Open Client and Open Server is as follows:

- For UNIX \$SYBASE/config/trusted.txt
- For Windows %SYBASE%\ini\trusted.txt

Currently, the recognized CAs are Thawte, Entrust, Baltimore, VeriSign and RSA.

By default, Adaptive Server Enterprise stores its own trusted roots file in:

- UNIX \$SYBASE/\$SYBASE\_ASE/certificates/servername.txt
- Windows %SYBASE%\%SYBASE\_ASE%\certificates\servername.txt

Both Open Client and Open Server allow you to specify an alternate location for the trusted roots file:

• Open Client:

where \$SYBASE is the installation directory. CS\_PROP\_SSL\_CA can be set at the context level using ct\_config, or at the connection level using ct\_con\_props.

• Open Server:

```
srv_props (context, CS_SET, SRV_S_CERT_AUTH,
"$SYBASE/config/trusted.txt", CS_NULLTERM, NULL);
```

where \$SYBASE is the installation directory.

bcp and isql utilities also allow you to specify an alternative location for the trusted roots file. The parameter -x is included in the syntax, allowing you to specify an alternative location for the *trusted.txt* file.

### Obtaining a certificate

The System Security Officer installs signed server certificates and private keys in the server. You can get a server certificate by:

- Using third-party tools provided with existing public-key infrastructure already deployed in the customer environment.
- Using the Sybase certificate request tool in conjunction with a trusted third-party CA.

To obtain a certificate, you must request a certificate from a CA. If you request a certificate from a third-party and that certificate is in PKCS #12 format, use the certpk12 utility to convert the certificate into a format that is understood by Open Client and Open Server.

To test the certificate request tool and to verify that the authentication methods are working on your server, Open Client and Open Server provides a certreq and certauth tool, for testing purposes, that allows you to function as a CA and issue a CA-signed certificate to yourself.

Following are the main steps to creating a certificate for use with a server:

- 1 Generate the certificate request.
- 2 Generate the public and private key pair.
- 3 Securely store the private key.
- 4 Send the certificate request to the CA.

- 5 After the CA signs and returns the certificate, append the private key to the certificate.
- 6 Store the certificate in the server's installation directory.

#### Third-party tools to request certificates

Most third-party PKI vendors and some browsers have utilities to generate certificates and private keys. These utilities are typically graphical wizards that prompt you through a series of questions to define a distinguished name and a common name for the certificate.

Follow the instructions provided by the wizard to create certificate requests. Once you receive the signed PKCS #12-format certificate, use certpk12 to generate a certificate file and a private key file. Concatenate the two files into a *servername.crt* file, where *servername* is the name of the server, and place it in the server's installation directory. By default, the certificates for Adaptive Server Enterprise are stored in \$SYBASE/\$SYBASE\_ASE/certificates.

#### Using Sybase tools to request and authorize certificates

Sybase provides tools for requesting and authorizing certificates. certreq generates public and private key pairs and certificate requests. certauth converts a server certificate request to a CA-signed certificate.

- UNIX \$SYBASE/\$SYBASE OCS/bin
- Windows %SYBASE%\%SYBASE OCS%\bin

**Warning!** Use certauth only for testing purposes. Sybase recommends that you use the services of a commercial CA because it provides protection for the integrity of the root certificate, and because a certificate that is signed by a widely accepted CA facilitates the migration to the use of client certificates for authentication.

Preparing a server's trusted root certificate is a five-step process. Perform all five steps to create a test trusted root certificate so you can verify that you are able to create server certificates. Once you have a test CA certificate (trusted roots certificate) repeat steps 3 through 5 to sign server certificates.

- 1 Use certreq to request a certificate.
- 2 Use certauth to convert the certificate request to a CA self-signed certificate (trusted root certificate).
- 3 Use certreq to request a server certificate and private key.

- 4 Use certauth to convert the certificate request to a CA-signed server certificate.
- 5 Append the private key text to the server certificate and store the certificate in the server's installation directory.

**Note** certauth and certreq are dependent on RSA and DSA algorithms. These tools only work with vendor-supplied crypto modules that use RSA and DSA algorithms to construct the certificate request.

For information on adding, deleting, or viewing server certificates on Adaptive Server Enterprise, see the *Adaptive Server Enterprise System Administration Guide*.

## **Adaptive Server Enterprise security features**

Client applications that connect to Adaptive Server Enterprise or Open Server version 10.0 or later can take advantage of password encryption and challenge/response security handshakes.

### Security handshaking: Challenge/Response

Servers use challenge/response security handshaking to provide an additional level of login security checking.

To provide the response that this handshake method requires, an application must be coded as follows:

- Before calling ct\_connect, the application must call ct\_con\_props to set one
  of the following properties:
  - CS\_SEC\_CHALLENGE to request Sybase-defined challenge/response security handshaking.
  - CS\_SEC\_APPDEFINED to request Open Server application-defined challenge/response security handshaking.

If either or both of these properties is CS\_TRUE, ct\_connect invokes the application's negotiation callback in response to server challenges.

• The application must contain a negotiation callback that is coded to return the required response.

 The application calls ct\_callback to install the callback either at the context level or for a specific connection.

See "Defining a negotiation callback" on page 43.

### Security handshaking: encrypted password

Sybase Servers use encrypted password handshakes if the client requests password encryption. Encrypted password security handshaking occurs while the connection to the server is being established.

**Note** Applications must request password encryption by setting the CS\_SEC\_EXTENDED\_ENCRYPTION or CS\_SEC\_ENCRYPTION connection property to CS\_TRUE (the default is CS\_FALSE). Otherwise, the password is sent to the server as plain text.

#### The password encryption process

When password encryption is enabled, the server receives the user passwords and remote-server passwords as follows:

- 1 Client-Library initially sends a dummy password to the server consisting of a zero-length string.
- 2 The server responds by asking the client for the encrypted passwords and sending an encryption key to the client.
  - If the client program has installed an encryption callback, Client-Library invokes the callback once for the local password and once for each remote-server password. Each time Client-Library invokes the encryption callback, it supplies the password to be encrypted and the encryption key as arguments.
  - If the client program has not installed an encryption callback, Client-Library performs the default encryption for all passwords.

#### Using password encryption in Client-Library applications

Password encryption is disabled by default, so applications that need password encryption must set the CS\_SEC\_EXTENDED\_ENCRYPTION or CS\_SEC\_ENCRYPTION property to CS\_TRUE before calling ct\_connect. Below are sample codes you can use to enable password encryption.

```
Enabling normal password encryption
```

```
CS BOOL boolval;
   /* Enable password encryption for the connection attempt. */
   boolval = CS_TRUE;
   if (ct con props(conn, CS SET, CS SEC ENCRYPTION, (CS VOID *)&boolval,
       CS UNUSED, (CS INT *) NULL) != CS SUCCEED)
   {
       fprintf(stdout, "ct con props(SEC ENCRYPTION) failed. Exiting\n");
       (CS VOID) ct con drop(conn);
       (CS VOID)ct exit(ctx, CS FORCE EXIT);
       (CS VOID) cs ctx drop(ctx);
       exit(1);
   }
Enabling extended
password encryption
   CS_INT Ex_encryption = CS_TRUE;
   CS INT Ex nonencryptionretry = CS FALSE;
   main()
       ** This needs to be called before calling ct connect()
       * /
       ret = ct_con_props(connection, CS_SET, CS_SEC_EXTENDED ENCRYPTION,
                           &Ex encryption, CS UNUSED, NULL);
       EXIT ON FAIL(context, ret, "Could not set extended encryption");
       ret = ct con props(connection, CS SET, CS SEC NON ENCRYPTION RETRY,
                           &Ex nonencryptionretry, CS UNUSED, NULL);
       EXIT ON FAIL(context, ret, "Could not set non encryption retry");
       . . . .
   }
```

Password encryption is performed either by Client-Library's default encryption handler or by an application handler installed with ct\_callback.

The default encryption handler performs the encryption expected by Adaptive Server Enterprise. Applications that connect to Adaptive Server Enterprise or an Open Server gateway to Adaptive Server Enterprise should rely on the default encryption. Most applications fall into this category.

Applications that require an encryption handler include the following:

- Open Server gateways that connect to an Adaptive Server Enterprise must support password encryption with an encryption callback that obtains encrypted passwords from the gateway's client (through srv\_negotiate) and forwards each password to the remote server (through the callback's output parameters).
- Client applications that require a custom password encryption technique (for example, applications that connect to a custom Open Server) must install a custom encryption callback that performs the encryption expected by the server.

For information about defining a password encryption callback, see "Defining an encryption callback" on page 39.

# Server directory object

The **server directory object** is a generalized description of the logical content of directory entries that describe Sybase servers.

See the "Directory services" on page 102.

# Use of the server directory object

Server directory objects are implicitly accessed when connecting to a server with ct\_connect. An application can also search for server entries in a directory using ct\_ds\_lookup and a directory callback.

Client-Library applications inspect the contents of a directory object using ct\_ds\_objinfo.

## Contents of the server directory object

Client-Library maps server entries in the directory onto the server directory object described here. The server directory object provides a view of directory entries that is independent of their actual storage format. The object is defined as a set of attributes for which a server entry can contain values.

The actual storage format of directory entries varies depending on the directory service being used. Each **directory driver** converts entries from their native storage format into the Server Directory Object format. The object format provides a generic view of directory entries to Client-Library applications.

### Format of object attributes

Each directory object specifies the set of attributes that are stored in a directory entry of that type. Attributes have metadata and one or more values. An attribute's metadata is represented by a CS\_ATTRIBUTE structure, and consists of:

• A name that identifies the attribute

Because attribute-naming schemes can vary among directory providers, Client-Library uses an object identifier (or OID) to identify each attribute. Client-Library provides a predefined OID-string macro for each attribute.

A value syntax specifier

This is an integer code that identifies which C datatype holds the attribute's values.

The number of values in this instance of the attribute

Values are retrieved with a CS\_ATTRVALUE union. Applications use the syntax specifier to know which member of the union holds the value.

See "Retrieving object attributes and attribute values" on page 472 for a description of the CS ATTRIBUTE and CS ATTRVALUE structures.

#### List of attributes

Table 2-34 summarizes the attributes of the server directory object and gives the syntax and OID string for each. Detailed descriptions follow the table.

**Note** Applications that inspect server directory objects with ct\_ds\_objinfo should be coded to accept unexpected attributes. Sybase may add attributes to the server directory object that are not listed here.

Table 2-34: Attributes of the server directory object

| Attribute and corresponding OID string  | Value<br>syntax      | Description                                                                                                |
|-----------------------------------------|----------------------|----------------------------------------------------------------------------------------------------|
| Server entry version                    | Integer              | The server's version level.                                                                                |
| CS_OID_ATTRVERSION                      |                      |                                                                                                    |
| Server name attribute                   | String               | The server's name.                                                                                         |
| CS_OID_ATTRSERVNAME                     |                      | The value of the name attribute can differ from the fully qualified name for the server's directory entry. |
| Service description                     | String               | A description of the service provided                                                                      |
| CS_OID_ATTRSERVICE                      |                      | by the server.                                                                                             |
|                                         |                      | The value may be any meaningful description.                                                               |
| Server status                           | Integer              | The operating status of the server.                                                                        |
| CS_OID_ATTRSTATUS                       |                      | See "Server status" on page 280 for possible values and their meanings.                                    |
|                                         |                      | Note Adaptive Server Enterprise always has an unknown status.                                              |
| Transport address CS_OID_ATTRADDRESS    | Transport<br>Address | One or more transport addresses for the server.                                                            |
|                                         |                      | The transport address attribute has three elements:                                                        |
|                                         |                      | Transport type                                                                                             |
|                                         |                      | Access type                                                                                                |
|                                         |                      | Transport address                                                                                          |
| Security mechanisms CS_OID_ATTRSECHMECH | OID                  | The security mechanisms supported by the server or servers. This attribute is optional.                    |

# Server entry version

The server entry version holds a symbolic integer code for the server's software version. The version attribute is provided for the convenience of directory users

The version attribute is for administrative use only; the value of the attribute does not affect any capabilities of a connection to the server.

#### Server name attribute

The server name attribute provides a server name that will be visible to applications that search the directory with ct\_ds\_lookup.

The name can be any string that is CS\_MAX\_DS\_STRING or fewer bytes long. By convention, the name attribute should match the name the server uses for itself (for Adaptive Server Enterprises, the local server name is given by sp\_addname).

Do not confuse a server's name attribute with the name used to locate the directory entry. The latter is the fully qualified name for the directory entry, expressed in the name syntax of the directory provider. ct\_connect uses the fully qualified name to find the directory entry. The name attribute is an arbitrary string value provided for the convenience of directory users. To avoid confusion, the directory administrator should ensure that the name attribute at least partially matches the server's fully qualified name (for example, the attribute value could be the entry's common name).

**Note** When the directory provider is the *interfaces* file, the value of the name attribute is the same as the entry's name.

### **Service description**

The service description attribute describes the service that the server provides. The service type value can be any string that is CS\_MAX\_DS\_STRING or fewer bytes long.

When the Sybase *interfaces* file is the directory source, this value is always "Adaptive Server Enterprise".

#### Server status

The server status is a symbolic integer code which describes the operating status of the server. Possible values are listed in Table 2-35.

 Status value
 Meaning

 CS\_STATUS\_ACTIVE
 Server is up and running.

 CS\_STATUS\_STOPPED
 Server has been taken offline and has not been restarted.

 CS\_STATUS\_FAILED
 Server is offline because of an error.

 CS\_STATUS\_UNKNOWN
 Status of the server is unknown. See "Unknown status values" on page 281 for an explanation.

Table 2-35: Status attribute values (server directory object)

#### Unknown status values

The value of the status attribute may be unknown for the following reasons:

- The server is an Adaptive Server Enterprise Adaptive Server Enterprise
  does not register its status with the directory service. The status attribute
  for Adaptive Server Enterprise directory entries is always
  CS STATUS UNKNOWN.
- Use of the *interfaces* file in directory lookups if the directory object being inspected came from the *interfaces* file, the status attribute is always unknown. The *interfaces* file does not support status attributes, so the status attribute defaults to CS\_STATUS\_UNKNOWN when ct\_ds\_lookup retrieves file entries and converts them to directory objects.
- Unregistered Open Server Applications an Open Server application registers itself to use the directory service as part of its initialization.

If an Open Server registers itself, then Server-Library automatically sets the status attribute value to reflect the current operating condition of the server. If the application does not register itself, its status attribute value will always be CS STATUS UNKNOWN.

See the Open Server Server Library/C Reference Manual.

### **Transport address**

The transport address attribute is used by ct\_connect to establish a connection to the server. The transport address attribute may have multiple transport address values.

**Note** In an SDC environment in which the client specifies the SSL certificate common name independent of the server name or the SDC instance name, the client uses the transport address to specify the common name used in the certificate validation.

Client-Library applications view the transport address value as a CS\_TRANADDR structure. For details on the format of the structure, see "Transport address values" on page 474.

#### Multiple transport address types

The server may allow connecting over multiple network transport types. Your network installation and the Sybase network driver configuration determines which transport types are used by Client-Library on your system. See the *Open Client and Open Server Configuration Guide* for your platform.

#### Standby server addressing

The server entry may contain multiple address values for use with your network configuration. In this case, ct\_connect tries to connect to each eligible address in turn, repeating if necessary, until one of the following conditions are satisfied:

- A connection dialog is accepted at a given address.
- Each address has been tried *retry\_count* times, where *retry\_count* is the value of the CS\_RETRY\_COUNT connection property.

The CS\_LOOP\_DELAY connection property sets a time in seconds for Client-Library to wait before beginning the sequence again. Client-Library does not wait between trying individual addresses in the sequence.

See "Retry count" on page 228 and "Loop delay" on page 218 for a description of the CS\_RETRY\_COUNT and CS\_LOOP\_DELAY properties.

### Security mechanisms

The security mechanism attribute is an optional, multivalued attribute that contains one or more OID strings for Sybase security mechanisms supported by the server.

Client applications specify a connection's security mechanism by setting the CS\_SEC\_MECHANISM connection property (or accepting the default). See "Choosing a network security mechanism" on page 254.

Security mechanism OIDs are mapped to local security mechanism names by the Sybase global objects file. See "Global mechanism names" on page 255.

If the security mechanism attribute is present in a server's directory entry, then clients connect to the indicated server using only the listed services. If no security mechanism attribute is present, then clients connect using any mechanism that the server is configured to support.

# Server objects from the interfaces file

An application that is not configured to read from a network-based directory will read server directory objects from the Sybase *interfaces* file.

See "Server objects from the Interfaces file" on page 141 for a description of how Client-Library maps *interfaces* file entries to the server directory object.

See the "Interfaces file" on page 139 for general information about the Sybase *interfaces* file.

## Server restrictions

Client-Library is a generic programming interface. This means that it is functionally independent of the servers to which it connects. Such independence allows Open Client applications to communicate with not only Adaptive Server Enterprise, and Open Server applications, but also with non-Sybase servers if the Open Server application is a gateway.

Being functionally independent means that Open Client has no knowledge of the way in which a server may choose to implement certain functionality. It is possible that the same feature, implemented by multiple servers, will exhibit various different behaviors. The behavior of a server feature is specific to the server currently being accessed. As an Open Client application developer, you should have a thorough understanding of the behavior of the server(s) for which you are writing an application. This includes knowing what functionality is supported and what restrictions are enforced.

# **Open Server restrictions**

Open Client and Open Server do not inherit Adaptive Server Enterprise restrictions. This means that communication between Open Client applications and Open Server applications is not constrained by rules that govern Sybase server behavior.

Communication *is* constrained, however, by the implementation of the Open Server application. For example, an Open Server application developer may decide not to support remote procedure calls (RPCs) by not installing a SRV\_RPC event handler. This is a constraint of which an Open Client application developer must be aware.

Open Client and Open Server are mirror images of each other. Open Server can receive anything that Open Client sends, and vice versa. Restrictions arise not only when implementation-specific limitations are imposed on an Open Server application, but when functionality available in Open Server is not enabled.

## **Adaptive Server Enterprise restrictions**

It is only when an Open Client application accesses Adaptive Server Enterprise that the application must be aware of Adaptive Server Enterprise restrictions. For example, Adaptive Server Enterprise has login name requirements: the login name must follow the rules for Adaptive Server Enterprise identifiers and it must be unique. When an Open Client application accesses an Adaptive Server Enterprise, it must adhere to such requirements.

Following are some important Adaptive Server Enterprise restrictions:

- Dynamic SQL is implemented using temporary stored procedures, and therefore inherits the restrictions of stored procedures.
- Long variable-length binary datatypes and long variable-length character datatypes are not supported.
- By definition, a cursor is associated with only one select statement. This means that a stored procedure on which a Client-Library cursor is declared contains only a single statement: a select statement.

- Stored procedures may not support parameters of certain datatypes. See
  the documentation for Adaptive Server Enterprise for information about
  restrictions on stored procedure parameters.
- Event notifications are not supported.
- Message commands are not supported.
- The POSIX locale method of localization is not supported.

## Supported client/server features

To ascertain some of the client and server features supported by a particular connection, an application calls ct\_capability. The ct\_capability *value* parameter returns information about whether the capability is enabled.

This retrieves, among other things:

- What datatypes are supported
- What types of requests are valid

See the ct\_capability reference page.

# text and image data handling

text and image are Adaptive Server Enterprise datatypes that hold large text or image values. The text datatype holds up to 2,147,483,647 bytes of printable characters. The image datatype holds up to 2,147,483,647 bytes of binary data.

Because they can be so large, text and image values are not actually stored in database tables. Instead, a **text pointer** to the text or image value is stored in the table.

To ensure that competing applications do not wipe out one another's modifications to the database, a timestamp is associated with each text or image column. This timestamp is called a **text timestamp**.

Client-Library stores the text pointer and text timestamp for a text or image column in an I/O descriptor structure, the CS\_IODESC. The I/O descriptor for a column also contains other information about the column, including its name and datatype.

For detailed information about the CS\_IODESC structure, see "CS\_IODESC structure" on page 87.

## Retrieving a text or image column

An application retrieves text and image columns in two ways:

- It selects the columns, binds the columns, and fetches rows. In other
  words, an application retrieves and process text and image columns in the
  same way it retrieves and processes any other type of column.
- It selects the columns, uses ct\_fetch to loop through result rows, and uses
  ct\_get\_data to retrieve data in the text and image columns. An application
  uses this method when processing text or image values that are too large
  for convenient binding.

### Using ct\_get\_data to fetch text and image values

Only columns that follow the last column bound with ct\_bind are available for use with ct\_get\_data.

For example, if an application selects four columns, all of which are text, and binds the first and third columns to program variables, then the application cannot use ct\_get\_data to retrieve the text contained in the second column. However, it can use ct\_get\_data to retrieve the text in the fourth column. Applications that control the select statement can reorder the select list so that the text and image columns come at the end.

To retrieve a text or image value using ct\_get\_data, an application follows these steps:

Executes a command that generates a result set that contains text or image columns.

An application uses a language command, RPC command, or dynamic SQL command to generate a result set containing text or image columns.

For example, the *pic* column in the *au\_pix* table of the *pubs2* database contains authors' pictures. To retrieve them, an application might execute the following language command:

2 Processes the result set containing the text or image column.

An application uses ct\_fetch to loop through the rows contained in the result set. Inside the loop, for each unbound text or image column:

- The application calls ct\_get\_data in a loop to retrieve the text or image data for the column.
- The application calls ct\_get\_info to get an I/O descriptor that updates the column at a later time.

Most applications use a program structure similar to the following:

```
while ct_fetch is returning rows
    process any bound columns
    for each unbound text or image column
        while ct_get_data is returning data
            process the data
        end while
        ct_data_info to get the column's CS_IODESC
    end for
end while
```

Alternatively, for each unbound text or image column, an application:

- Calls ct\_get\_data with the parameter *buflen* as 0, so that it returns no data but does refresh the I/O descriptor for the column.
- Calls ct\_get\_data to get the I/O descriptor for the column. The *total\_txtlen* field in this structure represents the total length of the text or image value.
- Calls ct\_get\_data as many times as necessary to retrieve the value.

This method has the advantage of allowing an application to determine the total length of a text or image value before retrieving it.

# Updating a text or image column

Text or image columns are updated three ways:

- Embed the new value in the text of an update language command. The advantage of this method is simplicity. The disadvantage is that the application must send the entire value at once. This method may not be appropriate for very large columns (that is, larger than the program can allocate space for). Adaptive Server Enterprise requires the value to be embedded in the command text, and not passed as a command parameter. Adaptive Server Enterprise does not allow parameters of type text or image.
- Initiate a send-data command (with ct\_command) and send the value in chunks with ct\_send\_data). This method handles values that are larger than the program's buffer space, but it is more complicated. This method may be more natural than the embedded method for applications that read the value in chunks from an external source such as an operating system file.
- Initiate the send-data command by calling the ct\_command routine with the *type* parameter set to CS\_SEND\_DATA\_NOCMD. The client application can then use send-data commands to send only text or image data to the server bulk handler. When a bulk event occurs at the server, a 4-byte field is sent indicating the total number of bytes to be sent, followed by the text or image data. The bulk handler reads the total number of bytes expected using srv\_text\_info and the data using srv\_get\_data.

**Note** To update a text or image column in this way, the CS\_SENDDATA\_NOCMD connection property—not to be confused with the CS\_SEND\_DATA\_NOCMD setting of ct\_command *type* parameter—must be set before the ct\_connect routine is called.

An application only updates a text or image column using ct\_send\_data if it has defined (using ct\_data\_info) current I/O descriptor settings for the column that it intends to update. The I/O descriptor settings are contained in a CS\_IODESC structure. (See "CS\_IODESC structure" on page 87.) Adaptive Server Enterprise requires a correctly initialized I/O descriptor to perform the update, and the client application must retrieve the required I/O descriptor settings from the server.

### Retrieving the I/O descriptor settings

An application retrieves the I/O descriptor settings by calling ct\_data\_info. If the Adaptive Server Enterprise is version 11.0 or later, select the I/O descriptor directly using the server global variables.

To retrieve the current I/O descriptor with ct\_data\_info, an application must first select the column of interest in the row of interest. While processing the row results returned from the select, the application gets the I/O descriptor as follows:

- 1 Calls ct fetch to fetch the row of interest.
- 2 Calls ct\_get\_data to retrieve the column's value and refresh the I/O descriptor for the column. To refresh the I/O descriptor without retrieving any data for the column, call ct\_get\_data with buflen as 0.
- 3 Calls ct\_data\_info to retrieve the I/O descriptor.

Beginning with version 11.0, Adaptive Server Enterprise, provides an alternative method for setting the I/O descriptor fields. This method is used by applications that only update one text or image column at a time. See "Using global variables to update a text or image column" on page 294.

### Sending the new column value

Once it has the current I/O descriptor for a column value, the application performs the update:

- 1 Calls ct\_command to initiate a send-data command.
- 2 Modifies the I/O descriptor, if necessary. Most applications change only the values of the *locale*, *total\_txtlen*, or *log\_on\_update* fields.
- 3 Calls ct\_get\_data to set the I/O descriptor for the column value. The *textptr* field of the I/O descriptor structure identifies the target column of the send-data operation.
- 4 Calls ct\_send\_data in a loop to write the entire text or image value. Each call to ct\_send\_data writes a portion of the text or image value.
- 5 Calls ct send to send the command.
- 6 Calls ct\_results to process the results of the command. An update of a text or image column generates a a parameter result set containing a single parameter, the new text timestamp for the value. If the application plans to update this column value again, it must save the new timestamp and copy it into the CS\_IODESC for the column value before calling ct\_data\_info (step 3, above) to set the I/O descriptor for the new update.

Most applications use a program structure similar to the following to update text or image columns:

ct con alloc to allocate connection1 and connection2

```
ct cmd alloc to allocate cmd1 and cmd2
ct command(cmd1) to select columns
     (including text) from table
ct send to send the command
while ct results returns CS SUCCEED
     (optional) ct res info to get description of result set
     (optional) ct describe to get descriptons of columns
     (optional) ct_bind if binding any columns
    while ct fetch(cmd1) returns rows
         for each text column
             /* Retrieve the current CS IODESC for the column */
             if you want the column's data, loop on ct get data
                     while there's data to retrieve
             if you don't want the column's data, call
                     ct get data once with buflen of 0 to
                     refresh the CS IODESC
             ct data info(cmd1, CS GET) to get the CS IODESC
             /* Update the column */
             ct command(cmd2) to initiate a send-data command
             if necessary, modify fields in the CS IODESC
             ct data_info(cmd2, CS_SET) to set the CS_IODESC for
                     the column
             while there is data to send
                 ct send data(cmd2) to send a chunk of data
             end while
             ct send(cmd2) to send the send-data command
             ct_results(cmd2) to process the send-data results
         end for
    end while
end while
```

### Partial updates to text and image data

Open Client supports the partial update of text and image columns. A partial update allows you to specify the part of the text or image field that you want to replace, delete, or insert, and to update that part only instead of modifying the entire field.

**Note** Currently, Adaptive Server Enterprise does not support partial updates of text or image data. However, Open Server does support partial updates of text or image data. See Chapter 2, "Topics" in the *Open Server Server-Library/C Reference Manual*.

To perform a partial update, use ct\_data\_info to set *iotype*, *delete\_length*, and *offset*. The values of *delete\_length* and of the data passed to the server through ct\_send\_data determine the behavior of the partial update:

| delete_length | Text data             | Server action                                                                              |
|---------------|-----------------------|--------------------------------------------------------------------------------------------|
| 0             | Provided              | Insert the text data at offset.                                                            |
| != 0          | Provided              | Starting from <i>offset</i> , overwrite <i>delete_length</i> bytes of data with text data. |
| != 0          | Not provided          | Starting at <i>offset</i> , delete <i>delete_length</i> bytes of data.                     |
| NULL          | Provided/Not provided | Delete data starting from <i>offset</i> to the end of the text or image column.            |

#### Sending partial updates with ct\_send\_data

The ct\_send\_data routine can be used to send partially updated data. For partially updated data, the ct\_send\_data constructs a Transact-SQL updatetext statement, and the data is sent in chunks using multiple ct\_send\_data calls. The updatetext syntax is:

```
updatetext table_name.column_name text_pointer
{NULL | offset} {NULL | delete length} [with log]
```

**Note** The updatetext statement is created only if the *iotype* value of the CS\_IODESC structure is set to is set to CS\_IOPARTIAL.

#### Handling of unitext data

If your client application performs partial updates on 2-byte Unicode datatypes, the application must make sure that it sends an even number of bytes to avoid a character split. You can use the *buflen* parameter of ct\_send\_data and the *total\_txtlen* field of CS\_IODESC to specify the length, in bytes, of the Unicode data. For Unitext, the *offset* and *delete\_length* values must be specified as a character count while *total\_txtlen* must be specified in bytes. For other datatypes, the *offset*, *delete\_length*, and *total\_txtlen* must be in bytes.

## Populating a table containing text or image columns

An application's method of populating a table containing text or image columns depends on the size of the data values to be inserted.

### Smaller text and image values

Most applications embed text or image values of less than 100K in an insert statement:

```
insert blurbs values ("486-29-1786", "If Chastity
   Locksley didn't exist, this troubled...")
insert au_pix values ("486-29-1786", 0x67f44c...,
   "ICT", "30220", "626", "635")
```

### Larger text and image values

The following method is recommended for populating an Adaptive Server Enterprise table with text or image values larger than 100K:

- 1 insert all data into the row except the text or image values.
- 2 update the row, setting the value of the text or image columns to NULL. This step is necessary because a text or image column row that contains a null value will have a valid text pointer only if the null value was explicitly entered with the update statement.
- Retrieve I/O descriptor settings for the column. This is done two ways:
  - Select the text or image column of interest, then call ct\_data\_info after
    the column's value has been retrieved. For a description of this
    method, see "Retrieving the I/O descriptor settings" on page 288.
    This method works with all Sybase Servers that support the text and
    image datatypes.

- Use the text and image global variables provided by Adaptive Server Enterprise. For a description of this method, see "Using global variables to update a text or image column" on page 294. This method requires Adaptive Server Enterprise version 11.0 or later.
- 4 Update the columns as described in "Sending the new column value" on page 289.

# Server global variables for text and image updates

Adaptive Server Enterprise version 11.0 and later have global variables specifically for text and image support. These variables are:

| Variable    | Explanation                                                                         | Datatype     |
|-------------|-------------------------------------------------------------------------------------|--------------|
| @@textptr   | The text pointer of the last text or image column inserted or updated by a process. | binary(16)   |
| @@textts    | Text timestamp of the column referenced by @@textptr.                               | varbinary(8) |
| @@textcolid | ID of the column referenced by @@textptr.                                           | tinyint      |
| @@textdbid  | ID of the database containing the object with the column referenced by @@textptr.   | smallint     |
| @@textobjid | ID of the object containing the column referenced by @@textptr.                     | int          |

Each connection to Adaptive Server Enterprise has its own instance of these variables. The variables are set at 0 at the beginning of a session. Adaptive Server Enterprise updates the variables:

- When the application updates a text or image data column during the session. If multiple text or image columns in the same row are updated at the same time, the variables describe the last text/image column in the row that was updated.
- When the application inserts a row containing a non-NULL text or image value. If multiple non-NULL text or image columns are inserted in the same row, the variables describe the last non-NULL text or /. column in the row.

### Using global variables to update a text or image column

In applications that only insert or update one text or image column at a time, the text/image global variables provide an alternative way to fill in the I/O descriptor fields required for updating a text or image column with ct\_send\_data.

As mentioned in "Updating a text or image column" on page 287, ct\_data\_info cannot be called to set an I/O descriptor's fields until after the application has selected and retrieved the text or image column of interest. Instead of calling ct\_data\_info, the application retrieves the text and image global variables and uses their values to fill in the I/O descriptor. To do this, the application must:

- Issue a language command to update the column or to insert a new row.
- In the same language batch, select the current values of the text and image global variables.
- Process the results and retrieve the values into the I/O descriptor fields.

Most applications follow the steps below to perform a text/image update using the Server text and image global variables:

1 Call ct\_command to initiate a language command containing an update or insert statement that causes Adaptive Server Enterprise to place the desired I/O descriptor values in the text and image global variables. This is done by sending a language command that updates the column to a dummy value. The command must also select Transact-SQL expressions that are appropriate for the *textptr*, *timestamp*, and the *name* fields of the CS\_IODESC structure. For example, if the key of the my\_table table is the int\_col column, an appropriate language command batch is:

For inserts of a new row, the update is preceded or replaced by an insert command in the same batch. If the insert command specifies NULL for the text or image column, it must be followed by an update that updates the column to NULL. Otherwise, the server does not update the @@text variables to describe the column. An insert that specifies a non-NULL value for the text or image column need not be followed by an update.

If the update in the example command above succeeds, the required information for the I/O descriptor is selected and returned as three columns. The first column is the text pointer value, the second is the new timestamp, and the third is a string of the form *table\_name.column*.

2 Process the results in a ct\_results loop.

The selected expressions are returned as regular result rows (result type CS\_ROW\_RESULT). The application calls ct\_bind to bind the values to the fields of a CS\_IODESC structure and retrieve the values with ct\_fetch. The application binds the structure fields according to the following table:

| CS_IODESC field     | Column value                                                                                                    |  |  |
|---------------------|----------------------------------------------------------------------------------------------------|--|--|
| timestamp,          | Call ct_bind to bind timestamp to @@textts and pass the                                                                                 |  |  |
| timestamplen        | address of <i>timestamplen</i> as ct_bind's <i>copied</i> parameter.                                                                    |  |  |
| textptr, textptrlen | Call ct_bind to bind to@@textptr and pass the address of                                                                                |  |  |
|                     | textptrlen as ct_bind's copied parameter.                                                                                               |  |  |
| name, namelen       | Call ct_bind to bind <i>name</i> to the value returned for:                                                                             |  |  |
|                     | object_name(@@textobjid) +                                                                                                    |  |  |
|                     | "." + col_name(@@textobjid,                                                                                                    |  |  |
|                     | @@textcolid,                                                                                                    |  |  |
|                     | @@textdbid)                                                                                                    |  |  |
|                     | In the ct_bind call, pass the address of <i>namelen</i> as the ct_bind's <i>copied</i> parameter when binding to the <i>name</i> field. |  |  |

3 Set all remaining I/O descriptor fields to appropriate values:

```
iodesc->iotype = CS_IODATA;
iodesc->usertype = 0;
iodesc->offset = 0;
iodesc->locale = (CS_LOCALE *) NULL;
iodesc->total_txtlen = length_of_new_value;
iodesc->log on update = CS_TRUE; /* or CS_FALSE */
```

After following these steps, the application is ready to send the new text or image value as described under "Sending the new column value" on page 289.

# **Datatypes support**

Client-Library supports a wide range of datatypes. These datatypes are shared with Open Client CS-Library and Server-Library. In most cases, they correspond directly to Adaptive Server Enterprise datatypes.

Table 2-36 lists Open Client and Open Server type constants, their corresponding C datatypes, and their corresponding Adaptive Server Enterprise, if any.

Following Table 2-36 is a list of Open Client routines that are useful in manipulating datatypes and more detailed information about each datatype.

For additional information about datatypes, see Chapter 3, "Using Open Client and Open Server Datatypes," in the *Open Client Client-Library/C Programmers Guide*.

# **Datatype summary**

Table 2-36 lists Open Client and Open Server type constants, their corresponding C datatypes, and their corresponding Adaptive Server Enterprise datatypes, if any:

Table 2-36: Datatype summary

| Type<br>category | Open Client and Open<br>Server type constant | Description                                    | Corresponding C datatype | Corresponding server datatype |
|------------------|----------------------------------------------|------------------------------------------------|--------------------------|-------------------------------|
| Binary types     | CS_BINARY_TYPE                               | Binary type                                    | CS_BINARY                | binary,<br>varbinary          |
|                  | CS_LONGBINARY_TYPE                           | Long binary type                               | CS_LONGBINARY            | None                          |
|                  | CS_VARBINARY_TYPE                            | Variable-length binary type                    | CS_VARBINARY             | None                          |
| Bit types        | CS_BIT_TYPE                                  | Bit type                                       | CS_BIT                   | bit                           |
| Character types  | CS_CHAR_TYPE                                 | Character type                                 | CS_CHAR                  | char,<br>varchar              |
|                  | CS_LONGCHAR_TYPE                             | Long character type                            | CS_LONGCHAR              | None                          |
|                  | CS_VARCHAR_TYPE                              | Variable-length character type                 | CS_VARCHAR               | None                          |
|                  | CS_UNICHAR_TYPE                              | Fixed-length or variable-length character type | CS_UNICHAR               | unichar<br>univarchar         |
| XML type         | CS_XML_TYPE                                  | Variable-length character type                 | CS_XML                   | xml                           |

| Type category        | Open Client and Open<br>Server type constant | Description                    | Corresponding C datatype | Corresponding server datatype |
|----------------------|----------------------------------------------|--------------------------------|--------------------------|-------------------------------|
| Datetime types       | CS_DATE_TYPE                                 | 4-byte date type               | CS_DATE                  | date                          |
|                      | CS_TIME_TYPE                                 | 4-byte time type               | CS_TIME                  | time                          |
|                      | CS_DATETIME_TYPE                             | 8-byte datetime type           | CS_DATETIME              | datetime                      |
|                      | CS_DATETIME4_TYPE                            | 4-byte datetime type           | CS_DATETIME4             | smalldatetime                 |
|                      | CS_BIGDATETIME_TYPE                          | 8-byte binary type             | CS_BIGDATETIME           | bigdatetime                   |
|                      | CS_BIGTIME_TYPE                              | 8-byte binary type             | CS_BIGTIME               | bigtime                       |
| Numeric types        | CS_TINYINT_TYPE                              | 1-byte unsigned integer type   | CS_TINYINT               | tinyint                       |
|                      | CS_SMALLINT_TYPE                             | 2-byte integer type            | CS_SMALLINT              | smallint                      |
|                      | CS_INT_TYPE                                  | 4-byte integer type            | CS_INT                   | int                           |
|                      | CS_BIGINT_TYPE                               | 8-byte integer type            | CS_BIGINT                | bigint                        |
|                      | CS_USMALLINT_TYPE                            | 2-byte unsigned integer type   | CS_USMALLINT             | usmallint                     |
|                      | CS_UINT_TYPE                                 | 4-byte unsigned integer type   | CS_UINT                  | uint                          |
|                      | CS_UBIGINT_TYPE                              | 8-byte unsigned integer type   | CS_UBIGINT               | ubigint                       |
|                      | CS_DECIMAL_TYPE                              | Decimal type                   | CS_DECIMAL               | decimal                       |
|                      | CS_NUMERIC_TYPE                              | Numeric type                   | CS_NUMERIC               | numeric                       |
|                      | CS_FLOAT_TYPE                                | 8-byte float type              | CS_FLOAT                 | float                         |
|                      | CS_REAL_TYPE                                 | 4-byte float type              | CS_REAL                  | real                          |
| Money types          | CS_MONEY_TYPE                                | 8-byte money type              | CS_MONEY                 | money                         |
|                      | CS_MONEY4_TYPE                               | 4-byte money type              | CS_MONEY4                | smallmoney                    |
| Text and image types | CS_TEXT_TYPE                                 | Text type                      | CS_TEXT                  | text                          |
|                      | CS_UNITEXT_TYPE                              | Variable-length character type | CS_UNITEXT               | unitext                       |
|                      | CS_IMAGE_TYPE                                | Image type                     | CS_IMAGE                 | image                         |

# Routines that manipulate datatypes

Open Client CS-Library provides several routines that are useful for manipulating datatypes. They include:

- cs\_calc, which performs arithmetic operations on decimal, money, and numeric datatypes
- cs\_cmp, which compares datetime, decimal, money, and numeric datatypes
- cs\_convert, which converts a data value from one datatype to another
- cs\_dt\_crack, which converts a machine readable datetime value into a user-accessible format
- cs\_dt\_info, which sets or retrieves language-specific datetime information
- cs\_strcmp, which compares two strings

These routines are documented in the *Open Client and Open Server Common Libraries Reference Manual*.

# **Open Client datatypes**

This section describes the datatypes in Open Client, and provides definitions for the datatypes.

### **Binary types**

Open Client has three binary types, CS\_BINARY, CS\_LONGBINARY, and CS\_VARBINARY.

CS\_BINARY corresponds to the Adaptive Server Enterprise types binary
and varbinary. That is, Client-Library interprets both the server binary and
varbinary types as CS\_BINARY. For example, ct\_describe returns
CS\_BINARY\_TYPE when describing a result column that has the server
datatype varbinary.

CS\_BINARY is defined as:

typedef unsigned char CS\_BINARY;

**Warning!** CS\_LONGBINARY and CS\_VARBINARY do not correspond to any Adaptive Server Enterprise datatypes.

Some Open Server applications may support CS\_LONGBINARY. An
application uses the CS\_DATA\_LBIN capability to determine whether an
Open Server connection supports CS\_LONGBINARY. If it does, then
ct\_describe returns CS\_LONGBINARY when describing a result data
item.

A CS\_LONGBINARY value has a maximum length of 2,147,483,647 bytes. CS\_LONGBINARY is defined as:

```
typedef unsigned char CS LONGBINARY;
```

 CS\_VARBINARY does not correspond to any Adaptive Server Enterprise type. For this reason, Open Client routines do not return CS\_VARBINARY\_TYPE. CS\_VARBINARY is provided to enable non-C programming language veneers to be written for Open Client. Typical client applications will not use CS\_VARBINARY.

CS\_VARBINARY is defined as:

```
typedef struct _cs_varybin
{
     CS_SMALLINT len;
     CS_BYTE array[CS_MAX_CHAR];
} CS VARBINARY;
```

#### where:

- *len* is the length of the binary array.
- *array* is the array itself.

Although CS\_VARBINARY variables are used to store variable-length values, CS\_VARBINARY is considered to be a fixed-length type. This means that an application does not typically need to provide Client-Library with the length of a CS\_VARBINARY variable. For example, ct\_bind ignores the value of *datafint*—

>maxlength when binding to a CS\_VARBINARY variable.

### Bit types

Open Client supports a single bit type, CS\_BIT. This type is intended to hold server bit (or boolean) values of 0 or 1. When converting other types to bit, all non-zero values are converted to 1:

```
typedef unsigned char CS BIT;
```

### **Character types**

Open Client has four character types, CS\_CHAR, CS\_LONGCHAR, CS\_VARCHAR, and CS\_UNICHAR:

• CS\_CHAR corresponds to the Adaptive Server Enterprise types *char* and *varchar*. That is, Client-Library interprets both the server *char* and *varchar* types as CS\_CHAR. For example, ct\_describe returns CS\_CHAR\_TYPE when describing a result column that has the server datatype *varchar*.

CS\_CHAR is defined as:

```
typedef char CS_CHAR;
```

**Warning!** CS\_LONGCHAR and CS\_VARCHAR do not correspond to any Adaptive Server Enterprise datatypes. Specifically, CS\_VARCHAR does not correspond to the Adaptive Server Enterprise datatype varchar.

CS\_LONGCHAR does not correspond to any Adaptive Server Enterprise
type, but some Open Server applications support CS\_LONGCHAR. An
application uses the CS\_DATA\_LCHAR capability to determine whether
an Open Server connection supports CS\_LONGCHAR. If it does, then
ct\_describe returns CS\_LONGCHAR when describing a result data item.

A CS\_LONGCHAR value has a maximum length of 2,147,483,647 bytes. CS\_LONGCHAR is defined as:

```
typedef unsigned char CS_LONGCHAR;
```

 CS\_VARCHAR does not correspond to any Adaptive Server Enterprise type. For this reason, Open Client routines do not return CS\_VARCHAR\_TYPE. CS\_VARCHAR is provided to enable non-C programming language veneers to be written for Open Client. Typical client applications will not use CS\_VARCHAR.

CS VARCHAR is defined as:

```
typedef struct _cs_varchar
{
    CS_SMALLINT len;
    CS_CHAR str[CS_MAX_CHAR];
} CS_VARCHAR;
```

#### where:

- *len* is the length of the string.
- *str* is the string itself. Note that *str* is not null-terminated.

Although CS\_VARCHAR variables are used to store variable-length values, CS\_VARCHAR is considered to be a fixed-length type. This means that an application does not typically need to provide Client-Library with the length of a CS\_VARCHAR variable. For example, ct\_bind ignores the value of *datafmt->maxlength* when binding to a CS\_VARCHAR variable.

CS\_UNICHAR corresponds to the Adaptive Server Enterprise
unichar fixed-width and univarchar variable-width datatypes.
CS\_UNICHAR is a shared, C-programming datatype that can be used
anywhere the CS\_CHAR datatype is used. The CS\_UNICHAR
datatype stores character data in the two-byte Unicode UTF-16
format.

CS UNICHAR is defined as follows:

typedef unsigned char CS UNICHAR;

### XML type

CS\_XML corresponds directly to Adaptive Server Enterprise xml variable-length datatype. CS\_XML can be used anywhere CS\_TEXT and CS\_IMAGE are used to represent XML documents and contents.

CS\_XML is defined as follows:

typedef unsigned char CS XML

## **Datetime types**

Open Client supports six datetime types, CS\_DATE, CS\_TIME, CS\_DATETIME, CS\_DATETIME4, CS\_BIGDATETIME, and CS\_BIGTIME. These datatypes are intended to hold 4-byte and 8-byte datetime values.

The CS\_BIGDATETIME and CS\_BIGTIME datatypes provide microsecond-level precision for time data. These datatypes are intended to hold 8-byte binary values. These datatypes function similarly to the respective CS\_DATETIME and CS\_TIME datatypes: The CS\_BIGDATETIME datatype can be used anywhere that the CS\_DATETIME datatype can be used, and the CS\_BIGTIME datatype can be used anywhere that the CS\_TIME datatype can be used. All Open Client and Open Server routines that can be applied to the CS\_DATETIME and CS\_TIME datatypes can also be applied to the CS\_BIGDATETIME and CS\_BIGTIME datatypes.

An Open Client application uses the CS-Library routine cs\_dt\_crack to extract date parts (year, month, day, etc.) from a datetime structure.

CS\_DATE corresponds to the Adaptive Server Enterprise date datatype.
 The range of legal CS\_DATE values is from January 1,0001 to December 31,9999. The definition of CS\_DATE is:

```
typedef CS INT CS DATE; /* 4-byte date type*/
```

CS\_TIME corresponds to the Adaptive Server Enterprise time datatype.
The range of legal CS\_TIME values is from 12:00:00.000 to 11:59:59:999
with a precision of 1/300th of a second (3.33 ms.). The definition of
CS\_TIME is:

```
typedef CS INT CS TIME; /* 4-byte time type*/
```

 CS\_DATETIME corresponds to the Adaptive Server Enterprise datetime datatype. The range of legal CS\_DATETIME values is from January 1, 1753 to December 31, 9999, with a precision of 1/300th of a second (3.33 ms.). The definition of CS\_DATETIME is:

```
typedef struct _cs_datetime
{
    CS_INT dtdays;
    CS_INT dttime;
} CS_DATETIME;
```

#### where:

- *dtdays* is the number of days since 1/1/1900.
- *dttime* is the number of 300ths of a second since midnight.
- CS\_DATETIME4 corresponds to the Adaptive Server Enterprise smalldatetime datatype. The range of legal CS\_DATETIME4 values is from January 1, 1900 to June 6, 2079, with a precision of 1 minute. The definition of CS\_DATETIME is:

```
typedef struct _cs_datetime4
{
     CS_USHORT days;
     CS_USHORT minutes;
} CS_DATETIME4;
```

#### where:

- days is the number of days since 1/1/1900.
- *minutes* is the number of minutes since midnight.

• CS\_BIGDATETIME corresponds to the Adaptive Server Enterprise bigdatetime datatype and contains the number of microseconds that have passed since January 1, 0000 00:00:00.000000. The range of legal CS\_BIGDATETIME values is from January 1, 0001 00:00:00.000000 to December 31, 9999 23:59:59.999999.

**Note** January 1, 0000 00:00:00.000000 is the base starting value from which microseconds are counted. Any value earlier than January 1, 0001 00:00:00.000000 is invalid.

The definition of CS\_BIGDATETIME can be found in *cstypes.h*:

```
typedef CS_UBIGINT CS_BIGDATETIME;
```

CS\_BIGTIME corresponds to the Adaptive Server Enterprise bigtime
datatype and indicates the number of microseconds that have passed since
the beginning of the day. The range of legal CS\_BIGTIME values is from
00:00:00.000000 to 23:59:59.999999. The definition of CS\_BIGTIME
can be found in *cstypes.h*:

```
typedef CS_UBIGINT CS_BIGTIME;
```

• CS\_BIGDATETIME and CS\_BIGTIME data is presented to the client in the native-byte order (endianness) of the underlying client platform. Any necessary byte-swapping is performed at the server before the data is sent to the client, or after the data is received from the client.

### Integer types

Open Client supports seven integer types: CS\_TINYINT, CS\_SMALLINT, CS\_INT, CS\_BIGINT, CS\_USMALLINT, CS\_UINT, and CS\_UBIGINT.

Integer types include CS\_TINYINT, a 1-byte integer; CS\_SMALLINT, a 2-byte integer, CS\_INT, a 4-byte integer, CS\_BIGINT, an 8-byte integer, CS\_USMALLINT, an unsigned 2-byte integer, CS\_UINT, an unsigned 4-byte integer and CS\_UBIGINT, an unsigned 8-byte integer:

```
typedef unsigned char CS_TINYINT;
typedef short CS_SMALLINT;
typedef int CS_INT;
typedef long long CS_BIGINT;
typedef unsigned char CS_USMALLINT;
typedef unsigned int CS_UINT;
typedef unsigned long long CS_UBIGINT;
```

### Real, float, numeric, and decimal types

CS\_REAL corresponds to the Adaptive Server Enterprise datatype *real*. It is implemented as a C-language *float* type:

```
typedef float CS REAL;
```

**Note** When converting 6-digit precision bigint or ubigint datatypes to *real* datatypes, note the following maximum and minimum values:

Values outside of these ranges cause overflow errors.

CS\_FLOAT corresponds to the Adaptive Server Enterprise datatype float.
 It is implemented as a C-language double type:

```
typedef double CS FLOAT;
```

**Note** When converting 15-digit precision bigint or ubigint datatypes to *float* datatypes, note the following maximum and minimum values:

- -9223372036854770000.0 < bigint < 9223372036854770000.0</li>
- 0 < ubigint < 18446744073709500000.0

Values outside of these ranges cause overflow errors.

 CS\_NUMERIC and CS\_DECIMAL correspond to the Adaptive Server Enterprise datatypes numeric and decimal. These types provide platformindependent support for numbers with precision and scale.

**Warning!** For output parameters CS\_DECIMAL and CS\_NUMERIC in Client-Library and ESQL/C programs, the precision and scale must be defined before making a call to ct\_param. This is required because the output parameters have no values associated with them at definition time and have an invalid precision and scale associated with them. Failure to initialize the values will result in an invalid precision or scale message.

The Adaptive Server Enterprise datatypes numeric and decimal are equivalent; and CS\_DECIMAL is defined as CS\_NUMERIC:

```
typedef struct_cs_numeric
{
     CS BYTE precision;
```

#### where:

- precision is the maximum number of decimal digits that can be represented by the corresponding number of digits in base-256 numbering. For example, four digits of decimal precision (0-9999) can be represented by two base-256 digits. At the current time, legal values for precision are from 1 to 77. The default precision is 18.
   CS\_MIN\_PREC, CS\_MAX\_PREC, and CS\_DEF\_PREC define the minimum, maximum, and default precision values, respectively.
- *array* is a base-256 representation of the numeric value. The byte at index 0 denotes the sign, where 0 (or a byte value of 00000000) represents a positive number, and 1 (or a byte value of 0000001) represents a negative number. The remaining bytes, 1-n, represent the base-256 number in little-endian order, with the byte at index 1 being the most significant byte.

The number of bytes used in *array* is based on the selected precision of the numeric. Mapping is performed based on the precision of the numeric to the length of array that is used.

- scale is the maximum number of digits to the right of the decimal
  point. At the current time, legal values for scale are from 0 to 77. The
  default scale is 0. CS\_MIN\_SCALE, CS\_MAX\_SCALE, and
  CS\_DEF\_SCALE define the minimum, maximum, and default scale
  values, respectively.
- *scale* must be less than or equal to *precision*.

CS\_DECIMAL types use the same default values for *precision* and *scale* as CS\_NUMERIC types.

## Money types

Open Client supports two money types, CS\_MONEY and CS\_MONEY4. These datatypes are intended to hold 8-byte and 4-byte money values, respectively.

• CS\_MONEY corresponds to the Adaptive Server Enterprise *money* datatype. The range of legal CS\_MONEY values is between +\$922,337,203,685,477.5807 and -\$922,337,203,685,477.5807:

 CS\_MONEY4 corresponds to the Adaptive Server Enterprise *smallmoney* datatype. The range of legal CS\_MONEY4 values is between -\$214,748.3648 and +\$214,748.3647:

```
typedef struct _cs_money4
{
     CS_INT mny4;
} CS MONEY4;
```

### Text and image types

Open Client supports text datatypes, CS\_TEXT and CS\_UNITEXT, as well as an image datatype, CS\_IMAGE.

 CS\_TEXT corresponds to the Adaptive Server Enterprise datatype text, which describes a variable-length column containing up to 2,147,483,647 bytes of printable character data. CS\_TEXT is defined as unsigned character:

```
typedef unsigned char CS TEXT;
```

CS\_UNITEXT corresponds to the Adaptive Server Enterprise unitext
variable-length datatype. CS\_UNITEXT exhibits identical syntax and
semantics to CS\_TEXT. The difference is that CS\_UNITEXT encodes
character data in the 2-byte Unicode UTF-16 format. CS\_UNITEXT can
be used anywhere CS\_TEXT is used. The maximum length of the
CS\_UNITEXT string parameter is half of the maximum length of
CS\_TEXT.

CS UNITEXT is defined as follows:

```
typedef unsigned short CS UNITEXT;
```

 CS\_IMAGE corresponds to the Adaptive Server Enterprise datatype image, which describes a variable-length column containing up to 2,147,483,647 bytes of binary data. CS\_IMAGE is defined as unsigned character:

```
typedef unsigned char CS IMAGE;
```

# Open Client user-defined datatypes

An application that needs to use a datatype that is not included in the standard Open Client type set may create a user-defined datatype.

A Client-Library application creates a user-defined type by declaring it:

```
typedef char CODE_NAME;
```

The Open Client routines ct\_bind and cs\_set\_convert use integer symbolic constants to identify datatypes, so it is often convenient for an application to declare a type constant for a user-defined type. User-defined types must be defined as greater than or equal to CS\_USERTYPE:

```
#define CODE NAME TYPE (CS USERTYPE + 2)
```

Once a user-defined type has been created, an application:

- Calls cs\_set\_convert to install custom conversion routines to convert between standard Open Client types and the user-defined type
- Calls cs\_setnull to define a null substitution value for the user-defined type.

After conversion routines are installed, an application binds server results to a user-defined type:

```
mydatafmt.datatype = CODE_NAME_TYPE;
  ct_bind(cmd, 1, &mydatafmt, mycodename, NULL, NULL);
```

Custom conversion routines are called transparently, whenever required, by ct\_fetch (following a call to ct\_bind specifying the conversion) and cs\_convert.

**Note** Do not confuse Open Client user-defined types with Adaptive Server Enterprise user-defined types. Open Client user-defined types are C-language types, declared within an application. Adaptive Server Enterprise user-defined types are database column datatypes, created using the system stored procedure sp\_addtype.

# Using the runtime configuration file

By default, Client-Library reads the Open Client and Open Server runtime configuration file to set runtime values for the following:

• Property values (normally set with ct\_config or ct\_con\_props calls)

- Server option values (normally set with ct\_options calls after a connection is opened)
- Server capabilities (normally set with ct\_capability calls before a connection is opened)
- Debugging options (normally set with ct\_debug calls)

Applications that read the configuration file to apply these settings eliminate several calls to ct\_con\_props or the other routines mentioned above. Another benefit is that the application's runtime settings are changed without recompiling code.

The environment variable, SYBOCS\_DBVERSION, allows you to externally configure the DB-Library version level at runtime. It does this by calling dbsetversion, thereby changing the application code.

**Note** If there is an external Sybase configuration file, add these sections to enable bcp and isql:

[BCP]

[isql]

# **Enabling external configuration**

The following properties control the use of the Open Client and Open Server runtime configuration file:

• *CS\_EXTERNAL\_CONFIG* – when this property is CS\_TRUE at the context level, ct\_init reads default Client-Library context property values from the Open Client and Open Server runtime configuration file.

At the context level, CS\_EXTERNAL\_CONFIG defaults to CS\_TRUE if the default Open Client and Open Server runtime configuration file exists, and to CS\_FALSE otherwise. The name of the external configuration file is determined by the CS\_CONFIG\_FILE property. Applications can override the context-level default by calling cs\_config.

At the connection level, allocated connection structures inherit CS\_EXTERNAL\_CONFIG from the parent context. If CS\_EXTERNAL\_CONFIG is CS\_TRUE at the connection level, ct\_connect reads default connection properties, capabilities, server options, and debugging options from the Open Client and Open Server runtime configuration file.

- CS\_CONFIG\_FILE specifies the name and location of the Open Client and Open Server runtime configuration file. CS\_CONFIG\_FILE is set at the context level with cs\_config or at the connection level with ct\_con\_props. The default value is NULL, which means that a platformspecific default file will be used:
  - On UNIX platforms, the default configuration file is \$SYBASE/\$SYBASE\_OCS/config/ocs.cfg.
    - *\$SYBASE* is the path to the Sybase installation directory, specified in the SYBASE environment variable. *\$SYBASE\_OCS* is the Open Client and Open Server subdirectory, specified in the SYBASE\_OCS environment variable.
  - On Windows platforms, the default configuration file is %SYBASE%\%SYBASE\_OCS%\ini\ocs.cfg.

*%SYBASE*% is the path to the Sybase installation directory, specified in the SYBASE environment variable. *%SYBASE\_OCS*% is the Open Client and Open Server subdirectory, specified in the SYBASE\_OCS environment variable.

For other platforms, see the *Open Client and Open Server Configuration Guide* for the name of the default Open Client and Open Server runtime configuration file.

CS\_CONFIG\_BY\_SERVERNAME – controls whether ct\_connect uses the
value of the connection's CS\_APPNAME property or the server name as
the file section name. By default, the value of CS\_APPNAME is used.
CS\_CONFIG\_BY\_SERVERNAME is set at the connection level with
ct\_con\_props.

For example, if external configuration is enabled for the connection, the application name is "Monthly Report," and the value of *server\_name* is "FinancialDB," then:

• If CS\_CONFIG\_BY\_SERVERNAME is CS\_FALSE, ct\_connect looks for a section labeled [Monthly Report].

• If CS\_CONFIG\_BY\_SERVERNAME is CS\_TRUE, ct\_connect looks for a section name labeled [FinancialDB].

**Note** CS\_SERVERNAME cannot be changed in the external configuration file unless CS\_CONFIG\_BY\_SERVERNAME is set to CS\_TRUE.

The server and application names are changed by the configuration section. This allows an administrator to override a server or application name that is hard-coded in the application. For example, if the application is set up to read the section name FinancialDB, the section could contain the following:

- SYBOCS\_CFG specifies the configuration file to be used, overriding the default ocs.cfg file located as follows:
  - In UNIX: \$SYBASE/\$SYBASE\_OCS/config/ocs.cfg
  - In Windows: %SYBASE%\%SYBASE\_OCS%\ini\ocs.cfg
- CS\_APPNAME at the context level, specifies from which section of the
  file to read values. Applications call cs\_config to set CS\_APPNAME at the
  context level. If the application does not set CS\_APPNAME for the
  context structure, ct\_init looks for a section labeled [DEFAULT]. At the
  connection level, ct\_connect reads the file section indicated by
  CS\_APPNAME when external configuration is enabled and the
  CS\_CONFIG\_BY\_SERVERNAME property has its default value of
  CS\_FALSE.

## Open Client and Open Server runtime configuration file syntax

The Open Client and Open Server runtime configuration file is a text file. The file is separated into sections, each of which begins with a section name enclosed in square brackets ([]) and ends with the next section name or the end of the file, whichever appears first.

Each section contains one or more settings, as illustrated below:

```
[section name]
```

```
keyword = value ; comment
keyword = value
; more comments
[next section name]
... and so forth ...
```

In general, all supported keywords in the file match the names of the symbolic constants that would identify the property, option, or capability in a Client-Library/C program. However, not all properties can be set in the configuration file. If a keyword is not supported, the setting is ignored.

The syntax is as follows:

- ; Signifies a comment line.
- [section\_name] Section names are wrapped in square brackets. The Open Client/Server configuration file comes with a section named DEFAULT. The application name will be used as the section name for an application that has been compiled with the -x option. For an application that has been compiled with the -e option, the server name will be used for the section name. Any name can be used as a section name for the sections that contain settings that will be used in multiple sections. The following example shows a section arbitrarily named "GENERIC," and how that section is included in other sections:

```
[GENERIC]

CS_OPT_ANSINULL=CS_TRUE

[APP_PAYROLL]

include=GENERIC

CS_CAP_RESPONSE=CS_RES_NOSTRIPBLANKS

[APP_HR]

include=GENERIC

CS_OPT_QUOTED_IDENT=CS_TRUE
```

- entry\_name=entry\_value
  - Entry values can be anything: integers, strings and so on. If an entry
    value line ends with \'<newline>, the entry value continues to the next
    line.
  - White spaces are trimmed from the beginning and end of entry values.
  - If white spaces are required at the beginning or end of an entry value, wrap them in double quotes.

- An entry that begins with a double quote must end with a double quote. Two double quote characters in a row within a quoted string represent a single double quote in the value string. If a newline is encountered within double quotes, it is considered to be literally part of the value.
- Entry names and section names can consist of alphabetic characters (both upper and lower case), the digits 0-9, and any of the following punctuation characters:

```
!"#$%&'()*+,-./:;<>?@\^_`{|}~
```

Square brackets, spaces, and the equal symbol (=) are not supported. The first letter MUST be alphabetic.

- Entry and section names are case sensitive.
- Include=earlier section

If a section contains the entry include, then the entire contents of that previously defined section are considered to be replicated within this section. In other words, the properties defined in the previous section are inherited by this section.

**Note** The included section must have been defined prior to it being included in another section. This allows the configuration file parsing to happen in a single pass and eliminates the need to detect recursive included directives.

If an included section in turn includes another section, the order of entry values is defined by a "depthfirst" search of the included sections.

Sections cannot include a reference to themselves. In other words, recursion is not possible because you must include a previously defined section—you cannot include the section being defined.

All direct entry values defined in a given section supersede any values which may have been included from another section. In the following example, CS\_OPT\_ANSINULL will be set to false in the APP.PAYROLL application.

**Note** The position of the include statement does not affect this rule.

```
[GENERIC]
CS OPT ANSINULL=CS TRUE
```

```
[APP_PAYROLL]
CS_OPT_ANSINULL=CS_FALSE
include=GENERIC
```

• If an entry's value in a C program takes symbolic constants, then the legal values are the names of these constants. For example:

```
CS NETIO = CS SYNC IO
```

• If an entry's value in a C program takes integer values, then legal values match the legal range of integer values. For example:

```
CS TIMEOUT = 60
```

• If an entry's value in a C program takes boolean values, then legal values are CS\_TRUE and CS\_FALSE. For example:

```
CS DIAG TIMEOUT = CS TRUE
```

• If an entry's value in a C program takes character strings, then the string is typed directly into the file. For example:

```
CS USERNAME = winnie
```

Some string values must be quoted. If a string contains leading white space, trailing white space, or the semicolon (;) comment character, then the value must be quoted. Also, null string values must be indicated by consecutive quotes. For example:

```
CS_APPNAME = " Monthly report; Financials "
CS_PASSWORD = ""
```

Long string values are continued on a subsequent line by escaping the end-of-line with a backslash (\). If an unescaped end-of-line occurs in a quoted string, it is read as part of the value. Finally, literal backslashes in a string value must be doubled.

 If a property's value in a C program takes pointers to a datatype other than CS\_CHAR, the property cannot be set through external configuration. The sole exception is the CS\_LOCALE keyword, which has the same effect as configuring a CS\_LOCALE structure and installing it as a context or connection's CS\_LOC\_PROP property. For example, this line would assign the French locale to the context or connection:

```
CS LOCALE = french
```

- If a keyword occurs twice in a section, only the first definition is used.
- A section can include the keywords in another section using this syntax:

```
[section name]
include = previous section name
... more settings ...
```

All settings defined under an included section name are defined in a section that includes that section. An included setting is always replaced by an explicit setting in the including section. For example, the Finance section, below, defines CS\_TIMEOUT as 30. The included setting from the DEFAULT section is replaced by an explicit setting:

```
[DEFAULT]
  CS_TIMEOUT = 45

[Finance]
  include = DEFAULT
  CS_TIMEOUT = 30
```

## Runtime configuration file keywords

The tables below contain the legal keywords for configuring Client-Library's runtime behavior and the recognized values for each.

## **Keywords for localization**

The following table describes the keywords for configuring a context or a connection's locale. These settings replace calls necessary to set the CS\_LOC\_PROP property for a context or connection.

| Keyword   | Legal value                                                        |
|-----------|--------------------------------------------------------------------|
| CS_LOCALE | Any locale name defined in the locales file for the host platform. |

## Keywords for context or connection properties

When the application calls them, ct\_init and ct\_connect each read a section of the configuration file if the application has requested external configuration.

If a context property is set when ct\_init reads a section, then any calls to ct\_con\_props to set the same property override the configured setting.

If a property is set when ct\_connect reads a section, then calls to ct\_con\_props to set the same property either:

- Get replaced by the file's value if the ct\_con\_props call occurs before ct\_connect, or
- Replace the file's value if the ct\_con\_props call occurs after ct\_connect.

For example, values for CS\_USERNAME and CS\_PASSWORD that are set in a configuration section always override hard-coded values in the application code. This is true because the application must set these properties before ct\_connect is called.

Table 2-37 lists the keywords that set context or connection properties. For descriptions of what each property controls, see "Properties" on page 178.

Table 2-37: Configuration file keywords to set properties

| Vanuard                |                            | · -                                           |
|------------------------|----------------------------|-----------------------------------------------|
| Keyword                | Read by                    | Legal value                                   |
| CS_ANSI_BINDS          | ct_init,<br>ct_connect     | CS_TRUE or CS_FALSE                           |
| CS_APPNAME             | ct_connect                 | A character string                            |
| CS_ASYNC_ NOTIFS       | ct_connect                 | CS_TRUE or CS_FALSE                           |
| CS_BULK_LOGIN          | ct_connect                 | CS_TRUE or CS_FALSE                           |
| CS_CON_KEEPALIVE       | ct_connect                 | CS_TRUE or CS_FALSE                           |
| CS_CON_TCP_NODELAY     | ct_connect                 | CS_TRUE or CS_FALSE                           |
| CS_DIAG_TIMEOUT        | ct_connect                 | CS_TRUE or CS_FALSE                           |
| CS_DISABLE_POLL        | ct_init,<br>ct_connect     | CS_TRUE or CS_FALSE                           |
| CS_DS_COPY             | ct_connect                 | CS_TRUE or CS_FALSE                           |
| CS_DS_DITBASE          | ct_connect                 | A character string                            |
| CS_DS_FAILOVER         | ct_connect                 | CS_TRUE or CS_FALSE                           |
| CS_DS_PASSWORD         | ct_connect                 | A character string                            |
| CS_DS_PRINCIPAL        | ct_connect                 | A character string                            |
| CS_DS_PROVIDER         | ct_connect                 | A character string                            |
| CS_DS_RAND_OFFSET      | ct_config,<br>ct_con_props | CS_TRUE or CS_FALSE                           |
| CS_EXPOSE_FMTS         | ct_init,<br>ct_connect     | CS_TRUE or CS_FALSE                           |
| CS_EXTENDED_ENCRYPT_CB | ct_connect                 | CS_TRUE or CS_FALSE                           |
| CS_EXTRA_INF           | ct_init,<br>ct_connect     | CS_TRUE or CS_FALSE                           |
| CS_HAFAILOVER          | ct_config,<br>ct_con_props | CS_TRUE or CS_FALSE                           |
| CS_HIDDEN_KEYS         | ct_init,<br>ct_connect     | CS_TRUE or CS_FALSE                           |
| CS_HOSTNAME            | ct_connect                 | A character string                            |
| CS_IFILE               | ct_init                    | A character string                            |
| CS_LOGIN_TIMEOUT       | ct_init                    | An integer value                              |
| CS_LOOP_DELAY          | ct_connect                 | An integer value                              |
| CS_MAX_CONNECT         | ct_init                    | An integer value                              |
| CS_NETIO               | ct_init,<br>ct_connect     | CS_SYNC_IO,<br>CS_ASYNC_IO, or<br>CS_DEFER_IO |
| CS_NOAPI_CHK           | ct_init                    | CS_TRUE or CS_FALSE                           |
| CS_NO_TRUNCATE         | ct_init                    | CS_TRUE or CS_FALSE                           |

| Keyword                         | Read by                    | Legal value                       |
|---------------------------------|----------------------------|-----------------------------------|
| CS_NOINTERRUPT                  | ct_init                    | CS_TRUE or CS_FALSE               |
| CS_PACKETSIZE                   | ct_connect                 | An integer value                  |
| CS_PASSWORD                     | ct_connect                 | A character string                |
| CS_PROP_EXTENDEDFAILOV<br>ER    | ct_config,<br>ct_con_props | CS_TRUE or CS_FALSE               |
| CS_PROP_REDIRECT                | ct_config,<br>ct_con_props | CS_TRUE or CS_FALSE               |
| CS_RETRY_COUNT                  | ct_connect                 | An integer value                  |
| CS_SEC_APPDEFINED               | ct_connect                 | CS_TRUE or CS_FALSE               |
| CS_SEC_CHALLENGE                | ct_connect                 | CS_TRUE or CS_FALSE               |
| CS_SEC_CHANBIND                 | ct_init,<br>ct_connect     | CS_TRUE or CS_FALSE               |
| CS_SEC_CONFIDENTIALITY          | ct_init,<br>ct_connect     | CS_TRUE or CS_FALSE               |
| CS_SEC_CREDTIMEOUT              | ct_init,<br>ct_connect     | A positive integer or CS_NO_LIMIT |
| CS_SEC_DATAORIGIN               | ct_init,<br>ct_connect     | CS_TRUE or CS_FALSE               |
| CS_SEC_DELEGATION               | ct_init,<br>ct_connect     | CS_TRUE or CS_FALSE               |
| CS_SEC_DETECTREPLAY             | ct_init,<br>ct_connect     | CS_TRUE or CS_FALSE               |
| CS_SEC_DETECTSEQ                | ct_init,<br>ct_connect     | CS_TRUE or CS_FALSE               |
| CS_SEC_ENCRYPTION               | ct_connect                 | CS_TRUE or CS_FALSE               |
| CS_SEC_EXTENDED_ENCRYP TION     | ct_connect                 | CS_TRUE or CS_FALSE               |
| CS_SEC_INTEGRITY                | ct_init,<br>ct_connect     | CS_TRUE or CS_FALSE               |
| CS_SEC_KEYTAB                   | ct_connect                 | A character string                |
| CS_SEC_MECHANISM                | ct_init,<br>ct_connect     | A character string                |
| CS_SEC_MUTUALAUTH               | ct_init,<br>ct_connect     | CS_TRUE or CS_FALSE               |
| CS_SEC_NETWORKAUTH              | ct_init,<br>ct_connect     | CS_TRUE or CS_FALSE               |
| CS_SEC_NON_ENCRYPTION_R<br>ETRY | ct_connect                 | CS_TRUE or CS_FALSE               |
| CS_SEC_SERVERPRINCIPAL          | ct_connect                 | A character string                |

| Keyword            | Read by                | Legal value                                         |
|--------------------|------------------------|-----------------------------------------------------|
| CS_SEC_SESSTIMEOUT | ct_init,<br>ct_connect | A positive integer or CS_NO_LIMIT.                  |
| CS_TDS_VERSION     | ct_connect             | CS_TDS_40, CS_TDS_42,<br>CS_TDS_46, or<br>CS_TDS_50 |
| CS_TEXTLIMIT       | ct_init,<br>ct_connect | An integer value or CS_NO_LIMIT                     |
| CS_TIMEOUT         | ct_init                | An integer value                                    |
| CS_USERNAME        | ct_connect             | A string value                                      |

## **Keywords for server options**

Table 2-38 lists the keywords for configuring the server options for a connection.

Application calls to ct\_options always override equivalent settings in the configuration file.

The keywords for setting server options are listed in Table 2-38. For descriptions of what each option controls, see "Options" on page 172.

Table 2-38: Configuration file keywords for server options

| Keyword               | Legal value                                                                                                    |
|-----------------------|----------------------------------------------------------------------------------------------------|
| CS_OPT_ANSINULL       | CS_TRUE or CS_FALSE                                                                                                |
| CS_OPT_ANSIPERM       | CS_TRUE or CS_FALSE                                                                                                |
| CS_OPT_ARITHABORT     | CS_TRUE or CS_FALSE                                                                                                |
| CS_OPT_ARITHIGNORE    | CS_TRUE or CS_FALSE                                                                                                |
| CS_OPT_AUTHOFF        | A string value                                                                                                    |
| CS_OPT_AUTHON         | A string value                                                                                                    |
| CS_OPT_CHAINXACTS     | CS_TRUE or CS_FALSE                                                                                                |
| CS_OPT_CURCLOSEONXACT | CS_TRUE or CS_FALSE                                                                                                |
| CS_OPT_CURREAD        | A string value.                                                                                                    |
| CS_OPT_CURWRITE       | A string value                                                                                                    |
| CS_OPT_DATEFIRST      | CS_OPT_SUNDAY, CS_OPT_MONDAY, CS_OPT_TUESDAY, CS_OPT_WEDNESDAY, CS_OPT_THURSDAY, CS_OPT_FRIDAY, or CS_OPT_SATURDAY |
| CS_OPT_DATEFORMAT     | CS_OPT_FMTMDY, CS_OPT_FMTDMY, CS_OPT_FMTYMD, CS_OPT_FMTYDM, CS_OPT_FMTMYD, or CS_OPT_FMTDYM                        |
| CS_OPT_FIPSFLAG       | CS_TRUE or CS_FALSE                                                                                                |
| CS_OPT_FORCEPLAN      | CS_TRUE or CS_FALSE                                                                                                |
| CS_OPT_FORMATONLY     | CS_TRUE or CS_FALSE                                                                                                |
| CS_OPT_GETDATA        | CS_TRUE or CS_FALSE                                                                                                |
| CS_OPT_IDENTITYOFF    | A string value                                                                                                    |
| CS_OPT_IDENTITYON     | A string value                                                                                                    |
| CS_OPT_ISOLATION      | CS_OPT_LEVEL0,<br>CS_OPT_LEVEL1, or<br>CS_OPT_LEVEL3                                                               |
| CS_OPT_NOCOUNT        | CS_TRUE or CS_FALSE                                                                                                |
| CS_OPT_NOEXEC         | CS_TRUE or CS_FALSE                                                                                                |
| CS_OPT_PARSEONLY      | CS_TRUE or CS_FALSE                                                                                                |
| CS_OPT_QUOTED_IDENT   | CS_TRUE or CS_FALSE                                                                                                |
| CS_OPT_RESTREES       | CS_TRUE or CS_FALSE                                                                                                |
| CS_OPT_ROWCOUNT       | An integer value                                                                                                   |

| Keyword            | Legal value         |
|--------------------|---------------------|
| CS_OPT_SHOWPLAN    | CS_TRUE or CS_FALSE |
| CS_OPT_SORTMERGE   | CS_TRUE or CS_FALSE |
| CS_OPT_STATS_IO    | CS_TRUE or CS_FALSE |
| CS_OPT_STATS_TIME  | CS_TRUE or CS_FALSE |
| CS_OPT_TEXTSIZE    | An integer value    |
| CS_OPT_TRUNCIGNORE | CS_TRUE or CS_FALSE |

## Keywords for server capabilities

Only response capabilities are configured externally. If response capabilities are read from the file, they replace any response capabilities set by application calls to ct\_capability for the connection.

The following table lists the keywords for configuring the server capabilities for a connection. For descriptions of what each capability controls, see the reference page for ct\_capability.

| Keyword         | Legal value                                                                                                    |
|-----------------|----------------------------------------------------------------------------------------------------|
| CS_CAP_RESPONSE | A comma-separated list of capabilities the client does<br>not want to receive. List values include any symbolic<br>constant listed in Table 3-6 on page 355. |

## Keywords for ct\_debug options

The following table lists the keywords for configuring the debugging options for a connection.

The CS\_DBG\_FILE keyword specifies the name of the file to which Client-Library writes text-format debug information. Client-Library only records the debug information that is requested.

Debug information is requested with the other keywords. These correspond to the bitmasks for the ct\_debug *flag* parameter. For meanings of these debug flags, see the reference page for ct\_debug.

Table 2-39: Configuration file keywords for debugging options

| Keyword          | Legal value                                                                                     |
|------------------|-------------------------------------------------------------------------------------------------|
| CS_DBG_FILE      | A character string specifying the file name for text-format debugging information               |
| CS_DEBUG         | A character string giving a comma-<br>delimited list of debug flags                             |
| CS_PROTOCOL_FILE | A character string specifying the destination file name for binary-format debugging information |

CS\_DEBUG specifies the data to be written to the file CS\_DBG\_FILE. Its value can be a list of flags that correspond to the bitmasks for ct\_debug's *flag* parameter. For meanings of these debug flags, see the reference page for ct\_debug in the *Open Client Client-Library/C Reference Manual*.

## The possible flags are:

- CS\_DBG\_ALL
- CS\_DBG\_API\_LOGCALL
- CS\_DBG\_API\_STATES
- CS\_DBG\_ASYNC
- CS\_DBG\_DIAG
- CS\_DBG\_ERROR
- CS\_DBG\_MEM
- CS\_DBG\_NETWORK
- CS\_DBG\_PROTOCOL
- CS\_DBG\_PROTOCOL\_FILE
- CS\_DBG\_PROTOCOL\_STATES
- CS\_DBG\_SSL

# CHAPTER 3 Routines

This chapter contains a reference page for each Client-Library routine.

| Routine         | Description                                                                                 | Page |
|-----------------|---------------------------------------------------------------------------------------------|------|
| ct_bind         | Bind server results to program variables.                                                   | 325  |
| ct_br_column    | Retrieve information about a column generated by a browse mode select.                      | 337  |
| ct_br_table     | Return information about browse mode tables.                                                | 338  |
| ct_callback     | Install or retrieve a Client-Library callback routine.                                      | 340  |
| ct_cancel       | Cancel a command or the results of a command.                                               | 345  |
| ct_capability   | Set or retrieve a client/server capability.                                                 | 350  |
| ct_close        | Close a server connection.                                                                  | 359  |
| ct_cmd_alloc    | Allocate a CS_COMMAND structure.                                                            | 362  |
| ct_cmd_drop     | Deallocate a CS_COMMAND structure.                                                          | 363  |
| ct_cmd_props    | Set or retrieve command structure properties. For use by applications that resend commands. | 364  |
| ct_command      | Initiate a language, package, RPC, message, or send-data command.                           | 371  |
| ct_compute_info | Retrieve compute result information.                                                        | 380  |
| ct_con_alloc    | Allocate a CS_CONNECTION structure.                                                         | 383  |
| ct_con_drop     | Deallocate a CS_CONNECTION structure.                                                       | 385  |
| ct_con_props    | Set or retrieve connection structure properties.                                            | 387  |
| ct_config       | Set or retrieve context properties.                                                         | 402  |
| ct_connect      | Connect to a server.                                                                        | 410  |
| ct_cursor       | Initiate a Client-Library cursor command.                                                   | 415  |

| Routine         | Description                                                                                                    | Page |
|-----------------|----------------------------------------------------------------------------------------------------|------|
| ct_data_info    | Define or retrieve a data I/O descriptor structure.                                                               | 438  |
| ct_debug        | Manage debug library operations.                                                                                  | 442  |
| ct_describe     | Return a description of result data.                                                                              | 447  |
| ct_diag         | Manage inline error handling.                                                                                     | 453  |
| ct_ds_dropobj   | Release the memory associated with a directory object.                                                            | 460  |
| ct_ds_lookup    | Initiate or cancel a directory lookup operation.                                                                  | 461  |
| ct_ds_objinfo   | Retrieve information associated with a directory object.                                                          | 468  |
| ct_dynamic      | Initiate a dynamic SQL command.                                                                                   | 474  |
| ct_dyndesc      | Perform operations on a dynamic SQL descriptor area.                                                              | 481  |
| ct_dynsqlda     | Operate on a SQLDA structure.                                                                                     | 491  |
| ct_exit         | Exit Client-Library.                                                                                              | 498  |
| ct_fetch        | Fetch result data.                                                                                                | 501  |
| ct_get_data     | Read a chunk of data from the server.                                                                             | 508  |
| ct_getformat    | Return the server user-defined format string associated with a result column.                                     | 513  |
| ct_getloginfo   | Transfer TDS login response information from a CS_CONNECTION structure to a newly allocated CS_LOGINFO structure. | 514  |
| ct_init         | Initialize Client-Library for an application context.                                                             | 516  |
| ct_keydata      | Specify or extract the contents of a key column.                                                                  | 521  |
| ct_labels       | Define a security label or clear security labels for a connection.                                                | 523  |
| ct_options      | Set, retrieve, or clear the values of server query-processing options.                                            | 525  |
| ct_param        | Supply values for a server command's input parameters.                                                            | 530  |
| ct_poll         | Poll connections for asynchronous operation completions and registered procedure notifications.                   | 541  |
| ct_recvpassthru | Receive a TDS (Tabular Data Stream) packet from a server.                                                         | 548  |

| Routine         | Description                                                                                       | Page |
|-----------------|---------------------------------------------------------------------------------------------------|------|
| ct_remote_pwd   | Define or clear passwords to be used for server-to-server connections.                            | 550  |
| ct_res_info     | Retrieve current result set or command information.                                               | 553  |
| ct_results      | Set up result data to be processed.                                                               | 559  |
| ct_scroll_fetch | Scrollable fetching function.                                                                     | 570  |
| ct_send         | Send a command to the server.                                                                     | 579  |
| ct_send_data    | Send a chunk of text or image data to the server.                                                 | 584  |
| ct_sendpassthru | Send a Tabular Data Stream (TDS) packet to a server.                                              | 593  |
| ct_setloginfo   | Transfer TDS login response information from a CS_LOGINFO structure to a CS_CONNECTION structure. | 595  |
| ct_setparam     | Specify source variables from which ct_send reads input parameter values for a server command.    | 596  |
| ct_wakeup       | Call a connection's completion callback.                                                          | 609  |

## ct bind

Description Bind server results to program variables.

Syntax CS\_RETCODE ct\_bind(cmd, item, datafmt, buffer, copied, indicator)

CS\_COMMAND cmd;
CS\_INT item;
CS\_DATAFMT \*datafmt;
CS\_VOID \*buffer;
CS\_INT \*copied;
CS\_SMALLINT \*indicator;

Parameters cma

A pointer to the CS\_COMMAND structure managing a client/server operation.

#### item

An integer representing the number of the column, parameter, or status to bind.

When binding a column, item is the column's column number. The first column in a select statement's select list is column number 1, the second number 2, and so forth.

When binding a compute column, item is the column number of the compute column. Compute columns are returned in the order in which they are listed in the compute clause. The first column returned is number 1.

When binding a return parameter, item is the parameter number. The first parameter returned by a stored procedure is number 1. Stored procedure return parameters are returned in the same order as the parameters were originally specified in the stored procedure's create procedure statement. This is not necessarily the same order as specified in the RPC command that invoked the stored procedure. In determining what number to pass as *item*, do not count non-return parameters. For example, if the second parameter in a stored procedure is the only return parameter, pass *item* as 1.

When binding a stored procedure return status, item must be 1, as there can be only a single status in a return status result set.

To clear all bindings, pass item as CS\_UNUSED, with datafmt, buffer, copied, and indicator as NULL.

#### datafmt

The address of a CS\_DATAFMT structure that describes the destination variable or array. ct\_bind copies the contents of \*datafmt before returning. Client-Library does not reference the address in datafmt after ct\_bind returns.

The chart below lists the fields in \*datafmt that are used by ct\_bind and contains general information about the fields. ct\_bind ignores fields that it does not use.

Table 3-1: CS\_DATAFMT field settings for ct\_bind

| Field name | When used                                                                                                    | Set to                                                                                                    |
|------------|----------------------------------------------------------------------------------------------------|----------------------------------------------------------------------------------------------------|
| name       | Not used.                                                                                                    | Not applicable.                                                                                                    |
| namelen    | Not used.                                                                                                    | Not applicable.                                                                                                    |
| datatype   | When binding all types of results.                                                                              | A type constant (CS_xxx_TYPE) representing the datatype of the destination variable.  For valid type constants, see "Datatypes support" on page 295. Open Client user-defined types are valid, provided that user-supplied conversion routines have been installed using cs_set_convert. If datatype is an Open Client user-defined type, ct_bind does not validate any CS_DATAFMT fields except count.  ct_bind supports a wide range of type conversions, so datatype can be different from the type returned by the server. For instance, by specifying a destination type of CS_FLOAT_TYPE, a CS_MONEY result can be bound to a CS_FLOAT program variable. The appropriate data conversion happens automatically. ct_bind can perform any conversion supported by cs_convert. For a list of the supported conversions, see the cs_convert reference page in the Open Client and Open Server.  If datatype is CS_BOUNDARY_TYPE or CS_SENSITIVITY_TYPE, the *buffer program variable must be of type CS_CHAR. |
| format     | When binding result items to character, binary, text, or image destination variables; otherwise CS_FMT_U NUSED. | A bitmask of the following symbols:  For character and text destinations only:  CS_FMT_NULLTERM to null-terminate the data, or  CS_FMT_PADBLANK to pad to the full length of the variable with spaces.  For character, binary, text, and image destinations:  CS_FMT_PADNULL to pad to the full length of the variable with nulls.  For any type of destination:  CS_FMT_UNUSED if no format information is being provided.                                                                                                    |

| Field                 | When                                                             |                                                                                                    |
|-----------------------|------------------------------------------------------------------|----------------------------------------------------------------------------------------------------|
| name                  | used                                                             | Set to                                                                                                    |
| maxlength             | When binding all types of results to non-fixed-                  | The length of the *buffer destination variable. If buffer points to an array, set maxlength to the length of a single element of the array.  When binding to character or binary destinations, maxlength must describe the total length of the                                      |
|                       | length types.<br>When                                            | destination variable, including any space required for special terminating bytes, such as a null terminator.                                                                                                    |
| 1 1                   | binding to<br>fixed-length<br>types,<br>maxlength is<br>ignored. | If maxlength indicates that *buffer is not large enough to hold a result data item, then at fetch time ct_fetch discards the result item that is too large, fetches any remaining items in the row, and returns CS_ROW_FAIL. If this occurs, the contents of *buffer are undefined. |
| scale                 | When binding to                                                  | The maximum number of digits to the right of the decimal point in the destination variable.                                                                                                    |
| numeric or<br>decimal |                                                                  | If the source data is the same type as the destination, then <i>scale</i> can be set to CS_SRC_VALUE to indicate that the destination should pick up its value for <i>scale</i> from the source data.                                                                               |
|                       |                                                                  | scale must be less than or equal to precision.                                                                                                    |
| precision             | When binding to                                                  | The maximum number of decimal digits that can be represented in the destination variable.                                                                                                    |
|                       | numeric or<br>decimal<br>destinations.                           | If the source data is the same type as the destination, then <i>precision</i> can be set to CS_SRC_VALUE to indicate that the destination should pick up its value for <i>precision</i> from the source data.                                                                       |
|                       |                                                                  | precision must be greater than or equal to scale.                                                                                                    |
| status                | Not used.                                                        | Not applicable.                                                                                                    |

| Field                                    | When                                                                                                    |                                                                                                    |
|------------------------------------------|----------------------------------------------------------------------------------------------------|----------------------------------------------------------------------------------------------------|
| name                                     | used                                                                                                    | Set to                                                                                                    |
| count When binding all types of results. |                                                                                                    | The number of result rows to be copied to program variables per ct_fetch or ct_scroll_fetch call.                                  |
|                                          | If <i>count</i> is larger than the number of available rows, only the available rows are copied. (Note that only regular row and cursor row result sets contain multiple rows.                 |                                                                                                    |
|                                          |                                                                                                    | count must have the same value for all columns in a result set, with one exception: an application can intermix counts of 0 and 1. |
|                                          |                                                                                                    | If <i>count</i> is 0, 1 row is fetched.                                                                                            |
|                                          | For ct_scroll_fetch calls, the <i>count</i> value must be equal or greater than CS_CURSOR_ROWS. The <i>count</i> value cannot be less than CS_CURSOR_ROWS, as unpredictable results may occur. |                                                                                                    |
| usertype                                 | Not used.                                                                                                    | Not applicable.                                                                                                    |
| bino<br>type                             | When binding all                                                                                                    | A pointer to a CS_LOCALE structure containing locale information for the *buffer destination variable.                             |
|                                          | types of results.                                                                                                    | If custom locale information is not required for the variable, pass <i>locale</i> as NULL.                                         |

## buffer

The address of an array of *datafmt*—>*count* variables, each of which is of size *datafmt*—>*maxlength*.

\*buffer is the program variable or variables to which ct\_bind binds the server results. When the application calls ct\_fetch to fetch the result data, it is copied into this space.

If buffer is NULL, ct\_bind clears the binding for this result item. Note that if buffer is NULL, datafmt, copied, and indicator must also be NULL.

**Note** The *buffer* address must remain valid as long as binds are active on the command structure.

### copied

The address of an array of *datafmt*—>*count* integer variables. At fetch time, ct\_fetch fills this array with the lengths of the copied data. *copied* is an optional parameter and can be passed as NULL.

#### indicator

The address of an array of *datafint*—>*count* CS\_SMALLINT *variables*. At fetch time, each variable is used to indicate certain conditions about the fetched data. *indicator* is an optional parameter and can be passed as NULL.

The following table lists the values that an indicator variable can have:

| Indicator value   | Meaning                                                                    |
|-------------------|----------------------------------------------------------------------------|
| -1                | The fetched data was NULL. In this case, no data is copied to *buffer.     |
| 0                 | The fetch was successful.                                                  |
| integer value > 0 | The actual length of the server data, if the fetch resulted in truncation. |

#### Return value

### ct\_bind returns the following values:

| Return value | Meaning                                                                                                    |
|--------------|----------------------------------------------------------------------------------------------------|
| CS_SUCCEED   | The routine completed successfully.                                                                          |
| CS_FAIL      | The routine failed.                                                                                          |
| CS_BUSY      | An asynchronous operation is already pending for this connection. See "Asynchronous programming" on page 10. |

Common reasons for a ct\_bind failure include:

- An illegal datatype specified using *datafmt*->*datatype*.
- A bad datafmt->locale pointer. Initialize datafmt->locale to NULL if it is not used.
- Requested conversion is not available.

### Examples

```
CS RETCODE
                retcode;
 CS INT
                 num cols;
 CS INT
                 i;
 CS INT
                 j;
 CS INT
                 row_count = 0;
 CS INT
                 rows read;
 CS INT
                 disp len;
 CS DATAFMT
                 *datafmt;
 EX_COLUMN_DATA *coldata;
/* Determine the number of columns in this result set */
 .... ct res_info code deleted ....
 ** Our program variable, called 'coldata', is an array of
 ** EX_COLUMN_DATA structures. Each array element represents
```

```
** one column. Each array element will be re-used for each
** row.
**
** First, allocate memory for the data element to process.
coldata = (EX COLUMN DATA *)malloc(num cols *
            sizeof (EX COLUMN DATA));
if (coldata == NULL)
    ex error("ex fetch data: malloc() failed");
   return CS MEM ERROR;
datafmt = (CS DATAFMT *) malloc(num cols *
          sizeof (CS DATAFMT));
if (datafmt == NULL)
    ex error("ex fetch data: malloc() failed");
   free (coldata);
   return CS MEM ERROR;
 }
** Loop through the columns, getting a description of each
** one and binding each one to a program variable.
** We're going to bind each column to a character string;
** this will show how conversions from server native
** datatypes to strings can occur using bind.
**
** We're going to use the same datafmt structure for both
** the describe and the subsequent bind.
** If an error occurs within the for loop, a break is used
** to get out of the loop and the data that was allocated
** is freed before returning.
for (i = 0; i < num cols; i++)
    ** Get the column description. ct describe() fills
    ** the datafmt parameter with a description of the
    ** column.
    retcode = ct describe(cmd, (i + 1), &datafmt[i]);
    if (retcode != CS SUCCEED)
```

```
ex error("ex fetch data: ct describe() failed");
    break:
}
/*
** Update the datafmt structure to indicate that we
** want the results in a null terminated character
** string.
**
** First, update datafmt.maxlength to contain the
** maximum possible length of the column. To do this,
** call ex display len() to determine the number of
** bytes needed for the character string
** representation, given the datatype described
** above. Add one for the null termination character.
*/
datafmt[i].maxlength
       = ex display dlen(&datafmt[i]) + 1;
** Set datatype and format to tell bind we want things
** converted to null terminated strings.
* /
datafmt[i].datatype = CS CHAR TYPE;
datafmt[i].format = CS FMT NULLTERM;
/*
** Allocate memory for the column string
coldata[i].value = (CS CHAR *)malloc
     (datafmt[i].maxlength);
if (coldata[i].value == NULL)
     ex error("ex fetch data: malloc() failed");
    retcode = CS MEM ERROR;
    break;
/* Now bind. */
retcode = ct bind(cmd, (i + 1), &datafmt[i],
     coldata[i].value, &coldata[i].valuelen,
     &coldata[i].indicator);
if (retcode != CS SUCCEED)
     ex_error("ex_fetch_data: ct_bind() failed");
    break:
```

}

This code excerpt is from the function *ex\_fetch\_data()* routine in the *exutils.c* sample program. For further examples of using ct\_bind, see the *compute.c*, *ex\_alib.c*, *getsend.c*, and *i18n.c* sample programs.

Usage

 ct\_bind can be used to bind a regular or cursor result column, a compute column, a return parameter, or a stored procedure status number. When binding a regular or cursor column, multiple rows of the column can be bound with a single call to ct\_bind.

**Note** Message, describe, row format, and compute format results are not bound. This is because result sets of type CS\_MSG\_RESULT, CS\_DESCRIBE\_RESULT, CS\_ROWFMT\_RESULT, and CS\_COMPUTEFMT\_RESULT contain no fetchable data. Instead, these result sets indicate that certain types of information are available. An application can retrieve the information by calling other Client-Library routines, such as ct\_res\_info. See "Results" on page 242.

- Binding associates a result data item with a program variable. At fetch
  time, each ct\_fetch call copies a row instance of the data item into the
  variable with which the item is associated.
  - If a result data item is very large (for example, a large text or image column), it is often more convenient for an application to use ct\_get\_data to retrieve the data item's value in chunks, rather than copying the entire value to a bound variable. See the ct\_get\_data reference page, and "text and image data handling" on page 285.
- ct\_bind binds only the current result type. ct\_results indicates the current result type through its result\_type parameter. For example, if ct\_results sets \*result\_type to CS\_STATUS\_RESULT, a return status is available for binding.
- An application can call ct\_res\_info to determine the number of items in the current result set and ct\_describe to get a description of each item.
- An application can only bind a result item to a single program variable. If an application binds a result item to multiple variables, only the last binding has any effect.
- An application can use ct\_bind to bind to Open Client user-defined datatypes for which conversion routines have been installed. To install a conversion routine for a user-defined datatype, an application calls cs\_set\_convert. See "Open Client user-defined datatypes" on page 307.

### Replacing existing binds

- An application can rebind while actively fetching rows. That is, an
  application can call ct\_bind inside a ct\_fetch loop if it needs to change a
  result item's binding.
- Applications do not have to rebind interspersed regular row results and compute row results that are generated by the same command. If not changed, binding for a particular type of result remains in effect until ct\_results returns CS\_CMD\_DONE to indicate that the results of a logical command are completely processed.

For example, a language command containing a select statement with compute and order by clauses can generate multiple regular row result sets intermixed with compute row result sets. Because they are generated by the same command, each regular row result set and each compute row result set will contain identical columns. An application need only bind each one time (before fetching the first result set of each type). These bindings will remain in effect until both result sets are completely processed (that is, until ct\_results returns a result\_type of CS\_CMD\_DONE).

This behavior is independent of the CS\_STICKY\_BINDS property value.

#### Clearing bindings

- To clear the binding for a result item, call ct\_bind with buffer, datafmt, copied, and indicator as NULL. If the CS\_STICKY\_BINDS property is enabled (CS\_TRUE) for the command structure, then the result-item binding is cleared for all subsequent executions of the command.
- To clear all bindings, call ct\_bind with item as CS\_UNUSED and buffer, datafint, copied, and indicator as NULL. If the CS\_STICKY\_BINDS property is enabled (CS\_TRUE) for the command structure, then the result-item bindings are cleared only until ct\_results returns CS\_CMD\_DONE (in other words, only for the current execution of the command). If the same command is executed again, the command structure reverts to the previous bindings.
- It is not an error to clear a non-existent binding.

#### **Duration of bindings**

- By default, the binding between a result item and a program variable remains active until:
  - ct results returns CS CMD DONE,
  - The application rebinds the result item, or

- The application clears the binding.
- The application can change the default duration of bindings by setting the CS\_STICKY\_BINDS command property. When this property is set to CS\_TRUE, then result item bindings remain active across executions of the same server command. Specifically, the binding between a result item and a program variable remains active until:
  - The application initiates a new server on the same command structure with ct\_command, ct\_cursor, ct\_dynamic, or ct\_sendpassthru (but nested cursor-close, cursor-update, or cursor-delete commands do not clear bindings),
  - The application rebinds the result item,
  - The application clears the binding, or
  - The application calls ct\_results and it finds a format mismatch between the result set format when the binds were established and the current result set.

The CS\_STICKY\_BINDS property is useful in batch-processing applications that repeatedly execute the same command.

• Commands can return multiple result sets. When the CS\_STICKY\_BINDS property is CS\_TRUE, then Client-Library preserves all bindings for all result sets returned by the first execution of a command for use with later executions of the same command. During first-time command execution, Client-Library also saves information about the formats and sequencing of the returned result sets. After subsequent executions of the same command, each call to ct\_results compares the current result formats to the saved result formats. If ct\_results finds a mismatch, then it clears all bindings, raises an informational error, and returns CS\_SUCCEED.

The result formats from repeated execution of the same command can only vary if the command contains conditional server-side logic (for example, an Adaptive Server Enterprise stored procedure that contains an if or a while statement).

 Applications can check the value of the CS\_HAVE\_BINDS command property to see if binds were saved from a previous execution of the current command. A value of CS\_TRUE indicates one or more binds is active for the current result set. For example, a batch processing application might use the following logic to retrieve result rows:

retrieve CS\_HAVE\_BINDS property with ct\_cmd\_props
if CS HAVE BINDS is CS FALSE

```
bind variables with ct_bind
end if
while ct_fetch returns CS_SUCCEED or CS_ROW_FAIL
  process row data
end while
```

Calling ct\_bind does not change the value of CS\_HAVE\_BINDS. The property reflects whether binds established during a previous execution of the command are still in effect.

• As long as a result item binding remains active, the memory addresses given as ct\_bind's buffer parameter must remain valid. Each call to ct\_fetch writes data to the buffer address. If the address is invalid, the application will experience memory corruption or a memory access violation. For example, if an application's C routine binds the address of an automatic variable, and the routine returns before the application calls ct\_fetch, then the bound address will be invalid.

## Array binding

- Array binding is the process of binding a result column to an array of
  program variables. At fetch time, multiple rows are copied to an array of
  variables with a single ct\_fetch or ct\_scroll\_fetch call. An application
  indicates array binding by setting datafmt—>count to a value greater than
  1.
- Array binding is only practical for regular row and cursor results. This is because other types of results are considered to be the equivalent of a single row.
- When binding columns to arrays, all ct\_bind calls in the sequence of calls binding the columns must use the same value for datafmt—>count. For example, when binding three columns to arrays, it is an error to use a count of five in the first two ct\_bind calls and a count of three in the last.
  - However, an application can intermix *counts* of 0 and 1. *counts* of 0 and 1 are considered to be equivalent because they both cause ct\_fetch to fetch a single row.
- If the CS\_CURSOR\_ROWS value is greater than 1, and you are using a scrollable client cursor, array binding must be used. Failure to use array binding may result in lost efficiency and undefined behavior.

For non-scrollable cursors, either arrays or regular program variables can be used.

ct\_describe, ct\_fetch, ct\_res\_info, ct\_results, Datatypes support

See also

## ct br column

Description Retrieve information about a column generated by a browse-mode select.

Syntax CS\_RETCODE ct\_br\_column(cmd, colnum, browsedesc)

CS\_COMMAND \*cmd;
CS\_INT colnum;
CS\_BROWSEDESC \*browsedesc;

Parameters cr

A pointer to the CS\_COMMAND structure managing a client/server operation.

colnum

The number of the column to describe. The first column in a select statement's select-list is column number 1, the second is number 2, and so forth.

browsedesc

A pointer to a CS\_BROWSEDESC structure. ct\_br\_column fills this structure with information about the column specified by *colnum*.

For information about the CS\_BROWSEDESC structure, see "CS\_BROWSEDESC structure" on page 73.

Return value

ct\_br\_column returns the following values:

| Return value | Meaning                                                                                                    |
|--------------|----------------------------------------------------------------------------------------------------|
| CS_SUCCEED   | The routine completed successfully.                                                                          |
| CS_FAIL      | The routine failed.                                                                                          |
| CS_BUSY      | An asynchronous operation is already pending for this connection. See "Asynchronous programming" on page 10. |

ct\_br\_column fails if the current result set was not generated by a select...for browse language command.

Usage

- ct\_br\_column fills \*browsedesc with information about the column specified by *colnum*.
- A column can be updated through browse mode only if it:
  - Belongs to a browsable table,
  - Is the result of a select...for browse, and
  - Is not the result of a SQL expression, such as max(colname).

 Is an error to call ct\_br\_column if browse-mode information is not available. Generally, browse mode information is available if the current result set is a CS\_ROW\_RESULT result set that was generated by a select...for browse.

Before calling ct\_br\_column, an application can call ct\_res\_info with *type* as CS\_BROWSE\_INFO to check whether browse mode information is available.

See also

"Browse mode" on page 19, ct\_br\_table

## ct br table

Description

Return information about browse mode tables.

Syntax

CS\_RETCODE ct\_br\_table(cmd, tabnum, type, buffer, buflen, outlen)

| CS_COMMAND | *cmd;    |
|------------|----------|
| CS_INT     | tabnum;  |
| CS_INT     | type;    |
| CS_VOID    | *buffer; |
| CS_INT     | buflen;  |
| CS_INT     | *outlen; |

**Parameters** 

cmd

A pointer to the CS\_COMMAND structure managing a client/server operation.

#### tabnum

The number of the table of interest. The first table in a select statement's from list is table number 1, the second number is 2, and so forth.

#### type

The type of information to return. The following table lists the symbolic values for *type*:

| Value of type | ct_br_table return value                                                                                     | *buffer set to         |
|---------------|----------------------------------------------------------------------------------------------------|------------------------|
| CS_ISBROWSE   | Whether or not the table is browsable. A table is browsable if it has a unique index and a timestamp column. | CS_TRUE or<br>CS_FALSE |
| CS_TABNAME    | The name of the table whose number is <i>tabnum</i> .                                                        | A string value         |

| Value of type | ct_br_table return value                                      | *buffer set to    |
|---------------|---------------------------------------------------------------|-------------------|
| CS_TABNUM     | The number of tables named in the browse-mode select.         | An integer value. |
|               | If <i>type</i> is CS_TABNUM, pass <i>tabnum</i> as CS_UNUSED. |                   |

### buffer

A pointer to the space in which ct\_br\_table will place the requested information.

### buflen

The length, in bytes, of the \*buffer data space.

If type is CS\_ISBROWSE or CS\_TABNUM, pass buflen as CS\_UNUSED.

#### outlen

A pointer to an integer variable.

If supplied, ct\_br\_table sets \*outlen to the length, in bytes, of the requested information.

If the requested information is larger than *buflen* bytes, the call fails. The application can use the value of \**outlen* to determine how many bytes are needed to hold the information.

### Return value

ct\_br\_table returns the following values:

| Return value | Meaning                                                                                                    |
|--------------|----------------------------------------------------------------------------------------------------|
| CS_SUCCEED   | The routine completed successfully.                                                                          |
| CS_FAIL      | The routine failed.                                                                                          |
| CS_BUSY      | An asynchronous operation is already pending for this connection. See "Asynchronous programming" on page 10. |

ct\_br\_table fails if the current result set was not generated by a select...for browse language command.

#### Usage

- ct\_br\_table returns either the number of tables named in the select statement or information about a particular table.
- A table is browsable if it has a unique index and a timestamp column.
- It is an error to call ct\_br\_table if browse-mode information is not available. Generally, browse mode information is available if the current result set is a CS\_ROW\_RESULT result set that was generated by a select...for browse.

 Before calling ct\_br\_table, an application can call ct\_res\_info with type as CS\_BROWSE\_INFO to check whether browse mode information is available.

See also

"Browse mode" on page 19, ct\_br\_column

## ct callback

Description

Install or retrieve a Client-Library callback routine.

Syntax

CS\_RETCODE ct\_callback(context, connection, action, type, func)

CS\_CONTEXT \*context;
CS\_CONNECTION \*connection;
CS\_INT action;
CS\_INT type;
CS\_VOID \*func;

**Parameters** 

context

A pointer to a CS\_CONTEXT structure. A CS\_CONTEXT structure defines a Client-Library application context.

Either context or connection must be NULL:

- If context is supplied, the callback is installed as a "default" callback for
  the specified context. Once installed, a default callback is inherited by
  all connections subsequently allocated within the context.
- If *context* is NULL, the callback is installed for the individual connection specified by *connection*.

#### connection

A pointer to a CS\_CONNECTION structure. A CS\_CONNECTION structure contains information about a particular client/server connection.

Either *context* or *connection* must be NULL:

- If connection is supplied, the callback is installed for the specified connection.
- If *connection* is NULL, the callback is installed for the application context specified by *context*.

## action

One of the following symbolic values:

| Value of action | Meaning                                                 |
|-----------------|---------------------------------------------------------|
| CS_SET          | Installs a callback                                     |
| CS_GET          | Retrieves the currently installed callback of this type |

## type

The type of callback routine of interest. The following table lists the symbolic values for *type*:

Table 3-2: Values for ct\_callback type parameter

| Value of type                | Meaning                                                                                                    |
|------------------------------|----------------------------------------------------------------------------------------------------|
| CS_CLIENTMSG_CB              | A client message callback, as described in "Client message callbacks" on page 28.                                                                                                    |
| CS_COMPLETION_CB             | A completion callback, as described in "Completion callbacks" on page 31.                                                                                                    |
| CS_DS_LOOKUP_CB              | A directory callback, as described in "Directory callbacks" on page 36.                                                                                                    |
| CS_ENCRYPT_CB                | An encryption callback, as described in "Encryption callbacks" on page 38.                                                                                                    |
| CS_EXTENDED_ENCRY<br>PT_CB   | An encryption callback, as described in "Encryption callbacks" on page 38.                                                                                                    |
| CS_CHALLENGE_CB              | A negotiation callback, as described in "Negotiation callbacks" on page 42.                                                                                                    |
| CS_NOTIF_CB                  | A registered procedure notification callback, as described in "Notification callbacks" on page 45.                                                                                                    |
| CS_SECSESSION_CB             | A security session callback, as described in "Security session callbacks" on page 47.                                                                                                    |
| CS_SERVERMSG_CB              | A server message callback, as described in "Server message callbacks" on page 50.                                                                                                    |
| CS_SIGNAL_CB + signal_number | A signal callback, as described in "Signal callbacks" on page 54.                                                                                                    |
|                              | Signal callbacks are identified by adding the signal number of interest to the manifest constant CS_SIGNAL_CB. For example, to install a signal callback for a SIGALRM signal, pass <i>type</i> as CS_SIGNAL_CB + SIGALRM. |
| CS_SSLVALIDATE_CB            | An SSL validation callback, as described in "SSL validation callbacks" on page 56.                                                                                                    |

## func

A pointer variable.

If a callback routine is being installed, *func* is the address of the callback routine to install.

If a callback routine is being retrieved,  $ct_callback$  sets \*func to the address of the currently installed callback routine.

### Return value

ct\_callback returns the following values:

| Return value | Meaning                             |
|--------------|-------------------------------------|
| CS_SUCCEED   | The routine completed successfully. |
| CS_FAIL      | The routine failed.                 |

| Return value | Meaning                                                |
|--------------|--------------------------------------------------------|
| CS_BUSY      | An asynchronous operation is already pending for this  |
|              | connection. See "Asynchronous programming" on page 10. |

#### Examples

This code excerpt is from the *ex\_amain.c* sample program. For additional examples of using ct\_callback, see the *ex\_alib.c* and *exutils.c* sample programs.

- A typical application will use ct\_callback only to install callback routines.
   However, some applications may need to retrieve previously installed callbacks.
- To install a callback routine, an application calls ct\_callback with action as CS\_SET and func as the address of the callback to install.
- To retrieve the address of a previously installed callback, an application calls ct\_callback with action as CS\_GET and func as a pointer to a pointer. In this case, ct\_callback sets \*func to the address of the current callback of the specified type. An application can save this address for use again at a later time. Note that retrieving the address of a callback does not de-install it.

Usage

- ct\_callback can be used to install a callback routine either for a context or
  for a particular connection. To install a callback for a context, pass
  connection as NULL. To install a callback for a connection, pass context
  as NULL.
- When a context is allocated, it has no callback routines installed. An application must specifically install any callbacks that are required.
- When a connection is allocated, it picks up default callback routines from
  its parent context. An application can override these default callbacks by
  calling ct\_callback to install new callbacks at the connection level.
- To deinstall an existing callback routine, an application can call ct\_callback with func as NULL. An application can also install a new callback routine at any time. The new callback automatically replaces any existing callback.
- For most types of callbacks, if no callback of a particular type is installed for a connection, Client-Library discards callback information of that type.
  - The client message callback is an exception to this rule. When an error or informational message is generated for a connection that has no client message callback installed, Client-Library calls the connection's parent context's client message callback (if any) rather than discarding the message. If the context has no client message callback installed, then the message is discarded.
- A connection picks up its parent context's callback routines only once, when it is allocated. This has two important implications:
  - Existing connections are not affected by changes to their parent context's callback routines.
  - If a callback routine of a particular type is de-installed for a connection, the connection does not pick up its parent context's callback routine. Instead, the connection is considered to have no callback routine of this type installed.

 An application can use the CS\_USERDATA property to transfer information between a callback routine and the program code that triggered it. The CS\_USERDATA property allows an application to save user data in internal Client-Library space and retrieve it later.

**Note** On Digital UNIX, Client-Library uses interrupt-driven I/O for all network I/O modes, including synchronous mode. This affects the coding of some applications.

On Digital UNIX, Client-Library applications that require their own signal handler must install any needed signal handlers with ct\_callback. Programs that make UNIX system calls should check for system-call failure caused by system interrupts, and reissue any interrupted system calls.

See also

"Callbacks" on page 22, ct\_capability, ct\_config, ct\_con\_props, ct\_connect

## ct\_cancel

Description

Cancel a command or the results of a command.

Syntax

CS\_RETCODE ct\_cancel(connection, cmd, type)

CS\_CONNECTION \*connection;
CS\_COMMAND \*cmd;
CS\_INT type;

**Parameters** 

connection

A pointer to a CS\_CONNECTION structure. A CS\_CONNECTION structure contains information about a particular client/server connection.

For CS\_CANCEL\_CURRENT cancels, connection must be NULL.

For CS\_CANCEL\_ATTN and CS\_CANCEL\_ALL cancels, one of *connection* or *cmd* must be NULL. If *connection* is supplied and *cmd* is NULL, the cancel operation applies to all commands pending for this connection.

#### cmd

A pointer to the CS\_COMMAND structure managing a client/server operation.

For CS\_CANCEL\_CURRENT cancels, *cmd* must be supplied. The cancel operation applies only to the results pending for this command structure.

For CS\_CANCEL\_ATTN and CS\_CANCEL\_ALL cancels, if *cmd* is supplied and *connection* is NULL, the cancel operation applies only to the command pending for this command structure. If *cmd* is NULL and *connection* is supplied, the cancel operation applies to all commands pending for this connection.

#### type

The type of cancel. The following table lists the symbolic values that are legal for *type* 

Table 3-3: Values for ct\_cancel type parameter

| rable of talles for si_same sype parameter |                                                                                                    |                                                                                                    |
|--------------------------------------------|----------------------------------------------------------------------------------------------------|----------------------------------------------------------------------------------------------------|
| Value of type                              | Result                                                                                                    | Notes                                                                                                    |
| CS_CANCEL_ALL                              | ct_cancel sends an attention to the server, instructing it to cancel the current                                                                                                    | Causes this connection's cursors to enter an undefined state.                                                                                                    |
|                                            | command.  Client-Library immediately discards all results generated by the command.                                                                                                    | To determine the state of a cursor, an application can call ct_cmd_props with <i>property</i> as CS_CUR_STATUS.                                                                |
| CS_CANCEL_ATTN                             | ct_cancel sends an attention to the server, instructing it to cancel the current command.  The next time the application reads from the server, Client-Library discards all results generated by the canceled command. | Causes this connection's cursors to enter an undefined state.  To determine the state of a cursor, an application can call ct_cmd_props with <i>property</i> as CS_CUR_STATUS. |
| CS_CANCEL_CURRENT                          | ct_cancel discards the current result set.                                                                                                    | Safe to use on connections with open cursors.                                                                                                    |

#### Return value

## ct\_cancel returns the following values:

| Return value | Meaning                                                                                     |
|--------------|---------------------------------------------------------------------------------------------|
| CS_SUCCEED   | The routine completed successfully.                                                         |
| CS_FAIL      | The routine failed.                                                                         |
| CS_PENDING   | Asynchronous network I/O is in effect. See "Asynchronous programming" on page 10.           |
| CS_CANCELED  | The cancel operation was canceled. Only a CS_CANCEL_CURRENT type of cancel can be canceled. |

| Return value | Meaning                                                    |
|--------------|------------------------------------------------------------|
| CS_BUSY      | An asynchronous operation is already pending for this      |
|              | connection. See "Asynchronous programming" on page 10.     |
| CS_TRYING    | A cancel operation is already pending for this connection. |

## Examples

```
if (query_code == CS_FAIL)
{
    /*
    ** Terminate results processing and break out of
    ** the results loop.
    */
    retcode = ct_cancel(NULL, cmd, CS_CANCEL_ALL);
    if (retcode != CS_SUCCEED)
    {
        ex_error("ex_execute_cmd: ct_cancel() failed");
    }
    break;
}
```

This code excerpt is from the *exutils.c* sample program.

Usage

- Canceling a command is equivalent to sending an attention to the server, instructing it to halt execution of the current command. When a command is canceled, any results generated by it are no longer available to an application.
- Canceling results is equivalent to fetching and then discarding a result set. Once results are canceled, they are no longer available to an application. If the result set has not been completely processed, subsequent results remain available.

# Canceling a command

- To cancel the current command and all results generated by it, an application calls ct\_cancel with type as CS\_CANCEL\_ATTN or CS\_CANCEL\_ALL. Both of these calls tell Client-Library to:
  - Send an attention to the server, instructing it to halt execution of the current command.
  - Discard any results already generated by the command.
- Both types of cancels return CS\_SUCCEED immediately, without sending an attention to the server, if no command is in progress.
- If an application has not yet called ct\_send to send an initiated command or command batch:

- A CS\_CANCEL\_ALL cancel discards the initiated command or command batch without sending an attention to the server. A CS\_CANCEL\_ATTN cancel has no effect.
- A connection can become unusable due to error. If this occurs, Client-Library marks the connection as "dead." An application can use the CS\_CON\_STATUS property to determine if a connection has been marked "dead."

If a connection has been marked "dead" because of a results-processing error, an application can try calling ct\_cancel(CS\_CANCEL\_ALL or CS\_CANCEL\_ATTN) to revive the connection. If this fails, the application must close the connection and drop its CS\_CONNECTION structure.

- The difference between CS\_CANCEL\_ALL and CS\_CANCEL\_ATTN is:
  - CS\_CANCEL\_ALL causes Client-Library to discard the canceled command's results immediately.
  - CS\_CANCEL\_ATTN causes Client-Library to wait until the application attempts to read from the server before discarding the results.
- This difference is important because Client-Library must read from the result stream to discard results, and it is not always safe to read from the result stream.

It is not safe to read from the result stream from within callbacks or interrupt handlers, or when an asynchronous routine is pending. It is safe to read from the result stream anytime an application is running in its mainline code, except when an asynchronous operation is pending.

Use CS\_CANCEL\_ATTN from within callbacks or interrupt handlers or when an asynchronous operation is pending.

Use CS\_CANCEL\_ALL in mainline code, except when an asynchronous operation is pending.

 CS\_CANCEL\_ALL leaves the command structure in a "clean" state, available for use in another operation. When a command is canceled with CS\_CANCEL\_ATTN, however, the command structure cannot be reused until a Client-Library routine returns CS\_CANCELED.

The Client-Library routines that can return CS\_CANCELED are:

ct\_cancel(CS CANCEL CURRENT)

- ct\_fetch
- ct\_get\_data
- ct\_options
- ct\_recvpassthru
- ct results
- ct\_send
- ct\_sendpassthru
- CS\_CANCEL\_ATTN has two primary uses:
  - To cancel commands from within an application's interrupt handlers or callback routines.
  - In asynchronous applications, to cancel pending calls to the resultprocessing routines ct\_results and ct\_fetch.
- If a command has been sent and ct\_results has not been called, a ct\_cancel(CS\_CANCEL\_ATTN) call has no effect.
- Canceling commands on a connection that has an open cursor may affect the state of the cursor in unexpected ways. For this reason, it is recommended that the CS CANCEL ALL and CS CANCEL ATTN types of cancels not be used on connections with open cursors. Instead of canceling a cursor command, an application can simply close the cursor.

# Canceling current results

- To cancel current results, an application calls ct\_cancel with type as CS CANCEL CURRENT. This tells Client-Library to discard the current results; it is equivalent to calling ct\_fetch until it returns CS END DATA.
- The next buffer's worth of results, if any, remains available to the application, and the current command is not affected.
- Canceling results clears the bindings between the result items and program variables.
- A CS\_CANCEL\_CURRENT type of cancel is legal for all types of result sets, even those that contain no fetchable results. If a result set contains no fetchable results, a cancel has no effect.

See also ct fetch, ct results

# ct\_capability

Description Set or retrieve a client/server capability.

Syntax CS\_RETCODE ct\_capability(connection, action, type, capability, value)

CS\_CONNECTION \*connection;
CS\_INT action;
CS\_INT type;
CS\_INT capability;
CS\_VOID \*value;

Parameters connection

A pointer to a CS\_CONNECTION structure. A CS\_CONNECTION structure contains information about a particular client/server connection.

action

One of the following symbolic values:

| Value of action | Meaning                |
|-----------------|------------------------|
| CS_SET          | Sets a capability      |
| CS_GET          | Retrieves a capability |

type

The type category of the capability. The following table lists the symbolic values for *type*:

Table 3-4: Values for ct\_capability type parameter

| Value of type   | Meaning                                                                                                    |
|-----------------|----------------------------------------------------------------------------------------------------|
| CS_CAP_REQUEST  | Request capabilities.                                                                                                    |
|                 | These capabilities describe the types of requests that a connection can support.                                             |
|                 | Request capabilities are retrieve-only.                                                                                      |
| CS_CAP_RESPONSE | Response capabilities.                                                                                                    |
|                 | These capabilities describe the types of responses that a server can send to a connection.                                   |
|                 | An application can set response capabilities before a connection is open and can retrieve response capabilities at any time. |

# capability

The capability of interest. The following two tables list the symbolic values that are legal for *capability*:

**Note** In addition to the values listed in the tables, *capability* can have the special value CS\_ALL\_CAPS, to indicate that an application is setting or retrieving all response or request capabilities simultaneously. CS\_ALL\_CAPS is primarily of use in gateway applications. A typical Client-Library application needs to set or retrieve only a small number of capabilities.

Table 3-5 summarizes the CS\_CAP\_REQUEST capabilities.

Table 3-5: Request capabilities

| CS_CAP_REQUEST      |                                         | Capability  |
|---------------------|-----------------------------------------|-------------|
| capability          | Meaning                                 | relates to  |
| CS_CON_INBAND       | In-band (non-expedited)                 | Connections |
|                     | attentions.                             |             |
| CS_CON_LOGICAL      | Logical mapping.                        | Connections |
| CS_CON_OOB          | Out-of-band (expedited) attentions.     | Connections |
| CS_CSR_ABS          | Fetch of specified absolute cursor row. | Cursors     |
| CS_CSR_FIRST        | Fetch of first cursor row.              | Cursors     |
| CS_CSR_LAST         | Fetch of last cursor row.               | Cursors     |
| CS_CSR_MULTI        | Multi-row cursor fetch.                 | Cursors     |
| CS_CSR_PREV         | Fetch previous cursor row.              | Cursors     |
| CS_CSR_REL          | Fetch specified relative cursor row.    | Cursors     |
| CS_CUR_IMPLICIT     | TDS optimized read-only cursor.         | Cursors     |
| CS_DATA_BIGDATETIME | Bigdatetime datatype.                   | Datatypes   |
| CS_DATA_BIGTIME     | Bigtime datatype.                       | Datatypes   |
| CS_DATA_BIN         | Binary datatype.                        | Datatypes   |
| CS_DATA_VBIN        | Variable-length binary type.            | Datatypes   |
| CS_DATA_LBIN        | Long binary datatype.                   | Datatypes   |
| CS_DATA_BIT         | Bit datatype.                           | Datatypes   |
| CS_DATA_BITN        | Nullable bit values.                    | Datatypes   |
| CS_DATA_BOUNDARY    | Boundary datatype.                      | Datatype    |
| CS_DATA_CHAR        | Character datatype.                     | Datatypes   |
| CS_DATA_VCHAR       | Variable-length character datatype.     | Datatypes   |
| CS_DATA_LCHAR       | Long character datatype.                | Datatypes   |
| CS_DATA_DATE        | Date datatype.                          | Datatypes   |
| CS_DATA_DATE4       | Short datetime datatype.                | Datatypes   |
| CS_DATA_DATE8       | Datetime datatype.                      | Datatypes   |
| CS_DATA_DATETIMEN   | NULL datetime values.                   | Datatypes   |
| CS_DATA_DEC         | Decimal datatype.                       | Datatypes   |
| CS_DATA_FLT4        | 4-byte float datatype.                  | Datatypes   |
| CS_DATA_FLT8        | 8-byte float datatype.                  | Datatypes   |
| CS_DATA_FLTN        | Nullable float values.                  | Datatypes   |
| CS_DATA_IMAGE       | Image datatype.                         | Datatypes   |
| CS_DATA_INT1        | Tiny integer datatype.                  | Datatypes   |

| CS_CAP_REQUEST      |                                                                   | Capability    |
|---------------------|-------------------------------------------------------------------|---------------|
| capability          | Meaning                                                           | relates to    |
| CS_DATA_INT2        | Small integer datatype.                                           | Datatypes     |
| CS_DATA_INT4        | Integer datatype.                                                 | Datatypes     |
| CS_DATA_INTN        | NULL integers.                                                    | Datatypes     |
| CS_DATA_INT8        | 8-integer datatype                                                | Datatypes     |
| CS_DATA_LBIN        | Long binary datatype                                              | Datatypes     |
| CS_DATA_LCHAR       | Long character datatype                                           | Datatypes     |
| CS_DATA_UINT2       | Unsigned 2-byte integer datatype                                  | Datatypes     |
| CS_DATA_UINT4       | Unsigned 4-byte integer datatype                                  | Datatypes     |
| CS_DATA_UINT8       | Unsigned 8-byte integer datatype                                  | Datatypes     |
| CS_DATA_UINTN       | Unsigned datatype                                                 | Datatypes     |
| CS_DATA_UCHAR       | unsigned character.                                               | Datatypes     |
| CS_DATA_UNITEXT     | unsigned character.                                               | Datatypes     |
| CS_DATA_MNY4        | Short money datatype.                                             | Datatypes     |
| CS_DATA_MNY8        | Money datatype.                                                   | Datatypes     |
| CS_DATA_MONEYN      | NULL money values.                                                | Datatypes     |
| CS_DATA_NUM         | Numeric datatype.                                                 | Datatypes     |
| CS_DATA_SENSITIVITY | Secure Server sensitivity                                         | Datatypes     |
|                     | datatypes.                                                        |               |
| CS_DATA_TEXT        | Text datatype.                                                    | Datatypes     |
| CS_DATA_TIME        | Time datatype.                                                    | Datatypes     |
| CS_DATA_XML         | Variable-width character datatype.                                | Datatypes     |
| CS_DOL_BULK         | Token for bulk copy on DOL table.                                 | Bulk copy     |
| CS_OBJECT_CHAR      | Specifies whether the server can send/recieve streaming character | Java objects. |
|                     | data.                                                             |               |
| CS_OBJECT_BINARY    | Specifies whether the server can                                  | Streaming     |
|                     | send/receive streaming binary data.                               | data.         |
| CS_OBJECT_JAVA1     | Specifies whether Java object                                     | Streaming     |
| C5_ODJEC1_JAVA1     | serializations can be sent/received                               | data.         |
|                     | by the server.                                                    |               |
| CS_OPTION_GET       | Whether the client can get current                                | Options       |
|                     | option values from the server.                                    |               |
| CS_PROTO_BULK       | Tokenized bulk copy.                                              | Bulk copy     |
| CS_PROTO_DYNAMIC    | Descriptions for prepared                                         | Dynamic SQL   |
|                     | statements come back at prepare time.                             |               |
|                     | unic.                                                             |               |

| CS_CAP_REQUEST   | Magning                                                                            | Capability relates to |
|------------------|------------------------------------------------------------------------------------|-----------------------|
| CS_PROTO_DYNPROC | Meaning  Client-Library prepends "create proc" to a Dynamic SQL prepare statement. | Dynamic SQL           |
| CS_REQ_BCP       | Bulk copy requests.                                                                | Commands              |
| CS_REQ_CURSOR    | Cursor requests.                                                                   | Commands              |
| CS_REQ_DBRPC2    | Large RPC name requests.                                                           | Commands              |
| CS_REQ_DYN       | Dynamic SQL requests.                                                              | Commands              |
| CS_REQ_LANG      | Language requests.                                                                 | Commands              |
| CS_REQ_MSG       | Message commands.                                                                  | Commands              |
| CS_REQ_MSTMT     | Multiple server commands per<br>Client-Library language<br>command.                | Commands              |
| CS_REQ_NOTIF     | Registered procedure notifications.                                                | Commands              |
| CS_REQ_PARAM     | Use PARAM/PARAMFMT TDS streams for requests.                                       | Commands              |
| CS_REQ_RESERVED1 | Reserved for future use.                                                           | Commands              |
| CS_REQ_RESERVED2 | Reserved for future use.                                                           | Commands              |
| CS_REQ_URGNOTIF  | Send notifications with the "urgent" bit set in the TDS packet header.             | Registered procedures |
| CS_REQ_RPC       | Remote procedure requests.                                                         | Commands              |
| CS_WIDETABLES    | Wide table support.                                                                | Connection            |

Table 3-6 summarizes the CS\_CAP\_RESPONSE capabilities.

Table 3-6: Response capabilities

| CS_CAP_RESPONSE capability | Meaning                                 | Capability relates to |
|----------------------------|-----------------------------------------|-----------------------|
| CS_CON_NOINBAND            | No in-band (non-expedited) attentions.  | Connections           |
| CS_CON_NOOOB               | No out-of-band (expedited) attentions.  | Connections           |
| CS_DATA_NOBIGDATETIME      | No bigdatetime datatype.                | Datatypes             |
| CS_DATA_NOBIGTIME          | No bigtime datatype.                    | Datatypes             |
| CS_DATA_NOBIN              | No binary datatype.                     | Datatypes             |
| CS_DATA_NOBOUNDARY         | No security boundary datatype.          | Datatypes             |
| CS_DATA_NOVBIN             | No variable-length binary type.         | Datatypes             |
| CS_DATA_NOLBIN             | No long binary datatype.                | Datatypes             |
| CS_DATA_NOBIT              | No bit datatype.                        | Datatypes             |
| CS_DATA_NOCHAR             | No character datatype.                  | Datatypes             |
| CS_DATA_NOVCHAR            | No variable-length character datatype.  | Datatypes             |
| CS_DATA_NOLCHAR            | No long character datatype.             | Datatypes             |
| CS_DATA_NODATE             | No date datatype.                       | Datatypes             |
| CS_DATA_NODATE4            | No short datetime datatype.             | Datatypes             |
| CS_DATA_NODATE8            | No datetime datatype.                   | Datatypes             |
| CS_DATA_NODATETIMEN        | No NULL datetime values.                | Datatypes             |
| CS_DATA_NODEC              | No decimal datatype.                    | Datatypes             |
| CS_DATA_NOFLT4             | No 4-byte float datatype.               | Datatypes             |
| CS_DATA_NOFLT8             | No 8-byte float datatype.               | Datatypes             |
| CS_DATA_NOIMAGE            | No image datatype.                      | Datatypes             |
| CS_DATA_NOINT1             | No tiny integer datatype.               | Datatypes             |
| CS_DATA_NOINT2             | No small integer datatype.              | Datatypes             |
| CS_DATA_NOINT4             | No integer datatype.                    | Datatypes             |
| CS_DATA_NOINT8             | No 8-byte integer datatype.             | Datatypes             |
| CS_DATA_NOINTN             | No NULL integers.                       | Datatypes             |
| CS_DATA_NOLBIN             | No long binary                          | Datatypes             |
| CS_DATA_NOLCHAR            | No long character                       | Datatypes             |
| CS_DATA_NOMNY4             | No short money datatype.                | Datatypes             |
| CS_DATA_NOMNY8             | No money datatype.                      | Datatypes             |
| CS_DATA_NOMONEYN           | No NULL money values.                   | Datatypes             |
| CS_DATA_NONUM              | No numeric datatype.                    | Datatypes             |
| CS_DATA_NOSENSITIVITY      | No Secure Server sensitivity datatypes. | Datatypes             |

| CS_CAP_RESPONSE capability | Meaning                                                                                              | Capability relates to |
|----------------------------|----------------------------------------------------------------------------------------------------|-----------------------|
| CS_DATA_NOTEXT             | No text datatype.                                                                                    | Datatypes             |
| CS_DATA_NOTIME             | No time datatype.                                                                                    | Datatypes             |
| CS_DATA_NOUCHAR            | No unsigned character.                                                                               | Datatypes             |
| CS_DATA_NOUINT2            | No unsigned 2-byte integer datatype.                                                                 | Datatypes             |
| CS_DATA_NOUINT4            | No unsigned 4-byte integer datatype.                                                                 | Datatypes             |
| CS_DATA_NOUINT8            | No unsigned 8-byte integer datatype.                                                                 | Datatypes             |
| CS_DATA_NOUINTN            | No unsigned integer datatype.                                                                        | Datatypes             |
| CS_DATA_NOUNITEXT          | No unsigned short datatype.                                                                          | Datatypes             |
| CS_DATA_NOXML              | No variable-width character datatype.                                                                | Datatypes             |
| CS_DATA_NOZEROLEN          | No zero length datatype.                                                                             | Datatypes             |
| CS_NOWIDETABLES            | No wide tables.                                                                                      | Connection            |
| CS_RES_NOEED               | No extended error results.                                                                           | Results               |
| CS_RES_NOMSG               | No message results.                                                                                  | Results               |
| CS_RES_NOPARAM             | Do not use PARAM/PARAMFMT TDS streams for RPC results.                                               | Results               |
| CS_RES_NOSTRIPBLANKS       | The server should not strip blanks when returning data from nullable fixed-length character columns. | Results               |
| CS_RES_NOTDSDEBUG          | No TDS debug token in response to certain dbcc commands.                                             | Results               |
| CS_RES_NOXNLMETADATA       | No table metadata.                                                                                   | Results               |
| CS_RES_RESERVED            | Reserved for future use                                                                              | Future                |

value

If a capability is being set, *value* points to a CS\_BOOL variable that has the value CS\_TRUE or CS\_FALSE.

If a capability is being retrieved, value points to a CS\_BOOL-sized variable, which ct\_capability sets to CS\_TRUE or CS\_FALSE.

CS\_TRUE indicates that a capability is enabled. For example, if the CS\_RES\_NOEED capability is set to CS\_TRUE, no extended error data will be returned on the connection.

**Note** If capability is CS\_ALL\_CAPS, the value must point to a CS\_CAP\_TYPE structure.

Return value

ct\_capability returns the following values:

| Return value | Meaning                                                                                                    |
|--------------|----------------------------------------------------------------------------------------------------|
| CS_SUCCEED   | The routine completed successfully.                                                                          |
| CS_FAIL      | The routine failed.                                                                                          |
| CS_BUSY      | An asynchronous operation is already pending for this connection. See "Asynchronous programming" on page 10. |

Usage

- Capabilities describe client/server features that a connection supports.
- There are two types of capabilities: CS\_CAP\_RESPONSE capabilities, also called response capabilities, and CS\_CAP\_REQUEST capabilities, also called request capabilities.
  - An application uses request capabilities to determine what kinds of requests a server connection supports. For example, an application can retrieve the CS\_REQ\_CURSOR capability to find out whether a connection supports cursor requests.
  - An application uses response capabilities to prevent the server from sending a type of response that the application cannot process. For example, an application can prevent a server from sending NULL money values by setting the CS\_DATA\_NOMONEYN response capability to CS\_TRUE.
- Before a connection is open, an application can:
  - Retrieve request or response capabilities, to determine what request
    and response features are normally supported at the application's
    current TDS (Tabular Data Stream) version level. An application's
    TDS level defaults to a value based on the CS\_VERSION level that
    the application requested in its call to ct\_init.

- Set response capabilities, to indicate that a connection does not wish to receive particular types of server responses. An application *cannot* set request capabilities, which are retrieve-only.
- After a connection is open, an application can:
  - Retrieve request capabilities to find out what types of requests the connection supports.
  - Retrieve response capabilities to find out whether the server has agreed to withhold the previously indicated response types from the connection.
- Capabilities are determined by a connection's TDS version level. Not all
  TDS versions support the same capabilities. For example, 4.0 TDS does
  not support registered procedure notifications or cursor requests.
  However, 4.0 TDS does support bulk copy requests, remote procedure call
  requests, row results, and compute row results. A connection's TDS
  version level is negotiated during the connection process.
- If an application sets the CS\_TDS\_VERSION property, Client-Library overwrites existing capability values with default capability values corresponding to the new TDS version. For this reason, an application should set CS\_TDS\_VERSION before setting any capabilities for a connection.
  - Because CS\_TDS\_VERSION is a negotiated login property, the server can change its value at connection time. If this occurs, Client-Library overwrites existing capability values with default capability values corresponding to the new TDS version.
- Because capability values can change at connection time, an application
  must call ct\_capability after a connection is open to determine what
  capability values are in effect for the connection.
- When a connection is closed, Client-Library resets its capability values to values corresponding to the application's default TDS version.

### Setting and retrieving multiple capabilities

- Gateway applications often need to set or retrieve all capabilities of a type category with a single call to ct\_capability. To do this, an application calls ct\_capability with:
  - type as the type category of interest
  - capability as CS ALL CAPS
  - *value* as a pointer to a CS\_CAP\_TYPE structure

- Client-Library provides the following macros to enable an application to set, clear, and test bits in a CS\_CAP\_TYPE structure:
  - CS\_SET\_CAPMASK(*mask*, *capability*)
  - CS\_CLR\_CAPMASK(mask, capability)
  - CS\_TST\_CAPMASK(*mask*, *capability*)

where *mask* is a pointer to a CS\_CAP\_TYPE structure and *capability* is the capability of interest.

# Configuring capabilities externally

 ct\_connect optionally reads a section from the Open Client and Open Server runtime configuration file to set server capabilities for a connection.

For a description of this feature, see "Using the runtime configuration file" on page 307.

See also

"Capabilities" on page 57, ct\_con\_props, ct\_connect, ct\_options, "Properties" on page 178

# ct\_close

Description Close a server connection.

Syntax CS\_RETCODE ct\_close(connection, option)

CS\_CONNECTION \*connection; CS\_INT option;

Parameters connection

A pointer to a CS\_CONNECTION structure. A CS\_CONNECTION structure contains information about a particular client/server connection.

option

The option to use for the close. The following table lists the symbolic values for *option*:

| Value of option      | Meaning                                                                                                    |
|----------------------|----------------------------------------------------------------------------------------------------|
| CS_UNUSED            | Default behavior.                                                                                                    |
| (10.0+ servers only) | ct_close sends a logout message to the server and reads the response to this message before closing the connection.                                                  |
|                      | If the connection has results pending, ct_close returns CS_FAIL.                                                                                                    |
| CS_FORCE_CLOSE       | The connection is closed whether or not results are pending, and without notifying the server.                                                                       |
|                      | This option is primarily for use when an application is hung waiting for a server response. It is also useful if ct_results, ct_fetch, or ct_cancel returns CS_FAIL. |

Return value

ct\_close returns the following values:

| Return value | Meaning                                                                                                    |
|--------------|----------------------------------------------------------------------------------------------------|
| CS_SUCCEED   | The routine completed successfully.                                                                                                    |
| CS_FAIL      | The routine failed.                                                                                                    |
| CS_PENDING   | Asynchronous network I/O is in effect. See "Asynchronous programming" on page 10.                                                                                                    |
|              | If asynchronous network I/O is in effect and ct_close is called with option as CS_FORCE_CLOSE, it returns CS_SUCCEED or CS_FAIL immediately to indicate the network response. In this case, no completion callback event occurs. |
| CS_BUSY      | An asynchronous operation is already pending for this connection. See "Asynchronous programming" on page 10.                                                                                                    |
|              | Note that ct_close does not return CS_BUSY when called with <i>option</i> as CS_FORCE_CLOSE.                                                                                                    |

The most common reason for a  $ct\_close(CS\_UNUSED)$  failure is pending results on the connection.

Examples

```
ex_error("ex_con_cleanup: ct_close() failed");
return retcode;
}
```

This code excerpt is from the *exutils.c* sample program.

Usage

- To deallocate a CS\_CONNECTION, an application can call ct\_con\_drop after the connection has been successfully closed.
- A connection can become unusable due to error. If this occurs, Client-Library marks the connection as "dead." An application can use the CS\_CON\_STATUS property to determine if a connection has been marked "dead."

If a connection has been marked dead, an application must call ct\_close(CS\_FORCE\_CLOSE) to close the connection and ct\_con\_drop to drop its CS\_CONNECTION structure.

An exception to this rule occurs for certain types of results-processing errors. If a connection is marked "dead" while processing results, the application can try calling ct\_cancel(CS\_CANCEL\_ALL or CS\_CANCEL\_ATTN) to revive the connection. If this fails, the application must close the connection and drop its CS\_CONNECTION structure.

- When a connection is closed, all open cursors on that connection are automatically closed.
- If the connection is using asynchronous network I/O, ct\_close returns CS\_PENDING. When the server response arrives, Client-Library closes the connection and then calls the completion callback installed for the connection.
- The behavior of ct\_close depends on the value of *option*, which determines the type of close. Each section below contains information about a specific type of close.

### Default close behavior

- If the connection has any pending results, ct\_close returns CS\_FAIL. If the connection has any open cursor(s), the server closes the cursor(s) when Client-Library closes the connection.
- When connected to a 10.0+ server, ct\_close sends a logout message to the server and reads the response to this message before terminating the connection. The contents of this message do not affect ct\_close's behavior.
- An application cannot call ct\_close(CS\_UNUSED) when an asynchronous operation is pending.

### CS\_FORCE\_CLOSE behavior

- The connection is closed whether or not it has an open cursor or pending results.
- ct\_close does not behave asynchronously when called with the CS\_FORCE\_CLOSE option. When ct\_close(CS\_FORCE\_CLOSE) is called to close an asynchronous connection, it returns CS\_SUCCEED or CS\_FAIL immediately, to indicate the network response. In this case, no completion callback event occurs.
- CS\_FORCE\_CLOSE is useful when:
  - A connection has been marked as dead.
  - An application is hung, waiting for a server response.
  - An application cannot call ct\_close(CS\_UNUSED) because results are pending.
- Because no logout message is sent to the server, the server cannot tell
  whether the close is intentional or whether it is the result of a lost
  connection or crashed client.
- An application can call ct\_close(CS\_FORCE\_CLOSE) when an asynchronous operation is pending.

See also

ct\_callback, ct\_con\_drop, ct\_connect, ct\_con\_props

# ct cmd alloc

Description Allocate a CS COMMAND structure.

Syntax CS\_RETCODE ct\_cmd\_alloc(connection, cmd\_pointer)

CS\_CONNECTION \*connection; CS\_COMMAND \*\*cmd\_pointer;

Parameters connection

A pointer to a CS\_CONNECTION structure. A CS\_CONNECTION structure contains information about a particular client/server connection.

cmd pointer

The address of a pointer variable. ct\_cmd\_alloc sets \*cmd\_pointer to the address of a newly allocated CS\_COMMAND structure.

Return value ct\_cmd\_alloc returns the following values:

| Return value | Meaning                                                |
|--------------|--------------------------------------------------------|
| CS_SUCCEED   | The routine completed successfully.                    |
| CS_FAIL      | The routine failed.                                    |
| CS_BUSY      | An asynchronous operation is already pending for this  |
|              | connection. See "Asynchronous programming" on page 10. |

The most common reason for a ct\_cmd\_alloc failure is a lack of memory.

# Examples

This code excerpt is from the *getsend.c* sample program.

Usage

- A CS\_COMMAND structure, also called a command structure, is a
  control structure that a Client-Library application uses to send commands
  to a server and process the results of those commands.
- An application must call ct\_con\_alloc to allocate a connection structure before calling ct\_cmd\_alloc to allocate command structures for the connection.

However, it is not necessary that the connection structure represent an open connection. (An application opens a connection by calling ct\_connect to connect to a server.)

See also

ct\_command, ct\_cmd\_drop, ct\_cmd\_props, ct\_con\_alloc, ct\_cursor, ct\_dynamic

# ct\_cmd\_drop

Description Deallocate a CS\_COMMAND structure.

Syntax CS\_RETCODE ct\_cmd\_drop(cmd)

CS\_COMMAND \*cmd;

Parameters cmd

A pointer to a CS\_COMMAND structure.

#### Return value

ct\_cmd\_drop returns the following values:

| Return value | Meaning                                                                                                    |
|--------------|----------------------------------------------------------------------------------------------------|
| CS_SUCCEED   | The routine completed successfully.                                                                          |
| CS_FAIL      | The routine failed.                                                                                          |
| CS_BUSY      | An asynchronous operation is already pending for this connection. See "Asynchronous programming" on page 10. |

ct\_cmd\_drop returns CS\_FAIL if:

- \*cmd has an active command. A command that has been initialized but not yet sent is considered to be active.
- \*cmd has an open cursor.
- \*cmd has pending results.

# Examples

```
if ((retcode = ct_cmd_drop(cmd)) != CS_SUCCEED)
{
    ex_error("DoCompute: ct_cmd_drop() failed");
    return retcode;
}
```

This code excerpt is from the *compute.c* sample program.

Usage

- A CS\_COMMAND structure is a control structure that a Client-Library application uses to send commands to a server and process the results of those commands.
- Once a command structure has been deallocated, it cannot be reused. To allocate a new CS\_COMMAND structure, an application can call ct\_cmd\_alloc.
- Before deallocating a command structure, an application should cancel
  any active commands, process or cancel any pending results, and close and
  deallocate any open cursors on the command structure.

See also

ct\_command, ct\_cmd\_alloc

# ct\_cmd\_props

Description

Set or retrieve command structure properties. For use by applications that resend commands.

# Syntax

CS\_RETCODE ct\_cmd\_props(cmd, action, property, buffer, buflen, outlen)

| CS_COMMAND | *cmd;     |
|------------|-----------|
| CS_INT     | action;   |
| CS_INT     | property; |
| CS_VOID    | *buffer;  |
| CS_INT     | buflen;   |
| CS_INT     | *outlen;  |

### **Parameters**

#### cmd

A pointer to the CS\_COMMAND structure managing a client/server operation.

### action

One of the following symbolic values:

| Value of action | Meaning                                                                               |
|-----------------|---------------------------------------------------------------------------------------|
| CS_SET          | Sets the value of the property.                                                       |
| CS_GET          | Retrieves the value of the property.                                                  |
| CS_CLEAR        | Clears the value of the property by resetting it to its Client-Library default value. |

# property

The symbolic name of the property whose value is being set or retrieved. The Properties lists all Client-Library properties. For a summary of the properties that are legal with ct\_cmd\_props, see Table 3-7 on page 369.

### buffer

If a property value is being set, *buffer* points to the value to use in setting the property.

If a property value is being retrieved, *buffer* points to the space in which ct\_cmd\_props will place the requested information.

### buflen

Generally, buflen is the length, in bytes, of \*buffer.

If a property value is being set and the value in \*buffer is a null-terminated string, pass buflen as CS\_NULLTERM.

If \*buffer is a fixed-length or symbolic value, pass buflen as CS\_UNUSED.

outlen

A pointer to an integer variable.

If a property value is being set, *outlen* is not used and should be passed as NULL.

If a property value is being retrieved and *outlen* is supplied, ct\_cmd\_props sets \*outlen to the length, in bytes, of the requested information.

If the information is larger than *buflen* bytes, the call fails. The application can use the value of \**outlen* to determine how many bytes are needed to hold the information.

Return value

ct\_cmd\_props returns the following values:

| Return value | Meaning                                                                                                    |
|--------------|----------------------------------------------------------------------------------------------------|
| CS_SUCCEED   | The routine completed successfully.                                                                          |
| CS_FAIL      | The routine failed.                                                                                          |
| CS_BUSY      | An asynchronous operation is already pending for this connection. See "Asynchronous programming" on page 10. |

# Examples

# Example for Command-Level User Data

• The following code fragment retrieves the CS\_USERDATA property value. This code excerpt is from the *ex\_alib.c* sample program. For another example using ct\_cmd\_props, see the *rpc.c* sample program.

# Example for Cursor Status

 This code fragment shows a function cursor\_status that calls ct\_cmd\_props to retrieve status information about a Client-Library cursor.

```
Client-Library cursor (if any) declared on a CS COMMAND
**
     structure.
**
** PARAMETERS:
     cmd -- an allocated CS COMMAND structure.
**
**
** RETURNS
    CS FAIL if an error occurred.
    CS SUCCEED if everything went ok.
* /
CS RETCODE
cursor status (cmd)
CS COMMAND *cmd;
 CS RETCODE ret;
  CS_INT cur_status;
 CS_INT cur_id;
 CS_CHAR cur_name[CS_MAX_NAME];
CS_CHAR updatability[CS_MAX_NAME];
 CS_CHAR status_str[CS_MAX_NAME];
  CS INT
           outlen;
  /*
  ** Get the cursor status property.
  ret = ct cmd props(cmd, CS GET, CS CUR STATUS, &cur status,
                     CS UNUSED, (CS INT *) NULL);
  RETURN IF (ret, "cursor status: ct cmd props(CUR STATUS)");
  /*
  ** Is there a cursor?
  ** Note that CS CURSTAT NONE is not a bitmask, but the
  ** other values are.
  if (cur status == CS_CURSTAT_NONE)
    fprintf(stdout,
       "cursor_status: no cursor on this command structure\n");
  else
   ** A cursor exists, so check its state. Is it
   ** declared, opened, or closed?
   * /
   if ((cur status & CS CURSTAT DECLARED)
```

```
== CS CURSTAT DECLARED)
      strcpy(status str, "declared");
    if ((cur status & CS CURSTAT OPEN) == CS CURSTAT OPEN)
      strcpy(status_str, "open");
    if ((cur status & CS CURSTAT CLOSED) == CS CURSTAT CLOSED)
      strcpy(status_str, "closed");
    ** Is the cursor updatable or read only?
    */
    if ((cur status & CS CURSTAT RDONLY) == CS CURSTAT RDONLY)
      strcpy(updatability, "read only");
    else if ((cur status & CS CURSTAT UPDATABLE)
             == CS CURSTAT UPDATABLE)
      strcpy(updatability, "updatable");
     updatability[0] = ' \setminus 0';
    ** Get the cursor id.
    */
    ret = ct cmd props(cmd, CS GET, CS CUR ID, &cur id,
                       CS UNUSED, (CS INT *) NULL);
   RETURN_IF(ret, "cursor_status: ct_cmd_props(CUR ID)");
    /*
    ** Get the cursor name.
   ret = ct cmd props(cmd, CS GET, CS CUR NAME, cur name,
                       CS MAX NAME, &outlen);
   RETURN IF(ret, "cursor status: ct cmd props(CUR NAME)");
    /*
    ** Null terminate the name.
    */
    if (outlen < CS MAX NAME)
      cur name[outlen] = '\0';
     RETURN_IF(CS_FAIL, "cursor_status: name too long");
    /* Print it all out
                                                              * /
   fprintf(stdout, "Cursor '%s' (id %d) is %s and %s.\n",
            cur name, cur id, updatability, status str);
 return CS SUCCEED;
} /* cursor status */
```

# Example for Scrollable Cursor Status

• The code fragment for scrollable cursors is identical to the previous example, with the exception of the following extract:

```
/*
** Is the cursor scrollable or read-only?
*/
if (( cur_status & CS_CURSTAT_SCROLLABLE == CS_CURSTAT_SCROLLABLE )
         strcpy(updatability, "scrollable")
else if ((cur_status & CS_CURSTAT_RDONLY) == CS_CURSTAT_RDONLY)
         strcpy(updatability, "read-only")
else
         updatability[0] = '\0';
```

Usage

For information about *action*, *buffer*, *buflen*, and *outlen*, see Chapter 2, "Understanding Structures, Constants, and Conventions," in the *Open Client Client-Library/C Programmers Guide*.

- Command structure properties affect the behavior of an application at the command structure level.
- All command structures allocated for a connection pick up default property values from the parent connection. An application can override these default values by calling ct\_cmd\_props.

If an application changes connection property values after allocating command structures for the connection, the existing command structures will not pick up the new property values. New command structures allocated for the connection will use the new property values as defaults.

- See "Properties" on page 178.
- An application can use ct\_cmd\_props to set or retrieve the properties listed in Table 3-7:

**Property** Meaning \*buffer value Level Notes CS\_CUR\_ID The cursor's Set to an integer Command. Retrieve only, after identification number. value. CS\_CUR\_STATUS indicates an existing cursor. The cursor's name, as CS\_CUR\_NAME Set to a null-Command. Retrieve only, after defined in an terminated ct\_cursor(CS\_CURSO application's character string. R DECLARE) returns ct\_cursor(CS\_CUR CS\_SUCCEED. SOR\_DECLARE) call.

Table 3-7: Command structure properties

| Property             | Meaning                                                                                                    | *buffer value                                                                    | Level                                                                           | Notes                                                                          |
|----------------------|----------------------------------------------------------------------------------------------------|----------------------------------------------------------------------------------|---------------------------------------------------------------------------------|--------------------------------------------------------------------------------|
| CS_CUR_<br>ROWCOUNT  | The current value of cursor rows. Cursor rows is the number of rows returned to Client-Library per internal fetch request.    | Set to an integer value.                                                         | Command.                                                                        | Retrieve only, after CS_CUR_STATUS indicates an existing cursor.               |
| CS_CUR_STATUS        | The cursor's status.                                                                                                    | A CS_INT value.<br>See "Cursor<br>status" on page<br>209 for possible<br>values. | Command.                                                                        | Retrieve only.                                                                 |
| CS_HAVE_BINDS        | Whether any saved result bindings are present for the current result set.                                                     | CS_TRUE or<br>CS_FALSE.<br>A default is not<br>applicable.                       | Command.                                                                        | Retrieve only.                                                                 |
| CS_HAVE_CMD          | Whether a resendable command exists for the command structure.                                                                | CS_TRUE or<br>CS_FALSE                                                           | Command.                                                                        | Retrieve only.                                                                 |
| CS_HAVE_<br>CUROPEN  | Whether or not a restorable cursor-open command exists for the command structure.                                             | CS_TRUE or<br>CS_FALSE                                                           | Command.                                                                        | Retrieve only.                                                                 |
| CS_HIDDEN_KEYS       | Whether or not to expose hidden keys.                                                                                         | CS_TRUE or<br>CS_FALSE.<br>The default is<br>CS_FALSE.                           | Context, connection, or command.                                                | Cannot be set at the command level if results are pending or a cursor is open. |
| CS_PARENT_<br>HANDLE | The address of the command structure's parent connection.                                                                     | Set to an address.                                                               | Connection or command.                                                          | Retrieve only.                                                                 |
| CS_STICKY_BINDS      | Whether or not bindings<br>between result items and<br>program variables persist<br>when a command is<br>executed repeatedly. | CS_TRUE or<br>CS_FALSE.<br>The default is<br>CS_FALSE.                           | Command.                                                                        |                                                                                |
| CS_USERDATA          | User-allocated data.                                                                                                    | User-allocated data.                                                             | Connection or command. To set CS_USERDATA at the context level, call cs_config. | None.                                                                          |

See also

ct\_config, ct\_cmd\_alloc, ct\_con\_props, ct\_res\_info

# ct\_command

Description

Initiate a language, package, RPC, message, or send-data command.

Syntax

CS\_RETCODE ct\_command(cmd, type, buffer, buflen,

option)

CS\_COMMAND \*cmd;
CS\_INT type;
CS\_VOID \*buffer;
CS\_INT buflen;
CS\_INT option;

**Parameters** 

cmd

A pointer to the CS\_COMMAND structure managing a client/server operation.

type

The type of command to initiate. Table 3-9 lists the symbolic values for *type*.

buffer

A pointer to data space. Table 3-9 lists the datatypes and meanings for \*buffer values.

buflen

The length, in bytes, of the \*buffer data, or CS\_UNUSED if \*buffer represents a fixed-length or symbolic value.

option

The option associated with this command.

Language, RPC (remote procedure call), send-data, and send-bulk-data commands take options. For all other types of commands, pass *option* as CS\_UNUSED.

The following table lists the symbolic values for *option*:

Table 3-8: Values for ct\_command option parameter

| type is          | Value of option | Meaning                                                                        |
|------------------|-----------------|--------------------------------------------------------------------------------|
| CS_LANG_CMD      | CS_MORE         | The text in buffer is only part of the language command to be executed.        |
|                  | CS_END          | The text in buffer is the last part of the language command to be executed.    |
|                  | CS_UNUSED       | Equivalent to CS_END.                                                          |
| CS_RPC_CMD       | CS_RECOMPILE    | Recompile the stored procedure before executing it.                            |
|                  | CS_NO_RECOMPILE | Do not recompile the stored procedure before executing it.                     |
|                  | CS_UNUSED       | Equivalent to CS_NO_RECOMPILE.                                                 |
| CS_SEND_DATA_CMD | CS_COLUMN_DATA  | The data will be used for a text or image column update.                       |
|                  | CS_BULK_DATA    | For internal Sybase use only. The data will be used for a bulk copy operation. |
| CS_SEND_BULK_CMD | CS_BULK_INIT    | For internal Sybase use only. Initialize a bulk copy operation.                |
|                  | CS_BULK_CONT    | For internal Sybase use only. Continue a bulk copy operation.                  |

# Return value

# ct\_command returns the following values:

| Returns    | Meaning                                                                                                    |  |
|------------|----------------------------------------------------------------------------------------------------|--|
| CS_SUCCEED | The routine completed successfully.                                                                         |  |
| CS_FAIL    | The routine failed.                                                                                         |  |
| CS_BUSY    | An asynchronous operation is already pending for this connection. See "Asynchronous programming" on page 10 |  |

# Examples

/\*

\*\* ex\_execute\_cmd()

\*\*

\*\* Type of function:

```
**
        example program utility api
**
** Purpose:
** Sends a language command to the server.
CS_RETCODE CS_PUBLIC
ex execute cmd(connection, cmdbuf)
CS CONNECTION *connection;
CS CHAR
              *cmdbuf;
CS RETCODE
               retcode;
CS INT
               restype;
CS COMMAND
                *cmd;
CS RETCODE
                query code;
  /*
   ** Get a command structure, store the command string in it,
   ** and send it to the server.
   if ((retcode = ct cmd alloc(connection, &cmd)) !=
        CS SUCCEED)
   {
      ex error("ex execute cmd: ct cmd alloc() failed");
      return retcode;
  if ((retcode = ct command(cmd, CS LANG CMD, cmdbuf,
        CS_NULLTERM, CS_UNUSED)) != CS_SUCCEED)
      ex error("ex execute cmd: ct command() failed");
       (void)ct_cmd_drop(cmd);
      return retcode;
  /* Now send the command and process the results */
   ... ct send, ct results, and so forth deleted ...
 return CS SUCCEED;
```

This code excerpt is from the *exutils.c* sample program.

Usage

Table 3-9 summarizes ct\_command usage.

Table 3-9: Summary of ct\_command parameters

| Value of type      | Command initiated                        | buffer is                                                                                          | buflen is                                      |
|--------------------|------------------------------------------|----------------------------------------------------------------------------------------------------|------------------------------------------------|
| CS_LANG_CMD        | A language command                       | A pointer to a CS_CHAR array that contains all or part of the language command text.               | The length of the *buffer data or CS_NULLTERM. |
|                    |                                          | Use the CS_MORE and CS_END options to build the command text in pieces. See Table 3-8 for details. |                                                |
| CS_MSG_CMD         | A message command                        | A pointer to a CS_INT variable that contains the message ID.                                       | CS_UNUSED                                      |
| CS_PACKAGE_CMD     | A package command                        | A pointer to a CS_CHAR array that contains the name of the package.                                | The length of the *buffer data or CS_NULLTERM. |
| CS_RPC_CMD         | A remote procedure call command          | A pointer to a CS_CHAR array that contains the name of the remote procedure.                       | The length of the *buffer data or CS_NULLTERM. |
| CS_SEND_DATA_CMD   | A send-data command                      | NULL.                                                                                              | CS_UNUSED.                                     |
| CS_SEND_DATA_NOCMD | A send-data command                      | NULL.                                                                                              | CS_UNUSED.                                     |
| CS_SEND_BULK_CMD   | A Sybase internal send-bulk-data command | A pointer to a CS_CHAR array that contains the database table name.                                | The length of the *buffer data or CS_NULLTERM. |

ct\_command initiates several types of server commands.

For an overview of Client-Library command types, see Chapter 5, "Choosing Command Types," in the *Open Client Client-Library/C Programmers Guide*.

Initiating a command is the first step in sending it to a server. For a client application to execute a server command, Client-Library must convert the command to a symbolic command stream that can be sent to the server.
 The command stream contains information about the type of the command and the data needed for execution. For example, an RPC command requires a procedure name, the number of parameters, and (if needed) parameter values.

The steps for executing a server command with ct\_command are as follows:

- a Initiate the command by calling ct\_command. This step sets up internal structures that are used in building a command stream to send to the server.
- b Pass parameters for the command (if required) by calling ct\_param or ct\_setparam once for each parameter that the command requires.
  - Not all commands require parameters. For example, a remote procedure call command may or may not require parameters, depending on the stored procedure being called.
- Send the command to the server by calling ct\_send. ct\_send writes the symbolic command stream onto the command structure's parent connection.
- d Handle the results of the command by calling ct\_results repeatedly until it no longer returns CS\_SUCCEED. See Chapter 6, "Writing Results-Handling Code," in the *Open Client Client-Library/C Programmers Guide* for a discussion of processing results.
- ct\_command command types other than send-data commands or send-bulk commands can be resent by calling ct\_send immediately after the application has processed the results of the previous execution. Client-Library saves the initiated command information in the command structure until the application initiates a new command with ct\_command, ct\_cursor, ct\_dynamic, or ct\_sendpassthru. If parameter source variables for the command were specified with ct\_setparam, then the application can change the parameter values without calling ct\_setparam again. See "Resending commands" on page 583.
- An application can call ct\_cancel with type as CS\_CANCEL\_ALL to clear a command that has been initiated but not yet sent.
- The following rules apply to the use of ct\_command:
  - When a command structure is initiated, an application must either send the initiated command or clear it before a new command can be initiated with ct\_command, ct\_cursor, ct\_dynamic, or ct\_sendpassthru.
  - After sending a command, an application must completely process or cancel all results returned by the command's execution before initiating a new command on the same command structure.
  - An application cannot call ct\_command to initiate a command on a command structure that is managing a cursor. The application must deallocate the cursor first (or use a different command structure).

 Each section below contains information about one of the types of commands that ct command can initiate.

# Language commands

 A language command contains a character string that represents one or more command in a server's own language. For example, the following language command contains a Transact-SQL command:

- ct\_command's CS\_MORE and CS\_END option values allow the application to append text to the language buffer. Language command text can be assembled in pieces with consecutive calls.
- The language buffer can represent more than one server commands. For example, the following sequence builds a language command containing three Transact-SQL statements:

ct\_command does not add white space when appending to the command buffer and the space must therefore be specified by the user.

- When the CS\_UNUSED option is specified, Client-Library requires the application to pass the entire language text in one call to ct\_command.
- A language command can be in any language, as long as the server to which it is directed can understand it. Adaptive Server Enterprise understands Transact-SQL, but an Open Server application constructed with Server-Library can be written to understand any language.
- If the language command string contains host variables, an application can
  pass values for these variable by calling ct\_param or ct\_setparam once for
  each variable that the language string contains. Use ct\_setparam if the
  command will be sent to the server more than once. See "Resending
  commands" on page 583.

- Transact-SQL variables must begin with an @ sign.
- An Adaptive Server Enterprise language cursor generates a regular row
  result set when an application calls ct\_command to execute a fetch
  language command against the cursor. The Transact-SQL fetch command
  generates regular row results containing a number of rows equal to the
  current "cursor rows" setting for the language cursor.

# Message commands

- Message commands and results provide a way for clients and servers to communicate specialized information to one another. A message command is similar to an RPC command, but the command is identified by a number (called the **message ID**) rather than by an RPC name.
- A message command has an ID, which an application provides in a CS\_INT variable. The application passes the address of the CS\_INT as ct\_command's buffer parameter.
- A custom Open Server application can be programmed with an event handler that responds to user-defined messages. IDs for user-defined messages must be greater than or equal to CS\_USER\_MSGID and less than or equal to CS\_USER\_MAX\_MSGID.
- If a message requires parameters, the application calls ct\_param or ct\_setparam once for each parameter that the message requires. Use ct\_setparam if the RPC command will be sent to the server more than once. See "Resending commands" on page 583.

### Package commands

- A package command instructs an IBM DB/2 database server to execute a
  package. A package is similar to a remote procedure. It contains
  precompiled SQL statements that are executed as a unit when the package
  is invoked.
- If the package requires parameters, the application calls ct\_param or ct\_setparam once for each parameter that the package requires. Use ct\_setparam if the package command will be sent to the server more than once. See "Resending commands" on page 583.

#### RPC commands

- An RPC (remote procedure call) command instructs a server to execute a stored procedure either on this server or a remote server.
- An application initiates an RPC command by calling ct\_command with \*buffer as the name of the stored procedure to execute.

- If an application is using an RPC command to execute a stored procedure that requires parameters, the application must call ct\_param or ct\_setparam once for each parameter required by the stored procedure. Use ct\_setparam if the RPC command will be sent to the server more than once. See "Resending commands" on page 583.
- After sending an RPC command with ct\_send, an application processes
  the stored procedure's results with ct\_results and ct\_fetch. ct\_results and
  ct\_fetch are used to process both the result rows generated by the stored
  procedure and the return parameters and status from the procedure, if any.
- An alternative way to call a stored procedure is by executing a language command containing a Transact-SQL execute statement. When a stored procedure is executed through a language command, parameter values may be converted to character format (if necessary) and passed as part of the language command text, or they may be included in the command as host variables. With an RPC command, parameters can be passed in their declared datatypes with ct\_param or ct\_setparam.

## Send-data commands

- An application uses a send-data command to write large amounts of text or image data to a server.
- An application typically calls:
  - ct\_command to initiate the send-data command.
  - ct\_data\_info to set the I/O descriptor for the operation.
  - ct\_send\_data to write the value, in chunks, to the data stream.
  - ct\_send to send the command to the server.
- Send-data commands cannot be re-sent.
- See "text and image data handling" on page 285.

## Send-bulk-data commands

- Internally, Sybase uses send-bulk-data commands as part of its implementation of the Bulk-Library routines.
- Send-bulk-data commands cannot be re-sent.

# Suppressing commands

To update a text or image column, a client application typically calls the ct\_command routine to initiate a send-data command. The client then calls the ct\_data\_info command to retrieve the CS\_IODESC and determine the appropriate SQL command to generate (update or writetext) in a subsequent call to the ct\_send\_data routine.

To simplify this process and potentially improve performance, a client can suppress the generation of the SQL command (update or writetext) and send data directly to the server bulk handler. The client must initiate the send-data command by calling the ct\_command routine with the *type* parameter set to CS\_SEND\_DATA\_NOCMD. The client application can then use send-data commands to send only text or image data to the server bulk handler. When a bulk event occurs at the server, a 4-byte field is sent indicating the total number of bytes to be sent, followed by the text or image data. The bulk handler reads the total number of bytes expected using srv\_text\_info and the data using srv\_get\_data.

The server must define a stored procedure, sp\_mda, to indicate whether or not it supports the ct\_send\_data routine sending only text or image data without a SQL command. The server sp\_mda procedure is called only if the client application sets certain properties—for example,

ct\_con\_props(CS\_SENDDATA\_NOCMD)—before the ct\_connect routine is called. If any of these properties (such as CS\_PARTIAL\_TEXT or the CS\_SENDDATA\_NOCMD connection property) is set, the server sp\_mda procedure is called during execution of ct\_connect. If sp\_mda indicates that the server does not support the ct\_send\_data routine sending only text or image data without a SQL command, any calls to the ct\_command routine with the *type* parameter set to CS\_SEND\_DATA\_NOCMD fail.

If the server can receive text or image data without a SQL command, sp\_mda returns the following:

| Parameter | Value            |  |  |
|-----------|------------------|--|--|
| mdinfo    | "SENDDATA_NOCMD" |  |  |
| querytype | 2                |  |  |
| query     | senddata no cmd  |  |  |

**Note** Adaptive Server cannot receive image or text data without a SQL command.

See also

ct\_cmd\_alloc, ct\_cursor, ct\_dynamic, ct\_param, ct\_send, ct\_setparam

# ct compute info

Description Retrieve compute result information.

Syntax CS\_RETCODE ct\_compute\_info(cmd, type, colnum, buffer,

buflen, outlen)
CS\_COMMAND \*cmd;
CS\_INT type;
CS\_INT colnum;
CS\_VOID \*buffer;
CS\_INT buflen;
CS\_INT \*outlen;

# Parameters cmd

A pointer to the CS\_COMMAND structure managing a client/server command.

## type

The type of information to return. For a list of the symbolic values for *type*, see Table 3-10 on page 382.

### colnum

The number of the compute column of interest, as it appears in the compute row result set. Compute columns appear in the order in which they are listed in the compute clause of a select statement. The first column is number 1, the second is number 2, and so forth.

# buffer

A pointer to the space in which ct\_compute\_info will place the requested information.

If *buflen* indicates that \*buffer is not large enough to hold the requested information, ct\_compute\_info returns CS\_FAIL.

### buflen

The length, in bytes, of the \*buffer data space or CS\_UNUSED if \*buffer represents a fixed-length or symbolic value.

#### outlen

A pointer to an integer variable.

### Return value

ct\_compute\_info returns the following values:

| Return value | Meaning                                                                                                    |
|--------------|----------------------------------------------------------------------------------------------------|
| CS_SUCCEED   | The routine completed successfully.                                                                          |
| CS_FAIL      | The routine failed.                                                                                          |
| CS_BUSY      | An asynchronous operation is already pending for this connection. See "Asynchronous programming" on page 10. |

# Examples

Assume that the following command has been executed:

```
select dept, name, year, sales from employee
order by dept, name, year
compute count(name) by dept, name
```

1 The call:

sets *mybuffer* to 2, because there are two items in the bylist.

2 The call:

copies the CS\_SMALLINT values 1 and 2 into *mybuffer[0]* and *mybuffer[1]* to indicate that the bylist is composed of columns 1 and 2 from the select list.

3 The call:

sets mybuffer to 2, since name is the second column in the select list.

4 The call:

sets *mybuffer* to 1 because there is only a single compute clause in the select statement.

5 The call:

sets *mybuffer* to the symbolic value CS\_OP\_COUNT, since the aggregate operator for the first compute column is a *count*.

Usage

Table 3-10 summarizes ct\_compute\_info usage.

Table 3-10: Summary of ct\_compute\_info parameters

| Value of type  | Value of colnum                         | Information retrieved                                                         | *buffer is set to                                               | *outlen is set<br>to              |
|----------------|-----------------------------------------|-------------------------------------------------------------------------------|-----------------------------------------------------------------|-----------------------------------|
| CS_BYLIST_LEN  | CS_UNUSED                               | The number of elements in the bylist array                                    | An integer valu.                                                | sizeof(CS_INT)                    |
| CS_COMP_BYLIST | CS_UNUSED                               | An array containing<br>the bylist that<br>produced this compute<br>row        | An array of CS_SMALLINT values                                  | The length of the array, in bytes |
| CS_COMP_COLID  | The column number of the compute column | The select-list column ID of the column from which the compute column derives | An integer value                                                | sizeof(CS_INT)                    |
| CS_COMP_ID     | CS_UNUSED                               | The compute ID for the current compute row                                    | An integer value                                                | sizeof(CS_INT)                    |
| CS_COMP_OP     | The column number of the compute        | The aggregate operator type for the compute                                   | One of the following symbolic values:                           | sizeof(CS_INT)                    |
|                | column                                  | column                                                                        | CS_OP_SUM<br>CS_OP_AVG<br>CS_OP_COUNT<br>CS_OP_MIN<br>CS_OP_MAX |                                   |

Compute rows result from the compute clause of a select statement. A
compute clause generates a compute row every time the value of its by
column-list changes. A compute row contains one column for each
aggregate operator in the compute clause. If a select statement contains
multiple compute clauses, separate compute rows are generated by each
clause.

Each compute row returned by the server is considered to be a distinct result set. That is, each result set of type CS\_COMPUTE\_RESULT will contain exactly one row.

- It is only legal to call ct\_compute\_info when compute information is available; that is, after ct\_results returns CS\_COMPUTE\_RESULT or CS\_COMPUTEFMT.
- Each section below contains information about a particular type of compute result information.

# The bylist for a compute row

A select statement's compute clause may contain the keyword by, followed
by a list of columns. This list, known as the **bylist**, divides the results into
subgroups, based on changing values in the specified columns. The
compute clause's aggregate operators are applied to each subgroup,
generating a compute row for each subgroup.

## The select-list column ID for a compute column

 The select-list column ID for a compute column is the position within the select-list of the column from which the compute column derives.

## The compute ID for a compute row

A SQL select statement can have multiple compute clauses, each of which
returns a separate compute row. The compute ID corresponding to the first
compute clause in a select statement is 1.

# The aggregate operator for a particular compute row column

• When called with *type* as CS\_COMP\_OP,ct\_compute\_info sets \*buffer to one of the following aggregate operator types:

Table 3-11: Aggregate operator types

| *buffer setting | Meaning                    |
|-----------------|----------------------------|
| CS_OP_AVG       | Average aggregate operator |
| CS_OP_COUNT     | Count aggregate operator   |
| CS_OP_MAX       | Maximum aggregate operator |
| CS_OP_MIN       | Minimum aggregate operator |
| CS_OP_SUM       | Sum aggregate operator.    |

See also

ct\_bind, ct\_describe, ct\_res\_info, ct\_results

# ct con alloc

Description Allocate a CS\_CONNECTION structure.

Syntax CS\_RETCODE ct\_con\_alloc(context, con\_pointer)

CS\_CONTEXT \*context; CS\_CONNECTION \*\*con\_pointer;

Parameters context

A pointer to a CS CONTEXT structure.

con pointer

The address of a pointer variable. ct\_con\_alloc sets \*con\_pointer to the address of a newly allocated CS\_CONNECTION structure.

Return value

ct\_con\_alloc returns the following values:

| Return value | Meaning                            |
|--------------|------------------------------------|
| CS_SUCCEED   | The routine completed successfully |
| CS_FAIL      | The routine failed                 |

The most common reason for a ct\_con\_alloc failure is a lack of adequate memory.

# Examples

```
/*
** DoConnect()
**
** Type of function:
** async example program api
CS STATIC CS CONNECTION CS INTERNAL *
DoConnect(argc, argv)
int
         arqc;
char
         **argv;
    CS CONNECTION *connection;
    CS INT
                     netio type = CS ASYNC IO;
    CS RETCODE
                    retcode;
   /* Open a connection to the server */
    retcode = ct_con_alloc(Ex_context, &connection);
    if (retcode != CS SUCCEED)
         ex panic("ct con alloc failed");
   /* Set properties for the connection */
     ...ct con props calls deleted ...
   /* Open the connection */
     ...ct connect call deleted.....
```

Usage

- A CS\_CONNECTION structure, also called a connection structure, contains information about a particular client/server connection.
- Before calling ct\_con\_alloc, an application must allocate a context structure by calling the CS-Library routine cs\_ctx\_alloc, and must initialize Client-Library by calling ct\_init.

- Connecting to a server is a three-step process. To connect to a server, an application:
  - a Calls ct\_con\_alloc to allocate a CS\_CONNECTION structure.
  - b Calls ct\_con\_props to set the values of connection-specific properties, if desired.
  - c Calls ct\_connect to create the connection and log in to the server.
- An application can have multiple open connections to one or more servers at the same time.

For example, an application can simultaneously have two connections to the server MARS, one connection to VENUS, and one connection to PLUTO. The context property CS\_MAX\_CONNECT, set by ct\_config, determines the maximum number of open connections allowed per context.

Each server connection requires a separate CS\_CONNECTION structure.

 To send commands to a server, one or more command structures must be allocated for a connection. ct\_cmd\_alloc allocates a command structure.

See also

cs\_ctx\_alloc, ct\_cmd\_alloc, ct\_close, ct\_connect, ct\_con\_props

# ct\_con\_drop

Description Deallocate a CS\_CONNECTION structure.

Syntax CS\_RETCODE ct\_con\_drop(connection)

CS\_CONNECTION \*connection;

Parameters connection

A pointer to a CS\_CONNECTION structure. A CS\_CONNECTION structure contains information about a particular client/server connection.

Return value ct\_con\_drop returns the following values:

| Return value | Meaning                                                                                                    |
|--------------|----------------------------------------------------------------------------------------------------|
| CS_SUCCEED   | The routine completed successfully.                                                                          |
| CS_FAIL      | The routine failed.                                                                                          |
| CS_BUSY      | An asynchronous operation is already pending for this connection. See "Asynchronous programming" on page 10. |

The most common reason for a ct\_con\_drop failure is that the connection is still open.

# Examples

```
/* ex con cleanup() */
CS RETCODE CS PUBLIC
 ex con cleanup (connection, status)
CS CONNECTION
                         *connection;
 CS RETCODE
                          status;
     CS RETCODE retcode;
    CS INT close_option;
    /* Close connection */
     ...CODE DELETED....
   retcode = ct con drop(connection);
    if (retcode != CS SUCCEED)
        ex error ("ex con cleanup: ct con drop()
            failed");
        return retcode;
   return retcode;
 }
```

This code excerpt is from the *exutils.c* sample program.

Usage

- When a CS\_CONNECTION structure is deallocated, all CS\_COMMAND structures associated with it are deallocated.
- A CS\_CONNECTION structure contains information about a particular client/server connection.
- Once a CS\_CONNECTION has been deallocated, it cannot be reused. To allocate a new CS\_CONNECTION, an application can call ct\_con\_alloc.
- An application cannot deallocate a CS\_CONNECTION structure until the connection it represents is closed. To close a connection, an application can call ct close.
- A connection can become unusable due to error. If this occurs, Client-Library marks the connection as "dead." An application can use the CS\_CON\_STATUS property to determine if a connection has been marked dead.

If a connection has been marked dead, an application must call ct\_close(CS\_FORCE\_CLOSE) to close the connection and ct\_con\_drop to drop its CS\_CONNECTION structure.

An exception to this rule occurs for certain types of results-processing errors. If a connection is marked dead while processing results, the application can try calling ct\_cancel(CS\_CANCEL\_ALL or CS\_CANCEL\_ATTN) to revive the connection. If this fails, the application must close the connection and drop its CS\_CONNECTION structure.

See also

ct\_con\_alloc, ct\_close, ct\_connect, ct\_con\_props

# ct\_con\_props

Description Set or retrieve connection structure properties.

Syntax

CS\_RETCODE ct\_con\_props(connection, action, property, buffer, buflen, outlen)

| CS_CONNECTION | *connection; |
|---------------|--------------|
| CS_INT        | action;      |
| CS_INT        | property;    |
| CS_VOID       | *buffer;     |
| CS_INT        | buflen;      |
| CS_INT        | *outlen;     |
|               |              |

#### **Parameters**

#### connection

A pointer to a CS\_CONNECTION structure. A CS\_CONNECTION structure contains information about a particular client/server connection.

#### action

One of the following symbolic values:

| Value of action | Result                                                                                                    |
|-----------------|----------------------------------------------------------------------------------------------------|
| CS_SET          | Sets the value of the property.                                                                                                    |
| CS_GET          | Retrieves the value of the property.                                                                                                    |
| CS_CLEAR        | Resets the property to its default value.                                                                                                    |
| CS_SUPPORTED    | Checks whether a distributed-service driver supports the property. Use only with properties that affect the behavior of a directory or security driver. See "Checking whether a property is supported" on page 181. |

#### property

The symbolic name of the property whose value is being set or retrieved. Table 3-12 on page 391 lists the properties that can be set with ct\_con\_props. "Properties" on page 178 lists all Client-Library properties.

# buffer

If a property value is being set, *buffer* points to the value to use in setting the property.

## buflen

Generally, buflen is the length, in bytes, of \*buffer.

If \*buffer is a fixed-length or symbolic value, pass buflen as CS\_UNUSED.

#### outlen

A pointer to an integer variable.

*outlen* is not used if a property value is being set and should be passed as NULL.

If a property value is being retrieved and outlen is supplied, ct\_con\_props sets \*outlen to the length, in bytes, of the requested information.

If the information is larger than *buflen* bytes, an application can use the value of \**outlen* to determine how many bytes are needed to hold the information.

#### Return value

ct\_con\_props returns the following values:

| Return value | Meaning                                                                                                    |
|--------------|----------------------------------------------------------------------------------------------------|
| CS_SUCCEED   | The routine completed successfully.                                                                          |
| CS_FAIL      | The routine failed.                                                                                          |
| CS_BUSY      | An asynchronous operation is already pending for this connection. See "Asynchronous programming" on page 10. |

#### Examples

**Example 1** This code excerpt is from the *blktxt.c* sample program.

```
/*

** EstablishConnection()

**

** Purpose:

** This routine establishes a connection to the server

** identified in example.h and sets the CS_USER,

** CS_PASSWORD, and CS_APPNAME properties for the

** connection.

**

** NOTE: The user name, password, and server are defined

** in the example header file.

*/
CS_STATIC CS_RETCODE
```

388 Open Client

EstablishConnection(context, connection)

```
CS CONTEXT
               *context;
CS CONNECTION *connection;
   CS INT
                len;
   CS RETCODE retcode;
   CS BOOL
                bool;
  /* Allocate a connection structure */
    ...CODE DELETED....
    ** If a user name is defined in example.h, set the
   ** CS USERNAME property.
   if (retcode == CS SUCCEED && Ex username != NULL)
        if ((retcode = ct con props(*connection, CS SET,
            CS USERNAME, Ex username, CS NULLTERM, NULL))
            ! = CS SUCCEED)
            ex error("ct con props(username) failed");
    }
   /*
    ** If a password is defined in example.h, set the
   ** CS PASSWORD property.
    * /
    if (retcode == CS SUCCEED && Ex password != NULL)
        if ((retcode = ct con props(*connection, CS SET,
            CS PASSWORD, Ex password, CS NULLTERM, NULL))
           != CS SUCCEED)
            ex error("ct con props(passwd) failed");
    }
  /* Set the CS APPNAME property */
    ...CODE DELETED....
  /* Enable the bulk login property */
    if (retcode == CS SUCCEED)
    {
       bool = CS TRUE;
       retcode = ct con props(*connection, CS SET,
            CS BULK LOGIN, &bool, CS UNUSED, NULL);
        if (retcode != CS SUCCEED)
```

```
ex error("ct con props(bulk login) failed");
                 }
             }
            /* Open a server connection */
             ...CODE DELETED....
        }
                 Example 2 In the following example,
                 CS_SEC_EXTENDED_ENCRYPTION is disabled:
CS INT Ex encryption = CS FALSE;
CS INT Ex nonencryptionretry = CS FALSE;
main()
    /*
    ** This needs to be called before calling ct connect()
    */
     ret = ct_con_props(connection, CS_SET, CS_SEC_EXTENDED_ENCRYPTION,
           &Ex encryption, CS UNUSED, NULL);
    EXIT ON FAIL(context, ret, "Could not set extended encryption");
    ret = ct con props(connection, CS SET, CS SEC NON ENCRYPTION RETRY,
          &Ex nonencryptionretry, CS UNUSED, NULL);
    EXIT ON FAIL(context, ret, "Could not set non encryption retry");
}
```

Usage

For information about *action*, *buffer*, *buflen*, and *outlen*, see Chapter 2, "Understanding Structures, Constants, and Conventions," in the *Open Client Client-Library/C Programmers Guide*.

- Connection properties define aspects of Client-Library behavior at the
  connection level. To determine whether a property is supported, an
  application can call ct\_con\_props on an established connection. The call
  must use the CS\_SUPPORTED action parameter and must use the buffer
  parameter as the address of a CS\_BOOL variable.
- All connections created within a context pick up default property values from the parent context. An application can override these default values by calling ct\_con\_props.

If an application changes context property values after allocating connections for the context, existing connections will not pick up the new property values. New connections allocated within the context will use the new property values as defaults.

All command structures allocated for a connection pick up default
property values from the parent connection. An application can override
these default values by calling ct\_cmd\_props to set property values at the
command structure level.

If an application changes connection property values after allocating command structures for the connection, the existing command structures will not pick up the new property values. New command structures allocated for the connection will use the new property values as defaults.

- Some connection properties only take effect if they are set before an application calls ct\_connect to establish the connection. These are indicated the "Notes" column in Table 3-12.
- See "Properties" on page 178.
- An application can use ct\_con\_props to set or retrieve the following properties:

Table 3-12: Connection structure properties

| Property            | Meaning                                                                              | *buffer value           | Level                                                             | Notes                                                          |
|---------------------|--------------------------------------------------------------------------------------|-------------------------|-------------------------------------------------------------------|----------------------------------------------------------------|
| CS_ANSI_BINDS       | Whether to use ANSI-style binds.                                                     | CS_TRUE or<br>CS_FALSE  | Context, connection.                                              |                                                                |
| CS_APPNAME          | The application name used when logging into the server.                              | A character string      | Context, connection. To set at the context level, call cs_config. | Login property. Cannot be set after connection is established. |
| CS_ASYNC_<br>NOTIFS | Whether a connection will receive registered procedure notifications asynchronously. | CS_TRUE or<br>CS_FALSE. | Connection.                                                       |                                                                |
| CS_BULK_LOGIN       | Whether a connection is enabled to perform bulk copy "in" operation.                 | CS_TRUE or<br>CS_FALSE. | Connection.                                                       | Login property. Cannot be set after connection is established. |

| Property               | Meaning                                                                                                    | *buffer value                       | Level                 | Notes                                                                                                    |
|------------------------|----------------------------------------------------------------------------------------------------|-------------------------------------|-----------------------|----------------------------------------------------------------------------------------------------|
| CS_CHARSETCNV          | Whether character set conversion is taking place.                                                                               | CS_TRUE or CS_FALSE.                | Connection.           | Retrieve only, after connection is established.                                                                                                    |
| CS_COMMBLOCK           | A pointer to a communication sessions block. This property is specific to IBM370 systems and is ignored on all other platforms. | A pointer value.                    | Connection.           | Cannot be set after connection is established.                                                                                                    |
| CS_CONNECTED_<br>ADDR  | The transport address of the server to which the current connection is established.                                             | A valid transport address.          | Connection.           | This property cannot be set. It requires a pointer to a CS_TRANADDR structure that will be filled in with the server's address.                                                      |
| CS_CON_<br>KEEPALIVE   | Whether to use the KEEPALIVE option.                                                                                            | CS_TRUE<br>(default) or<br>CS_FALSE | Context or connection | Some Net-Library protocol drivers do not support this property. After completing a connection on such a protocol driver, calling ct_con_props with CS_GET or CS_SET returns CS_FAIL. |
| CS_CON_STATUS          | The connection's status.                                                                                                    | A CS_INT-sized bit-mask.            | Connection.           | Retrieve only.                                                                                                    |
| CS_CON_TCP_<br>NODELAY | Whether to use the TCP_NODELAY option.                                                                                          | CS_TRUE<br>(default) or<br>CS_FALSE | Context or connection | Some Net-Library protocol drivers do not support this property. After completing a connection on such a protocol driver, calling ct_con_props with CS_GET or CS_SET returns CS_FAIL. |

| Property                    | Meaning                                                                                                    | *buffer value                                                                                        | Level                | Notes                                                 |
|-----------------------------|----------------------------------------------------------------------------------------------------|----------------------------------------------------------------------------------------------------|----------------------|-------------------------------------------------------|
| CS_CONFIG_<br>BY_SERVERNAME | Whether ct_connect uses its server_name parameter or the value of the CS_APPNAME property as the section name to read external configuration data from.                   | CS_TRUE or<br>CS_FALSE.<br>The default is<br>CS_FALSE, which<br>means that<br>CS_APPNAME is<br>used. | Connection.          | Requires initialization with CS_VERSION_110 or later. |
| CS_CONFIG_FILE              | The name and path of<br>the Open Client and<br>Open Server runtime<br>configuration file.<br>See "Using the<br>runtime configuration<br>file" on page 307.                | A character string. The default is NULL, which means a platform- specific default is used.           | Connection.          | Requires initialization with CS_VERSION_110 or later. |
| CS_DIAG_TIMEOUT             | When inline error handling is in effect, whether Client-Library should fail or retry on timeout errors.                                                                   | CS_TRUE or<br>CS_FALSE.                                                                              | Connection.          |                                                       |
| CS_DISABLE_POLL             | Whether to disable polling. If polling is disabled, ct_poll does not report asynchronous operation completions. Registered procedure notification will still be reported. | CS_TRUE or<br>CS_FALSE.                                                                              | Context, connection. | Useful in layered asynchronous applications.          |
| CS_DS_COPY                  | Whether the directory<br>service is allowed to<br>satisfy an applications<br>request with cached<br>copies of directory<br>entries.                                       | CS_TRUE or<br>CS_FALSE.<br>The default is<br>CS_TRUE, which<br>allows cache use.                     | Connection.          | Not supported by all directory providers.             |
| CS_DS_DITBASE               | Fully qualified name of directory node where directory searches begin.                                                                                                    | A character string. The default is directory-provider specific.                                      | Connection.          | Not supported by all directory providers.             |

| Property              | Meaning                                                                                                    | *buffer value                                                                                                   | Level                | Notes                                                                             |
|-----------------------|----------------------------------------------------------------------------------------------------|----------------------------------------------------------------------------------------------------|----------------------|-----------------------------------------------------------------------------------|
| CS_DS_EXPAND<br>ALIAS | Whether the directory service expands directory alias entries.                                                        | CS_TRUE or CS_FALSE.                                                                                            | Connection.          | Not supported by all directory providers.                                         |
|                       | directory and entities.                                                                                               | The default is CS_TRUE, which allows alias expansion.                                                           |                      |                                                                                   |
| CS_DS_FAILOVER        | Whether to allow failover to the next <i>libtcl.cfg</i> entry or the                                                  | CS_TRUE or<br>CS_FALSE<br>The default is                                                                        | Connection.          |                                                                                   |
|                       | interfaces file when a directory service driver can not be initialized.                                               | CS_TRUE.                                                                                                    |                      |                                                                                   |
| CS_DS_PASSWORD        | Password to go with                                                                                                   | A character string.                                                                                             | Connection.          | Not supported by all                                                              |
|                       | the directory user ID specified as CS_DS_PRINCIPAL.                                                                   | The default is NULL.                                                                                            |                      | directory providers.                                                              |
| CS_DS_PRINCIPAL       | A directory user ID for<br>use of the directory<br>service to go with the<br>password specified as<br>CS_DS_PASSWORD. | A character string. The default is NULL.                                                                        | Connection.          | Not supported by all directory providers.                                         |
| CS_DS_PROVIDER        | The name of the directory provider for the connection.                                                                | A character string. The default depends on directory driver configuration.                                      | Connection.          |                                                                                   |
| CS_DS_RAND_<br>OFFSET | Enables or disables random offset in connection lists.                                                                | CS_TRUE or<br>CS_FALSE.<br>The default is<br>CS_FALSE.                                                          | Context, connection. | Determined when the network address list is retrieved from the directory service. |
| CS_DS_SEARCH          | Restricts the depth of a directory search.                                                                            | A CS_INT sized symbolic value. For a list of possible values, see "Directory service search depth" on page 120. | Connection.          | Not supported by all directory providers.                                         |

| Property                   | Meaning                                                                                                    | *buffer value                                                                             | Level                | Notes                                                 |
|----------------------------|----------------------------------------------------------------------------------------------------|-------------------------------------------------------------------------------------------|----------------------|-------------------------------------------------------|
| CS_DS_SIZELIMIT            | Restricts the number of directory entries that can be returned by a search started with ct_ds_lookup.                                    | A CS_INT value greater than or equal to 0. A value of 0 indicates there is no size limit. | Connection.          |                                                       |
| CS_DS_TIMELIMIT            | Sets an absolute time<br>limit, in seconds, for<br>completion of<br>directory searches.                                                  | A CS_INT value greater than or equal to 0. A value of 0 indicates there is no time limit. | Connection.          | Not supported by all directory providers.             |
| CS_EED_CMD                 | A pointer to a command structure containing extended error data.                                                                         | A pointer value.                                                                          | Connection.          | Retrieve only.                                        |
| CS_ENDPOINT                | The file descriptor for a connection.                                                                                                    | An integer value,<br>or -1 if the platform<br>does not support<br>CS_END<br>POINT         | Connection.          | Retrieve only, after connection is established.       |
| CS_EXPOSE_FMTS             | Whether to expose results of type CS_ROWFMT_RES ULT and CS_COMPUTEFMT_ RESULT.                                                           | CS_TRUE or<br>CS_FALSE.                                                                   | Context, connection. | Cannot be set after connection is established.        |
| CS_EXTENDED_<br>ENCRYPT_CB | Whether the connection will set the asymmetrical password encryption using the non-default public key encryption handler.                | CS_TRUE or<br>CS_FALSE.                                                                   | Connection.          | Cannot be set after connection is established.        |
| CS_EXTERNAL_<br>CONFIG     | Whether ct_connect<br>reads an external<br>configuration file to<br>set properties and<br>options for the<br>connection to be<br>opened. | CS_TRUE or<br>CS_FALSE.<br>The default is<br>CS_FALSE.                                    | Context, connection. | Requires initialization with CS_VERSION_110 or later. |

| Property                     | Meaning                                                                                                    | *buffer value                                                              | Level                         | Notes                                                                                              |
|------------------------------|----------------------------------------------------------------------------------------------------|----------------------------------------------------------------------------|-------------------------------|----------------------------------------------------------------------------------------------------|
| CS_EXTRA_INF                 | Whether to return the extra information that's required when processing Client-Library messages inline using SQLCA, SQLCODE, and SQLSTATE structures. | CS_TRUE or<br>CS_FALSE.                                                    | Context, connection.          |                                                                                                    |
| CS_HIDDEN_KEYS               | Whether to expose hidden keys.                                                                                                    | CS_TRUE or<br>CS_FALSE.                                                    | Context, connection, command. |                                                                                                    |
| CS_HOSTNAME                  | The host name of the client machine.                                                                                                    | A character string.                                                        | Connection.                   | Login property. Cannot be set after connection is established.                                     |
| CS_LOC_PROP                  | A CS_LOCALE<br>structure that defines<br>localization<br>information.                                                                                 | A CS_LOCALE<br>structure<br>previously<br>allocated by the<br>application. | Connection.                   | Login property. Cannot be set after connection is established.                                     |
| CS_LOGIN_STATUS              | Whether the connection is open.                                                                                                    | CS_TRUE or CS_FALSE.                                                       | Connection.                   | Retrieve only.                                                                                     |
| CS_LOOP_DELAY                | The delay, in seconds, that ct_connect waits before retrying the sequence of addresses associated with a server name.                                 | A CS_INT >= 0. The default is 0.                                           | Connection.                   | CS_RETRY_<br>COUNT specifies the<br>number of times to retry.                                      |
| CS_NETIO                     | Whether network I/O is synchronous, fully asynchronous, or deferred-asynchronous                                                                      | CS_SYNC_IO,<br>CS_ASYNC_IO,<br>CS_DEFER_IO.                                | Context, connection.          | Asynchronous connections are either fully or deferred asynchronous, to match their parent context. |
| CS_<br>NOCHARSETCNV_<br>REQD | Whether the server performs character set conversion if the server's character set is different from the client's.                                    | CS_TRUE or<br>CS_FALSE.                                                    | Connection.                   | Cannot be set after connection is established.                                                     |

| Property                         | Meaning                                                                                                    | *buffer value                                                                           | Level                | Notes                                                                                                    |
|----------------------------------|----------------------------------------------------------------------------------------------------|-----------------------------------------------------------------------------------------|----------------------|----------------------------------------------------------------------------------------------------|
| CS_NOTIF_CMD                     | A pointer to a command structure containing registered procedure notification parameters.                                                          | A pointer value.                                                                        | Connection.          | Retrieve only.                                                                                                    |
| CS_PACKETSIZE                    | The TDS packet size.                                                                                                    | An integer value.                                                                       | Connection.          | Negotiated login property.  Cannot be set after connection is established.                                                                                           |
| CS_PARENT_<br>HANDLE             | The address of the connection structure's parent context.                                                                                          | Set to an address.                                                                      | Connection, command. | Retrieve only.                                                                                                    |
| CS_PARTIAL_TEXT                  | Indicates whether or<br>not the client<br>application should<br>perform a partial<br>update.                                                       | CS_TRUE or<br>CS_FALSE.<br>The default is<br>CS_FALSE.                                  | Context, connection. | This property must be set before a connection to the server is established. If the server does not support partial updates, this property will be reset to CS_FALSE. |
| CS_PASSWORD                      | The password used to log in to the server.                                                                                                    | A character string.                                                                     | Connection.          | Login property.                                                                                                    |
| CS_PROP_<br>APPLICATION_SPID     | The Adaptive Server<br>Enterprise SPID is<br>saved during login and<br>is available as the<br>property.<br>See "Extended<br>failover" on page 212. | A CS_INT value<br>corresponding to<br>the server process<br>ID (spid) on the<br>server. | Connection.          | Login property.                                                                                                    |
| CS_PROP_<br>EXTENDED<br>FAILOVER | Enables or disables<br>server-provided<br>failover targets.                                                                                        | CS_TRUE or<br>CS_FALSE.<br>The default is<br>CS_TRUE.                                   | Context, connection. | Login property.                                                                                                    |
| CS_PROP_<br>MIGRATABLE           | Enables or disables connection migration.                                                                                                    | CS_TRUE or<br>CS_FALSE.<br>The default is<br>CS_TRUE.                                   | Context, connection. | Login property.                                                                                                    |
| CS_PROP_<br>REDIRECT             | Enables or disables login redirection support.                                                                                                    | CS_TRUE or<br>CS_FALSE.<br>The default is<br>CS_TRUE.                                   | Context, connection. | Login property.                                                                                                    |

| Property                     | Meaning                                                                                      | *buffer value                                          | Level                | Notes                                                                                            |
|------------------------------|----------------------------------------------------------------------------------------------|--------------------------------------------------------|----------------------|--------------------------------------------------------------------------------------------------|
| CS_PROP_SSL_<br>PROTOVERSION | The version of supported SSL/TLS protocols.                                                  | CS_INT                                                 | Context, connection  | Must be one of the following values.  CS_SSLVER_20  CS_SSLVER_30  CS_SSLVER_TLS1                 |
| CS_PROP_SSL_<br>CIPHER       | Comma-separated list of CipherSuite names.                                                   | CS_CHAR                                                | Context, connection  |                                                                                                  |
| CS_PROP_SSL_<br>LOCALID      | Property used to<br>specify the path to the<br>Local ID (certificates)<br>file.              | Character string                                       | Context connection   | A structure containing a file name and a password used to decrypt the information in the file.   |
| CS_PROP_SSL_CA               | Specify the path to the file containing trusted CA certificates.                             | CS_CHAR                                                | Context, connection  |                                                                                                  |
| CS_RETRY_COUNT               | The number of times to retry a connection to a server's address.                             | A CS_INT >= 0. The default is 0.                       | Connection.          | Affects only the establishment of a login dialog. Failed logins are not retried.                 |
| CS_SEC_<br>APPDEFINED        | Whether the connection will use application-defined challenge/response security handshaking. | CS_TRUE or<br>CS_FALSE.                                | Connection.          | Cannot be set after connection is established.                                                   |
| CS_SEC_<br>CHALLENGE         | Whether the connection will use Sybase-defined challenge/response security handshaking.      | CS_TRUE or<br>CS_FALSE.                                | Connection.          | Cannot be set after connection is established.                                                   |
| CS_SEC_<br>CHANBIND          | Whether the connection's security mechanism will perform channel binding.                    | CS_TRUE or<br>CS_FALSE.<br>The default is<br>CS_FALSE. | Context, connection. | Cannot be set after connection is established. Requires a supporting network security mechanism. |
| CS_SEC_<br>CONFIDENTIALITY   | Whether data<br>encryption service will<br>be performed on the<br>connection.                | CS_TRUE or<br>CS_FALSE.<br>The default is<br>CS_FALSE. | Context, connection. | Cannot be set after connection is established. Requires a supporting network security mechanism. |

| Property                | Meaning                                                                                            | *buffer value                                                                            | Level                | Notes                                                                                                    |
|-------------------------|----------------------------------------------------------------------------------------------------|------------------------------------------------------------------------------------------|----------------------|----------------------------------------------------------------------------------------------------|
| CS_SEC_<br>CREDENTIALS  | Used by gateway<br>applications to forward<br>a delegated user<br>credential.                      | A CS_VOID * pointer.                                                                     | Context, connection. | Cannot be read. Cannot be set after connection is established. Requires a supporting network security mechanism. |
| CS_SEC_<br>CREDTIMEOUT  | Whether the user's credentials have expired.                                                       | A CS_INT. See<br>Table 2-33 on<br>page 257 for<br>possible values and<br>their meanings. | Context, connection. | Cannot be set after connection is established. Requires a supporting network security mechanism.                 |
| CS_SEC_<br>DATAORIGIN   | Whether the connection's security mechanism will perform data origin verification.                 | CS_TRUE or<br>CS_FALSE.<br>The default is<br>CS_FALSE.                                   | Context, connection. | Cannot be set after connection is established. Requires a supporting network security mechanism.                 |
| CS_SEC_<br>DELEGATION   | Whether to allow the server to connect to a second server with the user's delegated credentials.   | CS_TRUE or<br>CS_FALSE.<br>The default is<br>CS_FALSE.                                   | Context, connection. | Cannot be set after connection is established. Requires a supporting network security mechanism.                 |
| CS_SEC_<br>DETECTREPLAY | Whether the connection's security mechanism will detect replayed transmissions.                    | CS_TRUE or<br>CS_FALSE.<br>The default is<br>CS_FALSE.                                   | Context, connection. | Cannot be set after connection is established. Requires a supporting network security mechanism.                 |
| CS_SEC_<br>DETECTSEQ    | Whether the connection's security mechanism will detect transmissions that arrive out of sequence. | CS_TRUE or<br>CS_FALSE.<br>The default is<br>CS_FALSE.                                   | Context, connection. | Cannot be set after connection is established. Requires a supporting network security mechanism.                 |
| CS_SEC_<br>ENCRYPTION   | Whether the connection will use symmetrical password encryption.                                   | CS_TRUE or<br>CS_FALSE.                                                                  | Connection.          | Cannot be set after connection is established.                                                                   |

| Property                            | Meaning                                                                                                    | *buffer value                                                                                                    | Level                | Notes                                                                                            |
|-------------------------------------|----------------------------------------------------------------------------------------------------|----------------------------------------------------------------------------------------------------|----------------------|--------------------------------------------------------------------------------------------------|
| CS_SEC_<br>EXTENDED_<br>ENCRYPTION  | Whether the connection will use asymmetrical password encryption.                                                                       | CS_TRUE or<br>CS_FALSE.                                                                                                    | Connection.          | Cannot be set after connection is established.                                                   |
| CS_SEC_NON_<br>ENCRYPTION_<br>RETRY | Whether the connection will use plain text password retries when the server cannot use symmetrical or asymmetrical password encryption. | CS_TRUE or<br>CS_FALSE.                                                                                                    | Connection.          | Cannot be set after connection is established.                                                   |
| CS_SEC_<br>INTEGRITY                | Whether the connection's security mechanism will perform data integrity checking.                                                       | CS_TRUE or<br>CS_FALSE.<br>The default is<br>CS_FALSE.                                                                                   | Context, connection. | Cannot be set after connection is established. Requires a supporting network security mechanism. |
| CS_SEC_<br>KEYTAB                   | The name and path to the file from which a connection's security mechanism reads the security key to go with the CS_USERNAME property.  | A character string. The default is NULL, which means the user must have established credentials before the application calls ct_connect. | Connection.          | Cannot be set after connection is established. Requires a supporting network security mechanism. |
| CS_SEC_<br>MECHANISM                | The name of the network security mechanism that performs security services for the connection.                                          | A string value. The default depends on security driver configuration.                                                                    | Context, connection. | Cannot be set after connection is established.                                                   |
| CS_SEC_<br>MUTUALAUTH               | Whether the server is required to authenticate itself to the client.                                                                    | CS_TRUE or<br>CS_FALSE.<br>The default is<br>CS_FALSE.                                                                                   | Context, connection. | Cannot be set after connection is established. Requires a supporting network security mechanism. |
| CS_SEC_<br>NEGOTIATE                | Whether the connection will use trusted-user security handshaking.                                                                      | CS_TRUE or<br>CS_FALSE.                                                                                                    | Connection.          | Cannot be set after connection is established.                                                   |

| Property                   | Meaning                                                                                     | *buffer value                                                                                                    | Level                | Notes                                                                                                    |
|----------------------------|---------------------------------------------------------------------------------------------|----------------------------------------------------------------------------------------------------|----------------------|----------------------------------------------------------------------------------------------------|
| CS_SEC_<br>NETWORKAUTH     | Whether the connection's security mechanism will perform network-based user authentication. | CS_TRUE or<br>CS_FALSE.<br>The default is<br>CS_FALSE.                                                                                       | Context, connection. | Cannot be set after connection is established.  Requires a supporting network security mechanism and a preexisting credential that matches CS_USERNAME.                                           |
| CS_SEC_<br>SERVERPRINCIPAL | The network security principal name for the server to which a connection will be opened.    | A string value. The default is NULL, which means that ct_connect assumes the server principal name is the same as its server_name parameter. | Connection.          | Cannot be set after connection is established.  Meaningful only for connections that use network-based user authentication.                                                                       |
| CS_SEC_<br>SESSTIMEOUT     | Whether the connection's security session has expired.                                      | A CS_INT. See<br>Table 2-33 on<br>page 257 for<br>possible values and<br>their meanings.                                                     | Context, connection. | Cannot be set after connection is established. Requires a supporting network security mechanism.                                                                                                  |
| CS_SENDDATA_<br>NOCMD      | Whether a sp_mda<br>procedure will be run<br>on the server when<br>ct_connect is called.    | CS_TRUE or<br>CS_FALSE.<br>The default is<br>CS_FALSE.                                                                                       | Connection.          | CS_SENDDATA_ NOCMD must be set before ct_connect is called. If the server does not support the ct_send_data routine sending only text or image data without a SQL command, the property is reset. |
| CS_SERVERADDR              | The address of the server to which you are connected to.                                    | The format "hostname portnumber [filter], where filter is optional.                                                                          | Connection           | Using this property causes ctlib to bypass the host name of the server and the port number of the interfaces.                                                                                     |
| CS_SERVERNAME              | The name of the server to which you are connected.                                          | A string value.                                                                                                    | Connection.          | Retrieve only, after connection is established.                                                                                                    |

| Property                | Meaning                                                                           | *buffer value             | Level                | Notes                                                                      |
|-------------------------|-----------------------------------------------------------------------------------|---------------------------|----------------------|----------------------------------------------------------------------------|
| CS_TDS_VERSION          | The version of the TDS protocol that the connection is using.                     | A symbolic version level. | Connection.          | Negotiated login property.  Cannot be set after connection is established. |
| CS_TEXTLIMIT            | The largest text or image value to be returned on this connection.                | An integer value.         | Context, connection. |                                                                            |
| CS_TRANSACTION_<br>NAME | A transaction name to<br>be used over a<br>connection to Open<br>Server for CICS. | A string value.           | Connection.          |                                                                            |
| CS_USERDATA             | User-allocated data.                                                              | User-allocated data.      | Connection, command. |                                                                            |
| CS_USERNAME             | The name used to log in to the server.                                            | A character string.       | Connection.          | Login property. Cannot be set after connection is established.             |
| CS_VALIDATE_CB          | A Client-Library<br>routine, registered<br>through ct_callback                    | An integer value          | Connection, command  |                                                                            |

See also

ct\_capability, ct\_cmd\_props, ct\_connect, ct\_config, ct\_init, "Properties" on page 178

# ct\_config

Description Set or retrieve context properties.

CS\_RETCODE ct\_config(context, action, property, buffer, buflen, outlen) Syntax

CS\_CONTEXT \*context; CS\_INT action; CS INT property; CS\_VOID \*buffer; CS\_INT buflen; CS\_INT \*outlen;

#### **Parameters**

#### context

A pointer to a CS CONTEXT structure.

#### action

One of the following symbolic values:

| Value of action | Result                                                                                                    |
|-----------------|----------------------------------------------------------------------------------------------------|
| CS_SET          | Sets the value of the property.                                                                                                    |
| CS_GET          | Retrieves the value of the property.                                                                                                    |
| CS_CLEAR        | Clears the value of the property by resetting it to its Client-Library default value.                                                                                                    |
| CS_SUPPORTED    | Checks whether a distributed-service driver supports the property. Use only with properties that affect the behavior of a security or directory driver. See "Checking whether a property is supported" on page 181. |

#### property

The symbolic name of the property whose value is being set or retrieved. Table 3-13 on page 405 lists the Client-Library context properties. "Properties" on page 178 lists all Client-Library properties.

# buffer

If a property value is being set, *buffer* points to the value to use in setting the property.

If a property value is being retrieved, *buffer* points to the space in which ct\_config will place the requested information.

# buflen

Generally, buflen is the length, in bytes, of \*buffer.

If a property value is being set and the value in \*buffer is null-terminated, pass buflen as CS\_NULLTERM.

If \*buffer is a fixed-length value, symbolic value, or function, pass buflen as CS\_UNUSED.

outlen

A pointer to an integer variable.

If a property value is being set, *outlen* is not used and should be passed as NULL.

If a property value is being retrieved and *outlen* is supplied, ct\_config sets \**outlen* to the length, in bytes, of the requested information.

If the information is larger than *buflen* bytes, an application can use the value of \**outlen* to determine how many bytes are needed to hold the information.

Return value

ct\_config returns the following values:

| Return value | Meaning                            |
|--------------|------------------------------------|
| CS_SUCCEED   | The routine completed successfully |
| CS_FAIL      | The routine failed                 |

# Examples

This code excerpt is based on code in the *exutils.c* sample program.

Usage

For information about *action*, *buffer*, *buflen*, and *outlen*, see Chapter 2, "Understanding Structures, Constants, and Conventions," in the *Open Client Client-Library/C Programmers Guide*.

- Context properties define aspects of Client-Library behavior at the context level.
- ct\_config takes precedence over the *libtcl\*.cfg* file for all connections established within the CS\_CONTEXT
- ct\_config controls connection properties and the use of external files that configure context. See "Using the runtime configuration file" on page 307.

 All connections created within a context pick up default property values from the parent context. An application can override these default values by calling ct\_con\_props to set property values at the connection level.

If an application changes context property values after allocating connections for the context, existing connections will not pick up the new property values. New connections allocated within the context will use the new property values as defaults.

- There are three kinds of context properties:
  - Context properties specific to CS-Library.
  - Context properties specific to Client-Library.
  - Context properties specific to Server-Library.

cs\_config sets and retrieves the values of CS-Library-specific context properties. Properties set through cs\_config affect only CS-Library.

ct\_config sets and retrieves the values of Client-Library-specific context properties. Properties set through ct\_config affect only Client-Library.

srv\_props sets and retrieves the values of Server-Library-specific context properties. Properties set through srv\_props affect only Server-Library.

- See "Properties" on page 178.
- An application can use ct\_config to set or retrieve the following properties:

Table 3-13: Client-Library context structure properties

| Property              | Meaning                                                                                                    | *buffer value                                          | Level                  | Notes                                                                                         |
|-----------------------|----------------------------------------------------------------------------------------------------|--------------------------------------------------------|------------------------|-----------------------------------------------------------------------------------------------|
| CS_ANSI_BINDS         | Whether to use ANSI-style binds.                                                                                | CS_TRUE or CS_FALSE.                                   | Context, connection    |                                                                                               |
| CS_DISABLE_POLL       | Whether to disable polling. If polling is disabled, ct_poll does not report asynchronous operation completions. | CS_TRUE or<br>CS_FALSE.                                | Context, connection    | Useful in layered asynchronous applications.                                                  |
| CS_DS_RAND_<br>OFFSET | Enables or disables random offset in connection lists.                                                          | CS_TRUE or<br>CS_FALSE.<br>The default is<br>CS_FALSE. | Context,<br>connection | Determined when<br>the network address<br>list is retrieved<br>from the directory<br>service. |

| Property               | Meaning                                                                                                    | *buffer value                                                                                                    | Level                              | Notes                                                                                       |
|------------------------|----------------------------------------------------------------------------------------------------|----------------------------------------------------------------------------------------------------|------------------------------------|---------------------------------------------------------------------------------------------|
| CS_EXPOSE_FMTS         | Whether to expose results of type CS_ROWFMT_RESULT and CS_COMPUTEFMT_RESULT.                                                                          | CS_TRUE or<br>CS_FALSE.                                                                                                 | Context,<br>connection             | Takes effect only if<br>set before<br>connection is<br>established.                         |
| CS_EXTERNAL_<br>CONFIG | Whether ct_connect reads<br>an external configuration<br>file to set properties and<br>options for the connection<br>to be opened.                    | CS_TRUE or<br>CS_FALSE.<br>The default is<br>CS_FALSE.                                                                  | Context, connection.               | Requires initialization with CS_VERSION_11 0 or later.                                      |
| CS_EXTRA_INF           | Whether to return the extra information that's required when processing Client-Library messages inline using SQLCA, SQLCODE, and SQLSTATE structures. | CS_TRUE or<br>CS_FALSE.                                                                                                 | Context, connection                |                                                                                             |
| CS_HIDDEN_KEYS         | Whether to expose hidden keys.                                                                                                    | CS_TRUE or<br>CS_FALSE.                                                                                                 | Context,<br>connection,<br>command |                                                                                             |
| CS_IFILE               | The path and name of the <i>interfaces</i> file.                                                                                                    | A character string.                                                                                                    | Context                            |                                                                                             |
| CS_LOGIN_<br>TIMEOUT   | The login timeout value.                                                                                                    | An integer value.                                                                                                    | Context                            |                                                                                             |
| CS_MAX_CONNECT         | The maximum number of connections for this context.                                                                                                   | An integer value.                                                                                                    | Context                            |                                                                                             |
| CS_MEM_POOL            | A memory pool that Client-<br>Library will use to satisfy<br>interrupt-level memory<br>requirements.                                                  | If action is CS_SET, *buffer is a pool of bytes. If action is CS_GET, *buffer is set to the address of a pool of bytes. | Context                            | Useful in asynchronous applications. Cannot be set or cleared when context has connections. |
| CS_NETIO               | Whether network I/O is synchronous, fully asynchronous, or deferred asynchronous.                                                                     | CS_SYNC_IO,<br>CS_ASYNC_IO,<br>or CS_DEFER_IO.                                                                          | Context, connection                | Cannot be set for a context with open connections.                                          |
| CS_NO_TRUNCATE         | Whether Client-Library should truncate or sequence messages that are longer than CS_MAX_MSG.                                                          | CS_TRUE, which<br>means sequence or<br>CS_FALSE, which<br>means truncate.                                               | Context                            |                                                                                             |

| Property                     | Meaning                                                                                                    | *buffer value                                                                                                    | Level                  | Notes                                                                                                    |
|------------------------------|----------------------------------------------------------------------------------------------------|----------------------------------------------------------------------------------------------------|------------------------|----------------------------------------------------------------------------------------------------|
| CS_NOAPI_CHK                 | Whether Client-Library performs argument and state checking when the application calls a Client-Library routine. | CS_TRUE or<br>CS_FALSE.<br>The default is<br>CS_FALSE, which<br>means that Client-<br>Library performs<br>API checking. | Context                |                                                                                                    |
| CS_NOINTERRUPT               | Whether the application can<br>be interrupted by certain<br>callback events.                                     | CS_TRUE or CS_FALSE.                                                                                                    | Context                | Affects completion events only, not notification events.                                                                                                    |
| CS_PARTIAL_TEXT              | Indicates whether or not the client application should perform a partial update.                                 | CS_TRUE or<br>CS_FALSE.<br>The default is<br>CS_FALSE.                                                                  | Context,<br>connection | This property must be set before a connection to the server is established. If the server does not support partial updates, this property will be reset to CS_FALSE. |
| CS_PROP_EXTENDE<br>DFAILOVER | Enables or disables server-<br>provided failover targets.                                                        | CS_TRUE or<br>CS_FALSE.<br>The default is<br>CS_TRUE.                                                                   | Context,<br>connection | Login property.                                                                                                    |
| CS_PROP_<br>MIGRATABLE       | Enables or disables connection migration.                                                                        | CS_TRUE or<br>CS_FALSE.<br>The default is<br>CS_TRUE.                                                                   | Context, connection    | Login property.                                                                                                    |
| CS_PROP_REDIRECT             | Enables or disables login redirection support.                                                                   | CS_TRUE or<br>CS_FALSE.<br>The default is<br>CS_TRUE.                                                                   | Context, connection    | Login property.                                                                                                    |
| CS_PROP_SSL_<br>PROTOVERSION | The version of supported SSL/TLS protocols.                                                                      | CS_INT                                                                                                    | Context, connection    | Must be one of the following values:  CS_SSLVER_20  CS_SSLVER_30  CS_SSLVER_TL S1                                                                                    |
| CS_PROP_SSL_<br>CIPHER       | Comma-separated list of CipherSuite names.                                                                       | CS_CHAR                                                                                                    | Context, connection    |                                                                                                    |

| Property                   | Meaning                                                                                          | *buffer value                                                                            | Level                  | Notes                                                                                          |
|----------------------------|--------------------------------------------------------------------------------------------------|------------------------------------------------------------------------------------------|------------------------|------------------------------------------------------------------------------------------------|
| CS_PROP_SSL_<br>LOCALID    | Property used to specify the path to the Local ID (certificates) file.                           | Character string                                                                         | Context, connection    | A structure containing a file name and a password used to decrypt the information in the file. |
| CS_PROP_SSL_CA             | Specify the path to the file containing trusted CA certificates.                                 | CS_CHAR                                                                                  | Context, connection    |                                                                                                |
| CS_SEC_<br>CHANBIND        | Whether the connection's security mechanism will perform channel binding.                        | CS_TRUE or<br>CS_FALSE.<br>The default is<br>CS_FALSE.                                   | Context,<br>connection | Requires a supporting network security mechanism.                                              |
| CS_SEC_<br>CONFIDENTIALITY | Whether data encryption service will be performed on the connection.                             | CS_TRUE or<br>CS_FALSE.<br>The default is<br>CS_FALSE.                                   | Context, connection    | Requires a supporting network security mechanism.                                              |
| CS_SEC_<br>CREDENTIALS     | Used by gateway applications to forward a delegated user credential.                             | A CS_VOID * pointer.                                                                     | Context, connection    | Cannot be read. Requires a supporting network security mechanism.                              |
| CS_SEC_<br>CREDTIMEOUT     | Whether the user's credentials have expired.                                                     | A CS_INT. See<br>Table 2-33 on<br>page 257 for<br>possible values and<br>their meanings. | Context, connection    | Requires a supporting network security mechanism.                                              |
| CS_SEC_<br>DATAORIGIN      | Whether the connection's security mechanism will perform data origin verification.               | CS_TRUE or<br>CS_FALSE.<br>The default is<br>CS_FALSE.                                   | Context,<br>connection | Requires a supporting network security mechanism.                                              |
| CS_SEC_<br>DELEGATION      | Whether to allow the server to connect to a second server with the user's delegated credentials. | CS_TRUE or<br>CS_FALSE.<br>The default is<br>CS_FALSE.                                   | Context, connection    | Requires a supporting network security mechanism.                                              |
| CS_SEC_<br>DETECTREPLAY    | Whether the connection's security mechanism will detect replayed transmissions.                  | CS_TRUE or<br>CS_FALSE.<br>The default is<br>CS_FALSE.                                   | Context, connection    | Requires a supporting network security mechanism.                                              |

| Property               | Meaning                                                                                            | *buffer value                                                                                                    | Level                  | Notes                                                      |
|------------------------|----------------------------------------------------------------------------------------------------|----------------------------------------------------------------------------------------------------|------------------------|------------------------------------------------------------|
| CS_SEC_<br>DETECTSEQ   | Whether the connection's security mechanism will detect transmissions that arrive out of sequence. | CS_TRUE or<br>CS_FALSE.<br>The default is<br>CS_FALSE.                                                                                                    | Context, connection    | Requires a supporting network security mechanism.          |
| CS_SEC_<br>INTEGRITY   | Whether the connection's security mechanism will perform data integrity checking.                  | CS_TRUE or<br>CS_FALSE.<br>The default is<br>CS_FALSE.                                                                                                    | Context,<br>connection | Requires a<br>supporting network<br>security<br>mechanism. |
| CS_SEC_<br>MECHANISM   | The name of the network security mechanism that performs security services for the connection.     | A string value. The default depends on security driver configuration.                                                                                                    | Context, connection    |                                                            |
| CS_SEC_<br>MUTUALAUTH  | Whether the server is required to authenticate itself to the client.                               | CS_TRUE or<br>CS_FALSE.<br>The default is<br>CS_FALSE.                                                                                                    | Context, connection    | Requires a supporting network security mechanism.          |
| CS_SEC_<br>NETWORKAUTH | Whether the connection's security mechanism will perform network-based user authentication.        | CS_TRUE or<br>CS_FALSE.<br>The default is<br>CS_FALSE.                                                                                                    | Context,<br>connection | Requires a supporting network security mechanism.          |
| CS_SEC_<br>SESSTIMEOUT | Whether the connection's security session has expired.                                             | A CS_INT. See<br>Table 2-33 on<br>page 257 for<br>possible values and<br>their meanings.                                                                                           | Context, connection    | Requires a supporting network security mechanism.          |
| CS_TEXTLIMIT           | The largest text or image value to be returned on this connection.                                 | An integer value.                                                                                                    | Context, connection    |                                                            |
| CS_TIMEOUT             | The timeout value.                                                                                 | An integer value.                                                                                                    | Context                |                                                            |
| CS_USER_ALLOC          | A user-defined memory allocation routine.                                                          | If action is CS_SET, *buffer is the user-defined function to install. If action is CS_GET, *buffer is set to the address of the user-defined function that is currently installed. | Context                | Useful in asynchronous application.                        |

| Property      | Meaning                                                      | *buffer value                                                                                                | Level   | Notes                                |
|---------------|--------------------------------------------------------------|----------------------------------------------------------------------------------------------------|---------|--------------------------------------|
| CS_USER_FREE  | A user-defined memory free routine.                          | If action is CS_SET, *buffer is the user-defined function to install.                                        | Context | Useful in asynchronous applications. |
|               |                                                              | If action is CS_GET, *buffer is set to the address of the user-defined function that is currently installed. |         |                                      |
| CS_VER_STRING | Client-Library's true version string.                        | A character string.                                                                                          | Context | Retrieve only.                       |
| CS_VERSION    | The version of Client-<br>Library in use by this<br>context. | A symbolic version level.                                                                                    | Context | Retrieve only.                       |

See also

 $cs\_config,\ ct\_cmd\_props,\ ct\_capability,\ ct\_con\_props,\ ct\_connect,\ ct\_init,$ 

"Properties" on page 178

# ct\_connect

Description Connect to a server.

Syntax CS\_RETCODE ct\_connect(connection, server\_name,

snamelen)

CS\_CONNECTION \*connection; CS\_CHAR \*server\_name; CS\_INT snamelen;

Parameters connection

A pointer to a CS\_CONNECTION structure. A CS\_CONNECTION structure contains information about a particular client/server connection.

Use ct\_con\_alloc to allocate a CS\_CONNECTION structure, and ct\_con\_props to initialize that structure with login parameters.

#### server name

A pointer to the name of the server to connect to. \*server\_name is the name of the server's entry in the connection's directory source. ct\_connect looks up \*server\_name in the connection's directory source to determine how to connect to that server. A connection's directory source is specified with the CS\_DS\_PROVIDER property. See "Directory service provider" on page 118. This can be either the Sybase interfaces file or a network-based directory service.

server\_name must use the naming syntax recognized by the connection's directory provider. Most network-based directory providers allow a base directory path (DIT base) to be specified with the CS\_DS\_DITBASE connection property. If server\_name is a partially qualified name, the directory provider combines it with the DIT base to form a fully qualified name.

If *server\_name* is NULL, ct\_connect uses a platform-specific default for the server name. On platforms that support environment variables or logical names, this is the value of the DSQUERY environment variable or logical name. On these platforms, if DSQUERY has not been set, ct\_connect looks for a server with the name SYBASE.

#### snamelen

The length, in bytes, of \*server\_name. If \*server\_name is null-terminated, pass snamelen as CS\_NULLTERM. If server\_name is NULL, pass snamelen as 0 or CS\_UNUSED.

# Return value

# ct\_connect returns the following values:

| Return value | Meaning                                                                                                    |
|--------------|----------------------------------------------------------------------------------------------------|
| CS_SUCCEED   | The routine completed successfully.                                                                          |
| CS_FAIL      | The routine failed.                                                                                          |
| CS_PENDING   | Asynchronous network I/O is in effect. See "Asynchronous programming" on page 10.                            |
| CS_BUSY      | An asynchronous operation is already pending for this connection. See "Asynchronous programming" on page 10. |

## Common reason for a ct\_connect failure include:

- Unable to allocate sufficient memory.
- The maximum number of connections is already established. Use ct\_config to increase the maximum number of connections allowed per context.
- Unable to open socket.
- Server name not found in *interfaces* file.

- Unknown host machine name.
- Adaptive Server Enterprise is unavailable or does not exist.
- Login incorrect.
- Cannot open *interfaces* file or a directory service session.
- Cannot load requested directory driver.

When ct\_connect returns CS\_FAIL, it generates a Client-Library error number that indicates the error.

**Note** If ct\_connect is called in the entry functions of a DLL, a deadlock may arise. This system creates OS threads and tries to synchronize them using system utilities. This synchronization conflicts with the operating system's serialization process.

# Examples

```
/* ex connect() */
CS RETCODE CS PUBLIC
ex connect(context, connection, appname, username, password,
       server)
   CS CONTEXT
                    context;
  CS CONNECTION *connection;
  CS CHAR
               *appname;
  CS CHAR
               *username;
  CS CHAR
               *password;
  CS CHAR
               *server;
       CS INT
                     len;
      CS_RETCODE
                    retcode;
      /* Allocate a connection structure */
       ...CODE DELETED....
      /* Set properties for new connection */
       ...CODE DELETED....
      /* Open the connection */
       if (retcode == CS_SUCCEED)
           len = (server == NULL) ? 0 : CS NULLTERM;
           retcode = ct connect(*connection, server, len);
           if (retcode != CS SUCCEED)
               ex_error("ct_connect failed");
```

```
}
if (retcode != CS_SUCCEED)
{
    ct_con_drop(*connection);
    *connection = NULL;
}
return retcode;
}
```

This code excerpt is from the *exutils.c* sample program.

Usage

- Information about the connection is stored in a CS\_CONNECTION structure, which uniquely identifies the connection. In the process of establishing a connection, ct\_connect sets up communication with the network, logs into the server, and communicates any connection-specific property information to the server.
- Because creating a connection involves logging into a server, an
  application must define login parameters (such as a server user name and
  password) before calling ct\_connect. An application can call ct\_con\_props
  to define login parameters.
- A connection can be either synchronous or asynchronous. The Client-Library property CS\_NETIO determines whether a connection is synchronous or asynchronous.
  - See "Asynchronous programming" on page 10.
- The maximum number of open connections per context is determined by the CS\_MAX\_CONNECT property (set by ct\_config). If not explicitly set, the maximum number of connections defaults to a platform-specific value. For information about platform-specific property values, see the *Open* Client and Open Server Programmers Supplement for your platform.
- When a connection attempt is made between a client and a server, there are two ways in which the process can fail (assuming that the system is correctly configured):
  - The machine that the server is supposed to be on is running correctly and the network is running correctly.
    - In this case, if no server is listening on the specified port, the machine that the server is supposed to be on will inform the client, through a network error, that the connection cannot be formed. Regardless of the login timeout value, the connection fails.
  - The machine that the server is on is down.

In this case, the machine that the server is supposed to be on will not respond. Because "no response" is not considered to be an error, the network will not inform the client that an error has occurred. However, if a login timeout period has been set, a timeout error will occur when the client fails to receive a response within the set period.

The CS\_LOGIN\_TIMEOUT property specifies a login timeout period. See "Login timeout" on page 217.

• To close a connection, an application calls ct\_close.

#### Server address information

- Client-Library requires a directory source that contains the network addresses associated with a given server name. The directory source can be either the Sybase *interfaces* file or a network-based directory service.
- The directory source used by ct\_connect depends on the setting of the CS\_DS\_PROVIDER connection property. See "Directory service provider" on page 118 for a description of the CS\_DS\_PROVIDER property.
- For information on network-based directory services, see "Directory services" on page 102 and "Server directory object" on page 277.
- More than one address can be associated with a server name. ct\_connect begins a login dialog at the first address where a server responds.
  - The CS\_RETRY\_COUNT property controls how many times ct\_connect retries each server address.
  - The CS\_LOOP\_DELAY property controls how long ct\_connect waits before retrying the sequence again.

See "Retry count" on page 228 and "Loop delay" on page 218 for descriptions of these properties.

#### Configuring connection defaults externally

- ct\_connect optionally reads the Open Client and Open Server runtime configuration file to set connection properties, server options, and debugging options for the connection. This feature allows a programmer to externalize settings rather than hard-coding calls to ct\_con\_props, ct\_options, and ct\_debug.
- By default, ct\_connect does not read the configuration file. The application must set the CS\_EXTERNAL\_CONFIG property to enable external configuration. See "Using the runtime configuration file" on page 307.

See also

ct\_close, ct\_con\_alloc, ct\_con\_drop, ct\_con\_props, ct\_remote\_pwd, "Directory services" on page 102, "Interfaces file" on page 139, "Properties" on page 178, "Server directory object" on page 277

# ct cursor

Description

Initiate a Client-Library cursor command.

Syntax

CS\_RETCODE ct\_cursor(cmd, type, name, namelen, text, textlen, option)

| *cmd;    |
|----------|
| type;    |
| *name;   |
| namelen; |
| *text;   |
| textlen; |
| option;  |
|          |

**Parameters** 

cmd

A pointer to the CS\_COMMAND structure managing a client/server operation.

type

The type of cursor command to initiate. Table 3-14 lists the symbolic values for *type*.

name

A pointer to the name associated with the cursor command, if any. Table 3-14 on page 423 indicates which types of commands require names.

### namelen

The length, in bytes, of \*name. If \*name is null-terminated, pass namelen as CS\_NULLTERM. If name is NULL pass namelen as CS\_UNUSED.

text

A pointer to the text associated with the cursor command. Table 3-14 indicates which commands require text and what that text must be.

#### textlen

The length, in bytes, of \*text. If \*text is null-terminated, pass *textlen* as CS\_NULLTERM. If text is NULL, pass *textlen* as CS\_UNUSED.

#### option

The option associated with this command. Table 3-14 indicates which commands take an option and what that option can be.

#### Return value

ct\_cursor returns the following values:

| Return value | Meaning                                                                                                    |
|--------------|----------------------------------------------------------------------------------------------------|
| CS_SUCCEED   | The routine completed successfully                                                                           |
| CS_FAIL      | The routine failed                                                                                           |
| CS_BUSY      | An asynchronous operation is already pending for this connection. See "Asynchronous programming" on page 10. |

# Examples

**Example 1** The following code excerpt is from the *csr\_disp.c* sample program and describes the functionality of regular cursors:

```
/* DoCursor(connection) */
 CS STATIC CS RETCODE
DoCursor (connection)
 CS CONNECTION *connection;
     CS RETCODE
                     retcode;
     CS COMMAND
                      *cmd;
     CS INT
                      res type;
    /* Use the pubs2 database */
     ...CODE DELETED....
     ** Allocate a command handle to declare the
     ** cursor on.
     * /
     retcode = ct cmd alloc(connection, &cmd)
     if (retcode != CS_SUCCEED)
         ex_error("DoCursor: ct_cmd_alloc() failed");
        return retcode;
     }
    /*
     ** Declare the cursor. SELECT is a select
     ** statement defined in the header file.
     retcode = ct cursor(cmd, CS CURSOR DECLARE,
         "cursor_a", CS_NULLTERM, SELECT, CS NULLTERM,
         CS_READ_ONLY);
     if (retcode != CS_SUCCEED)
         ex_error("DoCursor: ct_cursor(declare)
             failed");
             return retcode;
```

```
/* Set cursor rows to 10*/
retcode = ct cursor(cmd, CS CURSOR ROWS, NULL,
     CS UNUSED, NULL, CS UNUSED, (CS INT)10);
 if (retcode != CS SUCCEED)
    ex_error("DoCursor: ct_cursor(currows)
         failed");
    return retcode;
 }
/* Open the cursor */
retcode = ct cursor(cmd, CS CURSOR OPEN, NULL,
     CS_UNUSED, NULL, CS_UNUSED, CS_UNUSED);
if (retcode != CS SUCCEED)
    ex error("DoCursor: ct cursor() failed");
    return retcode;
 }
/*
 ** Send (batch) the last 3 cursor commands to
** the server
*/
retcode = ct send(cmd)
if (retcode != CS SUCCEED)
    ex error("DoCursor: ct send() failed");
    return retcode;
** Process the results. Loop while ct results()
** returns CS SUCCEED, and then check ct result's
 ** final return code to see if everything went ok.
 ...CODE DELETED....
** Close and deallocate the cursor. Note that we
** don't have to do this, since it is done
** automatically when the connection is closed.
* /
retcode = ct_cursor(cmd, CS_CURSOR_CLOSE, NULL,
    CS UNUSED, NULL, CS UNUSED, CS DEALLOC);
if (retcode != CS SUCCEED)
     ex error("DoCursor: ct cursor(dealloc)
        failed"):
```

```
return retcode;
}

/* Send the cursor command to the server */
retcode = ct_send(cmd)
if (retcode != CS_SUCCEED)
{
    ex_error("DoCursor: ct_send() failed");
    return retcode;
}

/*

** Check its results. The command won't generate
    ** fetchable results.

*/
...CODE DELETED.....
/* Drop the cursor's command structure */
...CODE DELETED.....
return retcode;
}
```

**Example 2** The following code excerpt is from the *csr\_disp\_scrollcurs.c* sample program and describes the functionality of scrollable cursors:

```
CS STATIC CS RETCODE
DoCursor (connection)
CS CONNECTION*connection;
   CS RETCODEretcode;
   CS COMMAND*cmd;
   CS INT res type;
        if ((retcode = ex_use_db(connection, Ex_dbname)) != CS_SUCCEED)
                ex error("DoCursor: ex use db(pubs2) failed");
                return retcode;
        }
        if ((retcode = ct_cmd_alloc(connection, &cmd)) != CS_SUCCEED)
                ex error("DoCursor: ct cmd alloc() failed");
                return retcode;
        }
   ** Declare an insensitive, scrollable cursor. The same result
   ** would be obtained by using CS SCROLL INSENSITIVE.
```

```
* /
retcode = ct cursor(cmd, CS CURSOR DECLARE, "cursor a", CS NULLTERM,
      SELECT, CS NULLTERM, CS SCROLL CURSOR);
if (retcode != CS SUCCEED)
            ex error("DoCursor: ct cursor(declare) failed");
   return retcode;
}
** This example relies on CS CURSOR ROWS set to 1, e.g. fetch a single
** row at any time for the server. No row buffering here.
retcode = ct_cursor(cmd, CS_CURSOR_ROWS, NULL, CS_UNUSED, NULL,
      CS UNUSED, (CS INT)1);
if (retcode != CS SUCCEED)
            ex error("DoCursor: ct cursor(currows) failed");
  return retcode;
retcode = ct cursor(cmd, CS CURSOR OPEN, NULL, CS UNUSED, NULL,
      CS UNUSED, CS UNUSED);
if (retcode != CS SUCCEED)
            ex error("DoCursor: ct cursor() failed");
  return retcode;
}
if ((retcode = ct send(cmd)) != CS SUCCEED)
            ex error("DoCursor: ct send() failed");
  return retcode;
}
while((retcode = ct results(cmd, &res type)) == CS SUCCEED)
   switch ((int)res_type)
   case CS CMD SUCCEED:
      break;
   case CS CMD DONE:
      break;
```

```
case CS CMD FAIL:
          ex error("DoCursor: ct results() returned CMD FAIL");
          break;
      case CS CURSOR RESULT:
          retcode = ex_scroll_fetch_1(cmd);
          if (retcode != CS SUCCEED)
             if (retcode == CS_SCROLL_CURSOR_ENDS | |
                 retcode == CS CURSOR BEFORE FIRST ||
                 retcode == CS CURSOR AFTER LAST)
                 retcode = CS SUCCEED;
          else
             ex error("DoCursor: ex scroll fetch 1() failed on
CS CURSOR RESULT ");
             return retcode;
          break;
      default:
          ex error("DoCursor: ct results() returned unexpected result
type");
          return CS_FAIL;
   }
   switch ((int)retcode)
      case CS SUCCEED:
      case CS END RESULTS:
          break;
      case CS FAIL:
          ex error("DoCursor: ct results() failed");
          return retcode;
      default:
          ex_error("DoCursor: ct_results() returned unexpected result
code");
         return retcode;
```

```
/*
   ** cursor close only
   retcode = ct cursor(cmd, CS CURSOR CLOSE, NULL, CS UNUSED, NULL,
          CS UNUSED, CS UNUSED);
   if (retcode != CS SUCCEED)
               ex_error("DoCursor: ct_cursor(close) failed");
      return retcode;
   if ((retcode = ct send(cmd)) != CS SUCCEED)
               ex_error("DoCursor: ct_send() for close failed");
      return retcode;
   while((retcode = ct results(cmd, &res type)) == CS SUCCEED)
      switch ((int)res type)
          case CS_CMD_SUCCEED:
          case CS CMD DONE:
         break;
      case CS CMD FAIL:
          ex error("DoCursor: ct results() close returned CMD FAIL");
         break:
      default:
          ex error("DoCursor: ct results() close returned unexpected result
type");
         return CS FAIL;
   if (retcode != CS END RESULTS)
      ex error("DoCursor: close ENDRESULTS ct results() failed");
      return retcode;
   }
   ** cursor dealloc only, but this could be combined with the close.
   */
```

```
retcode = ct cursor(cmd, CS CURSOR DEALLOC, NULL, CS UNUSED, NULL,
          CS UNUSED, CS UNUSED);
   if (retcode != CS SUCCEED)
               ex_error("DoCursor: ct_cursor(cursor_dealloc) failed");
      return retcode;
   if ((retcode = ct send(cmd)) != CS SUCCEED)
               ex_error("DoCursor: ct_send() for dealloc failed");
      return retcode;
   while((retcode = ct results(cmd, &res type)) == CS SUCCEED)
      switch ((int)res_type)
          case CS CMD SUCCEED:
          case CS CMD DONE:
         break;
      case CS CMD FAIL:
          ex error("DoCursor: ct results() returned CMD FAIL");
         break:
      default:
         ex error("DoCursor: ct results() returned unexpected result
type");
         return CS FAIL;
   if (retcode != CS END RESULTS)
      ex_error("DoCursor: cursor_dealloc ENDRESULTS ct_results() failed");
      return retcode;
   if ((retcode = ct cmd drop(cmd)) != CS SUCCEED)
                ex_error("DoCompute: ct_cmd_drop() failed");
                return retcode;
   return retcode;
```

}

Usage

Table 3-14: Summary of ct\_cursor parameters

| Value of type         | Command initiated             | name<br>value                 | text value                                                            | option value                                                                                                    |
|-----------------------|-------------------------------|-------------------------------|-----------------------------------------------------------------------|----------------------------------------------------------------------------------------------------|
| CS_CURSOR_<br>DECLARE | A cursor declare command.     | A pointer to the cursor name. | A pointer to<br>the SQL text<br>that is the<br>body of the<br>cursor. | CS_UNUSED, or a bitwise OR of the values in Table 3-15 on page 429.                                                                                                    |
| CS_CURSOR_<br>OPTION  | A cursor set options command. | NULL                          | NULL                                                                  | <ul> <li>CS_FOR_UPDATE to indicate that the cursor is "for update."</li> <li>CS_READ_ONLY to indicate that the cursor is "read-only."</li> <li>CS_UNUSED to indicate that the server should decide whether a cursor is updatable.</li> <li>CS_SCROLL_INSENSITIVE to declare a scrollable cursor insensitive.</li> <li>CS_SCROLL_SEMISENSITIVE to declare a scrollable, semi sensitive cursor.</li> <li>CS_SCROLL_CURSOR to declare a scrollable cursor that is insensitive (default).</li> <li>CS_NOSCROLL_INSENSITIVE to declare a cursor insensitive and non-scrollable.</li> </ul> |
| CS_CURSOR_ROWS        | A cursor set rows command.    | NULL                          | NULL                                                                  | An integer representing the number of rows to be returned with a single fetch request.  The default is 1 if not specified in subsequent ct_cursor calls.  For multi-row returns from ct_scroll_fetch, the CS_CURSOR_ROWS value must be greater than 1.  For best performance, set CS_CURSOR_ROWS to the same value as the count field in the ct_bind call.  See "ct_bind" on page 325.                                                                                                    |

| Value of type         | Command initiated            | name<br>value                                               | text value                                      | option value                                                                                                    |
|-----------------------|------------------------------|-------------------------------------------------------------|-------------------------------------------------|----------------------------------------------------------------------------------------------------|
| CS_CURSOR_OPEN        | A cursor open command.       | NULL                                                        | NULL                                            | CS_RESTORE_OPEN restores<br>parameter-binding information<br>for a previously sent cursor-<br>open command. See "Restoring<br>a cursor-open command" on<br>page 435 for an explanation. |
|                       |                              |                                                             |                                                 | • CS_UNUSED should be passed the first time a cursor is opened.                                                                                                    |
| CS_CURSOR_<br>UPDATE  | A cursor update command.     | A pointer to<br>the name of<br>the table to<br>update.      | A pointer to<br>the SQL<br>update<br>statement. | <ul> <li>CS_UNUSED if *text is the entire update statement.</li> <li>CS_MORE if *text is part of the update statement.</li> </ul>                                                       |
|                       |                              |                                                             |                                                 | • CS_END if *text is the last piece of the update statement.                                                                                                    |
| CS_CURSOR_<br>DELETE  | A cursor delete command.     | A pointer to<br>the name of<br>the table to<br>delete from. | NULL                                            | CS_UNUSED                                                                                                    |
| CS_CURSOR_<br>CLOSE   | A cursor close command.      | NULL                                                        | NULL                                            | CS_DEALLOC to close and deallocate the cursor.     CS_UNUSED to close the cursor without deallocating it.                                                                               |
| CS_CURSOR_<br>DEALLOC | A deallocate cursor command. | NULL                                                        | NULL                                            | CS_UNUSED                                                                                                    |

- Initiating a command is the first step in sending it to a server. Client-Library cursor commands include commands to declare, open, set cursor rows, close, and deallocate a cursor as well as commands to update and delete rows in an underlying table. Chapter 7, "Using Client-Library Cursors," in the *Open Client Client-Library/C Programmers Guide* contains additional information on Client-Library cursors.
- To send a cursor command to a server, an application must:
  - a Initiate the command by calling ct\_cursor. This sets up internal structures that are used in building a command stream to send to the server.
  - b Pass parameters for the command (if required) by calling ct\_param or ct\_setparam once for each parameter that the command requires.

- c Cursor-declare, cursor-open, and cursor-update commands may require parameters. Other cursor commands do not.
- d Send the command to the server by calling ct\_send.
- e Handle the results of the command by calling ct\_results until it returns CS\_END\_RESULTS, CS\_CANCELED, or CS\_FAIL. A cursor-open command returns a CS\_CURSOR\_RESULT result type (and possibly other result types indicating status information). Other cursor commands do not return fetchable results, but they do return result types that indicate command status. See "Results" on page 242 for a discussion of processing results.
- Client-Library allows an application to resend commands by calling
  ct\_send immediately after the results of the previous execution have been
  processed. An application can resend any command that was initiated with
  ct\_cursor. However, only cursor-update and cursor-delete commands can
  be reexecuted successfully on the server. Other cursor commands must be
  executed in a specific sequence and resending them can cause server
  processing errors.

## Sequencing cursor commands

- Servers require cursor commands to be executed in the sequence described below. Each step is a separate server command that generates distinct results:
  - a Declare the cursor. This step identifies the source query for the cursor and optionally identifies which (if any) columns in the cursor's result set can be updated. Cursors can be declared with ct\_cursor or ct\_dynamic. ct\_cursor details for this step are under "Cursor-declare commands" on page 426. For ct\_dynamic cursor declarations, see "Declaring a cursor on a prepared statement" on page 478.
  - b Specify cursor options (only for cursors declared with ct\_dynamic). For details, see "Dynamic SQL cursor option" on page 431.
  - c Specify the cursor rows setting. For details, see "Cursor-Rows commands" on page 432.
  - d Open the cursor. The first time a cursor is opened, the commands in steps 1–4 can be batched to reduce the number of network round-trips to the server and back. For details, see "Cursor-open commands" on page 433 and "Batching cursor-open commands" on page 434.

- Process the cursor-open results with ct\_results and ct\_fetch, or in the case of a scrollable cursor, with ct\_results and ct\_scroll\_fetch. Each time ct\_fetch returns CS\_SUCCEED or CS\_ROW\_FAIL, the application can issue nested cursor-update or cursor-delete commands on the same CS\_COMMAND structure. The application can also send new commands (unrelated to the cursor), as long as the application uses a different CS\_COMMAND structure and processes the results of the command before fetching from the cursor again. Results processing is described in "Results" on page 242. For details on nested cursor commands, see "Cursor-update commands" on page 436 and "Cursor-delete commands" on page 437.
- f Close the cursor as described by "Cursor-close commands" on page 437. Closed cursors can be reopened: steps c through f can be repeated indefinitely. A cursor can be reopened by initiating a new cursor-open command or by restoring the previously initiated cursor-open command. For details, see "Restoring a cursor-open command" on page 435.
- g Deallocate the cursor. For details, see "Cursor-deallocate commands" on page 438.

### Cursor-declare commands

- Declaring a Client-Library cursor is equivalent to associating the cursor name with a select statement. This SQL statement is called the **body** of the cursor.
- The following rules apply to ct\_cursor cursor-declare commands:
  - Only one cursor may be declared for each CS\_COMMAND structure.
     However, another cursor can be declared on a separate
     CS COMMAND structure that shares the same connection.
  - All operations on a Client-Library cursor, from its declaration to its deallocation, must reference the command structure with which the cursor was created.
  - When a cursor is declared on a CS\_COMMAND structure, the structure can not be used to execute ct\_command, ct\_dynamic, or ct\_sendpassthru server commands until the cursor is deallocated.
  - Cursors associated with a dynamic SQL statement are declared with ct\_dynamic, not with ct\_cursor.

- The cursor body can either be specified directly as the \*text parameter, or indirectly as the text of a stored procedure. In the case of the stored procedure, the \*text parameter must be a command to execute the stored procedure. A cursor declared with a stored procedure is called an **execute cursor**.
  - The following example declares a cursor named title\_cursor on rows from the titles table.

```
ct_cursor (cmd, CS_CURSOR_DECLARE,
    "title_cursor", CS_NULLTERM,
    "select * from titles", CS_NULLTERM,
    CS_UNUSED);
ct send(cmd);
```

• The following example declares an execute cursor on the stored procedure title\_cursor\_proc:

```
ct_cursor (cmd, CS_CURSOR_DECLARE,
    "mycursor", CS_NULLTERM,
    "exec title_cursor_proc", CS_NULLTERM,
    CS_UNUSED);
ct send(cmd);
```

In this case, the body of the cursor is the text that makes up the stored procedure. The stored procedure text must contain a single select statement only. In the example above, title\_cursor\_proc could be created as:

```
create proc title_cursor_proc as
   select * from titles for read only
```

**Note** A stored procedure used with an execute cursor must consist of a single select statement. The stored procedure's return status is not available to the client program. Output parameter values are also not available to the client program.

A select statement associated with a cursor can contain host variables. If it
does, you must describe the format for each variable after declaring the
cursor. To describe the format of each host variable, first initialize a
CS\_DATAFMT structure to describe the variable's format; then call
ct\_param with the CS\_DATAFMT as a parameter.

At cursor-declare time, ct\_param only provides format information for the host-language variables. At cursor-open time, actual values are provided by calling ct\_param with parameter values or ct\_setparam with pointers to parameter source variables.

 An execute statement associated with a cursor should not contain host language variables, and you do not need to specify variable formats with ct\_param at cursor-declare time. At cursor-open time, supply values for the procedure's parameters using ct\_param or ct\_setparam. For execute cursors, the declaration of the stored procedure determines the formats of the procedure's parameters.

Option values for ct\_cursor(CS\_ CURSOR\_DECLARE)

• The following values can be passed for the ct\_cursor *option* parameter when initiating a cursor-declare command:

Table 3-15: Option values for ct\_cursor(CS\_CURSOR\_DECLARE)

| Value of option             | Meaning                                                                                                    |
|-----------------------------|----------------------------------------------------------------------------------------------------|
| CS_MORE                     | Indicates that *text is only part of the cursor body, with the rest to be supplied in subsequent calls.                                                                                                    |
|                             | If this bit is set, all other options are ignored. If this bit is not set, then *text is taken to be the entire cursor body.                                                                                                    |
| CS_END                      | Indicates that *text is the last piece of the cursor body.                                                                                                    |
| CS_FOR_UPDATE               | Indicates that the cursor is "for update." Can be used with CS_END or by itself. When this option appears by itself, the entire cursor body must be specified with one call.                                                                     |
|                             | <b>Note</b> For Adaptive Server Enterprise connections, use the for update of or for read only clauses in the cursor body to specify whether the cursor rows can be updated. Adaptive Server Enterprise does not recognize <i>option</i> values. |
| CS_READ_ONLY                | Indicates that the cursor is read-only.                                                                                                    |
| CS_UNUSED                   | Equivalent to setting the CS_END bit (only).                                                                                                    |
| CS_IMPLICIT_<br>CURSOR      | This is a TDS-based client cursor with optimizations to potentially reduce the number of network round-trips. New rows inserted after the last row fetch are not seen by subsequent fetches.                                                     |
| CS_SCROLL_<br>INSENSITIVE   | Declares insensitive scrollable cursors. At cursor open time, the cursor result set is static and the number of rows known. Changes to the base table are not visible.                                                                           |
| CS_SCROLL_<br>SEMISENSITIVE | Declares semi-sensitive scrollable cursors. At cursor open time, the number of rows in the cursor result set is not known. The cursor result set changes when data in the base table changes.                                                    |
| CS_SCROLL_<br>CURSOR        | Maps to insensitive scrollable cursors.                                                                                                    |
| CS_NOSCROLL_<br>INSENSITIVE | Declares insensitive, read-only cursors with forward direction only. This option is only offered through ct_fetch and cannot be used with ct_scroll_fetch.                                                                                       |

To build the cursor's text value in pieces, use the CS\_MORE and CS\_END option values. A sequence of one or more ct\_cursor calls that use CS\_MORE must be ended with a call that specifies CS\_END, as demonstrated below:

The last cursor-declare call must specify CS\_END. Note that CS\_READ\_ONLY and CS\_FOR\_UPDATE are illegal with CS\_MORE. If you need to set either of these option bits, set it in the last call (for example, use CS\_END | CS\_READONLY).

Client-Library does not add white space when appending the \*text values.

 The CS\_FOR\_UPDATE and CS\_READ\_ONLY options are passed to the server. If neither option is set, then the server decides whether the cursor is updatable based on the content of the cursor body specified by \*text.

Specifying updatability

When declaring a Client-Library cursor, the application must specify
whether the cursor is **updatable**; that is, whether the application intends to
update the retrieved cursor rows using ct\_cursor update commands.
 Depending on the destination server, this is done either by the content of
the cursor's body statement or with the ct\_cursor option parameter.

If the server is a Adaptive Server Enterprise, the select statement associated with the cursor defines whether the table rows can be updated. Applications use the Transact-SQL clauses for update of or for read only to specify whether the cursor is updatable. For example, the statement in the call below specifies that the price column will be updated, and all other columns will not:

If the server is an Open Server application, it may require that the client use the CS\_READ\_ONLY and CS\_FOR\_UPDATE options, or it may parse the select statement. The choice depends on the design of the Open Server application. If the server requires *option* to determine whether the cursor is updatable, then the ct\_cursor usage is as follows:

- To declare a cursor as "read-only," an application specifies option as CS\_READ\_ONLY.
- To declare a cursor "for update," an application specifies option as CS\_FOR\_UPDATE.

If some of a cursor's columns are "for update," an application indicates which columns are "for update" by calling ct\_param once for each update column. If all of a cursor's columns are "for update," an application does not have to call ct\_param to identify the update columns.

For example, to indicate that the *au\_id* and *au\_lname* columns are "for update":

To indicate that all columns returned by a cursor are "for update":

## Dynamic SQL cursor option

- A dynamic SQL application can declare a cursor on a prepared statement.
  To declare a cursor on a prepared statement, call
  ct\_dynamic(CS\_CURSOR\_DECLARE); from that point on, use ct\_cursor
  calls to manipulate the cursor.
- The dynamic SQL cursor declare command does not provide a way to specify cursor options. To set options, call ct\_cursor(CS\_CURSOR\_OPTION) after calling ct\_dynamic and before calling ct\_send.
- If the server is an Adaptive Server Enterprise, the CS\_READ\_ONLY and CS\_FOR\_UPDATE options do not affect the underlying server tables. The select statement associated with the cursor defines whether the table rows can be updated.
- If the server is an Open Server application, the CS\_READ\_ONLY and CS\_FOR\_UPDATE options may be used by the server.

In this case, if some but not all of a cursor's columns are "for update," an application must indicate which columns are "for update" by calling ct\_param once for each update column. If all of a cursor's columns are "for update," an application does not have to call ct\_param to identify update columns.

 Cursor options must be specified before the cursor-declare command is sent

#### Cursor-Rows commands

- A ct\_cursor(CS\_CURSOR\_ROWS) command specifies the number of rows that the server returns to Client-Library per internal fetch request. Note that this is not the number of rows returned to an application per ct\_fetch call. The number of rows returned to an application per ct\_fetch call is determined by the value of the *count* field in the CS\_DATAFMT structures used in binding the cursor result columns.
- An application can set cursor rows only before opening a cursor.
- The cursor rows setting defaults to one row.

#### Using implicit cursors

You can use implicit cursors with Client-Library. Implicit cursors function in the same way as read-only cursors during row-fetching, but they use system resources more efficiently.

This example uses read-only cursors:

```
ct_cursor(cmd, CS_CURSOR_DECLARE, "cursor_a",
CS_NULLTERM, SELECT, CS_READ_ONLY)
ct_cursor(cmd, CS_CURSOR_ROWS, NULL, CS_UNUSED, NULL,
CS_UNUSED, CS_INT)5)
ct_cursor(cmd, CS_CURSOR_OPEN, NULL, CS_UNUSED, NULL,
CS_UNUSED, CS_UNUSED)
```

This example uses implicit cursors:

```
ct_cursor(cmd, CS_CURSOR_DECLARE, "cursor_a",
CS_NULLTERM, SELECT, CS_IMPLICIT CURSOR)
ct_cursor(cmd, CS_CURSOR_ROWS, NULL, CS_UNUSED, NULL,
CS_UNUSED, CS_INT)5)
ct_cursor(cmd, CS_CURSOR_OPEN, NULL, CS_UNUSED, NULL,
CS_UNUSED, CS_UNUSED)
```

To use implicit cursors, you must set cs\_ctx\_alloc(CS\_VERSION\_xxx, context) or ct\_init(\*context, CS\_VERSION\_xxx), where xxx is 125 (version 12.5) or later. You must set CS\_CURSOR\_ROWS to a minimum value of 2 for single-row fetches, and a higher value if more rows are to be retrieved.

**Warning!** You can use implicit cursors only with Client-Library version 12.5 and later. If you use them with an earlier version of Client-Library, they are converted to read-only cursors.

## Cursor-open commands

- A ct\_cursor(CS\_CURSOR\_OPEN) command executes the body of a Client-Library cursor, generating a CS\_CURSOR\_RESULT result set.
  - To access the cursor rows, an application processes the cursor result set by calling ct\_results, ct\_bind, and ct\_fetch.
  - While fetching rows in a cursor result set, the application can send nested cursor commands (cursor update, cursor delete, cursor close) using the same CS\_COMMAND structure.
  - While fetching rows in a cursor result set, the application can also send non-cursor commands to the server (or declare and open another cursor) by using a separate CS\_COMMAND structure.
- The cursor must have been declared with ct\_cursor(CS\_DECLARE) or ct\_dynamic(CS\_CURSOR\_DECLARE) before it can be opened. A closed cursor can be reopened.
  - If the cursor is declared with ct\_cursor, the declare and open commands can be batched. See "Batching cursor-open commands" on page 434.
- Cursors may require parameter values at cursor-open time. An application
  can pass input parameter values for a cursor-open command by calling
  ct\_param or ct\_setparam after calling ct\_cursor. A cursor-open command
  requires parameters if any of the following conditions is true:
  - The body of the cursor is a SQL statement that contains host variables.
  - The body of the cursor is a stored procedure that requires input parameter values.
  - The body of the cursor is a dynamic SQL statement that contains dynamic parameter markers.

- To open a cursor on a dynamic SQL prepared statement, specify the same command structure used to dynamically declare the cursor (ct\_dynamic(CS\_CURSOR\_DECLARE)).
- The first time a cursor is opened, all the server commands to declare the
  cursor, set cursor rows, and open the cursor can be sent with a single call
  to ct\_send. For subsequent cursor-open commands, the application can use
  the CS\_RESTORE\_OPEN option to eliminate redundant
  ct\_cursor(CS\_CURSOR\_ROWS) and ct\_param calls. For a description of
  these features, see:
  - "Batching cursor-open commands" on page 434, and
  - "Restoring a cursor-open command" on page 435.
  - Text for cursor-open commands can be assembled in pieces with multiple ct\_cursor calls. To specify the open statement in pieces, use the CS\_MORE and CS\_END values for the *option* parameter.

#### Batching cursor-open commands

 When opening a cursor, an application can batch ct\_cursor commands to reduce network traffic and improve application performance. All the commands required to declare and open the cursor can be sent with one call to ct\_send.

To batch commands to declare, set rows for, and open a Client-Library cursor, the application:

- a Calls ct\_cursor to declare the cursor
- b If necessary, calls ct\_param or ct\_setparam to define the format(s) of host variables.
- c If desired, calls ct\_cursor to set rows for the cursor.
- d Calls ct\_cursor to open the cursor.
- e If necessary, calls ct\_param or ct\_setparam to supply value(s) for the host variable(s). The application should use ct\_setparam if it will reopen the cursor using the CS\_RESTORE\_OPEN option. ct\_setparam binds program variables to input parameters, allowing the application to change parameter values when resending a command. If the application uses ct\_param, the parameter values cannot be changed when the cursor-open command is restored.
- f Calls ct\_send to send the command batch to the server.

The sequence of calls is:

```
ct_cursor(CS_CURSOR_DECLARE)
ct_param or ct_setparam for each parameter
ct_cursor(CS_CURSOR_ROWS)
ct_cursor(CS_CURSOR_OPEN)
ct_param or ct_setparam for each parameter
ct_send
ct_results
```

Each of the batched commands generates separate results, and several calls to ct\_results are required.

## Restoring a cursor-open command

- When reopening a cursor, an application can use the CS\_RESTORE\_OPEN option to restore the most recently sent cursoropen command.
- If the application used ct\_param to supply parameter values for the
  original cursor-open command, then the restored cursor-open command
  will use the same parameter values. If the application used ct\_setparam,
  then the application can change the parameter values for the restored
  cursor-open command.
- If the application batched a cursor-rows command with the previous cursor-open command, then Client-Library resends the cursor-rows command with the cursor-open command. The cursor is reopened with the same cursor-rows setting.
- The sequence of calls for restoring a cursor-open command is:

```
/*
  ** Assign new variables in the program variables
  ** bound with ct_setparam.
  */
   ... assignment statement for each parameter
        source value ...

ct_cursor(CS_CURSOR_OPEN, CS_RESTORE_OPEN)
ct_send
   ... handle cursor results ...
```

- An application cannot restore a cursor that has been deallocated.
- An application can check the CS\_HAVE\_CUROPEN property to see whether a restorable cursor-open command exists for a command structure. See "Have restorable cursor-open command" on page 215 for a description.

Applications that restore cursor-open commands may benefit from setting
the CS\_STICKY\_BINDS command property. When CS\_TRUE, this
property allows the application to reuse the original cursor result bindings
and eliminate redundant ct\_bind calls. See "Persistent result bindings" on
page 225 for a description of this property.

#### Cursor-update commands

- A ct\_cursor(CS\_CURSOR\_UPDATE) command defines new column values for the current cursor row. These new values are used to update an underlying table.
- A cursor update command is always "nested"; that is, the command is sent from within the ct\_results loop while the cursor's rows are being processed by ct\_fetch.
  - A nested cursor command can be sent after ct\_results returns a *result\_type* value of CS\_CURSOR\_RESULT. At least one row must be fetched before a cursor update command is allowed, and cursor update commands are not allowed after ct\_fetch returns CS\_END\_DATA.
- By default, the last-fetched row is updated. The application can redirect
  the update to another row in the cursor result set. To redirect the update,
  specify different key values with ct\_keydata before sending the cursor
  update command.
- When updating an Adaptive Server Enterprise table, an application must specify the name of the table to update twice: once as the value of ct\_cursor's \*name parameter and a second time in the update statement itself (update tablename).
- Text for cursor-open and cursor-update commands can be assembled in
  pieces with multiple ct\_cursor calls. To specify the update statement in
  pieces, use the CS\_MORE and CS\_END values for the *option* parameter.
  CS\_MORE indicates that the application intends to append more text to
  the update statement. To be specified in pieces, an update statement must
  update only a single table.
- The text of the update statement can contain host-language variables. If it
  does, the application must specify values for the variables with ct\_param
  or ct\_setparam before calling ct\_send. Use ct\_setparam if the cursorupdate command requires parameters and will be sent to the server more
  than once.
- A cursor-update command generates results like any other command. The
  application must process the results before it can fetch from the cursor
  again.

- Cursor-update commands can be resent by calling ct\_send immediately
  after the results of the previous execution have been handled. A cursorupdate command can be resent as long as
  - The application has not initiated a new nested cursor command,
  - The cursor is still open, and
  - ct\_fetch has not returned CS\_END\_DATA.

### Cursor-delete commands

- A ct\_cursor(CS\_CURSOR\_DELETE) command deletes a row from the cursor result set. The delete is propagated back to the underlying server tables.
- A cursor-delete command is always "nested"; that is, the command is sent from within the ct\_results loop while the cursor's rows are being processed by ct\_fetch.
  - A nested cursor command can be sent after ct\_results returns a *result\_type* value of CS\_CURSOR\_RESULT. At least one row must be fetched before a cursor delete command is allowed, and cursor delete commands are not allowed after ct\_fetch returns CS\_END\_DATA.
- By default, the last-fetched row is deleted. The application can redirect the
  deletion to another row in the cursor-result set. To redirect the deletion,
  specify different key values with ct\_keydata before sending the
  cursor-delete command.
- A cursor-delete command generates results like any other command. The
  application must process the results before it can fetch from the cursor
  again.
- Cursor-delete commands can be resent, with the same restrictions as for cursor-update commands.

#### Cursor-close commands

- A ct\_cursor(CS\_CURSOR\_CLOSE) command abandons the cursor result set that was generated when the cursor was opened. If all the cursor's rows have been fetched, a cursor-close command must be issued before the application can reopen the cursor.
- An application can reopen a closed cursor.
- A cursor-close command can be "nested"; that is, a cursor-close command
  can be sent from within the ct\_results loop while the cursor's rows are
  being processed by ct\_fetch.

- A nested cursor-close command can be sent after ct\_results returns a result\_type value of CS\_CURSOR\_RESULT and before ct\_fetch returns CS\_END\_DATA.
- After ct\_fetch returns CS\_END\_DATA, the cursor-close command can no longer be nested, and cannot be sent until ct\_results has returned CS\_END\_RESULTS or CS\_CANCELED.

A nested cursor-close command is the preferred way to abandon rows returned from a cursor-open command, since ct\_cancel can put a connection's cursors into an undefined state.

 A non-nested cursor-close command must be sent when the CS\_COMMAND structure is idle, that is, after ct\_results has returned CS\_END\_RESULTS or CS\_CANCELED.

#### Cursor-deallocate commands

- A ct\_cursor(CS\_CURSOR\_DEALLOC) command deallocates a Client-Library cursor. If a cursor has been deallocated, it cannot be reopened.
- An application cannot deallocate an open cursor.
- To initiate a command to both close and deallocate a Client-Library cursor, call ct\_cursor with type as CS\_CURSOR\_CLOSE and option as CS\_DEALLOC.

See also

"Commands" on page 96, ct\_cmd\_alloc, ct\_keydata, ct\_param, ct\_results, ct\_send, ct\_setparam, ct\_scroll\_fetch.

## ct data info

Description

Define or retrieve a data I/O descriptor structure.

Syntax

CS\_RETCODE ct\_data\_info(cmd, action, colnum, iodesc)

CS\_COMMAND \*cmd;
CS\_INT action;
CS\_INT colnum;
CS\_IODESC \*iodesc;

**Parameters** 

cmd

A pointer to the CS\_COMMAND structure managing a client/server operation.

#### action

One of the following symbolic values:

| Value  | Meaning                    |  |
|--------|----------------------------|--|
| CS_SET | Define an I/O descriptor   |  |
| CS_GET | Retrieve an I/O descriptor |  |

#### colnum

The number of the text or image column whose I/O descriptor is being retrieved.

If action is CS\_SET, pass colnum as CS\_UNUSED.

If *action* is CS\_GET, *colnum* refers to the select-list ID of the text or image column. The first column is column number 1, the second is number 2, and so forth. An application must select a text or image column before it can update the column.

colnum must represent a text or image column.

### iodesc

A pointer to a CS\_IODESC structure. A CS\_IODESC structure contains information describing text or image data. See "CS\_IODESC structure" on page 87.

#### Return value

ct\_data\_info returns the following values:

| Return value | Meaning                                                                                                    |
|--------------|----------------------------------------------------------------------------------------------------|
| CS_SUCCEED   | The routine completed successfully.                                                                          |
| CS_FAIL      | The routine failed.                                                                                          |
| CS_BUSY      | An asynchronous operation is already pending for this connection. See "Asynchronous programming" on page 10. |

## Examples

```
CS DATAFMT fmt;
 CS INT
             firstcol;
 CS TEXT
              *txtptr;
 CS FLOAT
              floatitem;
 CS INT
              count;
 CS_INT
              len;
 ** Before we call ct get data(), we can only bind
 ** columns that come before the column on which we
 ** perform the ct get data().
 ** To demonstrate this, bind the first column
 ** returned.
 */
 ...CODE DELETED....
/* Retrieve and display the result */
while(((retcode = ct fetch(cmd, CS UNUSED, CS UNUSED,
     CS UNUSED, &count)) == CS SUCCEED) |
    (retcode == CS ROW FAIL) )
     /* Check for a recoverable error */
     ...CODE DELETED....
    /* Get the text data item in the 2nd column */
     ...CODE DELETED....
 /*
  ** Retrieve the descriptor of the text data. It
  ** is available while retrieving results of a select
  ** query. The information will be needed for later
  ** updates.
  */
     retcode = ct_data_info(cmd, CS_GET, 2,
         &textdata->iodesc);
     if (retcode != CS SUCCEED)
         ex error("FetchResults: cs data info()
             failed");
        return retcode;
    /* Get the float data item in the 3rd column */
     ...CODE DELETED....
    /* Last column not retrieved */
 }
 ** We're done processing rows. Check the final return
```

```
** value of ct_fetch().
    */
    ...CODE DELETED....
return retcode;
}
```

This code excerpt is from the *getsend.c* sample program.

Usage

- ct\_data\_info defines or retrieves a CS\_IODESC, also called an I/O descriptor structure, for a text or image column.
- An application calls ct\_data\_info to retrieve an I/O descriptor after calling ct\_get\_data to retrieve a text or image column value that it plans to update at a later time. This I/O descriptor contains the text pointer and text timestamp that the server uses to manage updates to text or image columns.

After retrieving an I/O descriptor, a typical application changes only the values of the *locale*, *total\_txtlen*, and *log\_on\_update* fields before using the I/O descriptor in an update operation:

- The *total\_txtlen* field of the CS\_IODESC represents the total length, in bytes, of the new text or image value.
- The *6log\_on\_update* field in the CS\_IODESC indicates whether or not the server should log the update.
- The *locale* field of the CS\_IODESC points to a CS\_LOCALE structure containing localization information for the value.
- An application calls ct\_data\_info to define an I/O descriptor before calling ct\_send\_data to send a chunk or image data to the server. Both of these calls occur during a text or image update operation.
- A successful text or image update generates a parameter result set that
  contains the new text timestamp for the text or image value. If an
  application plans to update the text or image value a second time, it must
  save this new text timestamp and copy it into the CS\_IODESC for the
  value before calling ct\_data\_info to define the CS\_IODESC for the update
  operation.

• In most cases, an application must call ct\_get\_data for a column before calling ct\_data\_info. However, when ct\_get\_data is used with the Open Server srv\_send\_data routine to transfer text, image, and XML columns in chunks in Gateway Open Server applications, the application must call ct\_data\_info before calling ct\_get\_data. This allows Open Server to retrieve fixed I/O fields, such as object names, before a column is read and to send a row's data format before the whole row is read. The changeable fields in I/O descriptors, such as pointers to text data and the length of text data, are still retrievable only after the column is read.

A call to ct\_get\_data does not have to retrieve any data: An application can call ct\_get\_data with a buffer length of 0 and then call ct\_data\_info to retrieve the descriptor. This technique is useful when an application needs to determine the length of a text or image value before retrieving it.

See the Open Server Server-Library/C Reference Manual.

• See the "CS\_IODESC structure" on page 87.

See also

ct\_get\_data, ct\_send\_data, "text and image data handling" on page 285

# ct\_debug

Description

Manage debug library operations.

Syntax

CS\_RETCODE ct\_debug(context, connection, operation, flag, filename, fnamelen)

CS\_CONTEXT \*context;
CS\_CONNECTION \*connection;
CS\_INT operation;
CS\_INT flag;
CS\_CHAR \*filename;
CS\_INT fnamelen;

**Parameters** 

context

A pointer to a CS\_CONTEXT structure. A CS\_CONTEXT structure defines a Client-Library application context.

When *operation* is CS\_SET\_DBG\_FILE, *context* must be supplied and *connection* must be NULL.

When setting or clearing flags, see Table 3-16 to determine whether or not to supply *context*.

#### connection

A pointer to a CS\_CONNECTION structure. *connection* must point to a valid CS\_CONNECTION structure, but no actual connection to a server is necessary to enable debug operations.

When *operation* is CS\_SET\_PROTOCOL\_FILE, *connection* must be supplied and *context* must be NULL.

When setting or clearing flags, see Table 3-16 on page 444 to determine whether or not to supply *connection*.

## operation

The operation to perform. Table 3-17 on page 445 lists the symbolic values for *operation*.

## flag

A bitmask representing debug subsystems. The following table lists the symbolic values that can make up *flag*:

Table 3-16: Values for ct\_debug flag parameter

| Value                      | Required               | Resulting Client-Library behavior                                                                                                    |
|----------------------------|------------------------|----------------------------------------------------------------------------------------------------|
| CS_DBG_ALL                 | context and connection | Takes all possible debug actions.                                                                                                    |
| CS_DBG_API_<br>LOGCALL     | context                | Prints out information each time the application calls a Client-Library routine, including the routine name and the parameter values.                                                                                                    |
| CS_DBG_API_STATES          | context                | Prints information relating to Client-Library function-level state transitions.                                                                                                    |
| CS_DBG_ASYNC               | context                | Prints function trace information each time an asynchronous function starts or completes.                                                                                                    |
| CS_DBG_DIAG                | connection             | Prints message text whenever a Client-Library or server message is generated.                                                                                                    |
| CS_DBG_ERROR               | context                | Prints trace information whenever a Client-Library error occurs. This allows a programmer to determine exactly where an error is occurring.                                                                                                    |
| CS_DBG_MEM                 | context                | Prints information relating to memory management.                                                                                                    |
| CS_DBG_NETWORK             | context                | Prints information relating to Client-<br>Library's network interactions.                                                                                                    |
| CS_DBG_PROTOCOL            | connection             | This ct_debug parameter may be set without <i>devlib</i> libraries. The parameter captures information exchanged with a server in protocol-specific (for example, TDS) format. This information is not human-readable.                                                                                     |
| CS_DBG_PROTOCOL_<br>FILE   | connection             | This ct_debug parameter may be set without <i>devlib</i> libraries. If the parameter is not set on connection, mktemp is called, generating a unique file name to dump the protocol packets into. The prefix string passed to mktemp is <i>capture</i> . The resulting protocol file is decodable by Ribo. |
| CS_DBG_PROTOCOL_<br>STATES | connection             | Prints information relating to Client-<br>Library protocol-level state transitions.                                                                                                    |

| Value      | Required   | Resulting Client-Library behavior                                                                                                    |
|------------|------------|----------------------------------------------------------------------------------------------------|
| CS_DBG_SSL | connection | Allows a CT-Library application to write SSL-related diagnostics and error codes to standard output (stdout) or to a log file. This flag can be used in isql. CS_DBG_SSL can also be used with normal (non-debug) libraries. |

## filename

The full path and name of the file to which ct\_debug should write the generated debug information.

## fnamelen

The length, in bytes, of *filename*, or CS\_NULLTERM if *filename* is a null-terminated string.

### Return value

ct\_debug returns the following values:

| Return value | Meaning                                                                                                    |
|--------------|----------------------------------------------------------------------------------------------------|
| CS_SUCCEED   | The routine completed successfully.                                                                          |
| CS_FAIL      | The routine failed.                                                                                          |
| CS_BUSY      | An asynchronous operation is already pending for this connection. See "Asynchronous programming" on page 10. |

## Examples

This code excerpt is from the *exutils.c* sample program.

## Usage

Table 3-17: Summary of ct\_debug parameters

| Value of operation | Flag is  | File name is | Result                                    |
|--------------------|----------|--------------|-------------------------------------------|
| CS_SET_FLAG        | Supplied | NULL         | Enables the subsystems specified by flag. |

| Value of operation   | Flag is   | File name is | Result                                                                                  |
|----------------------|-----------|--------------|-----------------------------------------------------------------------------------------|
| CS_CLEAR_FLAG        | Supplied  | NULL         | Disables the subsystems specified by flag.                                              |
| CS_SET_DBG_FILE      | CS_UNUSED | Supplied     | Records the name of the file to which it will write character-format debug information. |
| CS_SET_PROTOCOL_FILE | CS_UNUSED | Supplied     | Records the name of the file to which it will write protocol-format debug information.  |

- ct\_debug manages debug library operations, allowing an application to enable and disable specific diagnostic subsystems and send the resultant trace information to files.
- ct\_debug functionality is available only from within the debug version of Client-Library. When called from within the standard Client-Library, it returns CS\_FAIL.
- Some debug flags can be enabled only at the connection level, while others can be enabled only at the context level. Table 3-16 on page 444 indicates the level at which each flag can be enabled.
- If an application does not call ct\_debug to specify debug files, ct\_debug writes character-format debug information to stdout (where available) and protocol-form debug information to:
  - On Windows: capXXXX.tmp where XXXX is a unique code.
  - On Unix: captureXXXXXX where XXXXXXX is a unique code.

These files are found in the application's working directory.

- When the debug version of Client-Library is linked in with an application, the following behaviors automatically take place:
  - Memory reference checks: Client-Library verifies that all memory references, both internal and application-specific, are valid.
  - Data structure validation: each time a Client-Library function accesses a data structure, Client-Library first validates the structure.
  - Special assertion checking: Client-Library checks that all array references, including strings, are in bounds.

- Because the debug version of Client-Library performs extensive internal
  checking, application performance will decrease when the debug library is
  in use. The level of performance decrease depends on the type and number
  of tracing subsystems that are enabled. To minimize performance
  decrease, an application programmer can selectively enable tracing
  subsystems, limiting heavy tracing to problem areas of code.
- Use of the debug library will change the behavior of asynchronous applications that are experiencing timing problems. In this case, the use of external tracing tools (for example, a network protocol analyzer) is recommended.

See also

"Error handling" on page 121, "Enabling debugging" on page 101.

## ct describe

Description Return a description of result data.

Syntax CS\_RETCODE ct\_describe(cmd, item, datafmt)

CS\_COMMAND \*cmd;
CS\_INT item;
CS\_DATAFMT \*datafmt;

Parameters cmd

A pointer to the CS\_COMMAND structure managing a client/server

operation.

item

An integer representing the result item of interest.

When retrieving a column description, item is the column's column number. The first column in a select-list is column number 1, the second is number 2, and so forth.

When retrieving a compute column description, item is the column number of the compute column. Compute columns are returned in the order in which they are listed in the compute clause. The first column returned is number 1.

When retrieving a return parameter description, item is the parameter number of the parameter. The first parameter returned by a stored procedure is number 1. Stored procedure return parameters are returned in the same order as the parameters were originally specified in the stored procedure's create procedure statement. This is not necessarily the same order as specified in the RPC command that invoked the stored procedure. In determining what number to pass as *item* do not count non-return parameters. For example, if the second parameter in a stored procedure is the only return parameter, pass *item* as 1.

When retrieving a stored procedure return status description, item must be 1, as there can be only a single status in a return status result set.

When retrieving format information, item takes a column or compute column number.

**Note** An application cannot call ct\_describe after ct\_results indicates a result set of type CS\_MSG\_RESULT. This is because a result type of CS\_MSG\_RESULT has no data items associated with it. Parameters associated with a message are returned as a CS\_PARAM\_RESULT result set. Likewise, an application cannot call ct\_describe after ct\_results sets its \*result\_type parameter to CS\_CMD\_DONE, CS\_CMD\_SUCCEED, or CS\_CMD\_FAIL to indicate command status information.

datafmt

A pointer to a CS\_DATAFMT structure. ct\_describe fills \*datafmt with a description of the result data item referenced by *item*.

ct\_describe fills in the following fields in the CS\_DATAFMT:

Table 3-18: Fields in the CS\_DATAFMT structure as set by ct\_describe

| Field name | Types of result items                                                                                                    | Value of field after ct_describe call                                                                                                    |
|------------|----------------------------------------------------------------------------------------------------|----------------------------------------------------------------------------------------------------|
| name       | Regular columns, column formats, and return parameters.                                                                    | The null-terminated name of the data item, if any. A NULL name is indicated by a <i>namelen</i> of 0.                                                                                                    |
| namelen    | Regular columns, column formats, and return parameters.                                                                    | The actual length of the name, not including the null terminator.  0 to indicate a NULL <i>name</i> .                                                                                                    |
| datatype   | Regular columns, column formats, return parameters, return status, compute columns, and compute column formats.            | A type constant (CS_xxx_TYPE) representing the datatype of the item. All type constants listed in "Datatypes support" on page 295 are valid, except CS_VARCHAR_TYPE and CS_VARBINARY_TYPE. A return status has a datatype of CS_INT_TYPE. A compute column's datatype depends on the type of the underlying column and the aggregate operator that created the column. |
| format     | Not used.                                                                                                    |                                                                                                    |
| maxlength  | Regular columns, column formats, and return parameters.                                                                    | The maximum possible length (in bytes) of the data for the column or parameter.                                                                                                    |
| scale      | Regular columns, column formats, return parameters, compute columns, or compute column formats of type numeric or decimal. | The maximum number of digits to the right of the decimal point in the result data item.                                                                                                    |
| precision  | Regular columns, column formats, return parameters, compute columns, or compute column formats of type numeric or decimal. | The maximum number of decimal digits that can be represented in the result data item.                                                                                                    |

| Field name | Types of result items                                                                                           | Value of field after ct_describe call                                                                                                    |
|------------|----------------------------------------------------------------------------------------------------|----------------------------------------------------------------------------------------------------|
| status     | Regular columns and column formats.                                                                             | <ul> <li>A bitmask of the following values:</li> <li>CS_CANBENULL to indicate that the column can contain NULL values.</li> <li>CS_HIDDEN to indicate that the column is a "hidden" column that has been exposed. For information about hidden columns, see "Hidden keys" on page 215.</li> <li>CS_IDENTITY to indicate that the column is an identity column.</li> <li>CS_KEY to indicate the column is part of the key for a table.</li> <li>CS_VERSION_KEY to indicate the column is part of the version key for the row.</li> <li>CS_TIMESTAMP to indicate the column is a timestamp column.</li> <li>CS_UPDATABLE to indicate that the column is an updatable cursor column.</li> <li>CS_UPDATECOL to indicate that the column is in the update clause of the cursor declare commandC.</li> <li>CS_RETURN to indicate that the column is a return parameter of an</li> </ul> |
| count      | Regular columns, column formats, return parameters, return status, compute columns, and compute column formats. | RPC command.  count represents the number of rows copied to program variables per ct_fetch call. ct_describe sets count to 1 to provide a default value in case an application uses ct_describe's return CS_DATAFMT as ct_bind's input CS_DATAFMT.                                                                                                    |
| usertype   | Regular columns, column formats, and return parameters.                                                         | The Adaptive Server Enterprise user-<br>defined datatype of the column or<br>parameter, if any. <i>usertype</i> is set in<br>addition to (not instead of) <i>datatype</i> .                                                                                                    |

| Field name | Types of result items                                                                                           | Value of field after ct_describe call                                                                        |
|------------|----------------------------------------------------------------------------------------------------|----------------------------------------------------------------------------------------------------|
| locale     | Regular columns, column formats, return parameters, return status, compute columns, and compute column formats. | A pointer to a CS_LOCALE structure that contains locale information for the data.  This pointer can be NULL. |

- When ct\_describe is called, it fills \*datafmt with information about the column or parameter being described. The status field of \*datafmt is a bitmask of the following values:
  - CS\_CANBENULL to indicate that the column can contain NULL values.
  - CS\_HIDDEN to indicate that the column is a "hidden" column that has been exposed.
  - CS\_IDENTITY to indicate that the column is an identity column.
  - CS\_KEY to indicate that the column is part of the key for a table.
  - CS\_VERSION\_KEY to indicate that the column is part of the version key for the row.
  - CS\_TIMESTAMP to indicate that the column is a timestamp column.
  - CS\_UPDATABLE to indicate that the column is an updatable cursor column.
  - CS\_UPDATECOL to indicate that the column is in the update clause of a cursor declare command.
  - CS\_RETURN to indicate that the column is a return parameter of an RPC command.

Return value

ct\_describe returns the following values:

| Return value | Meaning                                                |
|--------------|--------------------------------------------------------|
| CS_SUCCEED   | The routine completed successfully.                    |
| CS_FAIL      | The routine failed.                                    |
| CS_BUSY      | An asynchronous operation is already pending for this  |
|              | connection. See "Asynchronous programming" on page 10. |

ct\_describe returns CS\_FAIL if *item* does not represent a valid result data item.

## Examples

```
/* ex fetch data()*/
CS_RETCODE CS_PUBLIC
ex fetch data(cmd)
CS COMMAND *cmd;
     CS RETCODE
                   retcode;
     CS INT
                    num cols;
     CS INT
     CS INT
                    j;
     CS INT
                    row count = 0;
     CS DATAFMT
                     *datafmt;
    EX COLUMN DATA *coldata;
     ** Determine the number of columns in this result
    ** set
    */
     ...CODE DELETED...
   for (i = 0; i < num cols; i++)
     {
         ** Get the column description. ct describe()
         ** fills the datafmt parameter with a
         ** description of the column.
         retcode = ct describe(cmd, (i + 1),
             &datafmt[i]);
         if (retcode != CS SUCCEED)
             ex_error("ex_fetch_data: ct_describe()
                 failed");
            break;
         }
        /* Now bind columns */
         ...CODE DELETED....
    /* Now fetch rows */
     ...CODE DELETED....
   return retcode;
```

This code excerpt is from the *exutils.c* sample program.

Usage

 An application can use ct\_describe to retrieve a description of a regular result column, a return parameter, a stored procedure return status number, or a compute column.

An application can also use ct\_describe to retrieve format information. Client-Library indicates that format information is available by setting ct\_results' \*result\_type to CS\_ROWFMT\_RESULT or CS\_COMPUTEFMT\_RESULT.

- An application cannot call ct\_describe after ct\_results sets its \*result\_type
   parameter to CS\_MSG\_RESULT, CS\_CMD\_SUCCEED,
   CS\_CMD\_DONE, or CS\_CMD\_FAIL. This is because, in these cases,
   there are no result items to describe.
- An application can call ct\_res\_info to find out how many result items are
  present in the current result set.
- An application generally needs to call ct\_describe to describe a result data item before it binds the result item to a program variable using ct\_bind.
- See "CS\_DATAFMT structure" on page 82 for a description.
- See "Results" on page 242 for a description of result types.

See also

ct\_bind, ct\_fetch, ct\_res\_info, ct\_results, "Results" on page 242

# ct\_diag

Description

Manage inline error handling.

Syntax

CS\_RETCODE ct\_diag(connection, operation, type, index, buffer)

CS\_CONNECTION \*connection;
CS\_INT operation;
CS\_INT type;
CS\_INT index;
CS\_VOID \*buffer;

**Parameters** 

connection

A pointer to a CS\_CONNECTION structure. A CS\_CONNECTION structure contains information about a particular client/server connection.

operation

The operation to perform. Table 3-20 lists the symbolic values for *operation*.

## type

Depending on the value of *operation*, *type* indicates either the type of structure to receive message information, the type of message on which to operate, or both. Table 3-19 lists the symbolic values for *type*:

Table 3-19: Values for ct\_diag type parameter

| Value of type     | Meaning                                                                  |
|-------------------|--------------------------------------------------------------------------|
| SQLCA_TYPE        | A SQLCA structure.                                                       |
| SQLCODE_TYPE      | A SQLCODE structure, which is a long integer.                            |
| SQLSTATE_TYPE     | A SQLSTATE structure, which is a six-element character array.            |
| CS_CLIENTMSG_TYPE | A CS_CLIENTMSG structure. Also used to indicate Client-Library messages. |
| CS_SERVERMSG_TYPE | A CS_SERVERMSG structure. Also used to indicate server messages.         |
| CS_ALLMSG_TYPE    | Client-Library and server messages.                                      |

#### index

The index of the message of interest. The first message has an index of 1, the second an index of 2, and so forth.

If type is CS\_CLIENTMSG\_TYPE, then index refers to Client-Library messages only. If type is CS\_SERVERMSG\_TYPE, then index refers to server messages only. If type is CS\_ALLMSG\_TYPE, then index refers to Client-Library and server messages combined.

## buffer

A pointer to data space.

Depending on the value of *operation*, *buffer* can point to a structure or a CS\_INT.

## Return value

## ct\_diag returns the following values:

| Return value | Meaning                                                                                                    |
|--------------|----------------------------------------------------------------------------------------------------|
| CS_SUCCEED   | The routine completed successfully.                                                                                                    |
| CS_FAIL      | The routine failed.                                                                                                    |
|              | ct_diag returns CS_FAIL if the original error has made the connection unusable.                                                                                                    |
| CS_NOMSG     | The application attempted to retrieve a message whose index is higher than the highest valid index. For example, the application attempted to retrieve message number 3, but only 2 messages are queued. |
| CS_BUSY      | An asynchronous operation is already pending for this connection. See "Asynchronous programming" on page 10.                                                                                             |

Common reasons for a ct\_diag failure include:

- Invalid *connection*
- Inability to allocate memory
- Invalid parameter combination

# Usage

# Table 3-20: Summary of ct\_diag parameters

| Value of operation | Resulting action                                                                                                    | Type is                                                                                                    | Index is  | Buffer is                                                        |
|--------------------|----------------------------------------------------------------------------------------------------|----------------------------------------------------------------------------------------------------|-----------|------------------------------------------------------------------|
| CS_INIT            | Initializes inline error handling.                                                                                                    | CS_UNUSED                                                                                                    | CS_UNUSED | NULL                                                             |
| CS_MSGLIMIT        | Sets the maximum number of messages to store.                                                                                                    | CS_CLIENTMSG_TYPE to limit Client-Library messages only. CS_SERVERMSG_TYPE to limit server messages only. CS_ALLMSG_TYPE to limit                                                                                                    | CS_UNUSED | A pointer to an integer value.                                   |
|                    |                                                                                                    | the total number of Client-<br>Library and server messages<br>combined.                                                                                                    |           |                                                                  |
| CS_CLEAR           | Clears message information for this connection.  If buffer is not NULL and type is not CS_ALLMSG_TYPE, ct_diag also clears the *buffer structure by initializing it with blanks and/or NULLs, as appropriate. | Any valid <i>type</i> value.  If <i>type</i> is  CS_CLIENTMSG_TYPE, ct_diag clears Client-Library messages only.  If <i>type</i> is  CS_SERVERMSG_TYPE, ct_diag clears server messages only.  If <i>type</i> has any other valid value, ct_diag clears both Client-Library and server messages. | CS_UNUSED | A pointer to a structure whose type is defined by type, or NULL. |

| Value of operation | Resulting action                                                                        | Type is                                                                                                    | Index is                                                                       | Buffer is                                               |
|--------------------|-----------------------------------------------------------------------------------------|----------------------------------------------------------------------------------------------------|--------------------------------------------------------------------------------|---------------------------------------------------------|
| CS_GET             | Retrieves a specific message.                                                           | Any valid type value except CS_ALLMSG_TYPE.  If type is CS_CLIENTMSG_TYPE, a Client-Library message is retrieved into a CS_CLIENTMSG structure.  If type is CS_SERVERMSG_TYPE, a server message is retrieved into a CS_SERVERMSG structure. | The one-based index of the message to retrieve.                                | A pointer to a structure whose type is defined by type. |
|                    |                                                                                         | If <i>type</i> has any other valid value, then either a Client-Library or server message is retrieved.                                                                                                    |                                                                                |                                                         |
| CS_STATUS          | Returns the current<br>number of stored<br>messages.                                    | CS_CLIENTMSG_TYPE to retrieve the number of Client-Library messages. CS_SERVERMSG_TYPE to retrieve the number of server messages. CS_ALLMSG_TYPE to                                                                                         | CS_UNUSED                                                                      | A pointer to an integer variable.                       |
|                    |                                                                                         | retrieve the total number of<br>Client-Library and server<br>messages combined.                                                                                                    |                                                                                |                                                         |
| CS_EED_CMD         | Sets *buffer to the address of the CS_COMMAND structure containing extended error data. | CS_SERVERMSG_TYPE                                                                                                    | The one-based index of the message for which extended error data is available. | A pointer to a pointer variable.                        |

- A Client-Library application can handle Client-Library and server messages in two ways:
  - The application can call ct\_callback to install client message and server message callbacks to handle Client-Library and server messages.

 The application can handle Client-Library and server messages inline, using ct\_diag.

An application can switch back and forth between the two methods. For information about how to do this, see "Error handling" on page 121.

- ct\_diag manages inline message handling for a specific connection. If an application has more than one connection, it must make separate ct\_diag calls for each connection.
- An application cannot use ct\_diag at the context level. That is, an
  application cannot use ct\_diag to retrieve messages generated by routines
  that take a CS\_CONTEXT (and no CS\_CONNECTION) as a parameter.
  These messages are unavailable to an application that is using inline error
  handling.
- An application can perform operations on either Client-Library messages, server messages, or both.

For example, an application can clear Client-Library messages without affecting server messages by using:

 ct\_diag allows an application to retrieve message information into standard Client-Library structures (CS\_CLIENTMSG and CS\_SERVERMSG) or a SQLCA, SQLCODE, or SQLSTATE. When retrieving messages, ct\_diag assumes that buffer points to a structure of the type indicated by type.

An application that is retrieving messages into a SQLCA, SQLCODE, or SQLSTATE must set the Client-Library property CS\_EXTRA\_INF to CS\_TRUE. This is because the SQL structures require information that is not ordinarily returned by Client-Library's error handling mechanism.

An application that is not using the SQL structures can also set CS\_EXTRA\_INF to CS\_TRUE. In this case, the extra information is returned as standard Client-Library messages.

• If ct\_diag does not have sufficient internal storage space in which to save a new message, it throws away all unread messages and stops saving messages. The next time it is called with operation as CS\_GET, it returns a special message to indicate the space problem. After returning this message, ct\_diag starts saving messages again.

# Initializing inline error handling

- To initialize inline error handling, an application calls ct\_diag with operation as CS\_INIT.
- Generally, if a connection will use inline error handling, the application should call ct\_diag to initialize inline error handling for a connection immediately after allocating it.

### Clearing messages

- To clear message information for a connection, an application calls ct\_diag with operation as CS CLEAR.
  - To clear Client-Library messages only, an application passes type as CS CLIENTMSG TYPE.
  - To clear server messages only, an application passes type as CS\_SERVERMSG.
  - To clear both Client-Library and server messages, pass type as SQLCA\_TYPE, SQLCODE\_TYPE, SQLSTATE\_TYPE, or CS\_ALLMSG\_TYPE.
- If *type* is not CS\_ALLMSG\_TYPE:
  - ct\_diag assumes that *buffer* points to a structure whose type corresponds the value of *type*.
  - ct\_diag clears the \*buffer structure by setting it to blanks and/or NULLs, as appropriate.
- Message information is not cleared until an application explicitly calls ct\_diag with operation as CS\_CLEAR. Retrieving a message does not remove it from the message queue.

#### Retrieving messages

- To retrieve message information, an application calls ct\_diag with *operation* as CS\_GET, *type* as the type of structure in which to retrieve the message, *index* as the one-based index of the message of interest, and \*buffer as a structure of the appropriate type.
- If *type* is CS\_CLIENTMSG\_TYPE, then index refers only to Client-Library messages. If *type* is CS\_SERVERMSG\_TYPE, *index* refers only to server messages. If *type* has any other value, *index* refers to the collective "queue" of both types of messages combined.
- ct\_diag fills in the \*buffer structure with the message information.

- If an application attempts to retrieve a message whose index is higher than
  the highest valid index, ct\_diag returns CS\_NOMSG to indicate that no
  message is available.
- For information about these structure, see:
  - "SQLCA structure" on page 93
  - "SQLCODE structure" on page 95
  - "SQLSTATE structure" on page 96
  - "CS CLIENTMSG structure" on page 75
  - "CS\_SERVERMSG structure" on page 91

#### Limiting messages

- Applications running on platforms with limited memory may want to limit the number of messages that Client-Library saves.
- An application can limit the number of saved Client-Library messages, the number of saved server messages, and the total number of saved messages.
- To limit the number of saved messages, an application calls ct\_diag with operation as CS\_MSGLIMIT and type as CS\_CLIENTMSG\_TYPE, CS\_SERVERMSG\_TYPE, or CS\_ALLMSG\_TYPE:
  - If *type* is CS\_CLIENTMSG\_TYPE, then the number of Client-Library messages is limited.
  - If *type* is CS\_SERVERMSG\_TYPE, then the number of server messages is limited.
  - If *type* is CS\_ALLMSG\_TYPE, then the total number of Client-Library and server messages combined is limited.
  - When a specific message limit is reached, Client-Library discards any new messages of that type. When a combined message limit is reached, Client-Library discards any new messages. If Client-Library discards messages, it saves a message to this effect.
  - An application cannot set a message limit that is less than the number of messages currently saved.
  - Client-Library's default behavior is to save an unlimited number of messages. An application can restore this default behavior by setting a message limit of CS\_NO\_LIMIT.

# Retrieving the number of messages

 To retrieve the number of current messages, an application calls ct\_diag with operation as CS\_STATUS and type as the type of message of interest.

#### Getting the CS\_COMMAND for extended error data

- To retrieve a pointer to the CS\_COMMAND structure containing extended error data (if any), call ct\_diag with operation as CS\_EED\_CMD and type as CS\_SERVERMSG\_TYPE. ct\_diag sets \*buffer to the address of the CS\_COMMAND structure containing the extended error data.
- When an application retrieves a server message into a CS\_SERVERMSG structure, Client-Library indicates that extended error data is available for the message by setting the CS\_HASEED bit in the *status* field in the CS\_SERVERMSG structure.
- It is an error to call ct\_diag with *operation* as CS\_EED\_CMD when extended error data is not available.
- See "Extended error data" on page 127.

# Sequenced messages and ct\_diag

- If an application is using sequenced error messages, ct\_diag acts on message chunks instead of messages. This has the following effects:
  - A ct\_diag(CS\_GET, index) call returns the message chunk with number index.
  - A ct\_diag(CS\_MSGLIMIT) call limits the number of chunks, not the number of messages, that Client-Library stores.
  - A ct\_diag(CS\_STATUS) call returns the number of currently stored chunks, not the number of currently stored messages.
- See "Sequencing long messages" on page 125.

See also

"Error handling" on page 121 "CS\_CLIENTMSG structure" on page 75, "CS\_SERVERMSG structure" on page 91, "SQLCA structure" on page 93, "SQLCODE structure" on page 95, "SQLSTATE structure" on page 96, ct\_callback, ct\_options

# ct\_ds\_dropobj

Description

Release the memory associated with a directory object.

Syntax CS\_RETCODE ct\_ds\_dropobj(connection, ds\_object)

CS\_CONNECTION \*connection; CS\_DS\_OBJECT \*ds\_object;

**Parameters** 

connection

A pointer to a CS\_CONNECTION structure. ct\_ds\_lookup returns search results to the application's directory callback that has been installed in the CS\_CONNECTION structure.

ds\_object

A pointer to the directory object being discarded.

Return value

ct\_ds\_dropobj returns the following values:

| Return value | Meaning                |
|--------------|------------------------|
| CS_SUCCEED   | The routine succeeded. |
| CS_FAIL      | The routine failed.    |

Usage

- ct\_ds\_dropobj discards a CS\_DS\_OBJECT hidden structure and frees the memory associated with it. The directory entry associated with the object is not affected in any way by ct\_ds\_dropobj.
- To keep the information associated with a directory object, copy it into application memory before dropping the object.
- If an application does not explicitly drop directory objects with ct\_ds\_dropobj, Client-Library drops them automatically when the application calls ct\_con\_drop to drop the parent connection.

See also

ct\_ds\_lookup, ct\_ds\_objinfo

# ct ds lookup

Description Initiate or cancel a directory lookup operation.

Syntax CS\_RETCODE ct\_ds\_lookup(connection, action, regid, lookup\_info,

userdata)

CS\_CONNECTION connection;
CS\_INT action;
CS\_INT \*reqid;
CS\_DS\_LOOKUP\_INFO \*lookup\_info;
CS\_VOID \*userdata;

#### **Parameters**

connection

A pointer to a CS\_CONNECTION structure. A CS\_CONNECTION structure contains information about a particular connection.

#### action

One of the following symbolic values:

| Action   | Function performed                                                |
|----------|-------------------------------------------------------------------|
| CS_CLEAR | Cancel the directory lookup operation specified by <i>reqid</i> . |
|          | Supported for asynchronous connections only.                      |
| CS_SET   | Initiate a directory lookup operation.                            |

#### regid

A pointer to a CS\_INT variable.

When *action* is CS\_SET, Client- Library returns the request identifier in \*reqid.

When action is CS\_CLEAR, \*reqid specifies the request ID of the operation to cancel.

# lookup\_info

The address of a CS\_DS\_LOOKUP\_INFO structure.

A CS\_DS\_LOOKUP\_INFO structure is defined as follows:

When action is CS\_SET, set the fields of \*lookup\_info as follows:

Field Set to objclass The address of a CS\_OID structure that specifies the class of directory objects to search for. objclass->oid\_buffer contains the OID string for the object class and objclass->oid\_length specifies the length of the OID string (not counting any null terminator). ct\_ds\_lookup finds only those directory entries whose class matches the contents of lookup\_info->objclass. Reserved. Set to NULL to ensure compatibility with future path versions of Client-Library. Reserved. Set to 0 to ensure compatibility with future versions of pathlen Client-Library. attrfilter Reserved. Set to NULL to ensure compatibility with future versions of Client-Library. attrselect Reserved. Set to NULL to ensure compatibility with future versions of Client-Library.

Table 3-21: Contents of \*lookup\_info for a ct\_ds\_lookup(CS\_SET) call

**Note** In asynchronous mode, the contents of \*lookup\_info and the pointers contained in it must remain valid until the connection's completion callback or ct\_poll indicates that the request has completed or was canceled.

When action is CS CLEAR, lookup info must be passed as NULL.

#### userdata

The address of user-allocated data to pass into the directory callback.

When action is CS\_SET, *userdata* is optional and can be passed as NULL. If ct\_ds\_lookup finds matching directory entries, Client-Library invokes the connection's directory callback. The directory callback receives the address specified as *userdata*. *userdata* provides a means for the callback to communicate the search results back to the mainline code where ct\_ds\_lookup was called.

When action is CS\_CLEAR, *userdata* must be passed as (CS\_VOID \*) NULL.

Return value

ct\_ds\_lookup returns the following values:

| Return value | Meaning                            |
|--------------|------------------------------------|
| CS_SUCCEED   | The routine completed successfully |
| CS_FAIL      | The routine failed                 |

| Return value | Meaning                                                                                                    |  |
|--------------|----------------------------------------------------------------------------------------------------|--|
| CS_PENDING   | Asynchronous network I/O is in effect. See "Asynchronous programming" on page 10.                                                                                                    |  |
|              | <b>Note</b> On platforms where Client-Library does not use thread-driven I/O, applications must always poll for ct_ds_lookup completions even when the connection's CS_NETIO setting is CS_ASYNC_IO. |  |
| CS_BUSY      | An asynchronous operation is already pending for this connection. See "Asynchronous programming" on page 10.                                                                                         |  |
| CS_CANCELED  | The lookup request was canceled by the application. Lookup requests can be canceled only on asynchronous connections.                                                                                |  |

Examples

Usage

For an explanation of the steps in this example, see Chapter 9, "Using Directory Services," in the *Open Client Client-Library/C Programmers Guide*.

- ct\_ds\_lookup initiates or cancels a directory lookup request.
- ct\_ds\_lookup, ct\_ds\_objinfo, and the connection's directory callback routine provide a mechanism for Client-Library applications to view directory entries. The typical process is outlined below.
  - a The application installs a directory callback to handle the search results.
  - b (Network-based directories only.) The application sets the CS\_DS\_DITBASE connection property to specify the subtree to be searched.
  - c (Network-based directories only.) The application sets any other necessary directory service properties to constrain the search.
  - d The application calls ct\_ds\_lookup to initiate the directory search.
  - Client-Library calls the application's directory callback once for each directory entry found. Each invocation of the callback receives a CS\_DS\_OBJECT pointer, that provides an abstract view of the directory entry's contents.
  - f The application examines each object by calling ct\_ds\_objinfo as many times as necessary. This can be done in the callback or in the mainline code.
  - When the application is finished with the directory objects returned by the search, it frees the memory associated with them by calling ct\_ds\_dropobj.

# Directory callbacks

- The results of directory searches are returned to the connection's directory callback. Client-Library invokes the directory callback once for each entry found in the search, and each invocation receives a pointer to a CS\_DS\_OBJECT that describes the entry.
- Before beginning a search, the application must install a directory callback with ct\_callback(CS\_DS\_LOOKUP\_CB) to receive the search results.
   Otherwise, the results are discarded.
- See "Defining a directory callback" on page 36 for a description of directory callbacks.

#### Initiating directory lookups

- ct\_ds\_lookup(CS\_SET) passes a request to the directory driver specified by the current setting of the CS\_DS\_PROVIDER connection property. See "Directory service provider" on page 118.
- If the search uses a directory service rather than the *interfaces* file, then the search finds all directory entries which match these criteria:
  - The object class of the entry matches the OID specified by the *objclass* field in ct\_ds\_lookup's *lookup\_info* parameter.
  - The entry is under the directory node that is specified as the CS\_DS\_DITBASE connection property. See "Base for directory searches" on page 114.
  - The entry is within the depth limit defined by the CS\_DS\_SEARCH connection property. See "Directory service search depth" on page 120. By default, ct\_ds\_lookup returns only those entries that are located directly beneath the DIT-base node.
- If the *interfaces* file is searched, the search must be for server (CS\_OID\_SERVERCLASS) objects. A search returns a description of all servers defined in the *interfaces* file.
- Some directory service providers may have access restrictions for directory entries. In this case, the application must provide a value for the CS\_DS\_PRINCIPAL connection property. See "Directory service principal name" on page 117.

#### Synchronous vs. asynchronous directory lookups

 ct\_ds\_lookup(CS\_SET) passes a lookup request to the underlying directory service. The request returns the matching objects to Client-Library. The processing cycle differs for asynchronous and synchronous connections.

- If the connection is synchronous, ct\_ds\_lookup blocks until the lookup request has completed and the application has finished viewing returned objects in the directory callback. Synchronous processing happens as follows:
  - a The application's main-line code calls ct\_ds\_lookup(CS\_SET) to initiate the lookup operation.
  - b When the search is complete, Client-Library begins invoking the directory callback and passing the returned objects to the application.
    - If the search failed for any reason, then Client-Library passes CS\_FAIL as the value of the *status* callback argument.
    - The callback is invoked repeatedly, once for each object found or until the directory callback returns CS\_SUCCEED.
  - c ct\_ds\_lookup returns control to the mainline code.

**Note** To provide fully asynchronous support, ct\_ds\_lookup requires a version of Client-Library that uses thread-driven I/O. With other versions, ct\_ds\_lookup gives deferred-asynchronous behavior when CS\_NETIO is set to CS\_ASYNC\_IO or CS\_DEFER\_IO.

- If the connection is fully asynchronous or deferred asynchronous, then ct\_ds\_lookup returns immediately. The detailed process is as follows:
  - a The application's mainline code calls ct\_ds\_lookup(CS\_SET) to initiate the lookup operation.
  - b Client-Library passes the request to the directory service driver.
    - If the directory driver accepts the request, ct\_ds\_lookup returns CS\_PENDING. On platforms where Client-Library uses threads, Client-Library spawns an internal worker thread to handle the request at this point.
    - If the request cannot be queued, ct\_ds\_lookup returns CS\_FAIL.
  - The connection's directory callback is invoked. On a fully asynchronous connection, Client-Library invokes the callback automatically. On a deferred-asynchronous connection, Client-Library invokes the callback when the application calls ct\_poll.
    - If the search returned objects, then the callback is called repeatedly to pass objects to the application until the application has seen all the objects or the callback returns CS\_SUCCEED.

If the lookup found no objects, then the callback is called once with the *numentries* callback argument equal to 0.

If the search failed or was canceled, then the callback is called once with CS\_FAIL or CS\_CANCELED as the *status* callback argument.

d The connection's completion callback is invoked. On a fully asynchronous connection, Client-Library invokes the completion callback automatically. On a deferred-asynchronous connection, the application must poll for request completion with ct\_poll, and ct\_poll invokes the callback. The completion callback receives the final return status for the lookup operation (CS\_SUCCEED, CS\_FAIL, or CS\_CANCELLED).

**Note** On fully asynchronous connections, the directory and completion callbacks are invoked by an internal Client-Library thread. Make sure that shared data is protected from simultaneous access by mainline code, other application threads, and the callback code executing in the Client-Library thread. The contents of \*userdata\* must also be protected from simultaneous access.

Canceling a directory lookup (asynchronous connections only)

- If the connection's network I/O mode (CS\_NETIO property) is fully asynchronous or deferred asynchronous, then a lookup operation can be canceled by calling ct\_ds\_lookup(CS\_CLEAR, & reqid) before the search completes.
  - ct\_ds\_lookup(CS\_CLEAR) returns immediately with a status of CS\_SUCCEED or CS\_FAIL. However, the connection remains busy until the directory provider acknowledges the request. At this point, Client-Library invokes the directory callback and the completion callback, in that order, with a status of CS\_CANCELED.
  - ct\_ds\_lookup(CS\_CLEAR) cannot be called after the connection's completion callback or ct\_poll has indicated that the search has completed. At this point, the request has been fulfilled, and ct\_ds\_lookup(CS\_CLEAR) fails.
- Applications can also truncate the search results simply by returning CS SUCCEED rather than CS CONTINUE from the directory callback.
- Lookup requests made on synchronous connections cannot be canceled. However, a time limit for request completion can be set if the underlying directory service provider supports it. See "Directory search time limit" on page 121.

See also

ct\_ds\_objinfo, ct\_ds\_dropobj, "Directory services" on page 102, "Server directory object" on page 277

# ct\_ds\_objinfo

Description

Retrieve information associated with a directory object.

Syntax

CS\_RETCODE ct\_ds\_objinfo(ds\_object, action, infotype, number, buffer, buflen, outlen)

| CS_DS_OBJECT | *ds_object |
|--------------|------------|
| CS_INT       | action;    |
| CS_INT       | infotype;  |
| CS_INT       | number;    |
| CS_VOID      | *buffer;   |
| CS_INT       | buflen;    |
| CS_INT       | *outlen;   |
|              |            |

**Parameters** 

ds\_object

A pointer to a CS\_DS\_OBJECT structure. An application receives a directory object pointer as an input parameter to its directory callback.

action

Must be CS\_GET.

infotype

The type of information to retrieve into \*buffer. For a description of the available types, see Table 3-22 on page 469.

number

When *infotype* is CS\_DS\_ATTRIBUTE or CS\_DS\_ATTRVALS, *number* specifies the number of the attribute to retrieve. Attribute numbers start at 1.

For other values of *infotype*, pass *number* as CS\_UNUSED.

buffer

The address of the buffer that holds the requested information. Table 3-22 on page 469 lists the \*buffer datatypes for values of infotype.

buflen

The length of \*buffer, in bytes.

outlen

If this argument is supplied, \*outlen is set to the length of the value returned in \*buffer. This argument is optional and can be passed as NULL.

Return value ct\_ds\_objinfo returns the following values:

| Return value: | Meaning                            |
|---------------|------------------------------------|
| CS_SUCCEED    | The routine completed successfully |
| CS_FAIL       | The routine failed                 |

Examples For an explanation of the steps in this example, see Chapter 9, "Using

Directory Services," in the Open Client Client-Library/C Programmers Guide.

Usage The following table summarizes ct\_ds\_objinfo call syntax when action is

CS\_GET:

Table 3-22: Summary of ct\_ds\_objinfo parameters

| infotype value  | number value       | *buffer datatype                                                       | Value written to *buffer                                                                                                    |
|-----------------|--------------------|------------------------------------------------------------------------|----------------------------------------------------------------------------------------------------|
| CS_DS_CLASSOID  | CS_UNUSED          | CS_OID structure                                                       | The OID of the directory object class.                                                                                                    |
| CS_DS_DIST_NAME | CS_UNUSED          | CS_CHAR array                                                          | Fully qualified (distinguished) directory name of the object, to 512 bytes.                                                                 |
|                 |                    |                                                                        | The output name is null-terminated.                                                                                                    |
|                 |                    |                                                                        | If <i>outlen</i> is not NULL, Client-Library puts the number of bytes written to *buffer (not including the null-terminator) in *outlen.    |
| CS_DS_NUMATTR   | CS_UNUSED          | CS_INT variable                                                        | Number of attributes associated with the object.                                                                                            |
| CS_DS_ATTRIBUTE | A positive integer | CS_ATTRIBUTE structure.                                                | A CS_ATTRIBUTE structure that contains metadata for the attribute specified by the value of <i>number</i> .                                 |
|                 |                    |                                                                        | See "Retrieving object attributes and attribute values" on page 472 for a description of the CS_ATTRVALUE and CS_ATTRIBUTE data structures. |
| CS_DS_ATTRVALS  | A positive integer | An array of CS_ATTRVALUE unions. The array must be long enough for the | The values of the attribute specified by the value of <i>number</i> .  See "Retrieving object attributes and                                |
|                 |                    | number of values indicated by the CS_ATTRIBUTE structure.              | attribute values" on page 472 for a description of the CS_ATTRVALUE and CS_ATTRIBUTE data structures.                                       |

 ct\_ds\_lookup, ct\_ds\_objinfo, and the connection's directory callback routine provide a mechanism for Client-Library applications to view directory entries. The typical process is as follows:

- a The application installs a directory callback to handle the search results.
- b (Network-based directories only.) The application sets the CS\_DS\_DITBASE connection property to specify the subtree to be searched.
- c (Network-based directories only.) The application sets any other necessary connection properties to constrain the search.
- d The application calls ct\_ds\_lookup to initiate the directory search.
- e Client-Library calls the application's directory callback once for each found directory entry. Each invocation of the callback receives a CS\_DS\_OBJECT pointer, which provides an abstract view of the directory entry's contents.
- f The application examines each object by calling ct\_ds\_objinfo as many times as necessary. This can be done in the callback, in mainline code, or both.
- When the application is finished with the directory objects returned by the search, it frees the memory associated with them by calling ct\_ds\_dropobj.

#### Structure of directory objects

- The physical structure of a directory varies between directory service providers. Client-Library maps physical directory entries onto the contents of the CS\_DS\_OBJECT hidden structure. This minimizes an application's dependencies on any particular physical directory structure.
- An application uses ct\_ds\_objinfo to inspect the contents of the CS\_DS\_OBJECT hidden structure.
- A typical application calls ct\_ds\_objinfo several time to inspect the contents of the object. The steps below show a typical call sequence:
  - a The application retrieves the OID that gives the object class of the directory entry by calling ct\_ds\_objinfo with *infotype* as CS\_DS\_CLASSOID and *buffer* as the address of a CS\_OID structure. This step is optional and can be skipped if the application already knows the object class.
  - b The application retrieves the fully qualified name of the entry by calling ct\_ds\_objinfo with *infotype* as CS\_DS\_DISTNAME and *buffer* as the address of a character string.

- c The application retrieves the number of attributes present in the object by calling ct\_ds\_objinfo with *infotype* as CS\_DS\_NUMATTR and *buffer* as the address of a CS\_INT variable.
- d The application retrieves the metadata for each attribute present in the object by calling ct\_ds\_objinfo with *infotype* as CS\_DS\_NUMATTR and *buffer* as the address of a CS\_ATTRIBUTE structure.
- e The application determines if it wants the attribute's values by checking the OID specified by the *attribute.attr\_type* field of the CS\_ATTRIBUTE structure. If the application wants the values, it allocates an array of CS\_ATTRVALUE unions of size *attribute.attr\_numvals*. It then retrieves the values by calling ct\_ds\_objinfo with *infotype* as CS\_DS\_ATTRVALS and *buffer* as the address of the array.
- f The application repeats steps d and e for each attribute.

### Retrieving the object class

- To identify the directory object class being returned, call ct\_ds\_objinfo with *infotype* as CS\_DS\_CLASSOID and *buffer* as the address of a CS\_OID structure.
  - ct\_ds\_objinfo sets the fields of the CS\_OID to specify the OID of the directory entries object class.
    - In the returned CS\_OID structure, the *oid->oid\_buffer* field contains the OID string for the object class. The *oid->oid\_length* contains the length of the string, not counting any null-terminator.
  - The *oid\_buffer* field can be compared to the OID string constant for the expected object class.

#### Retrieving the fully qualified entry name

- To retrieve the fully qualified directory name of the object, call ct\_ds\_objinfo with *infotype* as CS\_DS\_DIST\_NAME and *buffer* as the address of a CS\_CHAR string.
- The name string is null-terminated.
- For server (CS\_OID\_OBJSERVER) class objects, the application can pass
  the object's fully qualified name to ct\_connect to open a connection to the
  server represented by the object.

Retrieving object attributes and attribute values

The attributes of a directory object are available as a numbered set.
However, the position of individual attributes within the set may vary
depending on the directory service provider, and some directory providers
do not guarantee that attribute orders are invariant. Also, Sybase may add
new attributes to a directory object class between versions.

For the above reasons, applications should be coded to work independently of the number and order of object attributes.

 ct\_ds\_objinfo uses a CS\_ATTRIBUTE structure to define the metadata for attribute values, and returns the values themselves in an array of CS\_ATTRVALUE unions.

CS\_ATTRIBUTE structure

The CS\_ATTRIBUTE structure is used with ct\_ds\_objinfo to describe the attributes of a directory object.

```
typedef struct
{
    CS_OID attr_type;
    CS_INT attr_syntax;
    CS_INT attr_numvals;
} CS_ATTRIBUTE;
```

where:

attr\_type is a CS\_OID structure that uniquely describes the type of the attribute. This field tells the application which of an object's attributes it has received.

The definition of the directory object class determines the attribute types that an object can contain.

attr\_syntax is a syntax specifier that tells how the attribute value is expressed. Attribute values are passed within a CS\_ATTRVALUE union, and the syntax specifier tells which member of the union to use.
attr\_numvals tells how many values the attribute contains. This information can be used to size an array of CS\_ATTRVALUE unions to hold the attribute values.

CS\_ATTRVALUE union

Attribute values are returned to the application in a CS\_ATTRVALUE union. This union contains a members for each possible data type needed to represent attribute values. The declaration looks like this:

```
CS_INT value_integer;
CS_TRANADDR value_tranaddr;
CS_OID value_oid;
} CS_ATTRVALUE;
```

Attribute values are retrieved by ct\_ds\_objinfo into an array of CS\_ATTRVALUE unions. The array size should match the *attr\_numvals* field of the CS\_ATTRIBUTE structure. The value should be taken as the union member designated by the *attr\_syntax* field of the CS\_ATTRIBUTE structure. Table 3-23 shows the correspondence between attribute syntax specifiers and the members of CS\_ATTRVALUE.

Table 3-23: Syntax specifiers for the CS\_ATTRVALUE union

| Attribute syntax specifier | Union member                                                                                                    |
|----------------------------|----------------------------------------------------------------------------------------------------|
| CS_ATTR_SYNTAX_STRING      | value_string                                                                                                    |
|                            | String values are represented by a CS_STRING structure, which is described under String values below.                    |
| CS_ATTR_SYNTAX_BOOLEAN     | value_boolean                                                                                                    |
|                            | Boolean values are represented as CS_BOOL.                                                                               |
| CS_ATTR_SYNTAX_ENUMERATION | value_enumeration                                                                                                    |
|                            | Enumerated values are represented as CS_INT.                                                                             |
| CS_ATTR_SYNTAX_INTEGER     | value_integer                                                                                                    |
|                            | Integer values are represented as CS_INT.                                                                                |
| CS_ATTR_SYNTAX_TRANADDR    | value_tranaddr                                                                                                    |
|                            | Transport addresses are represented as a CS_TRANADDR structure, which is described under Transport address values below. |
| CS_ATTR_SYNTAX_OID         | value_oid                                                                                                    |
|                            | OID values are represented as CS_OID structure, which is explained on page 89.                                           |

String values

The CS\_STRING structure is defined as follows:

The contents of *str\_buffer* are null-terminated. *str\_length* does not count the null-terminator in the length.

Transport address values

Transport addresses are encoded in a Sybase-specific format within the CS TRANADDR structure shown below.

See also

ct\_ds\_lookup, ct\_ds\_dropobj, "Directory services" on page 102, "Server directory object" on page 277

# ct\_dynamic

Description

Initiate a dynamic SQL command.

Syntax

CS\_RETCODE ct\_dynamic(cmd, type, id, idlen, buffer, buflen)

```
CS_COMMAND *cmd;
CS_INT type;
CS_CHAR *id;
CS_INT idlen;
CS_CHAR *buffer;
CS_INT buflen;
```

**Parameters** 

cmd

A pointer to the CS\_COMMAND structure managing a client/server operation.

type

The type of dynamic SQL command to initiate. Table 3-24 lists the symbolic values for *type*.

id

A pointer to the statement identifier. This identifier is defined by the application and must conform to server standards.

idlen

The length, in bytes, of \*id. If \*id is null-terminated, pass idlen as CS\_NULLTERM. If id is NULL, pass idlen as CS\_UNUSED.

buffer

A pointer to data space.

buflen

The length, in bytes, of \*buffer. If \*buffer is null-terminated, pass buflen as CS\_NULLTERM. If buffer is NULL, pass buflen as CS\_UNUSED.

Return value

ct\_dynamic returns the following values:

| Return value: | Meaning                                                                                                    |
|---------------|----------------------------------------------------------------------------------------------------|
| CS_SUCCEED    | The routine completed successfully.                                                                          |
| CS_FAIL       | The routine failed.                                                                                          |
| CS_BUSY       | An asynchronous operation is already pending for this connection. See "Asynchronous programming" on page 10. |

Usage

Table 3-24 summarizes ct\_dynamic usage.

Table 3-24: Summary of ct\_dynamic parameters

| Value of type      | Result                                                                                                    | *id is                             | *buffer is                    |
|--------------------|----------------------------------------------------------------------------------------------------|------------------------------------|-------------------------------|
| CS_CURSOR_DECLARE  | Declares a cursor on a previously prepared SQL statement.                                                                                                    | The prepared statement identifier. | The cursor name.              |
| CS_DEALLOC         | Deallocates a prepared SQL statement.                                                                                                    | The prepared statement identifier. | NULL                          |
| CS_DESCRIBE_INPUT  | Retrieves, from the server, a description of the input parameters required to execute a prepared statement. ct_results returns a CS_DESCRIBE_RESULT result_type value when the server has sent the description.  An application can access this information by calling ct_res_info and ct_describe, | The prepared statement identifier. | NULL                          |
|                    | ct_dynsqlda, or ct_dyndesc.                                                                                                    |                                    |                               |
| CS_DESCRIBE_OUTPUT | Retrieves, from the server, a description of the row format of the result set that would be returned if the prepared statement were executed. ct_results returns a CS_DESCRIBE_RESULT result_type value when the server has sent the description.                                                   | The prepared statement identifier. | NULL                          |
|                    | An application can access this information by calling ct_res_info and ct_describe, ct_dynsqlda, or ct_dyndesc.                                                                                                    |                                    |                               |
| CS_EXECUTE         | Executes a prepared SQL statement that requires zero or more parameters.                                                                                                    | The prepared statement identifier. | NULL                          |
| CS_EXEC_IMMEDIATE  | Executes a literal SQL statement.                                                                                                    | NULL                               | The SQL statement to execute. |

| Value of type | Result                    | *id is                | *buffer is  |
|---------------|---------------------------|-----------------------|-------------|
| CS_PREPARE    | Prepares a SQL statement. | The prepared          | The SQL     |
|               |                           | statement identifier. | statement   |
|               |                           |                       | to prepare. |

- ct\_dynamic initiates dynamic Adaptive Server Enterprise commands.
- For an overview of dynamic SQL commands, see Chapter 8, "Using Dynamic SQL Commands," in the *Open Client Client-Library/C* Programmers Guide.
- Initiating a command is the first step in sending it to a server. For a client application to execute a server command, Client-Library must convert the command to a symbolic command stream that can be sent to the server. The command stream contains information about the type of the command and the data needed for execution. For example, a dynamic SQL prepare command requires a statement identifier and the text of the statement to prepare. The steps for executing a dynamic SQL command are as follows:
  - a Initiate the command by calling ct\_dynamic. This routine sets up internal structures that are used in building a command stream to send to the server.
  - b Pass parameters for the command, if required. Most applications pass parameters by calling ct\_param or ct\_setparam once for each parameter that the command requires, but it is also possible to pass parameters for a command by using ct\_dyndesc or ct\_dynsqlda.
  - c Send the command to the server by calling ct\_send.
  - d Process the results of the command by calling ct\_results.

A dynamic SQL command that executes a prepared statement returns fetchable results. The other dynamic SQL command types do not return fetchable results, but do return command status results. See "Results" on page 242 for a discussion of processing results.

- The following rules apply to the use of ct\_dynamic:
  - When a command structure is initiated, an application must either send the initiated command or clear it before a new command can be initiated with ct\_command, ct\_cursor, ct\_dynamic, or ct\_sendpassthru.
  - After sending a command, an application must completely process or cancel all results returned by the command's execution before initiating a new command on the same command structure.

- An application cannot call ct\_dynamic to initiate a command on a command structure that is managing a cursor. The application must deallocate the cursor first or use a different command structure.
- Client-Library allows an application to resend a command by calling ct\_send immediately after the application has processed the results from the previous execution. To resend a command, the application updates the contents of any parameter source variables that were specified with ct\_setparam, then calls ct\_send. The following dynamic SQL commands can be resent successfully:
  - Execute-immediate commands
  - Execute commands on a prepared statement
  - Describe-output or describe-input commands

If the application resends other dynamic SQL commands, they result in server processing errors. Client-Library allows an application to resend a command as long as a new command has not been initiated with ct\_command, ct\_cursor, ct\_dynamic, or ct\_sendpassthru.

# Preparing a statement

- To initiate a command to prepare a statement, an application calls ct\_dynamic with *type* as CS\_PREPARE, *id* as a unique statement identifier, and *buffer* as the statement text.
- A prepared SQL statement is a SQL statement that is compiled and stored by a server. Each prepared statement is associated with a unique identifier.
- An application can prepare an unlimited number of statements, but identifiers for prepared statements must be unique within a connection.
- Although the command structure used to prepare a statement can be different from the one used to execute it, both of the command structures must belong to the same connection.
- A prepared statement can be a Transact-SQL statement containing **placeholders** for values. Placeholders act like variables in the prepared statement. A placeholder is indicated by a question mark (?) in the statement. A placeholder can occur in the following locations:
  - In place of one or more values in an insert statement
  - In the set clause of an update statement
  - In the where clause of a select or update statement

When building a command to execute the prepared statement, the application substitutes a value for each dynamic parameter marker by calling ct\_param, ct\_setparam, ct\_dyndesc, or ct\_dynsqlda.

Once a statement is prepared, an application can send a dynamic SQL describe-input command to the server to get a description of the input parameters required to execute the statement.

 To initiate a command to prepare a statement that executes a stored procedure, specify "exec sp\_name" as the SQL text, where "sp\_name" is the name of the stored procedure to be executed:

• Once a statement is successfully prepared, the application can execute it repeatedly until it is deallocated.

# Declaring a cursor on a prepared statement

- To initiate a command to declare a cursor on a prepared statement, an application calls ct\_dynamic with *type* as CS\_CURSOR\_DECLARE.
- After declaring a cursor on a prepared statement, an application can call
  ct\_cursor(CS\_CURSOR\_OPTION) to set an option ("readonly" or "'for
  update") for the cursor-declaration command. This step is necessary only
  if the select statement does not include a for read only or for update of clause
  to specify which, if any, columns are to be updatable. The sequence of
  calls is:
  - ct\_dynamic(CS\_CURSOR\_DECLARE)
  - ct\_cursor(CS\_CURSOR\_OPTION)
  - ct\_send
  - ct\_results, as many times as necessary
- A ct\_dynamic cursor-declare command cannot be batched with subsequent ct\_cursor cursor-rows or cursor-open commands.
- After a cursor is declared on a prepared statement, use ct\_cursor to initiate additional commands on the cursor.
- An application must declare a cursor on a prepared statement prior to executing the prepared statement.

# Getting a description of prepared statement input

• An application typically retrieves a description of prepared statement input parameters before executing the prepared statement for the first time.

- To get a description of prepared statement input:
  - a Call ct\_dynamic with *type* as CS\_DESCRIBE\_INPUT to initiate a command to get the description.
  - b Call ct\_send to send the command to the server.
  - c Call ct\_results as necessary to process the results of the command. A CS\_DESCRIBE\_INPUT command generates a result set of type CS\_DESCRIBE\_RESULT. This result set contains no fetchable data but does contain descriptive information for each of the input values.
  - d Call ct\_res\_info to retrieve the number of input values. This assumes that CS\_DESCRIBE\_RESULT was returned, as does the following step.
  - e For each input value, call ct\_describe.

Alternately, an application can use ct\_dyndesc or ct\_dynsqlda to retrieve the description. ct\_dyndesc requires several calls to obtain the number of inputs and the format of each. ct\_dynsqlda can retrieve a description with one call but requires an application-managed SQLDA structure. These alternatives are described in the following sections:

- For a description of the ct\_dynsqlda method, see "Sybase SQLDA: Retrieving input formats" on page 494.
- For a description of the ct\_dyndesc method, see "Getting descriptions of command inputs or outputs with ct\_dyndesc" on page 489.

Getting a description of prepared statement output

 An application typically retrieves a description of prepared statement result columns before executing the prepared statement for the first time.

**Note** A single dynamic SQL batch may contain multiple SQL statements. The description of the prepared statement output, however, only describes the first resultset. You will receive full descriptions of each resultset only when the dynamic SQL statement is executed.

- To get a description of prepared statement output columns:
  - a Call ct\_dynamic with *type* as CS\_DESCRIBE\_OUTPUT to initiate a command to get the description.
  - b Call ct\_send to send the command to the server.

- c Call ct\_results as necessary to process the results of the command. A ct\_dynamic(CS\_DESCRIBE\_OUTPUT) command generates a result set of type CS\_DESCRIBE\_RESULT. This result set contains no fetchable data but does contain descriptive information for each output column.
- d Call ct\_res\_info to retrieve the number of output columns. This assumes that CS\_DESCRIBE\_RESULT was returned, as does the following step.
- e For each output column, call ct\_describe.

Alternately, an application can use ct\_dyndesc or ct\_dynsqlda to retrieve the description. ct\_dyndesc requires several calls to obtain the number of columns and the format of each. ct\_dynsqlda can retrieve a description with one call but requires an application-managed SQLDA structure. These alternatives are described in the following sections:

- For a description of the ct\_dynsqlda method, see "Sybase SQLDA: Retrieving output formats" on page 495.
- For a description of the ct\_dyndesc method, see "Getting descriptions of command inputs or outputs with ct\_dyndesc" on page 489.

# Executing a prepared statement

- To execute a prepared statement:
  - a Call ct\_dynamic with *type* as CS\_EXECUTE to initiate a command to execute the statement.
  - b Define the input values to the SQL statement. You can do this by:
    - Calling ct\_param once for each parameter. ct\_param and ct\_setparam offer the best performance. ct\_param does not allow the application to change parameter values before resending the command.
    - Calling ct\_setparam once for each parameter. ct\_setparam takes
      pointers to parameter source values. This method is the only one
      that allows parameter values to be changed before resending the
      command.
    - Calling ct\_dyndesc several times to allocate a dynamic descriptor area, populate it with data values, and apply it to the command.
       See "Passing parameter values with ct\_dyndesc" on page 490.
       ct\_dyndesc(CS\_USE\_DESC) calls ct\_param internally.

- By calling ct\_dynsqlda to apply the contents of a user-allocated SQLDA structure to the command. See "Sybase SQLDA: Passing command input parameters" on page 496. ct\_dynsqlda(CS\_SQLDA\_PARAM) calls ct\_param internally.
- c Call ct\_send to send the command to the server.
- d Call ct\_results as necessary to process the results of the command.

#### Executing a literal statement

- A dynamic SQL statement can be executed immediately if it meets the following criteria:
  - It does not return data (it is not a select statement).
  - It does not contain placeholders for parameters, which are indicated by a question mark (?) in the text of the statement.
  - Dynamic parameter markers act as placeholders that allow users to specify actual data to be substituted into a SQL statement at runtime.
- To execute a literal statement:
  - a Call ct\_dynamic with *type* as CS\_EXEC\_IMMEDIATE, *id* as NULL, and *buffer* as the statement to execute.
  - b Call ct\_send to send the command to the server.
  - c Call ct\_results as necessary to process the results of the command.

#### Deallocating a prepared statement

• To initiate a command to deallocate a prepared statement, an application calls ct\_dynamic with *type* as CS\_DEALLOC and *id* as the statement identifier.

See also

ct dyndesc, ct dynsqlda, ct param, ct setparam, ct send, ct cursor

# ct\_dyndesc

Description

Perform operations on a dynamic SQL descriptor area.

Syntax

CS\_RETCODE ct\_dyndesc(cmd, descriptor, desclen, operation, index, datafmt, buffer, buflen, copied, indicator)

CS\_COMMAND \*cmd; CS\_CHAR \*descriptor; CS\_INT desclen;

| CS_INT      | operation;  |
|-------------|-------------|
| CS_INT      | index;      |
| CS_DATAFMT  | *datafmt;   |
| CS_VOID     | *buffer;    |
| CS_INT      | buflen;     |
| CS_INT      | *copied;    |
| CS_SMALLINT | *indicator; |

#### **Parameters**

#### cmd

A pointer to a CS\_COMMAND structure. Any CS\_COMMAND in the same context in which a descriptor is allocated can be used to operate on the descriptor.

# descriptor

A pointer to the name of the descriptor. Descriptor names must be unique within a context.

#### desclen

The length, in bytes, of \*descriptor. If \*descriptor is null-terminated, pass desclen as CS\_NULLTERM.

# operation

The descriptor operation to initiate. The following table lists the values for *operation*:

Table 3-25: Values for ct\_dyndesc operation parameter

| Value of operation | Result                                                |
|--------------------|-------------------------------------------------------|
| CS_ALLOC           | Allocates a descriptor.                               |
| CS_DEALLOC         | Deallocates a descriptor.                             |
| CS_GETATTR         | Retrieves a parameter or result item's attributes.    |
| CS_GETCNT          | Retrieves the number of parameters or columns.        |
| CS_SETATTR         | Sets a parameter's attributes.                        |
| CS_SETCNT          | Sets the number of parameters or columns.             |
| CS_USE_DESC        | Associates a descriptor with a statement or a command |
|                    | structure.                                            |

#### index

When used, an integer variable.

Depending on the value of *operation*, *index* can be either the 1-based index of a descriptor item or the number of items associated with a descriptor.

#### datafmt

When used, a pointer to a CS\_DATAFMT structure.

### buffer

When used, a pointer to data space.

# buflen

When used, *buflen* is the length, in bytes, of the \*buffer data.

#### copied

When used, a pointer to an integer variable. ct\_dyndesc sets \*copied to the length, in bytes, of the data placed in \*buffer.

#### indicator

When used, a pointer to an indicator variable.

Table 3-26: Values for ct\_dyndesc indicator parameter

| Value of operation | Value of *indicator | Meaning                                           |
|--------------------|---------------------|---------------------------------------------------|
| CS_GETATTR         | -1                  | Truncation of a server value by Client-Library.   |
|                    | 0                   | No truncation.                                    |
|                    | integer value       | Truncation of an application value by the server. |
| CS_SETATTR         | -1                  | The parameter has a null value.                   |

#### Return value

ct\_dyndesc returns the following values:

| Return value | Meaning                                                                                                    |
|--------------|----------------------------------------------------------------------------------------------------|
| CS_SUCCEED   | The routine completed successfully.                                                                                                    |
| CS_FAIL      | The routine failed.                                                                                                    |
| CS_ROW_FAIL  | A recoverable error occurred. Recoverable errors include conversion errors that occur while copying values to program variables as well as memory allocation failures. |
| CS_BUSY      | An asynchronous operation is already pending for this connection. See "Asynchronous programming" on page 10.                                                           |

### Usage

- A dynamic SQL descriptor area contains information about the input parameters to a dynamic SQL statement or the result data items generated by the execution of a dynamic SQL statement.
- Although ct\_dyndesc takes a CS\_COMMAND structure as a parameter, the scope of a dynamic SQL descriptor area is a Client-Library context; that is:
  - Descriptor names must be unique within a context.
  - An application can use any command structure within a context to reference the context's descriptor areas. For example, a descriptor area allocated through one command structure can be deallocated by another command structure within the same context.

• See Chapter 8, "Using Dynamic SQL Commands," in the *Open Client Client-Library/C Programmers Guide*.

# Allocating a descriptor

- To allocate a descriptor, an application calls ct\_dyndesc with operation as CS ALLOC.
- Table 3-27 lists parameter values for CS\_ALLOC operations:

Table 3-27: Parameter values for ct\_dyndesc(CS\_ALLOC) operations

| descriptor, desclen            | index              | datafmt | buffer,<br>buflen | copied | indicator |
|--------------------------------|--------------------|---------|-------------------|--------|-----------|
| The name of the descriptor     | The maximum number | NULL    | NULL,             | NULL   | NULL      |
| to allocate, the length of the | of items that the  |         | CS_UNUSED         |        |           |
| name or CS_NULLTERM.           | descriptor will    |         |                   |        |           |
|                                | accommodate.       |         |                   |        |           |

# Deallocating a descriptor

- To deallocate a descriptor, an application calls ct\_dyndesc with operation as CS\_DEALLOC.
- Table 3-28 lists parameter values for CS\_DEALLOC operations:

Table 3-28: Parameter values for ct\_dyndesc(CS\_DEALLOC) operations

| descriptor, desclen           | index     | datafmt | buffer,<br>buflen | copied | indicator |
|-------------------------------|-----------|---------|-------------------|--------|-----------|
| The name of the descriptor to | CS_UNUSED | NULL    | NULL,             | NULL   | NULL      |
| deallocate, the length of the |           |         | CS_UNUSED         |        |           |
| name or CS_NULLTERM.          |           |         |                   |        |           |

### Retrieving a parameter or result item's attributes

- To retrieve the attributes of a parameter or a result data item, an application calls ct\_dyndesc with *operation* as CS\_GETATTR.
- Table 3-29 lists parameter values for CS\_GETATTR operations:

| descriptor,<br>desclen                                                         | index                                                                                                   | datafmt                                                                                                    | buffer, buflen                                                                                                    | copied                                                                             | indicator                                                                         |
|--------------------------------------------------------------------------------|----------------------------------------------------------------------------------------------------|----------------------------------------------------------------------------------------------------|----------------------------------------------------------------------------------------------------|------------------------------------------------------------------------------------|-----------------------------------------------------------------------------------|
| The name of the descriptor of interest, the length of the name or CS_NULLTERM. | The number of<br>the item whose<br>description is<br>being requested.<br>Index numbers<br>start with 1. | As an input parameter, *datafint describes *buffer. ct_dyndesc overwrites *datafint with a description of the item. | If supplied, *buffer is set to the value of the item.  If buffer is NULL, only a description of the item is returned.  buflen must be CS_UNUSED.  datafmt->maxlength describes *buffer's length. | If supplied, *copied is set to the number of bytes placed in *buffer. Can be NULL. | If supplied, *indicator is set to the value of the item's indicator. Can be NULL. |

Table 3-29: Parameter values for ct\_dyndesc(CS\_GETATTR) operations

- If necessary, ct\_dyndesc converts the column's source data to the format described by \*datafmt and places the result in \*buffer. If pointers are supplied for \*indicator and \*copied, they are set accordingly.
- An application needs to set the \*datafmt fields for a CS\_GETATTR operation exactly as they would be set for a ct\_bind call, except that datafmt->count must be 0 or 1 (only one column value at a time can be retrieved). Table 3-30 lists the CS\_DATAFMT fields that are used:

Table 3-30: CS\_DATAFMT settings for ct\_dyndesc(CS\_GETATTR) operations

| Field name | Set field to                                                                                                    |
|------------|----------------------------------------------------------------------------------------------------|
| datatype   | The datatype of the <i>buffer</i> variable.                                                                                                    |
| format     | A bitmask of format symbols.                                                                                                    |
| maxlength  | The length of the <i>buffer</i> data space.                                                                                                    |
| scale      | If <i>buffer</i> is a numeric or decimal variable, the maximum number of digits that can be represented to the right of the decimal point; <i>scale</i> is ignored for all other datatypes. |
| precision  | If <i>buffer</i> is a numeric or decimal variable, the maximum number of decimal digits that can be represented; <i>precision</i> is ignored for all other datatypes.                       |
| count      | 0 or 1.                                                                                                    |
| locale     | A pointer to a valid CS_LOCALE structure or NULL.                                                                                                    |

All other fields are ignored.

• ct\_dyndesc(CS\_GETATTR) sets the \*datafmt fields exactly as ct\_describe would set them. Table 3-31 lists the fields in \*datafmt that ct\_dyndesc sets:

Table 3-31: CS\_DATAFMT fields set by ct\_dyndesc(CS\_GETATTR) operations

| Field name | ct_dyndesc sets field to                                                                                                    |
|------------|----------------------------------------------------------------------------------------------------|
| пате       | The null-terminated name of the data item, if any. A NULL name is indicated by a <i>namelen</i> of 0.                                                                           |
| namelen    | The actual length of the name, not including the null terminator.                                                                                                    |
|            | 0 to indicate a NULL name.                                                                                                    |
| datatype   | The datatype of the item. All datatypes listed in "Datatypes support" on page 295 are valid, with the exceptions of CS_VARCHAR and CS_VARBINARY.                                |
| maxlength  | The maximum possible length of the data for the column or parameter.                                                                                                    |
| scale      | The maximum number of digits to the right of the decimal point in the result data item.                                                                                         |
| precision  | The maximum number of decimal digits that can be represented in the result data item.                                                                                           |
| status     | A bitmask of the following values:                                                                                                    |
|            | <ul> <li>CS_CANBENULL to indicate that the column can contain<br/>NULL values.</li> </ul>                                                                                       |
|            | <ul> <li>CS_HIDDEN to indicate that the column is a "hidden"<br/>column that has been exposed. For information on hidden<br/>columns, see "Hidden keys" on page 215.</li> </ul> |
|            | CS_IDENTITY to indicate that the column is an identity column.                                                                                                    |
|            | CS_KEY to indicate the column is part of the key for a table.                                                                                                    |
|            | CS_VERSION_KEY to indicate the column is part of the version key for the row.                                                                                                   |
|            | CS_TIMESTAMP to indicate the column is a timestamp column.                                                                                                    |
|            | CS_UPDATABLE to indicate that the column is an updatable cursor column.                                                                                                    |
|            | CS_UPDATECOL to indicate that the column is in the update clause of a cursor declare command.                                                                                   |
|            | <ul> <li>CS_RETURN to indicate that the column is a return<br/>parameter of an RPC command.</li> </ul>                                                                          |
| count      | ct_dyndesc sets <i>count</i> to 1.                                                                                                    |
| usertype   | The Adaptive Server Enterprise user-defined datatype of the column or parameter, if any. usertype is set in addition to (not instead of) datatype.                              |

| Field name | ct_dyndesc sets field to                                                          |  |  |  |
|------------|-----------------------------------------------------------------------------------|--|--|--|
| locale     | A pointer to a CS_LOCALE structure that contains locale information for the data. |  |  |  |
|            | This pointer can be NULL.                                                         |  |  |  |

# Retrieving the number of parameters or columns

- To retrieve the number of parameters or result items a descriptor can describe, an application calls ct\_dyndesc with operation as CS\_GETCNT.
- ct\_dyndesc sets \*buffer to the number of dynamic parameter specifications
  or the number of columns in the dynamic SQL statement's select list,
  depending on whether input parameters or output columns are being
  described.
- The following table lists parameter values for CS\_GETCNT operations:

Table 3-32: Parameter values for ct\_dyndesc(CS\_GETCNT) operations

| descriptor, desclen                                                            | index     | datafmt | buffer, buflen                    | copied                                                                             | indicator |
|--------------------------------------------------------------------------------|-----------|---------|-----------------------------------|------------------------------------------------------------------------------------|-----------|
| The name of the descriptor of interest, the length of the name or CS_NULLTERM. | CS_UNUSED | NULL    | A pointer to a CS_INT, CS_UNUSED. | If supplied, *copied is set to the number of bytes placed in *buffer. Can be NULL. | NULL      |

# Setting a parameter's attributes

- To set a parameter's attributes, an application calls ct\_dyndesc with *operation* as CS\_SETATTR.
- Table 3-33 lists parameter values for CS\_SETATTR operations:

Table 3-33: Parameter values for ct\_dyndesc(CS\_SETATTR) operations

| descriptor,<br>desclen                                                         | index                                                                                             | datafmt                                               | buffer, buflen                                                                                                    | copied | indicator                                                                                                    |
|--------------------------------------------------------------------------------|---------------------------------------------------------------------------------------------------|-------------------------------------------------------|----------------------------------------------------------------------------------------------------|--------|----------------------------------------------------------------------------------------------------|
| The name of the descriptor of interest, the length of the name or CS_NULLTERM. | The number of<br>the item whose<br>description is<br>being set.<br>Index numbers<br>start with 1. | *datafmt<br>contains a<br>description<br>of the item. | A pointer to the value of the item, the length of the value.  Pass buflen as CS_UNUSED if buffer points to a fixed-length type. | NULL   | If supplied, *indicator is the value of the item's indicator.  If *indicator is -1, then buffer is ignored and the value of the item is set to NULL. indicator can be NULL. |

An application needs to set the \*datafmt fields for a CS\_SETATTR operation exactly as they would be set for a ct\_param call. Table 3-34 lists the fields that are used:

Table 3-34: CS\_DATAFMT fields for ct\_dyndesc(CS\_SETATTR) operations

| Field name | Set field to                                                                                                    |  |  |  |
|------------|----------------------------------------------------------------------------------------------------|--|--|--|
| пате       | The name of the parameter.                                                                                                |  |  |  |
| namelen    | The length of the name or CS_NULLTERM.                                                                                    |  |  |  |
| datatype   | The datatype of the item being set.                                                                                       |  |  |  |
| maxlength  | For variable-length return parameters, <i>maxlength</i> is the maximum number of bytes to be returned for this parameter. |  |  |  |
|            | maxlength is ignored if status is CS_INPUTVALUE or if datatype represents a fixed-length type.                            |  |  |  |
| status     | CS_INPUTVALUE, CS_UPDATECOL, or CS_RETURN.                                                                                |  |  |  |
|            | CS_UPDATECOL indicates an update column for a cursor-declare command.                                                     |  |  |  |
|            | CS_RETURN indicates a return parameter.                                                                                   |  |  |  |
| locale     | A pointer to a valid CS_LOCALE structure or NULL.                                                                         |  |  |  |

All other fields are ignored.

### Setting the number of parameters or columns

- To set the number of parameters or columns a descriptor can describe, an application calls ct\_dyndesc with *operation* as CS\_SETCNT.
- Table 3-35 lists parameter values for CS\_SETCNT operations:

Table 3-35: Parameter values for ct\_dyndesc(CS\_SETCNT) operations

| descriptor, desclen                              | index            | datafmt | buffer, buflen | copied | indicator |
|--------------------------------------------------|------------------|---------|----------------|--------|-----------|
| The name of the descriptor of                    | The new          | NULL    | NULL,          | NULL   | NULL      |
| interest, the length of the name or CS_NULLTERM. | descriptor count |         | CS_UNUSED      |        |           |

#### Associating a descriptor with a statement or command structure

- To associate a descriptor with a prepared statement or command structure, an application calls ct\_dyndesc with *operation* as CS\_USE\_DESC.
- Table 3-36 lists parameter values for CS\_USE\_DESC operations:

| Table 3-36: | Parameter values | for ct_ | _dyndesc(CS_ | USE_ | DESC) |
|-------------|------------------|---------|--------------|------|-------|
| operations  |                  |         |              |      |       |

| descriptor, desclen                                                            | index     | datafmt | buffer, buflen     | copied | indicator |
|--------------------------------------------------------------------------------|-----------|---------|--------------------|--------|-----------|
| The name of the descriptor of interest, the length of the name or CS_NULLTERM. | CS_UNUSED | NULL    | NULL,<br>CS_UNUSED | NULL   | NULL      |

- Descriptor areas are normally associated with a context structure. When a
  descriptor area is used to describe input to or output from a cursor,
  however, it must first be associated with the command structure which
  opened the cursor.
- When using a descriptor to describe cursor input, a typical application's sequence of calls is:

```
ct_dyndesc(CS_ALLOC)
ct_dyndesc(CS_SETCNT)
for each input value:
    ct_dyndesc(CS_SETATTR)
end for
ct_cursor to open the cursor
ct_dyndesc(CS_USE_DESC)
ct_send
```

Getting descriptions of command inputs or outputs with ct\_dyndesc

- The sequence of calls to retrieve a description of a prepared statement's input parameters or result columns with ct\_dyndesc is described below.
  - a Call ct\_dyndesc with *operation* as CS\_ALLOC to allocate a descriptor area.
  - b Call ct\_dynamic to initiate the command to get the description. Pass the ct\_dynamic type argument as CS\_DESCRIBE\_INPUT for input descriptions and as CS\_DESCRIBE\_OUTPUT for output descriptions.
  - c Call ct send to send the command to the server.
  - d Call ct\_results as necessary to process the results of the command. A describe command generates a result set of type CS\_DESCRIBE\_RESULT. This result set contains no fetchable data but does contain descriptive information for each of the input values.
  - e Call ct\_dyndesc with *operation* as CS\_USE\_DESC to associate the prepared statement with the descriptor area allocated in step 1. This assumes that CS\_DESCRIBE\_RESULT was returned as ct\_results' current *result\_type* value, as do the following two steps.

- f Call ct\_dyndesc with operation as CS\_GETCNT to get the number of parameters or columns.
- g For each parameter or column, call ct\_dyndesc with *operation* as CS\_GETATTR to get the value's description.

### Passing parameter values with ct\_dyndesc

- When executing a prepared dynamic SQL statement, an application can supply input parameter values with ct\_dyndesc. The sequence of calls is as follows:
  - a Call ct\_dynamic(CS\_EXECUTE) to initiate the command.
  - b For each required input parameter, call ct\_dyndesc with *operation* as CS\_SETATTR to place a parameter value in the descriptor area. If necessary, convert the value with cs\_convert first. The CS\_SETATTR usage is summarized under "Setting a parameter's attributes" on page 487.
  - c Call ct\_dyndesc with *operation* as CS\_USE\_DESC to apply the parameter values to the command.
  - d Call ct\_send to send the command to the server.
  - e Process the results of the command. See "Results" on page 242 if you are unfamiliar with Client-Library's results model.
- Client-Library allows applications to resend a dynamic-SQL execute command by calling ct\_send immediately after the application has processed the results of the previous execution. However, parameter values are fixed for all executions of the command if ct\_dyndesc is used to supply parameter values. Applications that resend commands with different parameter values should use ct\_setparam instead. See ct\_setparam and "Resending commands" on page 583.

#### Retrieving result column values with *ct\_dyndesc*

- When processing fetchable results, an application can retrieve result
  column values with ct\_dyndesc and ct\_fetch. (Fetchable results are
  indicated by the value of the ct\_results result\_type parameter).
- The sequence of calls is summarized below. This sequence assumes that ct\_results has returned a result\_type value that indicates fetchable data:
  - a Call ct\_dyndesc with *operation* as CS\_USE\_DESC to associate the descriptor with the result rows.
  - b Call ct\_fetch to fetch a result row. If ct\_fetch returns CS\_END\_DATA, then all the rows have been retrieved.

- c For each column in the result set, call ct\_dyndesc with operation as CS\_GETATTR to get the column's value. CS\_GETATTR usage is summarized under "Retrieving a parameter or result item's attributes" on page 484.
- d Repeat steps 2–4 until ct\_fetch returns CS\_END\_DATA.

See also

ct\_bind, ct\_cursor, ct\_describe, ct\_dynamic, ct\_dynsqlda, ct\_fetch, ct\_param

# ct\_dynsqlda

Description Operate on a SQLDA structure.

Syntax CS\_RETCODE ct\_dynsqlda(cmd, sqlda\_type, dap, operation)

CS\_COMMAND \*cmd;
CS\_INT sqlda\_type;
SQLDA \*dap;
CS\_INT operation;

Parameters cmd

A pointer to a CS\_COMMAND structure.

sqlda\_type

Symbolic constant describing the type of SQLDA structure pointed at by *dap*. In this version, *sqlda\_type* must be CS\_SQLDA\_SYBASE to indicate a Sybase-style SQLDA structure.

dap

The address of a SQLDA structure. The SQLDA structure is defined in the Sybase *sqlda.h* header file. See "Sybase-style SQLDA structure" on page 492 for the definition of this structure.

operation

The operation to perform. Table 3-37 summarizes the use of ct\_dynsqlda:

Table 3-37: Values for ct\_dynsqlda operation parameter

| Value of operation | Function                                                                                                    |
|--------------------|----------------------------------------------------------------------------------------------------|
| CS_GET_IN          | Fills *dap with a description of the input parameters for a prepared dynamic SQL statement.                                                                 |
| CS_GET_OUT         | Fills *dap with a description of the columns returned by a prepared dynamic SQL statement.                                                                  |
| CS_SQLDA_<br>PARAM | Uses a SQLDA structure to supply input parameters for the execution of a prepared statement.                                                                |
|                    | When executing a prepared dynamic SQL statement, this operation applies the contents of *dap as input parameters.                                           |
| CS_SQLDA_<br>BIND  | Uses a SQLDA structure to process results from the execution of a prepared statement.                                                                       |
|                    | When processing the results returned by the execution of a prepared dynamic SQL statement, this operation binds the contents of *dap to the result columns. |

#### Return value

# ct\_dynsqlda returns the following values:

| Return value | Meaning                                                                                                 |
|--------------|----------------------------------------------------------------------------------------------------|
| CS_SUCCEED   | The routine completed successfully.                                                                     |
| CS_FAIL      | The routine failed.                                                                                     |
| CS_BUSY      | An asynchronous operation is pending for this connection.<br>See "Asynchronous programming" on page 10. |

## Usage

- A SQLDA structure is used with prepared dynamic SQL statements. It contains format descriptions and (optionally) values for command input parameters or result columns.
- See Chapter 8, "Using Dynamic SQL Commands," in the *Open Client Client-Library/C Programmers Guide*.
- ct\_dynsqlda manages a SQLDA structure. A SQLDA structure contains data areas for the descriptions and values of a command's input parameters or result values.

# Sybase-style SQLDA structure

 The Sybase-style SQLDA is a self-describing, variable-length structure, declared as follows:

```
typedef struct _sqlda
{
     CS_SMALLINT sd_sqln; /* Actual length of column array */
     CS_SMALLINT sd_sqld; /* Current number of columns */
     /*
```

```
** The following array is treated as if it were the length
    ** indicated by sd sqln.
    */
    struct sd column
        CS_DATAFMT sd_datafmt; /* Format of column i.
        CS_VOID *sd_sqldata; /* Value buffer for column i. */
       CS INT sd sqllen; /* Length of current value.
                                                            */
        CS SMALLINT sd sqlind; /* Indicator for column i.
                                                            * /
        CS VOID *sd sqlmore; /* Reserved for future use.
                                                            */
    } sd column[1];
} sqlda;
#define SYB SQLDA SIZE(n) (sizeof(sqlda) \
        - sizeof(struct _sd_column) \
               + (n) * sizeof(struct sd column))
```

## Allocating SQLDA structures

 The application is responsible for correctly allocating and initializing the structure pointed to by dap. The actual size of the structure depends on the number of columns that the structure is to describe. An application can use the SYB\_SQLDA\_SIZE macro to allocate a SQLDA buffer of the appropriate size. On a system that uses malloc to allocate memory, this can be done as follows:

An application can invoke the SQLDA\_DECL macro to declare a static SQLDA structure. The invocation:

```
SQLDA_DECL(name, size);
Is equivalent to the declaration:
    struct {
        CS_SMALLINT sd_sqln;
        CS_SMALLINT sd_sqld;
```

struct {

```
CS_DATAFMT sd_datafmt;
CS_VOID *sd_sqldata;
CS_SMALLINT sd_sqlind;
CS_INT sd_sqllen;
CS_VOID *sd_sqlmore;
} sd_column[(size)];
} name;
```

- If the structure will be used to pass input parameters or retrieve results, the (using ct\_dynsqlda's CS\_SQLDA\_PARAM or CS\_SQLDA\_BIND operations), then the application must also allocate buffers for item values and set the buffer lengths in the structure.
- The use of the Sybase-style SQLDA is explained in the following sections.

# Sybase SQLDA: Retrieving input formats

- ct\_dynsqlda(cmd, CS\_SQLDA\_SYBASE, &sqlda, CS\_GET\_IN) fills the fields of sqlda with a description of the input parameters required to execute a prepared statement.
- A prepared dynamic SQL statement can contain parameter markers for values to be supplied at execution time.
- A dynamic SQL statement can contain parameter markers for parameters to be supplied at execution time. After a dynamic SQL statement is prepared, the application can request a description of the format of the statement's parameter. The procedure is:
  - a Build and send a ct\_dynamic(CS\_DESCRIBE\_INPUT) command to the server.
  - b Handle the results of the command with ct\_results. When ct\_results returns a *result\_type* value of CS\_DESCRIBE\_RESULT, the parameter formats are available.
  - c If necessary, call ct\_res\_info(CS\_NUMDATA) to find out how many parameters the statement requires. The SQLDA structure contains an array of column descriptors. The array must contain at least one entry for each required parameter.
  - d Call ct\_dynsqlda to retrieve the parameter formats.
- The application is responsible for allocating the SQLDA structure and the memory pointed to by its constituent pointers. The field settings for a CS\_GET\_IN operation are as follows:

Field Description sqlda-> On input, the number of elements in the array that starts at sd\_sqln *sqlda->sd\_column*. The SQLDA must be sufficiently large. See "Allocating SQLDA structures" on page 493. On output, the actual number of items. sqlda-> sd\_sqld sqlda-> Unused (ignored).  $sd\_column[i].$ sd\_sqldata sqlda-> Unused (ignored).  $sd\_column[i].$ sd\_sqllen sqlda-> On output, the CS\_DATAFMT fields for each parameter sd column[i]. are set exactly as ct\_describe would set them (see Table 3sd\_datafmt 18 on page 449). salda-> Unused (ignored).  $sd\_column[i].$ sd\_sqlind

Table 3-38: SQLDA fields for ct\_dynsqlda(CS\_GET\_IN) calls

## Sybase SQLDA: Retrieving output formats

- ct\_dynsqlda(cmd, CS\_SQLDA\_SYBASE, &sqlda, CS\_GET\_OUT) fills the fields of sqlda with a description of the results returned by the execution of a prepared statement.
- A dynamic SQL statement can contain a server select command. After a
  dynamic SQL statement is prepared, the application can request a
  description of the format of the row data returned by the statement. The
  procedure is:
  - a Build and send a ct\_dynamic(CS\_DESCRIBE\_OUTPUT) command to the server.
  - b Handle the results of the command with ct\_results. When ct\_results returns a *result\_type* value of CS\_DESCRIBE\_RESULT, the output formats are available to the application.
  - c If necessary, call ct\_res\_info(CS\_NUMDATA) to find out how many columns the statement returns. The SQLDA structure contains the address of an array of column descriptors. This array must contain at least one entry per column.
  - d Call ct\_dynsqlda to retrieve the column formats.

 The application is responsible for allocating the SQLDA structure and the memory pointed to by its constituent pointers. The field settings for a CS\_GET\_OUT operation are as follows:

Table 3-39: SQLDA fields for ct\_dynsqlda(CS\_GET\_OUT) calls

| Field                                  | Description                                                                                                    |
|----------------------------------------|----------------------------------------------------------------------------------------------------|
| sqlda-><br>sd_sqln                     | On input, the number of elements in the array that starts at <i>sqlda-&gt;sd_column</i> . The SQLDA must be sufficiently large. See "Allocating SQLDA structures" on page 493. |
| sqlda-><br>sd_sqld                     | On output, the actual number of items.                                                                                                    |
| sqlda-><br>sd_column[i].<br>sd_sqldata | Unused (ignored).                                                                                                    |
| sqlda-><br>sd_column[i].<br>sd_sqllen  | Unused (ignored).                                                                                                    |
| sqlda-> sd_column[i]. sd_datafmt       | On output, the CS_DATAFMT fields for each column are set exactly as ct_describe would set them (see Table 3-18 on page 449).                                                   |
| sqlda-> sd_column[i]. sd_sqlind        | Unused (ignored).                                                                                                    |

## Sybase SQLDA: Passing command input parameters

- ct\_dynsqlda(cmd, CS\_SQLDA\_SYBASE, &sqlda, CS\_SQLDA\_PARAM) applies the contents of an SQLDA structure as input parameter values for the execution of a prepared statement.
- The procedure for using ct\_dynsqlda to pass parameters for the execution of a prepared statement is as follows:
  - a (Optional) Get a description of the command inputs as described by "Sybase SQLDA: Retrieving input formats" on page 494.
  - b Call ct\_dynamic(CS EXECUTE) to initiate the command.
  - c Fill in the fields of the SQLDA as described in the table below.
  - d Call ct\_dynsqlda(CS\_SQLDA\_PARAM) to apply the SQLDA's contents as input parameter values.
  - e Send the command with ct\_send.
  - f Handle the results of the command.

 The application is responsible for allocating the SQLDA structure and the memory pointed to by its constituent pointers. The field settings for a CS\_SQLDA\_PARAM operation are as follows:

Table 3-40: SQLDA fields for ct\_dynsglda(CS\_SQLDA\_PARAM) calls

| Field                                  | Description                                                                                                    |
|----------------------------------------|----------------------------------------------------------------------------------------------------|
| sqlda-><br>sd_sqln                     | On input, the number of elements in the array that starts at <i>sqlda-sd_column</i> . The array must have as many entries as the number of items requested by the <i>sd_sqld</i> field. See "Allocating SQLDA structures" on page 493. |
| sqlda-><br>sd_sqld                     | On input, the number of items in the <i>sqlda-&gt;sd_column</i> array that should be applied as parameter values.                                                                                                    |
| sqlda-><br>sd_column[i].<br>sd_sqldata | When executing a command, contains the address of a buffer containing a value for parameter <i>i</i> (with 0 being the first parameter marker in the statement).                                                                       |
| sqlda-> sd_column[i]. sd_sqllen        | The length, in bytes, of the buffer pointed at by $sd\_column[i].sd\_sqldata$ .                                                                                                    |
| sqlda-><br>sd_column[i].<br>sd_datafmt | The CS_DATAFMT fields for each column must be set exactly as required by ct_param (see Table 3-49 on page 541).                                                                                                    |
| sqlda-> sd_column[i]-> sd_sqlind       | When executing a command, a value of -1 indicates that the value for parameter $i$ is NULL.                                                                                                    |

# Sybase SQLDA: Retrieving results

- ct\_dynsqlda(cmd, CS\_SQLDA\_SYBASE, &sqlda, CS\_SQLDA\_BIND) binds the contents of an SQLDA structure to columns in the results returned by the execution of a prepared statement.
- The procedure for using ct\_dynsqlda for results processing is as follows:
  - a (Optional) Get a description of the command outputs as described in "Sybase SQLDA: Retrieving output formats" on page 495.
  - b Call ct\_dynamic(CS\_EXECUTE) to initiate the command.
  - c Supply any necessary parameter values for execution.
  - d Send the command with ct send.
  - e Handle the results of the command. When ct\_results returns a result\_type value of CS\_ROW\_RESULT, the SQLDA structure can be bound to the result rows.

- f Fill in the fields of the SQLDA as described in the table below, then call ct\_dynsqlda(CS\_SQLDA\_BIND) to bind them to the column values in the result rows.
- Process the rows with ct\_fetch. Each call to ct\_fetch places values, converted if necessary, into the bound fields of the SQLDA.
- The application is responsible for allocating the SQLDA structure and the memory pointed to by its constituent pointers. The field settings for a CS\_SQLDA\_BIND operation are as follows:

Table 3-41: SQLDA fields for ct\_dynsqlda(CS\_SQLDA\_BIND) calls

| Field                                  | Description                                                                                                    |
|----------------------------------------|----------------------------------------------------------------------------------------------------|
| sqlda-><br>sd_sqln                     | On input, the number of elements in the array that starts at <i>sqlda</i> -> <i>sd_column</i> . The array must be at least as long as the number of items requested by the <i>sd_sqld</i> field. See "Allocating SQLDA structures" on page 493. |
| sqlda-><br>sd_sqld                     | On input, the number of items in the <i>sqlda-&gt;sd_column</i> array that should be bound to result columns.                                                                                                    |
| sqlda-><br>sd_column[i].<br>sd_sqldata | Contains the address of a buffer where ct_fetch will place values for column $i$ (with 0 being the first column).                                                                                                    |
| sqlda-> sd_column[i]. sd_sqllen        | The length, in bytes, of the buffer pointed at by $sd\_column[i]$ -> $sd\_sqldata$ .                                                                                                    |
| sqlda-><br>sd_column[i].<br>sd_datafmt | The CS_DATAFMT fields for each column must be set exactly as required by ct_bind (see Table 3-1 on page 327).                                                                                                    |
| sqlda-><br>sd_column[i].               | Subsequent calls to ct_fetch will write indicator values for each column. Indicator values are as follows:                                                                                                    |
| sd_sqlind                              | • -1 indicates the column value is NULL.                                                                                                    |
|                                        | • 0 indicates a successful fetch.                                                                                                    |
|                                        | Any positive integer indicates truncation. The value is the actual length of the column value before truncation.                                                                                                    |

See also

ct\_bind, ct\_cursor, ct\_describe, ct\_dynamic, ct\_dyndesc, ct\_fetch, ct\_param, ct\_res\_info

# ct\_exit

Description

Exit Client-Library.

Syntax

CS\_RETCODE ct\_exit(context, option)

CS\_CONTEXT \*context; CS\_INT option;

#### **Parameters**

context

A pointer to a CS\_CONTEXT structure.

context identifies the Client-Library context being exited.

### option

ct\_exit can behave in different ways, depending on the value specified for *option*. The following symbolic values are legal for *option*:

| Value of option | Result                                                                                                    |
|-----------------|----------------------------------------------------------------------------------------------------|
| CS_UNUSED       | ct_exit closes all open connections for which no results are pending and terminates Client-Library for this context. If results are pending on one or more connections, ct_exit returns CS_FAIL and does not terminate Client-Library. |
| CS_FORCE_EXIT   | ct_exit closes all open connections for this context, whether or not any results are pending, and terminates Client-Library for this context.                                                                                          |

To properly exit Client-Library, wait until all asynchronous operations are complete, then call ct\_exit.

If an asynchronous operation is in progress when ct\_exit is called, the routine returns CS\_FAIL and does not exit Client-Library properly, even when CS\_FORCE\_EXIT is used.

## Return value

ct\_exit returns the following values:

| Return value | Meaning                             |
|--------------|-------------------------------------|
| CS_SUCCEED   | The routine completed successfully. |
| CS_FAIL      | The routine failed.                 |

## Examples

```
*
** ex_ctx_cleanup()

**

** Parameters:

** context Pointer to context structure.

** status Status of last interaction with Client-

** Library.

**

If not ok, this routine will perform a

force exit.

**
```

```
** Returns:
 ** Result of function calls from Client-Library.
CS RETCODE CS PUBLIC
 ex ctx cleanup(context, status)
 CS CONTEXT* context;
CS RETCODE status;
     CS RETCODE retcode;
    CS INT exit option;
  exit option = (status != CS SUCCEED) ? CS FORCE EXIT :
         CS UNUSED;
    retcode = ct exit(context, exit option);
     if (retcode != CS SUCCEED)
         ex error("ex ctx cleanup: ct exit() failed");
         return retcode:
    retcode = cs ctx drop(context);
     if (retcode != CS SUCCEED)
         ex error("ex ctx cleanup: cs ctx drop() failed");
         return retcode:
    return retcode;
 }
```

This code excerpt is from the *exutils.c* sample program.

Usage

- ct\_exit terminates Client-Library for a specific context. It closes all open connections, deallocates internal data space and cleans up any platformspecific initialization.
- ct\_exit must be the last Client-Library routine called within a Client-Library context.
- If an application finds it needs to call Client-Library routines after it has called ct\_exit, it can reinitialize Client-Library by calling ct\_init again.
- If results are pending on any of the context's connections and option is not
  passed as CS\_FORCE\_EXIT, ct\_exit returns CS\_FAIL. This means that
  Client-Library is not correctly terminated and that the application must
  call ct\_exit again after handling the pending results.
- ct\_exit always completes synchronously, even if asynchronous network I/O has been specified for any of the context's connections.

- An application can call ct\_close to close a single connection.
- If ct\_init is called for a context, it is an error to deallocate the context before calling ct\_exit.

See also

ct\_close, ct\_init

# ct\_fetch

Description Fetch result data.

Syntax CS\_RETCODE ct\_fetch(cmd, type, offset, option,

rows\_read)

CS\_COMMAND \*cmd;

 CS\_INT
 type;

 CS\_INT
 offset;

 CS\_INT
 option;

 CS\_INT
 \*rows\_read;

#### **Parameters**

#### cmd

A pointer to the CS\_COMMAND structure managing a client/server operation.

# type

This parameter is currently unused and must be passed as CS\_UNUSED to ensure compatibility with future versions of Client-Library.

### offset

This parameter is currently unused and must be passed as CS\_UNUSED to ensure compatibility with future versions of Client-Library.

# option

This parameter is currently unused and must be passed as CS\_UNUSED to ensure compatibility with future versions of Client-Library.

#### rows\_read

A pointer to an integer variable. ct\_fetch sets *rows\_read* to the number of rows read by the ct\_fetch call.

*rows\_read* is an optional parameter intended for use by applications using array binding.

In asynchronous mode, \*rows\_read is not set until ct\_fetch completes.

#### Return value

ct\_fetch returns the following values:

Table 3-42: ct\_fetch return values

| Return value | Meaning                                                                                                    |
|--------------|----------------------------------------------------------------------------------------------------|
| CS_SUCCEED   | The routine completed successfully.                                                                                                    |
| _            | ct_fetch places the number of rows read in *rows_read.                                                                                                    |
|              | The application must continue to call ct_fetch, as the result data is not yet completely fetched.                                                                                                    |
| CS_END_DATA  | All rows of the current result set have been fetched.                                                                                                    |
|              | The application should call ct_results to get the next result set.                                                                                                    |
|              | Note that this return value does not apply to "ct_scroll_fetch" on page 570.                                                                                                    |
|              | ct_scroll_fetch returning CS_END_DATA is a fatal internal error.                                                                                                    |
| CS_ROW_FAIL  | A recoverable error occurred while fetching a row. The application must continue calling ct_fetch to keep retrieving rows, or can call ct_cancel to cancel the remaining results.                                                                                                    |
|              | When using array binding, CS_ROW_FAIL indicates a partial result is available in the bound arrays. ct_fetch sets *row_count* to indicate the number of rows transferred (including the row containing the error) and transfers no rows after that row. The next call to ct_fetch will read rows starting with the row after the one where the error occurred.                                   |
|              | Recoverable errors include memory allocation failures and conversion errors (such as overflowing the destination buffer) that occur while copying row values to program variables. In the case of buffer-overflow errors, ct_fetch sets the corresponding *indicator variable(s) to a value greater than 0. Indicator variables must have been specified in the application's calls to ct_bind. |
| CS_FAIL      | The routine failed.                                                                                                    |
|              | ct_fetch places the number of rows fetched in *rows_read.  This number includes the failed row.                                                                                                    |
|              | Unless the routine failed due to application error (for example, bad parameters), additional result rows are not available.                                                                                                    |
|              | If ct_fetch returns CS_FAIL, an application must call ct_cancel with <i>type</i> as CS_CANCEL_ALL before using the affected command structure to send another command.                                                                                                    |
|              | If ct_cancel returns CS_FAIL, the application must call ct_close(CS_FORCE_CLOSE) to force the connection closed.                                                                                                    |

| Return value | Meaning                                                                                                    |
|--------------|----------------------------------------------------------------------------------------------------|
| CS_CANCELED  | The current result set and any additional result sets have been canceled. Data is no longer available.       |
|              | ct_fetch places the number of rows fetched before the cancel occurred in *rows_read.                         |
| CS_PENDING   | Asynchronous network I/O is in effect. See "Asynchronous programming" on page 10.                            |
| CS_BUSY      | An asynchronous operation is already pending for this connection. See "Asynchronous programming" on page 10. |

A common reason for a ct\_fetch failure is that a program variable specified through ct\_bind is not large enough for a fetched data item.

# Examples

```
/* ex fetch data()*/
CS RETCODE CS PUBLIC
 ex fetch data(cmd)
CS COMMAND *cmd;
     CS RETCODE
                  retcode;
    CS INT
                  num cols;
     CS INT
                   i;
     CS INT
                  j;
     CS INT
                  row count = 0;
                   rows read;
     CS INT
     ** Determine the number of columns in this
     ** result set.
     ...CODE DELETED....
    /* Get column descriptions and bind columns */
     ...CODE DELETED....
     ** Fetch the rows. Loop while ct fetch() returns
     ** CS_SUCCEED or CS_ROW_FAIL
     */
     while (((retcode = ct fetch(cmd, CS UNUSED,
         CS_UNUSED, CS_UNUSED,&rows_read)) ==
         CS SUCCEED) |  (retcode == CS ROW FAIL))
         /*
         ** Increment our row count by the number of
         ** rows just fetched.
```

```
* /
     row count = row count + rows read;
    /* Check if we hit a recoverable error */
     if (retcode == CS ROW FAIL)
         fprintf(stdout, "Error on row %d.\n",
             row count);
     }
    /*
     ** We have a row. Loop through the columns
    ** displaying the column values.
     * /
     for (i = 0; i < num cols; i++)
         ...CODE DELETED....
     fprintf(stdout, "\n");
/* Free allocated space */
 ...CODE DELETED....
 ** We're done processing rows. Let's check the
 ** final return value of ct fetch().
 * /
 switch ((int)retcode)
     case CS_END_DATA:
         /* Everything went fine */
         fprintf(stdout, "All done processing
             rows.\n");
         retcode = CS SUCCEED;
         break;
    case CS_FAIL:
         /* Something terrible happened */
         ex error("ex fetch_data: ct_fetch()
             failed");
         return retcode;
         break:
    default:
         /* We got an unexpected return value */
         ex error("ex fetch data: ct fetch() \
             returned an unexpected retcode");
         return retcode;
```

```
break;
}
return retcode;
}
```

This code excerpt is from the *exutils.c* sample program.

Usage

- **Result data** is an umbrella term for all the types of data that a server can return to an application. The types of data include:
  - Regular rows
  - Cursor rows
  - Return parameters, such as message parameters, stored procedure return parameters, extended error data, and registered procedure notification parameters.
  - Stored procedure status values
  - Compute rows

ct\_fetch is used to fetch all of these types of data.

• Conceptually, result data is returned to an application in the form of one or more rows that make up a **result set**.

Regular row and cursor row result sets can contain more than one row. For example, a regular row result set might contain a hundred rows.

If array binding has been specified for the data items in a regular row or cursor row result set, then multiple rows can be fetched with a single call to ct\_fetch.

**Note** Asynchronous applications should always specify array binding to fetch multiple rows at a time. This ensures that the application has sufficient time in which to accomplish something before Client-Library calls the application's completion callback routine.

Return parameter, status number, and compute-row result sets, however, only contain a single "row." For this reason, even if array binding is specified, only a single row of data is fetched.

- ct\_results sets \*result\_type to indicate the type of result available.
   ct\_results must indicate a result type of CS\_ROW\_RESULT,
   CS\_CURSOR\_RESULT, CS\_PARAM\_RESULT,
   CS\_STATUS\_RESULT, or CS\_COMPUTE\_RESULT before an application calls ct\_fetch.
- After ct\_results returns a *result\_type* that indicates fetchable results, an application can:
  - Retrieve the result row(s) by binding the result items and fetching the
    data. A typical application calls ct\_res\_info to get the number of data
    items, ct\_describe to get data descriptions, ct\_bind to bind result
    items, ct\_fetch to fetch result rows, and ct\_get\_data, if the result set
    contains large text or image values.
  - Retrieve result rows using ct\_dyndesc or ct\_dynsqlda with ct\_fetch.
     Typically, only applications that execute dynamic SQL commands
     use these routines, but ct\_dyndesc or ct\_dynsqlda can be used to
     process fetchable data returned by any command type.
  - Discard the result rows using ct\_cancel for non-cursor results and ct\_cursor(CS\_CURSOR\_CLOSE) for cursor results.
- If an application does not cancel a result set, it must completely process
  the result set by calling ct\_fetch as long as ct\_fetch continues to indicate
  that rows are available.

The simplest way to do this is in a loop that terminates when ct\_fetch fails to return either CS\_SUCCEED or CS\_ROW\_FAIL. After the loop terminates, an application can use a switch-type statement against ct\_fetch's final return code to find out what caused the termination.

If a result set contains zero rows, an application's first ct\_fetch call will return CS\_END\_DATA.

**Note** An application must call ct\_fetch in a loop even if a result set contains only a single row. An application must call ct\_fetch until it fails to return either CS\_SUCCEED or CS\_ROW\_FAIL.

If a conversion error occurs when retrieving a result item, the rest of the
items in the row are retrieved. If truncation occurs, the indicator variable,
if any, provided in the application's ct\_bind call for this item is set to the
actual length of the result data.

ct\_fetch returns CS\_ROW\_FAIL if a conversion or truncation error occurs.

## Fetching regular rows and cursor rows

- Regular rows and cursor rows can be fetched one row at a time, or several rows at once.
- An application indicates the number of rows to be fetched per ct\_fetch call using the <code>datafmt->count</code> field in its ct\_bind calls that bind result columns to program variables. If <code>datafmt->count</code> is 0 or 1, each call to ct\_fetch fetches one row. If <code>datafmt->count</code> is greater than one, then array binding is considered to be in effect and each call to ct\_fetch fetches <code>datafmt->count</code> rows. Note that <code>datafmt->count</code> must have the same value for all ct\_bind calls for a result set.
- When fetching multiple rows, if a conversion error occurs on one of the rows, no more rows are retrieved by this ct\_fetch call.

### Fetching return parameters

- Several types of data can be returned to an application as a parameter result set, including:
  - Stored procedure return parameters
  - Message parameters
- Extended error data and registered procedure notification parameters are
  also returned as parameter result sets, but since an application does not call
  ct\_results to process these types of data, the application never sees a result
  type of CS\_PARAM\_RESULT. Instead, the row of parameters is simply
  available to be fetched after the application retrieves the CS\_COMMAND
  structure containing the data.
- A return parameter result set consists of a single row with a number of columns equal to the number of return parameters.

## Fetching a return status

 A stored procedure return status result set consists of a single row with a single column, the status number.

#### Fetching compute rows

- Compute rows result from the compute clause of a select statement.
- A compute row result set consists of a single row with a number of columns equal to the number of aggregate operators in the compute clause that generated the row.
- Each compute row is considered to be a distinct result set.

See also

ct\_bind, ct\_describe, ct\_get\_data, ct\_results, "Results" on page 242, ct\_scroll\_fetch

# ct get data

Description

Read a chunk of data from the server.

Syntax

CS\_RETCODE ct\_get\_data(cmd, item, buffer, buflen, outlen)

CS\_COMMAND \*cmd;
CS\_INT item;
CS\_VOID \*buffer;
CS\_INT buflen;
CS\_INT \*outlen;

**Parameters** 

cmd

A pointer to the CS\_COMMAND structure managing a client/server operation.

item

An integer representing the data item of interest. When using ct\_get\_data to retrieve data for more than one item in a result set, *item* can only be increased by; that is, an application cannot retrieve data for item number 3 after it has retrieved data for item number 4.

When retrieving a column, item is the column's column number. The first column in a select-list is column number 1, the second is number 2, and so forth.

When retrieving a compute column, item is the column number of the compute column. Compute columns are returned in the order in which they are listed in the compute clause. The first column returned is number 1.

When retrieving a return parameter, item is the parameter number. The first parameter returned by a stored procedure is number 1. Stored procedure return parameters are returned in the same order as the parameters were originally specified in the stored procedure's create procedure statement. This is not necessarily the same order as specified in the RPC command that invoked the stored procedure. In determining what number to pass as *item* do not count non-return parameters. For example, if the second parameter in a stored procedure is the only return parameter, pass *item* as 1.

When retrieving a stored procedure return status, item must be 1, as there can be only a single status in a return status result set.

buffer

A pointer to data space. ct\_get\_data fills \*buffer with a buflen-sized chunk of the column's value.

buffer cannot be NULL.

buflen

The length, in bytes, of \*buffer.

If *buflen* is 0, ct\_get\_data updates the I/O descriptor for the item without retrieving any data.

buflen is required even for fixed-length buffers, and cannot be CS\_UNUSED.

outlen

A pointer to an integer variable.

If *outlen* is supplied, ct\_get\_data sets \**outlen* to the number of bytes placed in \**buffer*.

Return value

ct\_get\_data returns the following values:

Table 3-43: ct\_get\_data return values

| Return value | Meaning                                                                                                    |
|--------------|----------------------------------------------------------------------------------------------------|
| CS_SUCCEED   | ct_get_data successfully retrieved a chunk of data that is not the last chunk of data for this column.                     |
| CS_FAIL      | The routine failed.                                                                                                    |
|              | Unless the routine failed due to application error (for example, bad parameters), additional result data is not available. |
| CS_END_ITEM  | ct_get_data successfully retrieved the last chunk of data for this column. This is not the last column in the row.         |
| CS_END_DATA  | ct_get_data successfully retrieved the last chunk of data for this column. This is the last column in the row.             |
| CS_CANCELED  | The operation was canceled. Data for this result set is no longer available.                                               |
| CS_PENDING   | Asynchronous network I/O is in effect. See "Asynchronous programming" on page 10.                                          |
| CS_BUSY      | An asynchronous operation is already pending for this connection. See "Asynchronous programming" on page 10.               |

# Examples

```
/*
    ** FetchResults()
    **
    ** The result set contains four columns: integer, text,
    ** float, and integer.
    */
CS_STATIC CS_RETCODE
FetchResults(cmd, textdata)
```

```
CS COMMAND *cmd;
TEXT DATA
           *textdata;
    CS RETCODE
                 retcode;
    CS DATAFMT fmt;
    CS INT
                firstcol;
    CS TEXT
                *txtptr;
    CS FLOAT
                floatitem;
    CS INT
                 count;
    CS INT
                 len;
    ** All binds must be of columns prior to the columns
    ** to be retrieved by ct get data().
    ** To demonstrate this, bind the first column returned.
    ...CODE DELETED....
   /* Retrieve and display the results */
    while (((retcode = ct fetch(cmd, CS UNUSED, CS UNUSED,
        CS UNUSED, &count)) == CS SUCCEED)
        (retcode == CS ROW FAIL) )
        /* Check for a recoverable error */
        ...CODE DELETED....
        ** Get the text data item in the second column.
        ** Loop until we have all the data for this item.
        ** The text used for this example could be
        ** retrieved in one ct get data call, but data
        ** could be too large for this to be the case.
        ** Instead, the data would have to be retrieved
        ** in chunks. This example will retrieve the text
        ** in 5 byte increments to demonstrate retrieving
        ** data items in chunks.
        */
        txtptr = textdata->textbuf;
        textdata->textlen = 0;
        do
            retcode = ct get data(cmd, 2, txtptr, 5,
                &len);
            textdata->textlen += len;
            ** Protect against overflowing the string
            ** buffer.
            * /
```

```
if ((textdata->textlen + 5) > (EX MAX TEXT -
                1))
                break;
            txtptr += len;
        } while (retcode == CS SUCCEED);
       if (retcode != CS END ITEM)
            ex error("FetchResults: ct get data()
                failed");
            return retcode;
        }
        ** Retrieve the descriptor of the text data. It is
        ** available while retrieving results of a select
        ** guery. The information will be needed for
        ** later updates.
         ...CODE DELETED....
       /* Get the float data item in the 3rd column */
        retcode = ct get data(cmd, 3, &floatitem,
             sizeof (floatitem), &len);
        if (retcode != CS_END_ITEM)
             ex error("FetchResults: ct get data()
                 failed");
             return (retcode);
        }
        ** When using ct get data to process results,
        ** it is not required to get all the columns
        ** in the row. To illustrate this, the last
        ** column of the result set is not retrieved.
        */
     }
    ** We're done processing rows. Check the
     ** final return value of ct fetch().
       ...CODE DELETED....
   return retcode;
}
```

Usage

This code excerpt is from the *getsend.c* sample program.

- An application typically calls ct\_get\_data in a loop to retrieve large text or image values, although it can be used on columns of any datatype. Each call to ct\_get\_data retrieves a buflen-sized chunk of data.
- For information about the steps involved in using ct\_get\_data to retrieve a text or image value, see "Using ct\_get\_data to fetch text and image values" on page 286.
- ct\_get\_data retrieves data exactly as it is sent by the server. No conversion
  is performed. For this reason, care must be taken when interpreting data
  contained in \*buffer. In particular, CS\_CHAR data may not be nullterminated and multibyte character strings may be broken within a byte
  sequence defining a single character.
- An application calls ct\_get\_data after calling ct\_fetch to fetch the row of
  interest. If array binding was indicated in an earlier call to ct\_bind, the
  application cannot use ct\_get\_data.
- Only those columns following the last bound column are available to ct\_get\_data. Data in unbound columns that precede bound columns is discarded. For example, if an application selects column numbers 1–4 and binds column numbers 1 and 3, the application cannot use ct\_get\_data to retrieve the data for column 2, but can use ct\_get\_data to retrieve the data for column 4.
- Once data has been retrieved for a column, it is no longer available.
- If an application reads a text or image column that it will need to update at
  a later time, it needs to retrieve an I/O descriptor for the column. To do this,
  an application can call ct\_data\_info after calling ct\_get\_data for the
  column.
- If a column value is null, ct\_get\_data sets \*outlen to 0 and returns CS END ITEM or CS END DATA.
- An application cannot retrieve an I/O descriptor for a column before it has
  called ct\_get\_data for the column. However, this ct\_get\_data call does not
  have to actually retrieve any data. That is, an application can call
  ct\_get\_data with a buflen of 0, and then call ct\_data\_info to retrieve the
  descriptor. This technique is useful when an application needs to
  determine the length of a text or image value before retrieving it.

See also

ct\_bind, ct\_data\_info, ct\_fetch, ct\_send\_data, text and image data handling

# ct\_getformat

Description

Return the server user-defined format string associated with a result column.

Syntax

CS\_RETCODE ct\_getformat (cmd, colnum, buffer, buflen, outlen)

| CS_COMMAND | *cmd;    |
|------------|----------|
| CS_INT     | colnum;  |
| CS_VOID    | *buffer; |
| CS_INT     | buflen;  |
| CS_INT     | *outlen  |

**Parameters** 

cmd

A pointer to the CS\_COMMAND structure managing a client/server operation.

## colnum

The number of the column whose user-defined format is desired. The first column in a select list is column number 1, the second is number 2, and so forth.

### buffer

A pointer to the space in which ct\_getformat will place a null-terminated format string.

# buflen

The length, in bytes, of the \*buffer data space.

#### outlen

A pointer to an integer variable.

If *outlen* is supplied, ct\_getformat sets \**outlen* to the length, in bytes, of the format string. This length includes the null terminator.

If the format string is larger than *buflen* bytes, an application can use the value of \*outlen to determine how many bytes are needed to hold the string.

If no format string is associated with the column identified by *colnum*, ct\_getformat sets \*outlen to 1 (for the null terminator).

Return value

ct\_getformat returns the following values:

| Return value | Meaning                                                                                                    |
|--------------|----------------------------------------------------------------------------------------------------|
| CS_SUCCEED   | The routine completed successfully.                                                                          |
| CS_FAIL      | The routine failed.                                                                                          |
| CS_BUSY      | An asynchronous operation is already pending for this connection. See "Asynchronous programming" on page 10. |

Usage

- An application can call ct\_getformat after ct\_results indicates results of type CS\_ROW\_RESULT.
- If no format string is associated with the column identified by *colnum*, ct\_getformat sets \*outlen to 1.
- Typical applications will not use ct\_getformat, which is provided primarily for gateway applications support.

See also

ct bind, ct describe

# ct\_getloginfo

Description

Transfer TDS login response information from a CS\_CONNECTION structure to a newly allocated CS\_LOGINFO structure.

Syntax

CS\_RETCODE ct\_getloginfo (connection, logptr)

CS\_CONNECTION \*connection; CS\_LOGINFO \*\*logptr;

**Parameters** 

connection

A pointer to a CS\_CONNECTION structure. A CS\_CONNECTION structure contains information about a particular client/server connection.

logptr

A pointer to a program variable which ct\_getloginfo sets to the address of a newly allocated CS\_LOGINFO structure.

Return value

ct\_getloginfo returns the following values:

| Return value | Meaning                                                                                                    |
|--------------|----------------------------------------------------------------------------------------------------|
| CS_SUCCEED   | The routine completed successfully.                                                                          |
| CS_FAIL      | The routine failed.                                                                                          |
| CS_BUSY      | An asynchronous operation is already pending for this connection. See "Asynchronous programming" on page 10. |

Usage

- TDS (Tabular Data Stream) is a communications protocol used for the transfer of requests and request results between clients and servers.
- There are two reasons an application might call ct\_getloginfo:
  - If it is an Open Server gateway application using TDS passthrough.

 To copy login properties from an open connection to a newly allocated connection structure.

**Note** Do not call ct\_getloginfo from within a completion callback routine. ct\_getloginfo calls system-level memory functions that may not be reentrant.

### TDS passthrough

- When a client connects directly to a server, the two programs negotiate the TDS format they will use to send and receive data. When a gateway application uses TDS passthrough, the gateway forwards TDS packets between the client and a remote server without examining or processing them. For this reason, the remote server and the client must agree on a TDS format to use.
- ct\_getloginfo is the third of four calls, two of them Server Library calls, that allow a client and a remote server to negotiate a TDS format. The calls, which can be made only in an Open Server SRV\_CONNECT event handler, are:
  - a srv\_getloginfo to allocate a CS\_LOGINFO structure and fill it with TDS information from a client login request.
  - b ct\_setloginfo to transfer the TDS information retrieved in step 1 from the CS\_LOGINFO structure to a Client-Library CS\_CONNECTION structure. The gateway uses this CS\_CONNECTION structure in the ct\_connect call which establishes its connection with the remote server.
  - c ct\_getloginfo to transfer the remote server's response to the client's TDS information from the CS\_CONNECTION structure into a newly allocated CS\_LOGINFO structure.
  - d srv\_setloginfo to send the remote server's response, retrieved in step c, to the client.

## Copying login properties

For information about using ct\_getloginfo to copy login properties from an open connection to a newly allocated connection structure, see "Properties" on page 178.

See also

ct\_recvpassthru, ct\_sendpassthru, ct\_setloginfo

# ct init

Description Initialize Client-Library for an application context.

Syntax CS\_RETCODE ct\_init(context, version)

CS\_CONTEXT \*context; CS\_INT version;

Parameters context

A pointer to a CS\_CONTEXT structure. An application must have previously allocated this context structure by calling the CS-Library routine cs\_ctx\_alloc.

context identifies the Client-Library context being initialized.

version

The version of Client-Library behavior that the application expects. Table 3-44 lists the symbolic values for *version*:

Table 3-44: Values for ct\_init version parameter

| Value of version | Meaning        | Features supported                                                                                                    |
|------------------|----------------|----------------------------------------------------------------------------------------------------|
| CS_VERSION_100   | 10.0 behavior. | Cursors, registered procedures, remote procedure calls.                                                                                                    |
|                  |                | This is the initial version of Client-Library.                                                                                                    |
| CS_VERSION_110   | 11.0 behavior. | All 10.0 features plus these version 11.1 features:                                                                                                    |
|                  |                | Network-based directory and security services.                                                                                                    |
|                  |                | • External configuration of properties, options, and capabilities.                                                                                                    |
| CS_VERSION_120   | 12.0 behavior  | All previous features plus:                                                                                                    |
|                  |                | High-availability failover                                                                                                    |
|                  |                | Native thread support for Digital<br>UNIX platforms                                                                                                    |
|                  |                | Bulk-row inserts                                                                                                    |
|                  |                | A new property for<br>enabling/disabling sort-merge joins                                                                                                    |
| CS_VERSION_125   | 12.5 behavior  | Added features for version 12.5 include:                                                                                                    |
|                  |                | LDAP security features                                                                                                    |
|                  |                | SSL security features                                                                                                    |
|                  |                | Unichar-16 for 2-byte character<br>support                                                                                                    |
|                  |                | • support for wide columns and wide tables.                                                                                                    |
| CS_VERSION_150   | 15.0 behavior  | BCP partitions, BCP computed columns, large identifiers, Unilib, Adaptive Server Enterprise default packet size, scrollable cursors, and clusters support. Also support for unitext, xml, bigint, usmallint, uint, and ubigint datatypes. Note Sybase library name change. |

| Value of version | Meaning       | Features supported                                                                                                    |
|------------------|---------------|----------------------------------------------------------------------------------------------------|
| CS_VERSION_155   | 15.5 behavior | CS_BIGDATETIME and CS_BIGTIME datatypes and microsecond granularity for time data, ct_send_data enhancement, Open Server dynamic listeners, Open Client CS_RES_ |
|                  |               | NOXNLMETADATA response capability, FIPS-140-2-compliant password encryption.                                                                                    |

#### Return value

ct\_init returns the following values:

| Return value | Meaning                                              |
|--------------|------------------------------------------------------|
| CS_SUCCEED   | The routine completed successfully.                  |
| CS_MEM_ERROR | The routine failed due to a memory allocation error. |
| CS_FAIL      | The routine failed for other reasons.                |

ct\_init returns CS\_FAIL if Client-Library cannot provide *version*-level behavior.

**Note** When ct\_init returns CS\_FAIL due to a Net-Library error, extended error information is sent to standard error (STDERR) and to the sybinit.err file that is created in the current working directory.

A ct\_init failure does not typically make \*context unusable. Instead of dropping the context structure, an application can try calling ct\_init again with the same context pointer.

# Examples

```
/*
  ** ex_init() -- Allocate and initialize a CS_CONTEXT
  ** structure.
  **
  ** EX_CTLIB_VERSION is defined in the examples header file
  ** as CS_VERSION_110.
  */
  CS_RETCODE CS_PUBLIC
  ex_init(context)
  CS_CONTEXT **context;
  {
        CS_RETCODE retcode;
    }
}
```

```
/* Get a context handle to use */
retcode = cs ctx alloc(EX_CTLIB_VERSION, context);
      ... error checking code deleted ...
/* Initialize Open Client */
 retcode = ct init(*context, EX CTLIB VERSION);
 if (retcode != CS SUCCEED)
     ex error("ex init: ct init() failed");
     cs ctx drop(*context);
     *context = NULL;
     return retcode;
/* Install client and server message handlers */
 ... ct callback calls deleted .....
/* Call ct config to set context properties */
 ... ct config calls deleted ...
/* Exit from Client-Library */
retcode = ct_exit(context, CS_UNUSED);
 if (retcode != CS SUCCEED)
     ct_exit(*context, CS_FORCE_EXIT);
     cs ctx drop(*context);
     *context = NULL;
return retcode;
```

This code excerpt is from the *exutils.c* sample program.

Usage

ct\_init sets up internal control structures and defines the version of Client-Library behavior that the application expects.  ct\_init must be the first Client-Library routine called in a Client-Library application context. Other Client-Library routines fail if they are called before ct\_init.

**Note** A Client-Library application can call CS-Library routines before calling ct\_init (and, in fact, must call the CS-Library routine cs\_ctx\_alloc before calling ct\_init).

- If ct\_init returns CS\_SUCCEED, Client-Library will provide the requested behavior, regardless of the actual version of Client-Library in use. If Client-Library cannot provide the requested behavior, ct\_init returns CS\_FAIL. Generally speaking, higher-level versions of Client-Library can provide lower-level behavior, but lower-level versions cannot provide higher-level behavior.
- Because an application calls ct\_init before it sets up error handling, an application must check ct\_init's return code to detect failure.
- It is not an error for an application to call ct\_init multiple times for the same context. If this occurs, only the first call has any effect. Client-Library provides this functionality because some applications cannot guarantee which of several modules will execute first. In such a case, each module needs to contain a call to ct\_init.
- version is the version of Client-Library behavior that the application expects. version determines the value of the context's CS\_VERSION property. Connections allocated within a context use default CS\_TDS\_VERSION values based on their parent context's CS\_VERSION level.

#### Configuring context properties externally

- Client-Library reads the Open Client and Open Server configuration file
  to get default context property values if the application requests external
  configuration by calling cs\_config to set the CS\_CONFIG\_FILE context
  property before calling ct\_init.
- External configuration can eliminate several ct\_config calls in an application. Also, if an application is coded to request external configuration, it allows the application's runtime property settings to be changed without recompiling. See "Using the runtime configuration file" on page 307.

See also

cs ctx alloc, ct exit, ct config

# ct\_keydata

Description

Specify or extract the contents of a key column.

Syntax

CS\_RETCODE ct\_keydata (cmd, action, colnum, buffer, buflen, outlen)

| CS_COMMAND | *cmd;    |
|------------|----------|
| CS_INT     | action;  |
| CS_INT     | colnum;  |
| CS_VOID    | *buffer; |
| CS_INT     | buflen;  |
| CS_INT     | *outlen; |
|            |          |

**Parameters** 

cmd

A pointer to the CS\_COMMAND structure managing a client/server cursor operation.

#### action

One of the following symbolic values:

| Value of action | Result                                   |
|-----------------|------------------------------------------|
| CS_SET          | Sets the contents of the key column      |
| CS_GET          | Retrieves the contents of the key column |

## colnum

The number of the column of interest. The first column in a result set is column number 1, the second is 2, and so forth.

colnum must represent a CS\_KEY or CS\_VERSION\_KEY column. ct\_describe sets its datafmt—>status field to indicate whether or not a column is a CS\_KEY or CS\_VERSION\_KEY column.

## buffer

If a key column is being set, *buffer* points to the value to use in setting the key column.

If a key column value is being retrieved, *buffer* points to the space in which ct\_keydata will place the requested information.

buflen

The length, in bytes, of \*buffer.

If a key column value is being set and the value in \*buffer is null-terminated, pass buflen as CS\_NULLTERM.

If a key column value is being retrieved and *buflen* indicates that \*buffer is not large enough to hold the requested information, ct\_keydata sets \*outlen to the length of the requested information and returns CS\_FAIL.

buflen is required even for fixed-length buffers, and cannot be passed as CS UNUSED.

outlen

A pointer to an integer variable.

If a key column value is being set, *outlen* is unused and must be passed as NULL.

If a key column value is being retrieved, ct\_keydata sets \*outlen to the length, in bytes, of the requested information.

If the information is larger than *buflen* bytes, an application can use the value of \*outlen to determine how many bytes are needed to hold the information.

If an application is setting a key column value or does not care about return length information, it can pass *outlen* as NULL.

Return value

ct\_keydata returns the following values:

| Return value | Meaning                                                                                                    |
|--------------|----------------------------------------------------------------------------------------------------|
| CS_SUCCEED   | The routine completed successfully.                                                                          |
| CS_FAIL      | The routine failed.                                                                                          |
| CS_BUSY      | An asynchronous operation is already pending for this connection. See "Asynchronous programming" on page 10. |

ct\_keydata returns CS\_FAIL if *colnum* does not represent a key column.

Usage

- An application can use ct\_keydata to redefine the current cursor position before performing a cursor update or delete.
- ct\_keydata has two primary uses:
  - In gateway applications that buffer cursor rows between a client and
    a server. In this case, the client's notion of cursor position can differ
    from the gateway's. If the client sends a positioned update or delete
    request, the gateway can use ct\_keydata to correctly identify the target
    row to the server.

- In applications that allow users to browse through data rows, altering
  or deleting them in random order. In this case, a user may ask the
  application to alter or delete a row that is not the current cursor row.
  The application can use ct\_keydata to redefine the target row as the
  current row.
- Because a key can span multiple columns, an application may need to call ct\_keydata multiple times to specify a row's entire key.
- Calling ct\_fetch wipes out any key column values that an application has specified.
- An application can call ct\_keydata only under the following circumstances:
  - The current result type is CS\_CURSOR\_RESULT.
  - The command structure which is supporting the cursor has CS\_HIDDEN\_KEYS property set to CS\_TRUE.
  - The cursor has been fetched at least once.
- When updating a key, all key columns must be updated. If a positioned update or delete is attempted when the row's entire key has not been redefined, ct\_cursor returns CS\_FAIL.
- An application can set a key column's value to NULL by calling ct\_keydata with buffer as NULL and buflen as 0 or CS\_UNUSED. If the column does not allow null values, ct\_keydata returns CS\_FAIL.

See also

ct cursor, ct describe, ct res info, ct results

# ct\_labels

Description

Define a security label or clear security labels for a connection.

Syntax

CS\_RETCODE ct\_labels(connection, action, labelname, namelen, labelvalue, valuelen, outlen)

CS\_CONNECTION \*connection;
CS\_INT action;
CS\_CHAR \*labelname;
CS\_INT namelen;
CS\_CHAR \*labelvalue;

CS\_INT valuelen; CS\_INT \*outlen;

#### **Parameters**

#### connection

A pointer to a CS\_CONNECTION structure. A CS\_CONNECTION structure contains information about a particular client/server connection.

#### action

One of the following symbolic values:

| Value of action | Result                                                              |
|-----------------|---------------------------------------------------------------------|
| CS_SET          | Sets a security label                                               |
| CS_CLEAR        | Clears all security labels previously specified for this connection |

#### labelname

If *action* is CS\_SET, *labelname* points to the name of the security label being set.

If action is CS\_CLEAR, labelname must be NULL.

#### namelen

The length, in bytes, of \*labelname. If \*labelname is null-terminated, pass namelen as CS\_NULLTERM.

Security label names must be at least 1 byte long and no more than CS\_MAX\_NAME bytes long.

If action is CS\_CLEAR, pass namelen as CS\_UNUSED.

#### labelvalue

If *action* is CS\_SET, *labelvalue* points to the value of the security label being set.

If action is CS\_CLEAR, labelvalue must be NULL.

#### valuelen

The length, in bytes, of \*labelvalue. If \*labelvalue is null-terminated, pass valuelen as CS\_NULLTERM.

Security label values must be at least 1-byte long.

If action is CS\_CLEAR, pass valuelen as CS\_UNUSED.

## outlen

This parameter is currently unused and must be passed as NULL.

Return value

ct\_labels returns the following values:

<sup>\*</sup>connection must represent a closed connection.

| Return value | Meaning                                                                                                    |
|--------------|----------------------------------------------------------------------------------------------------|
| CS_SUCCEED   | The routine completed successfully.                                                                          |
| CS_FAIL      | The routine failed.                                                                                          |
| CS_BUSY      | An asynchronous operation is already pending for this connection. See "Asynchronous programming" on page 10. |

Usage

- An application needs to define security labels if it will be connecting to a server that uses trusted-user security handshakes.
- There are two ways for an application to define security labels. An application can use either, or both, of these methods:
  - The application can call ct\_labels one time for each label it wants to define.
  - The application can call ct\_callback to install a user-supplied negotiation callback to generate security labels. At connection time, Client-Library automatically triggers the callback in response to a request for security labels.

If an application uses both methods, the labels defined using ct\_labels and the labels generated by the negotiation callback are sent to the server at the same time.

- A connection that will be participating in trusted-user security handshakes must set the CS\_SEC\_NEGOTIATE property to CS\_TRUE.
- There is no limit on the number of security labels that can be defined for a connection.
- ct\_labels does not perform any type of checking on security labels, but simply passes the label name and label value combinations on to the server.

For example, ct\_labels does not raise an error if an application supplies two label values for the same label name.

See also

ct\_callback, ct\_con\_props, ct\_connect

# ct\_options

Description

Set, retrieve, or clear the values of server query-processing options.

## Syntax

CS\_RETCODE ct\_options(connection, action, option, param, paramlen, outlen)

| CS_CONNECTION | *connection |
|---------------|-------------|
| CS_INT        | action;     |
| CS_INT        | option;     |
| CS_VOID       | *param;     |
| CS_INT        | paramlen;   |
| CS_INT        | *outlen;    |
|               |             |

# **Parameters**

#### connection

A pointer to a CS\_CONNECTION structure. A CS\_CONNECTION structure contains information about a particular client/server connection.

connection is the server connection for which the option is set, retrieved, or cleared.

#### action

One of the following symbolic values:

| Value of action | Result                                                                                                    |
|-----------------|----------------------------------------------------------------------------------------------------|
| CS_SET          | Sets the option.                                                                                                    |
| CS_GET          | Retrieves the option.                                                                                                    |
| CS_CLEAR        | Clears the option by resetting it to its default value.  Default values are determined by the server to which an application is connected. |

#### option

The server option of interest. Table 3-45 on page 528 lists the symbolic values for *option*. See "Options" on page 172.

#### param

All options take parameters.

When setting an option, param can point to a symbolic value, a Boolean value, an integer value, or a character string.

#### For example:

• The CS\_OPT\_DATEFIRST option takes a symbolic value as a parameter:

 The CS\_OPT\_CHAINXACTS option takes a Boolean value as a parameter:

• The CS\_OPT\_ROWCOUNT option takes an integer as a parameter:

 The CS\_OPT\_IDENTITYOFF option takes a character string as a parameter:

When retrieving an option, param points to the space in which ct\_options places the value of the option.

If *paramlen* indicates that \*param is not large enough to hold the option's value, ct\_option sets \*outlen to the length of the value and returns CS\_FAIL.

When clearing an option, param must be NULL.

## paramlen

The length, in bytes, of \*param.

When setting or retrieving an option that takes a fixed-length parameter, pass *paramlen* as CS\_UNUSED.

When setting an option that takes a character string parameter, if the value in \*param is null-terminated, pass paramlen as CS\_NULLTERM.

When retrieving an option, if *paramlen* indicates that \*param is not large enough to hold the requested information, ct\_options sets \*outlen to the length of the requested information and returns CS\_FAIL.

When clearing an option, *paramlen* must be CS\_UNUSED.

## outlen

A pointer to an integer variable.

If an option is being set or cleared, *outlen* is not used and must be passed as NULL.

If an option is being retrieved, ct\_options sets \*outlen to the length, in bytes, of the option's value. This length includes a null terminator, if applicable.

If the option's value is larger than *paramlen* bytes, an application can use the value of \*outlen to determine how many bytes are needed to hold the information.

### Return value

ct\_options returns the following values:

| Return value | Meaning                                                                                                    |  |
|--------------|----------------------------------------------------------------------------------------------------|--|
| CS_SUCCEED   | The routine completed successfully.                                                                          |  |
| CS_FAIL      | The routine failed. If ct_options returns CS_FAIL, *param remains untouched.                                 |  |
| CS_CANCELED  | The operation was canceled.                                                                                  |  |
| CS_PENDING   | Asynchronous network I/O is in effect. See "Asynchronous programming" on page 10.                            |  |
| CS_BUSY      | An asynchronous operation is already pending for this connection. See "Asynchronous programming" on page 10. |  |

## Usage

Table 3-45: Summary of ct\_options parameters

| Value of option       | Value of *param                                                                                                    | Legal Values for *param                                                             | Default        |
|-----------------------|----------------------------------------------------------------------------------------------------|-------------------------------------------------------------------------------------|----------------|
| CS_OPT_ANSINULL       | A Boolean value.                                                                                                    | CS_TRUE, CS_FALSE                                                                   | CS_FALSE       |
| CS_OPT_ANSIPERM       | A Boolean value.                                                                                                    | CS_TRUE, CS_FALSE                                                                   | CS_FALSE       |
| CS_OPT_ARITHABORT     | A Boolean value.                                                                                                    | CS_TRUE, CS_FALSE                                                                   | CS_FALSE       |
| CS_OPT_ARITHIGNORE    | A Boolean value.                                                                                                    | CS_TRUE, CS_FALSE                                                                   | CS_FALSE       |
| CS_OPT_AUTHOFF        | A string value representing an authority level.                                                                                                    | A string value.  Possible values include "sa", "sso", and "oper."                   | Not applicable |
| CS_OPT_AUTHON         | A string value representing an authority level.                                                                                                    | A string value.  Possible values include "sa", "sso", and "oper."                   | Not applicable |
| CS_OPT_CHAINXACTS     | A Boolean value.                                                                                                    | CS_TRUE, CS_FALSE                                                                   | CS_FALSE       |
| CS_OPT_CHARSET        | The name of a language that is supported and found on the <i>locale.dat</i> file. Used to set the language or character set on an open connection. | A value representing a language, for your platform, on the <i>locales.dat</i> file. | NULL           |
| CS_OPT_CURCLOSEONXACT | A Boolean value.                                                                                                    | CS_TRUE, CS_FALSE                                                                   | CS_FALSE       |

| Value of option        | Value of *param                                                                                                    | Legal Values for *param                                                                                         | Default                                        |
|------------------------|----------------------------------------------------------------------------------------------------|----------------------------------------------------------------------------------------------------|------------------------------------------------|
| CS_OPT_DATEFIRST       | A symbolic value representing the day to use as the first day of the week.                                                                         | CS_OPT_SUNDAY, CS_OPT_MONDAY, CS_OPT_TUESDAY, CS_OPT_WEDNESDAY, CS_OPT_THURSDAY, CS_OPT_FRIDAY, CS_OPT_SATURDAY | For us_english, the default is CS_OPT_ SUNDAY. |
| CS_OPT_DATEFORMAT      | A symbolic value representing the order of year, month, and day to be used in datetime values.                                                     | CS_OPT_FMTMDY, CS_OPT_FMTDMY, CS_OPT_FMTYMD, CS_OPT_FMTYDM, CS_OPT_FMTMYD, CS_OPT_FMTMYD                        | For us_english, the default is CS_OPT_FMTMDY.  |
| CS_OPT_FIPSFLAG        | A Boolean value.                                                                                                    | CS_TRUE, CS_FALSE                                                                                               | CS_FALSE                                       |
| CS_OPT_FORCEPLAN       | A Boolean value.                                                                                                    | CS_TRUE, CS_FALSE                                                                                               | CS_FALSE                                       |
| CS_OPT_FORMATONLY      | A Boolean value.                                                                                                    | CS_TRUE, CS_FALSE                                                                                               | CS_FALSE                                       |
| CS_OPT_GETDATA         | A Boolean value.                                                                                                    | CS_TRUE, CS_FALSE                                                                                               | CS_FALSE                                       |
| CS_OPT_HIDE_VCC        | A Boolean value.                                                                                                    | CS_TRUE, CS_FALSE                                                                                               | CS_FALSE                                       |
| CS_OPT_IDENTITYOFF     | A string value representing a table name.                                                                                                    | A string value.                                                                                                 | NULL                                           |
| CS_OPT_IDENTITYON      | A string value representing a table name.                                                                                                    | A string value.                                                                                                 | NULL                                           |
| CS_OPT_IDENTITYUPD_OFF | Disable the identity update option.                                                                                                    | A string value.                                                                                                 | NULL                                           |
| CS_OPT_IDENTITYUPD_ON  | Enable the identity update option.                                                                                                    | A string value.                                                                                                 | NULL                                           |
| CS_OPT_ISOLATION       | A symbolic value representing the transaction isolation level.                                                                                     | CS_OPT_LEVEL1,<br>CS_OPT_LEVEL0,<br>CS_OPT_LEVEL3                                                               | CS_OPT_<br>LEVEL1                              |
|                        |                                                                                                    | CS_OPT_LEVEL0 requires<br>Adaptive Server Enterprise<br>version 11.0 or later.                                  |                                                |
| CS_OPT_NATLANG         | The name of a language that is supported and found on the <i>locale.dat</i> file. Used to set the language or character set on an open connection. | A value representing a language, for your platform, on the <i>locales.dat</i> file.                             | NULL                                           |
| CS_OPT_NOCOUNT         | A Boolean value.                                                                                                    | CS_TRUE, CS_FALSE                                                                                               | CS_FALSE                                       |
| CS_OPT_NOEXEC          | A Boolean value.                                                                                                    | CS_TRUE, CS_FALSE                                                                                               | CS_FALSE                                       |
| CS_OPT_PARSEONLY       | A Boolean value.                                                                                                    | CS_TRUE, CS_FALSE                                                                                               | CS_FALSE                                       |
| CS_OPT_QUOTED_ IDENT   | A Boolean value.                                                                                                    | CS_TRUE, CS_FALSE                                                                                               | CS_FALSE                                       |

| Value of option    | Value of *param                                                                                                    | Legal Values for *param                       | Default      |
|--------------------|----------------------------------------------------------------------------------------------------|-----------------------------------------------|--------------|
| CS_OPT_RESTREES    | A Boolean value.                                                                                                    | CS_TRUE, CS_FALSE                             | CS_FALSE     |
| CS_OPT_ROWCOUNT    | The maximum number of rows that can be affected by a query. Limits the number of regular rows returned by a select or the number of rows changed by an update or delete. | An integer value.  0 means there is no limit. | 0, no limit  |
| CS_OPT_SHOW_FI     | A Boolean value.                                                                                                    | CS_TRUE, CS_FALSE                             | CS_FALSE     |
| CS_OPT_SHOWPLAN    | A Boolean value.                                                                                                    | CS_TRUE, CS_FALSE                             | CS_FALSE     |
| CS_OPT_STATS_IO    | A Boolean value.                                                                                                    | CS_TRUE, CS_FALSE                             | CS_FALSE     |
| CS_OPT_STATS_TIME  | A Boolean value.                                                                                                    | CS_TRUE, CS_FALSE                             | CS_FALSE     |
| CS_OPT_STR_RTRUNC  | A Boolean value.                                                                                                    | CS_TRUE, CS_FALSE                             | CS_FALSE     |
| CS_OPT_TEXTSIZE    | The length, in bytes, of the longest text or image value the server should return.                                                                                       | An integer value.                             | 32,768 bytes |
| CS_OPT_TRUNCIGNORE | A Boolean value.                                                                                                    | CS_TRUE, CS_FALSE                             | CS_FALSE     |

- Although query-processing options can be set and cleared through the Transact-SQL set command, it is recommended that Client-Library applications use ct\_options instead. This is because ct\_options allows an application to check the status of an option, which cannot be done through the set command.
- An application can use ct\_options to change server options only for a single connection at a time. The connection must be open and must have no active commands or pending results, but can have an open cursor.
- The routine ct\_connect optionally reads a section from the Open Client and Open Server runtime configuration file to set server options for a newly opened connection. For a description of this feature, see "Using the runtime configuration file" on page 307.

See also

ct\_capability, ct\_con\_props, "Options" on page 172

## ct\_param

Description

Supplies values for a server command's input parameters.

## Syntax

CS\_RETCODE ct\_param(cmd, datafmt, data, datalen, indicator);

| *cmd;      |
|------------|
| *datafmt;  |
| *data;     |
| datalen;   |
| indicator; |
|            |

### **Parameters**

### cmd

A pointer to the CS\_COMMAND structure managing a client/server operation.

## datafmt

A pointer to a CS\_DATAFMT structure that describes the parameter.

For information about how to set these fields for specific uses of ct\_param, see "Usage" on page 476.

### data

The address of the parameter data.

There are two ways to indicate a parameter with a null value:

- Pass *indicator* as -1. In this case, *data* and *datalen* are ignored.
- Pass *data* as NULL and *datalen* as 0 or CS\_UNUSED.

## datalen

The length, in bytes, of the parameter data.

If *datafmt*—>*datatype* indicates that the parameter is a fixed-length type, *datalen* is ignored. CS\_VARBINARY and CS\_VARCHAR are considered to be fixed-length types.

#### indicator

An integer variable used to indicate a parameter with a null value. To indicate a parameter with a null value, pass *indicator* as -1. If *indicator* is -1, *data* and *datalen* are ignored.

### Return value

ct\_param returns the following values:

| Return value | Meaning                                                |  |
|--------------|--------------------------------------------------------|--|
| CS_SUCCEED   | The routine completed successfully.                    |  |
| CS_FAIL      | The routine failed.                                    |  |
| CS_BUSY      | An asynchronous operation is already pending for this  |  |
|              | connection. See "Asynchronous programming" on page 10. |  |

## Examples

This code excerpt is from the *rpc.c* sample program.

/\*

```
** BuildRpcCommand()
 **
 ** Purpose:
 **
        Builds an RPC command but does not send it.
 **
 * /
CS STATIC CS RETCODE
 BuildRpcCommand(cmd)
 \mathtt{CS}\_\mathtt{COMMAND}
                *cmd;
      CS CONNECTION
                      *connection;
      CS CONTEXT
                     *context;
      CS RETCODE
                     retcode;
      CS DATAFMT
                     datafmt;
      CS DATAFMT
                     srcfmt;
      CS DATAFMT
                    destfmt;
      CS INT
                     intvar;
      CS SMALLINT
                     smallintvar;
      CS FLOAT
                      floatvar;
      CS MONEY
                     moneyvar;
      CS BINARY
                     binaryvar;
      char
                     moneystring[10];
      char
                      rpc name[15];
      CS INT
                      destlen;
      ** Assign values to the variables used for
      ** parameter passing.
      */
      intvar = 2;
      smallintvar = 234;
      floatvar = 0.12;
      binaryvar = (CS BINARY) 0xff;
      strcpy(rpc_name, "sample_rpc");
      strcpy(moneystring, "300.90");
      ** Clear and setup the CS_DATAFMT structures used
      ** to convert datatypes.
      memset(&srcfmt, 0, sizeof (CS_DATAFMT));
      srcfmt.datatype = CS CHAR TYPE;
      srcfmt.maxlength = strlen(moneystring);
      srcfmt.precision = 5;
      srcfmt.scale = 2;
      srcfmt.locale = NULL;
     memset(&destfmt, 0, sizeof (CS_DATAFMT));
```

```
destfmt.datatype = CS MONEY TYPE;
destfmt.maxlength = sizeof(CS MONEY);
destfmt.precision = 5;
destfmt.scale = 2;
destfmt.locale = NULL:
** Convert the string representing the money value
** to a CS MONEY variable. Since this routine
** does not have the context handle, we use the
** property functions to get it.
*/
if ((retcode = ct cmd props(cmd, CS GET,
      CS PARENT HANDLE, &connection, CS UNUSED,
     NULL)) != CS SUCCEED)
         ...error checking deleted ...
if ((retcode = ct con props(connection, CS GET,
      CS PARENT HANDLE, &context, CS UNUSED,
      NULL)) != CS SUCCEED)
        ...error checking deleted ...
retcode = cs convert(context, &srcfmt,
      (CS VOID *) moneystring, &destfmt, &moneyvar,
      &destlen);
if (retcode != CS SUCCEED)
        ...error checking deleted ...
** Initiate the RPC command for our stored
** procedure.
*/
if ((retcode = (cmd, CS RPC CMD,
      rpc name, CS NULLTERM, CS NO RECOMPILE)) !=
      CS SUCCEED)
          ...error checking deleted ...
** Clear and set up the CS DATAFMT structure, then
** pass each of the parameters for the RPC.
memset(&datafmt, 0, sizeof (datafmt));
strcpy(datafmt.name, "@intparam");
datafmt.namelen = CS NULLTERM;
datafmt.datatype = CS INT TYPE;
datafmt.maxlength = CS UNUSED;
datafmt.status = CS INPUTVALUE;
datafmt.locale = NULL;
if ((retcode = ct param(cmd, &datafmt,
```

```
(CS VOID *)&intvar, sizeof(CS INT),0))
     != CS SUCCEED)
       ...error checking deleted ...
strcpy(datafmt.name, "@sintparam");
 datafmt.namelen = CS NULLTERM;
 datafmt.datatype = CS_SMALLINT_TYPE;
 datafmt.status = CS RETURN;
 datafmt.locale = NULL;
 if ((retcode = ct_param(cmd, &datafmt,
      (CS VOID *) & smallintvar,
      sizeof(CS SMALLINT), 0))
     != CS SUCCEED)
 ...error checking deleted ...
strcpy(datafmt.name, "@floatparam");
 datafmt.namelen = CS NULLTERM;
 datafmt.datatype = CS FLOAT TYPE;
 datafmt.status = CS RETURN;
 datafmt.locale = NULL;
 if((retcode = ct param(cmd, &datafmt,
      (CS VOID *)&floatvar,sizeof(CS FLOAT),0))
     != CS SUCCEED)
        ...error checking deleted ...
strcpy(datafmt.name, "@moneyparam");
 datafmt.namelen = CS NULLTERM;
 datafmt.datatype = CS MONEY TYPE;
 datafmt.status = CS RETURN;
 datafmt.locale = NULL;
 if((retcode = ct param(cmd, &datafmt,
      (CS VOID *) &moneyvar, sizeof(CS MONEY),0))
     != CS SUCCEED)
     ...error checking deleted ...
 strcpy(datafmt.name, "@dateparam");
 datafmt.namelen = CS NULLTERM;
 datafmt.datatype = CS DATETIME4 TYPE;
 datafmt.status = CS RETURN;
 datafmt.locale = NULL;
 /*
 ** The datetime variable is filled in by the RPC
 ** so pass NULL for the data, 0 for data length,
 ** and -1 for the indicator arguments.
 if((retcode = ct param(cmd, &datafmt, NULL, 0,
      -1)) != CS SUCCEED)
            ...error checking deleted ...
```

```
strcpy(datafmt.name, "@charparam");
     datafmt.namelen = CS NULLTERM;
     datafmt.datatype = CS CHAR TYPE;
     datafmt.maxlength = EX MAXSTRINGLEN;
     datafmt.status = CS RETURN;
     datafmt.locale = NULL;
     /*
     ** The character string variable is filled in by
     ** the RPC so pass NULL for the data 0 for data
     ** length, and -1 for the indicator arguments.
     if((retcode = ct_param(cmd, &datafmt, NULL, 0,
          -1)) != CS SUCCEED)
             ...error checking deleted ...
    strcpy(datafmt.name, "@binaryparam");
     datafmt.namelen = CS NULLTERM;
     datafmt.datatype = CS BINARY TYPE;
     datafmt.maxlength = EX MAXSTRINGLEN;
     datafmt.status = CS RETURN;
     datafmt.locale = NULL;
     if((retcode = ct param(cmd, &datafmt,
          (CS VOID *)&binaryvar,
          sizeof(CS BINARY), 0))
         != CS SUCCEED)
           ...error checking deleted ...
   return retcode;
}
```

Usage

Table 3-46 summarizes ct\_param usage.

Table 3-46: Summary of ct\_param parameters

| Type of command     | Purpose of ct_param call        | datafmt->status is                                                                  | *data, datalen<br>are                               |
|---------------------|---------------------------------|-------------------------------------------------------------------------------------|-----------------------------------------------------|
| Cursor declare      | To identify update columns      | CS_UPDATECOL                                                                        | The name of the update column and the name's length |
| Cursor declare      | To define host variable formats | CS_INPUTVALUE                                                                       | NULL and<br>CS_UNUSED                               |
| Cursor open         | To pass parameter values        | CS_INPUTVALUE                                                                       | The parameter value and length                      |
| Cursor update       | To pass parameter values        | CS_INPUTVALUE                                                                       | The parameter value and length                      |
| Dynamic SQL execute | To pass parameter values        | CS_INPUTVALUE                                                                       | The parameter value and length                      |
| Language            | To pass parameter values        | CS_INPUTVALUE                                                                       | The parameter value and length                      |
| Message             | To pass parameter values        | CS_INPUTVALUE                                                                       | The parameter value and length                      |
| RPC                 | To pass<br>parameter values     | CS_RETURN to pass a return parameter; CS_INPUTVALUE to pass a non-return parameter. | The parameter value and length                      |

- ct\_param supplies parameter values for an initiated command.
- Initiating a command is the first step in executing it. Some commands require the application to define input parameters with ct\_param or ct\_setparam before calling ct\_send to send the command to the server. For a description of this feature, see "Resending commands" on page 583.
- ct\_setparam and ct\_param perform the same function, with the following exceptions:
  - ct\_param copies the contents of program variables.
  - ct\_setparam copies the address of program variables, and subsequent calls to ct\_send read the contents of the variables. ct\_setparam allows the application to change parameter values when resending a command.

Calls to ct\_param and ct\_setparam can be mixed.

An application may need to call ct\_param:

- To identify update columns for a cursor declare command.
- To define host variable formats for a cursor declare command.
- To pass input parameter values for a cursor open, cursor update, dynamic SQL execute, language, message, or RPC command.

An application calls ct\_command to initiate a language, RPC or message command, calls ct\_cursor to initiate a cursor declare or cursor open command, and calls ct\_dynamic to initiate a Dynamic SQL execute command.

For specific information about these uses, see the following sections:

- "Passing input parameter values" on page 539
- "Defining host variable formats" on page 538
- "Identifying update columns for a cursor declare command" on page 537
- Client-Library does not perform any conversion on parameters before
  passing them to the server. The application must supply parameters in the
  datatype required by the server. If necessary, the application can call
  cs\_convert to convert parameter values into the required datatype.

Identifying update columns for a cursor declare command

- Some servers require a client application to identify update columns for a cursor declare command if the cursor is updatable, but not all of the columns are "for update." Update columns can be used to change values in underlying database tables.
- Adaptive Server Enterprise does not require the application to specify update columns with additional ct\_param/ct\_setparam calls as described in this section. In fact, Adaptive Server Enterprise ignores requests to identify update columns as described here. The application must use the Transact-SQL for read only or for update of syntax in the select statement to specify which columns are updatable (see the Adaptive Server Enterprise for a description of this syntax). Depending on its design, an Open Server application may require clients to specify a cursor's update columns as described in this section.
- If all of the cursor's columns are "for update," an application does not need to call ct\_param to specify them individually.
- To identify an update column for a cursor declare command, an application calls ct\_param with *datafmt*—>*status* as CS\_UPDATECOL and \**data* as the name of the column.

The following table lists the fields in \*datafmt that are used when identifying update columns for a cursor declare command:

Table 3-47: CS\_DATAFMT fields for identifying update columns

| Field name | Set to       |  |
|------------|--------------|--|
| status     | CS_UPDATECOL |  |

All other fields are ignored.

## Defining host variable formats

- An application needs to define host variable formats for cursor declare commands when the text of the cursor being declared is a SQL string that contains host variables.
- To define the format of a host variable, an application calls ct\_param with datafmt->status as CS\_INPUTVALUE, datafmt->datatype as the datatype of the host variable, data as NULL and datalen as CS\_UNUSED.
- An application defines host variable formats during a cursor declare command but does not pass data values for the variables until cursor open time
- When defining host variable formats, the variables can either be named or unnamed. If one variable is named, all variables must be named. If variables are not named, they are interpreted positionally.
- The following table lists the fields in \*datafmt that are used when defining host variable formats:

Name Set To The name of the host variable. name namelen The length, in bytes, of *name*, or 0 to indicate an unnamed parameter. datatype The datatype of the host variable. All standard Client-Library types are valid except for CS\_TEXT\_TYPE, CS\_UNITEXT\_TYPE, CS\_IMAGE\_TYPE, CS\_XML\_TYPE, and Client-Library user-defined types. If datatype is CS\_VARCHAR\_TYPE or CS\_VARBINARY\_TYPE then data must point to a CS\_VARCHAR or CS\_VARBINARY structure. CS INPUTVALUE status

Table 3-48: CS\_DATAFMT fields for defining host variable formats

All other fields are ignored.

### Passing input parameter values

- An application may need to pass input parameter values for:
  - Client-Library cursor open commands
  - Client-Library cursor update commands
  - Dynamic SQL execute commands
  - Language commands
  - Message commands
  - Package commands
  - RPC commands
- When passing input parameter values, parameters can either be named or unnamed. If one parameter is named, all parameters must be named. If parameters are not named, they are interpreted positionally.
- In some cases, an application may need to pass a parameter that has a null
  value. For example, an application might pass parameters with null values
  to a stored procedure that assigns default values to null input parameters.

There are two ways to indicate a parameter with a null value:

- Pass indicator as -1. ct\_param ignores data and datalen.
- Pass data as NULL and datalen as 0 or CS UNUSED.

- Client-Library cursor open commands require input parameter values when:
  - The body of the cursor is a SQL text string containing host variables.
  - The body of the cursor is a stored procedure that requires parameters. In this case, *datafint->status* should be CS\_INPUTVALUE.
  - The cursor is declared on a prepared dynamic SQL statement that contains placeholders (indicated by the ? character).
- Client-Library cursor update commands require input parameter values when the SQL text representing the update command contains host variables.
- Dynamic SQL execute commands require input parameter values when the prepared statement being executed contains dynamic parameter markers.
- Language commands require input parameter values when the text of the language command contains host variables.
- Message commands require input parameters values when the message takes parameters.
- RPC and package commands require input parameter values when the stored procedure or package being executed takes parameters.
- Message, package, and RPC commands can take return parameters, indicated by passing *datafmt*—>*status* as CS\_RETURN.
- A command that takes return parameters may generate a parameter result set that contains the return parameter values. See ct\_results for a description of how an application retrieves values from a parameter result set.
- The following table lists the fields in \*datafmt that are used when passing input parameter values:

Table 3-49: CS\_DATAFMT fields for passing input parameter values

| Name      | Set to                                                                                                    |  |
|-----------|----------------------------------------------------------------------------------------------------|--|
| пате      | The name of the parameter.                                                                                                    |  |
|           | name is ignored for dynamic SQL execute commands.                                                                                                    |  |
| namelen   | The length, in bytes, of <i>name</i> , or 0 to indicate an unnamed parameter.                                                                            |  |
|           | namelen is ignored for dynamic SQL execute commands.                                                                                                    |  |
| datatype  | The datatype of the input parameter value.                                                                                                    |  |
|           | All standard Client-Library types are valid except for CS_TEXT_TYPE, CS_UNITEXT_TYPE, CS_IMAGE_TYPE, CS_XML_TYPE, and Client-Library user-defined types. |  |
|           | If <i>datatype</i> is CS_VARCHAR_TYPE or CS_VARBINARY_TYPE then <i>data</i> must point to a CS_VARCHAR or CS_VARBINARY structure.                        |  |
| maxlength | When passing return parameters for RPC commands, <i>maxlength</i> represents the maximum length, in bytes, of data to be returned for this parameter.    |  |
|           | <i>maxlength</i> is not used when passing input parameter values for other types of commands.                                                            |  |
| status    | CS_RETURN when passing return parameters for RPC commands; otherwise CS_INPUTVALUE.                                                                      |  |

All other fields are ignored.

See also

ct\_command, ct\_cursor, ct\_dynamic, ct\_send, ct\_setparam

# ct\_poll

Description Poll connections for asynchronous operation completions and registered

procedure notifications.

Syntax CS\_RETCODE ct\_poll (context, connection, milliseconds, compconn, compcmd, compid, compstatus)

compena, compia, compstatus

CS\_CONTEXT \*context;
CS\_CONNECTION \*connection;
CS\_INT milliseconds;
CS\_CONNECTION \*\*compconn;

CS\_COMMAND \*\*compcond;

CS\_INT \*compid; CS\_RETCODE \*compstatus;

### **Parameters**

### context

A pointer to a CS\_CONTEXT structure.

Either *context* or *connection* must be NULL. If *context* is NULL, ct\_poll checks only a single connection.

## connection

A pointer to a CS\_CONNECTION structure. A CS\_CONNECTION structure contains information about a particular client/server connection.

Either *context* or *connection* must be NULL. If *connection* is NULL, ct\_poll checks all open connections within the context.

### milliseconds

The length of time, in milliseconds, to wait for pending operations to complete.

If *milliseconds* is 0, ct\_poll returns immediately. To check for operation completions without blocking, pass *milliseconds* as 0.

If *milliseconds* is CS\_NO\_LIMIT, ct\_poll does not return until any of the following is true:

- A server response arrives. This can be a registered procedure notification or the data needed to complete a call to an asynchronous routine.
- No asynchronous-routine completions are pending. If no completions
  are pending when ct\_poll is called, then it returns CS\_QUIET (see the
  Return value section for more information).
- A system interrupt occurs.

**Note** ct\_poll does not wait for the arrival of notification events. However, ct\_poll does trigger the notification callback for notification events that are present when it is called or that arrive while ct\_poll is waiting for asynchronous routine completions.

#### compconn

The address of a pointer variable. If *connection* is NULL, all connections are polled and ct\_poll sets \**compconn* to point to the connection structure owning the first completed operation it finds.

If no operation has completed by the time ct\_poll returns, ct\_poll sets \*compconn to NULL.

If connection is supplied, compconn must be NULL.

### compcmd

The address of a pointer variable. ct\_poll sets \*compcmd to point to the command structure owning the first completed operation it finds. If no operation has completed by the time ct\_poll returns, ct\_poll sets \*compcmd to NULL.

## compid

The address of an integer variable. ct\_poll sets \*compid to one of the following symbolic values to indicate what has completed:

Table 3-50: Values for ct\_poll \*compid parameter

| Value of compid                                                                 | Meaning                                |
|---------------------------------------------------------------------------------|----------------------------------------|
| BLK_DONE                                                                        | blk_done has completed.                |
| BLK_INIT                                                                        | blk_init has completed.                |
| BLK_ROWXFER                                                                     | blk_rowxfer has completed.             |
| BLK_SENDROW                                                                     | blk_sendrow has completed.             |
| BLK_SENDTEXT                                                                    | blk_sendtext has completed.            |
| BLK_TEXTXFER                                                                    | blk_textxfer has completed             |
| CT_CANCEL                                                                       | ct_cancel has completed.               |
| CT_CLOSE                                                                        | ct_close has completed.                |
| CT_CONNECT                                                                      | ct_connect has completed.              |
| CT_DS_LOOKUP                                                                    | ct_ds_lookup has completed.            |
| CT_FETCH                                                                        | ct_fetch has completed.                |
| CT_GET_DATA                                                                     | ct_get_data has completed.             |
| CT_NOTIFICATION                                                                 | A notification has been received.      |
| CT_OPTIONS                                                                      | ct_options has completed.              |
| CT_RECVPASSTHRU                                                                 | ct_recvpassthru has completed.         |
| CT_RESULTS                                                                      | ct_results has completed.              |
| CT_SEND                                                                         | ct_send has completed.                 |
| CT_SEND_DATA                                                                    | ct_send_data has completed.            |
| CT_SENDPASSTHRU                                                                 | ct_sendpassthru has completed.         |
| A user-defined value. This value must be greater than or equal to CT_USER_FUNC. | A user-defined function has completed. |

## compstatus

A pointer to a variable of type CS\_RETCODE. ct\_poll sets \*compstatus to indicate the final return code of the completed operation. This value corresponds to the value that would be returned by a synchronous call to the routine under the same conditions. This can be any of the return codes listed for the routine, with the exception of CS\_PENDING.

Return value

ct\_poll returns the following values:

| rable 3-31. ct_poil return values |                                                                                                    |  |
|-----------------------------------|----------------------------------------------------------------------------------------------------|--|
| Return value Meaning              |                                                                                                    |  |
| CS_SUCCEED                        | An operation has completed.                                                                                               |  |
| CS_FAIL                           | An error occurred.                                                                                                    |  |
| CS_TIMED_OUT                      | The timeout value specified by <i>milliseconds</i> elapsed before any operation completed.                                |  |
|                                   | Asynchronous operations may be in progress.                                                                               |  |
| CS_QUIET                          | ct_poll was called with <i>milliseconds</i> as 0 (to indicate that it should return immediately).                         |  |
|                                   | No asynchronous operations are in progress, and no completed operations or registered procedure notifications were found. |  |
| CS INTERRUPT                      | A system interrupt has occurred.                                                                                          |  |

Table 3-51: ct\_poll return values

ct\_poll returns CS\_FAIL if it polls a connection that has died.

## Examples

```
** BusyWait()
* *
** Type of function:
    async example program api
**
** Purpose:
* *
    Silly routine that prints out dots while waiting
** for an async operation to complete. It demonstrates
**
    the ability to do other work while an async
    operation is pending.
**
**
** Returns:
**
    completion status.
** Side Effects:
**
   None
*/
CS STATIC CS RETCODE CS INTERNAL
BusyWait(connection, where)
CS CONNECTION *connection;
char
               *where;
   CS COMMAND
                 *compcmd;
   CS INT
                 compid;
   CS RETCODE compstat;
```

```
CS RETCODE
                retstat;
fprintf(stdout, "\nWaiting [%s]", where);
fflush(stdout);
do
  fprintf(stdout, ".");
  fflush(stdout);
  retstat = ct_poll(NULL, connection, 100, NULL, &compcmd,
                   &compid, &compstat);
  if (retstat != CS SUCCEED
      && retstat != CS TIMED OUT
      && retstat != CS INTERRUPT)
    fprintf(stdout,
            "\nct poll returned unexpected status of %d\n",
            retstat);
    fflush(stdout);
    break:
} while (retstat != CS_SUCCEED);
if (retstat == CS SUCCEED)
  fprintf(stdout,
    "\nct poll completed: compid = %ld, compstat = %ld\n",
          compid, compstat);
  fflush(stdout);
return compstat;
```

Usage Table 3-52 summarizes ct\_poll usage.

546 Open Client

This code excerpt is from the *ex\_amain.c* sample program.

| rable 6 621 Gammary 6. 6t_pen parametere |                    |                    |                                                                                                    |
|------------------------------------------|--------------------|--------------------|----------------------------------------------------------------------------------------------------|
| context                                  | connection         | compconn           | Result                                                                                                    |
| NULL                                     | Must have a value. | Must be<br>NULL.   | Checks the single connection specified by <i>connection</i> .                                                                        |
| Has a value                              | Must be<br>NULL.   | Must have a value. | Checks all connections within this context. Sets *compconn to point to the connection owning the first completed operation it finds. |

Table 3-52: Summary of ct\_poll parameters

 ct\_poll polls either a specific connection or all connections within a specific context.

**Note** On platforms where Client-Library uses signals to implement asynchronous network I/O, the application's callback routines can execute at the system interrupt level.

Do not call ct\_poll from within any Client-Library callback function or within any other function that can execute at the system interrupt level.

Calling ct\_poll at the system-interrupt level can corrupt Open Client and Open Server internal resources and cause recursion in the application.

If a platform does not provide interrupt- or thread-driven I/O, then an
application must periodically read from the network to recognize
asynchronous operation completions and registered procedure
notifications.

All routines that can return CS\_PENDING read from the network, If an application is not actively using any of these routines, it must call ct\_poll to recognize asynchronous operation completions and registered procedure notifications.

ct\_poll must be called periodically to recognize asynchronous
operation completions. ct\_poll reports which routine has completed
and the completion status of the asynchronous operation. If a
completion callback is installed for the connection on which the
completion occurred, then the completion callback is invoked by
ct\_poll.

- For registered procedure notifications, the application can be reading from the connection (as part of the normal process of sending commands processing results) or call ct\_poll to cause Client-Library to recognize notification events. The notification callback can be invoked by ct\_poll or by any routine which is reading from the connection. If the application is not actively sending commands and processing results on the connection, it should poll the connection with ct poll to receive the notification event.
- If CS ASYNC NOTIFS is CS FALSE, ct\_poll does not read from the network. This means that an application must be reading results for ct\_poll to report a registered procedure notification.
- If a platform allows the use of callback functions, ct\_poll automatically calls the proper callback routine, if one is installed, when it finds a completed operation or a notification.
- ct\_poll does not check for asynchronous operation completions if the CS\_DISABLE\_POLL property is set to CS\_TRUE.
- If there are no pending asynchronous operations, ct\_poll returns immediately, regardless of the value of *milliseconds*.

See also

"Asynchronous programming" on page 10, "Callbacks" on page 22, ct callback, ct wakeup

## ct recvpassthru

Description Receive a TDS (Tabular Data Stream) packet from a server.

Syntax CS\_RETCODE ct\_recvpassthru (cmd, recvptr)

> CS COMMAND \*cmd: CS\_VOID \*\*recvptr;

cmd

A pointer to a CS\_COMMAND structure.

recvptr

The address of a pointer variable. ct\_recvpassthru sets the variable to the address of a buffer containing the most recently received TDS packet. The application is not responsible for allocating this buffer.

Return value ct\_recvpassthru returns the following values:

548 Open Client

**Parameters** 

Table 3-53: ct\_recvpassthru return values

| Return value     | Meaning                                                                                                    |
|------------------|----------------------------------------------------------------------------------------------------|
| CS_PASSTHRU_MORE | Packet received successfully; more packets are available.                                                    |
| CS_PASSTHRU_EOM  | Packet received successfully; no more packets are available.                                                 |
| CS_FAIL          | The routine failed.                                                                                          |
| CS_CANCELED      | The passthrough operation was canceled.                                                                      |
| CS_PENDING       | Asynchronous network I/O is in effect. See "Asynchronous programming" on page 10.                            |
| CS_BUSY          | An asynchronous operation is already pending for this connection. See "Asynchronous programming" on page 10. |

Usage

- TDS is a communications protocol used for the transfer of requests and request results between clients and servers. Under ordinary circumstances, non-gateway applications do not usually have to deal with TDS, because Client-Library manages the data stream.
- ct\_recvpassthru and ct\_sendpassthru are useful in gateway applications.
   When an application serves as the intermediary between two parties (such as a client and a remote server, or two servers), it can use these routines to pass the TDS stream from one server to the other, eliminating the process of interpreting the information and re-encoding it.
- ct\_recvpassthru reads a packet of bytes from a server connection and sets
   \*recvptr to point to the buffer containing the bytes.
- Default packet sizes vary by platform. On most platforms, a packet has a
  default size of 512 bytes. A connection can change its packet size through
  ct\_con\_props.
- ct\_recvpassthru returns CS\_PASSTHRU\_EOM if the TDS packet has been marked by the server as EOM (End Of Message). If the TDS packet is not marked EOM, ct\_recvpassthru returns CS\_PASSTHRU\_MORE.
- A connection which is being used for a passthrough operation cannot be used for any other Client-Library function until CS\_PASSTHRU\_EOM has been received.

See also

 $ct\_getloginfo, ct\_sendpassthru, ct\_setloginfo$ 

## ct\_remote\_pwd

Description Define or clear passwords to be used for server-to-server connections.

Syntax

CS\_RETCODE ct\_remote\_pwd(connection, action, server\_name, snamelen, password, pwdlen)

CS\_CONNECTION \*connection;
CS\_INT action;
CS\_CHAR \*server\_name;
CS\_INT snamelen;
CS\_CHAR \*password;
CS\_INT pwdlen;

Parameters

#### connection

A pointer to a CS\_CONNECTION structure. A CS\_CONNECTION structure contains information about a particular client/server connection.

It is illegal to define remote passwords for a connection that is open.

#### action

One of the following symbolic values:

| Value of action | Result                                                                             |  |
|-----------------|------------------------------------------------------------------------------------|--|
| CS_SET          | Sets the remote password                                                           |  |
| CS_CLEAR        | Clears all remote passwords specified for this connection by setting them to NULL. |  |

### server name

A pointer to the name of the server for which the password is being defined. \*server\_name is the name given to the server in an *interfaces* file.

If *server\_name* is NULL, the specified password will be considered a universal password, to be used with any server that does not have a password explicitly specified.

If action is CS\_CLEAR, server\_name must be NULL.

### snamelen

The length, in bytes, of \*server\_name. If \*server\_name is null-terminated, pass snamelen as CS\_NULLTERM.

If action is CS\_SET and server\_name is NULL, pass snamelen as 0 or CS\_UNUSED.

If action is CS CLEAR, snamelen must be CS UNUSED.

password

A pointer to the password being installed for remote logins to the \*server\_name server.

If action is CS\_CLEAR, password must be NULL.

pwdlen

The length, in bytes, of \*password. If \*password is null-terminated, pass pwdlen as CS NULLTERM.

If action is CS\_SET and password is NULL, pass pwdlen as 0 or CS\_UNUSED.

If action is CS\_CLEAR, pwdlen must be CS\_UNUSED.

Return value

ct\_remote\_pwd returns the following values:

|   | Return value | Meaning                                                                                                    |  |
|---|--------------|----------------------------------------------------------------------------------------------------|--|
|   | CS_SUCCEED   | The routine completed successfully.                                                                         |  |
|   | CS_FAIL      | The routine failed.                                                                                         |  |
| - | CS_BUSY      | An asynchronous operation is already pending for this connection. See "Asynchronous programming" on page 10 |  |

Usage

- ct\_remote\_pwd defines the password that a server will use when logging into another server.
- A Transact-SQL language command or stored procedure running on one server can execute a stored procedure located on another server. To accomplish this server-to-server communication, the first server, to which an application has connected through ct\_connect, actually logs into the second, remote server, performing a server-to-server remote procedure call.

ct\_remote\_pwd allows an application to specify the password to be used when the first server logs into the remote server.

- Multiple passwords may be specified, one for each server that a server might need to log in to. Each password must be defined with a separate call to ct\_remote\_pwd.
- An application can specify a universal password for server-to-server
  communication by calling ct\_remote\_pwd with a NULL server\_name and
  the password value. Once the connection is open, the connection's server
  uses this password to log in to any remote server for which a servername/password pair was not specified with ct\_remote\_pwd.

If an application does not specify any remote server passwords, then Client-Library sends the connection password as the default universal password for server-to-server communication. The connection password is set through ct\_con\_props(CS\_PASSWORD) and defaults to NULL. So, if an application user has the same password on different servers, the application need not call ct\_remote\_pwd.

However, if the application specifies a password for any particular server, then the application must explicitly define a universal password. For example, the following code specifies "tigger2" as the password for the "honey\_tree" server and specifies "christopher" as the universal password to be used with any other remote server:

- Remote passwords are stored in an internal buffer which is only 255 bytes
  long. Each password's entry in the buffer consists of the password itself,
  the associated server name, and two extra bytes. If the addition of a
  password to this buffer would cause overflow, ct\_remote\_pwd returns
  CS\_FAIL and generates a Client-Library error message that indicates the
  problem.
- It is an error to call ct\_remote\_pwd to define a remote password for a
  connection that is already open. Define remote passwords before calling
  ct\_connect to create an active connection.
- An application can call ct\_remote\_pwd to clear remote passwords for a connection at any time.

See also

ct\_con\_props, ct\_connect

## ct res info

Description

Retrieve current result set or command information.

Syntax

CS\_RETCODE ct\_res\_info(cmd, type, buffer, buflen, outlen)

CS\_COMMAND \*cmd;
CS\_INT type;
CS\_VOID \*buffer;
CS\_INT buflen;
CS\_INT \*outlen;

## **Parameters**

### cmd

A pointer to the CS\_COMMAND structure managing a client/server command.

## type

The type of information to return. Table 3-54 lists the symbolic values for *type*.

## buffer

A pointer to the space in which ct\_res\_info will place the requested information.

If *buflen* indicates that \*buffer is not large enough to hold the requested information, ct\_res\_info sets \*outlen to the length of the requested information and returns CS\_FAIL.

## buflen

The length, in bytes, of the \*buffer data space, or CS\_UNUSED if \*buffer represents a fixed-length or symbolic value.

### outlen

A pointer to an integer variable.

ct\_res\_info sets \*outlen to the length, in bytes, of the requested information.

If the requested information is larger than *buflen* bytes, an application can use the value of \**outlen* to determine how many bytes are needed to hold the information.

### Return value

ct\_res\_info returns the following values:

| Return value Meaning |                                     |
|----------------------|-------------------------------------|
| CS_SUCCEED           | The routine completed successfully. |
| CS_FAIL              | The routine failed.                 |

| Return value | Meaning                                                                                                    |
|--------------|----------------------------------------------------------------------------------------------------|
| CS_BUSY      | An asynchronous operation is already pending for this connection. See "Asynchronous programming" on page 10. |

ct\_res\_info returns CS\_FAIL if the requested information is larger than *buflen* bytes, or if there is no current result set.

Examples

This fragment from the *rpc.c* sample program retrieves the number of columns in a fetchable result set:

This fragment from the *rpc.c* sample program retrieves the message identifier from a message result.

Usage

Table 3-54 summarizes ct\_res\_info usage.

Table 3-54: Summary of ct\_res\_info parameters

| Value of type   | Returned by<br>ct_res_info into<br>*buffer                                                                          | Information available after ct_results sets its  *result_type parameter to                                                                        | *buffer<br>Datatype |
|-----------------|----------------------------------------------------------------------------------------------------|----------------------------------------------------------------------------------------------------|---------------------|
| CS_BROWSE_INFO  | CS_TRUE if browse-<br>mode information is<br>available; CS_FALSE if<br>browse-mode information<br>is not available. | CS_ROW_RESULT                                                                                                    | CS_BOOL             |
| CS_CMD_NUMBER   | The number of the command that generated the current result set.                                                    | Any value                                                                                                    | CS_INT              |
| CS_MSGTYPE      | An integer representing the ID of the message that makes up the current result set.                                 | CS_MSG_RESULT                                                                                                    | CS_USHORT           |
| CS_NUM_COMPUTES | The number of compute clauses in the current command.                                                               | CS_COMPUTE_RESULT                                                                                                    | CS_INT              |
| CS_NUMDATA      | The number of items in the current result set.                                                                      | CS_COMPUTE_RESULT, CS_COMPUTEFMT_RESULT, CS_CURSOR_RESULT, CS_DESCRIBE_RESULT, CS_PARAM_RESULT, CS_ROW_RESULT, CS_ROWFMT_RESULT, CS_STATUS_RESULT | CS_INT              |
| CS_NUMORDERCOLS | The number of columns specified in the order-by clause of the current command.                                      | CS_ROW_RESULT                                                                                                    | CS_INT              |
| CS_ORDERBY_COLS | The select list ID numbers of columns specified in a the order by clause of the current command.                    | CS_ROW_RESULT                                                                                                    | Array of CS_INT     |
| CS_ROW_COUNT    | The number of rows affected by the current command.                                                                 | CS_CMD_DONE,<br>CS_CMD_FAIL<br>CS_CMD_SUCCEED                                                                                                    | CS_INT              |
| CS_TRANS_STATE  | The current server transaction state.                                                                               | Any value. CT_RESULTS must have returned CS_SUCCEED.                                                                                              | CS_INT              |

<sup>•</sup> ct\_res\_info returns information about the current result set or the current command. The current command is defined as the command that generated the current result set.

- A result set is a collection of a single type of result data. Result sets are generated by commands. See the ct\_results reference page and "Results" on page 242.
- Most typically, an application calls ct\_res\_info with type as CS\_NUMDATA, to determine the number of items in a result set.

## Determining whether Browse-mode information is available

- To determine whether browse-mode information is available, call ct\_res\_info with *type* as CS\_BROWSE\_INFO.
- If browse-mode information is available, an application can call
  ct\_br\_column and ct\_br\_table to retrieve the information. If browse-mode
  information is not available, calling ct\_br\_column or ct\_br\_table will result
  in a Client-Library error.
- See "Browse mode" on page 19.

### Retrieving the command number for current results

- To determine the number of the command that generated the current results, call ct\_res\_info with *type* as CS\_CMD\_NUMBER.
- Client-Library keeps track of the command number by counting the number of times ct\_results returns CS\_CMD\_DONE.
  - An application's first call to ct\_results following a ct\_send call sets the command number to 1. After that, the command number is incremented each time ct\_results is called after returning CS\_CMD\_DONE.
- CS\_CMD\_NUMBER is useful in the following cases:
  - To find out which Transact-SQL command within a language command generated the current result set
  - To find out which cursor command, in a batch of cursor commands, generated the current result set
  - To find out which select command in a stored procedure generated the current result set
- A language command contains a string of Transact-SQL text. This text represents one or more Transact-SQL commands. When used with a language command, "command number" refers to the number of the Transact-SQL command in the language command.

For example, the string:

```
select * from authors
select * from titles
```

```
insert newauthors
    select *
    from authors
    where city = "San Francisco"
```

represents three Transact-SQL commands, two of which can generate result sets. In this case, the command number that ct\_res\_info returns can be from 1 to 3, depending on when ct\_res\_info is called.

- Inside stored procedures, only select statements cause the command number to be incremented. If a stored procedure contains seven Transact-SQL commands, three of which are selects, the command number that ct\_res\_info returns can be any integer from 1 to 3, depending on which select generated the current result set.
- ct\_cursor is used to initiate a cursor command. Several cursor commands
  can be defined as a batch before they are sent to a server. When used with
  a cursor command batch, "command number" refers to the number of the
  cursor command in the command batch.

For example, an application can make the following calls:

```
ct_cursor(...CS_CURSOR_DECLARE...);
ct_cursor(...CS_CURSOR_ROWS...);
ct_cursor(...CS_CURSOR_OPEN...);
ct send();
```

The command number that ct\_res\_info returns can be from 1 to 3 depending on which cursor command generated the current result type.

## Retrieving a message ID

- To retrieve a message ID, call ct\_res\_info with type as CS\_MSGTYPE.
- Servers can send messages to client applications. Messages are received in the form of "message result sets." Message result sets contain no fetchable data, but rather have an ID number.
- Messages can also have parameters. Message parameters are returned to an application as a parameter result set, immediately following the message result set.

### Retrieving the number of compute clauses

- To determine the number of compute clauses in the command that generated the current result set, call ct\_res\_info with type as CS\_NUM\_COMPUTES.
- A Transact-SQL select statement can contain compute clauses that generate compute result sets.

## Retrieving the number of result data items

- To determine the number of result data items in the current result set, call ct\_res\_info with type as CS\_NUMDATA.
- Results sets contain result data items. Row, cursor, and compute result sets
  contain columns, a parameter result set contains parameters, and a status
  result set contains a status. The columns, parameters, and status are known
  as result data items.
- A message result set does not contain any data items.

### Retrieving the number of columns in an order by clause

- To determine the number of columns in a Transact-SQL select statement's order by clause, call ct\_res\_info with type as CS\_NUMORDERCOLS.
- A Transact-SQL select statement can contain an order by clause, which
  determines how the rows resulting from the select statement are ordered
  on presentation.

## Retrieving the column IDs of order-by columns

- To get the select list column IDs of order-by columns, call ct\_res\_info with *type* as CS\_ORDERBY\_COLS.
- Columns named in an order by clause must also be named in the select list
  of the select statement. Columns in a select list have a select list ID, which
  is the number in which they appear in the list. For example, in the
  following query, au\_lname and au\_fname have select list IDs of 1 and 2,
  respectively:

```
select au_lname, au_fname from authors
    order by au fname, au lname
```

• Given the preceding query, the call:

sets \*myspace to an array of two CS\_INT values containing the integers 2 and 1.

### Retrieving the number of rows for the current command

- To determine the number of rows affected by or returned by the current command, call ct\_res\_info with *type* as CS\_ROW\_COUNT.
- An application can retrieve a row count after ct\_results sets its \*result\_type
   parameter to CS\_CMD\_SUCCEED, CS\_CMD\_DONE, or
   CS\_CMD\_FAIL. A row count is guaranteed to be accurate if ct\_results has
   just set \*result\_type to CS\_CMD\_DONE.

- Applications that allow ad-hoc query entry may need to print a
  rows-affected message (as done by the isql client application) when
  processing results. To do this, the application should do the following
  when ct\_results indicates a CS\_CMD\_DONE result\_type value:
  - a Retrieve the row count with ct\_res\_info(CS\_ROW\_COUNT).
  - b If the count is not CS\_NO\_COUNT, print it.

If the application only needs row counts for commands that modify data (such as insert or update statements), it performs the above steps when ct\_results indicates a CS\_CMD\_SUCCEED result\_type value.

- If the command is one that executes a stored procedure, for example a
  Transact-SQL exec language command or a remote procedure call
  command, ct\_res\_info sets \*buffer to the number of rows affected by the
  last statement in the stored procedure that affects rows.
- ct\_res\_info sets \*buffer to CS\_NO\_COUNT if any of the following are true:
  - The Transact-SQL command fails for any reason, such as a syntax error.
  - The command is one that never affects rows, such as a Transact-SQL print command.
  - The command executes a stored procedure that does not affect any rows.
  - The CS\_OPT\_NOCOUNT option is on.

Retrieving the current server transaction state

 To determine the current server transaction state, call ct\_res\_info with type as CS\_TRANS\_STATE.

See also

ct\_cmd\_props, ct\_con\_props, ct\_results, "Options" on page 172, "Server transaction states" on page 129

# ct\_results

Description Set up result data to be processed.

Syntax CS\_RETCODE ct\_results(cmd, result\_type)

CS\_COMMAND \*cmd;

CS\_INT \*result\_type;

**Parameters** 

cmd

A pointer to the CS\_COMMAND structure managing a client/server operation.

result\_type

A pointer to an integer variable which ct\_results sets to indicate the current type of result.

The following table lists the possible values of \*result\_type:

Table 3-55: Values for ct\_results \*result\_type parameter

| Result                              |                       |                                                                                                    |                                          |
|-------------------------------------|-----------------------|----------------------------------------------------------------------------------------------------|------------------------------------------|
| category                            | Value of *result_type | Meaning                                                                                                    | Contents of result set                   |
| Values that indicate command status | CS_CMD_DONE           | The results of a logical command have been completely processed.                                                      | Not applicable.                          |
|                                     | CS_CMD_FAIL           | The server encountered an error while executing a command.                                                            | No results.                              |
|                                     | CS_CMD_SUCCEED        | The success of a command that returns no data, such as a language command containing a Transact-SQL insert statement. | No results.                              |
| Values that                         | CS_COMPUTE_RESULT     | Compute row results.                                                                                                  | A single row of compute results.         |
| indicate fetchable<br>results       | CS_CURSOR_RESULT      | Cursor row results from a ct_cursor cursor-open command.                                                              | Zero or more rows of tabular data.       |
|                                     | CS_PARAM_RESULT       | Return parameter results.                                                                                             | A single row of return parameters.       |
|                                     | CS_ROW_RESULT         | Regular row results.                                                                                                  | Zero or more rows of tabular data.       |
|                                     | CS_STATUS_RESULT      | Stored procedure return status results.                                                                               | A single row containing a single status. |

| Result                                         |                          |                                                                                       |                                                                                                    |
|------------------------------------------------|--------------------------|---------------------------------------------------------------------------------------|----------------------------------------------------------------------------------------------------|
| category                                       | Value of *result_type    | Meaning                                                                               | Contents of result set                                                                                                    |
| Values that indicate information is available. | CS_COMPUTEFMT_<br>RESULT | Compute format information.                                                           | No fetchable results. The application can retrieve the format of forthcoming compute results for the current command. An application can call ct_res_info, ct_describe, and ct_compute_info to retrieve compute format information.                                         |
|                                                | CS_ROWFMT_RESULT         | Row format information.                                                               | No fetchable results. An application can call ct_describe and ct_res_info to retrieve row format information.                                                                                                    |
|                                                | CS_MSG_RESULT            | Message arrival.                                                                      | No fetchable results. An application can call ct_res_info to get the message's ID. Parameters associated with the message, if any, are returned as a separate parameter result set.                                                                                         |
|                                                | CS_DESCRIBE_RESULT       | Dynamic SQL descriptive information from a describe-input or describe-output command. | No fetchable results, but the description of command inputs or outputs. The application can retrieve the results by any of the following methods:  • Call ct_res_info to get the number of items and ct_describe to get item descriptions.  • Call ct_dyndesc several times |
|                                                |                          |                                                                                       | to get the number of items and a description of each.  • Call ct_res_info to get the number of items, and call ct_dynsqlda once to get item descriptions.                                                                                                    |

Return value

ct\_results returns the following values:

Table 3-56: ct\_results return values

| Return value   | Meaning                                                                                                    |
|----------------|----------------------------------------------------------------------------------------------------|
| CS_SUCCEED     | A result set is available for processing.                                                                                                    |
| CS_END_RESULTS | All results have been completely processed.                                                                                                    |
| CS_FAIL        | The routine failed; any remaining results are no longer available.                                                                                                    |
|                | If ct_results returns CS_FAIL, an application must call ct_cancel with <i>type</i> as CS_CANCEL_ALL before using the affected command structure to send another command. |
|                | If ct_cancel returns CS_FAIL, the application must call ct_close(CS_FORCE_CLOSE) to force the connection closed.                                                         |
| CS_CANCELED    | Results have been canceled.                                                                                                    |
| CS_PENDING     | Asynchronous network I/O is in effect. See "Asynchronous programming" on page 10.                                                                                        |
| CS_BUSY        | An asynchronous operation is already pending for this connection. See "Asynchronous programming" on page 10.                                                             |

## Examples

This code excerpt is from the *compute.c* sample program.

```
** DoCompute (connection)
CS STATIC CS RETCODE
DoCompute (connection)
CS_CONNECTION
                *connection;
    CS_RETCODE retcode;
    CS COMMAND
               *cmd;
    /* Result type from ct results */
    CS INT
                 res type;
    /* Use the pubs2 database */
        ...CODE DELETED....
    ** Allocate a command handle to send the compute
    ** query with.
    * /
        ...CODE DELETED....
    ** Define a language command that contains a
    ** compute clause. SELECT is a select statment
    ** defined in the header file.
```

```
*/
    ...CODE DELETED....
/* Send the command to the server */
    ...CODE DELETED....
/*
** Process the results.
** Loop while ct results() returns CS SUCCEED.
while ((retcode = ct_results(cmd, &res_type)) == CS_SUCCEED)
    switch ((int)res type)
        case CS CMD SUCCEED:
            /*
            ** Command returning no rows completed successfully.
            break;
        case CS CMD DONE:
            ** This means we're done with one result set.
            * /
            break;
        case CS CMD FAIL:
            /*
            ** This means that the server encountered
            ** an error while processing our command.
            * /
            ex error("DoCompute: ct results() \ returned CMD FAIL");
            break;
        case CS ROW RESULT:
            retcode = ex fetch data(cmd);
            if (retcode != CS SUCCEED)
                ex error("DoCompute: ex fetch data()\ failed");
                return retcode;
            break;
        case CS COMPUTE RESULT:
            retcode = FetchComputeResults(cmd);
            if (retcode != CS SUCCEED)
            {
                ex_error("DoCompute: \ FetchComputeResults() failed");
                return retcode;
```

```
break;
        default:
            /* We got an unexpected result type */
            ex error("DoCompute: ct results() \ returned unexpected
                        returned unexpected result type");
            return CS FAIL;
}
** We've finished processing results. Let's check the return value
** of ct results() to see if everything went ok.
* /
switch ((int)retcode)
    case CS END RESULTS:
    /* Everything went fine */
   break;
    case CS FAIL:
        /* Something went wrong */
        ex error("DoCompute: ct_results() \ failed");
        return retcode;
    default:
        /* We got an unexpected return value */
        ex error("DoCompute: ct results() \
                    returned unexpected result code");
        return retcode;
}
/* Drop our command structure */
    ...CODE DELETED....
return retcode:
```

Usage

}

- An application calls ct\_results as many times as necessary after sending a command to the server using ct\_send.
- If a command returns fetchable result data, then ct\_results prepares the server connection so that the application can read the result data returned by the command using ct\_fetch or ct\_res\_info.
- **Result data** is an umbrella term for all the types of data that a server can return to an application. The types of data include:
  - Regular rows

- Cursor rows
- Return parameters
- Stored procedure return status numbers
- Compute rows
- Dynamic SQL descriptive information
- Regular row and compute row format information
- Messages

ct\_results is used to set up all of these types of results for processing.

**Note** Don't confuse message results with server error and informational messages. See "Error handling" on page 121 for a discussion of error and informational messages.

Result data is returned to an application in the form of a result set. A result
set includes only a single type of result data. For example, a regular row
result set contains only regular rows, and a return parameter result set
contains only return parameters.

### The ct\_results loop

- Because a command can generate multiple result sets, an application must call ct\_results as long as it continues to return CS\_SUCCEED, indicating that results are available.
- The simplest way to read results is in a loop that terminates when ct\_results
  does not return CS\_SUCCEED. After the loop, an application can use a
  case-type statement to test ct\_results' final return code and determine why
  the loop terminated. The following rules apply to the logic of a results
  handling loop:
  - ct\_results returns CS\_SUCCEED as long as results are still available to the application.
  - When ct\_results sets result\_type to a value that indicates fetchable result data, the application must fetch or cancel the data before continuing.
  - ct\_results sets the value of result\_type to CS\_CMD\_DONE to indicate
    that the results of a logical command have been completely processed.
    Logical commands are explained in the following section titled
    "ct\_results and logical commands."

- ct\_results returns CS\_END\_RESULTS when all results have been processed successfully.
- ct\_results returns CS\_CANCELED if the application cancels the results with ct\_cancel(CS\_CANCEL\_ALL) or ct\_cancel(CS\_CANCEL\_ATTN).
- Results are returned to an application in the order in which they are produced. However, this order is not always easy to predict. For example, when an application calls a stored procedure that in turn calls another stored procedure, the application might receive a number of regular row and compute row result sets, as well as a return parameter and a return status result set. The order in which these results are returned depends on how the stored procedures are written.

For this reason, Sybase recommended that an application's ct\_results loop be coded so that control drops into a case-type statement that handles all types of results that can be received. The return parameter *result\_type* indicates symbolically what type of result data the result set contains.

A connection has pending results if it has not processed all of the results generated by a Client-Library command. Usually, an application cannot send a new command on a connection with pending results. An exception to this rule occurs for CS\_CURSOR\_RESULT results. See Chapter 7, "Using Client-Library Cursors," in the Open Client Client-Library/C Programmers Guide.

#### ct\_results and logical commands

- ct\_results sets \*result\_type to CS\_CMD\_DONE to indicate that the results of a "logical command" have been completely processed.
- A logical command is defined as any command defined through ct\_command, ct\_dynamic, or ct\_cursor, with the following exceptions:
  - Each Transact-SQL select statement that returns columns inside a stored procedure is a logical command. Other Transact-SQL statements inside stored procedures do not count as logical commands (including select statements that assign values to local variables).
  - Each Transact-SQL statement executed by a dynamic SQL command is a distinct logical command.
  - Each Transact-SQL statement in a language command is a logical command.
- A command sent by a client application can execute multiple logical commands on the server.

- A logical command can generate one or more result sets.
- For example, suppose a Client-Library language command contains the following Transact-SQL statements:

```
select type, price
               from titles
               order by type, price
               compute sum(price) by type
        select type, price, advance
               from titles
               order by type, advance
               compute sum(price), max(advance) by type
ct_results*result_types
   CS ROW RESULT
                        Row and compute results from
    CS COMPUTE RESULT
                         the first select,
                         repeated as many times as the
    . . .
                         value of the type column
                         changes.
```

| CS_ROW_RESULT     | Row and compute results from  |
|-------------------|-------------------------------|
| CS_COMPUTE_RESULT | the second select,            |
|                   | repeated as many times as the |
|                   | value of the type column      |
|                   | changes.                      |
| CS_CMD_DONE       | Indicates that the results of |
|                   | the second query have been    |
|                   | processed.                    |

processed.

Indicates that the results of the first query have been

When calling to process the results of this language command, an application would see the following:

 A \*result\_type of CS\_CMD\_SUCCEED or CS\_CMD\_FAIL is immediately followed by a \*result\_type of CS\_CMD\_DONE.

## Canceling results

CS CMD DONE

- To cancel all remaining results from a command (and eliminate the need to continue calling ct\_results until it fails to return CS\_SUCCEED), call ct\_cancel with type as CS\_CANCEL\_ALL.
- To cancel only the current results, call ct\_cancel with type as CS\_CANCEL\_CURRENT.

 Unwanted cursor results from a ct\_cursor cursor-open command should not be canceled. Instead, close the cursor with a ct\_cursor cursor-close command.

#### Special kinds of result sets

- A message result set contains no actual result data. Rather, a message has
  a ID. An application can call ct\_res\_info to retrieve a message ID. In
  addition to an ID, messages can have parameters. Message parameters are
  returned to an application as a parameter result set immediately following
  the message result set.
- Row format and compute format result sets contains no actual result data. Instead, format result sets contain formatting information for the regular row or compute row result sets with which they are associated.

This type of format information is of use primarily in gateway applications, which need to repackage Adaptive Server Enterprise format information before sending it to a foreign client. After ct\_results indicates format results, a gateway application can retrieve format information by calling:

- ct\_res\_info, for the number of columns;
- ct\_describe, for a description of each column; and
- ct\_compute\_info, for information on the compute clause that generated the compute rows.

All format information for a command is returned before any data. That is, the row format and compute format result sets for a command precede the regular row and compute row result sets generated by the command.

An application will not receive format results unless the Client-Library CS\_EXPOSE\_FMTS property is set to CS\_TRUE.

- A describe result set contains no actual result data. Instead, a describe
  result set contains descriptive information generated by a dynamic SQL
  describe input or describe output command. After ct\_results indicates
  describe results, an application can retrieve the description with any of
  these techniques:
  - Call ct\_res\_info to get the number of items and ct\_describe to get a description of each item.
  - Call ct\_dyndesc several times to get the number of items and a description of each.

 Call ct\_res\_info to get the number of items, and call ct\_dynsqlda once to get item descriptions.

#### ct\_results and stored procedures

 A runtime error on a language command containing an execute statement generates a \*result\_type of CS\_CMD\_FAIL. For example, this occurs if the procedure named in the execute statement cannot be found.

A runtime error on a statement inside a stored procedure will *not* generate a CS\_CMD\_FAIL, however. For example, if the stored procedure contains an insert statement and the user does not have insert permission on the database table, the insert statement fails, but ct\_results will still return CS\_SUCCEED. To check for runtime errors inside stored procedures, examine the procedure's return status number, which is returned as a return status result set immediately following the row and parameter results, if any, from the stored procedure. If the error generates a server message, it is also available to the application.

#### ct\_results and the CS\_STICKY\_BINDS property

- Applications that repeatedly execute the same command can set the CS\_STICKY\_BINDS property to cause Client-Library to save result bindings established during the original execution of the command. See "Persistent result bindings" on page 225 for a description of this property.
- When CS\_STICKY\_BINDS is enabled, ct\_results compares the format of the current result set with the format that applied when the binds were established. A command's result format information consists of a sequence of the following result set characteristics:
  - The result type, indicated to the application by the ct\_results result\_type parameter
  - (For fetchable results only.) The number of columns, available to the application through ct\_res\_info.
  - (For fetchable results only.) The format of each column, available to the application through ct\_describe for each column
- If ct\_results detects a format mismatch, it clears all saved bindings for all
  result sets in the original result sequence. When this happens, ct\_results
  raises an informational error and returns CS\_SUCCEED. Note that a
  format mismatch can only occur when executing a command that contains
  conditional logic (for example, a stored procedure containing an if or a
  while clause).

See also

ct\_bind, ct\_command, ct\_cursor, ct\_describe, ct\_dynamic, ct\_fetch, ct\_send, "Results" on page 242

# ct\_scroll\_fetch

Description Used for scrollable fetching after a supported scrollable cursor has been

declared and successfully opened.

The capability properties of ct\_scroll\_fetch detect if the corresponding Adaptive Server Enterprise server supports scrollable cursors. If scrollable cursors is not supported, a fatal error is generated and ct\_scroll\_fetch cannot be

used. If this happens, use ct\_fetch instead.

Syntax CS\_RETCODE ct\_scroll\_fetch(md, type, offset, option, rows\_read)

CS\_COMMAND \*cmd;
CS\_INT type;
CS\_INT offset;
CS\_INT option;
CS\_INT \*rows\_read;

Parameters *cmd* 

Command handle that holds the scrollable cursor definition.

type

Fetch orientation, with valid entries listed in Table 3-57:

Table 3-57: Values for ct\_scroll\_fetch type

| Туре     | Offset Value | Meaning                                                                                                    |
|----------|--------------|----------------------------------------------------------------------------------------------------|
| CS_NEXT  | Ignored      | Returns CS_CURSOR_ROWS at each call.                                                                                                    |
|          |              | If the number of rows in CS_CURSOR_ROWS is greater than the number of rows in the cursor result set, the array may have undefined values. This also happens if the last fetch produces fewer rows than CS_CURSOR_ROWS.                                                                                                    |
|          |              | To find the number of rows returned, view rows_read. This allows you to validate the application array entries.                                                                                                    |
|          |              | A repeated sequence of CS_NEXT also causes the cursor to move beyond the last table row. If this occurs, zero rows is returned and ct_scroll_fetch returns CS_CURSOR_AFTER_LAST. A warning message is also generated, informing you that the scrollable cursor has moved beyond the resultset boundary. Please note that this is a warning, and does not indicate that an error has occurred. |
|          |              | Where the number of rows in CS_CURSOR_ROWS is greater than the number of rows in the cursor result set, a subsequent call to CS_NEXT positions the cursor beyond the last row.                                                                                                    |
| CS_FIRST | Ignored      | Setting CS_FIRST returns CS_CURSOR_ROWS, starting at the first row. If followed by CS_PREV, zero rows is returned and ct_scroll_fetch returns CS_CURSOR_BEFORE_FIRST.                                                                                                    |

| Туре        | Offset Value                                                         | Meaning                                                                                                    |
|-------------|----------------------------------------------------------------------|----------------------------------------------------------------------------------------------------|
| CS_PREV     | Ignored                                                              | CS_PREV positions the cursor to the row before the current position.                                                                                                    |
|             |                                                                      | If repeated, CS_PREV calls bring the cursor back to the row 1, the next CS_PREV call will return 0 rows, and CS_CURSOR_BEFORE_FIRST is returned. A warning message is also generated, informing you that the scrollable cursor has moved beyond the resultset boundary. Please note that this is a warning, and does not indicate that an error has occurred. |
| CS_LAST     | Ignored                                                              | Returns the last rows in CS_CURSOR_ROWS. If CS_LAST is followed by CS_NEXT, zero rows are returned and ct_scroll_fetch returns CS_CURSOR_AFTER_LAST.                                                                                                    |
| CS_RELATIVE | Positive or<br>negative (if zero,<br>client generates a<br>warning). | The offset value is treated as a signed integer (CS_INT), and is either positive or negative. This indicates a relative jump from the current cursor position.                                                                                                    |
| CS_ABSOLUTE | Positive or<br>negative (if zero,<br>client generates a<br>warning). | The absolute row number must be supplied. This is a signed integer (CS_INT).                                                                                                    |

### offset

Passed as a signed integer, and valid only if type is CS\_RELATIVE or CS\_ABSOLUTE. In other cases, offset is CS\_UNUSED.

### option

Used to continue scrolling or to stop. If *option* is CS\_TRUE, ct\_scroll\_fetch continues, based on (new) values given to *type* and *offset*. If *option* is CS\_FALSE, the cursor stops scrolling and CS\_SCROLL\_CURSOR\_ENDS is returned.

#### rows read

Returns the number of rows per ct\_scroll\_fetch call.

#### Return value

ct\_scroll\_fetch returns the following values, in addition to those provided in "ct\_fetch return values" on page 502 (except CS\_END\_DATA):

| Table 3-58: ct_scroll_fetch return values |         |
|-------------------------------------------|---------|
| Return value                              | Meaning |

| Return value               | Meaning                                                                                                    |
|----------------------------|----------------------------------------------------------------------------------------------------|
| CS_SCROLL_<br>CURSOR_ENDS  | CS_SCROLL_CURSOR_ENDS is returned when ct_scroll_fetch receives a CS_FALSE value.                                                                                                    |
|                            | The return value may be used to signify that no more data is to be fetched from Adaptive Server Enterprise.                                                                                                    |
|                            | Typically, ct_scroll_fetch runs under the control of ct_results. Each call to ct_scroll_fetch returns the maximum number of rows indicated in CS_CURSOR_ROW. The application issues a new ct_scroll_fetch call or stops fetching.                                                           |
|                            | If the application stops fetching, CS_SCROLL_CURSOR_ENDS is returned by ct_scroll_fetch, ct_results is processed and an internal cleanup is performed.                                                                                                    |
| CS_CURSOR_<br>BEFORE_FIRST | CS_CURSOR_BEFORE_FIRST is returned when a call to ct_scroll_fetch causes the cursor to move before the first row in the Adaptive Server Enterprise result-set. No rows are returned, and rows_read is zero. CS_CURSOR_BEFORE_FIRST may generate a warning if an error handler is installed. |
| CS_CURSOR_<br>AFTER_LAST   | CS_CURSOR_AFTER_LAST is returned when a call to ct_scroll_fetch causes the cursor to move after the last row in the Adaptive Server Enterprise result set. No rows are returned, and rows_read is zero. CS_CURSOR_BEFORE_FIRST may generate a warning if an error handler is installed.     |

### Examples

The following fragment illustrates the call sequence to scroll fetch:

```
CS RETCODE CS PUBLIC
ex_scroll_fetch_1(CS_COMMAND *cmd)
    CS RETCODE
                     retcode;
    CS_INT
                     num_cols;
    CS INT
                     i;
    CS_INT
                     j;
    CS_INT
                     k;
    CS INT
                     row_count = 0;
    CS INT
                     rows_read;
    CS_INT
                     disp_len;
    CS INT
                     sc_type;
    CS INT
                     sc offset;
    CS_INT
                     sc_option;
    CS DATAFMT
                     *datafmt;
                     *coldata;
    EX COLUMN DATA
```

```
** Find out how many columns there are in this result set.
retcode = ct res info(cmd, CS NUMDATA, &num cols, CS UNUSED, NULL);
if (retcode != CS SUCCEED)
   ex error("ex scroll fetch data: ct res info() failed");
   return retcode;
}
/*
** Make sure we have at least one column
if (num_cols <= 0)
   ex error("ex scroll fetch data: ct res info() returned zero columns");
   return CS FAIL;
}
/*
** Our program variable, called 'coldata', is an array of
** EX COLUMN DATA structures. Each array element represents
** one column. Each array element will re-used for each row.
** First, allocate memory for the data element to process.
coldata = (EX COLUMN DATA *) malloc(num cols * sizeof (EX COLUMN DATA));
if (coldata == NULL)
   ex error("ex scroll fetch data: malloc() failed");
   return CS MEM ERROR;
datafmt = (CS DATAFMT *)malloc(num cols * sizeof (CS DATAFMT));
if (datafmt == NULL)
   ex error("ex scroll fetch data: malloc() failed");
   free(coldata);
   return CS MEM ERROR;
}
** Loop through the columns getting a description of each one
** and binding each one to a program variable.
**
```

```
** We're going to bind each column to a character string;
** this will show how conversions from server native datatypes
** to strings can occur via bind.
**
** We're going to use the same datafmt structure for both the describe
** and the subsequent bind.
**
** If an error occurs within the for loop, a break is used to get out
** of the loop and the data that was allocated is free'd before
** returning.
*/
for (i = 0; i < num cols; i++)
   /*
    ** Get the column description. ct_describe() fills the
    ** datafmt parameter with a description of the column.
    retcode = ct describe(cmd, (i + 1), &datafmt[i]);
    if (retcode != CS SUCCEED)
       ex error("ex scroll fetch data: ct describe() failed");
       break;
    }
    /*
    ** update the datafmt structure to indicate that we want the
    ** results in a null terminated character string.
    ** First, update datafmt.maxlength to contain the maximum
    ** possible length of the column. To do this, call
    ** ex display len() to determine the number of bytes needed
    ** for the character string representation, given the
    ** datatype described above. Add one for the null
    ** termination character.
    datafmt[i].maxlength = ex_display_dlen(&datafmt[i]) + 1;
    ** Set datatype and format to tell bind we want things
    ** converted to null terminated strings
    datafmt[i].datatype = CS_CHAR_TYPE;
    datafmt[i].format = CS FMT NULLTERM;
    /*
    ** Allocate memory for the column string
```

```
*/
    coldata[i].value = (CS CHAR *)malloc(datafmt[i].maxlength);
    if (coldata[i].value == NULL)
        ex error("ex scroll fetch data: malloc() failed");
        retcode = CS_MEM_ERROR;
        break;
    }
    ** Now bind.
    * /
    retcode = ct bind(cmd, (i + 1), &datafmt[i],
                coldata[i].value, &coldata[i].valuelen,
               (CS SMALLINT *)&coldata[i].indicator);
    if (retcode != CS SUCCEED)
        ex error("ex scroll fetch data: ct bind() failed");
        break:
if (retcode != CS SUCCEED)
        for (j = 0; j < i; j++)
            free(coldata[j].value);
    free (coldata);
    free(datafmt);
    return retcode;
}
/*
** Display column header
ex_display_header(num_cols, datafmt);
** Fetch the rows. Call ct_scroll_fetch() as long as it returns
** CS SUCCEED, CS ROW FAIL, CS CURSOR BEFORE FIRST or
** CS CURSOR AFTER LAST.
** These are recoverable or "row" producing conditions, e.g. non-fatal.
** All other terminate the loop, either by error or choice.
for (i = 0; i < EX MAX ARR; i++)
```

```
sc type = scroll index(type list0[i], scroll arrmap);
sc offset = offset list0[i];
if (type list0[i] != EX BADVAL)
   sc_option = CS_TRUE;
}
else
   ** Since EX BADVAL is not valid to pass into
    ** either sc type or sc offset we set these
    ** to CS UNUSED respectively.
    */
    sc_type = CS_UNUSED;
   sc offset = CS UNUSED;
   sc option = CS FALSE;
retcode = ct scroll fetch(cmd, sc type, sc offset, sc option,
            &rows read);
switch ((int)retcode)
   case CS ROW FAIL:
        fprintf(stdout, "Error on row %d.\n", row count);
        fflush(stdout);
        break:
    case CS CURSOR BEFORE FIRST:
        fprintf(stdout, " Cursor before first row\n");
        fflush(stdout);
        break;
    case CS CURSOR AFTER LAST:
        fprintf(stdout, " Cursor after last row\n");
        fflush(stdout);
        break:
    case CS_SUCCEED:
        ** Increment our row count by the number of
        ** rows just fetched.
```

```
* /
    row count = row count + rows read;
    ** Assume we have a row. Loop through the
    ** columns displaying the column values.
    * /
    for (k = 0; k < num\_cols; k++)
        ** Display the column value
        * /
        fprintf(stdout, "%s", coldata[k].value);
        fflush(stdout);
        ** If not last column, Print out spaces between
        ** this column and next one.
        */
        if (k != num cols - 1)
            disp len = ex display dlen(&datafmt[k]);
            disp len -= coldata[k].valuelen - 1;
            for (j = 0; j < disp_len; j++)
                fputc(' ', stdout);
        }
    fprintf(stdout, "\n");
    fflush(stdout);
   break;
case CS FAIL:
    /*
    ** Free allocated space.
    for (k = 0; k < num_cols; k++)
        free(coldata[k].value);
    free(coldata);
    free(datafmt);
    return retcode;
```

```
case CS SCROLL CURSOR ENDS:
          /*
          ** User signalled ct scroll fetch() to stop
          ** scrolling, we are done with this result set.
          ** Free allocated space.
          * /
          for (k = 0; k < num cols; k++)
              free(coldata[k].value);
          free (coldata);
          free(datafmt);
          return retcode;
      default:
          fprintf(stdout, "Hit default, this should not happen.
                  Exiting program.\n");
          fflush(stdout);
          exit(0);
  } /* end switch */
} /* end for */
return CS_SUCCEED;
```

Usage

- The first row in the result set is numbered 1.
- rows\_read returns the number of actual rows fetched in each call to ct\_scroll\_fetch. Use rows\_read to determine the real number of rows versus potentially non-useful information in the application arrays.

See also

ct fetch.

## ct send

Send a command to the server. Description

Syntax CS\_RETCODE ct\_send(cmd)

> CS\_COMMAND \*cmd;

**Parameters** 

A pointer to the CS COMMAND structure managing a client/server operation.

Return value

ct\_send returns the following values:

| Return value | Meaning                                                                                                    |
|--------------|----------------------------------------------------------------------------------------------------|
| CS_SUCCEED   | The routine completed successfully.                                                                             |
| CS_FAIL      | The routine failed.                                                                                             |
|              | For less serious failures, the application can call ct_cancel(CS_CANCEL_ALL) to clean up the command structure. |
|              | For more serious failures, the application must call ct_close(CS_FORCE_CLOSE) to force the connection closed.   |
| CS_CANCELED  | The routine was canceled.                                                                                       |
| CS_PENDING   | Asynchronous network I/O is in effect. See "Asynchronous programming" on page 10.                               |
| CS_BUSY      | An asynchronous operation is already pending for this connection. See "Asynchronous programming" on page 10.    |

Common causes of ct\_send failure include results-pending errors and attempts to send a command that has not been initiated.

#### Results-pending errors

ct\_send raises results-pending errors if Client-Library is reading results when ct\_send is called. This can occur if the application is retrieving non-cursor results associated with another command structure that belongs to the same parent connection. Sometimes this problem can be solved by rewriting the application to use Client-Library cursors (see ct\_cursor for details). If the application cannot use cursors, then separate connections are necessary.

• Attempt to send a command that has not been initiated

ct\_send fails if a command has not been defined with ct\_command, ct\_cursor, or ct\_dynamic.

Examples

The following fragment declares a function that sends a language command and processes the results. The code assumes that the command returns no fetchable results.

```
CS RETCODE retcode;
CS INT
            restype;
CS COMMAND *cmd;
CS RETCODE
              query code;
** Get a command handle, store the command string
** in it, and send it to the server.
if ((retcode = ct cmd alloc(connection, &cmd)) !=
      CS SUCCEED)
{
      ex error("ex execute cmd: ct cmd alloc() \
           failed");
      return retcode;
}
if ((retcode = ct command(cmd, CS LANG CMD,
      cmdbuf, CS NULLTERM, CS UNUSED)) !=
      CS SUCCEED)
{
      ex_error("ex_execute_cmd: ct_command() \
           failed");
      (void)ct cmd drop(cmd);
      return retcode;
 }
if ((retcode = ct send(cmd)) != CS SUCCEED)
      ex error("ex execute cmd: ct send() failed");
      (void)ct cmd drop(cmd);
     return retcode;
}
** Examine the results coming back. If any errors
** are seen, the query result code (which we will
** return from this function) will be set to FAIL.
*/
...CODE DELETED....
/* Clean up the command handle used */
if (retcode == CS END RESULTS)
      retcode = ct cmd drop(cmd);
      if (retcode != CS SUCCEED)
           query code = CS FAIL;
```

{

```
}

else
{
    (void)ct_cmd_drop(cmd);
    query_code = CS_FAIL;
}

return query_code;
}
```

This code excerpt is from the *exutils.c* sample program.

- ct\_send sends a command over the network for the server to execute.
- Before calling ct\_send, the application must specify the type of command and the data needed for its execution. Once this step is done, the command structure is said to be **initiated**. The routines ct\_command, ct\_cursor, or ct\_dynamic initiate a command.

See Chapter 5, "Choosing Command Types," in the *Open Client Client-Library/C Programmers Guide* for a description of the server commands available to a Client-Library application.

For most command types, ct\_send can be called to resend a previously
executed command after all the results from the previous execution have
been handled. Exceptions are noted in the following section titled
"Resending commands."

#### First-time sends

- Sending a command to a server for first-time execution is a multi-step process:
  - a Initiate the command by calling ct\_command, ct\_cursor, or ct\_dynamic. These routines set up internal structures that are used in building a symbolic command stream to send to the server.
  - b Pass parameters for the command (if required) by calling ct\_param or ct\_setparam once for each parameter that the command requires.
    - Not all commands require parameters. For example, a remote procedure call command may or may not require parameters, depending on the stored procedure being called.
  - c Send the command to the server by calling ct\_send. ct\_send writes the symbolic command stream onto the command structure's parent connection.

Usage

- d Handle the results of command execution by calling ct\_results repeatedly until it no longer returns CS\_SUCCEED. See "Results" on page 242 for a discussion of processing results.
- An application can call ct\_cancel(CS\_CANCEL\_ALL) to cancel a
  command that has been initiated but not yet sent. But after an application
  has sent a command, it must call ct\_results before calling ct\_cancel to
  cancel the results of command execution.
- ct\_send uses an asynchronous write and does not wait for a response from
  the server. An application must call ct\_results to verify the success of the
  command and to set up the command results for processing.

#### Resending commands

- Most types of commands can be resent immediately after all the results of the previous command have been handled. The exceptions are:
  - Send-data commands initiated by ct\_command(CS\_SEND\_DATA\_CMD).
  - Send-bulk commands initiated by ct\_command(CS\_SEND\_BULK\_CMD)

For all other types of commands, the application can resend the command with ct\_send immediately after the application has processed all the results of the previous execution. Client-Library does not discard the initiated command information until the application initiates a new command with ct\_command, ct\_cursor, ct\_dynamic, or ct\_sendpassthru.

- In general, applications that resend commands should supply command parameters with ct\_setparam rather than ct\_param.
  - ct\_setparam allows the application to change parameter values before
    resending the command. ct\_setparam accepts pointers to program
    variables that contain parameter values. The variables' contents are
    read by subsequent calls to ct\_send. The binding between command
    parameters and program variables persists until the application
    initiates a new command with ct\_command, ct\_cursor, ct\_dynamic, or
    ct\_sendpassthru.
  - ct\_param copies data from program variables before it returns. If ct\_param is called to supply command parameters, the parameter values cannot be changed when the command is resent.

If a parameter is effectively a literal value (that is, it will not change), then it is appropriate for the application to define the parameter with ct\_param even if the command will be resent.

- An application can check the CS\_HAVE\_CMD property to see if a resendable command exists for the command structure. See "Have resendable command" on page 214 for a description of this property.
- Applications which resend commands may be able to use the CS\_STICKY\_BINDS property to eliminate redundant ct\_bind calls. See "Persistent result bindings" on page 225 for a description of this property.

See also

ct\_command, ct\_cursor, ct\_dynamic, ct\_fetch, ct\_param, ct\_results, ct\_setparam

# ct\_send\_data

Description Send a chunk of text or image data to the server.

Syntax CS\_RETCODE ct\_send\_data(cmd, buffer, buflen)

CS\_COMMAND \*cmd; CS\_VOID \*buffer; CS\_INT buflen;

Parameters

cmd

A pointer to the CS\_COMMAND structure managing a client/server operation.

buffer

A pointer to the value to write to the server.

buflen

The length, in bytes, of \*buffer.

CS\_NULLTERM is not a legal value for *buflen*.

Return value

ct\_send\_data returns the following values:

| Return value | Meaning                                                                                                    |
|--------------|----------------------------------------------------------------------------------------------------|
| CS_SUCCEED   | The routine completed successfully.                                                                          |
| CS_FAIL      | The routine failed.                                                                                          |
| CS_CANCELED  | The send data operation was canceled.                                                                        |
| CS_PENDING   | Asynchronous network I/O is in effect. See "Asynchronous programming" on page 10.                            |
| CS_BUSY      | An asynchronous operation is already pending for this connection. See "Asynchronous programming" on page 10. |

#### Examples

**Example 1** The following fragment illustrates the call sequence to build and send a send-data command:

```
** UpdateTextData()
 */
CS STATIC CS RETCODE
 UpdateTextData(connection, textdata, newdata)
 CS_CONNECTION connection;
 TEXT DATA
               textdata;
 char
              *newdata;
      CS RETCODE retcode;
      CS INT
                  res type;
      CS COMMAND *cmd;
      CS INT
                  i;
      CS TEXT
                  *txtptr;
      CS INT
                  txtlen;
      ** Allocate a command handle to send the text with
      ...CODE DELETED....
      ** Inform Client-Library the next data sent will
      ** be used for a text or image update.
      */
      if ((retcode = ct command(cmd, CS SEND DATA CMD,
           NULL, CS_UNUSED, CS_COLUMN_DATA)) !=
           CS SUCCEED)
      {
           ex_error("UpdateTextData: ct_command() \
                failed");
           return retcode;
      }
      ** Fill in the description information for the
      ** update and send it to Client-Library.
      * /
      txtptr = (CS TEXT *)newdata;
      txtlen = strlen(newdata);
      textdata->iodesc.total txtlen = txtlen;
      textdata->iodesc.log_on_update = CS_TRUE;
      retcode = ct data info(cmd, CS SET, CS UNUSED,
           &textdata->iodesc);
      if (retcode != CS_SUCCEED)
```

```
ex error("UpdateTextData: ct data info() \
           failed");
      return retcode;
/*
** Send the text one byte at a time. This is not
** the best thing to do for performance reasons,
** but does demonstrate that ct_send_data()
** can handle arbitrary amounts of data.
*/
for (i = 0; i < txtlen; i++, txtptr++)
      retcode = ct send data(cmd, txtptr,
           (CS INT)1);
      if (retcode != CS SUCCEED)
         ex error("UpdateTextData: ct send data() \
                failed"):
          return retcode;
 }
/*
** ct send data() writes to internal network
** buffers. To insure that all the data is
** flushed to the server, a ct send() is done.
if ((retcode = ct send(cmd)) != CS SUCCEED)
      ex_error("UpdateTextData: ct_send() failed");
      return retcode;
/* Process the results of the command */
while ((retcode = ct results(cmd, &res type)) ==
      CS SUCCEED)
 {
      switch ((int)res type)
         case CS PARAM RESULT:
         ** Retrieve a description of the
         ** parameter data. Only timestamp data is
         ** expected in this example.
         retcode = ProcessTimestamp(cmd, textdata);
```

```
if (retcode != CS SUCCEED)
               ex error("UpdateTextData: \
                    ProcessTimestamp() failed");
               ** Something failed, so cancel all
               ** results.
              ct_cancel(NULL, cmd, CS_CANCEL_ALL);
               return retcode;
          break;
         case CS CMD SUCCEED:
          case CS CMD DONE:
          ** This means that the command succeeded
          ** or is finished.
          * /
          break:
         case CS CMD FAIL:
          ** The server encountered an error while
          ** processing our command.
          ex error("UpdateTextData: ct results() \
          returned CS CMD FAIL");
          break;
         default:
          /*
          ** We got something unexpected.
          ex error("UpdateTextData: ct results() \
               returned unexpected result type");
          /* Cancel all results */
          ct cancel(NULL, cmd, CS CANCEL ALL);
          break;
}
** We're done processing results. Let's check the
** return value of ct results() to see if
** everything went ok.
* /
...CODE DELETED....
```

```
return retcode;
}
```

This code excerpt is from the *getsend.c* sample program.

**Example 2** The following fragment illustrates the call sequence to send partial update data:

```
** UpdateTextData()
* /
CS_STATIC CS_RETCODE
UpdateTextData(connection, textdata, newdata)
CS CONNECTION connection;
TEXT DATA textdata;
char *newdata;
   CS_RETCODE retcode;
   CS INT res_type;
   CS COMMAND *cmd;
   CS INT
              i;
   CS TEXT
               *txtptr;
   CS INT
               txtlen;
   /*
   ** Allocate a command handle to send the text with
   ...CODE DELETED....
   ** Inform Client-Library the next data sent will
   ** be used for a text or image update.
   */
   if ((retcode = ct command(cmd, CS SEND DATA CMD,
   NULL, CS_UNUSED, CS_COLUMN_DATA)) != CS_SUCCEED)
      ex error("UpdateTextData: ct command() \
         failed");
      return retcode;
   }
   /*
   ** Fill in the description information for the
   ** update and send it to Client-Library.
   */
   txtptr = (CS TEXT *)newdata;
   txtlen = strlen(newdata);
   textdata->iodesc.total_txtlen = txtlen;
   textdata->iodesc.log on update = CS TRUE;
   /*
```

```
** Insert newdata at offset 20.
*/
textdata->iodesc.iotype = CS IOPARTIAL;
textdata->iodesc.offset = 20;
textdata->iodesc.delete length = 0;
retcode = ct data info(cmd, CS SET, CS UNUSED,
&textdata->iodesc);
if (retcode != CS SUCCEED)
   ex error("UpdateTextData: ct data info() \
      failed");
  return retcode;
}
/*
** Send the text one byte at a time. This is not
** the best thing to do for performance reasons,
** but does demonstrate that ct send data()
** can handle arbitrary amounts of data.
* /
for (i = 0; i < txtlen; i++, txtptr++)
  retcode = ct send data(cmd, txtptr,(CS INT)1);
   if (retcode != CS SUCCEED)
      ex error("UpdateTextData: ct send data() \
         failed"):
      return retcode;
}
** ct send data() writes to internal network
** buffers. To insure that all the data is
** flushed to the server, a ct send() is done.
* /
if ((retcode = ct send(cmd)) != CS SUCCEED)
   ex error("UpdateTextData: ct send() failed");
  return retcode;
/* Process the results of the command */
while ((retcode = ct results(cmd, &res type)) ==
  CS SUCCEED)
   switch ((int)res type)
      case CS PARAM RESULT:
```

```
/*
         ** Retrieve a description of the
         ** parameter data. Only timestamp data is
         ** expected in this example.
         retcode = ProcessTimestamp(cmd, textdata);
         if (retcode != CS SUCCEED)
            ex_error("UpdateTextData: \
              ProcessTimestamp() failed");
            ** Something failed, so cancel all
            ** results.
            ct_cancel(NULL, cmd, CS_CANCEL_ALL);
            return retcode;
         }
         break;
      case CS CMD SUCCEED:
      case CS CMD DONE:
         ** This means that the command succeeded
         ** or is finished.
         * /
         break;
      case CS_CMD_FAIL:
         ** The server encountered an error while
         ** processing our command.
         ex error("UpdateTextData: ct results() \
            returned CS CMD FAIL");
         break;
     default:
         ** We got something unexpected.
         */
         ex error("UpdateTextData: ct results() \
           returned unexpected result type");
         /* Cancel all results */
         ct cancel (NULL, cmd, CS CANCEL ALL);
         break;
}
** We're done processing results. Let's check the
```

```
** return value of ct_results() to see if
** everything went ok.
*/
...CODE DELETED....
return retcode;
}
```

This code excerpt is from the *uctext.c* sample program.

Usage

- An application can use ct\_send\_data to write a text or image value to a
  database column providing the user has update privileges granted for the
  underlying table, which may be in a different database and not in the view.
  This writing operation is actually an update; that is, the column must have
  a value when ct\_send\_data is called to write a new value.
  - This is because ct\_send\_data uses text timestamp information when writing to the column, and a column does not have a valid text timestamp until it contains a value. The value contained in the text or image column can be NULL, but the NULL must be entered explicitly with the SQL update statement.
- For information on the steps involved in using ct\_send\_data to update a text or image column, see "Updating a text or image column" on page 287. For information about sending partial updates with ct\_send\_data, see "Sending partial updates with ct\_send\_data" on page 291.
- To perform a send-data operation, an application must have a current I/O descriptor, or CS\_IODESC structure, describing the column value that will be updated:
  - The *textptr* field of the CS\_IODESC identifies the target column.
  - The *timestamp* field of the CS\_IODESC is the text timestamp of the column value. If *timestamp* does not match the current database text timestamp for the value, the update operation fails.
  - The total\_txtlen field of the CS\_IODESC indicates the total length, in bytes, of the column's new value. An application must call ct\_send\_data in a loop to write exactly this number of bytes before calling ct\_send to indicate the end of the text or image update operation.
  - The *log\_on\_update* of the CS\_IODESC tells the server whether or not to log the update operation.
  - The *locale* field of the CS\_IODESC points to a CS\_LOCALE structure that contains localization information for the new value, if any.

A typical application will change only the values of the *locale*, *total\_txtlen*, and *log\_on\_update* fields before using an I/O descriptor in an update operation, but an application that is updating the same column value multiple times will need to change the value of the *timestamp* field as well.

- A successful text or image update generates a parameter result set that
  contains the new text timestamp for the text or image value. If an
  application plans to update the text or image value a second time, it must
  save this new text timestamp and copy it into the CS\_IODESC for the
  value before calling ct\_data\_info to define the CS\_IODESC for the update
  operation.
- A text or image update operation is equivalent to a language command containing a Transact-SQL update statement.
- The command space identified by *cmd* must be idle before a text or image update operation is initiated. A command space is idle if there are no active commands, pending results, or open cursors in the space.

#### Suppressing commands

To update a text or image column, a client application typically calls the ct\_command routine to initiate a send-data command. The client then calls the ct\_data\_info command to retrieve the CS\_IODESC and determine the appropriate SQL command to generate (update or writetext) in a subsequent call to the ct\_send\_data routine.

To simplify this process and potentially improve performance, a client can suppress the generation of the SQL command (update or writetext) and send data directly to the server bulk handler. To do this, the client must initiate the send-data command by calling the ct\_command routine with the *type* parameter set to CS\_SEND\_DATA\_NOCMD. The client application can then use send-data commands to send only text or image data to the server bulk handler. When a bulk event occurs at the server, a 4-byte field is sent indicating the total number of bytes to be sent, followed by the text or image data. The bulk handler reads the total number of bytes expected using srv\_text\_info and the data using srv\_qet\_data.

The server must define a stored procedure, sp\_mda, to indicate whether or not it supports the ct\_send\_data routine sending only text or image data without a SQL command. The server sp\_mda procedure is called only if the client application sets certain properties—for example,

ct\_con\_props(CS\_SENDDATA\_NOCMD)—before the ct\_connect routine is called. If any of these properties (such as CS\_PARTIAL\_TEXT or the CS\_SENDDATA\_NOCMD connection property) is set, the server sp\_mda procedure is called during execution of ct\_connect. If sp\_mda indicates that the server does not support the ct\_send\_data routine sending only text or image data without a SQL command, any calls to the ct\_command routine with the *type* parameter set to CS\_SEND\_DATA\_NOCMD fail.

If the server can receive text or image data without a SQL command, sp\_mda returns:

| Parameter | Value            |
|-----------|------------------|
| mdinfo    | "SENDDATA_NOCMD" |
| querytype | 2                |
| query     | senddata no cmd  |

**Note** Adaptive Server cannot receive image or text data without a SQL command.

See also

ct\_data\_info, ct\_get\_data, "text and image data handling" on page 285

# ct\_sendpassthru

Description Send a Tabular Data Stream (TDS) packet to a server.

Syntax CS\_RETCODE ct\_sendpassthru (cmd, sendptr)

CS\_COMMAND \*cmd; CS\_VOID \*sendptr;

Parameters *cmd* 

A pointer to a CS\_COMMAND structure.

sendptr

A pointer to a buffer containing the TDS packet to be sent to the server.

Return value ct\_sendpassthru returns the following values:

Table 3-59: ct\_sendpassthru return values

| Return value     | Meaning                                                                                                    |
|------------------|----------------------------------------------------------------------------------------------------|
| CS_PASSTHRU_MORE | Packet sent successfully; more packets are available.                                                        |
| CS_PASSTHRU_EOM  | Packet sent successfully; no more packets are available.                                                     |
| CS_FAIL          | The routine failed.                                                                                          |
| CS_CANCELLED     | The routine was cancelled.                                                                                   |
| CS_PENDING       | Asynchronous network I/O is in effect.See                                                                    |
|                  | "Asynchronous programming" on page 10.                                                                       |
| CS_BUSY          | An asynchronous operation is already pending for this connection. See "Asynchronous programming" on page 10. |

Usage

- TDS is a communications protocol used for the transfer of requests and request results between clients and servers. Under ordinary circumstances, non-gateway applications do not have to deal with TDS, because Client-Library manages the data stream.
- ct\_recvpassthru and ct\_sendpassthru are useful in gateway applications.
   When an application serves as the intermediary between two parties (such as a client and a remote server, or two servers), it can use these routines to pass the TDS stream from one server to the other, eliminating the process of interpreting the information and re-encoding it.
- ct\_sendpassthru sends a packet of bytes from the \*sendptr buffer. Most commonly, sendptr will be \*recvptr as returned by srv\_recvpassthru. sendptr can also be the address of a user-allocated buffer containing the packet to send.
- Default packet sizes vary by platform. On most platforms, a packet has a
  default size of 512 bytes. A connection can change its packet size through
  ct\_con\_props.
- ct\_sendpassthru returns CS\_PASSTHRU\_EOM if the TDS packet in the buffer is marked EOM (End Of Message). If the TDS packet is not marked EOM, ct\_sendpassthru returns CS\_PASSTHRU\_MORE.
- A connection which is being used for a passthrough operation cannot be used for any other Client-Library function until CS\_PASSTHRU\_EOM has been received.

See also

ct\_getloginfo, ct\_recvpassthru, ct\_setloginfo

# ct\_setloginfo

Description Transfer TDS login response information from a CS\_LOGINFO structure to a

CS\_CONNECTION structure.

Syntax CS\_RETCODE ct\_setloginfo (connection, loginfo)

CS\_CONNECTION \*connection; CS\_LOGINFO \*loginfo;

Parameters connection

A pointer to a CS\_CONNECTION structure. A CS\_CONNECTION structure contains information about a particular client/server connection.

loginfo

A pointer to a CS\_LOGINFO structure.

Return value ct\_setloginfo returns the following values:

| Return value | Meaning                                                                                                    |
|--------------|----------------------------------------------------------------------------------------------------|
| CS_SUCCEED   | The routine completed successfully.                                                                          |
| CS_FAIL      | The routine failed.                                                                                          |
| CS_BUSY      | An asynchronous operation is already pending for this connection. See "Asynchronous programming" on page 10. |

Usage

- TDS (Tabular Data Stream) is a communications protocol used for the transfer of requests and request results between Sybase clients and servers.
- Because ct\_setloginfo frees the CS\_LOGINFO structure after transferring the TDS information, an application cannot use the CS\_LOGINFO again. An application can get a new CS\_LOGINFO by calling ct\_getloginfo.
- There are two reasons an application might call ct\_setloginfo:
  - If it is an Open Server gateway application using TDS passthrough.
  - To copy login properties from an open connection to a newly allocated connection structure.

**Note** Do not call ct\_setloginfo from within a completion callback routine. ct\_setloginfo calls system-level memory functions which may not be reentrant.

#### TDS passthrough

- When a client connects directly to a server, the two programs negotiate the TDS format they will use to send and receive data. When a gateway application uses TDS passthrough, the gateway forwards TDS packets between the client and a remote server without examining or processing them. For this reason, the remote server and the client must agree on a TDS format to use.
- ct\_setloginfo is the second of four calls, two of them Server Library calls, that allow a client and a remote server to negotiate a TDS format. The calls, which can be made only in an Open Server SRV\_CONNECT event handler, are:
  - a srv\_getloginfo to allocate a CS\_LOGINFO structure and fill it with TDS information from a client login request.
  - b ct\_setloginfo to transfer the TDS information retrieved in step 1 from the CS\_LOGINFO structure to a Client-Library CS\_CONNECTION structure. The gateway uses this CS\_CONNECTION structure in the ct\_connect call which establishes its connection with the remote server.
  - c ct\_getloginfo to transfer the remote server's response to the client's TDS information from the CS\_CONNECTION structure into a newly allocated CS\_LOGINFO structure.
  - d srv\_setloginfo to send the remote server's response, retrieved in step 3, to the client.

#### Copying login properties

For information on using ct\_setloginfo to copy login properties from an open connection to a newly allocated connection structure, see "Copying login properties" on page 182.

See also

ct\_getloginfo, ct\_recvpassthru, ct\_sendpassthru

## ct\_setparam

Description

Specify source variables from which ct\_send reads input parameter values for a server command.

Syntax

CS\_RETCODE ct\_setparam(cmd, datafmt, data, datalenp, indp)

CS\_COMMAND \*cmd;
CS\_DATAFMT \*datafmt;
CS\_VOID \*data;
CS\_INT \*datalenp;
CS\_SMALLINT \*indp;

#### **Parameters**

#### cmd

A pointer to the CS\_COMMAND structure managing a client/server operation.

### datafmt

A pointer to a CS\_DATAFMT structure that describes the parameter. ct\_setparam copies the contents of \*datafmt before returning. Client-Library does not reference datafmt afterwards.

#### data

The address of a value buffer. Client-Library reads the parameter's current value from \*data during subsequent calls to ct\_send.

There are three ways to indicate a parameter with a null value:

- Set \* indp as -1 before calling ct\_send. In this case, ct\_send ignores \*data and.
- Set \*datalenp to 0 before calling ct\_send.
- Call ct\_setparam with data, datalenp, and indp as NULL.

#### datalenp

The address of an integer variable that specifies the length, in bytes, of parameter values in \*data, or NULL if values for this parameter do not vary in length.

If *datalenp* is not NULL, subsequent ct\_send calls read the current value's length from \**datalenp*. A length of 0 indicates a null value.

If *datalenp* is NULL and *data* is not, *datafmt*—>*maxlength* specifies the length of all non-null values for this parameter. When *datalenp* is NULL, an indicator variable must be used to indicate null parameter values for subsequent calls to ct\_send.

#### indp

The address of a CS\_SMALLINT variable whose value indicates whether the parameter's current value is NULL. To indicate a parameter with a null value, set \*indp as -1. If \*indp is -1, ct\_send ignores \*data and \*datalenp.

#### Return value

ct\_setparam returns the following values:

| Return value | Meaning                             |
|--------------|-------------------------------------|
| CS_SUCCEED   | The routine completed successfully. |

| Return value | Meaning                                                                                                    |
|--------------|----------------------------------------------------------------------------------------------------|
| CS_FAIL      | The routine failed.                                                                                          |
| CS_BUSY      | An asynchronous operation is already pending for this connection. See "Asynchronous programming" on page 10. |

#### Examples

The example below shows ct\_setparam being used in code that declares, opens, and reopens a cursor that takes parameters.

Example: ct\_setparam for reopening a cursor

```
/*
 \ensuremath{^{**}} Data structures to describe a parameter and a cursor.
 typedef struct _langparam
         CS CHAR
                          *name;
         CS INT
                         type;
         CS INT
                          len;
         CS INT
                          maxlen;
         CS VOID
                          *data;
         CS SMALLINT
                          indicator;
 } LANGPARAM;
typedef struct _cur_control
         CS CHAR
                          *name;
         CS CHAR
                          *query;
         LANGPARAM
                          *params;
         CS_INT
                          numparams;
 } CUR CONTROL;
 ** Static data for a parameterized cursor body.
CS STATIC CS MONEY PriceVal;
CS STATIC CS INT
                      SalesVal;
CS_STATIC LANGPARAM Params [] =
         { "@price_val", CS_MONEY_TYPE,
            CS_SIZEOF(CS_MONEY), CS_SIZEOF(CS_MONEY),
            (CS VOID *)&PriceVal, 0
         { "@sales val", CS INT TYPE,
            CS SIZEOF(CS INT), CS SIZEOF(CS INT),
            (CS VOID *) & Sales Val, 0
         },
 };
```

```
#define NUMPARAMS (CS SIZEOF(Params) / CS SIZEOF(LANGPARAM))
#define OUERY \
 "select title id, title, price, total sales from titles \
 where price > @price val and total sales > @sales val \
 for read only"
CS STATIC CUR CONTROL Cursor Control =
 { "curly", QUERY, Params, NUMPARAMS };
/*
 ** OpenCursor() -- Declare and open a new cursor or reopen
            an existing cursor (which must have been originally
            declared and opened using this function).
            If the open is successful, this function processes the cursor
**
            results up to the CS CURSOR RESULT result type value. In
**
            other words, the command handle is ready for
**
            ct bind/ct fetch/etc.
**
** Parameters
     cmd -- CS COMMAND handle for the new cursor.
     cur control -- address of a CUR CONTROL structure that contains
       the cursor body statement plus parameter formats and value
       areas.
       If a first-time open is successful, OpenCursor() can be used to
**
       reopen the cursor with new parameter values.
       For later opens, the cursor must be closed.
**
 ** Returns
    CS SUCCEED or CS FAIL
* /
CS RETCODE
OpenCursor(cmd, cur control)
CS COMMAND
                   *cmd;
CUR CONTROL
                   *cur control;
  CS RETCODE
                      ret;
  CS INT
                      i:
  CS DATAFMT
                       dfmt;
  LANGPARAM
                      *params;
  CS BOOL
                      have restorable cursor;
   ** Check whether a cursor-open command can be restored with this
```

```
** command handle.
* /
ret = ct cmd props(cmd, CS GET, CS HAVE CUROPEN,
                   &have restorable cursor, CS UNUSED,
                   (CS INT *)NULL);
if (ret != CS_SUCCEED)
  ex error("OpenCursor: ct cmd props() failed!");
 return CS_FAIL;
** If CS_HAVE_CUROPEN is CS_FALSE, then this is a first-time open. So,
** we initiate a new declare command and bind to the parameter source
** variables in the CUR CONTROL structure.
if (have restorable cursor != CS TRUE)
{
 /*
  ** Initiate the declare command.
  ret = ct cursor(cmd, CS CURSOR DECLARE,
                  cur control->name, CS NULLTERM,
                  cur control->query, CS NULLTERM,
                  CS UNUSED);
  if (ret != CS SUCCEED)
    ex error("OpenCursor: Initiate-declare failed");
    return CS FAIL;
  }
  ** Specify formats for the host language parameters in the cursor
  ** declare command.
  params = cur control->params;
  (CS VOID *)memset(&dfmt, 0, sizeof(dfmt));
  dfmt.status = CS INPUTVALUE;
 for (i = 0; i < cur control->numparams; i++)
    dfmt.datatype = params[i].type;
    dfmt.maxlength = params[i].maxlen;
    strcpy(dfmt.name, params[i].name);
    dfmt.namelen = strlen(dfmt.name);
   ret = ct setparam(cmd, &dfmt,
                       (CS VOID *) NULL, (CS INT *) NULL,
```

```
(CS SMALLINT *)NULL);
    if (ret != CS SUCCEED)
      ex error("OpenCursor: ct setparam() failed");
      return CS FAIL;
}
** Initiate or restore the cursor-open command.
** The first time we open the cursor, this call initiates an
** open-cursor command which gets batched with the declare command.
** Since there is no cursor to restore, ct cursor ignores the
** CS RESTORE OPEN option.
* *
** The second (and later) times we open the cursor, this call
** restores the cursor-open command so that we can send it again.
** The declare-cursor command (originally batched with the open
** command) is not restored.
* /
ret = ct cursor(cmd, CS CURSOR OPEN,
                (CS CHAR *) NULL, CS UNUSED,
                (CS CHAR *) NULL, CS UNUSED,
                CS RESTORE OPEN);
if (ret != CS SUCCEED)
 ex error("OpenCursor: Initiate-open failed.");
 return CS FAIL;
** For the first-time open, supply the address of variables that have
** values for the cursor parameters. These variables will be read by
** ct send.
** The second (and later) times we open the cursor, we don't have to
** call ct setparam here -- the parameter bindings were restored by
** ct cursor(OPEN, RESTORE OPEN).
* *
** In either case, we assume that our caller has already set the
** desired values, lengths, and indicators.
* /
for (i = 0;
     ((have restorable cursor != CS TRUE) &&
      (i < cur control->numparams));
```

```
i++)
    dfmt.datatype = params[i].type;
    dfmt.maxlength = params[i].maxlen;
    strcpy(dfmt.name, params[i].name);
    dfmt.namelen = strlen(dfmt.name);
   ret = ct setparam(cmd, &dfmt,
                      params[i].data, &params[i].len,
                      &params[i].indicator);
    if (ret != CS SUCCEED)
      ex_error("OpenCursor: ct_setparam() failed");
     return CS FAIL;
  }
 /*
  ** Send the command batch.
  */
  ret = ct send(cmd);
  if (ret != CS SUCCEED)
    ex error("OpenCursor: ct send() failed.");
    return CS FAIL;
 /*
  ** GetToCursorRows() calls ct results() until cursor rows are
 ** fetchable on the command structure. GetToCursorRows() fails if
 ** the declare or open command fails on the server.
  */
 ret = GetToCursorRows(cmd);
 if (ret != CS SUCCEED)
    ex_error("OpenCursor: Cursor could not be opened.");
   return CS FAIL;
  }
return CS_SUCCEED;
} /* OpenCursor() */
** GetToCursorRows() -- Flush results from a cursor-open command
     batch until ct results returns a CS CURSOR RESULT result type.
** Parameters
**
     cmd -- The command handle to read results from.
```

```
** Returns
** CS SUCCEED -- Cursor rows are ready to be fetched.
     CS FAIL -- Failure. Could be due to any of the following:
**
       - No cursor results in the results stream.
       - Other kinds of fetchable results in the results stream.
       - ct results failure.
* /
CS STATIC CS RETCODE
GetToCursorRows(cmd)
CS COMMAND *cmd;
  CS RETCODE
                     results_ret;
  CS RETCODE
                      ret;
  CS INT
                      result type = CS END RESULTS;
  CS BOOL
                      failing = CS FALSE;
  CS INT
                      intval;
                      scratch[512];
  CS CHAR
 while (((results ret = ct results(cmd, &result type)) == CS SUCCEED)
          && (result type != CS CURSOR RESULT))
    switch ((int)result type)
    case CS CMD SUCCEED:
    case CS CMD DONE:
      break;
    case CS CMD FAIL:
       ** Declare or open failed on the server.
       * /
       ret = ct_res_info(cmd, CS_CMD_NUMBER, (CS_VOID *)&intval,
                         CS UNUSED, (CS INT *) NULL);
       if (ret == CS SUCCEED)
         sprintf(scratch, "Command %ld failed", (long)intval);
         ex error(scratch);
       failing = CS TRUE;
      break;
   default:
       ** Nothing else is expected. Just return fail and let the caller
       ** decide how to clean up.
       * /
       ex error (
```

```
"Unexpected result types received for cursor declare/open.");
      return CS FAIL;
  }
 /*
  ** We are leaving the cursor results pending on the connection.
  */
  if (results ret == CS CANCELED)
    ** Could happen if the connection has a timeout and the error
    ** handler did ct cancel (CS CANCEL ATTN);
    ex error ("Cursor declare/open was canceled.");
    failing = CS TRUE;
  else if (results ret != CS SUCCEED)
    ex error("Cursor declare/open: ct results failed.");
    failing = CS TRUE;
return (failing == CS TRUE) ? CS FAIL : CS SUCCEED;
} /* GetToCursorRows() */
```

Usage

- ct\_setparam specifies program source variables for a server command's input parameter values.
- Initiating a command is the first step in executing it. Some commands
  require the application to define input parameters with ct\_param or
  ct\_setparam before calling ct\_send to send the command to the server.
- ct\_setparam and ct\_param perform the same function, except:
  - ct\_param copies the contents of program variables.
  - ct\_setparam copies the address of program variables, and subsequent calls to ct\_send read the contents of the variables. ct\_setparam allows the application to change parameter values when resending a command. For a description of this feature, see "Resending commands" on page 583.

Calls to ct\_param and ct\_setparam can be mixed.

ct\_setparam may be required:

- To supply input parameter values for a cursor-open or cursor-update command that was initiated with ct\_cursor, a language, message, or RPC command that was initiated with ct\_command, or a dynamic-SQL execute command that was initiated with ct\_dynamic. This use of ct\_setparam is described under "Using ct\_setparam to define input parameter sources" on page 605.
- To define the formats of host language variable formats for a cursor-declare command that was initiated with ct\_cursor or ct\_dynamic. This use of ct\_setparam is described under "Using ct\_setparam to define cursor parameter formats" on page 607. Cursor-declare commands cannot be resent, so there is no advantage to using ct\_setparam rather than ct\_param to define parameter formats.
- To define update columns for a cursor-declare command (initiated with ct\_cursor or ct\_dynamic). This use of ct\_setparam is described under "Using ct\_setparam to identify updatable cursor columns" on page 608. Note that cursor-declare commands can not be resent, so there is no advantage to using ct\_setparam rather than ct\_param to define update columns.
- Client-Library does not perform any conversion on parameters before
  passing them to the server. The application must supply parameters in the
  datatype required by the server. If necessary, the application can call
  cs\_convert to convert parameter values into the required datatype.

Using ct\_setparam to define input parameter sources

- An application may need to supply input parameter values for:
  - Client-Library cursor open commands
  - Client-Library cursor update commands
  - Dynamic SQL execute commands
  - Language commands
  - Message commands
  - Package commands
  - RPC commands
- ct\_setparam creates a binding between the variables passed as \*data,
   \*datalenp, and \*indp and one command parameter. Subsequent calls to ct\_send read the contents of these variables to determine whether the parameter value is null, and (if not null) the current value and length. A value is considered null if

- \*datalen is 0,
- \*indp is -1, or
- data, datalenp, and indp were all passed as NULL in the call to ct\_setparam.
- The command parameter associated with each ct\_setparam call is specified either by name or by position.
  - To specify by name, set *datafmt->name* to the name of the parameter and *datafmt->namelen* to the length of the name.
  - To specify by position, call ct\_setparam in the order that the
    parameters occur in the SQL statement or stored procedure definition,
    with datafmt—>namelen as 0 for each call.

All parameters must be specified by name, or all parameters must be specified by position.

- Client-Library cursor open commands require input parameter values when:
  - The cursor is declared with a Transact-SQL select statement containing host-language variables.
  - The cursor is declared with a Transact-SQL execute statement, and the called stored procedure requires parameters. In this case,
     \*datafmt->status should be CS\_INPUTVALUE to indicate an input parameter.
  - The cursor is declared on a prepared dynamic SQL statement that contains placeholders (indicated by the ? character).
- Client-Library cursor-update commands require input parameter values when the SQL text representing the update command contains host variables.
- Dynamic SQL execute commands require input parameter values when the prepared statement being executed contains dynamic parameter markers (indicated by the ? character).
- Language commands require input parameter values when the text of the language command contains host variables.
- Message commands require input parameters values when the message takes parameters.
- RPC and package commands require input parameter values when the stored procedure or package being executed takes parameters.

- Message, RPC, and package commands can take return parameters, indicated by passing *datafmt*—>*status* as CS\_RETURN.
- A command that takes return parameters may generate a parameter result set that contains the return parameter values. See ct\_results for a description of how an application retrieves values from a parameter result set.
- Table 3-60 lists the fields in \*datafmt that are used when passing input parameter values. A parameter's format cannot be changed after ct\_setparam returns:

Table 3-60: CS\_DATAFMT fields for passing input parameter values

| Field     | Description                                                                                                    |
|-----------|----------------------------------------------------------------------------------------------------|
| пате      | The name of the parameter.                                                                                                    |
|           | name is ignored for dynamic SQL execute commands.                                                                                                    |
| namelen   | The length, in bytes, of <i>name</i> , or 0 to indicate an unnamed parameter.                                                                                                    |
|           | namelen is ignored for dynamic SQL execute commands.                                                                                                    |
| datatype  | The datatype of the input parameter value.                                                                                                    |
|           | All standard Client-Library types are valid except for CS_TEXT_TYPE, CS_IMAGE_TYPE, and Client-Library user-defined types.                                                                                                    |
|           | If <i>datatype</i> is CS_VARCHAR_TYPE or CS_VARBINARY_TYPE then <i>data</i> must point to a CS_VARCHAR or CS_VARBINARY structure.                                                                                                    |
| maxlength | When passing return parameters for RPC commands, <i>maxlength</i> represents the maximum length, in bytes, of data to be returned for this parameter.                                                                                                    |
|           | If the ct_setparam <i>datalenp</i> parameter is passed as NULL, <i>maxlength</i> also specifies the length of all input values for the parameter. In this case, the maximum length for the corresponding return parameter data must agree with the length of input values. |
| status    | Set to CS_RETURN when passing return parameters for RPC commands; otherwise set to CS_INPUTVALUE.                                                                                                    |

All other fields are ignored.

### Using ct\_setparam to define cursor parameter formats

 An application needs to define host variable formats for cursor declare commands when the cursor is declared with a select statement that contains host-language variables.

- Host variable formats are defined with ct\_param or ct\_setparam after calling ct\_cursor(CS\_CURSOR\_DECLARE) to initiate the cursor-declare command. Cursor-declare commands cannot be resent, so ct\_setparam offers no advantage over ct\_param in this situation.
- To define the format of a host variable with ct\_setparam, an application passes *datafmt*—>*status* as CS\_INPUTVALUE, *datafmt*—>*datatype* as the datatype of the host variable, and *data*, *datalenp*, and *indp* as NULL.
- An application defines host variable formats as part of a cursor-declare command but does not specify data values for the variables until after initiating a cursor-open command for the cursor.
- When defining host variable formats, the host-language variables associated with each ct\_setparam call can be specified either by name (with datafmt -> name and datafmt -> namelen set accordingly) or by the order of ct\_setparam and ct\_param calls (with datafmt-> namelen as 0). If one variable is named, all variables must be named.
- The following table lists the fields in \*datafmt that are used when defining host variable formats:

Table 3-61: CS\_DATAFMT fields for defining host variable formats

| Field    | Description                                                                                                    |
|----------|----------------------------------------------------------------------------------------------------|
| name     | The name of the host variable.                                                                                             |
| namelen  | The length, in bytes, of <i>name</i> , or 0 to indicate an unnamed parameter.                                              |
| datatype | The datatype of the host variable.                                                                                         |
|          | All standard Client-Library types are valid except for CS_TEXT_TYPE, CS_IMAGE_TYPE, and Client-Library user-defined types. |
| status   | CS_INPUTVALUE.                                                                                                    |

All other fields are ignored.

### Using ct\_setparam to identify updatable cursor columns

 Some servers require a client application to identify update columns for a cursor-declare command if some, but not all, of the columns are updatable. Update columns can be used to change values in underlying database tables.

- Adaptive Server Enterprise does not require the application to specify update columns with additional ct\_param/ct\_setparam calls as described in this section. In fact, Adaptive Server Enterprise ignores requests to identify update columns as described here. The application must use the Transact-SQL for read only or for update of syntax in the select statement to specify which (if any) columns are updatable (see the Adaptive Server Enterprise for a description of this syntax). Depending on its design, an Open Server application may require clients to specify a cursor's update columns as described in this section.
- If all of the cursor's columns are updatable, an application does not need to call ct\_param or ct\_setparam to specify them individually.
- To identify an update column for a cursor declare command, an application calls ct\_param or ct\_setparam with *datafmt*->status as CS UPDATECOL and \*data as the name of the column.
- The following table lists the fields in \*datafmt that are used when ct\_setparam is called to identify update columns for a cursor-declare command:

Table 3-62: CS\_DATAFMT fields for identifying update columns

| Field name | Set to       |
|------------|--------------|
| status     | CS_UPDATECOL |

All other fields are ignored.

See also

ct command, ct cursor, ct dynamic, ct param, ct send

# ct wakeup

Description Call a connection's completion callback.

Syntax CS\_RETCODE ct\_wakeup(connection, cmd, function,

status)

CS CONNECTION \*connection: CS COMMAND \*cmd: CS INT function; CS\_RETCODE status:

#### **Parameters**

#### connection

A pointer to the CS\_CONNECTION structure whose completion callback will be called. A CS\_CONNECTION structure contains information about a particular client/server connection.

Either connection or cmd must be non-NULL.

If *connection* is supplied, its completion callback is called. If *connection* is NULL, *cmd*'s parent connection's completion callback is called.

If *connection* is supplied, it is passed as the *connection* parameter to the completion callback. If *connection* is NULL, *cmd*'s parent connection is passed as the *connection* parameter to the completion callback.

#### cmd

A pointer to the CS\_COMMAND structure managing a client/server operation.

Either *connection* or *cmd* must be non-NULL.

If *connection* is NULL, *cmd*'s parent connection's completion callback is called.

*cmd* is passed as the *command* parameter to the completion callback. If *cmd* is NULL then NULL is passed for the *command* parameter.

## function

A symbolic value indicating which routine has completed. *function* can be a user-defined value. *function* is passed as the *function* parameter to the completion callback. Table 3-63 lists the symbolic values that are legal for *function*:

| rable 3-03. Values for ct_wakeup function parameter                             |                                        |  |
|---------------------------------------------------------------------------------|----------------------------------------|--|
| Value of function                                                               | Meaning                                |  |
| BLK_ROWXFER                                                                     | blk_rowxfer has completed.             |  |
| BLK_SENDROW                                                                     | blk_sendrow has completed.             |  |
| BLK_SENDTEXT                                                                    | blk_sendtext has completed.            |  |
| BLK_TEXTXFER                                                                    | blk_textxfer has completed             |  |
| CT_CANCEL                                                                       | ct_cancel has completed.               |  |
| CT_CLOSE                                                                        | ct_close has completed.                |  |
| CT_CONNECT                                                                      | ct_connect has completed.              |  |
| CT_DS_LOOKUP                                                                    | ct_ds_lookup has completed.            |  |
| CT_FETCH                                                                        | ct_fetch has completed.                |  |
| CT_GET_DATA                                                                     | ct_get_data has completed.             |  |
| CT_OPTIONS                                                                      | ct_options has completed.              |  |
| CT_RECVPASSTHRU                                                                 | ct_recvpassthru has completed.         |  |
| CT_RESULTS                                                                      | ct_results has completed.              |  |
| CT_SEND                                                                         | ct_send has completed.                 |  |
| CT_SEND_DATA                                                                    | ct_send_data has completed.            |  |
| CT_SENDPASSTHRU                                                                 | ct_sendpassthru has completed.         |  |
| A user-defined value. This value must be greater than or equal to CT_USER_FUNC. | A user-defined function has completed. |  |

Table 3-63: Values for ct\_wakeup function parameter

#### status

The return status of the completed routine. This value is passed as the *status* parameter to the completion callback.

#### Return value

ct\_wakeup returns the following values:

| Return value | Meaning                                                                                                    |
|--------------|----------------------------------------------------------------------------------------------------|
| CS_SUCCEED   | The routine completed successfully.                                                                          |
| CS_FAIL      | The routine failed.                                                                                          |
| CS_BUSY      | An asynchronous operation is already pending for this connection. See "Asynchronous programming" on page 10. |

# Examples

```
return retstat;
}
...CODE DELETED.....
```

This code excerpt is from the  $ex_alib.c$  sample program.

Usage

- ct\_wakeup is intended for use in applications that create an asynchronous layer on top of Client-Library.
- An application cannot call ct\_wakeup if the CS\_DISABLE\_POLL property is set to CS\_TRUE.

See also

"Asynchronous programming" on page 10, "Callbacks" on page 22, ct\_callback, ct\_poll

# **Glossary**

Adaptive Server Enterprise A server in Sybase's client/server architecture. Adaptive Server Enterprise manages multiple databases and multiple users, keeps track of the actual location of data on disks, maintains mapping of logical data description to physical data storage, and maintains data and procedure caches in memory.

arrav

A structure composed of multiple identical variables that can be individually addressed.

array binding

The process of binding a result column to an array variable. At fetch time, multiple rows' worth of the column are copied into the variable.

asynchronous

Occurring at any time without regard to the main control flow of a program. Compare to **synchronous**. Client-Library has two asynchronous modes of operation, **deferred-asynchronous** and **fully asynchronous**.

asynchronous routine

In Client-Library, any routine that interacts with the network. The asynchronous routines are those that can return CS\_PENDING.

batch

A group of commands or statements.

A Client-Library command batch is one or more Client-Library commands terminated by an application's call to ct\_send. For example, an application can batch together commands to declare, set rows for, and open a cursor.

A Transact-SQL statement batch is one or more Transact-SQL statements submitted to Adaptive Server Enterprise by means of a single Client-Library command or Embedded SQL statement.

browse mode

A method that DB-Library and Client-Library applications can use to browse through database rows, updating their values one row at a time. Cursors provide similar functionality and are generally more portable and flexible.

bulk copy

A network interface provided by Adaptive Server Enterprise for high-speed transfer of data into database tables. The bcp utility allows administrators to copy data in and out of databases through the bulk copy interface. Client-Library and Server-Library programmers can use **Bulk-Library** to access this interface. (DB-Library programs must use the Bulk-Copy special library built into DB-Library.

bulk descriptor structure

A hidden control structure (CS\_BLKDESC) used by Bulk-Library to manage bulk copy operations. See also **Bulk-Library**, **bulk copy**.

**Bulk-Library** 

A collection of routines that allow Client-Library and Server-Library applications to access the Adaptive Server Enterprise bulk copy interface. See also **bulk copy**.

**bylist** 

A result set sorted into subgroups. A bylist is generated by using the compute clause with the keyword by, followed by a list of columns.

callback

A routine that Open Client or Open Server calls in response to a triggering event, known as a callback event.

callback error handling

In Client-Library applications, a method of handling errors where the program installs **callback** functions to be called when Client-Library or CS-Library detects an error or when the server has sent a server message. See also **client message callback**, **server message callback**, **CS-Library error handler**, **inline error handling**.

callback event

In Open Client and Open Server, an occurrence that triggers a callback routine.

capabilities

The set of features that are supported by the version of the **TDS** communication protocol that is used for a client/server connection. Client-Library applications can call ct\_capability to check whether a connection supports a particular type of client request or server response. A client application can also prevent certain types of server responses by calling ct\_capability before a connection is opened. Capabilities are determined when a connection is opened and cannot be changed afterwards. See also **options**, **properties**.

character set

A set of specific (usually standardized) characters with an encoding scheme that uniquely defines each character. ASCII and ISO 8859-1 (Latin 1) are two common character sets. See also **character set conversion**, **client character set**.

character set

Changing the encoding scheme of a set of characters on the way into or out of a server. Conversion is used when a server and a client communicating with it use a different **character set**. For example, if a server uses ISO 8859-1 and a client uses Code Page 850, character set conversion must be turned on so that both server and client interpret the data passing back and forth in the same way.

client

In client/server systems, the client is the part of the system that sends requests to servers and processes the results of those requests.

client character set

In a client/server system, the **character set** used by the client application. The client character set can differ from the character set used by the server. See also **character set conversion**.

**Client-Library** 

Part of Open Client, a collection of routines for use in writing client applications. Client-Library is designed to accommodate cursors, distributed network services, and other advanced features. See also **CS-Library**, **Bulk-Library**.

client message

An error or informational message generated by Client-Library to inform the application of an error or exceptional condition. See also **client message callback**, **inline error handling**, **callback error handling**.

client message callback

An application routine that is called each time Client-Library generates a client message to describe an error or unusual condition. See also **callback error** handling.

nanding.

code set See character set.

collating sequence See sort order.

**command** In Client-Library, a server request initiated by an application's call to

ct\_command, ct\_dynamic, or ct\_cursor and terminated by the application's call

to ct\_send.

**command structure** A hidden Client-Library control structure that Client-Library applications use

to send commands and process results.

**common name** A name that is unique only among entries that have the same parent node. See

fully qualified name.

**completion callback** In Client-Library applications, a type of application **callback** routine. On

fully asynchronous connections, Client-Library automatically invokes the application's completion callback to communicate the **completion status** of

each call to an asynchronous routine.

completion status

In Client-Library applications, the final return status of a call to an **asynchronous routine**. On synchronous connections, asynchronous routines block until all required network interaction is complete, then return the completion status directly. On asynchronous connections, asynchronous routines return CS\_PENDING immediately, and the application must determine the completion status by polling or through a **completion callback**. See also **synchronous**, **deferred-asynchronous**, **fully asynchronous**.

connection structure

A hidden Client-Library control structure that defines a client/server connection within a context. See also **command structure**.

context structure

A CS-Library hidden structure that defines an application "context," or operating environment, within a Client-Library or Open Server application. The **CS-Library** routines cs\_ctx\_alloc and cs\_ctx\_drop allocate and drop a context structure.

conversion

The act of converting a data value from one representation to another. Conversion can yield a new value with a different datatype or, for character-to-character conversions, a new value with a different format or in a different character set. See also character set conversion.

credential token

A network-based authentication, in which users prove their identity to the network security system before the connection attempt is made. Client-Library then obtains a credential token from the security mechanism and sends it to the server in lieu of a password.

critical section

In a multithreaded application, sections of code that cannot execute simultaneously in multiple threads. Typically, a critical section is code that accesses a resource shared by multiple threads. Critical sections that access the same shared resource are said to be "related." See also **thread serialization**, **thread-safe**.

**CS-Library** 

Included with both the Open Client and Open Server products, a collection of utility routines that are useful to both Client-Library and Server-Library applications. See also **context structure**.

CS-Library error handler

An application routine that is called each time CS-Library generates an error message to describe a error or exceptional condition. A CS-Library error handler is required in a **Server-Library** application and recommended in a **Client-Library** application. See also **callback error handling**.

current row

A row to which a cursor points. A fetch against a cursor retrieves the current row. See also **cursor**.

cursor

A symbolic name that is associated with a select statement. The cursor associates a "row pointer" with the set of rows matching the select conditions.

In Transact-SQL, a language cursor is a cursor declared with a declare cursor language command and scrolled with fetch language commands.

In Client-Library, a Client-Library cursor is a server object created with ct\_cursor(CS\_CURSOR\_DECLARE). An application scrolls a Client-Library cursor with ct\_fetch.

In Embedded SQL, a cursor is a data selector that passes multiple rows of data to the host program, one row at a time.

See also scrollable cursor.

database

A set of related data tables and other database objects that are organized to serve a specific purpose.

datatype

A defining attribute that describes the values and operations that are legal for a variable.

**DB-Library** 

Part of Open Client, DB-Library is a self-contained collection of routines for use in writing client applications. DB-Library provides source-code compatibility for older Open Client applications that are written in DB-Library.

deadlock

- 1. In Adaptive Server Enterprise, a situation that arises when two users, each having a lock on one piece of data, attempt to acquire a lock on the other's piece of data. Adaptive Server Enterprise detects deadlocks and resolves them by killing one user's process.
- 2. In a multithreaded application, a situation where two threads, each having control of a serialization primitive, attempt to lock the serialization primitive held by the other. Deadlock can freeze a multithreaded application.

default

- 1. In an Open Client or Open Server application, the value, option, or behavior that Open Client and Open Server products use when none is specified.
- 2. In Transact-SQL, the value inserted for a column when an insert statement does not specify a value.

default database

The database that a user is in by default when he or she logs into a database server.

default language

1. The language that Open Client and Open Server products use when an application does no localization. The default language is determined by the "default" entry in the locales file.

2. The language that Adaptive Server Enterprise uses for messages and prompts when a user has not chosen a language.

deferredasynchronous An asynchronous mode of operation for Client-Library connections where an application must poll for the completion status of each call to an asynchronous routine. Compare to **fully asynchronous**.

descriptor area

The area that a database management system (DBMS) uses to store information about dynamic parameters in a dynamic SQL statement.

directory

A dictionary that associates unique names with stored information about network entities such as servers, printers, or users. Directory access requires a **directory service provider**. See also **interfaces file**.

directory driver

Converts directory entries from their native storage format into the Server Directory Object format.

directory entry

Contains stored information associated with a given **fully qualified name**.

directory object class

A specification for the set of attributes (data) stored in a **directory entry**.

directory object structure

In a Client-Library application, a hidden structure (datatype CS\_DS\_OBJECT) that contains a copy of a **directory entry** that was read through a call to the ct\_ds\_lookup routine.

directory service

Sometimes called a naming service, manages creation, modification, and retrieval of directory entries.

directory service provider

System software that provides access to a **directory** for applications. For some platforms such as Windows, a directory service provider is built into the operating system. On other platforms, the system can be configured to use a third-party provider such as DCE.

**DIT** base

In directories that have an inverted-tree structure, the name of an interior node. The DIT base name is combined with partially qualified names to create a fully qualified name. See also **directory**, **fully qualified name**.

**Dynamic SQL** 

Allows an Embedded SQL or Client-Library application to associate a name with a prepared SQL statement. Once prepared, the SQL statement can be executed repeatedly by name and can contain variables whose values are determined at execution time. In Adaptive Server Enterprise, prepared dynamic SQL statements are dropped automatically when a user disconnects. Compare to **stored procedure**.

error message

A message that an Open Client and Open Server product issues when it detects an error condition.

event An occurrence that prompts a Server-Library application to take certain

actions. Client commands and certain commands within Open Server application code can trigger events. When an event occurs, Server-Library calls either the appropriate event-handling routine in the application code or the appropriate default event handler. See also event handler, event-driven

programming.

event-driven programming The programming style for Open Server applications. The application provides event handlers for each class of event, and the Open Server thread scheduler "dispatches" events by calling the application's event handlers. See also event, event handler, Open Server thread.

event handler In Open Server, a routine that processes an event. An Open Server application can use the default handlers Open Server provides or can install custom event

handlers. See also event, event-driven programming.

execute cursor A cursor declared with a stored procedure.

exposed structure A structure whose internals are exposed to Open Client and Open Server

> programmers. Open Client and Open Server programmers can declare, manipulate, and deallocate exposed structures directly. The CS DATAFMT

structure is an example of an exposed structure.

extended In Embedded SQL, a transaction composed of multiple Embedded SQL transaction

statements.

**FIPS** An acronym for Federal Information Processing Standards. If FIPS flagging is

enabled, Adaptive Server Enterprise or the Embedded SQL precompiler issues

warnings when a statement using a non-standard extension to SQL is

encountered.

fully asynchronous An asynchronous mode of operation for Client-Library connections where the

> application is automatically notified when each call to an **asynchronous** routine completes. See also deferred-asynchronous, signal-driven I/O,

thread-driven I/O.

fully qualified name A name that uniquely and unambiguously identifies a **directory entry**. An

entry's fully qualified name provides all the information that a **directory** 

**service provider** requires to find the entry.

gateway An application that acts as an intermediary for clients and servers that cannot

> communicate directly. Acting as both client and server, a gateway application passes requests from a client to a server and returns results from the server to

the client.

**global name** An OID functions as a symbolic global name that means the same to all

applications in a distributed environment. See **object identifier**.

hidden structure A structure whose internals are hidden from Open Client and Open Server

programmers. Open Client and Open Server programmers must use Open Client and Open Server routines to allocate, manipulate, and deallocate hidden structures. The CS CONTEXT structure is an example of a hidden structure.

**host language** The programming language in which an application is written.

host program In Embedded SQL, the application program that contains the Embedded SQL

code.

**host variable** In Embedded SQL, a variable that enables data transfer between Adaptive

Server Enterprise and the application program. See also **indicator variable**, **input variable**, **output variable**, **result variable**, **status variable**.

indicator variable A variable whose value indicates special conditions about another variable's

value or about fetched data.

When used with an Embedded SQL host variable, an indicator variable

indicates when a database value is null.

initiated command In Client-Library applications, a command initiated if the type of command has

been defined by ct\_command, ct\_cursor, or ct\_dynamic, but the command has

not yet been sent to the server with ct\_send. See also **command**.

**inline error handling** In Client-Library applications, a method of handling errors where the program

tests for the occurrence of **client messages**, CS-Library errors, or **server messages** after each call to a CS-Library or Client-Library routine. Compare

to callback error handling.

**A** variable that is used to pass information to a routine, a stored procedure, or

Adaptive Server Enterprise.

interfaces file A file that maps server names to transport addresses. When a client application

calls ct\_connect or dbopen to connect to a server, Client-Library or DB-Library searches the *interfaces* file for the server's address. Client-Library can also use a **directory service** for this purpose instead of the *interfaces* file. Some platforms do not use the *interfaces* file. On these platforms, an alternate

mechanism directs clients to server addresses.

interrupt-driven I/O See signal-driven I/O.

isql script file In Embedded SQL, one of the three files the precompiler can generate. An isql

script file contains precompiler-generated stored procedures that are written in

Transact-SQL.

key

A subset of row data that uniquely identifies a row. Key data uniquely describes the **current row** in an open cursor.

keytab file

The name and path to an operating system file.

keyword

A word or phrase that is reserved for exclusive use in Transact-SQL or Embedded SQL. Also called a "reserved word."

listener

In an **Open Server** application, the internal Server-Library system thread that waits for client connection attempts and creates new threads to handle each client connection. A call to srv\_init starts the listener.

listing file

In Embedded SQL, one of the three files the precompiler can generate. A listing file contains the input file's source statements and informational, warning, and error messages.

locale name

A character string that represents a language and character set pair. Locale names are listed in the **locales file**. Sybase predefines some locale names and the **System Administrator** can define additional locale names and add them to the locales file.

locale structure

A CS-Library hidden structure that defines custom localization values for a Client-Library or Open Server application. An application can use a CS\_LOCALE structure to define the language, character set, datepart ordering, and sort order it will use. The CS-Library routines cs\_loc\_alloc and cs\_loc\_drop allocate and drop a locale structure.

locales file

A file that maps locale names to language and character set pairs. Open Client and Open Server products search the locales file when loading localization information.

localization

The process of setting up an application to run in a particular native language environment. An application that is localized typically generates messages in a local language and character set and uses local datetime formats.

logical command

In a Client-Library application, defined as any command defined through ct\_command, ct\_dynamic, or ct\_cursor, with the following exceptions:

- Each Transact-SQL select statement inside a stored procedure is a logical command. Other Transact-SQL statements inside stored procedures do not count as logical commands.
- Each Transact-SQL statement executed by a dynamic SQL command is a distinct logical command.
- Each Transact-SQL statement in a language command is a logical command.

login authentication

A security service that confirms that users are who they say they are by use of user names and passwords.

login name

The name a user uses to log in to an Adaptive Server Enterprise. An Adaptive Server Enterprise login name is valid if Adaptive Server Enterprise has an entry for that user in the system table *syslogins*.

message number

A number that uniquely identifies an error message.

message queue

In Open Server, a linked list of message pointers through which threads communicate. Threads can write messages into and read messages from the queue.

multibyte character set

A character set that includes characters encoded using more than one byte. EUC JIS and Shift-JIS are examples of multibyte character sets.

multithreaded

A property of program code. Multithreaded code can execute concurrently on two or more threads and, therefore, must be **thread-safe**. See also **thread**.

mutex

A mutual exclusion semaphore. A mutex is a **serialization primitive** provided by Server-Library or an operating system thread interface. A mutex provides a method for multithreaded applications to serialize access to a resource shared by two or more threads. See also **native thread**. **Open Server thread**.

naming service

See directory service provider.

native thread

A **thread** whose existence and scheduling are managed by the host operating system. See also **thread scheduling**, **Open Server thread**.

negotiated properties

Certain login properties that the server can change during the login process, such as TDS version support properties.

null

- 1. With regard to data values, having no explicitly assigned value. NULL is not equivalent to zero nor to blank. A value of NULL is not considered to be greater than, less than, or equivalent to any other value, including another NULL value.
- 2. With regard to C language pointers, the special NULL address value that refers to no memory address.

object identifier

A string of decimal digits that uniquely names an object in a multi-vendor, multi-platform environment. OIDs provide a means to identify an item that might have different names in different environments. For example, the same character set can be named differently by different operating systems. See **global name**.

Object identifiers are encoded according to the Basic Encoding Rules (BER) defined by ISO 8825. All Sybase-defined OIDs begin with this prefix:

1.3.6.1.4.1.897

OID See object identifier.

OID string A character string that contains an **object identifier**. Client-Library and

Server-Library applications use OID strings to represent object identifiers. The

cspublic.h header file defines Sybase-specific OID strings.

**Open Server** A Sybase product that provides tools and interfaces for creating custom

servers. See also **Server-Library**.

Open Server application

options

A custom server constructed with **Open Server**. See also **Open Server** 

thread, event-driven programming.

Open Server thread A path of execution through an Open Server application and library code

and the path's associated stack space, state information, and event handlers. An Open Server thread is a thread whose existence and scheduling is managed by

Server-Library. See also thread, thread scheduling, native thread.

Software that controls how Adaptive Server Enterprise processes commands. Applications set, retrieve, or clear options by calling the ct\_options Client-Library routine after a connection to a server has been opened. See also

capabilities, properties.

**output variable** In Embedded SQL, a variable that passes data from a stored procedure to an

application program.

**parameter** 1. A variable that is used to pass data to and retrieve data from a routine.

2. An argument to a stored procedure.

passthrough mode A mode in which a gateway relays Tabular Data Stream (TDS) packets

between a client and a remote data source without unpacking the packets'

contents.

placeholder An indicator identified by a question mark (?), that acts like a variable in a

prepared statement.

properties Named values stored in a hidden structures. Context, connection, thread, and

command structures have properties. A structure's properties determine how CS-Library, Client-Library, or Server-Library responds to calls that pass a pointer to the structure as a parameter. See also **capabilities**, **options**.

**query** 1. A data retrieval request; usually a select statement.

2. Any SQL statement that manipulates data.

### registered procedure

In an Open Server application, an executable entity on the server that can be remotely called by clients. A registered procedure can be a C function in the Open Server application code, an internal Server-Library routine made available as a system registered procedure, or a "bodiless" registered procedure created by a client's call to the sp\_regcreate system registered procedure. See also registered procedure notifications, system registered procedure, remote procedure call.

# registered procedure notifications

An Open Server feature that allows a client to monitor the execution of a given **registered procedure**. A client requests to "watch" a registered procedure on the Open Server, and thereafter, the Open Server notifies the client when the procedure executes. Registered procedure notifications allow synchronization of clients in a distributed application. See also **system registered procedure**.

# remote procedure call

- 1. One of two ways in which a client application can execute an Adaptive Server Enterprise stored procedure. (The other is with a Transact-SQL execute statement.) A Client-Library application initiates a remote procedure call command by calling ct\_command. A DB-Library application initiates a remote procedure call command by calling dbrpcinit.
- 2. A type of request that a client can make of an Open Server application. In response, Open Server either executes the corresponding registered procedure or calls the Open Server application's RPC event handler.
- 3. In Transact-SQL, a stored procedure that is executed on a different server from the server to which the user is connected.

### request capabilities

Used by an application to determine what kinds of requests a server connection supports.

#### reserved word

### See **keyword**.

# response capabilities

Used by an application to prevent the server from sending a type of response that the application cannot process.

#### result data

An umbrella term for all the types of data that a server can return to an application.

#### result set

The form in which results are returned to the application. A result set contains only a single type of result data. Regular row and cursor-row result sets contain multiple rows of data, but other types of result sets contain at most a single row of data

result variable In Embedded SQL, a variable that receives the results of a select or fetch

statement.

**security mechanism** External software that provides security services for a connection.

**select list** The list of columns selected by a Transact-SQL select statement.

select-list id A numeric identifier for a column in the results of a Transact-SOL select

statement. The first column in the select list has id 1, the second has id 2, and so forth. For example, in the query below, the select-list id of the *title* column

is 1 and the select-list id of the *Units Sold* column is 3:

select title, price, "Units Sold" = total sales from titles

See also select list.

serialization primitive

A logical object and associated routines that allow serialization of access to shared resources. A **mutex** is an example of a serialization primitive. See also

native thread, Open Server thread.

**Server** In client/server systems, the part of the system that processes client requests

and returns results to clients. A server can be an Adaptive Server

**Enterprise** or an Open Server application.

server directory

object

A generalized description of the logical content of directory entries that

describe Sybase servers.

Server-Library A collection of routines for use in writing an **Open Server application**.

**server message** An error or informational message sent by a server to the client. The server may

send server messages to the client to describe errors or unusual conditions that occur when the server is processing a command sent from the client. See also server message callback, callback error handling, inline error

handling.

server message callback

In a Client-Library application, a **callback** function installed to receive each **server message** sent by the server. See also **callback error handling**.

signal-driven I/O A platform specific method used by Client-Library to allow non-blocking

network reads and writes. Internally, Client-Library installs its own internal system interrupt handler and interacts with the network using non-blocking

system calls. Compare thread-driven I/O.

**sort order**Used to determine the order in which character data is sorted. Also called

collating sequence.

#### **SQLCA**

- 1. In an Embedded SQL application, a SQLCA structure provides a communication path between Adaptive Server Enterprise and the application program. After executing each SQL statement, the precompiler-generated source code stores return codes in the SQLCA.
- 2. In a Client-Library application, a SQLCA structure can be used by an application to retrieve Client-Library and server error and informational messages.

#### **SQLCODE**

- 1. In an Embedded SQL application, a SQLCODE structure provides a communication path between Adaptive Server Enterprise and the application program. After executing each SQL statement, the precompiler-generated source code stores return codes in the SQLCODE. A SQLCODE can exist independently or as a variable within a SQLCA structure.
- 2. In a Client-Library application, a SQLCODE structure can be used by an application to retrieve Client-Library and server error and informational message codes.

### scrollable cursor

Allows a current cursor position to be set anywhere in a result set. See also **cursor**.

#### statement

In Transact-SQL or Embedded SQL, an instruction that begins with a keyword. The keyword names the basic operation or command to be performed.

### status variable

In Embedded SQL, a variable that receives the return status value of a stored procedure, thereby indicating the procedure's success or failure.

# stored procedure

In Adaptive Server Enterprise, a collection of SQL statements and optional control-of-flow statements stored under a name. Adaptive Server Enterprise-supplied stored procedures are called **system stored procedures**.

# synchronization primitive

A logical object and associated routines that allow synchronization of dependent actions performed by multiple threads. Synchronization primitives for native threads are provided by the host operating system (for example, a condition variable or barrier). Synchronization primitives for Open Server threads are provided by Server-Library (for example, a **message queue**). See also **native thread**, **Open Server thread**.

#### synchronous

Occurring at a predictable point in time determined wholly by the logic of main-line program code. Compare to **asynchronous**.

#### System Administrator

The user in charge of server system administration, including creating user accounts, assigning permissions, and creating new databases. In Adaptive Server Enterprise, the System Administrator's login name is "sa".

system descriptor In Embedded SQL, an area of memory that holds a description of variables

used in Dynamic SQL statements.

system registered procedure

An internal **registered procedure** that Open Server supplies for managing registered procedure notifications and monitoring the server status. See also **Open Server**.

system stored procedures

Stored procedures that Adaptive Server Enterprise supplies for use in system administration. These procedures are provided as shortcuts for retrieving information from system tables or as mechanisms for accomplishing database administration and other tasks that involve updating system tables.

target file In Embedded SQL, one of the three files the precompiler can generate. A target

file is similar to the original input file, except that all SQL statements are

converted to Client-Library function calls.

**TDS** (Tabular Data Stream) An application-level protocol that Sybase clients and

servers use to communicate. It allows the transfer of requests and results

between clients and servers. See also **capabilities**.

**text pointer** A pointer, stored in database tables, in lieu of large text and image values.

text timestamp A timestamp that is associated with each text or image column, to prevent

competing applications from overwriting one another's modifications to the

database.

thread A path of execution through a program. See also **thread scheduling**,

multithreaded, native thread, Open Server thread.

thread-driven I/O A platform specific method used by Client-Library to allow non-blocking

network reads and writes. Internally, Client-Library creates worker threads that interact with the network. The internal worker thread may block for reads or writes, but the user-application thread does not. Compare to **signal-driven** 

I/O.

**thread-safe** A property of a routine or collection of routines that allows them to be safely

executed by different threads in a multithreaded application. See also thread

serialization, thread synchronization, thread-unsafe.

thread scheduling

The act of managing the concurrent execution of multiple threads. A thread

scheduler uses a well-defined algorithm to periodically suspend one thread, save its state, and resume (or begin) execution of another thread. See also

native thread, Open Server thread.

thread serialization

The use of serialization primitives in multithreaded code to ensure that the execution of related critical sections by different threads is mutually exclusive. Serialization consists of using serialization primitives to "protect" critical sections from simultaneous execution of related critical sections in different threads. In other words, serialization guarantees that once a critical section begins execution, its execution is not interleaved with the execution of a related critical section in a different thread. Serialization is commonly used to make code that accesses shared resources **thread-safe**. See also **critical section**, **serialization primitive**.

thread synchronization

The use of synchronization primitives to guarantee a specific order of execution of code executed by two or more threads. Synchronization ensures that dependent actions executed by separate threads are performed in the correct order. See also **synchronization primitive**, **native thread**, **Open Server thread** 

thread-unsafe

Not **thread-safe**. Thread-unsafe describes a property of program code that prohibits its execution by multiple threads. If thread-unsafe code executes simultaneously from multiple threads, it yields unpredictable behavior.

Transact-SQL

An enhanced version of the SQL database language. Applications can use Transact-SQL to communicate with Adaptive Server Enterprise.

transaction

One or more server commands that are treated as a single unit. Commands within a transaction are committed as a group; that is, either all of them are committed or all of them are rolled back.

transaction mode

The manner in which Adaptive Server Enterprise manages transactions. Adaptive Server Enterprise supports two transaction modes: Transact-SQL mode (also called *unchained transactions*) and ANSI mode (also called *chained transactions*).

throughput

A measure of work done per unit of time. For example, the throughput of a **bulk copy** operation might be measured as the number of rows transferred per second.

updatable

Description of a cursor that an application intends to update using ct\_cursor update commands.

user name

See login name.

# Index

| A                                                                                                    | asynchronous programming 10, 19                                                                                                    |
|----------------------------------------------------------------------------------------------------|----------------------------------------------------------------------------------------------------|
| Adaptive Server differences from Open Server 3 extended error data 127 handling server messages 121 listing messages 122 options, list of 172 options, two ways to set 172 restrictions 284 similarities to Open Server 2 specifying a server to connect to 216 transaction states 129 where a process's host name is listed 216 aggregate operator retrieving for a compute column 382 aggregate operator types CS_OP_AVG 383 CS_OP_COUNT 383 CS_OP_COUNT 383 CS_OP_MAX 383 CS_OP_MIN 383 CS_OP_SUM 383 allocating a CS_COMMAND structure 362 a CS_CONNECTION structure 383 alternate servers connecting to 282 ANSI-style binds 202 applications | and ct_poll 541 and ct_wakeup 612 debugging affects behavior of timing problems 447 defining a completion callback 31 disabling polling 211 fetching rows 505 layered applications 17 learning of asynchronous routine completion 12 list of asynchronous routines 11 and memory pool property 16 memory requirements 16, 219, 234, 235 routines callable when operation pending 12 setting up deferred asynchronous connections 221 and user allocation function properties 17 asynchronous programming with layered applications and ct_callback 18 and ct_wakeup 17 ct_poll 18 example 18 preventing reporting of asynchronous routine completions 17 @@textcolid global variable 293 @@textdbid global variable 293 @@textobjid global variable 293 @@texttts global variable 293 @@texttts global variable 293 @@texttts global variable 293 @@texttts global variable 293 |
| application developer responsibilities 284 application name property 203 layered 17 localized 144 array binding 336 assertion checking 446 asynchronous behavior of Client-Library routines 11 CS_BUSY return 12 enabling using CS_NETIO property 11                                                                                                    | binary datatypes 298 binding array binding 336 for batch processing 250 binding columns to arrays 336 binding large values 333 binding results to program variables 325 binding to multiple variables not allowed 333                                                                                                    |

| clearing bindings 326, 334 and ct_describe 333 and ct_res_info 333 defining a bind style 202 | and CS_IODESC structure 87 describing bulk copy data 87 bulk-library definition of 8 |
|----------------------------------------------------------------------------------------------|--------------------------------------------------------------------------------------|
| how long it remains in effect 225, 250, 334 persistence of 225, 334                          |                                                                                      |
| purpose 333                                                                                  | _                                                                                    |
| rebinding 334                                                                                | C                                                                                    |
| using ct_get_data instead 333                                                                | callback events 22                                                                   |
| bit datatype 299                                                                             | information can be discarded 26                                                      |
| bits                                                                                         | recognizing 22                                                                       |
| CS_CANBENULL 86, 450                                                                         | when not reading from network 22                                                     |
| CS_HIDDEN 20, 86, 450                                                                        | callback types                                                                       |
| CS_IDENTITY 86, 450, 451                                                                     | CS_CHALLENGE_CB 342                                                                  |
| CS_INPUTVALUE 86                                                                             | CS_CLIENTMSG_CB 342                                                                  |
| CS_KEY 86, 450                                                                               | CS_COMPLETION_CB 342                                                                 |
| CS_RETURN 86, 450                                                                            | CS_DS_LOOKUP_CB 342                                                                  |
| CS_TIMESTAMP 20, 86, 450                                                                     | CS_ENCRYPT_CB 342                                                                    |
| CS_UPDATABLE 86, 450                                                                         | CS_NOTIF_CB 342                                                                      |
| CS_UPDATECOL 86, 450                                                                         | CS_SEC_SESSION_CB 342                                                                |
| CS_VERSION_KEY 86, 450                                                                       | CS_SERVERMSG_CB 342                                                                  |
| BLK_DONE completion ID 544 BLK_INIT completion ID 544                                        | CS_SIGNAL_CB 342                                                                     |
| BLK_ROWXFER completion ID 544, 611                                                           | CS_SSLVALIDATE_CB 342                                                                |
| BLK_SENDROW completion ID 544, 611                                                           | callbacks 21, 56 advantages over inline message handling 122                         |
| BLK_SENDTEXT completion ID 544, 611                                                          | and asynchronous programming 14                                                      |
| BLK_TEXTXFER completion ID 544, 611                                                          | Client-Library routines they can call 26                                             |
| blktxt.c sample program 131                                                                  | defining callback routines 26                                                        |
| browse mode 19, 21                                                                           | de-installing 26, 344                                                                |
| ad hoc queries and ct_br_column 19                                                           | description of when called 22                                                        |
| ad hoc queries and ct_br_table 19                                                            | how triggered 22                                                                     |
| browsable table attributes 339                                                               | implications of inheritance 344                                                      |
| conditions for updating a column 337                                                         | information can be discarded 344                                                     |
| conditions for using 21                                                                      | inheriting callback routines from the parent context                                 |
| connection requirements 19                                                                   | 344                                                                                  |
| and CS_BROWSEDESC structure 73                                                               | installing 25, 340, 344                                                              |
| and CS_HIDDEN_KEYS property 20                                                               | not universally implemented 25                                                       |
| purpose 19                                                                                   | replacing callback routines 26                                                       |
| retrieving information about a browse-mode column                                            | retrieving 340                                                                       |
| 337                                                                                          | retrieving a pointer to 26                                                           |
| retrieving information about browse-mode tables 338                                          | security session 47, 49                                                              |
| selectfor browse command 20                                                                  | see also client message callback 23                                                  |
| steps to implement 19                                                                        | sharing information with mainline code 235                                           |
| when browse-mode information is available 338, 556                                           | triggered on asynchronous routine completion 14                                      |
| bulk copy                                                                                    | types of 22, 341                                                                     |
| bulk copy operations property 205, 206                                                       | using CS_USERDATA to transfer information                                            |
|                                                                                              |                                                                                      |

| 345                                                                             | exceptional behavior 26, 344                 |
|---------------------------------------------------------------------------------|----------------------------------------------|
| when called 22                                                                  | how triggered 23                             |
| cancel types                                                                    | installing 342                               |
| CS_CANCEL_ALL 346                                                               | valid return values 29                       |
| CS_CANCEL_ATTN 346                                                              | when called 23                               |
| CS_CANCEL_CURRENT 346                                                           | when Client-Library fails to call 123        |
| canceling                                                                       | client messages 122                          |
| commands 345                                                                    | Client/server                                |
| current results 567                                                             | advantages of architecture 1                 |
| danger of discarding results 348                                                | architecture 1                               |
| effect on binding 349                                                           | diagram of interaction 1                     |
| remaining results 567                                                           | Client-Library                               |
| results 345                                                                     | backward compatibility of later releases 520 |
| capabilities 56, 71                                                             | comparing to Embedded SQL 7                  |
| and connections 357                                                             | datatypes 295                                |
| CS_CAP_REQUEST capabilities 351                                                 | definition of 7                              |
| CS_CAP_RESPONSE capabilities 351                                                | exiting 498                                  |
| CS_CLR_CAPMASK macro 359                                                        | generic interface 6                          |
| CS_SET_CAPMASK macro 359                                                        | global properties 402                        |
| CS_TDS_VERSION property 358                                                     | handling Client-Library errors 121           |
| CS_TST_CAPMASK macro 359                                                        | initializing 516                             |
| and ct_capability 358                                                           | properties 178                               |
| external configuration of 308                                                   | re-initializing 500                          |
| how capabilities are determined 358                                             | sample programs 130                          |
| setting and retrieving 70, 350                                                  |                                              |
| setting and retrieving 70, 350 setting and retrieving multiple capabilities 358 | J 1                                          |
| storing in a CS_CAP_TYPE structure 150                                          | user-defined datatypes 307<br>version 519    |
| TDS version level 358                                                           |                                              |
|                                                                                 | version property 238                         |
| types of 69, 350                                                                | version string property 237                  |
| uses of 57, 69, 357                                                             | Client-Library cursor commands               |
| certificate validation                                                          | initiating 415                               |
| in a Shared Disk Cluster environment 270                                        | sending to a server 424                      |
| challenge/response security handshakes 274                                      | Client-Library messages 78, 82               |
| negotiation callbacks 43                                                        | explanation of severities 79                 |
| character datatypes 299                                                         | macros to decode message numbers 78          |
| character set conversion (server)                                               | mapping to SQLCODE structure 95              |
| disabling 223                                                                   | clients                                      |
| character sets                                                                  | types of clients 2                           |
| character set conversion property 206                                           | what they do 1                               |
| server character set conversion, disabling 223                                  | closing a server connection 359              |
| specifying 144                                                                  | collating sequences                          |
| chunked messages 125                                                            | specifying 144                               |
| client message callback 28                                                      | columns                                      |
| Client-Library routines it can call 30                                          | binding to program variables 326             |
| defining 29                                                                     | retrieving a column 508                      |
| example 30                                                                      | retrieving descriptions of 448               |

| retrieving information about a browse-mode column 337                                                    | rules for using ct_command 375<br>send-bulk-data commands 378 |
|----------------------------------------------------------------------------------------------------|---------------------------------------------------------------|
| retrieving the column IDs of order-by columns 558 retrieving the number of columns in an order-by clause | send-data commands 378<br>sending to a server 98, 374, 579    |
| 558                                                                                                    | steps in sending a command to a server 582                    |
| command options                                                                                          | communications sessions block property 206                    |
| CS_BULK_CONT 372                                                                                         | completion                                                    |
| CS_BULK_DATA 372                                                                                         | of asynchronous routine 13                                    |
| CS_BULK_INIT 372                                                                                         | completion callback 14, 31                                    |
| CS_COLUMN_DATA 372                                                                                       | calling 609                                                   |
| CS_END 372                                                                                               | Client-Library routines that can be called 33                 |
| CS MORE 372                                                                                              | defining 32                                                   |
| CS_NO_RECOMPILE 372                                                                                      | example 34                                                    |
| CS_RECOMPILE 372                                                                                         | how triggered 23                                              |
| CS_UNUSED 372                                                                                            | installing 342                                                |
| command parameters, defining 530                                                                         | purpose 32                                                    |
| command structure                                                                                        | valid return value 33                                         |
| allocating 362                                                                                           | when called 23                                                |
| C                                                                                                    | completion callback event                                     |
| 11 6                                                                                                    | when it occurs 22                                             |
| r · r · · · · · · · · · · · · · · · · ·                                                                  |                                                               |
| what to do before deallocating a command structure                                                       | completion callback server message callback 23                |
| 364                                                                                                    | completion IDs                                                |
| command types                                                                                            | BLK_DONE 544                                                  |
| CS_LANG_CMD 374                                                                                          | BLK_INIT 544                                                  |
| CS_MSG_CMD 374                                                                                           | BLK_ROWXFER 544, 611                                          |
| CS_PACKAGE_CMD 374                                                                                       | BLK_SENDROW 544, 611                                          |
| CS_RPC_CMD 374                                                                                           | BLK_SENDTEXT 544, 611                                         |
| CS_SEND_BULK_CMD 374                                                                                     | BLK_TEXTXFER 544, 611                                         |
| CS_SEND_DATA_CMD 374                                                                                     | CT_CANCEL 544, 611                                            |
| CS_SEND_DATA_NOCMD 374                                                                                   | CT_CLOSE 544, 611                                             |
| commands                                                                                                 | CT_CONNECT 544, 611                                           |
| canceling 345, 583                                                                                       | CT_FETCH 544, 611                                             |
| clearing an initiated command 375                                                                        | CT_GET_DATA 544, 611                                          |
| and CS_HAVE_CMD property 214                                                                             | CT_NOTIFICATION 544                                           |
| current command information 553                                                                          | CT_OPTIONS 544, 611                                           |
| defining parameters for 98                                                                               | CT_RECVPASSTHRU 544, 611                                      |
| initiating 97, 371                                                                                       | CT RESULTS 544, 611                                           |
| initiating a prepared dynamic SQL statement command                                                      | CT_SEND 544, 611                                              |
| 474                                                                                                    | CT_SEND_DATA 544, 611                                         |
| language commands 376                                                                                    | CT_SENDPASSTHRU 544, 611                                      |
| message commands 377                                                                                     | CT_USER_FUNC 544, 611                                         |
| package commands 377                                                                                     | compute clause                                                |
| resending 214                                                                                            | bylist 382                                                    |
| retrieving the command number for the current result set                                                 | retrieving the number of compute clauses 557                  |
| 556                                                                                                    | compute columns                                               |
| RPC commands 377                                                                                         | -                                                             |
| KI C COMMINANUS 3//                                                                                      | aggregate operator 383                                        |

| binding to program variables 326, 448     | changing TDS version level 70                      |
|-------------------------------------------|----------------------------------------------------|
| retrieving a compute column 508           | closing 359, 361, 500                              |
| retrieving descriptions of 448            | configuring externally 307                         |
| select-list ID 383                        | and CS_CONNECTION structure 413                    |
| compute format results 568                | CS_FORCE_CLOSE behavior 361                        |
| compute ID                                | CS_FORCE_CLOSE option 360                          |
| retrieving for a compute row 382          | and CS_MAX_CONNECT property 385                    |
| compute result information types          | dead (meaning of) 207                              |
| CS_BYLIST_LEN 382                         | deallocating a connection 361                      |
| CS_COMP_BYLIST 382                        | default close behavior 361                         |
| CS_COMP_COLID 382                         | default TDS version level 70                       |
| CS_COMP_ID 382                            | defining behavior 390                              |
| CS_COMP_OP 382                            | defining login parameters with ct_con_props 413    |
| compute results 244                       | determining if dead 206, 348, 361                  |
| fetching 507                              | determining status of 206                          |
| information about 380                     | failure to connect 413                             |
| retrieving a bylist 382                   | forcing a close 361                                |
| retrieving a compute row's ID 382         | inheriting parent context's callbacks 26           |
| retrieving a select-list column ID 382    | inheriting parent context's property values 390    |
| retrieving an aggregate operator 382      | maximum number of connections 413                  |
| retrieving the number of bylist items 382 | opening 410                                        |
| compute row                               | pending results 566                                |
| definition 382                            | polling for asynchronous operation completions and |
| ID 383                                    | registered procedure notifications 541             |
| processing 565                            | reviving a dead connection 361                     |
| compute.c sample program 131              | setting maximum number of 218                      |
| configuration                             | synchronous or asynchronous 413                    |
| by calling ct_cmd_props 364               | testing status of 206                              |
| by calling ct_con_props 387               | using asynchronous network I/O 361                 |
| by calling ct_config 402                  | using ct_cancel to revive a dead connection 348    |
| and external configuration files 307      | constants                                          |
| connecting to a server 384, 410           | CS_ALL_CAPS 70                                     |
| connection migration 100                  | CS_ASYNC_IO 11                                     |
| enabling using CS_PROP_MIGRATABLE         | CS_BUSY 11                                         |
| property 100                              | CS_DEF_PREC 85                                     |
| connection status property 206            | CS_DEFER_IO 11                                     |
| connection structure                      | CS_FAIL 29                                         |
| dropping 385                              | CS_MAX_MSG 125                                     |
| connection structure properties           | CS_MAX_PREC 85                                     |
| configuring externally 307                | CS_MAX_SCALE 85                                    |
| setting and retrieving 387                | CS_MIN_PREC 85                                     |
| connection types                          | CS_MIN_SCALE 85                                    |
| LDAP 103                                  | CS_MSG_GETLABELS 44                                |
| connections                               | CS_MSG_LABELS 44                                   |
| calling a completion callback 609         | CS_NULLTERM 83                                     |
| and capabilities 357                      | CS_SRC_VALUE 85                                    |
| *                                         |                                                    |

| CS_SYNC_IO 11                                     | when to use 348                   |
|---------------------------------------------------|-----------------------------------|
| CS_USER_MAX_MSGID 44                              | CS_CANCEL_ATTN cancel type 346    |
| CS_USER_MSGID 44                                  | difference from CS_CANCEL_ALL 348 |
| context properties 402                            | reusing a command structure 348   |
| configuring externally 307                        | when not to use 349               |
| and cs_config 180, 405                            | when to use 348                   |
| and ct_config 180, 405                            | CS_CANCEL_CURRENT cancel type 346 |
| and srv_props 180, 405                            | when to use 349                   |
| types of context properties 405                   | CS_CANCELED return 503, 509       |
| conversion                                        | CS_CAP_REQUEST capabilities 351   |
| between client and server character sets 206      | CS_CON_INBAND 352                 |
| critical code                                     | CS_CON_OOB 352                    |
| protecting with CS_NOINTERRUPT property 223       | CS_CSR_ABS 352                    |
| CS_ALL_CAPS constant 70, 351                      | CS_CSR_FIRST 352                  |
| CS_ALLMSG_TYPE message type 454                   | CS_CSR_LAST 352                   |
| CS_ALLOC descriptor area operation 482            | CS_CSR_MULTI 352                  |
| CS_ANSI_BINDS property 183, 316, 391, 405         | CS_CSR_PREV 352                   |
| detailed description of 202                       | CS_CSR_REL 352                    |
| CS_APPNAME property 183, 316, 391                 | CS_DATA_BIGDATETIME 352           |
| detailed description of 203                       | CS_DATA_BIGTIME 352               |
| CS_ASYNC_IO constant 11                           | CS_DATA_BIN 352                   |
| CS_ASYNC_NOTIFS property 183, 316, 391            | CS_DATA_BIT 352                   |
| and ct_poll 548                                   | CS_DATA_BITN 352                  |
| detailed description of 203                       | CS_DATA_CHAR 352                  |
| CS_BIGDATETIME datatype 301, 303                  | CS_DATA_DATE 352                  |
| CS_BIGINT datatype 303                            | CS_DATA_DATE4 352                 |
| CS_BIGTIME datatype 301, 303                      | CS_DATA_DATE8 352                 |
| CS_BINARY datatype 298                            | CS_DATA_DATETIMEN 352             |
| CS_BIT datatype 299                               | CS_DATA_DEC 352                   |
| CS_BLKDESC structure 72                           | CS_DATA_FLT4 352                  |
| CS_BROWSE_INFO information type for ct_res_info   | CS_DATA_FLT8 352                  |
| 555                                               | CS_DATA_FLTN 352                  |
| CS_BROWSEDESC structure 71, 73                    | CS_DATA_IMAGE 352                 |
| CS_BULK_CONT command option 372                   | CS_DATA_INT1 352                  |
| CS_BULK_DATA command option 372                   | CS_DATA_INT2 353                  |
| CS_BULK_INIT command option 372                   | CS_DATA_INT4 353                  |
| CS_BULK_LOGIN property 183, 316, 391              | CS_DATA_INTN 353                  |
| detailed description of 205                       | CS_DATA_LBIN 352                  |
| example of 206                                    | CS_DATA_LCHAR 352                 |
| CS_BUSY constant 11                               | CS_DATA_MNY4 353                  |
| meaning of 12                                     | CS_DATA_MNY8 353                  |
| CS_BYLIST_LEN compute result information type 382 | CS_DATA_MONEYN 353                |
| CS_CANBENULL bit 86, 450                          | CS_DATA_NUM 353                   |
| CS_CANCEL_ALL cancel type 346                     | CS_DATA_SENSITIVITY 353           |
| difference from CS_CANCEL_ATTN 348                | CS_DATA_TEXT 353                  |
| when not to use 349                               | CS_DATA_TIME 353                  |
|                                                   |                                   |

| CS_DATA_VBIN 352                 | CS_DATA_NOTIME 356                             |
|----------------------------------|------------------------------------------------|
| CS_DATA_VCHAR 352                | CS_DATA_NOVBIN 355                             |
| CS_OPTION_GET 353                | CS_DATA_NOVCHAR 355                            |
| CS_PROTO_BULK 353                | CS_RES_NOEED 356                               |
| CS_PROTO_DYNAMIC 353             | CS_RES_NOMSG 356                               |
| CS_PROTO_DYNPROC 354             | CS_RES_NOPARAM 356                             |
| CS_REQ_BCP 354                   | CS_RES_NOSTRIPBLANKS 356                       |
| CS_REQ_CURSOR 354                | CS_RES_NOTDSDEBUG 356                          |
| CS_REQ_DYN 354                   | CS_RES_NOXNLMETADATA 63, 356                   |
| CS_REQ_LANG 354                  | meaning of 70                                  |
| CS_REQ_MSG 354                   | CS_CAP_TYPE structure 72                       |
| CS_REQ_MSTMT 354                 | manipulating bits 150                          |
| CS_REQ_NOTIF 354                 | CS_CHALLENGE_CB callback type 342              |
| CS_REQ_PARAM 354                 | CS_CHAR datatype 300                           |
| CS_REQ_RPC 354                   | CS_CHARSETCNV property 183, 392                |
| CS_REQ_URGNOTIF 354              | detailed description of 206                    |
| meaning of 69                    | CS_CLEAR action 365, 403                       |
| CS_CAP_RESPONSE capabilities 351 | CS_CLEAR operation 455                         |
| CS_CON_NOINBAND 355              | CS_CLEAR_FLAG debug operation 446              |
| CS_CON_NOOOB 355                 | CS_CLIENTMSG structure 71,75                   |
| CS_DATA_NOBIGDATETIME 355        | CS_CLIENTMSG_CB callback type 342              |
| CS_DATA_NOBIGTIME 355            | CS_CLIENTMSG_TYPE structure type 454           |
| CS_DATA_NOBIN 355                | CS_CLR_CAPMASK macro 70, 71, 359               |
| CS_DATA_NOBIT 355                | CS_CMD_DONE result type 560                    |
| CS_DATA_NOBOUNDARY 355           | CS_CMD_FAIL result type 560                    |
| CS_DATA_NOCHAR 355               | CS_CMD_NUMBER information type                 |
| CS_DATA_NODATE 355               | when useful 556                                |
| CS_DATA_NODATE4 355              | CS_CMD_NUMBER information type for ct_res_info |
| CS_DATA_NODATE8 355              | 555                                            |
| CS_DATA_NODATETIMEN 355          | CS_CMD_SUCCEED result type 560                 |
| CS_DATA_NODEC 355                | CS_COLUMN_DATA command option 372              |
| CS_DATA_NOFLT4 355               | CS_COMMAND structure 72                        |
| CS_DATA_NOFLT8 355               | allocating 362                                 |
| CS_DATA_NOIMAGE 355              | deallocating 363                               |
| CS_DATA_NOINT1 355               | definition 363                                 |
| CS_DATA_NOINT2 355               | dropping 363                                   |
| CS_DATA_NOINT4 355               | CS_COMMBLOCK property 184, 392                 |
| CS_DATA_NOINT8 355               | detailed description of 206                    |
| CS_DATA_NOINTN 355               | CS_COMP_BYLIST compute result information type |
| CS_DATA_NOLBIN 355               | 382                                            |
| CS_DATA_NOLCHAR 355              | CS_COMP_COLID compute result information type  |
| CS_DATA_NOMNY4 355               | 382                                            |
| CS_DATA_NOMNY8 355               | CS_COMP_ID compute result information type 382 |
| CS_DATA_NOMONEYN 355             | CS_COMP_OP compute result information type 382 |
| CS_DATA_NONUM 355                | CS_COMPLETION_CB callback type 342             |
| CS_DATA_NOTEXT 356               | CS_COMPUTE_RESULT result type 382, 506, 560    |
|                                  |                                                |

| CS_COMPUTEFMT_RESULT format result set 212  | CS_CURSTAT_OPEN symbol 210           |
|---------------------------------------------|--------------------------------------|
| CS_COMPUTEFMT_RESULT result type 561        | CS_CURSTAT_RDONLY symbol 210         |
| CS_CON_INBAND capability 352                | CS_CURSTAT_ROWCOUNT symbol 210       |
| CS_CON_NOINBAND capability 355              | CS_CURSTAT_UPDATABLE symbol 210      |
| CS_CON_NOOOB capability 355                 | CS_DATA_BIGDATETIME capability 352   |
| CS_CON_OOB capability 352                   | CS_DATA_BIGTIME capability 352       |
| CS_CON_STATUS property 184, 392             | CS_DATA_BIN capability 352           |
| detailed description of 206                 | CS_DATA_BIT capability 352           |
| CS_CONFIG_BY_SERVERNAME property 185, 393   | CS_DATA_BITN capability 352          |
| CS_CONFIG_FILE property 185, 393            | CS_DATA_CHAR capability 352          |
| CS_CONNECTED_ADDR property 184, 392         | CS_DATA_DATE capability 352          |
| CS_CONNECTION structure 72                  | CS_DATA_DATE4 capability 352         |
| allocating 383                              | CS_DATA_DATE8 capability 352         |
| deallocating 385                            | CS_DATA_DATETIMEN capability 352     |
| dropping 385                                | CS_DATA_DEC capability 352           |
| CS_CONSTAT_CONNECTED symbol 206             | CS_DATA_FLT4 capability 352          |
| CS_CONSTAT_DEAD symbol 206                  | CS_DATA_FLT8 capability 352          |
| CS_CONTEXT structure 72                     | CS_DATA_FLTN capability 352          |
| properties 403                              | CS_DATA_IMAGE capability 352         |
| CS_CSR_ABS capability 352                   | CS_DATA_INT1 capability 352          |
| CS_CSR_FIRST capability 352                 | CS_DATA_INT2 capability 353          |
| CS_CSR_LAST capability 352                  | CS_DATA_INT4 capability 353          |
| CS_CSR_MULTI capability 352                 | CS_DATA_INTN capability 353          |
| CS_CSR_PREV capability 352                  | CS_DATA_LBIN capability 352          |
| CS_CSR_REL capability 352                   | CS_DATA_LCHAR capability 352         |
| CS_CUR_ID property 185, 369                 | CS_DATA_MNY4 capability 353          |
| detailed description of 207                 | CS_DATA_MNY8 capability 353          |
| CS_CUR_NAME property 185, 369               | CS_DATA_MONEYN capability 353        |
| detailed description of 208                 | CS_DATA_NOBIGDATETIME capability 355 |
| CS_CUR_ROWCOUNT property 186, 370           | CS_DATA_NOBIGTIME capability 355     |
| detailed description of 208                 | CS_DATA_NOBIN capability 355         |
| CS_CUR_STATUS property 186, 370             | CS_DATA_NOBIT capability 355         |
| detailed description of 209                 | CS_DATA_NOBOUNDARY capability 355    |
| CS_CURSOR_CLOSE cursor command type 424     | CS_DATA_NOCHAR capability 355        |
| CS_CURSOR_DEALLOC cursor command type 424   | CS_DATA_NODATE capability 355        |
| CS_CURSOR_DECLARE cursor command type 423   | CS_DATA_NODATE4 capability 355       |
| CS_CURSOR_DECLARE dynamic SQL operation 475 | CS_DATA_NODATE8 capability 355       |
| CS_CURSOR_DELETE cursor command type 424    | CS_DATA_NODATETIMEN capability 355   |
| CS_CURSOR_OPEN cursor command type 424      | CS_DATA_NODEC capability 355         |
| CS_CURSOR_OPTION cursor command type 423    | CS_DATA_NOFLT4 capability 355        |
| CS_CURSOR_RESULT result type 506, 560       | CS_DATA_NOFLT8 capability 355        |
| CS_CURSOR_ROWS cursor command type 423      | CS_DATA_NOIMAGE capability 355       |
| CS_CURSOR_UPDATE cursor command type 424    | CS_DATA_NOINT1 capability 355        |
| CS_CURSTAT_CLOSED symbol 210                | CS_DATA_NOINT2 capability 355        |
| CS_CURSTAT_DECLARED symbol 210              | CS_DATA_NOINT4 capability 355        |
| CS_CURSTAT_NONE symbol 209                  | CS_DATA_NOINT8 capability 355        |
| — — — — <b>—</b> •                          |                                      |

| CS_DATA_NOINTN capability 355            | CS_DISABLE_POLL property 186, 316, 393, 405   |
|------------------------------------------|-----------------------------------------------|
| CS_DATA_NOLBIN capability 355            | and ct_poll 548                               |
| CS_DATA_NOLCHAR capability 355           | and ct_wakeup 612                             |
| CS_DATA_NOMNY4 capability 355            | detailed description of 211                   |
| CS_DATA_NOMNY8 capability 355            | and layered asynchronous applications 17      |
| CS_DATA_NOMONEYN capability 355          | CS_DS_COPY property 186, 316                  |
| CS_DATA_NONUM capability 355             | CS_DS_DITBASE property 187, 316               |
| CS_DATA_NOTEXT capability 356            | CS_DS_EXPANDALIAS property 187                |
| CS_DATA_NOTIME capability 356            | CS_DS_FAILOVER property 187, 316              |
| CS_DATA_NOVBIN capability 355            | CS_DS_LOOKUP_CB callback type 342             |
| CS_DATA_NOVCHAR capability 355           | CS_DS_PASSWORD property 187, 316              |
| CS_DATA_NUM capability 353               | CS_DS_PRINCIPAL property 188, 316             |
| CS_DATA_SENSITIVITY capability 353       | CS_DS_PROVIDER property 188, 316              |
| CS_DATA_TEXT capability 353              | CS_DS_SEARCH property 188                     |
| CS_DATA_TIME capability 353              | CS_DS_SIZELIMIT property 188                  |
| CS_DATA_VBIN capability 352              | CS_DS_TIMELIMIT property 189                  |
| CS_DATA_VCHAR capability 352             | CS_EED_CMD operation 456                      |
| CS_DATAFMT structure 71, 82              | CS_EED_CMD property 189, 395                  |
| and ct_bind 326                          | detailed description of 211                   |
| and ct_describe 448                      | CS_ENCRYPT_CB callback type 342               |
| CS_DATE datatype 301                     | CS_END                                        |
| CS_DATETIME datatype 301                 | command option 372                            |
| CS_DATETIME4 datatype 301                | CS_END_DATA return 502, 509, 573              |
| CS_DBG_ALL debug flag 444                | CS_END_ITEM return 509                        |
| CS_DBG_API_LOGCALL debug flag 444        | CS_ENDPOINT property 189, 395                 |
| CS_DBG_API_STATES debug flag 444         | CS_EXEC_IMMEDIATE dynamic SQL operation       |
| CS_DBG_ASYNC debug flag 444              | 475                                           |
| CS_DBG_DIAG debug flag 444               | CS_EXECUTE dynamic SQL operation 475          |
| CS_DBG_ERROR debug flag 444              | CS_EXPOSE_FMTS property 189, 316, 395, 406    |
| CS_DBG_MEM debug flag 444                | detailed description of 212                   |
| CS_DBG_NETWORK debug flag 444            | must be enabled to receive format results 568 |
| CS_DBG_PROTOCOL debug flag 444           | CS_EXTENDED_ENCRYPT_CB property 395           |
| CS_DBG_PROTOCOL_STATES debug flag 444    | CS_EXTERNAL_CONFIG property 190, 395, 406     |
| CS_DBG_SSL debug flag 445                | CS_EXTRA_INF property 190, 316, 317, 396, 406 |
| CS_DEALLOC descriptor area operation 482 | detailed description of 213                   |
| CS_DEALLOC dynamic SQL operation 475     | and inline message handling 124               |
| CS_DECIMAL datatype 304                  | CS_FAIL constant 29                           |
| CS_DEF_PREC constant 85                  | CS_FIRST_CHUNK symbol 77, 93                  |
| CS_DESCRIBE_INPUT dynamic SQL operation  | and sequenced messages 126                    |
| 475                                      | CS_FLOAT datatype 304                         |
| CS_DESCRIBE_OUTPUT dynamic SQL operation | CS_FMT_NULLTERM symbol 84                     |
| 475                                      | CS_FMT_PADBLANK symbol 84                     |
| CS_DESCRIBE_RESULT result type 561       | CS_FMT_PADNULL symbol 84                      |
| CS_DIAG_TIMEOUT property 186, 316, 393   | CS_FMT_UNUSED symbol 84                       |
| detailed description of 211              | CS_FORCE_CLOSE option 360                     |
| and inline message handling 124          | when to use 362                               |
|                                          |                                               |

| CS_FORCE_EXIT option 499                        | CS_MAX_CONNECT property 192, 316, 406, 413      |
|-------------------------------------------------|-------------------------------------------------|
| CS_GET action 365, 403                          | default value 219                               |
| CS_GET operation 456                            | detailed description of 218                     |
| CS_GETATTR descriptor area operation 482        | CS_MAX_MSG constant 125                         |
| CS_GETCNT descriptor area operation 482         | CS_MAX_PREC constant 85                         |
| CS_HASEED symbol 93                             | CS_MAX_SCALE constant 85                        |
| CS_HAVE_BINDS property 190, 213, 370            | CS_MEM_ERROR return 518                         |
| CS_HAVE_CMD property 190, 214, 370              | CS_MEM_POOL property 192, 406                   |
| CS_HAVE_CUROPEN property 191, 370               | detailed description of 219                     |
| CS_HIDDEN bit 20, 86, 450                       | CS_MIN_PREC constant 85                         |
| CS_HIDDEN_KEYS property 191, 316, 370, 396, 406 | CS_MIN_SCALE constant 85                        |
| and browse mode 20                              | CS_MONEY datatype 305                           |
| and ct_keydata 523                              | CS_MONEY4 datatype 305                          |
| detailed description of 215                     | CS_MORE command option 372                      |
| when not settable 216                           | CS_MSG_CMD command type 374                     |
| CS_HOSTNAME property 191, 316, 396              | CS_MSG_GETLABELS constant 44                    |
| detailed description of 216                     | CS_MSG_LABELS constant 44                       |
| CS_IDENTITY bit 86, 450                         | CS_MSG_RESULT result type 561                   |
| CS_IFILE property 191, 316, 406                 | CS_MSGLIMIT operation 455                       |
| detailed description of 216                     | CS_MSGTYPE information type for ct_res_info 555 |
| CS_IMAGE datatype 306                           | CS_NETIO property 192, 316, 396, 406, 413       |
| CS_INIT operation 455                           | detailed description of 220                     |
| CS_INPUTVALUE bit 86                            | restrictions 221                                |
| CS_INT datatype 303                             | CS_NO_LIMIT message limit 459                   |
| CS_INTERRUPT return 545                         | CS_NO_LIMIT timeout value 218                   |
| CS_IODESC structure 71, 87, 441                 | CS_NO_RECOMPILE command option 372              |
| and ct_send_data 591                            | CS_NO_TRUNCATE property 192, 316, 406           |
| CS_ISBROWSE information type 338                | detailed description of 221                     |
| CS_KEY bit 86, 450, 451                         | and sequenced messages 125                      |
| CS_LANG_CMD command type 372, 374               | CS_NOAPICHK property 193, 222, 316, 407         |
| CS_LAST_CHUNK symbol 77, 93                     | CS_NOCHARSETCNV_REQD property 193, 223,         |
| and sequenced messages 126                      | 396                                             |
| CS_LAYER macro 78                               | CS_NOINTERRUPT property 193, 317, 407           |
| CS_LOC_PROP property 191, 396                   | detailed description of 223                     |
| detailed description of 217                     | CS_NOSCROLL_INSENSITIVE symbol 210              |
| CS_LOCALE structure 72                          | CS_NOTIF_CB callback type 342                   |
| when to use 145                                 | CS_NOTIF_CMD property 193, 397                  |
| CS_LOGIN_STATUS property 191, 396               | CS_NULLTERM constant 83                         |
| detailed description of 217                     | CS_NUM_COMPUTES information type for            |
| CS_LOGIN_TIMEOUT property 191, 316, 406         | ct_res_info 555                                 |
| detailed description of 217                     | CS_NUMBER macro 78                              |
| CS_LOGINFO structure 72                         | CS_NUMDATA information type for ct_res_info 555 |
| cannot be re-used 595                           | CS_NUMERIC datatype 304                         |
| CS_LONGBINARY datatype 298                      | CS_NUMORDERCOLS information type for            |
| CS_LONGCHAR datatype 300                        | ct_res_info 555                                 |
| CS LOOP DELAY property 316                      | CS OID Structure 89                             |
|                                                 |                                                 |

| CS_OP_AVG aggregate operator type 383 CS_OP_COUNT aggregate operator type 383 CS_OP_MAX aggregate operator type 383 CS_OP_MIN aggregate operator type 383 CS_OP_SUM aggregate operator type 383 CS_OP_SUM aggregate operator type 383 CS_OPT_ANSINULL option 173, 319, 528 | CS_PARAM_RESULT result type 21, 506, 560 CS_PARENT_HANDLE property 194, 370, 397 detailed description of 224 CS_PARTIAL_TEXT property 194, 397, 407 CS_PASSTHRU_EOM return 549, 594 CS_PASSTHRU_MORE return 549, 594 |
|----------------------------------------------------------------------------------------------------|----------------------------------------------------------------------------------------------------|
| CS_OPT_ANSIPERM option 173, 319, 528<br>CS_OPT_ARITHABORT option 173, 319, 528                                                                                                    | CS_PASSWORD property 194, 195, 317, 397<br>CS_PENDING return 11, 32, 503, 509                                                                                                    |
| CS_OPT_ARITHIGNORE option 174, 319, 528                                                                                                    | CS_PREPARE dynamic SQL operation 476                                                                                                    |
| CS_OPT_AUTHOFF option 174, 319, 528                                                                                                    | CS_PROP_APPLICATION_SPID property 195, 397                                                                                                    |
| CS_OPT_AUTHON option 174, 319, 528                                                                                                    | CS_PROP_EXTENDEDFAILOVER property 195                                                                                                    |
| CS_OPT_CHAINXACTS option 174, 319, 528                                                                                                    | CS_PROP_MIGRATABLE property 195, 397, 407                                                                                                    |
| CS_OPT_CURCLOSEONXACT option 174, 319,                                                                                                    | CS_PROTO_BULK capability 353                                                                                                    |
| 528                                                                                                    | CS_PROTO_DYNAMIC capability 353                                                                                                    |
| CS_OPT_CURREAD option 319                                                                                                    | CS_PROTO_DYNPROC capability 354                                                                                                    |
| CS_OPT_CURWRITE option 319                                                                                                    | CS_PUBLIC macro                                                                                                    |
| CS_OPT_DATEFIRST option 174, 319, 529                                                                                                    | callbacks and 28                                                                                                    |
| CS_OPT_DATEFORMAT option 174, 319, 529                                                                                                    | explanation of 151                                                                                                    |
| CS_OPT_FIPSFLAG option 174, 319, 529                                                                                                    | CS_QUIET return 545                                                                                                    |
| CS_OPT_FORCEPLAN option 174, 319, 529                                                                                                    | CS_REAL datatype 303, 304                                                                                                    |
| CS_OPT_FORMATONLY option 175, 319, 529                                                                                                    | CS_RECOMPILE command option 372                                                                                                    |
| CS_OPT_GETDATA option 319, 529                                                                                                    | CS_REQ_BCP capability 354                                                                                                    |
| CS_OPT_HIDE_VCC option 175, 529                                                                                                    | CS_REQ_CURSOR capability 354                                                                                                    |
| CS_OPT_IDENTITYOFF option 175, 319, 529                                                                                                    | CS_REQ_DYN capability 354                                                                                                    |
| CS_OPT_IDENTITYON option 175, 319, 529                                                                                                    | CS_REQ_LANG capability 354                                                                                                    |
| CS_OPT_ISOLATION option 175, 319, 529                                                                                                    | CS_REQ_MSG capability 354                                                                                                    |
| CS_OPT_NOCOUNT option 175, 319, 529                                                                                                    | CS_REQ_MSTMT capability 354                                                                                                    |
| CS_OPT_NOEXEC option 175, 319, 529                                                                                                    | CS_REQ_NOTIF capability 354                                                                                                    |
| CS_OPT_PARSEONLY option 175, 319, 529                                                                                                    | CS_REQ_PARAM capability 354                                                                                                    |
| CS_OPT_QUOTED_IDENT option 175, 319, 529                                                                                                    | CS_REQ_RPC capability 354                                                                                                    |
| CS_OPT_RESTREES option 176, 319, 530                                                                                                    | CS_REQ_URGNOTIF capability 354                                                                                                    |
| CS_OPT_ROWCOUNT option 176, 319, 530                                                                                                    | CS_RES_NOEED capability 356                                                                                                    |
| CS_OPT_SHOW_FI option 530                                                                                                    | CS_RES_NOMSG capability 356                                                                                                    |
| CS_OPT_SHOW_VI option 176                                                                                                    | CS_RES_NOPARAM capability 356                                                                                                    |
| CS_OPT_SHOWPLAN option 176, 320, 530                                                                                                    | CS_RES_NOSTRIPBLANKS capability 356                                                                                                    |
| CS_OPT_STATS_IO option 177, 320, 530                                                                                                    | CS_RES_NOTDSDEBUG capability 356                                                                                                    |
| CS_OPT_STATS_TIME option 177, 320, 530                                                                                                    | CS_RETRY_COUNT property 196, 317                                                                                                    |
| CS_OPT_STR_RTRUNC option 177, 530                                                                                                    | CS_RETURN bit 86                                                                                                    |
| CS_OPT_TEXTSIZE option 178, 320, 530                                                                                                    | CS_RETURN bits 450                                                                                                    |
| CS_OPT_TRUNCIGNORE option 178, 320, 530                                                                                                    | CS_ROW_COUNT information type for ct_res_info                                                                                                    |
| CS_OPTION_GET capability 353                                                                                                    | 555                                                                                                    |
| CS_ORDERBY_COLS information type for                                                                                                    | CS_ROW_FAIL return 502                                                                                                    |
| ct_res_info 555                                                                                                    | CS_ROW_RESULT result type 506, 560                                                                                                    |
| CS_ORIGIN macro 78                                                                                                    | CS_ROWFMT_RESULT result type 212, 561                                                                                                    |
| CS_PACKAGE_CMD command type 374                                                                                                    | CS_RPC_CMD command type 372, 374                                                                                                    |
| CS_PACKETSIZE property 194, 317, 397                                                                                                    | CS_SCROLL_CURSOR symbol 210                                                                                                    |

| CS_SCROLL_INSENSITIVE symbol 210                  | CS_SSLVALIDATE_CB callback type 342             |
|---------------------------------------------------|-------------------------------------------------|
| CS_SCROLL_SEMISENSITIVE symbol 210                | CS_STATUS operation 456                         |
| CS_SEC_APPDEFINED property 196, 317, 398          | CS_STATUS_RESULT result type 506, 560           |
| CS_SEC_CHALLENGE property 196, 317, 398           | CS_STICKY_BINDS property 200, 370               |
| CS_SEC_CHANBIND property 317                      | and ct_results 569                              |
| CS_SEC_CONFIDENTIALITY property 317               | detailed description of 225                     |
| CS_SEC_CREDTIMEOUT property 317                   | CS_SUPPORTED action 387, 403                    |
| CS_SEC_DATAORIGIN property 317                    | CS_SV_API_FAIL message severity 76, 80          |
| CS_SEC_DELEGATION property 317                    | CS_SV_COMM_FAIL message severity 76, 80         |
| CS_SEC_DETECTREPLAY property 317                  | CS_SV_CONFIG_FAIL message severity 76, 79       |
| CS_SEC_DETECTSEQ property 317                     | CS_SV_FATAL message severity 76, 80             |
| CS_SEC_ENCRYPTION property 198, 317, 399          | CS_SV_INFORM message severity 76, 79            |
| CS_SEC_EXTENDED_ENCRYPTION property 400           | CS_SV_INTERNAL_FAIL message severity 76, 80     |
| CS_SEC_INTEGRITY property 317                     | CS_SV_RESOURCE_FAIL message severity 76, 80     |
| CS_SEC_KEYTAB property 317                        | CS_SV_RETRY_FAIL message severity 76, 80        |
| CS_SEC_MECHANISM property 317                     | CS_TABNAME information type 338                 |
| CS_SEC_MUTUALAUTH property 317                    | CS_TABNUM information type 339                  |
| CS_SEC_NEGOTIATE property 199, 400                | CS_TDS_VERSION property 200, 318, 402           |
| and trusted-user security handshakes 525          | and capabilities 358                            |
| CS_SEC_NETWORKAUTH property 317                   | detailed description of 227                     |
| CS_SEC_NON_ENCRYPTION_RETRY property 400          | CS_TEXT datatype 306                            |
| CS_SEC_SERVERPRINCIPAL property 317               | CS_TEXTLIMIT property 201, 318, 402, 409        |
| CS_SEC_SESSTIMEOUT property 318                   | default value 230                               |
| CS_SECSESSION_CB callback type 342                | detailed description of 229                     |
| CS_SEND_BULK_CMD command type 372, 374            | CS_TIME datatype 301                            |
| CS_SEND_DATA_CMD command type 372, 374            | CS_TIMED_OUT return 545                         |
| CS_SEND_DATA_NOCMD command type 374               | CS_TIMEOUT property 201, 318, 409               |
| CS_SENDDATA_NOCMD property 200, 401               | detailed description of 230                     |
| CS_SERVERADDR property 200, 401                   | CS_TIMESTAMP bit 20, 86, 450                    |
| CS_SERVERMSG structure 71, 90                     | CS_TINYINT datatype 303                         |
| CS_SERVERMSG_CB callback type 342                 | CS_TRAN_COMPLETED transaction state 129         |
| CS_SERVERMSG_TYPE structure type 454              | CS_TRAN_FAIL transaction state 129              |
| CS_SERVERNAME property 199, 200, 401              | CS_TRAN_IN_PROGRESS transaction state 129       |
| detailed description of 228                       | CS_TRAN_STMT_FAIL transaction state 129         |
| CS_SET action 365, 403                            | CS_TRAN_UNDEFINED transaction state 129         |
| CS_SET_CAPMASK macro 71, 359                      | CS_TRANS_STATE information type for ct_res_info |
| CS_SET_DBG_FILE debug operation 446               | 555                                             |
| CS_SET_FLAG debug operation 445                   | CS_TRANSACTION_NAME property 201, 402           |
| CS_SET_PROTOCOL_FILE debug operation 446          | detailed description of 233                     |
| CS_SETATTR descriptor area operation 482          | CS_TST_CAPMASK macro 71, 359                    |
| CS_SETCNT descriptor area operation 482           | CS_UBIGINT datatype 303                         |
| CS_SEVERITY macro 78                              |                                                 |
| _                                                 | _                                               |
| CS_SIGNAL_CB callback type 55, 342                | CS_UNICHAR datatype 300, 301                    |
| CS_SIZEOF macro 150                               | CS_UNITEXT datatype 306                         |
| CS_SMALLINT datatype 303 CS_SRC_VALUE constant 85 | CS_UNUSED                                       |
| CS_SRC_VALUE constant 85                          | command option 372                              |

| CS_UNUSED command option 372                                  | ct_callback 340, 345                         |    |
|---------------------------------------------------------------|----------------------------------------------|----|
| CS_UNUSED option 499                                          | and layered applications 18                  |    |
| CS_UPDATABLE bit 86, 450                                      | ct_cancel 345, 349                           |    |
| CS_UPDATECOL bit 86                                           | asynchronous behavior 11                     |    |
| CS_USE_DESC descriptor area operation 482                     | callable when asynchronous operation pending | 12 |
| CS_USER_ALLOC property 201, 409                               | code example 349                             |    |
| detailed description of 234                                   | CT_CANCEL completion ID 544, 611             |    |
| CS_USER_FREE property 201, 410                                | ct_capability 285, 350, 359                  |    |
| detailed description of 235                                   | ct_close 359, 362                            |    |
| CS_USER_MAX_MSGID constant 44                                 | asynchronous behavior 11                     |    |
| CS_USER_MSGID constant 44                                     | code example 362                             |    |
| CS_USERDATA property 201, 370, 402                            | common reason for failure 360                |    |
| detailed description of 235                                   | CT_CLOSE completion ID 544, 611              |    |
| using with callbacks 345                                      | ct_cmd_alloc 362, 363                        |    |
| CS_USERNAME property 201, 318, 402                            | code example 363                             |    |
| detailed description of 237                                   | reason for failure 363                       |    |
| CS_VARBINARY datatype 298                                     | ct_cmd_drop 363, 364, 371                    |    |
| CS_VARCHAR datatype 300                                       | code example 364                             |    |
| CS_VER_STRING property 202, 237, 410                          | reasons for failure 364                      |    |
| detailed description of 237                                   | ct_cmd_props 364, 371                        |    |
| CS_VERSION property 202, 237, 410                             | callable when asynchronous operation pending | 12 |
| detailed description of 238                                   | code example 369                             | 12 |
| determining its value 520                                     | when to use 369                              |    |
| legal values 238                                              | ct command 98, 379                           |    |
| C                                                             |                                              |    |
| CS_VERSION_100 version 517, 571<br>CS_VERSION_110 version 517 | code example 378                             |    |
|                                                               | ct_compute_info 380, 383                     |    |
| CS_VERSION_KEY bit 86, 450                                    | code examples 383                            |    |
| csconfig.h header file 136                                    | when to call 382                             |    |
| CS-Library                                                    | ct_con_alloc 383, 385                        |    |
| definition of 8                                               | code example 385                             |    |
| cspublic.h header file 136                                    | common reason for failure 384                |    |
| csr_disp.c sample program 131                                 | what to do before calling it 384             |    |
| csr_disp_scrollcurs.c sample program 131                      | when to use 363                              |    |
| csr_disp_scrollcurs2.c sample program 131                     | ct_con_drop 385, 387                         |    |
| cstypes.h header file 78, 136, 150                            | code example 387                             |    |
| ct_bind 325, 336                                              | common reason for failure 385                |    |
| and batch processing 250                                      | and dead connections 386                     |    |
| and CS_HAVE_BINDS command property 213                        | what to do before calling it 386             |    |
| code example 336                                              | ct_con_props 387, 402                        |    |
| common reasons for failure 330                                | callable when asynchronous operation pending | 12 |
| and CS_DATAFMT structure 326                                  | code example 391                             |    |
| effect of CS_STICKY_BINDS property 225                        | ct_config 402, 410                           |    |
| ct_br_column 337, 338                                         | code example 405                             |    |
| when to call 20                                               | ct_connect 410, 415                          |    |
| ct_br_table 338, 340                                          | asynchronous behavior 12                     |    |
| when to call 20                                               | code example 414                             |    |
|                                                               |                                              |    |

| onversion performed 512<br>to use 512<br>Γ_DATA completion ID 544, 611 |
|------------------------------------------------------------------------|
| Γ_DATA completion ID 544, 611                                          |
|                                                                        |
| mot 513 514                                                            |
| rmat 513, 514                                                          |
| to use 514                                                             |
| ginfo 514, 515                                                         |
| not to use 515                                                         |
| to use 514                                                             |
| 516, 520                                                               |
| g multiple times 520                                                   |
| example 520                                                            |
| to do before calling it 520                                            |
| to call it 519                                                         |
| nta 521, 523                                                           |
| mstances for calling it 523                                            |
| ifying the current row to a server 522                                 |
| ary uses 522                                                           |
| s 523, 525                                                             |
| ΓΙΓΙCATION completion ID 544                                           |
| ns 525, 530                                                            |
| chronous behavior 12                                                   |
| FIONS completion ID 544, 611                                           |
| n 98, 530, 541                                                         |
| example 541                                                            |
| rences from ct_setparam 536                                            |
| to use 536                                                             |
| 541, 548                                                               |
| ble when asynchronous operation pending 12                             |
| acks 548                                                               |
| CS_ASYNC_NOTIFS property 548                                           |
| CS_DISABLE_POLL property 548                                           |
| ayered applications 18                                                 |
| enting report of routine completions 17                                |
| to check for asynchronous completions 13                               |
|                                                                        |
| to use 547                                                             |
| assthru 548, 549                                                       |
| chronous behavior 12                                                   |
| CVPASSTHRU completion ID 544, 611                                      |
| te_pwd 550, 552                                                        |
| ing multiple passwords 551                                             |
| 553                                                                    |
| not to use 552                                                         |
| nfo 553, 559                                                           |
| nfo 553, 559<br>to use 556                                             |
| nfo 553, 559                                                           |
| ritari                                                                 |

| asynchronous behavior 12                 | processing 564                                     |
|------------------------------------------|----------------------------------------------------|
| code example 569                         | cursor rowcount property 208                       |
| processing results in a loop 565         | cursor status                                      |
| and stored procedures 569                | guaranteed accuracy 210                            |
| CT_RESULTS completion ID 544, 611        | cursor status property 209                         |
| ct_scroll_fetch 570                      | cursors                                            |
| ct_send 98, 579, 584                     | batching Client-Library cursor commands 434        |
| asynchronous behavior 12                 | Client-Library cursor close command 437            |
| code example 584                         | Client-Library cursor deallocate command 438       |
| and CS_HAVE_CMD property 214             | Client-Library cursor declare command 426          |
| does not wait for server response 583    | Client-Library cursor delete command 437           |
| CT_SEND completion ID 544, 611           | Client-Library cursor open command 432             |
| ct_send_data 584, 593                    | Client-Library cursor rows command 432             |
| asynchronous behavior 12                 | Client-Library cursor update command 436           |
| sending partial updates 291              | Client-Library cursors' use of command structures  |
| when to use 591                          | 426                                                |
| CT_SEND_DATA completion ID 544, 611      | cursor rows setting 432                            |
| ct_sendpassthru 593, 594                 | Declaring on prepared dynamic SQL statement        |
| asynchronous behavior 12                 | 431                                                |
| CT_SENDPASSTHRU completion ID 544, 611   | defining host variable formats 537                 |
| ct_setloginfo 595, 596                   | identifying update columns 537, 608                |
| frees the CS_LOGINFO structure 595       | initiating a Client-Library cursor command 415     |
| when not to use 595                      | ldquoread-onlyldquo Client-Library cursors 430     |
| when to use 595                          | opening 215                                        |
| ct_setparam 98, 596, 609                 | options 431                                        |
| differences from ct_param 604            | passing input parameter values 433, 537            |
| CT_USER_FUNC completion ID 544, 611      | repositioning a cursor row 522                     |
| ct_wakeup 609, 612                       | restoring a cursor-open command 215                |
| and layered asynchronous applications 17 | sending a Client-Library cursor command to a serve |
| and CS_DISABLE_POLL property 612         | 424                                                |
| ctpublic.h header file 136               | update columns 431                                 |
| cursor command types                     | updating 436                                       |
| CS_CURSOR_CLOSE 424                      |                                                    |
| CS_CURSOR_DEALLOC 424                    |                                                    |
| CS_CURSOR_DECLARE 423                    | D                                                  |
| CS_CURSOR_DELETE 424                     | ט                                                  |
| CS_CURSOR_OPEN 424                       | data                                               |
| CS_CURSOR_OPTION 423                     | associating user-allocated data with a command     |
| CS_CURSOR_ROWS 423                       | structure 235                                      |
| CS_CURSOR_UPDATE 424                     | associating user-allocated data with a connection  |
| cursor commands                          | structure 235                                      |
| initiating 98                            | binding table columns to program variables 325     |
| cursor ID property 207                   | defining user-allocated data 235                   |
| cursor name property 208                 | fetching 505                                       |
| cursor row results 242                   | reading data from a server via ct_get_data 508     |
| fetching 507                             | reading directly from connection stream 508        |
|                                          |                                                    |

| retrieving fetchable result items 505 user-defined datatypes 307 data format structure 82 data structure validation 446 datatypes binary 298 | money 305 routines that manipulate datatypes 297 security 306 structure for describing 82 user-defined types 307 XML 301 |
|----------------------------------------------------------------------------------------------------|----------------------------------------------------------------------------------------------------|
| •                                                                                                    |                                                                                                    |
| bit 299                                                                                                    | Datatypes support                                                                                                    |
| character 299                                                                                                    | Sybase client/server datatypes 295                                                                                       |
| CS_BIGDATETIME 301, 303                                                                                                    | datetime datatypes 301                                                                                                   |
| CS_BIGINT 303                                                                                                    | datetime types                                                                                                    |
| CS_BIGTIME 301, 303                                                                                                    | CS_DATE 301                                                                                                    |
| CS_BINARY 298                                                                                                    | CS_TIME 301                                                                                                    |
| CS_BIT 299                                                                                                    | DB-Library                                                                                                    |
| and cs_calc 297                                                                                                    | definition of 4                                                                                                    |
| CS_CHAR 300                                                                                                    | dead connection 206                                                                                                    |
| and cs_cmp 298                                                                                                    | definition 207                                                                                                    |
| and cs_convert 298                                                                                                    | debug                                                                                                    |
| CS_DATE 301                                                                                                    | managing debug library operations 442                                                                                    |
| CS_DATETIME 301                                                                                                    | debug flags                                                                                                    |
| CS_DATETIME4 301                                                                                                    | CS_DBG_ALL 444                                                                                                    |
| CS_DECIMAL 304                                                                                                    | CS_DBG_API_STATES 444                                                                                                    |
| and cs_dt_crack 298                                                                                                    | CS_DBG_APISTATES 444                                                                                                    |
| and cs_dt_info 298                                                                                                    | CS_DBG_ASYNC 444                                                                                                    |
| CS_FLOAT 304                                                                                                    | CS_DBG_DIAG 444                                                                                                    |
| CS_IMAGE 306                                                                                                    | CS_DBG_ERROR 444                                                                                                    |
| CS_INT 303                                                                                                    | CS_DBG_MEM 444                                                                                                    |
| CS_LONGBINARY 298                                                                                                    | CS_DBG_NETWORK 444                                                                                                    |
| CS_LONGCHAR 300                                                                                                    | CS_DBG_PROTOCOL 444                                                                                                    |
| CS_MONEY 305                                                                                                    | CS_DBG_PROTOCOL_STATES 444, 445                                                                                          |
| CS_MONEY4 305                                                                                                    | external configuration of 308                                                                                            |
| CS_NUMERIC 304                                                                                                    | debug operations                                                                                                    |
| CS_REAL 303, 304                                                                                                    | CS_CLEAR_FLAG 446                                                                                                    |
| CS_SMALLINT 303                                                                                                    | CS_SET_DBG_FILE 446                                                                                                    |
| and cs_strcmp 298                                                                                                    | CS_SET_FLAG 445                                                                                                    |
| CS_TEXT 306                                                                                                    | CS_SET_PROTOCOL_FILE 446                                                                                                 |
| CS_TIME 301                                                                                                    | debugging 100                                                                                                    |
| CS_TINYINT 303                                                                                                    | affect on asynchronous programs 447                                                                                      |
| CS_UBIGINT 303                                                                                                    | assertion checking 446                                                                                                   |
| CS_UINT 303                                                                                                    | data structure validation 446                                                                                            |
| CS_UNICHAR 300                                                                                                    | enabling with environment variables 100                                                                                  |
| CS_UNITEXT 306                                                                                                    | impact on performance 447                                                                                                |
| CS_VARBINARY 298                                                                                                    | memory reference checking 446                                                                                            |
| CS_VARCHAR 300                                                                                                    | specifying debug files 446                                                                                               |
| datetime 301                                                                                                    | decoding a message number 149                                                                                            |
| integer 302                                                                                                    | deleting                                                                                                    |
| list of 296                                                                                                    | key columns 522                                                                                                    |
| 1151 01 270                                                                                                    | Rey Columns 322                                                                                                    |

| describe results 244, 568                         | overview of 102                                      |
|---------------------------------------------------|------------------------------------------------------|
| descriptor area                                   | related properties 114                               |
| allocating 484                                    | software for 102                                     |
| associating with a statement or command structure | Windows Registry 108, 112                            |
| 488                                               | discarding results 347                               |
| deallocating 484                                  | danger of discarding results 348                     |
| definition of 483                                 | dynamic SQL 354                                      |
| name must be unique within a context 483          | initiating a prepared dynamic SQL statement          |
| performing operations on 481                      | command 474                                          |
| retrieving a parameter or result item attributes  | performing operations on a descriptor area 481       |
| 484                                               | processing descriptive information 565               |
| retrieving the number of parameters or columns    | sending a command to a server 476                    |
| 487                                               | dynamic SQL commands                                 |
| scope is a Client-Library context 483             | initiating 98                                        |
| setting a parameter's attributes 487              | dynamic SQL operations                               |
| setting the number of parameters or columns 488   | CS_CURSOR_DECLARE 475                                |
| use of command structures within a context 483    | CS_DEALLOC 475                                       |
| descriptor area operations                        | CS_DESCRIBE_INPUT 475                                |
| CS_ALLOC 482                                      | CS_DESCRIBE_OUTPUT 475                               |
| CS_DEALLOC 482                                    | CS_EXEC_IMMEDIATE 475                                |
| CS_GETATTR 482                                    | CS_EXECUTE 475                                       |
| CS_GETCNT 482                                     | CS_PREPARE 476                                       |
| CS_SETATTR 482                                    |                                                      |
| CS_SETCNT 482                                     |                                                      |
| CS_USE_DESC 482                                   | E                                                    |
| descriptor structure                              | <del>_</del>                                         |
| defining and retrieving 438                       | Embedded SQL                                         |
| diagnostic subsystems                             | comparing to Client-Library 7                        |
| enabling and disabling 446                        | encrypted password security handshakes 41, 275       |
| directory callback                                | encrypted passwords 38                               |
| defining 36                                       | encryption callback 38                               |
| description of 35                                 | defining 39                                          |
| example of 38                                     | how triggered 23                                     |
| how triggered 23                                  | installing 342                                       |
| installing 342                                    | valid return values 40, 41                           |
| invocation sequence for 37                        | when called 23                                       |
| when called 23                                    | error and message handling 121, 130                  |
| directory schema file                             | See also Inline message handling 453                 |
| location of 109                                   | and CS_CLIENTMSG structure 75                        |
| directory services                                | and CS_SERVERMSG structure 91                        |
| choosing 118                                      | discussion of callbacks vs. inline method 122        |
| and ct_connect 105, 411                           | extended error data 129                              |
| DCE 107, 111                                      | handling Client-Library errors with a client message |
| and the interfaces file 102                       | callback 28                                          |
| locating entries 111                              | handling server errors with a server message         |
| naming syntaxes for 106                           | callback 50                                          |

| message structures 124                               | how to tell if available 128                    |
|------------------------------------------------------|-------------------------------------------------|
| on different connections 123                         | inline error handling 128                       |
| operating system messages 126                        | sequenced messages 126                          |
| preventing message truncation 125                    | and server message callbacks 128                |
| preventing message truncation with                   | extended error data property 211                |
| CS_NO_TRUNCATE property 221                          | external configuration files                    |
| sequenced messages 125                               | default file name 309                           |
| server message information can be discarded 51       | related properties 308                          |
| switching between callback and inline methods 123    | section names in 309, 310                       |
| using callbacks to handle messages 123               | setting capabilities in 320                     |
| using ct_diag to handle messages inline 123          | setting properties in 314                       |
| when Client-Library discards message information     | setting server options in 318                   |
| 123                                                  | specifying locale in 314                        |
| error handling                                       | syntax for 310                                  |
| timeouts 231                                         | extra information property 213                  |
| errors                                               | extracting the contents of a key column 521     |
| timeout 231                                          | exutils.c sample program 131                    |
| events, callback                                     | exutils.h header file 131                       |
| see callback 22                                      |                                                 |
| ex_ routines                                         |                                                 |
| finding in the sample programs xiv                   | F                                               |
| EX_ symbols and datatypes                            | Г                                               |
| finding in the sample programs xiv                   | fetching                                        |
| ex_alib.c sample program 131                         | compute rows 507                                |
| ex_amain.c sample program 131                        | cursor rows 507                                 |
| example.h header file 131                            | data, using ct_get_data 508                     |
| exasync.h header file 131                            | regular rows 506                                |
| exconfig                                             | result data 501                                 |
| sample program 131                                   | return parameters 507                           |
| execute immediate operation                          | return status 507                               |
| criteria 481                                         | fetching, scrollable cursor 570                 |
| exiting                                              | firstapp                                        |
| Client-Library 498                                   | sample program 131                              |
| expose formats property 212                          | format information                              |
| exposed structures 71                                | precedes actual data 568                        |
| CS_BROWSEDESC structure 71 CS_CLIENTMSG structure 71 | processing 565                                  |
| CS_DATAFMT structure 71                              | retrieving 448<br>format result set             |
| CS_IODESC structure 71                               | description of 212                              |
| CS_SERVERMSG structure 71                            | format results 245                              |
| SQLCA structure 71                                   | CS EXPOSE FMTS must be enabled 568              |
| SQLCODE structure 71                                 | returning a column's user-defined format string |
| SQLSTATE structure 71                                | 513                                             |
| exposing hidden keys 215                             | formats                                         |
| extended error data 127                              | defining host variable formats 538              |
| benefits of 127                                      | describing data formats 82                      |
|                                                      | 2302101115 0000 1011111110 02                   |

| expose formats property 212                     | CS_CONNECTION structure 72                          |
|-------------------------------------------------|-----------------------------------------------------|
| using native formats for datetime, money, and   | CS_CONTEXT structure 72                             |
| numeric values 144                              | CS_LOCALE structure 72                              |
|                                                 | CS_LOGINFO structure 72                             |
|                                                 | list of 71                                          |
|                                                 | related routines 72                                 |
| G                                               |                                                     |
|                                                 | 1 1 3                                               |
| gateway applications                            | host variable                                       |
| and cursor information 210                      | defining formats 538                                |
| handling encrypted passwords 38, 275            |                                                     |
| positioned updates and ct_keydata 522           |                                                     |
| repackaging Adaptive Server results 213         | 1                                                   |
| retrieving format information 568               | I                                                   |
| returning a column's user-defined format string | I/O descriptor structure 87                         |
| 514                                             | and ct_data_info 441                                |
| and TDS passthrough 515, 549, 594               | and ct_send_data 441                                |
| getsend.c sample program 131                    | defining and retrieving 438                         |
| global properties                               | how to use 441                                      |
| retrieving 402                                  | i18n.c sample program 131                           |
| setting 402                                     | information types                                   |
| setting 402                                     | * *                                                 |
|                                                 |                                                     |
|                                                 | CS_CMD_NUMBER 555                                   |
| Н                                               | CS_ISBROWSE 338                                     |
|                                                 | CS_MSGTYPE 555                                      |
| handshakes                                      | CS_NUM_COMPUTES 555                                 |
| challenge/response security 274                 | CS_NUMDATA 555                                      |
| encrypted password security 38, 41, 275         | CS_NUMORDERCOLS 555                                 |
| trusted-user security 42                        | CS_ORDERBY_COLS 555                                 |
| header files 135                                | CS_ROW_COUNT 555                                    |
| csconfig.h 136                                  | CS_TABNAME 338                                      |
| cspublic.h 136                                  | CS_TABNUM 339                                       |
| cstypes.h 78, 136, 150                          | CS_TRANS_STATE 555                                  |
| ctpublic.h 136                                  | initializing Client-Library 516                     |
| example.h 131                                   | initiating                                          |
| exasync.h 131                                   | commands 97                                         |
| exutils.h 131                                   | initiating a prepared dynamic SQL statement command |
|                                                 | 474                                                 |
| 1                                               | inline message handling                             |
| hidden keys                                     | advantages over callback routines 122               |
| and ct_describe 215                             |                                                     |
| and ct_res_info 215                             | clearing a connection's messages 458                |
| definition of 215                               | Client-Library timeout errors 211                   |
| hidden keys property 215                        | and CS_EXTRA_INF property 457                       |
| hidden structures                               | and ct_diag 453                                     |
| CS_BLKDESC structure 72                         | ct_diag can discard unread messages 457             |
| CS_CAP_TYPE structure 72                        | extended error data 129, 460                        |
| CS_COMMAND structure 72                         | initializing 458                                    |
|                                                 |                                                     |

| limiting messages with CS_NO_LIMIT 459 managing 453 retrieving a pointer to the CS_COMMAND structure 460 retrieving messages 458 retrieving the number of messages 459 sequenced messages 460 nline message handling operations CS_CLEAR 455 CS_EBD_CMD 456 CS_INIT 455 CS_SIATUS 456 nput parameter values passing 539 nteger datatypes 302 nterfaces file and ct_connect 216, 411 default file name 140 definition of 139 and directory services 102 interfaces file property 216 order of precedence 108 nternational support 144, 149 default behavior 147 nterrupt level memory requirements 16 nterrupt-driven I/O and system call failure 15 nterrupts examples of interrupt situations 223 preventing with CS_NOINTERRUPT property 223  K  exery columns ct_fetch deletes values previously specified 523 exposing hidden keys 215 extracting the contents of 521 setting a column's value to NULL 523 specifying 521                                                                                                    | limiting messages 459                              | L                                             |
|----------------------------------------------------------------------------------------------------|----------------------------------------------------|-----------------------------------------------|
| retrieving a pointer to the CS_COMMAND structure 460 retrieving messages 458 retrieving the number of messages 459 sequenced messages 460 nline message handling operations CS_CLEAR 455 CS_ED_CMD 456 CS_INIT 455 CS_MSCLIMIT 455 CS_STATUS 456 nput parameter values passing 539 nteer datatypes 302 nterfaces file and ct_connect 216, 411 default file name 140 definition of 139 and directory services 102 interfaces file property 216 order of precedence 108 nternational support 144, 149 default behavior 147 nterrupt level memory requirements 16 nterrupt-driven I/O and system call failure 15 nterruptes examples of interrupt situations 223 preventing with CS_NOINTERRUPT property 223  K  seey columns ct_fetch deletes values previously specified 523 exposing hidden keys 215 extracting the contents of 521 setting a column's value to NULL 523 specifying 521                                                                                                    |                                                    | language commands                             |
| retrieving messages 458 retrieving the number of messages sequenced messages 460 nline message handling operations CS_CLEAR_455 CS_EED_CMD 456 CS_GET_456 CS_MSGLIMIT_455 CS_STATUS 456 nput parameter values passing 539 nteger datatypes 302 nterfaces file and ct_connect 216, 411 default file name 140 definition of 139 and directory services 102 interfaces file property 216 order of precedence 108 ntermational support 144, 149 default behavior 147 nterrupt level memory requirements 16 nterrupt-driven I/O and system call failure 15 nterrupts examples of interrupt situations 223 preventing with CS_NOINTERRUPT property 223  K  exery columns ct_fetch deletes values previously specified exposing hidden keys 215 extracting the contents of 521 setting a column's value to NULL_523 specifying 521  Innutating 97, 376 languages cursors when regular row result sets are generated 377 languages setting native 144 layered applications and ct_wakeup 17 asynchronous programming 17 example 18 layered applications for asynchronous programming and ct_callback 18 and ct_poil 18 preventing report of routine completions 17, 211 LDAP connection types 103 defined 103 directory schema 109 ldapurl defined 108 libtcl*.cfg file 108 libtcl*.cfg file 108 order of precedence 108 libtcl.cfg file and directory drivers 118 and security drivers 254 literal statements executing a dynamic SQL literal statement 481 locale information 144 locale information property 217 locale name predefined 149 locales file entries 148 predefined locale names 149 what it does 148 localization                                                                                                    |                                                    | and host variables 376                        |
| retrieving messages 458 retrieving the number of messages 459 sequenced messages 460 nline message handling operations CS_CLEAR 455 CS_ED_CMD 456 CS_GET 456 CS_INIT 455 CS_MSGLIMIT 455 CS_STATUS 456 nput parameter values passing 539 nteger datatypes 302 nterfaces file and ct_connect 216, 411 default file name 140 definition of 139 and directory services 102 interfaces file property 216 order of precedence 108 nternational support 144, 149 default behavior 147 nterrupt level memory requirements 16 nterrupt-driven I/O and system call failure 15 nterrupts examples of interrupt situations 223 preventing with CS_NOINTERRUPT property  Examples of interrupt situations 223 preventing with CS_NOINTERRUPT property  CX_EX_COLUMNS  CX_EED_CMD 456 CS_INIT 455 CS_MSGLIMIT 455 CS_STATUS 456 nput parameter values passing 539 nteger datatypes 302 nterfaces file and ct_connect 216, 411 default file name 140 definition of 139 and directory services 103 defined 103 directory schema 109 ladapurl defined 108 libtel*.cfg file 108 libtel*.cfg file 108 libtel*.cfg file 108 order of precedence 108 libtel*.cfg file 108 order of precedence 108 libtel*.cfg file 304 directory drivers 118 and security drivers 254 literal statements executing a dynamic SQL literal statement 481 locale information 144 locale information property 217 locale name predefined 149 locales file entries 148 predefined locale names 149 what it does 148 laguage cursors when regular row result sets are generated 377 languages setting native 144 layered applications and ct_valkeup 17 asynchronous programming 17 example 18 laguared applications for asynchronous programming and ct_callback 18 and ct_poil 18 preventing report of routine completions 17, 211 LDAP  connection types 103 defined 103 directory schema 109 lapapurl defined 108 libtel*.cfg file 108 order of precedence 108 libtel*.efg file and directory drivers 118 and security drivers 254 literal statements executing a dynamic SQL literal statement 481 locale information property 217 locale name predefined locale na |                                                    |                                               |
| retrieving the number of messages 459 sequenced messages 460 aline message handling operations CS_CLEAR_455 CS_EED_CMD 456 CS_GET 456 CS_GET 456 CS_MSGLIMIT 455 CS_STATUS 456 nput parameter values passing 539 nteger datatypes 302 nnterfaces file and ct_connect 216,411 default file name 140 definition of 139 and directory services 102 interfaces file property 216 order of precedence 108 nternational support 144,149 default behavior 147 nterrupt level memory requirements 16 nterrupt-driven I/O and system call failure 15 nterrupts examples of interrupt situations 223 preventing with CS_NOINTERRUPT property 223 reposing hidden keys 215 extracting the contents of 521 setting a column's value to NULL_523 specificing 521 setting a column's value to NULL_523 specificing 521 setting a column's value to NULL_523 specificing 521 setting a column's value to NULL_523 specificing 521 setting a column's value to NULL_523 specificing 521 setting a column's value to NULL_523 specificing 521 setting a column's value to NULL_523 specificing 521 setting a column's value to NULL_523 specificing 521 setting a column's value to NULL_523 specificing 521 setting a column's value to NULL_523 specificing 521 setting a column's value to NULL_523 specificing 521 setting a column's value to NULL_523 specificing 521 setting a column's value to NULL_523 specificing 521 specifical 523 specificing 521 specifical 523 specifical 523 specifical 523 specifical 523 specifical 523 specifical 523 specifical 523 specifical 523 specifical 523 specifical 521 specifical 523 specifical 523 specifical |                                                    | language cursors                              |
| sequenced messages 460 nline message handling operations CS_CLEAR 455 CS_EED_CMD 456 CS_GET 456 CS_INIT 455 CS_STATUS 456 nput parameter values passing 539 neteger datatypes 302 nterfaces file and ct_connect 216,411 default file name 140 definition of 139 and directory services 102 interfaces file property 216 order of precedence 108 nternational support 144,149 default behavior 147 nterrupt level memory requirements 16 nterrupt-driven I/O and system call failure 15 nterrupts examples of interrupt situations 223 preventing with CS_NOINTERRUPT property 223  K  exercition at very 144 layered applications and ct_wakeup 17 asynchronous programming 17 example 18 layered applications for asynchronous programming and ct_callback 18 and ct_poll 18 preventing report of routine completions 17, 211 LDAP connection types 103 defined 103 directory schema 109 labapurl defined 108 libtcl*.cfg file 108 ldapurl example 108 keywords 108 libtcl*.cfg file 108 libtcl*.cfg file 108 libtcl*.cfg file 108 libtcl*.cfg file 108 libtcl*.cfg file 108 libtcl*.cfg file and directory drivers 118 and security drivers 254 literal statements executing a dynamic SQL literal statement 481 locale information property 217 locale name predefined 149 locales file entries 148 predefined locale names 149 what it does 148 localization                                                                                                    |                                                    |                                               |
| nline message handling operations CS_CLEAR 455 CS_EET 456 CS_GET 456 CS_INIT 455 CS_STATUS 456 nput parameter values passing 539 nteger datatypes 302 nterfaces file and ct_connect 216, 411 default file name 140 definition of 139 and directory services 102 interfaces file property 216 order of precedence 108 nternational support 144, 149 default behavior 147 nterrupt level memory requirements 16 nterrupt-driven I/O and system call failure 15 nterrupts examples of interrupt situations 223 preventing with CS_NOINTERRUPT property 223  K  exerciting a column's value to NULL 523 senetifying 521 setting a column's value to NULL 523 specifying 521 setting a column's value to NULL 523 specifying 521                                                                                                    |                                                    | -                                             |
| layered applications CS_CLEAR 455 CS_GET 456 CS_GET 456 CS_GET 456 CS_MSGLIMIT 455 CS_MSGLIMIT 455 CS_STATUS 456 nput parameter values passing 539 nteger datatypes 302 nterfaces file and ct_connect 216, 411 default file name 140 definition of 139 and directory services 102 interfaces file property 216 order of precedence 108 nternational support 144, 149 default behavior 147 nterrupt level memory requirements 16 nterrupt-driven I/O and system call failure 15 nterrupts examples of interrupt situations 223 preventing with CS_NOINTERRUPT property 223  K  exerciting a column's value to NULL 523 specifying 521 setting a column's value to NULL 523 specifying 521 setting a column's value to NULL 523 specifying 521 setting a column's value to NULL 523 specifying 521 setting a column's value to NULL 523 specifying 521 setting a column's value to NULL 523 specifying 521 setting a column's value to NULL 523 specifying 521                                                                                                    |                                                    | setting native 144                            |
| CS_CED_CMD 456 CS_GET 456 CS_INIT 455 CS_MSGLIMIT 455 CS_STATUS 456 nput parameter values passing 539 nteger datatypes 302 nterfaces file and ct_connect 216, 411 default file name 140 definition of 139 and directory services 102 interfaces file property 216 order of precedence 108 nternational support 144, 149 default behavior 147 nterrupt level memory requirements 16 nterrupt-driven I/O and system call failure 15 nterrupts examples of interrupt situations 223 preventing with CS_NOINTERRUPT property  K  exe y columns ct_fetch deletes values previously specified 523 exposing hidden keys 215 extracting the contents of 521 setting a column's value to NULL 523 specifying 521 setting a column's value to NULL 523 specifying 521 setting a column's value to NULL 523 specifying 521 setting a column's value to NULL 523 specifying 521 setting a column's value to NULL 523 specifying 521                                                                                                    |                                                    |                                               |
| CS_EBI_CM 456 CS_INIT 455 CS_MSGLIMIT 455 CS_MSGLIMIT 455 CS_STATUS 456 nput parameter values passing 539 nteger datatypes 302 nterfaces file and ct_connect 216, 411 default file name 140 definition of 139 and directory services 102 interfaces file property 216 order of precedence 108 nternational support 144, 149 default behavior 147 nterrupt level memory requirements 16 nterrupt-driven I/O and system call failure 15 nterrupts examples of interrupt situations 223 preventing with CS_NOINTERRUPT property 223  K  exery columns ct_fetch deletes values previously specified 523 exposing hidden keys 215 extracting the contents of 521 setting a column's value to NULL 523 specifying 521  asynchronous programming 17 example 18 layered applications for asynchronous programming and ct_callback 18 and ct_poll 18 preventing report of routine completions 17, 211 LDAP  connection types 103 defined 103 directory schema 109 ldapurl defined 108 libtel*.cfg file 108 libtel*.cfg file 108 order of precedence 108 libtel*.cfg file 108 order of precedence 108 libtel.efg file 108 order of precedence 108 libtel.efg file 108 order of precedence 108 libtel.efg file 108 order of precedence 108 libtel.efg file 108 order of precedence 108 libtel.efg file 108 order of precedence 108 libtel.efg file 108 order of precedence 108 libtel.efg file 108 order of precedence 108 libtel.efg file 108 order of precedence 108 libtel.efg file 108 order of precedence 108 libtel.efg file 108 order of precedence 108 libtel.efg file 108 order of precedence 108 libtel*.efg file 108 locale file and directory drivers 118 and security drivers 254 literal statements executing a dynamic SQL literal statement 481 locale information property 217 locale name predefined 103 defined 103 defined 103 defined 103 defined 103 defined 103 defined 103 defined 103 defined 103 defined 103 directory schema 109 ldapurl defined 108 libtel*.cfg file 108 libtel*.cfg file 108 libtel*.cfg file 108 libtel*.cfg file 108 locale information property 217 locale name predefined 149 locale inf |                                                    | * **                                          |
| CS_UNT 455 CS_MSGLIMIT 455 CS_MSGLIMIT 455 CS_STATUS 456 nput parameter values passing 539 nteger datatypes 302 nterfaces file and ct_connect 216,411 default file name 140 definition of 139 and directory services 102 interfaces file property 216 order of precedence 108 nternational support 144,149 default behavior 147 nterrupt level memory requirements 16 nterrupt-driven I/O and system call failure 15 nterrupts examples of interrupt situations 223 preventing with CS_NOINTERRUPT property 223  K  exey columns ct_fetch deletes values previously specified 523 exposing hidden keys 215 extracting the contents of 521 setting a column's value to NULL 523 specifying 521 setting a column's value to NULL 523 specifying 521                                                                                                    |                                                    |                                               |
| CS_INIT 455 CS_STATUS 456 nput parameter values passing 539 nteger datatypes 302 nterfaces file and ct_connect 216, 411 default file name 140 definition of 139 and directory services 102 interfaces file property 216 order of precedence 108 nterrupt default behavior 147 nterrupt level memory requirements 16 nterrupt-driven I/O and system call failure 15 nterrupts examples of interrupt situations 223 preventing with CS_NOINTERRUPT property 223  K  exey columns ct_fetch deletes values previously specified 523 exposing hidden keys 215 extracting the contents of 521 setting a column's value to NULL 523 specifying 521 setting a column's value to NULL 523 specifying 521                                                                                                    | _                                                  |                                               |
| CS_MSULINI 4355 CS_STATUS 456 nput parameter values passing 539 nteger datatypes and ct_connect 216, 411 default file name 140 definition of 139 and directory services 102 interfaces file property 216 order of precedence 108 nternational support 144, 149 default behavior 147 nterrupt level memory requirements 16 nterrupt-driven I/O and system call failure 15 nterrupts examples of interrupt situations 223 preventing with CS_NOINTERRUPT property 223  K  exery columns ct_fetch deletes values previously specified 523 exposing hidden keys 215 extracting the contents of 521 setting a column's value to NULL 523 specifying 521 setting a column's value to NULL 523 specifying 521                                                                                                    | _                                                  | •                                             |
| nut parameter values passing 539  nteger datatypes 302  nterfaces file and ct_connect 216, 411 default file name 140 definition of 139 and directory services 102 interfaces file property 216 order of precedence 108 nternational support 144, 149 default behavior 147 nterrupt level memory requirements 16 nterrupt-driven I/O and system call failure 15 nterrupts examples of interrupt situations 223 preventing with CS_NOINTERRUPT property 223  K  exery columns  ct_fetch deletes values previously specified 523 exposing hidden keys 215 extracting the contents of 521 setting a column's value to NULL 523 specifying 521  and ct_poll 18 preventing report of routine completions 17, 211  LDAP  connection types 103 defined 103 directory schema 109 ldapurl defined 108 libtcl*.cfg file 108 libtcl*.cfg file 108 order of precedence 108 libtcl*.cfg file 108 order of precedence 108 libtcl-*cff file and directory drivers 118 and security drivers 254 literal statements executing a dynamic SQL literal statement 481 locale information 144 locale information property 217 locale name predefined locale names 149 what it does 148 localization                                                                                                    |                                                    |                                               |
| passing 539 Integer datatypes 302 Interfaces file     and ct_connect 216, 411     default file name 140     definition of 139     and directory services 102     interfaces file property 216     order of precedence 108 Interrupt level     memory requirements 16 Interrupt-driven I/O     and system call failure 15 Interrupts     examples of interrupt situations 223     preventing with CS_NOINTERRUPT property 223  K  Keey columns     ct_fetch deletes values previously specified 523     exposing hidden keys 215     extracting the contents of 521     setting a column's value to NULL 523     specifying 521  IDAP  connection types 103     defined 103     directory schema 109     ldapurl defined 108     libtcl*.cfg file 108     libtcl*.cfg file and directory drivers 118     and security drivers 254     literal statements     executing a dynamic SQL literal statement 481     locale information property 217     locale name     predefined 149     locales file     entries 148     predefined locale names 149     what it does 148     localization                                                                                                    |                                                    |                                               |
| ntegra datatypes 302 nterfaces file and ct_connect 216, 411 default file name 140 definition of 139 and directory services 102 interfaces file property 216 order of precedence 108 nternational support 144, 149 default behavior 147 nterrupt level memory requirements 16 nterrupt-driven I/O and system call failure 15 nterrupts examples of interrupt situations 223 preventing with CS_NOINTERRUPT property 223  K  executing a column's value to NULL 523 specifying 521  LDAP  connection types 103 defined 103 directory schema 109 ldapurl defined 108 libtcl*.cfg file 108 keywords 108 libtcl*.cfg overriding 108 libtcl*.cfg file 108 order of precedence 108 libtcl*.cfg file 108 order of precedence 108 libtcl*.cfg file and directory drivers 118 and security drivers 254 literal statements executing a dynamic SQL literal statement 481 locale information 144 locale information property 217 locale name predefined 149 locales file entries 148 predefined locale names 149 what it does 148 localization                                                                                                    |                                                    | -                                             |
| connection types 103 defined 103 directory schema 109 ldapurl defined 108 libtel*.cfg file 108 libtel*.cfg file 108 libtel*.cfg file 108 libtel*.cfg file 108 libtel*.cfg file 108 libtel*.cfg file 108 libtel*.cfg file 108 libtel*.cfg file 108 libtel*.cfg file 108 libtel*.cfg file 108 libtel*.cfg file 108 libtel*.cfg file 108 libtel*.cfg file 108 order of precedence 108 libtel*.cfg file 108 order of precedence 108 libtel*.cfg file 108 order of precedence 108 libtel*.cfg file and directory drivers 118 and security drivers 254 literal statements examples of interrupt situations 223 preventing with CS_NOINTERRUPT property 223  K  sety columns ct_fetch deletes values previously specified 523 exposing hidden keys 215 extracting the contents of 521 setting a column's value to NULL 523 specifying 521  connection types 103 defined 103 directory schema 109 ldapurl defined 108 libtel*.cfg file 108 order of precedence 108 libtel*.cfg file and directory drivers 118 and security drivers 254 literal statements executing a dynamic SQL literal statement 481 locale information property 217 locale name predefined 149 locales file entries 148 predefined locale names 149 what it does 148 localization                                                                                                    |                                                    |                                               |
| defined 103 and ct_connect 216, 411 default file name 140 definition of 139 and directory services 102 interfaces file property 216 order of precedence 108 nternational support 144, 149 default behavior 147 nterrupt level memory requirements 16 nterrupt-driven I/O and system call failure 15 nterrupts examples of interrupt situations 223 preventing with CS_NOINTERRUPT property 223  K  exercy columns  ct_fetch deletes values previously specified 523 exposing hidden keys 215 extracting the contents of 521 setting a column's value to NULL 523 specifying 521                                                                                                    |                                                    | connection types 103                          |
| default file name 140 definition of 139 and directory services 102 interfaces file property 216 order of precedence 108 nternational support 144, 149 default behavior 147 nterrupt level memory requirements 16 nterrupt-driven I/O and system call failure 15 nterrupts examples of interrupt situations 223 preventing with CS_NOINTERRUPT property 223  K  Exercising a column's value to NULL 523 specifying 521  directory schema 109 ldapurl defined 108 libtcl*.cfg file 108 libtcl*.cfg file 108 order of precedence 108 libtcl*.cfg file 108 order of precedence 108 libtcl.cfg file and directory drivers 118 and security drivers 254 literal statements executing a dynamic SQL literal statement 481 locale information property 217 locale name predefined 149 locales file entries 148 predefined locale names 149 what it does 148 localization                                                                                                    |                                                    | • •                                           |
| definition of 139 and directory services 102 interfaces file property 216 order of precedence 108 International support 144, 149 default behavior 147 Interrupt level Immory requirements 16 Interrupt-driven I/O and system call failure 15 Interrupts examples of interrupt situations 223 preventing with CS_NOINTERRUPT property 223  K  Exercy columns  ct_fetch deletes values previously specified 523 exposing hidden keys 215 extracting the contents of 521 setting a column's value to NULL 523 specifying 521  Idapurl defined 108 libtcl*.cfg file 108  keywords 108 libtcl*.cfg overriding 108 libtcl*.cfg file 108 order of precedence 108 libtcl*.cfg file and directory drivers 118 and default hence 108 libtcl*.cfg file 108 order of precedence 108 libtcl*.cfg file 108 libtcl*.cfg overriding 108 libtcl*.cfg file 108 libtcl*.cfg file 108 order of precedence 108 libtcl*.cfg file 108 libtcl*.cfg overriding 108 libtcl*.cfg file 108 libtcl*.cfg file 108 libtcl*.cfg overriding 108 libtcl*.cfg file 108 libtcl*.cfg overriding 108 libtcl*.cfg overriding 1 |                                                    |                                               |
| and directory services 102 interfaces file property 216 order of precedence 108 International support 144, 149 default behavior 147 Interrupt level Interrupt-driven I/O and system call failure 15 Interrupts examples of interrupt situations 223 preventing with CS_NOINTERRUPT property 223  K  Exercising a column's value to NULL 523  specifying 521  Iibtcl*.cfg file 108 Idapurl example 108 keywords 108 Iibtcl*.cfg overriding 108 Iibtcl*.cfg file 108 order of precedence 108 Iibtcl*.cfg file 108 Iibtcl*.cfg file  |                                                    |                                               |
| interfaces file property 216 order of precedence 108 international support 144, 149 default behavior 147 interrupt level interrupt-driven I/O and system call failure 15 interrupts examples of interrupt situations 223 preventing with CS_NOINTERRUPT property 223  K  exery columns ct_fetch deletes values previously specified 523 exposing hidden keys 215 extracting the contents of 521 setting a column's value to NULL 523 specifying 521  Idapurl example 108 keywords 108 libtcl*.cfg overriding 108 libtcl.cfg file 108 order of precedence 108 libtcl.cfg file and directory drivers 118 and security drivers 254 literal statements executing a dynamic SQL literal statement 481 locale information 144 locale information property 217 locale name predefined 149 locales file entries 148 predefined locale names 149 what it does 148 localization                                                                                                    |                                                    |                                               |
| example 108 Interfaces file property 216 order of precedence 108 International support 144, 149 default behavior 147 Interrupt level Interrupt-driven I/O and system call failure 15 Interrupts examples of interrupt situations 223 preventing with CS_NOINTERRUPT property 223  K  Exerci columns  ct_fetch deletes values previously specified 523 exposing hidden keys 215 extracting the contents of 521 setting a column's value to NULL 523 specifying 521  example 108 keywords 108 libtcl*.cfg overriding 108 libtcl*.cfg file 108 order of precedence 108 libtcl.efg file and directory drivers 118 and security drivers 254 literal statements executing a dynamic SQL literal statement 481 locale information 144 locale information property 217 locale name predefined 149 locales file entries 148 predefined locale names 149 what it does 148 localization                                                                                                    |                                                    |                                               |
| keywords 108 International support 144, 149 default behavior 147 Interrupt level Interrupt-driven I/O and system call failure 15 Interrupts examples of interrupt situations 223 preventing with CS_NOINTERRUPT property 223  K  Key columns ct_fetch deletes values previously specified 523 exposing hidden keys 215 extracting the contents of 521 setting a column's value to NULL 523 specifying 521  keywords 108 libtcl*.cfg overriding 108 libtcl*.cfg file 108 order of precedence 108 libtcl.cfg file and directory drivers 118 and security drivers 254 literal statements executing a dynamic SQL literal statement 481 locale information 144 locale information property 217 locale name predefined 149 locales file entries 148 predefined locale names 149 what it does 148 localization                                                                                                    |                                                    | -                                             |
| default behavior 147  Interrupt level  memory requirements 16  Interrupt-driven I/O  and system call failure 15  Interrupts  examples of interrupt situations 223  preventing with CS_NOINTERRUPT property 223  K  Recy columns  ct_fetch deletes values previously specified exposing hidden keys 215  extracting the contents of 521  setting a column's value to NULL 523  specifying 521  libtcl*.cfg file 108  order of precedence 108  libtcl.cfg file  and directory drivers 118  and security drivers 254  literal statements  executing a dynamic SQL literal statement 481  locale information 144  locale information property 217  locale name  predefined 149  locales file  entries 148  predefined locale names 149  what it does 148  localization                                                                                                    | -                                                  | •                                             |
| nterrupt level memory requirements 16 nterrupt-driven I/O and system call failure 15 nterrupts examples of interrupt situations 223 preventing with CS_NOINTERRUPT property 223  K  exery columns ct_fetch deletes values previously specified 523 exposing hidden keys 215 extracting the contents of 521 setting a column's value to NULL 523  specifying 521  overriding 108 libtcl*.cfg file 108 order of precedence 108 libtcl.cfg file and directory drivers 254 literal statements executing a dynamic SQL literal statement 481 locale information 144 locale information property 217 locale name predefined 149 locales file entries 148 predefined locale names 149 what it does 148 localization                                                                                                    |                                                    |                                               |
| memory requirements 16 interrupt-driven I/O and system call failure 15 interrupts examples of interrupt situations 223 preventing with CS_NOINTERRUPT property 223  K  Recy columns ct_fetch deletes values previously specified 523 exposing hidden keys 215 extracting the contents of 521 setting a column's value to NULL 523 specifying 521  libtcl*.cfg file 108 order of precedence 108 libtcl.cfg file and directory drivers 254 literal statements executing a dynamic SQL literal statement 481 locale information 144 locale information property 217 locale name predefined 149 locales file entries 148 predefined locale names 149 what it does 148 localization                                                                                                    |                                                    | <u> </u>                                      |
| nterrupt-driven I/O and system call failure 15 nterrupts examples of interrupt situations 223 preventing with CS_NOINTERRUPT property 223  K  Recy columns ct_fetch deletes values previously specified 523 exposing hidden keys 215 extracting the contents of 521 setting a column's value to NULL 523 specifying 521  order of precedence 108 libtcl.cfg file and directory drivers 118 and security drivers 254 literal statements executing a dynamic SQL literal statement 481 locale information 144 locale information property 217 locale name predefined 149 locales file entries 148 predefined locale names 149 what it does 148 localization                                                                                                    | •                                                  | 2                                             |
| and system call failure 15 Interrupts examples of interrupt situations 223 preventing with CS_NOINTERRUPT property 223  K  Exerciting a column's value to NULL 523 specifying 521  libtcl.cfg file and directory drivers 118 and security drivers 254 literal statements executing a dynamic SQL literal statement 481 locale information 144 locale information property 217 locale name predefined 149 locales file entries 148 predefined locale names 149 what it does 148 localization                                                                                                    |                                                    |                                               |
| and system call failure 15 Interrupts  examples of interrupt situations 223 preventing with CS_NOINTERRUPT property 223  K  Recy columns  ct_fetch deletes values previously specified 523 exposing hidden keys 215 extracting the contents of 521 setting a column's value to NULL 523 specifying 521  and directory drivers 118 and security drivers 254 literal statements executing a dynamic SQL literal statement 481 locale information 144 locale information property 217 locale name predefined 149 locales file entries 148 predefined locale names 149 what it does 148 localization                                                                                                    | -                                                  |                                               |
| examples of interrupt situations 223 preventing with CS_NOINTERRUPT property 223  K  Recy columns ct_fetch deletes values previously specified 523 exposing hidden keys 215 extracting the contents of 521 setting a column's value to NULL 523 specifying 521  and security drivers 254 literal statements executing a dynamic SQL literal statement 481 locale information property 217 locale name predefined 149 locales file entries 148 predefined locale names 149 what it does 148 localization                                                                                                    | •                                                  | e e e e e e e e e e e e e e e e e e e         |
| preventing with CS_NOINTERRUPT property 223  K  Exerciting a dynamic SQL literal statement 481 locale information 144 locale information property 217 locale name predefined 149 locales file entries 148 predefined locale names 149 what it does 148 localization                                                                                                    | •                                                  | •                                             |
| executing a dynamic SQL literal statement description of the set of the set o |                                                    | •                                             |
| key columns ct_fetch deletes values previously specified exposing hidden keys 215 extracting the contents of 521 setting a column's value to NULL 523 specifying 521  locale information 144 locale information 144 locale information property 217 locale name predefined 149 locales file entries 148 predefined locale names 149 what it does 148 localization                                                                                                    | preventing with CS_NOINTERRUPT property 223        | executing a dynamic SOL literal statement 481 |
| key columns ct_fetch deletes values previously specified 523 exposing hidden keys 215 extracting the contents of 521 setting a column's value to NULL 523 specifying 521  locale name predefined 149 locales file entries 148 predefined locale names 149 what it does 148 localization                                                                                                    |                                                    | •                                             |
| key columns ct_fetch deletes values previously specified 523 exposing hidden keys 215 extracting the contents of 521 setting a column's value to NULL 523 specifying 521  locale name predefined 149 locales file entries 148 predefined locale names 149 what it does 148 localization                                                                                                    |                                                    | locale information property 217               |
| reey columns  ct_fetch deletes values previously specified 523 exposing hidden keys 215 extracting the contents of 521 setting a column's value to NULL 523 specifying 521  predefined 149 locales file entries 148 predefined locale names 149 what it does 148 localization                                                                                                    | K                                                  |                                               |
| ct_fetch deletes values previously specified 523 exposing hidden keys 215 extracting the contents of 521 setting a column's value to NULL 523 specifying 521                                                                                                    |                                                    | predefined 149                                |
| exposing hidden keys 215 extracting the contents of 521 setting a column's value to NULL 523 specifying 521  entities 148 predefined locale names 149 what it does 148 localization                                                                                                    |                                                    | locales file                                  |
| extracting the contents of 521 setting a column's value to NULL 523 specifying 521 what it does 148 localization                                                                                                    |                                                    | entries 148                                   |
| setting a column's value to NULL 523 what it does 148 specifying 521 localization                                                                                                    |                                                    | predefined locale names 149                   |
| specifying 521                                                                                                    |                                                    | -                                             |
| specifying 521                                                                                                    |                                                    | localization                                  |
| at the connection level 140                                                                                                    |                                                    | at the connection level 146                   |
| when updating, all key columns must be updated 523 at the context level 146                                                                                                    | when updating, all key columns must be updated 523 | at the context level 146                      |
| and cs. config. 217                                                                                                    |                                                    | and cs_config 217                             |

| and cs_locale 149                               | memory pool property 219                  |
|-------------------------------------------------|-------------------------------------------|
| CS_LOCALE structure 144                         | memory reference checking 446             |
| and ct_con_props 217                            | memory requirements                       |
| at the data element level 147                   | for asynchronous programming 16           |
| default values 144                              | how Client-Library satisfies 17           |
| inheriting values from the parent context 146   | on UNIX systems 220                       |
| setting custom values 144                       | message command identifiers 377           |
| where Client-Library looks for values 147       | message commands                          |
| logging into a server 410                       | initiating 97, 377                        |
| login name                                      | purpose 377                               |
| defining 237                                    | valid range for user-defined messages 377 |
| login properties 179                            | message ID                                |
| copying to new connection 182, 515, 596         | retrieving a message ID 557               |
| login response information                      | message number                            |
| transferring 514, 595                           | decoding 149                              |
| login status property 217                       | message parameters 243                    |
| login timeout property 217                      | fetching 507                              |
|                                                 | message results 244, 568                  |
|                                                 | processing 565                            |
|                                                 | message severities                        |
| M                                               | CS_SV_API_FAIL 76, 80                     |
| macros                                          | CS_SV_COMM_FAIL 76, 80                    |
| CS_CLR_CAPMASK 71                               | CS_SV_CONFIG_FAIL 76, 79                  |
| CS_LAYER 78                                     | CS_SV_FATAL 76, 80                        |
| CS_NUMBER 78                                    | CS_SV_INFORM 76, 79                       |
| CS_ORIGIN 78                                    | CS_SV_INTERNAL_FAIL 76, 80                |
| CS_SET_CAPMASK 71                               | CS_SV_RESOURCE_FAIL 76, 80                |
| CS_SEVERITY 78                                  | CS_SV_RETRY_FAIL 76, 80                   |
| CS_TST_CAPMASK 71                               | messages                                  |
| definition of 149                               | see also error and message handling 121   |
| Open Client macros 149                          | chunked 125                               |
| SQLDA_DECL 493                                  | sequenced 125                             |
| SYB_SQLDA_SIZE 493                              | money datatypes 305                       |
| mainline code                                   | multithrd                                 |
| retrieving transaction states 129               | sample program 132                        |
| sharing information with callback routine 235   | multi-user updates                        |
| malloc                                          | regulating in browse mode 20              |
| not safe at interrupt level 16                  |                                           |
| maximum number of connections property 218      |                                           |
| memory allocation                               | ••                                        |
| installing custom memory allocation routines 17 | N                                         |
| memory allocation property 234                  | native language support 144               |
| memory free property 235                        | negotiated properties 179                 |
| memory pool                                     | negotiation callback 42                   |
| clearing with ct_config 220                     | challenge/response security handshakes 42 |
| replacing with ct_config 220                    | defining 43                               |
| 1                                               |                                           |

| how triggered 24                           | operating-system signals                       |
|--------------------------------------------|------------------------------------------------|
| installing 342                             | handling with a signal callback 54             |
| trusted-user security handshakes 42        | operator                                       |
| valid return values 45                     | sizeof 150                                     |
| when called 24                             | options                                        |
| Net-Library 4                              | Adaptive Server 172                            |
| network I/O property 220                   | checking the status of server options 530      |
| restrictions 221                           | CS_OPT_ANSINULL 173                            |
| no interrupt property 223                  | CS_OPT_ANSIPERM 173                            |
| notification callback 45                   | CS_OPT_ARITHABORT 173                          |
| Client-Library routines it can call 46     | CS_OPT_ARITHIGNORE 174                         |
| defining 46                                | CS_OPT_AUTHOFF 174                             |
| how triggered 24                           | CS_OPT_AUTHON 174                              |
| installing 342                             | CS_OPT_CHAINXACTS 174                          |
| valid return value 46                      | CS_OPT_CURCLOSEONXACT 174                      |
| when called 24                             | CS_OPT_DATEFIRST 174                           |
| notification callback event                | CS_OPT_DATEFORMAT 174                          |
| when it occurs 22                          | CS_OPT_FIPSFLAG 174                            |
|                                            | CS_OPT_FORCEPLAN 174                           |
|                                            | CS_OPT_FORMATONLY 175                          |
|                                            | CS_OPT_HIDE_VCC 175                            |
| 0                                          | CS_OPT_IDENTITYOFF 175                         |
| objectid.dat file                          | CS_OPT_IDENTITYON 175                          |
| and security drivers 255                   | CS_OPT_ISOLATION 175                           |
|                                            | CS_OPT_NOCOUNT 175                             |
| Open Client                                | CS_OPT_NOEXEC 175                              |
| application developer responsibilities 284 |                                                |
| connection migration 100                   |                                                |
| debugging 100                              | CS_OPT_QUOTED_IDENT 175<br>CS_OPT_RESTREES 176 |
| description of product 3                   |                                                |
| generic programming interface 283          | CS_OPT_ROWCOUNT 176                            |
| independent of server behavior 283         | CS_OPT_SHOW_VI 176                             |
| library calls diagrammed 5                 | CS_OPT_SHOWPLAN 176                            |
| macros 149                                 | CS_OPT_STATS_IO 177                            |
| network services 3                         | CS_OPT_STATS_TIME 177                          |
| programming interfaces 3                   | CS_OPT_STR_RTRUNC 177                          |
| servers it accesses 283                    | CS_OPT_TEXTSIZE 178                            |
| Open Server                                | CS_OPT_TRUNCIGNORE 178                         |
| description of 4                           | external configuration of 308                  |
| differences from Adaptive Server 3         | server options set per-connection 530          |
| library calls diagram 5                    | setting and retrieving server options 525      |
| network services 4                         |                                                |
| programming interfaces 4                   |                                                |
| restrictions 284                           | В                                              |
| similarities to Adaptive Server 2          | Р                                              |
| operating system messages                  | package commands                               |
| not sequenced 126                          | initiating 97, 377                             |
| -                                          | <del>-</del>                                   |

| purpose 377                                   | See Also Asynchronous programming 10           |
|-----------------------------------------------|------------------------------------------------|
| packets                                       | asynchronous 10, 19                            |
| default packet sizes vary by platform 549     | programs                                       |
| receiving TDS packets 548                     | example 130                                    |
| parameter results 243                         | properties 178, 238                            |
| binding to program variables 326              | Client-Library-specific context properties 405 |
| parameters                                    | command structure properties 364               |
| conversion of datatypes 537, 605              | compared to server options 179                 |
| defining 530                                  | connection structure properties 387            |
| defining parameters for a command 98          | context structure properties 402               |
| passing input parameter values 539            | copying login properties 182                   |
| passing NULL values 539                       | CS_ANSI_BINDS 183, 316, 391, 405               |
| partial updates                               | CS_APPNAME 183, 316, 391                       |
| ct_send_data 291                              | CS_ASYNC_NOTIFS 183, 316, 391                  |
| handling unitext data 292                     | CS_BULK_LOGIN 183, 316, 391                    |
| partial updates to text and image data 291    | CS_CHARSETCNV 183, 392                         |
| password encryption handler                   | CS_COMMBLOCK 184, 392                          |
| default 39                                    | CS_CON_KEEPALIVE 392                           |
| for custom encryption techniques 39           | CS_CON_STATUS 184, 392                         |
| for gateway applications 39                   | CS_CON_TCP_NODELAY 392                         |
| passwords                                     | and cs_config 180                              |
| default password for remote server 552        | CS_CONFIG_BY_SERVERNAME 185, 393               |
| defining and clearing for remote servers 550  | CS_CONFIG_FILE 185, 393                        |
| storing remote passwords 552                  | CS_CONNECTED_ADDR 184, 392                     |
| pending results 566                           | CS_CUR_ID 185, 369                             |
| polling                                       | CS_CUR_NAME 185, 369                           |
| connections 541                               | CS_CUR_ROWCOUNT 186, 370                       |
| disabling 211                                 | CS_CUR_STATUS 186, 370                         |
| prepared statements                           | CS_DIAG_TIMEOUT 186, 316, 393                  |
| associated with unique identifiers 477        | CS_DISABLE_POLL 186, 316, 393, 405             |
| command structures must belong to same        | CS_DS_COPY 186, 316                            |
| connection 477                                | CS_DS_DITBASE 187, 316                         |
| deallocating 481                              | CS_DS_EXPANDALIAS 187                          |
| declaring a cursor on 478                     | CS_DS_FAILOVER 187, 316                        |
| definition 477                                | CS_DS_PASSWORD 187, 316                        |
| executing 480                                 | CS_DS_PRINCIPAL 188, 316                       |
| getting a description of input parameters 478 | CS_DS_PROVIDER 188, 316                        |
| getting a description of output from 479      | CS_DS_SEARCH 188                               |
| how to specify host variables in Transact-SQL | CS_DS_SIZELIMIT 188                            |
| commands 477                                  | CS_DS_TIMELIMIT 189                            |
| initiating a dynamic SQL statement command    | CS_EED_CMD 189, 395                            |
| 474                                           | CS_ENDPOINT 189, 395                           |
| preparing a statement 477                     | CS_EXPOSE_FMTS 189, 316, 395, 406              |
| processing results 559                        | CS_EXTENDED_ENCRYPT_CB 395                     |
| See also Results 559                          | CS_EXTERNAL_CONFIG 190, 395, 406               |
| programming                                   | CS_EXTRA_INF 190, 316, 317, 396, 406           |
|                                               |                                                |

| CS_HAVE_BINDS 190, 370                   | CS_SEC_SESSTIMEOUT 318                         |
|------------------------------------------|------------------------------------------------|
| CS_HAVE_BINDS (detailed description) 213 | CS_SENDDATA_NOCMD 200, 401                     |
| CS_HAVE_CMD 190, 214, 370                | CS_SERVERADDR 200, 401                         |
| CS_HAVE_CUROPEN 191, 370                 | CS_SERVERNAME 199, 200, 401                    |
| CS_HIDDEN_KEYS 191, 316, 370, 396, 406   | CS_STICKY_BINDS 200, 225, 370                  |
| CS_HOSTNAME 191, 316, 396                | CS_TDS_VERSION 200, 318, 402                   |
| CS_IFILE 191, 316, 406                   | CS_TEXTLIMIT 201, 318, 402, 409                |
| CS_LOC_PROP 191, 396                     | CS_TIMEOUT 201, 318, 409                       |
| CS_LOGIN_STATUS 191, 396                 | CS_TRANSACTION_NAME 201, 402                   |
| CS_LOGIN_TIMEOUT 191, 316, 406           | CS_USER_ALLOC 201, 409                         |
| CS_LOOP_DELAY 316                        | CS_USER_FREE 201,410                           |
| CS_MAX_CONNECT 192, 316, 406             | CS_USERDATA 201, 370, 402                      |
| CS_MEM_POOL 192, 406                     | CS_USERNAME 201, 318, 402                      |
| CS_NETIO 192, 316, 396, 406              | CS_VER_STRING 202, 237, 410                    |
| CS_NO_TRUNCATE 192, 316, 406             | CS_VERSION 202, 237, 410                       |
| CS_NOAPICHK 193, 316, 407                | CS-Library-specific context properties 405     |
| CS_NOCHARSETCNV_REQD 193, 396            | and ct_cmd_props 180                           |
| CS_NOINTERRUPT 193, 317, 407             | and ct_con_props 180                           |
| CS_NOTIF_CMD 193, 397                    | and ct_config 180                              |
| CS_PACKETSIZE 194, 317, 397              | default values 180                             |
| CS_PARENT_HANDLE 194, 370, 397           | external configuration of 307                  |
| CS_PARTIAL_TEXT 194, 397, 407            | list of 182                                    |
| CS_PASSWORD 194, 195, 317, 397           | login properties 179                           |
| CS_PROP_APPLICATION_SPID 195, 397        | negotiated properties 179                      |
| CS_PROP_EXTENDEDFAILOVER 195             | Server-Library-specific context properties 405 |
| CS_PROP_MIGRATABLE 195, 397, 407         | setting and retrieving properties 179          |
| CS_RETRY_COUNT 196, 317                  | summary of 182                                 |
| CS_SEC_APPDEFINED 196, 317, 398          | types of context properties 180, 405           |
| CS_SEC_CHALLENGE 196, 317, 398           | PROTOTYPE macro                                |
| CS_SEC_CHANBIND 317                      | explanation of 151                             |
| CS_SEC_CONFIDENTIALITY 317               | using 151                                      |
| CS_SEC_CREDTIMEOUT 317                   | using 131                                      |
| CS_SEC_DATAORIGIN 317                    |                                                |
| CS_SEC_DELEGATION 317                    |                                                |
| CS_SEC_DETECTREPLAY 317                  | R                                              |
| CS_SEC_DETECTSEQ 317                     |                                                |
| CS_SEC_ENCRYPTION 198, 317, 399          | reading data from server 508                   |
| CS_SEC_EXTENDED_ENCRYPTION 400           | registered procedures 238, 241                 |
|                                          | advantages of 239                              |
|                                          | asynchronous notifications property 203        |
| CS_SEC_KEYTAB 317 CS_SEC_MECHANISM 317   | and CS_ASYNC_NOTIFS property 241               |
|                                          | explanation of 238                             |
| CS_SEC_MUTUALAUTH 317                    | handling notifications 45                      |
| CS_SEC_NETWORKALITH 217                  | installing a notification callback 342         |
| CS_SEC_NON_ENCRYPTION_RETRY 400          | notification callbacks 45                      |
| CS_SEC_NON_ENCRYPTION_RETRY 400          | polling for notifications 541                  |
| CS_SEC_SERVERPRINCIPAL 317               | retrieving arguments 45                        |
|                                          |                                                |

| what happens when notification is received 240 | CS_COMPUTE_RESULT 506                                |
|------------------------------------------------|------------------------------------------------------|
| regular row results 242                        | CS_CURSOR_RESULT 506                                 |
| fetching 507                                   | CS_PARAM_RESULT 506                                  |
| processing 564                                 | CS_ROW_RESULT 506                                    |
| remote procedure calls                         | CS_STATUS_RESULT 506                                 |
| initiating 377                                 | ct_results loop 565                                  |
| processing results 378                         | current result set information 553                   |
| purpose 377                                    | cursor row results 242                               |
| server-to-server communication 551             | dangers of discarding results 348                    |
| request capabilities 351                       | definition of 242, 505                               |
| requests                                       | describe results 244, 568                            |
| determining supported request types 69         | discarding 347                                       |
| response capabilities 351                      | fetching 501                                         |
| responses                                      | format results 245                                   |
| preventing server responses 69                 | list of result types 242                             |
| restrictions                                   | message results 244, 568                             |
| Adaptive Server 284                            | not generated by all commands 242                    |
| Open Server 284                                | parameter results 243                                |
| server 283                                     | pending results 566                                  |
| result data                                    | processing 242, 559                                  |
| definition of 505, 564, 579                    | processing with ct_fetch 506                         |
| getting a description of 447                   | regular row results 242                              |
| retrieving the number of result data items 558 | retrieving the command number for the current result |
| result item                                    | set 556                                              |
| different ways to retrieve its value 246       | returning a column's user-defined format string      |
| result types                                   | 513                                                  |
| CS_CMD_DONE 560                                | row format results 568                               |
| CS_CMD_FAIL 560                                | row results 242                                      |
| CS_CMD_SUCCEED 560                             | status results 243                                   |
| CS_COMPUTE_RESULT 382, 560                     | types of 242, 506                                    |
| CS_COMPUTEFMT_RESULT 561                       | retrieving                                           |
| CS_CURSOR_RESULT 560                           | capabilities 70                                      |
| CS_DESCRIBE_RESULT 561                         | column IDs of order-by columns 558                   |
| CS_MSG_RESULT 561                              | columns 508                                          |
| CS_PARAM_RESULT 21, 560                        | command number for current result set 556            |
| CS_ROW_RESULT 560                              | command structure information 364                    |
| CS_ROWFMT_RESULT 561                           | compute columns 508                                  |
| CS_STATUS_RESULT 560                           | compute result information 380                       |
| results 241, 250                               | current result set or command information 553        |
| binding results to program variables 325       | current server transaction state 559                 |
| canceling results 345, 567                     | data, using ct_get_data 508                          |
| code fragment demonstrating how to process 245 | description of result data 447                       |
| completely processed 566                       | message ID 557                                       |
| compute format results 568                     | number of columns in an order-by clause 558          |
| compute row results 244                        | number of compute clauses 557                        |
| conversion error during retrieval 506          | number of result data items 557                      |
|                                                |                                                      |

| number of rows for current command 558              | handling security labels 42            |
|-----------------------------------------------------|----------------------------------------|
| return parameters 508                               | trusted-user security handshakes 525   |
| server options 525                                  | security                               |
| transaction states in a server message callback 130 | CyberSafe 253                          |
| transaction states in mainline code 129             | datatypes 306                          |
| user-defined formats of result columns 513          | DCE 253                                |
| return parameters                                   | drivers 253                            |
| fetching 507                                        | mechanisms 253                         |
| processing 565                                      | network-based 253                      |
| retrieving descriptions of 448                      | overview 252                           |
| retrieving return parameters 508                    | security labels                        |
| return status                                       | defining and clearing 523              |
| binding to a program variable 326                   | unlimited number per connection 52.    |
| fetching 507                                        | security session                       |
| retrieving a stored procedure return status 508     | direct 48                              |
| row format results 568                              | explanation of 48                      |
| row results 242                                     | security session callback              |
| rows                                                | defining 49                            |
| number of rows affected by most recent command      | explanation of 47                      |
| 213, 558                                            | how triggered 24                       |
| RPC command                                         | installing 342                         |
| initiating 97                                       | when called 24                         |
| rpc.c sample program 132                            | selectfor browse command 20            |
|                                                     | select-list column ID                  |
|                                                     | retrieving for a compute column 382    |
|                                                     | send-bulk-data commands                |
| S                                                   | initiating 378                         |
| S_UPDATECOL bits 450                                | send-data commands                     |
| sample programs                                     | initiating 97, 378, 584                |
|                                                     | require a CS_IODESC structure 591      |
| C                                                   | sending commands to a server 98        |
| firstapp 131<br>multithrd 132                       | sequenced messages 125                 |
|                                                     | and ct_diag 127                        |
| secct_dec 132<br>secct_krb 132                      | extended error data 126                |
| *****                                               |                                        |
| scrollable cursors, fetching 570                    | 0                                      |
| scrolling rows                                      | server<br>behavior 283                 |
| browse mode method 19                               |                                        |
| SDC                                                 | connecting to a server 385             |
| see Shared Disk Cluster 270                         | options, list of 172                   |
| secct_dec                                           | options, setting and retrieving 525    |
| sample program 132                                  | restrictions 283                       |
| secct_krb                                           | server message callback 50             |
| sample program 132                                  | Client-Library routines it can call 51 |
| secure Adaptive Server                              | defining 51                            |
| challenge/response security handshakes 274          | example 52                             |
| handling challenges 42                              | extended error data 128, 211           |

| how triggered 24                      | allocation of 493                            |
|---------------------------------------|----------------------------------------------|
| installing 342                        | definition of 492                            |
| retrieving transaction states 130     | SQLDA_DECL marker 493                        |
| valid return value 51                 | SQLSTATE structure 72, 96                    |
| when called 24                        | and CS_EXTRA_INF property 125                |
| server messages 122                   | no support for sequenced messages 126        |
| extended error data 127               | SQLSTATE_TYPE structure type 454             |
| mapping to SQLCODE structure 95       | SSL validation callback                      |
| server options                        | how triggered 25                             |
| configuring externally 308            | installing 342                               |
| servers                               | when called 25                               |
| closing a server connection 359       | SSL validation callbacks 56                  |
| connecting to 410                     | defining 56                                  |
| defining and clearing passwords 550   | example 57                                   |
| interfaces file 216                   | status result 243                            |
| reading data from a server 508        | stored procedure results                     |
| transaction states 129                | return parameter 243                         |
| types of servers 2                    | return status 243                            |
| what they do 1                        | stored procedures                            |
| server-to-server connections          | and ct_results 569                           |
| default passwords 552                 | fetching return parameters 507               |
| defining and clearing passwords 550   | retrieving description of return status 448  |
| storing remote passwords 552          | retrieving return status 508                 |
| setting                               | return status processing 565                 |
| capabilities 70                       | run-time errors 569                          |
| server options 525                    | structures 72, 96                            |
| Shared Disk Cluster                   | CS_BROWSEDESC structure 73                   |
| certificate validation 270            | CS_CAP_TYPE structure, manipulating bits 150 |
| signal callback 54                    | CS_CLIENTMSG structure 75                    |
| defining 55                           | CS_DATAFMT structure 82                      |
| how triggered 25                      | CS_IODESC structure 87                       |
| installing 55, 342                    | CS_SERVERMSG structure 90                    |
| when called 25                        | hidden and exposed 71                        |
| size of operator 150                  | parent structure property 224                |
| SQLCA structure 71, 285               | SQLCA structure 93                           |
| and CS_EXTRA_INF property 125         | SQLCODE structure 95                         |
| no support for sequenced messages 126 | SQLDA 492                                    |
| sqlca.h header file 136               | SQLSTATE structure 96                        |
| SQLCA_TYPE structure type 454         | SYB_SQLDA _SIZE macro, defined 493           |
| SQLCODE structure 71, 95              | symbols                                      |
| and CS_EXTRA_INF property 125         | CS_CONSTAT_CONNECTED 206                     |
| mapping Client-Library messages to 95 | CS_CONSTAT_DEAD 206                          |
| mapping server messages to 95         | CS_CURSTAT_CLOSED 210                        |
| no support for sequenced messages 126 | CS_CURSTAT_DECLARED 210                      |
| SQLCODE_TYPE structure type 454       | CS_CURSTAT_NONE 209                          |
| SQLDA structure 492                   | CS_CURSTAT_OPEN 210                          |

| CS_CURSTAT_RDONLY 210 CS_CURSTAT_ROWCOUNT 210 CS_CURSTAT_UPDATABLE 210 CS_FIRST_CHUNK 77, 93 CS_FMT_NULLTERM 84 CS_FMT_PADBLANK 84 CS_FMT_PADNULL 84 CS_FMT_UNUSED 84 CS_HASEED 93 CS_LAST_CHUNK 77, 93 CS_SCROLL_INSENSITIVE 210 NOSCROLL_INSENSITIVE 210 SCROLL_CURSOR 210 SCROLL_SEMISENSITIVE 210 | retrieving a text or image column 286 retrieving large values with ct_get_data 512 send-data commands 378 sending chunks of data to the server 584 storing text and image data 285 text and image limit property 229 text timestamp 285 updating a text or image column 287, 592 using ct_get_data to fetch text or image values 286 text timestamp 285 @@textcolid global variable 293 @@textdbid global variable 293 @@textobjid global variable 293 @@textptr global variable 293 @@textptr global variable 293 |
|----------------------------------------------------------------------------------------------------|----------------------------------------------------------------------------------------------------|
| system call failures due to interrupt-driven I/O 15                                                                                                    | @@texttts global variable 293                                                                                                    |
| system can families due to interrupt-driven 1/0 13                                                                                                    | timeout errors                                                                                                    |
|                                                                                                    | handling 231                                                                                                    |
| _                                                                                                    | timeouts                                                                                                    |
| Т                                                                                                    | and asynchronous connections 218                                                                                                    |
| TDS (Tabular Data Stream)                                                                                                    | default value 230                                                                                                    |
| changing a connection's TDS version level 70                                                                                                    | login timeout property 217                                                                                                    |
| connection's default version level 70                                                                                                    | timeout property 230                                                                                                    |
| default packet sizes vary by platform 594                                                                                                    | timestamp column                                                                                                    |
| determining capabilities 358                                                                                                    | used for browse mode 19                                                                                                    |
| negotiating a TDS format 515, 596                                                                                                    | tracing diagnostic information 446                                                                                                    |
| packet marked as End of Message (EOM) 549                                                                                                    | transaction name property 233                                                                                                    |
| packet size property 224                                                                                                    | transaction states 129                                                                                                    |
| passthrough operation 515, 548, 596                                                                                                    | CS_TRAN_COMPLETED 129                                                                                                    |
| receiving a TDS packet 548                                                                                                    | CS_TRAN_FAIL 129<br>CS_TRAN_IN_PROGRESS 129                                                                                                    |
| sending a TDS packet to a server 593                                                                                                    | CS_TRAN_IN_PROGRESS 129<br>CS_TRAN_STMT_FAIL 129                                                                                                    |
| TDS version property 227, 228 transferring login response information 514, 595                                                                                                    | CS_TRAN_STMT_FAIL 129 CS_TRAN_UNDEFINED 129                                                                                                    |
| transferring login response information 514, 595 TDS version property                                                                                                    | retrieving in a server message callback 130                                                                                                    |
| CS_TDS_40 value 229, 318                                                                                                    | retrieving in mainline code 129                                                                                                    |
| CS_TDS_42 value 229, 318                                                                                                    | retrieving the current server transaction state 559                                                                                                    |
| CS_TDS_46 value 229, 318                                                                                                    | when information is available 130                                                                                                    |
| CS_TDS_50 value 229, 318                                                                                                    | Transact-SQL commands 376                                                                                                    |
| testing for 206                                                                                                    | triggering callbacks 22                                                                                                    |
| text and image 72, 295                                                                                                    | trusted-user security handshakes                                                                                                    |
| and CS_TEXTSIZE_OPT option 230                                                                                                    | and CS_SEC_NEGOTIATE property 525                                                                                                    |
| and CS_IODESC structure 87, 441                                                                                                    | security labels 525                                                                                                    |
| describing text and image data 87                                                                                                    | typedefs                                                                                                    |
| determining length of value before retrieving it 512                                                                                                    | Open Client 298                                                                                                    |
| inserting text and image values 289                                                                                                    | types 295, 307                                                                                                    |
| limiting text and image values 229                                                                                                    | See also Datatypes 295                                                                                                    |
| reading data for later update 512                                                                                                    |                                                                                                    |

| U                                          | setting 516                               |
|--------------------------------------------|-------------------------------------------|
| unichar datatype 63                        |                                           |
| capabilities 64                            |                                           |
| isql and bcp utilities 65                  | X                                         |
| limitations 66                             |                                           |
| unitext data                               | XML datatype 301                          |
| handling in partial updates 292            | xml datatype 68                           |
| unitext datatype 66                        | capabilities 68 isal and bcp utilities 68 |
| capabilities 66                            | 1                                         |
| isql and bcp utilities 67                  | limitations 68                            |
| limitations 67                             |                                           |
| update columns                             |                                           |
| identifying 537, 608                       |                                           |
| updating                                   |                                           |
| key columns 522                            |                                           |
| text or image columns 287                  |                                           |
| usedir.c sample program 132, 133           |                                           |
| user allocation function property 234      |                                           |
| user data property 235                     |                                           |
| user free function property 235            |                                           |
| user name property 237                     |                                           |
| user-allocated data                        |                                           |
| and cs_config 236                          |                                           |
| defining 235                               |                                           |
| user-defined datatypes 307                 |                                           |
| user-defined formats                       |                                           |
| retrieving 513                             |                                           |
| user-defined memory routine                |                                           |
| clearing 235                               |                                           |
| replacing with ct_config 235               |                                           |
| user-supplied memory free routine          |                                           |
| identifying 235                            |                                           |
|                                            |                                           |
|                                            |                                           |
| V                                          |                                           |
| variables                                  |                                           |
| binding results to program variables 325   |                                           |
| defining host variable formats 538         |                                           |
| version                                    |                                           |
| Client-Library 519                         |                                           |
| Client-Library version property 238        |                                           |
| Client-Library version string property 237 |                                           |
| determining the value of the CS_VERSION    |                                           |
| property 520                               |                                           |
| version numbers                            |                                           |

Index